## Squid Reference Manual 1.0

Generated by Doxygen 1.4.2

Wed May 4 13:11:03 2005

# **Contents**

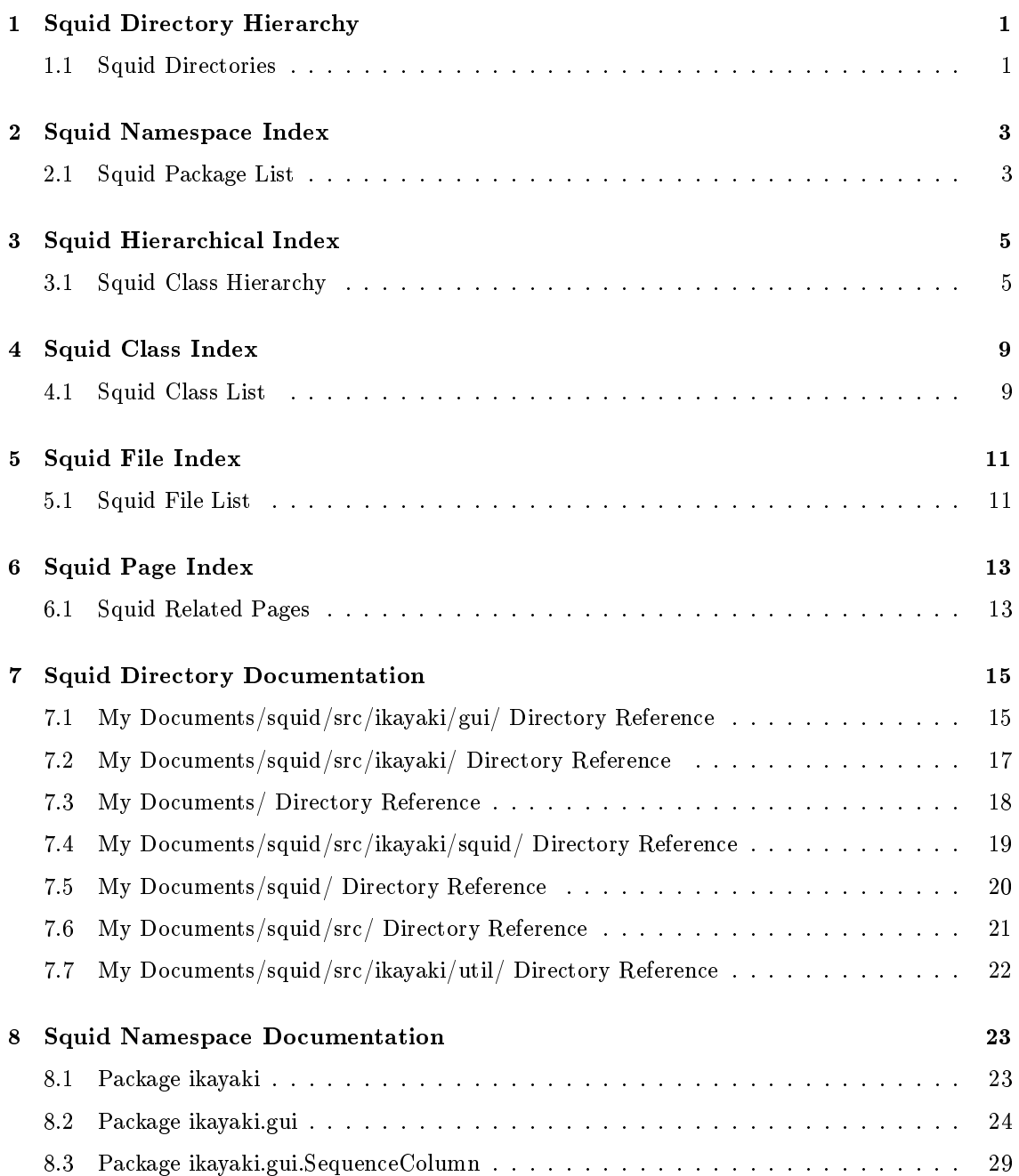

### ii CONTENTS

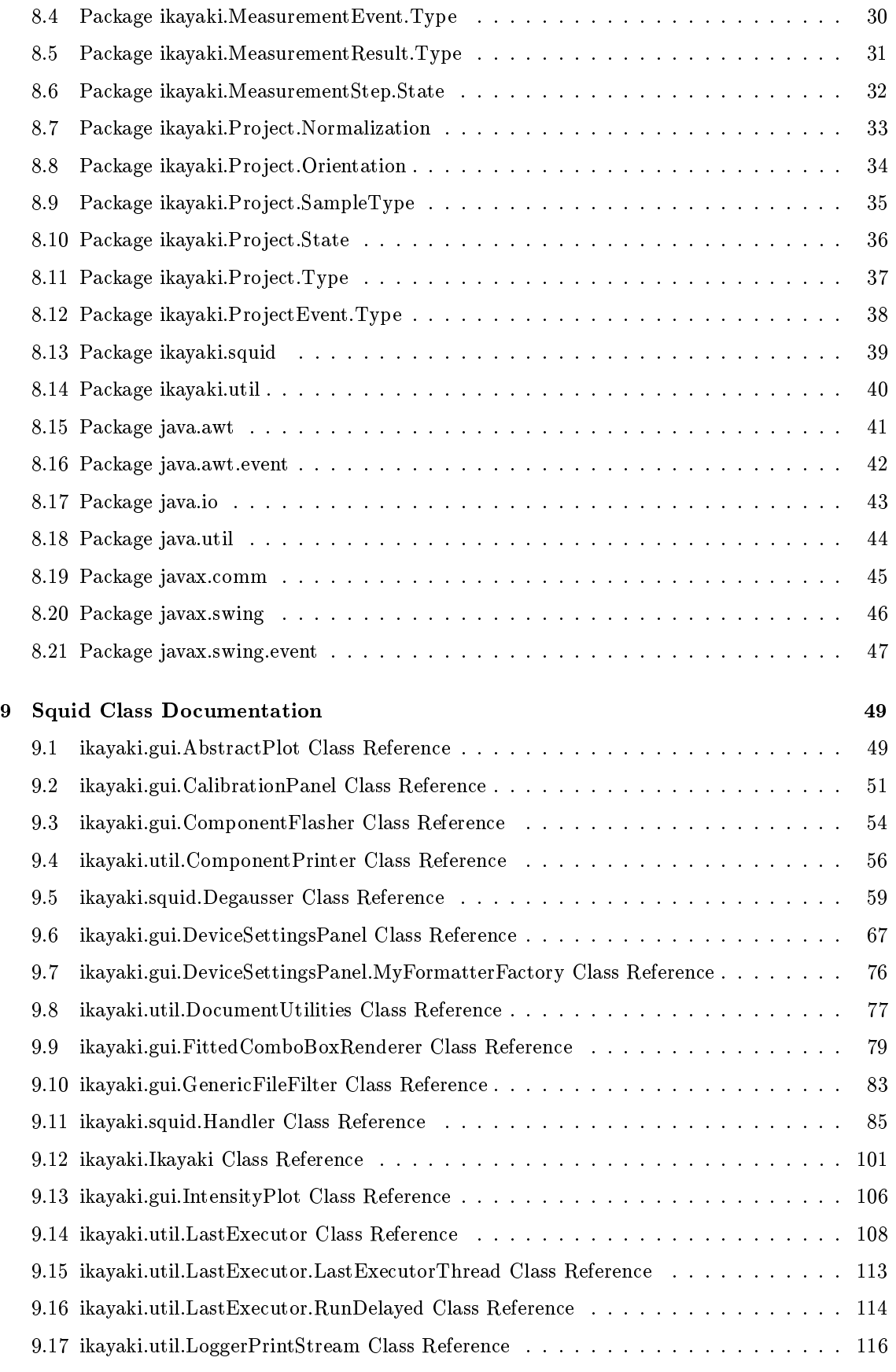

Generated on Wed May 4 13:11:03 2005 for Squid by Doxygen

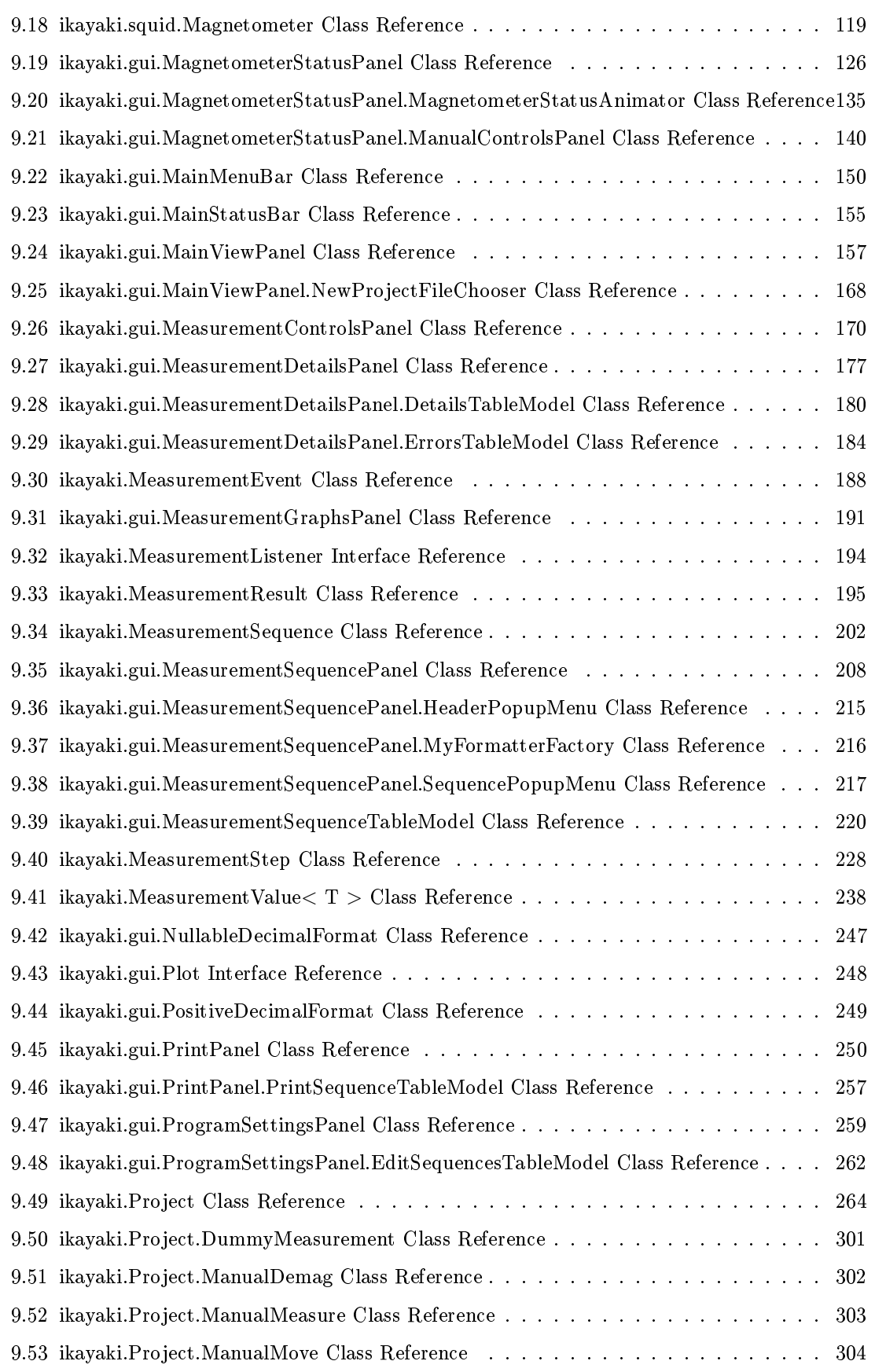

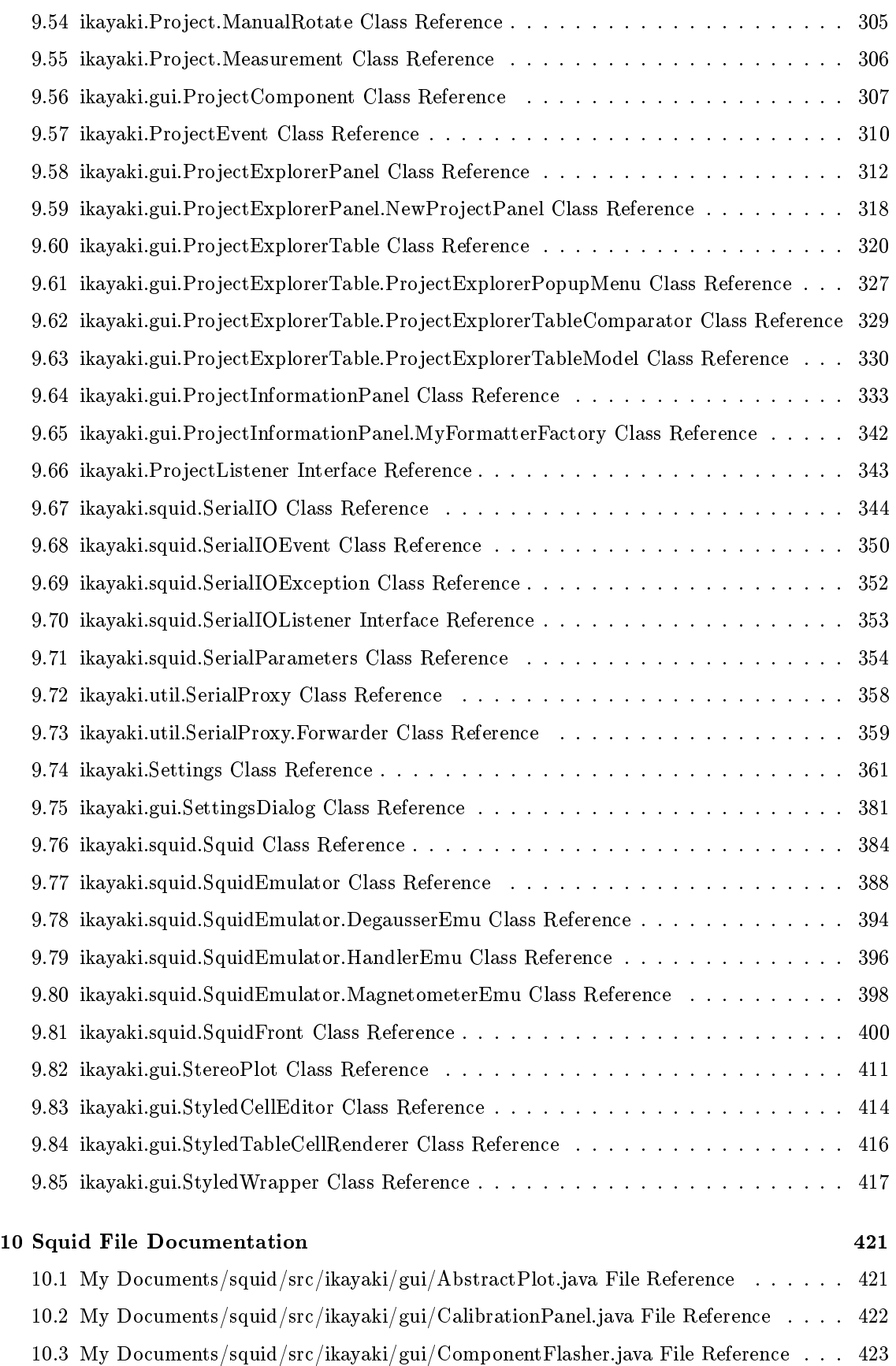

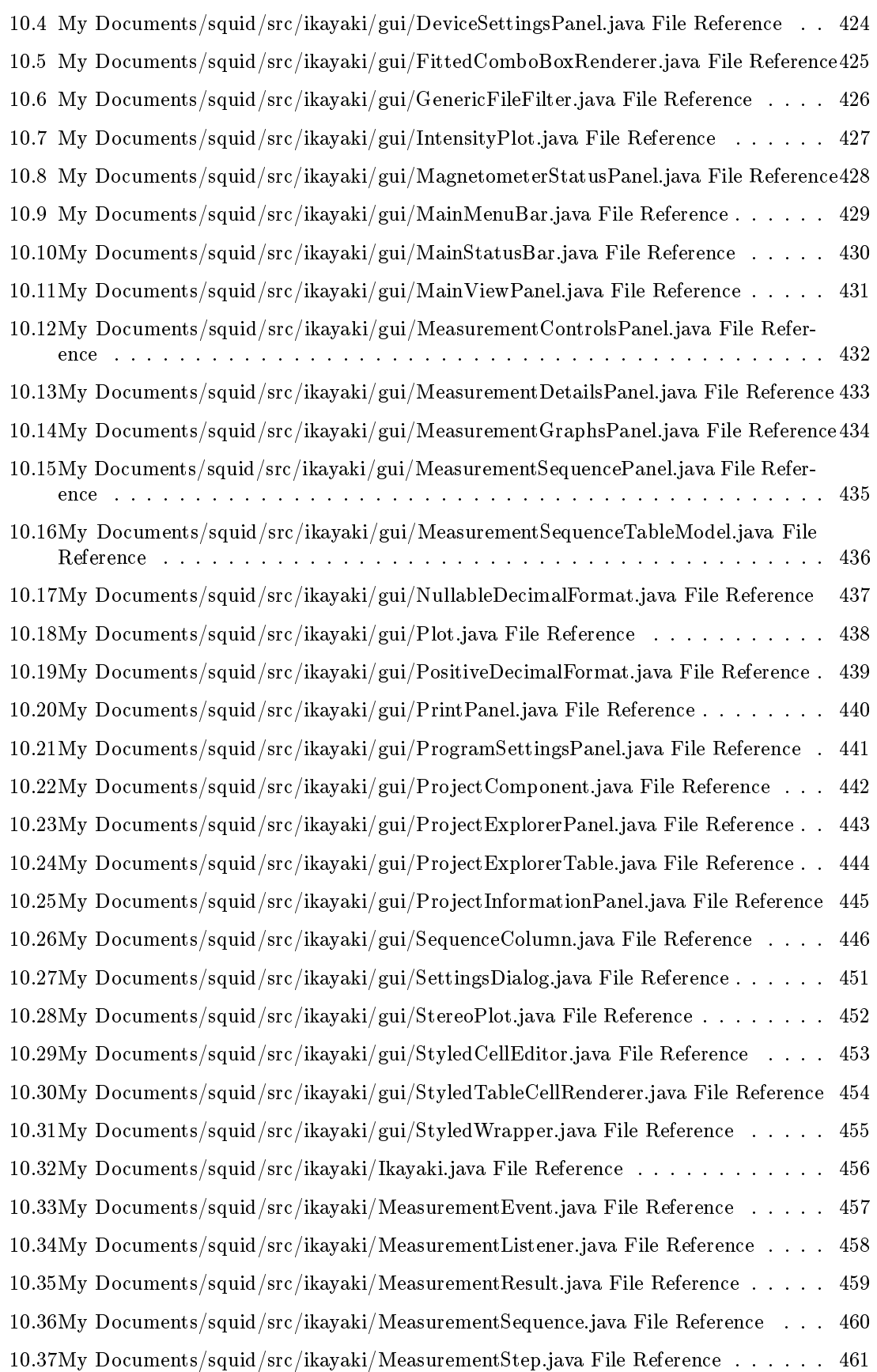

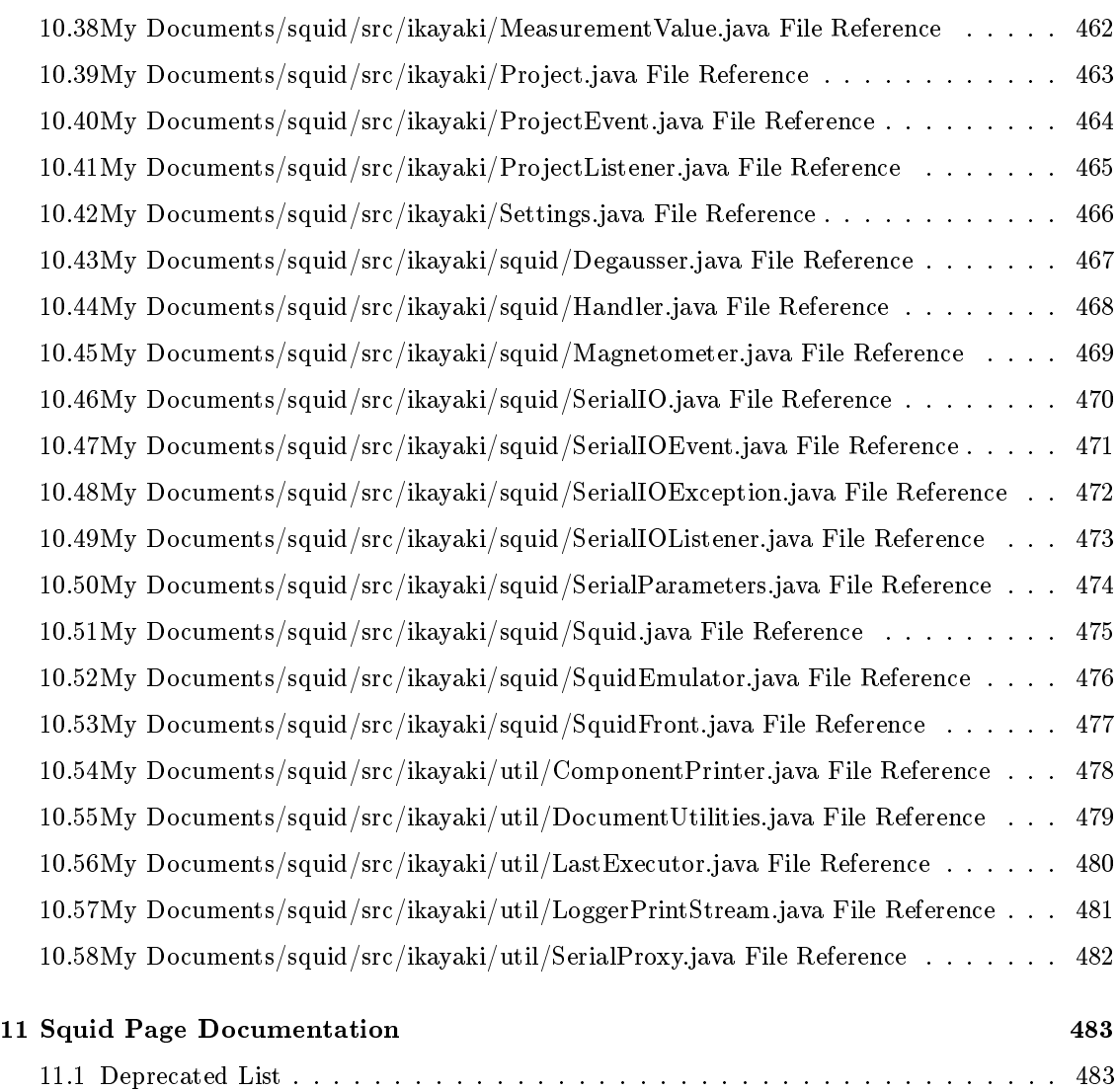

# Squid Directory Hierarchy

## 1.1 Squid Directories

This directory hierarchy is sorted roughly, but not completely, alphabetically:

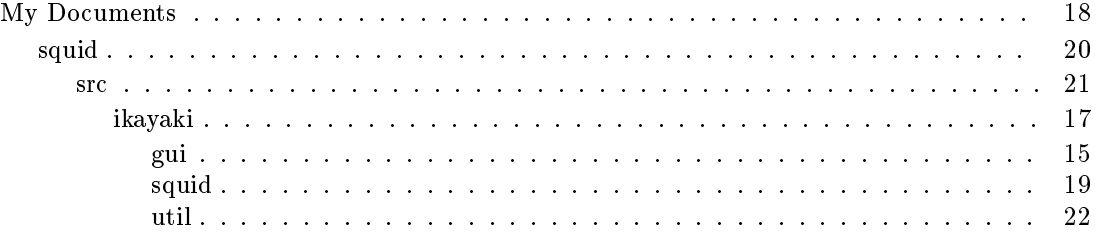

# Squid Namespace Index

## 2.1 Squid Package List

Here are the packages with brief descriptions (if available):

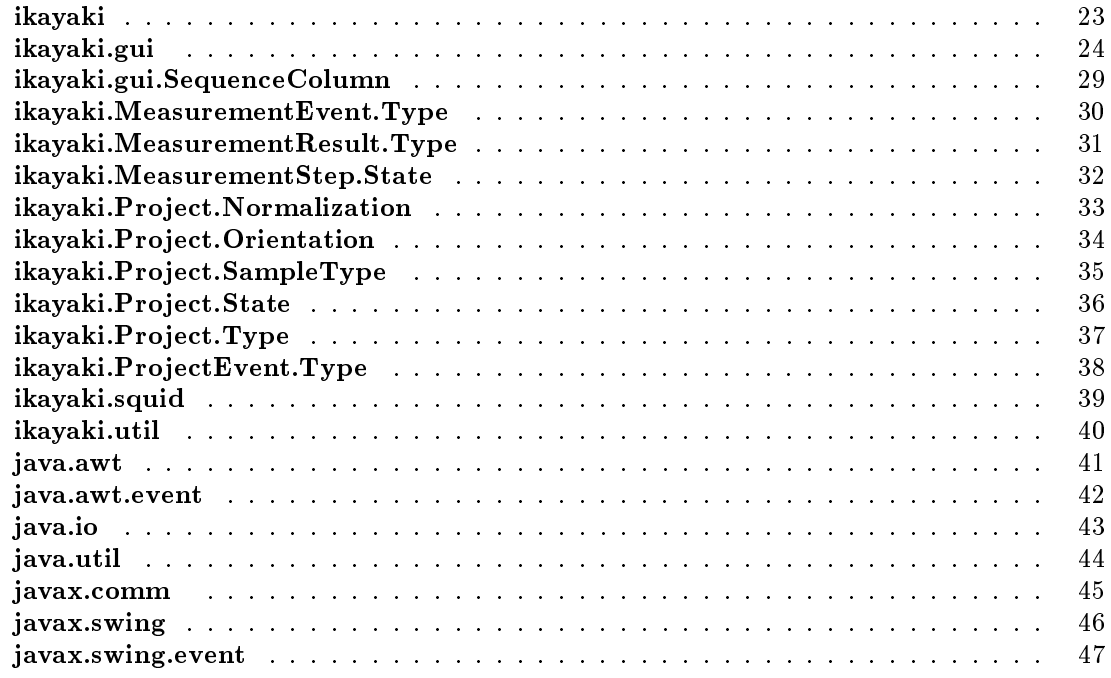

# Squid Hierarchical Index

## 3.1 Squid Class Hierarchy

This inheritance list is sorted roughly, but not completely, alphabetically:

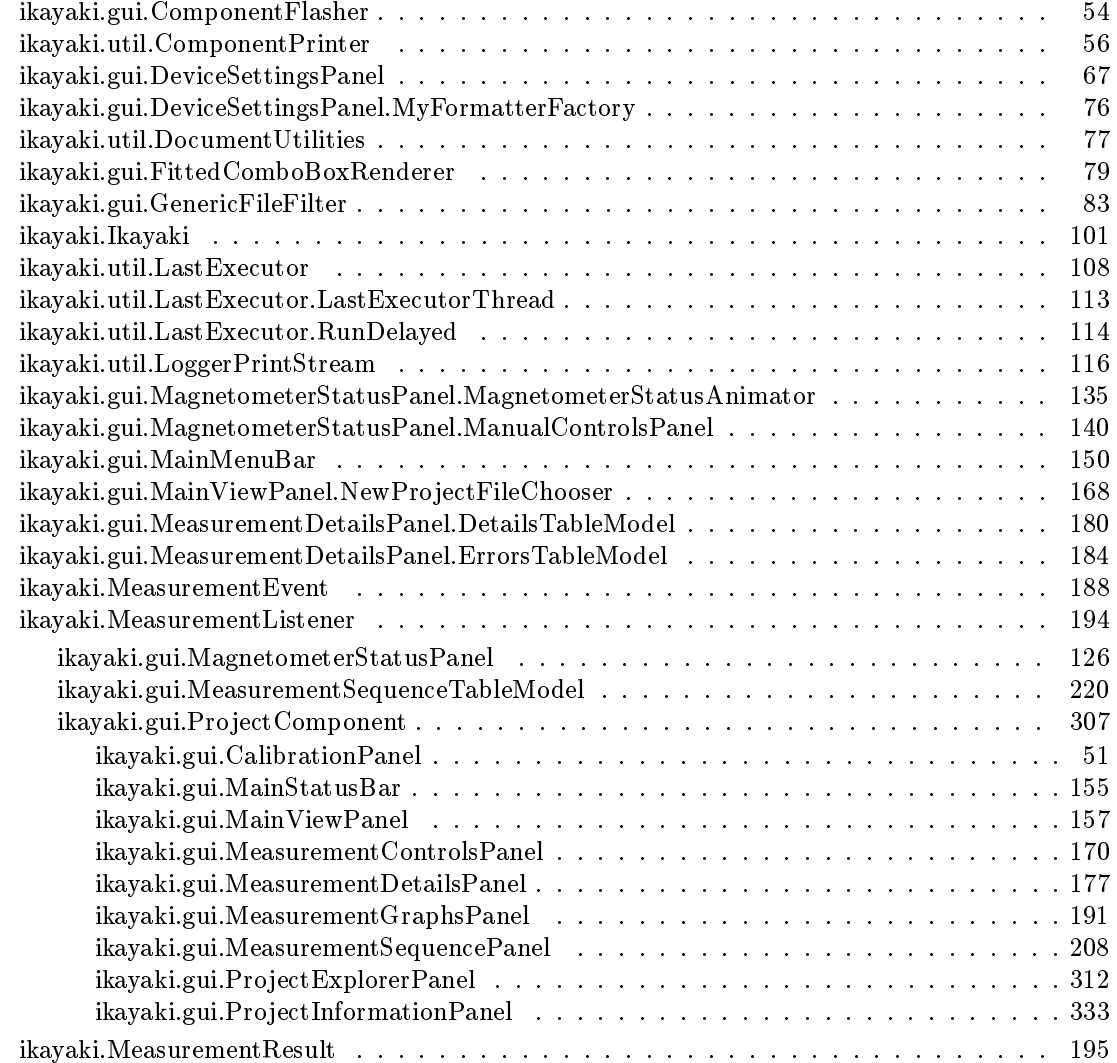

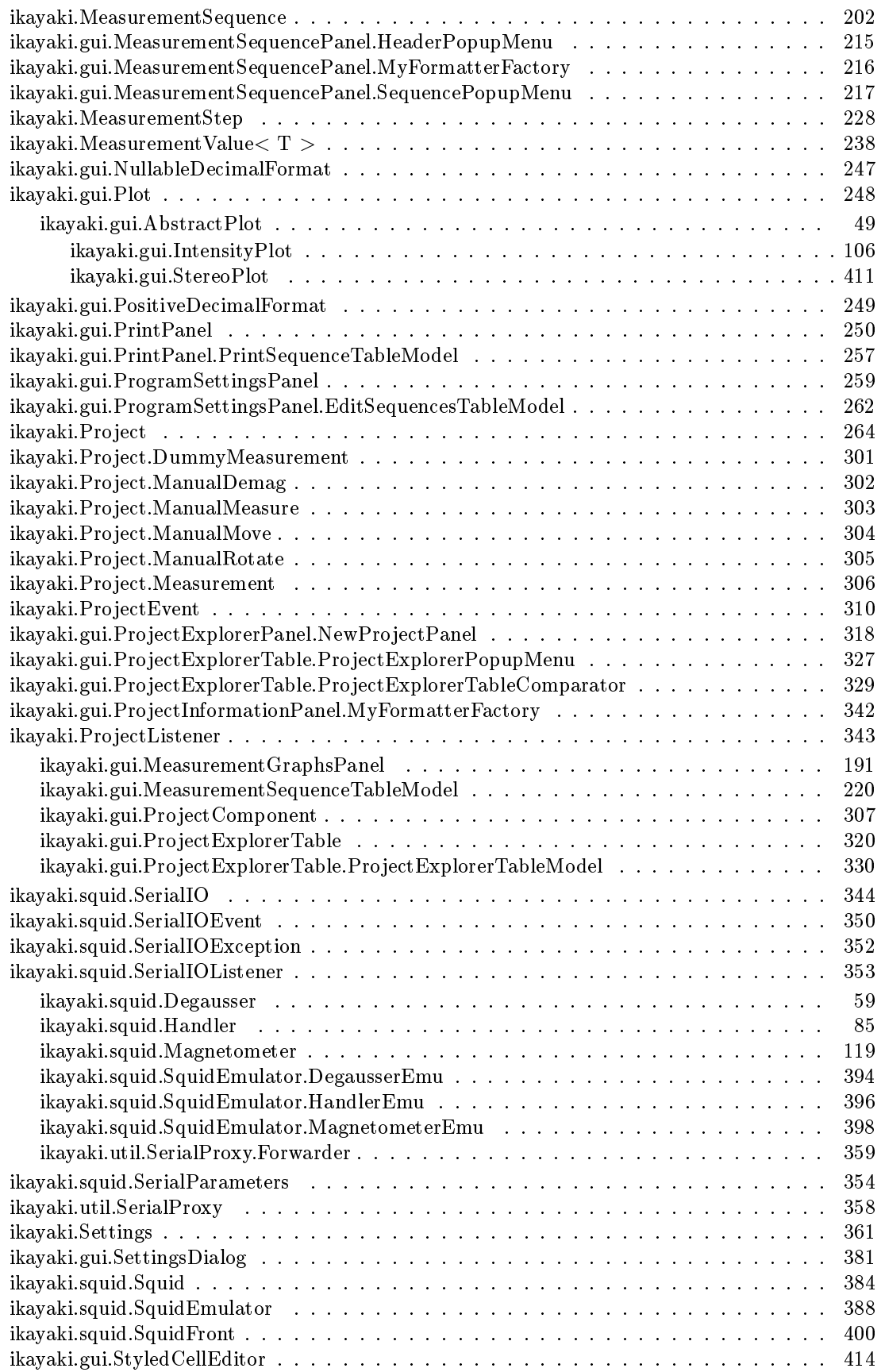

Generated on Wed May 4 13:11:03 2005 for Squid by Doxygen

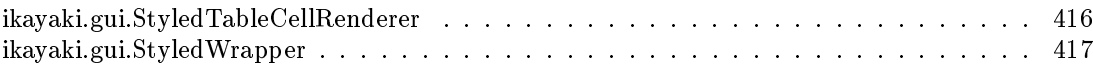

# Squid Class Index

## 4.1 Squid Class List

Here are the classes, structs, unions and interfaces with brief descriptions:

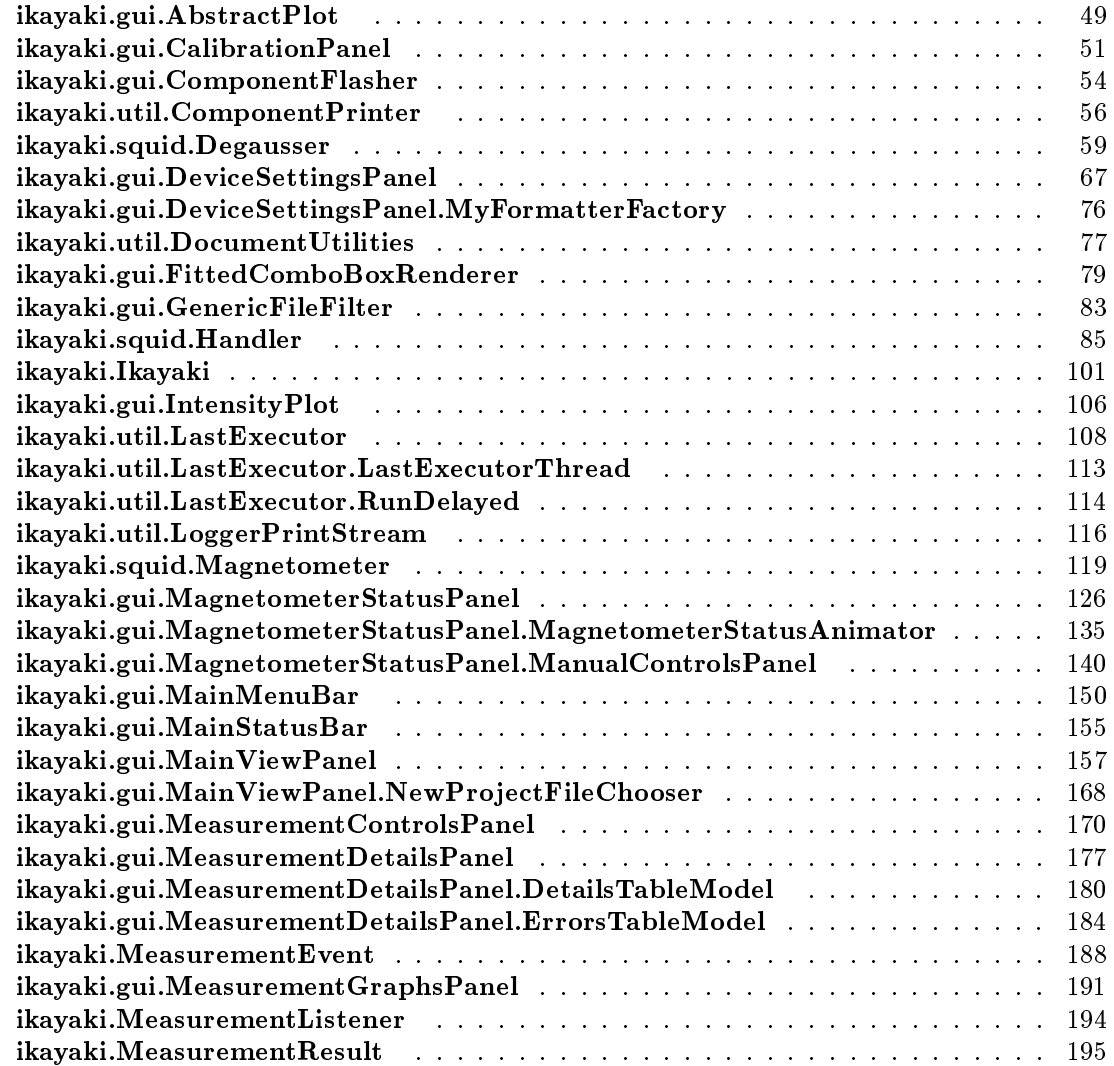

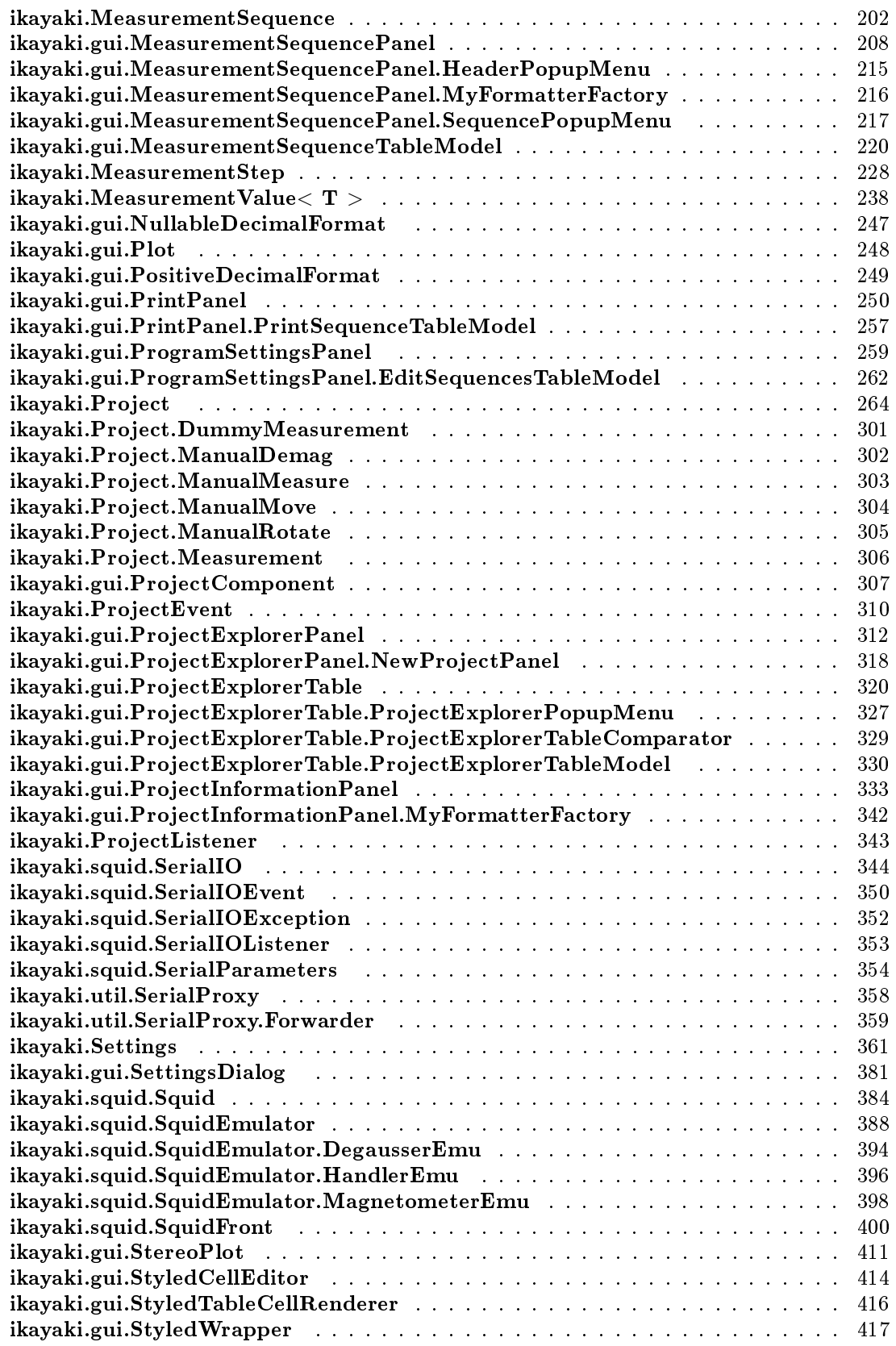

# Squid File Index

## 5.1 Squid File List

Here is a list of all files with brief descriptions:

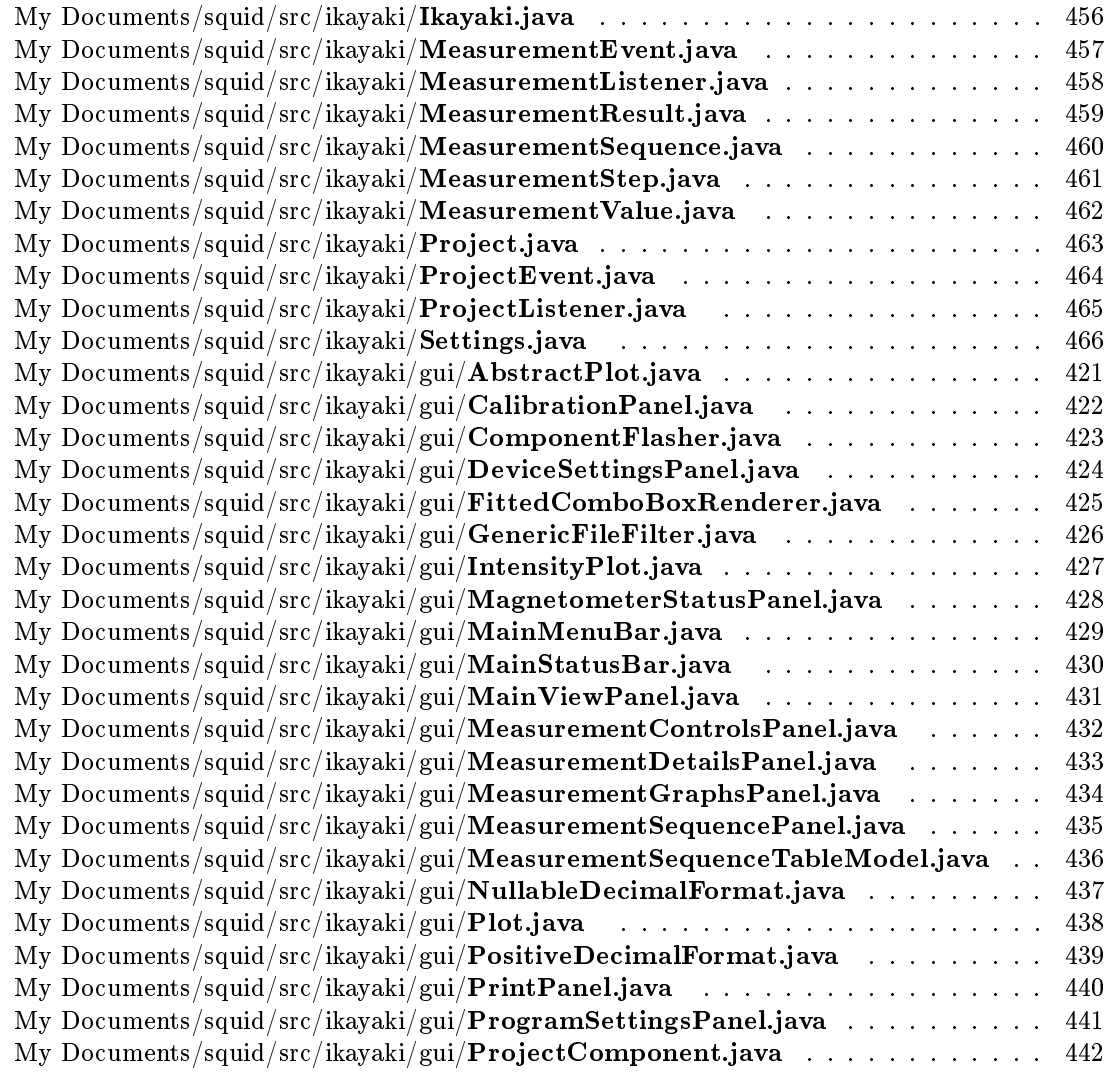

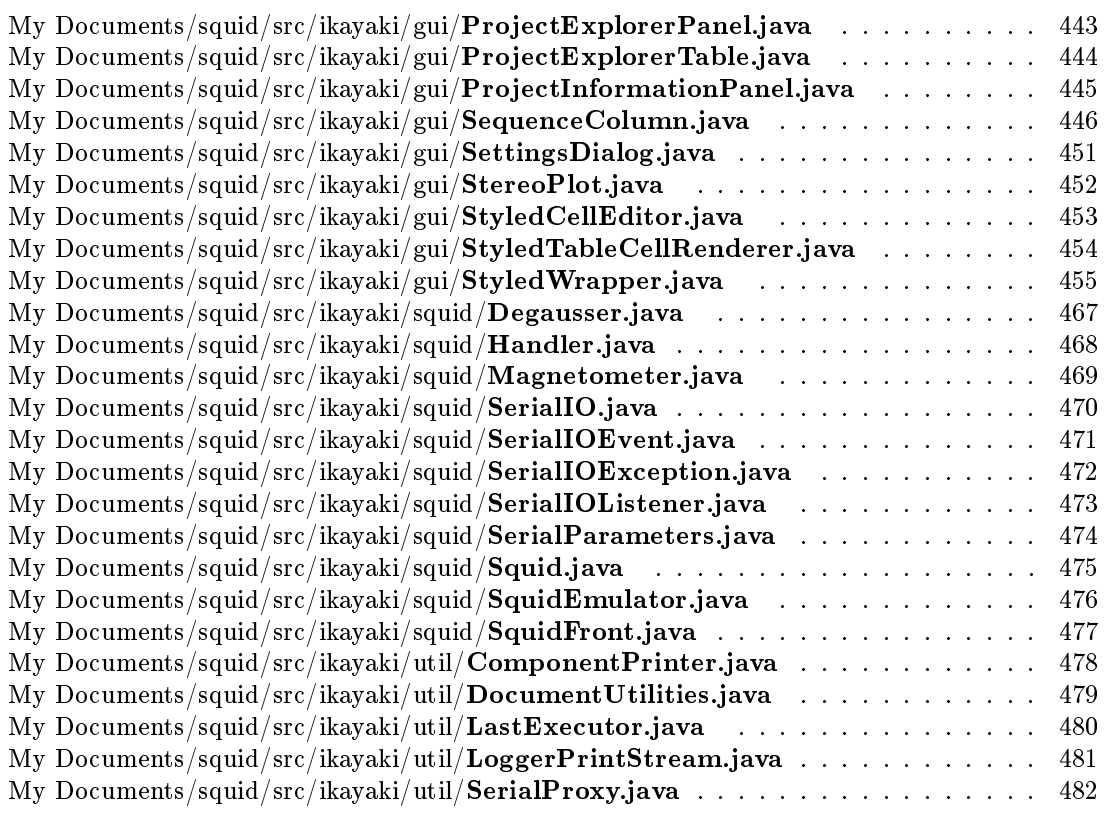

# Squid Page Index

## 6.1 Squid Related Pages

Here is a list of all related documentation pages: Deprecated List . . . . . . . . . . . . . . . . . . . . . . . . . . . . . . . . . . . . . . . . . 483

## Squid Directory Documentation

### 7.1 My Documents/squid/src/ikayaki/gui/ Directory Reference

#### Files

- le AbstractPlot.java
- **·** file CalibrationPanel.java
- le ComponentFlasher.java
- **.** file DeviceSettingsPanel.java
- **.** file FittedComboBoxRenderer.java
- **·** file GenericFileFilter.java
- le IntensityPlot.java
- le MagnetometerStatusPanel.java
- le MainMenuBar.java
- le MainStatusBar.java
- **·** file MainViewPanel.java
- **•** file MeasurementControlsPanel.java
- **·** file MeasurementDetailsPanel.java
- **·** file MeasurementGraphsPanel.java
- **·** file MeasurementSequencePanel.java
- le MeasurementSequenceTableModel.java
- le NullableDecimalFormat.java
- file Plot.java
- le PositiveDecimalFormat.java
- file PrintPanel.java
- le ProgramSettingsPanel.java
- le ProjectComponent.java
- **·** file ProjectExplorerPanel.java
- **·** file ProjectExplorerTable.java
- **·** file ProjectInformationPanel.java
- le SequenceColumn.java
- le SettingsDialog.java
- file StereoPlot.java
- file StyledCellEditor.java
- le StyledTableCellRenderer.java
- le StyledWrapper.java

### 7.2 My Documents/squid/src/ikayaki/ Directory Reference

#### **Directories**

- directory gui
- directory squid
- directory util

#### Files

- **•** file Ikayaki.java
- **·** file MeasurementEvent.java
- le MeasurementListener.java
- le MeasurementResult.java
- le MeasurementSequence.java
- **·** file MeasurementStep.java
- **·** file Measurement Value.java
- **·** file Project.java
- le ProjectEvent.java
- le ProjectListener.java
- le Settings.java

## 7.3 My Documents/ Directory Reference

#### **Directories**

directory squid

### 7.4 My Documents/squid/src/ikayaki/squid/ Directory Reference

#### Files

- **·** file Degausser.java
- **·** file Handler.java
- le Magnetometer.java
- **·** file SerialIO.java
- le SerialIOEvent.java
- le SerialIOException.java
- **·** file SerialIOListener.java
- **·** file SerialParameters.java
- **·** file Squid.java
- le SquidEmulator.java
- **·** file SquidFront.java

## 7.5 My Documents/squid/ Directory Reference

#### **Directories**

directory src

## 7.6 My Documents/squid/src/ Directory Reference

#### **Directories**

directory ikayaki

7.7 My Documents/squid/src/ikayaki/util/ Directory Reference

Files

- le ComponentPrinter.java
- le DocumentUtilities.java
- le LastExecutor.java
- le LoggerPrintStream.java
- **·** file SerialProxy.java

## Squid Namespace Documentation

### 8.1 Package ikayaki

#### Classes

- class Ikayaki
- class MeasurementEvent
- $\bullet$  interface MeasurementListener
- class MeasurementResult
- class MeasurementSequence
- class MeasurementStep
- $\bullet\,$  class MeasurementValue $<{\rm\bf T}>$
- class Project
- class ProjectEvent
- interface ProjectListener
- class Settings

#### Packages

- package gui
- package squid
- package util

#### 8.2 Package ikayaki.gui

#### Classes

- class AbstractPlot
- class CalibrationPanel
- class ComponentFlasher
- class DeviceSettingsPanel
- class FittedComboBoxRenderer
- class GenericFileFilter
- class IntensityPlot
- class MagnetometerStatusPanel
- class MainMenuBar
- class MainStatusBar
- class MainViewPanel
- class MeasurementControlsPanel
- class MeasurementDetailsPanel
- class MeasurementGraphsPanel
- class MeasurementSequencePanel
- class MeasurementSequenceTableModel
- class NullableDecimalFormat
- interface Plot
- class PositiveDecimalFormat
- class PrintPanel
- class ProgramSettingsPanel
- class ProjectComponent
- class ProjectExplorerPanel
- class ProjectExplorerTable
- class ProjectInformationPanel
- class SettingsDialog
- class StereoPlot
- class StyledCellEditor
- class StyledTableCellRenderer
- class StyledWrapper

#### Enumerations

enum SequenceColumn {

rowIndex = "Number of the measurement step", project, rowIndex = "Number of the measurement step", null,

rowIndex = "Number of the measurement step", value, rowIndex = "Number of the measurement step", data,

rowIndex = "Number of the measurement step", rowIndex = "Number of the measurement step",  $rowIndex = "Number of the measurement step", null,$ 

rowIndex  $=$  "Number of the measurement step", value, rowIndex  $=$  "Number of the measurement step", data,

rowIndex = "Number of the measurement step", rowIndex = "Number of the measurement step", false, rowIndex = "Number of the measurement step",

null, rowIndex = "Number of the measurement step", value, rowIndex = "Number of the measurement step",

data, rowIndex = "Number of the measurement step", rowIndex = "Number of the measurement step", false,

rowIndex = "Number of the measurement step", null, rowIndex = "Number of the measurement step", value,

rowIndex = "Number of the measurement step", data, rowIndex = "Number of the measurement step",  $rowIndex = "Number of the measurement step",$ 

false, E0, E0, E0,

E0, E0, E0, E0,

setMaximumFractionDigits, setMaximumFractionDigits, E0, project,

setMaximumFractionDigits, COUNT, STEP, VOLUME,

MASS, SUSCEPTIBILITY, DECLINATION, INCLINATION,

MAGNETIZATION, RELATIVE\_MAGNETIZATION, THETA63, MOMENT, GEOGRAPHIC\_X, GEOGRAPHIC\_X\_NORMALIZED, GEOGRAPHIC\_Y, GEOGRAPHIC\_Z,

**SAMPLE** X, SAMPLE Y, value, rowIndex = "Number of the measurement step", rowIndex = "Number of the measurement step", data, rowIndex = "Number of the measurement step",  $rowIndex = "Number of the measurement step",$ numberFormat }

#### 8.2.1 Enumeration Type Documentation

#### 8.2.1.1 enum ikayaki::gui::SequenceColumn

Represents a column in the measurement sequence table. Calculates the values of that column.

#### Author:

Esko Luontola

#### Enumeration values:

rowIndex Showing ordinal number of the measurement step, starting from number 1.

project

rowIndex Showing ordinal number of the measurement step, starting from number 1.

null

rowIndex Showing ordinal number of the measurement step, starting from number 1.

value Wraps the specified object to a styled renderer's wrapper according to the state of the measurement step.

#### Parameters:

value the object to be wrapped. rowIndex the index of the row. Can be greater than the number of measurement steps.

 $project$  the project whose value to get. Can be null.

#### Returns:

the wrapped object.

rowIndex Showing ordinal number of the measurement step, starting from number 1.

data Sets the value for this column's specified row. The default implementation does nothing. Subclasses can override the default behaviour.

Parameters:

data new value for the cell.

rowIndex the index of the row. Can be greater than the number of measurement steps.

 $project$  the project whose value to set. Can be null.

rowIndex Showing ordinal number of the measurement step, starting from number 1.

rowIndex Showing ordinal number of the measurement step, starting from number 1.

rowIndex Showing ordinal number of the measurement step, starting from number 1. null

rowIndex Showing ordinal number of the measurement step, starting from number 1.

- **value** Wraps the specified object to a styled renderer's wrapper according to the state of the measurement step.
	- Parameters:

value the object to be wrapped. rowIndex the index of the row. Can be greater than the number of measurement steps. project the project whose value to get. Can be null.

#### Returns:

the wrapped object.

rowIndex Showing ordinal number of the measurement step, starting from number 1.

- data Sets the value for this column's specified row. The default implementation does nothing. Subclasses can override the default behaviour.
	- Parameters:

data new value for the cell.

rowIndex the index of the row. Can be greater than the number of measurement

steps. project the project whose value to set. Can be null.

rowIndex Showing ordinal number of the measurement step, starting from number 1.

rowIndex Showing ordinal number of the measurement step, starting from number 1.

false

rowIndex Showing ordinal number of the measurement step, starting from number 1. null

rowIndex Showing ordinal number of the measurement step, starting from number 1.

*value* Wraps the specified object to a styled renderer's wrapper according to the state of the measurement step.

#### Parameters:

value the object to be wrapped. rowIndex the index of the row. Can be greater than the number of measurement steps. project the project whose value to get. Can be null.

#### Returns:

the wrapped object.

rowIndex Showing ordinal number of the measurement step, starting from number 1.

data Sets the value for this column's specified row. The default implementation does nothing. Subclasses can override the default behaviour.

#### Parameters:

data new value for the cell.

rowIndex the index of the row. Can be greater than the number of measurement steps. **project** the project whose value to set. Can be null.

rowIndex Showing ordinal number of the measurement step, starting from number 1.

rowIndex Showing ordinal number of the measurement step, starting from number 1. false

rowIndex Showing ordinal number of the measurement step, starting from number 1.

null

rowIndex Showing ordinal number of the measurement step, starting from number 1.

**value** Wraps the specified object to a styled renderer's wrapper according to the state of the measurement step.

#### Parameters:

value the object to be wrapped. rowIndex the index of the row. Can be greater than the number of measurement

steps. project the project whose value to get. Can be null.

#### Returns:

the wrapped object.

rowIndex Showing ordinal number of the measurement step, starting from number 1.

data Sets the value for this column's specified row. The default implementation does nothing. Subclasses can override the default behaviour.

Parameters:

data new value for the cell.<br>rowIndex the index of the row. Can be greater than the number of measurement steps.

 $project$  the project whose value to set. Can be null.

rowIndex Showing ordinal number of the measurement step, starting from number 1.

rowIndex Showing ordinal number of the measurement step, starting from number 1. false

 $E0$ E0 E0  $E0$ E0 E0 E0 setMaximumFractionDigits setMaximumFractionDigits

E0

project

setMaximumFractionDigits

COUNT Returns all the columns supported by the program. The returned values are in the order that they should be shown in the measurement sequence table.

**STEP VOLUME** 

Generated on Wed May 4 13:11:03 2005 for Squid by Doxygen

**MASS** 

```
SUSCEPTIBILITY
DECLINATION
INCLINATION
MAGNETIZATION
RELATIVE_MAGNETIZATION
THETA63
MOMENT
GEOGRAPHIC_X
GEOGRAPHIC_X_NORMALIZED
GEOGRAPHIC_Y
GEOGRAPHIC_Z
SAMPLE_X
```
- SAMPLE\_Y
- value Wraps the specified object to a styled renderer's wrapper according to the state of the measurement step.

#### Parameters:

value the object to be wrapped. rowIndex the index of the row. Can be greater than the number of measurement steps.

 $project$  the project whose value to get. Can be null.

#### Returns:

the wrapped object.

- rowIndex Showing ordinal number of the measurement step, starting from number 1.
- rowIndex Showing ordinal number of the measurement step, starting from number 1.
- $data$  Sets the value for this column's specified row. The default implementation does nothing. Subclasses can override the default behaviour.

Parameters:

data new value for the cell. rowIndex the index of the row. Can be greater than the number of measurement steps.

 $\widetilde{project}$  the project whose value to set. Can be null.

rowIndex Showing ordinal number of the measurement step, starting from number 1.

rowIndex Showing ordinal number of the measurement step, starting from number 1.

numberFormat Sets the number format used for rendering the numbers in this column. Exceptions:

NullPointerException if numberFormat is null.

Definition at line 42 of file SequenceColumn.java.
## 8.3 Package ikayaki.gui.SequenceColumn

## 8.4 Package ikayaki.MeasurementEvent.Type

## 8.5 Package ikayaki.MeasurementResult.Type

8.6 Package ikayaki.MeasurementStep.State

## 8.7 Package ikayaki.Project.Normalization

## 8.8 Package ikayaki.Project.Orientation

## 8.9 Package ikayaki.Project.SampleType

8.10 Package ikayaki.Project.State

## 8.11 Package ikayaki.Project.Type

## 8.12 Package ikayaki.ProjectEvent.Type

## 8.13 Package ikayaki.squid

Classes

- class Degausser
- class Handler
- class Magnetometer
- class SerialIO
- class SerialIOEvent
- class SerialIOException
- interface SerialIOListener
- class SerialParameters
- class Squid
- $\bullet\,$  class  $\bf SquidEmulator$
- class SquidFront

## 8.14 Package ikayaki.util

Classes

- class ComponentPrinter
- class DocumentUtilities
- class LastExecutor
- class LoggerPrintStream
- class SerialProxy

## 8.15 Package java.awt

## 8.16 Package java.awt.event

## 8.17 Package java.io

## 8.18 Package java.util

## 8.19 Package javax.comm

## 8.20 Package javax.swing

## 8.21 Package javax.swing.event

48 Squid Namespace Documentation

## Chapter 9

# Squid Class Documentation

## 9.1 ikayaki.gui.AbstractPlot Class Reference

Inherits ikayaki.gui.Plot.

Inherited by ikayaki.gui.IntensityPlot, and ikayaki.gui.StereoPlot.

Inheritance diagram for ikayaki.gui.AbstractPlot:Collaboration diagram for ikayaki.gui.Abstract-Plot:

### Public Member Functions

- Override void paintComponent (Graphics g)
- abstract void render (int w, int h, Graphics2D g2)

## 9.1.1 Detailed Description

Abstract class that implements general construction of a graphical plot.

#### Author:

Aki Sysmäläinen

Definition at line 33 of file AbstractPlot.java.

### 9.1.2 Member Function Documentation

### 9.1.2.1 Override void ikayaki.gui.AbstractPlot.paintComponent (Graphics g)

Painter method

Definition at line 39 of file AbstractPlot.java.

References ikayaki.gui.AbstractPlot.render().

Here is the call graph for this function:

### 9.1.2.2 abstract void ikayaki.gui.AbstractPlot.render (int w, int h, Graphics2D  $g2$ ) [pure virtual]

Classes extending this class must implement this

### Parameters:

w h  $g\overline{z}$ 

Implemented in ikayaki.gui.IntensityPlot (p. 107), and ikayaki.gui.StereoPlot (p. 412). Referenced by ikayaki.gui.AbstractPlot.paintComponent().

The documentation for this class was generated from the following file:

My Documents/squid/src/ikayaki/gui/AbstractPlot.java

## 9.2 ikayaki.gui.CalibrationPanel Class Reference

#### Inherits ikayaki.gui.ProjectComponent.

Inheritance diagram for ikayaki.gui.CalibrationPanel:Collaboration diagram for ikayaki.gui.CalibrationPanel:

### Public Member Functions

- CalibrationPanel (ProjectComponent parent)
- void setProject (Project project)

#### Private Attributes

- ProjectComponent parent
- File directory
- ProjectExplorerTable calibrationProjectTable
- JButton calibrateButton
- JPanel calibratePanel

## 9.2.1 Detailed Description

Holds predefined "Holder noise" and "Standard sample" projects for calibration; they are in a technically same table as  $Project(p. 264)$  explorer files. Also has a "Calibrate" button, which executes selected calibration project, similarly to clicking "Single step" in normal projects.

#### Author:

Samuli Kaipiainen

Definition at line 39 of file CalibrationPanel.java.

## 9.2.2 Constructor & Destructor Documentation

#### 9.2.2.1 ikayaki.gui.CalibrationPanel.CalibrationPanel (ProjectComponent parent)

Creates a new calibration panel. Loads the contents of the program's calibration file directory.

#### Parameters:

**parent** the parent component whose  $setProject((p. 52)$  method will be called on opening a new project file.

Definition at line 84 of file CalibrationPanel.java.

References ikayaki.gui.CalibrationPanel.calibrateButton, ikayaki.gui.CalibrationPanel.calibrate-Panel, ikayaki.gui.CalibrationPanel.calibrationProjectTable, ikayaki.gui.null, and ikayaki.gui.CalibrationPanel.setProject().

Here is the call graph for this function:

## 9.2.3 Member Function Documentation

#### 9.2.3.1 void ikayaki.gui.CalibrationPanel.setProject (Project project)

Call super.setProject(project), highlight selected calibration project, or unhighlight unselected calibration project.

#### Parameters:

project project opened, or null to open no project.

Reimplemented from ikayaki.gui.ProjectComponent (p. 309).

Definition at line 117 of file CalibrationPanel.java.

References ikayaki.Project.addProjectListener(), ikayaki.gui.CalibrationPanel.calibrationProject-Table, ikayaki.gui.CalibrationPanel.directory, ikayaki.gui.null, and ikayaki.gui.ProjectExplorer-Table.setDirectory().

Referenced by ikayaki.gui.CalibrationPanel.CalibrationPanel().

Here is the call graph for this function:

## 9.2.4 Member Data Documentation

#### 9.2.4.1 JButton ikayaki.gui.CalibrationPanel.calibrateButton [private]

Definition at line 75 of file CalibrationPanel.java.

Referenced by ikayaki.gui.CalibrationPanel.CalibrationPanel().

#### 9.2.4.2 JPanel ikayaki.gui.CalibrationPanel.calibratePanel [private]

Definition at line 77 of file CalibrationPanel.java.

Referenced by ikayaki.gui.CalibrationPanel.CalibrationPanel().

### 9.2.4.3 ProjectExplorerTable ikayaki.gui.CalibrationPanel.calibrationProjectTable [private]

Table for the two calibration projects; has "filename", "last modified" and "time" (time since last modification) columns.

Definition at line 73 of file CalibrationPanel.java.

Referenced by ikayaki.gui.CalibrationPanel.CalibrationPanel(), and ikayaki.gui.Calibration-Panel.setProject().

#### 9.2.4.4 File ikayaki.gui.CalibrationPanel.directory [private]

Directory where calibration projects reside.

Definition at line 67 of file CalibrationPanel.java.

Referenced by ikayaki.gui.CalibrationPanel.setProject().

#### 9.2.4.5 ProjectComponent ikayaki.gui.CalibrationPanel.parent [private]

The component whose  $setProject() (p. 52)$  method will be called on opening a new project file. Definition at line 62 of file CalibrationPanel.java.

The documentation for this class was generated from the following file:

My Documents/squid/src/ikayaki/gui/CalibrationPanel.java

## 9.3 ikayaki.gui.ComponentFlasher Class Reference

### Public Member Functions

- ComponentFlasher (JComponent component)
- ComponentFlasher (JComponent component, Color flashcolor)
- $\bullet$  ComponentFlasher (JComponent component, int flashtime)
- ComponentFlasher (JComponent component, Color flashcolor, int flashtime)
- $\bullet$  void flash ()

#### Private Attributes

- final JComponent component
- final Color componentBG
- $\bullet$  final Color flashcolor

### Static Private Attributes

• static final Color defauldFlashColor = new Color(0xff6060)

#### 9.3.1 Detailed Description

Timer used for flashing a JComponent background light red (or given color), for 100 ms (or given time).

#### Author:

Samuli Kaipiainen

Definition at line 35 of file ComponentFlasher.java.

#### 9.3.2 Constructor & Destructor Documentation

9.3.2.1 ikayaki.gui.ComponentFlasher.ComponentFlasher (JComponent component)

Definition at line 42 of file ComponentFlasher.java.

References ikayaki.gui.ComponentFlasher.defauldFlashColor.

#### 9.3.2.2 ikayaki.gui.ComponentFlasher.ComponentFlasher (JComponent  $component, Color\ flashcolor)$

Definition at line 46 of file ComponentFlasher.java.

#### 9.3.2.3 ikayaki.gui.ComponentFlasher.ComponentFlasher (JComponent  $component, int$   $flashtime)$

Definition at line 50 of file ComponentFlasher.java.

References ikayaki.gui.ComponentFlasher.defauldFlashColor.

#### 9.3.2.4 ikayaki.gui.ComponentFlasher.ComponentFlasher (JComponent component, Color flashcolor, int flashtime)

Definition at line 54 of file ComponentFlasher.java.

References ikayaki.gui.ComponentFlasher.componentBG, and ikayaki.gui.null.

#### 9.3.3 Member Function Documentation

#### 9.3.3.1 void ikayaki.gui.ComponentFlasher.flash ()

Definition at line 68 of file ComponentFlasher.java.

#### 9.3.4 Member Data Documentation

#### 9.3.4.1 final JComponent ikayaki.gui.ComponentFlasher.component [private]

Definition at line 37 of file ComponentFlasher.java.

#### 9.3.4.2 final Color ikayaki.gui.ComponentFlasher.componentBG [private]

Definition at line 38 of file ComponentFlasher.java.

Referenced by ikayaki.gui.ComponentFlasher.ComponentFlasher().

#### 9.3.4.3 final Color ikayaki.gui.ComponentFlasher.defauldFlashColor = new Color(0xff6060) [static, private]

Definition at line 40 of file ComponentFlasher.java. Referenced by ikayaki.gui.ComponentFlasher.ComponentFlasher().

#### 9.3.4.4 final Color ikayaki.gui.ComponentFlasher.flashcolor [private]

Definition at line 39 of file ComponentFlasher.java.

The documentation for this class was generated from the following file:

My Documents/squid/src/ikayaki/gui/ComponentFlasher.java

## 9.4 ikayaki.util.ComponentPrinter Class Reference

### Public Member Functions

- ComponentPrinter (Component componentToBePrinted)
- void print (String jobName)
- $\bullet$  int print (Graphics g, PageFormat pageFormat, int pageIndex)

### Static Public Member Functions

- static void printComponent (Component c)
- static void printComponent (Component c, String jobName)
- $\bullet$  static void disableDoubleBuffering (Component c)
- $\bullet$  static void enableDoubleBuffering (Component c)

## Private Attributes

- Component componentToBePrinted
- final int plot $Height = 200$

### 9.4.1 Detailed Description

Offers methods to print Components (only for PrintPanel actually)

#### Author:

Aki Korpua

Definition at line 37 of file ComponentPrinter.java.

#### 9.4.2 Constructor & Destructor Documentation

#### 9.4.2.1 ikayaki.util.ComponentPrinter.ComponentPrinter (Component componentToBePrinted)

Creates new printable "component"

```
Parameters:
componentToBePrinted Component
```
Definition at line 55 of file ComponentPrinter.java.

Referenced by ikayaki.util.ComponentPrinter.printComponent().

#### 9.4.3 Member Function Documentation

#### 9.4.3.1 static void ikayaki.util.ComponentPrinter.disableDoubleBuffering (Component c) [static]

Definition at line 134 of file ComponentPrinter.java.

Referenced by ikayaki.util.ComponentPrinter.print().

#### 9.4.3.2 static void ikayaki.util.ComponentPrinter.enableDoubleBuffering (Component c) [static]

Definition at line 139 of file ComponentPrinter.java.

Referenced by ikayaki.util.ComponentPrinter.print().

#### 9.4.3.3 int ikayaki.util.ComponentPrinter.print (Graphics g, PageFormat pageFormat, int pageIndex)

Absolutely chaotic printing mechanism. Spilts component in pages and prevents last 400 pixels on last page to split awfully (we only use this for PrintPanel and last 400 pixels are Plots, so DONT use this in any other component printing :)

#### Parameters:

g Graphics

pageFormat PageFormat

pageIndex int

#### Returns:

int

Definition at line 108 of file ComponentPrinter.java.

References ikayaki.util.ComponentPrinter.componentToBePrinted, ikayaki.util.Component-Printer.disableDoubleBuffering(), ikayaki.util.ComponentPrinter.enableDoubleBuffering(), and ikayaki.util.ComponentPrinter.plotHeight.

Here is the call graph for this function:

#### 9.4.3.4 void ikayaki.util.ComponentPrinter.print (String jobName)

Opens printer dialog and start printing job if we get printer

Definition at line 81 of file ComponentPrinter.java.

References ikayaki.gui.null.

#### 9.4.3.5 static void ikayaki.util.ComponentPrinter.printComponent (Component c, String jobName) [static]

Static printing command

#### Parameters:

c Component to be printed (use Only PrintPanel)

 $jobName$  name for the printing job

Definition at line 74 of file ComponentPrinter.java.

References ikayaki.util.ComponentPrinter.ComponentPrinter().

Here is the call graph for this function:

### 9.4.3.6 static void ikayaki.util.ComponentPrinter.printComponent (Component c) [static]

Static printing command

#### Parameters:

c Component to be printed (use Only PrintPanel)

Definition at line 64 of file ComponentPrinter.java.

References ikayaki.util.ComponentPrinter.ComponentPrinter(), and ikayaki.gui.null. Here is the call graph for this function:

#### 9.4.4 Member Data Documentation

#### 9.4.4.1 Component ikayaki.util.ComponentPrinter.componentToBePrinted [private]

Component to be printed Definition at line 42 of file ComponentPrinter.java.

Referenced by ikayaki.util.ComponentPrinter.print().

#### 9.4.4.2 final int ikayaki.util.ComponentPrinter.plotHeight =  $200$  [private]

plots height

Definition at line 47 of file ComponentPrinter.java.

Referenced by ikayaki.util.ComponentPrinter.print().

The documentation for this class was generated from the following file:

My Documents/squid/src/ikayaki/util/ComponentPrinter.java

## 9.5 ikayaki.squid.Degausser Class Reference

#### Inherits ikayaki.squid.SerialIOListener.

Inheritance diagram for ikayaki.squid.Degausser:Collaboration diagram for ikayaki.squid.Degausser:

### Public Member Functions

- Degausser () throws SerialIOException
- void updateSettings ()
- boolean demagnetizeZ (double amp)
- $\bullet$  boolean demagnetizeY (double amp)
- boolean isDemagnetizing ()
- $\bullet$  char getRampStatus ()
- $\bullet$  int getRamp ()
- $\bullet$  int getDelay ()
- $\bullet$  char getCoil ()
- $\bullet$  int getAmplitude ()
- $\bullet$  boolean isOK ()
- void serialIOEvent (SerialIOEvent event)

## Protected Member Functions

- void setCoil (char coil)
- void setAmplitude (double amplitude)
- void executeRampUp ()
- void executeRampDown ()
- void executeRampCycle ()
- void blocking Write (String command) throws SerialIOException

### Protected Attributes

SerialIO serialIO

#### Private Attributes

- Stack $<$  String  $>$  messageBuffer
- SynchronousQueue< String > queue
- int pollTimeout  $= 60$
- int degausserDelay
- $\bullet$  int degausserRamp
- $\bullet$  boolean waiting For Message = false
- double minimumField
- double maximumField
- $\bullet$  boolean demagnetizing  $=$  false

#### 9.5.1 Detailed Description

Offers an interface for controlling the degausser (demagnetizer). Because the data link is implemented in the degausser by a single board computer running a small basic program, the response time of the degausser to commands is slow. This class will make sure that commands are not sent faster than the device can handle.

#### Author:

Aki Korpua

Definition at line 38 of file Degausser.java.

#### 9.5.2 Constructor & Destructor Documentation

#### 9.5.2.1 ikayaki.squid.Degausser.Degausser () throws SerialIOException

Creates a new degausser interface. Opens connection to degausser COM port (if not open yet) and reads settings from the Setting class.

Definition at line 76 of file Degausser.java.

References ikayaki.squid.SerialIO.addSerialIOListener(), ikayaki.squid.Degausser.blocking-Write(), ikayaki.squid.Degausser.degausserDelay, ikayaki.squid.Degausser.degausser-<br>Ramp. ikayaki.squid.Degausser.messageBuffer, ikayaki.squid.Degausser.queue, and ikayaki.squid.Degausser.messageBuffer, ikayaki.squid.Degausser.queue, and ikayaki.squid.Degausser.serialIO.

Here is the call graph for this function:

#### 9.5.3 Member Function Documentation

#### 9.5.3.1 void ikayaki.squid.Degausser.blocking Write (String command) throws SerialIOException [protected]

Definition at line 199 of file Degausser.java.

References ikayaki.squid.Degausser.queue, ikayaki.squid.Degausser.serialIO, ikayaki.squid.Degausser.waitingForMessage, and ikayaki.squid.SerialIO.writeMessage().

Referenced by ikayaki.squid.Degausser.Degausser(), ikayaki.squid.Degausser.executeRamp-Cycle(), ikayaki.squid.Degausser.executeRampDown(), ikayaki.squid.Degausser.execute- $RampUp()$ , ikayaki.squid.Degausser.getAmplitude(), ikayaki.squid.Degausser.get- $Coil()$ , ikayaki.squid.Degausser.getDelay(), ikayaki.squid.Degausser.getRamp(), ikayaki.squid.Degausser.getRampStatus(), ikayaki.squid.Degausser.setAmplitude(), ikayaki.squid.Degausser.setCoil(), and ikayaki.squid.Degausser.updateSettings().

Here is the call graph for this function:

#### 9.5.3.2 boolean ikayaki.squid.Degausser.demagnetize Y (double  $amp$ )

Performs full sequence to demagnetize Y (and X) coil with the given amplitude. Blocking method.

#### Parameters:

amp amplitude to demag

#### Returns:

true if process was sended succesfully, otherwise false.

Definition at line 257 of file Degausser.java.

References ikayaki.squid.Degausser.demagnetizing, ikayaki.squid.Degausser.executeRamp-Cycle(), ikayaki.gui.null, ikayaki.squid.Degausser.queue, ikayaki.squid.Degausser.setAmplitude(), ikayaki.squid.Degausser.setCoil(), and ikayaki.squid.Degausser.waitingForMessage.

Here is the call graph for this function:

#### 9.5.3.3 boolean ikayaki.squid.Degausser.demagnetizeZ (double  $amp)$ )

Performs full sequence to demagnetize Z coil with the given amplitude. Blocking method.

#### Parameters:

amp amplitude to demag.

#### Returns:

true if process was sended succesfully, otherwise false.

Definition at line 226 of file Degausser.java.

References ikayaki.squid.Degausser.demagnetizing, ikayaki.squid.Degausser.executeRamp-Cycle(), ikayaki.gui.null, ikayaki.squid.Degausser.queue, ikayaki.squid.Degausser.setAmplitude(), ikayaki.squid.Degausser.setCoil(), and ikayaki.squid.Degausser.waitingForMessage.

Here is the call graph for this function:

#### 9.5.3.4 void ikayaki.squid.Degausser.executeRampCycle () [protected]

Performs Ramp up and down.

Definition at line 191 of file Degausser.java.

References ikayaki.squid.Degausser.blockingWrite().

Referenced by ikayaki.squid.Degausser.demagnetizeY(), and ikayaki.squid.Degausser.demagnetize- $Z()$ .

Here is the call graph for this function:

#### 9.5.3.5 void ikayaki.squid.Degausser.executeRampDown () [protected]

Brings Ramp down.

Definition at line 180 of file Degausser.java.

References ikayaki.squid.Degausser.blockingWrite().

Here is the call graph for this function:

#### 9.5.3.6 void ikayaki.squid.Degausser.executeRampUp () [protected]

Performs Ramp up. If this is used, make sure you Ramp down in less than 10 seconds because it can damage coil

Definition at line 169 of file Degausser.java.

References ikayaki.squid.Degausser.blockingWrite().

Here is the call graph for this function:

#### 9.5.3.7 int ikayaki.squid.Degausser.getAmplitude ()

Sends amplitude query to degausser and returns answer. Blocking.

Returns:

0 to 3000

Definition at line 378 of file Degausser.java.

References ikayaki.squid.Degausser.blockingWrite(), ikayaki.gui.null, ikayaki.squid.Degausser.poll-Timeout, ikayaki.squid.Degausser.queue, and ikayaki.squid.Degausser.waitingForMessage.

Here is the call graph for this function:

#### 9.5.3.8 char ikayaki.squid.Degausser.getCoil ()

Sends coil query to degausser and returns answer. Blocking.

#### Returns:

 $X=X$  Axis,  $Y=Y$  Axis,  $Z=Z$  Axis,  $?=Unknown$ 

Definition at line 356 of file Degausser.java.

References ikayaki.squid.Degausser.blockingWrite(), ikayaki.gui.null, ikayaki.squid.Degausser.poll-Timeout, ikayaki.squid.Degausser.queue, and ikayaki.squid.Degausser.waitingForMessage.

Here is the call graph for this function:

#### 9.5.3.9 int ikayaki.squid.Degausser.getDelay ()

Sends delay query to degausser and returns answer. Blocking.

#### Returns:

1 to 9 as seconds

Definition at line 334 of file Degausser.java.

References ikayaki.squid.Degausser.blockingWrite(), ikayaki.gui.null, ikayaki.squid.Degausser.poll-Timeout, ikayaki.squid.Degausser.queue, and ikayaki.squid.Degausser.waitingForMessage.

Here is the call graph for this function:

#### 9.5.3.10 int ikayaki.squid.Degausser.getRamp ()

Sends ramp query to degausser and returns answer. Blocking.

Returns: 3, 5, 7 or 9 Definition at line 312 of file Degausser.java.

References ikayaki.squid.Degausser.blockingWrite(), ikayaki.gui.null, ikayaki.squid.Degausser.poll-Timeout, ikayaki.squid.Degausser.queue, and ikayaki.squid.Degausser.waitingForMessage.

Here is the call graph for this function:

#### 9.5.3.11 char ikayaki.squid.Degausser.getRampStatus ()

Sends status query to degausser and returns answer. Blocking.

#### Returns:

Z=Zero, T=Tracking, ?=Unknown

Definition at line 290 of file Degausser.java.

References ikayaki.squid.Degausser.blockingWrite(), ikayaki.gui.null, ikayaki.squid.Degausser.poll-Timeout, ikayaki.squid.Degausser.queue, and ikayaki.squid.Degausser.waitingForMessage.

Here is the call graph for this function:

#### 9.5.3.12 boolean ikayaki.squid.Degausser.isDemagnetizing ()

Definition at line 281 of file Degausser.java.

References ikayaki.squid.Degausser.demagnetizing.

#### 9.5.3.13 boolean ikayaki.squid.Degausser.isOK ()

Checks if connection is ok.

#### Returns:

true if ok.

Definition at line 401 of file Degausser.java. References ikayaki.gui.null, and ikayaki.squid.Degausser.serialIO. Referenced by ikayaki.squid.Squid.isOK().

#### 9.5.3.14 void ikayaki.squid.Degausser.serialIOEvent (SerialIOEvent event)

Propagates serial port message event.

#### Parameters:

event the event that happened.

#### Implements ikayaki.squid.SerialIOListener (p. 353).

Definition at line 409 of file Degausser.java.

References ikayaki.squid.Degausser.messageBuffer, ikayaki.gui.null, ikayaki.squid.Degausser.queue, and ikayaki.squid.Degausser.waitingForMessage.

Generated on Wed May 4 13:11:03 2005 for Squid by Doxygen

#### 9.5.3.15 void ikayaki.squid.Degausser.setAmplitude (double amplitude) [protected]

Sets amplitude to ramp, range 1.0 to maximumField. A value of 1.0 will actually be rounded to 1.1 which is the actual minimum amplitude of the degausser.

#### Parameters:

amplitude amplitude to demag.

#### Exceptions:

*IllegalArgumentException* if the amplitude is not in the allowed range.

Definition at line 146 of file Degausser.java.

References ikayaki.squid.Degausser.blockingWrite(), ikayaki.squid.Degausser.maximumField, and ikayaki.squid.Degausser.minimumField.

Referenced by ikayaki.squid.Degausser.demagnetizeY(), and ikayaki.squid.Degausser.demagnetize- $Z()$ .

Here is the call graph for this function:

9.5.3.16 void ikayaki.squid.Degausser.setCoil (char coil) [protected]

Sets coil X,Y,Z.

#### Parameters:

coil coil to set on.

Definition at line 127 of file Degausser.java.

References ikayaki.squid.Degausser.blockingWrite().

Referenced by ikayaki.squid.Degausser.demagnetizeY(), and ikayaki.squid.Degausser.demagnetize- $Z()$ .

Here is the call graph for this function:

#### 9.5.3.17 void ikayaki.squid.Degausser.updateSettings ()

Checks which settings have changed and updates the degausser interface. This method will be called by the  $Squid(p. 384)$  class.

Definition at line 104 of file Degausser.java.

References ikayaki.squid.Degausser.blockingWrite(), ikayaki.squid.Degausser.degausserDelay, and ikayaki.squid.Degausser.degausserRamp.

Here is the call graph for this function:

## 9.5.4 Member Data Documentation

#### 9.5.4.1 int ikayaki.squid.Degausser.degausserDelay [private]

1-9 seconds default delay 1 second
Definition at line 59 of file Degausser.java.

Referenced by ikayaki.squid.Degausser.Degausser(), and ikayaki.squid.Degausser.update-Settings().

## 9.5.4.2 int ikayaki.squid.Degausser.degausserRamp [private]

(3, 5, 7, 9) default 3

Definition at line 64 of file Degausser.java.

Referenced by ikayaki.squid.Degausser.Degausser(), and ikayaki.squid.Degausser.update-Settings().

#### 9.5.4.3 boolean ikayaki.squid.Degausser.demagnetizing  $=$  false [private]

Definition at line 70 of file Degausser.java.

Referenced by ikayaki.squid.Degausser.demagnetizeY(), ikayaki.squid.Degausser.demagnetizeZ(), and ikayaki.squid.Degausser.isDemagnetizing().

#### 9.5.4.4 double ikayaki.squid.Degausser.maximumField [private]

Definition at line 68 of file Degausser.java.

Referenced by ikayaki.squid.Degausser.setAmplitude().

#### 9.5.4.5 Stack<String> ikayaki.squid.Degausser.messageBuffer [private]

buffer for incoming messages, readed when needed.

Definition at line 43 of file Degausser.java.

Referenced by ikayaki.squid.Degausser.Degausser(), and ikayaki.squid.Degausser.serialIOEvent().

#### 9.5.4.6 double ikayaki.squid.Degausser.minimumField [private]

Definition at line 67 of file Degausser.java.

Referenced by ikayaki.squid.Degausser.setAmplitude().

## 9.5.4.7 int ikayaki.squid.Degausser.pollTimeout =  $60$  [private]

Definition at line 49 of file Degausser.java.

Referenced by ikayaki.squid.Degausser.getAmplitude(), ikayaki.squid.Degausser.get-Coil(), ikayaki.squid.Degausser.getDelay(), ikayaki.squid.Degausser.getRamp(), and ikayaki.squid.Degausser.getRampStatus().

#### 9.5.4.8 SynchronousQueue<String> ikayaki.squid.Degausser.queue [private]

Synchronous queue for waiting result message from degausser

Definition at line 48 of file Degausser.java.

Referenced by ikayaki.squid.Degausser.blockingWrite(), ikayaki.squid.Degausser.Degausser(), ikayaki.squid.Degausser.demagnetizeY(), ikayaki.squid.Degausser.demagnetize-Z(), ikayaki.squid.Degausser.getAmplitude(), ikayaki.squid.Degausser.get-Coil(), ikayaki.squid.Degausser.getDelay(), ikayaki.squid.Degausser.getRamp(), ikayaki.squid.Degausser.getRampStatus(), and ikayaki.squid.Degausser.serialIOEvent().

## 9.5.4.9 SerialIO ikayaki.squid.Degausser.serialIO [protected]

COM port for communication.

Definition at line 54 of file Degausser.java.

Referenced by ikayaki.squid.Degausser.blockingWrite(), ikayaki.squid.Degausser.Degausser(), and ikayaki.squid.Degausser.isOK().

#### 9.5.4.10 boolean ikayaki.squid.Degausser.waitingForMessage = false [private]

Definition at line 66 of file Degausser.java.

Referenced by ikayaki.squid.Degausser.blockingWrite(), ikayaki.squid.Degausser.demagnetize-Y(), ikayaki.squid.Degausser.demagnetizeZ(), ikayaki.squid.Degausser.get-Amplitude(), ikayaki.squid.Degausser.getCoil(), ikayaki.squid.Degausser.getDelay(), ikayaki.squid.Degausser.getRamp(), ikayaki.squid.Degausser.getRampStatus(), and ikayaki.squid.Degausser.serialIOEvent().

The documentation for this class was generated from the following file:

My Documents/squid/src/ikayaki/squid/Degausser.java

# 9.6 ikayaki.gui.DeviceSettingsPanel Class Reference

## Public Member Functions

- DeviceSettingsPanel (JDialog creator)
- void saveSettings ()
- Action getSaveAction ()
- Action getCancelAction ()

## Package Functions

• [instance initializer]

## Private Member Functions

- boolean correctValues ()
- void \$\$setupUI ()

## Private Attributes

- JComboBox magnetometerPort
- JComboBox demagnetizerPort
- JComboBox handlerPort
- JFormattedTextField xAxisCalibration
- JFormattedTextField yAxisCalibration
- JFormattedTextField zAxisCalibration
- JComboBox demagRamp
- JComboBox demagDelay
- JFormattedTextField acceleration
- JFormattedTextField deceleration
- JFormattedTextField velocity
- JFormattedTextField measurementVelocity
- JFormattedTextField transverseYAFPosition
- JFormattedTextField axialAFPosition
- JFormattedTextField sampleLoadPosition
- JFormattedTextField backgroundPosition
- JFormattedTextField measurementPosition
- JFormattedTextField rotation
- JFormattedTextField rotationVelocity
- JFormattedTextField rotationAcc
- JFormattedTextField rotationDec
- JFormattedTextField maximumField
- JPanel contentPane
- JLabel warningLabel
- JButton saveButton
- JButton cancelButton
- Action saveAction
- Action cancelAction
- JDialog creator

## Classes

class MyFormatterFactory

# 9.6.1 Detailed Description

Creates its components and updates changes to  $Setting(p. 361)$  and saves them in Configuration file. These settings are critical for  $\text{SQUID}$  to work.

## Author:

Aki Korpua

Definition at line 51 of file DeviceSettingsPanel.java.

# 9.6.2 Constructor & Destructor Documentation

## 9.6.2.1 ikayaki.gui.DeviceSettingsPanel.DeviceSettingsPanel (JDialog creator)

Creates all components and puts them in right places. Labels are created only here (no global fields). Creates ActionListeners for buttons.

Definition at line 180 of file DeviceSettingsPanel.java.

References ikayaki.gui.DeviceSettingsPanel.\$\$setupUI(), ikayaki.gui.DeviceSettings-Panel.acceleration, ikayaki.gui.DeviceSettingsPanel.axialAFPosition, ikayaki.gui.Device-SettingsPanel.backgroundPosition, ikayaki.gui.DeviceSettingsPanel.cancelButton, ikayaki.gui.DeviceSettingsPanel.contentPane, ikayaki.gui.DeviceSettingsPanel.correctValues(), ikayaki.gui.DeviceSettingsPanel.deceleration, ikayaki.gui.DeviceSettingsPanel.demagDelay, ikayaki.gui.DeviceSettingsPanel.demagnetizerPort, ikayaki.gui.DeviceSettingsPanel.demag-Ramp, ikayaki.gui.DeviceSettingsPanel.getCancelAction(), ikayaki.gui.DeviceSettingsPanel.get-SaveAction(), ikayaki.gui.DeviceSettingsPanel.handlerPort, ikayaki.gui.DeviceSettings-Panel.magnetometerPort, ikayaki.gui.DeviceSettingsPanel.maximumField, ikayaki.gui.Device-SettingsPanel.measurementPosition, ikayaki.gui.DeviceSettingsPanel.measurementVelocity, ikayaki.gui.DeviceSettingsPanel.rotation, ikayaki.gui.DeviceSettingsPanel.rotationAcc, ikayaki.gui.DeviceSettingsPanel.rotationDec, ikayaki.gui.DeviceSettingsPanel.rotationVelocity, ikayaki.gui.DeviceSettingsPanel.sampleLoadPosition, ikayaki.gui.DeviceSettingsPanel.save-Button, ikayaki.gui.DeviceSettingsPanel.transverseYAFPosition, ikayaki.gui.DeviceSettings-Panel.velocity, ikayaki.gui.DeviceSettingsPanel.warningLabel, ikayaki.gui.DeviceSettingsPanel.x-AxisCalibration, ikayaki.gui.DeviceSettingsPanel.yAxisCalibration, and ikayaki.gui.Device-SettingsPanel.zAxisCalibration.

Here is the call graph for this function:

# 9.6.3 Member Function Documentation

### 9.6.3.1 void ikayaki.gui.DeviceSettingsPanel.\$\$setupUI () [private]

Method generated by IntelliJ IDEA GUI Designer !!! IMPORTANT !!! DO NOT edit this method OR call it in your code!

Definition at line 438 of file DeviceSettingsPanel.java.

References ikayaki.gui.DeviceSettingsPanel.acceleration, ikayaki.gui.DeviceSettingsPanel.axial-AFPosition, ikayaki.gui.DeviceSettingsPanel.backgroundPosition, ikayaki.gui.DeviceSettingsPanel.cancelButton, ikayaki.gui.DeviceSettingsPanel.contentPane, ikayaki.gui.DeviceSettings-Panel.deceleration, ikayaki.gui.DeviceSettingsPanel.demagDelay, ikayaki.gui.DeviceSettings-Panel.demagnetizerPort, ikayaki.gui.DeviceSettingsPanel.demagRamp, ikayaki.gui.Device-SettingsPanel.handlerPort, ikayaki.gui.DeviceSettingsPanel.magnetometerPort, ikayaki.gui.DeviceSettingsPanel.maximumField, ikayaki.gui.DeviceSettingsPanel.measurement-Position, ikayaki.gui.DeviceSettingsPanel.measurementVelocity, ikayaki.gui.null, ikayaki.gui.DeviceSettingsPanel.rotation, ikayaki.gui.DeviceSettingsPanel.rotationAcc, ikayaki.gui.DeviceSettingsPanel.rotationDec, ikayaki.gui.DeviceSettingsPanel.rotationVelocity, ikayaki.gui.DeviceSettingsPanel.sampleLoadPosition, ikayaki.gui.DeviceSettingsPanel.save-Button, ikayaki.gui.DeviceSettingsPanel.transverseYAFPosition, ikayaki.gui.DeviceSettings-Panel.velocity, ikayaki.gui.DeviceSettingsPanel.warningLabel, ikayaki.gui.DeviceSettingsPanel.x-AxisCalibration, ikayaki.gui.DeviceSettingsPanel.yAxisCalibration, and ikayaki.gui.Device-SettingsPanel.zAxisCalibration.

Referenced by ikayaki.gui.DeviceSettingsPanel.DeviceSettingsPanel().

## 9.6.3.2 ikayaki.gui.DeviceSettingsPanel.[instance initializer] () [package]

## 9.6.3.3 boolean ikayaki.gui.DeviceSettingsPanel.correctValues () [private]

Should check if COM ports are selected correctly

#### Returns:

boolean

Definition at line 388 of file DeviceSettingsPanel.java.

Referenced by ikayaki.gui.DeviceSettingsPanel.DeviceSettingsPanel().

### 9.6.3.4 Action ikayaki.gui.DeviceSettingsPanel.getCancelAction ()

Definition at line 410 of file DeviceSettingsPanel.java.

References ikayaki.gui.DeviceSettingsPanel.cancelAction, ikayaki.gui.DeviceSettingsPanel.creator, and ikayaki.gui.null.

Referenced by ikayaki.gui.DeviceSettingsPanel.DeviceSettingsPanel().

### 9.6.3.5 Action ikayaki.gui.DeviceSettingsPanel.getSaveAction ()

Definition at line 398 of file DeviceSettingsPanel.java.

References ikayaki.gui.null, ikayaki.gui.DeviceSettingsPanel.saveAction, and ikayaki.gui.Device-SettingsPanel.saveSettings().

Referenced by ikayaki.gui.DeviceSettingsPanel.DeviceSettingsPanel().

Here is the call graph for this function:

### 9.6.3.6 void ikayaki.gui.DeviceSettingsPanel.saveSettings ()

Saves all settings to Settings-singleton and calls closeWindow(). Definition at line 352 of file DeviceSettingsPanel.java.

References ikayaki.gui.DeviceSettingsPanel.acceleration, ikayaki.gui.DeviceSettingsPanel.axial-AFPosition, ikayaki.gui.DeviceSettingsPanel.backgroundPosition, ikayaki.gui.DeviceSettings-Panel.creator, ikayaki.gui.DeviceSettingsPanel.deceleration, ikayaki.gui.DeviceSettings-Panel.demagDelay, ikayaki.gui.DeviceSettingsPanel.demagnetizerPort, ikayaki.gui.DeviceSettings-Panel.demagRamp, ikayaki.gui.DeviceSettingsPanel.handlerPort, ikayaki.gui.DeviceSettings-Panel.magnetometerPort, ikayaki.gui.DeviceSettingsPanel.maximumField, ikayaki.gui.Device-SettingsPanel.measurementPosition, ikayaki.gui.DeviceSettingsPanel.measurementVelocity, ikayaki.gui.DeviceSettingsPanel.rotation, ikayaki.gui.DeviceSettingsPanel.rotationAcc, ikayaki.gui.DeviceSettingsPanel.rotationDec, ikayaki.gui.DeviceSettingsPanel.rotationVelocity, ikayaki.gui.DeviceSettingsPanel.sampleLoadPosition, ikayaki.gui.DeviceSettingsPanel.transverse-YAFPosition, ikayaki.gui.DeviceSettingsPanel.velocity, ikayaki.gui.DeviceSettingsPanel.xAxis-Calibration, ikayaki.gui.DeviceSettingsPanel.yAxisCalibration, and ikayaki.gui.DeviceSettings-Panel.zAxisCalibration.

Referenced by ikayaki.gui.DeviceSettingsPanel.getSaveAction().

# 9.6.4 Member Data Documentation

## 9.6.4.1 JFormattedTextField ikayaki.gui.DeviceSettingsPanel.acceleration [private]

### Handler acceleration

Definition at line 96 of file DeviceSettingsPanel.java.

Referenced by ikayaki.gui.DeviceSettingsPanel.\$\$setupUI(), ikayaki.gui.DeviceSettings-Panel.DeviceSettingsPanel(), ikayaki.gui.DeviceSettingsPanel.MyFormatterFactory.get-Formatter(), and ikayaki.gui.DeviceSettingsPanel.saveSettings().

### 9.6.4.2 JFormattedTextField ikayaki.gui.DeviceSettingsPanel.axialAFPosition [private]

axial AF demag position in steps, must be divisible by 10. Relative to Home.

Definition at line 121 of file DeviceSettingsPanel.java.

Referenced by ikayaki.gui.DeviceSettingsPanel.\$\$setupUI(), ikayaki.gui.DeviceSettings-Panel.DeviceSettingsPanel(), ikayaki.gui.DeviceSettingsPanel.MyFormatterFactory.get-Formatter(), and ikayaki.gui.DeviceSettingsPanel.saveSettings().

## 9.6.4.3 JFormattedTextField ikayaki.gui.DeviceSettingsPanel.backgroundPosition [private]

Position in steps, must be divisible by 10. Relative to Home.

Definition at line 131 of file DeviceSettingsPanel.java.

Referenced by ikayaki.gui.DeviceSettingsPanel.\$\$setupUI(), ikayaki.gui.DeviceSettings-Panel.DeviceSettingsPanel(), ikayaki.gui.DeviceSettingsPanel.MyFormatterFactory.get-Formatter(), and ikayaki.gui.DeviceSettingsPanel.saveSettings().

### 9.6.4.4 Action ikayaki.gui.DeviceSettingsPanel.cancelAction [private]

Definition at line 172 of file DeviceSettingsPanel.java.

Referenced by ikayaki.gui.DeviceSettingsPanel.getCancelAction().

#### 9.6.4.5 JButton ikayaki.gui.DeviceSettingsPanel.cancelButton [private]

Definition at line 170 of file DeviceSettingsPanel.java.

Referenced by ikayaki.gui.DeviceSettingsPanel.\$\$setupUI(), and ikayaki.gui.DeviceSettings-Panel.DeviceSettingsPanel().

#### 9.6.4.6 JPanel ikayaki.gui.DeviceSettingsPanel.contentPane [private]

Contains the layout.

Definition at line 166 of file DeviceSettingsPanel.java.

Referenced by ikayaki.gui.DeviceSettingsPanel.\$\$setupUI(), and ikayaki.gui.DeviceSettings-Panel.DeviceSettingsPanel().

#### 9.6.4.7 JDialog ikayaki.gui.DeviceSettingsPanel.creator [private]

Definition at line 174 of file DeviceSettingsPanel.java.

Referenced by ikayaki.gui.DeviceSettingsPanel.getCancelAction(), and ikayaki.gui.DeviceSettings-Panel.saveSettings().

#### 9.6.4.8 JFormattedTextField ikayaki.gui.DeviceSettingsPanel.deceleration [private]

Handler deceleration

Definition at line 101 of file DeviceSettingsPanel.java.

Referenced by ikayaki.gui.DeviceSettingsPanel.\$\$setupUI(), ikayaki.gui.DeviceSettings-Panel.DeviceSettingsPanel(), ikayaki.gui.DeviceSettingsPanel.MyFormatterFactory.get-Formatter(), and ikayaki.gui.DeviceSettingsPanel.saveSettings().

#### 9.6.4.9 JComboBox ikayaki.gui.DeviceSettingsPanel.demagDelay [private]

How long SQUID waits on ramping?

Definition at line 91 of file DeviceSettingsPanel.java.

Referenced by ikayaki.gui.DeviceSettingsPanel.\$\$setupUI(), ikayaki.gui.DeviceSettings-Panel.DeviceSettingsPanel(), and ikayaki.gui.DeviceSettingsPanel.saveSettings().

#### 9.6.4.10 JComboBox ikayaki.gui.DeviceSettingsPanel.demagnetizerPort [private]

COM port for demagnetizer, can be sharing same port with magnetometer

Definition at line 61 of file DeviceSettingsPanel.java.

Referenced by ikayaki.gui.DeviceSettingsPanel.\$\$setupUI(), ikayaki.gui.DeviceSettings-Panel.DeviceSettingsPanel(), and ikayaki.gui.DeviceSettingsPanel.saveSettings().

## 9.6.4.11 JComboBox ikayaki.gui.DeviceSettingsPanel.demagRamp [private]

how fast demagnetization goes

Definition at line 86 of file DeviceSettingsPanel.java.

Referenced by ikayaki.gui.DeviceSettingsPanel.\$\$setupUI(), ikayaki.gui.DeviceSettings-Panel.DeviceSettingsPanel(), and ikayaki.gui.DeviceSettingsPanel.saveSettings().

## 9.6.4.12 JComboBox ikayaki.gui.DeviceSettingsPanel.handlerPort [private]

COM port for sample handler

Definition at line 66 of file DeviceSettingsPanel.java.

Referenced by ikayaki.gui.DeviceSettingsPanel.\$\$setupUI(), ikayaki.gui.DeviceSettings-Panel.DeviceSettingsPanel(), and ikayaki.gui.DeviceSettingsPanel.saveSettings().

## 9.6.4.13 JComboBox ikayaki.gui.DeviceSettingsPanel.magnetometerPort [private]

COM port for magnetometer

Definition at line 56 of file DeviceSettingsPanel.java.

Referenced by ikayaki.gui.DeviceSettingsPanel.\$\$setupUI(), ikayaki.gui.DeviceSettings-Panel.DeviceSettingsPanel(), and ikayaki.gui.DeviceSettingsPanel.saveSettings().

## 9.6.4.14 JFormattedTextField ikayaki.gui.DeviceSettingsPanel.maximumField [private]

Maximum field to allow for equipment

Definition at line 161 of file DeviceSettingsPanel.java.

Referenced by ikayaki.gui.DeviceSettingsPanel.\$\$setupUI(), ikayaki.gui.DeviceSettings-Panel.DeviceSettingsPanel(), ikayaki.gui.DeviceSettingsPanel.MyFormatterFactory.get-Formatter(), and ikayaki.gui.DeviceSettingsPanel.saveSettings().

## 9.6.4.15 JFormattedTextField ikayaki.gui.DeviceSettingsPanel.measurement-Position [private]

Position in steps, must be divisible by 10. Relative to Home.

Definition at line 136 of file DeviceSettingsPanel.java.

Referenced by ikayaki.gui.DeviceSettingsPanel.\$\$setupUI(), ikayaki.gui.DeviceSettings-Panel.DeviceSettingsPanel(), ikayaki.gui.DeviceSettingsPanel.MyFormatterFactory.get-Formatter(), and ikayaki.gui.DeviceSettingsPanel.saveSettings().

## 9.6.4.16 JFormattedTextField ikayaki.gui.DeviceSettingsPanel.measurement-Velocity [private]

speed in measurement, should be small

Definition at line 111 of file DeviceSettingsPanel.java.

Referenced by ikayaki.gui.DeviceSettingsPanel.\$\$setupUI(), ikayaki.gui.DeviceSettings-Panel.DeviceSettingsPanel(), ikayaki.gui.DeviceSettingsPanel.MyFormatterFactory.get-Formatter(), and ikayaki.gui.DeviceSettingsPanel.saveSettings().

## 9.6.4.17 JFormattedTextField ikayaki.gui.DeviceSettingsPanel.rotation [private]

steps to perform full rotation, must be clockwise, determined by sign

Definition at line 141 of file DeviceSettingsPanel.java.

Referenced by ikayaki.gui.DeviceSettingsPanel.\$\$setupUI(), ikayaki.gui.DeviceSettings-Panel.DeviceSettingsPanel(), ikayaki.gui.DeviceSettingsPanel.MyFormatterFactory.get-Formatter(), and ikayaki.gui.DeviceSettingsPanel.saveSettings().

## 9.6.4.18 JFormattedTextField ikayaki.gui.DeviceSettingsPanel.rotationAcc [private]

rotation acceleration

Definition at line 151 of file DeviceSettingsPanel.java.

Referenced by ikayaki.gui.DeviceSettingsPanel.\$\$setupUI(), ikayaki.gui.DeviceSettings-Panel.DeviceSettingsPanel(), ikayaki.gui.DeviceSettingsPanel.MyFormatterFactory.get-Formatter(), and ikayaki.gui.DeviceSettingsPanel.saveSettings().

## 9.6.4.19 JFormattedTextField ikayaki.gui.DeviceSettingsPanel.rotationDec [private]

rotation deceleration

Definition at line 156 of file DeviceSettingsPanel.java.

Referenced by ikayaki.gui.DeviceSettingsPanel.\$\$setupUI(), ikayaki.gui.DeviceSettings-Panel.DeviceSettingsPanel(), ikayaki.gui.DeviceSettingsPanel.MyFormatterFactory.get-Formatter(), and ikayaki.gui.DeviceSettingsPanel.saveSettings().

## 9.6.4.20 JFormattedTextField ikayaki.gui.DeviceSettingsPanel.rotationVelocity [private]

rotation velocity

Definition at line 146 of file DeviceSettingsPanel.java.

Referenced by ikayaki.gui.DeviceSettingsPanel.\$\$setupUI(), ikayaki.gui.DeviceSettings-Panel.DeviceSettingsPanel(), ikayaki.gui.DeviceSettingsPanel.MyFormatterFactory.get-Formatter(), and ikayaki.gui.DeviceSettingsPanel.saveSettings().

## 9.6.4.21 JFormattedTextField ikayaki.gui.DeviceSettingsPanel.sampleLoadPosition [private]

Position in steps, must be divisible by 10. Relative to Home. (same as Home?) Definition at line 126 of file DeviceSettingsPanel.java.

Referenced by ikayaki.gui.DeviceSettingsPanel.\$\$setupUI(), ikayaki.gui.DeviceSettings-Panel.DeviceSettingsPanel(), ikayaki.gui.DeviceSettingsPanel.MyFormatterFactory.get-Formatter(), and ikayaki.gui.DeviceSettingsPanel.saveSettings().

## 9.6.4.22 Action ikayaki.gui.DeviceSettingsPanel.saveAction [private]

Definition at line 171 of file DeviceSettingsPanel.java.

Referenced by ikayaki.gui.DeviceSettingsPanel.getSaveAction().

## 9.6.4.23 JButton ikayaki.gui.DeviceSettingsPanel.saveButton [private]

Definition at line 169 of file DeviceSettingsPanel.java.

Referenced by ikayaki.gui.DeviceSettingsPanel.\$\$setupUI(), and ikayaki.gui.DeviceSettings-Panel.DeviceSettingsPanel().

## 9.6.4.24 JFormattedTextField ikayaki.gui.DeviceSettingsPanel.transverse-YAFPosition [private]

AF demag position for transverse

Definition at line 116 of file DeviceSettingsPanel.java.

Referenced by ikayaki.gui.DeviceSettingsPanel.\$\$setupUI(), ikayaki.gui.DeviceSettings-Panel.DeviceSettingsPanel(), ikayaki.gui.DeviceSettingsPanel.MyFormatterFactory.get-Formatter(), and ikayaki.gui.DeviceSettingsPanel.saveSettings().

### 9.6.4.25 JFormattedTextField ikayaki.gui.DeviceSettingsPanel.velocity [private]

Handler Max speed

Definition at line 106 of file DeviceSettingsPanel.java.

Referenced by ikayaki.gui.DeviceSettingsPanel.\$\$setupUI(), ikayaki.gui.DeviceSettings-Panel.DeviceSettingsPanel(), ikayaki.gui.DeviceSettingsPanel.MyFormatterFactory.get-Formatter(), and ikayaki.gui.DeviceSettingsPanel.saveSettings().

### 9.6.4.26 JLabel ikayaki.gui.DeviceSettingsPanel.warningLabel [private]

Definition at line 167 of file DeviceSettingsPanel.java.

Referenced by ikayaki.gui.DeviceSettingsPanel.\$\$setupUI(), and ikayaki.gui.DeviceSettings-Panel.DeviceSettingsPanel().

## 9.6.4.27 JFormattedTextField ikayaki.gui.DeviceSettingsPanel.xAxisCalibration [private]

Calibration constants with polarization (factory set?)

Definition at line 71 of file DeviceSettingsPanel.java.

Referenced by ikayaki.gui.DeviceSettingsPanel.\$\$setupUI(), ikayaki.gui.DeviceSettings-Panel.DeviceSettingsPanel(), ikayaki.gui.DeviceSettingsPanel.MyFormatterFactory.get-Formatter(), and ikayaki.gui.DeviceSettingsPanel.saveSettings().

#### 9.6.4.28 JFormattedTextField ikayaki.gui.DeviceSettingsPanel.yAxisCalibration [private]

Calibration constants with polarization (factory set?)

Definition at line 76 of file DeviceSettingsPanel.java.

Referenced by ikayaki.gui.DeviceSettingsPanel.\$\$setupUI(), ikayaki.gui.DeviceSettings-Panel.DeviceSettingsPanel(), ikayaki.gui.DeviceSettingsPanel.MyFormatterFactory.get-Formatter(), and ikayaki.gui.DeviceSettingsPanel.saveSettings().

### 9.6.4.29 JFormattedTextField ikayaki.gui.DeviceSettingsPanel.zAxisCalibration [private]

Calibration constants with polarization (factory set?)

Definition at line 81 of file DeviceSettingsPanel.java.

Referenced by ikayaki.gui.DeviceSettingsPanel.\$\$setupUI(), ikayaki.gui.DeviceSettings-Panel.DeviceSettingsPanel(), ikayaki.gui.DeviceSettingsPanel.MyFormatterFactory.get-Formatter(), and ikayaki.gui.DeviceSettingsPanel.saveSettings().

The documentation for this class was generated from the following file:

My Documents/squid/src/ikayaki/gui/DeviceSettingsPanel.java

# 9.7 ikayaki.gui.DeviceSettingsPanel.MyFormatterFactory Class Reference

# Public Member Functions

JFormattedTextField.AbstractFormatter getFormatter (JFormattedTextField tf)

# 9.7.1 Detailed Description

Custom formatter factory for the JFormattedTextFields in this class.

Definition at line 804 of file DeviceSettingsPanel.java.

# 9.7.2 Member Function Documentation

## 9.7.2.1 JFormattedTextField.AbstractFormatter ikayaki.gui.DeviceSettings-Panel.MyFormatterFactory.getFormatter (JFormattedTextField tf)

Returns an AbstractFormatter that can handle formatting of the passed in JFormattedText-Field.

## Parameters:

tf JFormattedTextField requesting AbstractFormatter

## Returns:

AbstractFormatter to handle formatting duties, a null return value implies the JFormatted-TextField should behave like a normal JTextField

Definition at line 814 of file DeviceSettingsPanel.java.

References ikayaki.gui.DeviceSettingsPanel.acceleration, ikayaki.gui.DeviceSettingsPanel.axial-AFPosition, ikayaki.gui.DeviceSettingsPanel.backgroundPosition, ikayaki.gui.DeviceSettings-Panel.deceleration, ikayaki.gui.DeviceSettingsPanel.maximumField, ikayaki.gui.Device-SettingsPanel.measurementPosition, ikayaki.gui.DeviceSettingsPanel.measurementVelocity, ikayaki.gui.DeviceSettingsPanel.rotation, ikayaki.gui.DeviceSettingsPanel.rotationAcc, ikayaki.gui.DeviceSettingsPanel.rotationDec, ikayaki.gui.DeviceSettingsPanel.rotationVelocity, ikayaki.gui.DeviceSettingsPanel.sampleLoadPosition, ikayaki.gui.DeviceSettingsPanel.transverse-YAFPosition, ikayaki.gui.DeviceSettingsPanel.velocity, ikayaki.gui.DeviceSettingsPanel.xAxis-Calibration, ikayaki.gui.DeviceSettingsPanel.yAxisCalibration, and ikayaki.gui.DeviceSettings-Panel.zAxisCalibration.

The documentation for this class was generated from the following file:

My Documents/squid/src/ikayaki/gui/DeviceSettingsPanel.java

# 9.8 ikayaki.util.DocumentUtilities Class Reference

## Static Public Member Functions

- $\bullet$  static boolean storeToXML (File file, Document document)
- static boolean storeToXML (OutputStream out, Document document)
- $\bullet$  static Document loadFromXML (File file)
- static Document loadFromXML (InputStream in)

## 9.8.1 Detailed Description

Tools for reading and writing DOM documents.

#### Author:

Esko Luontola

Definition at line 44 of file DocumentUtilities.java.

# 9.8.2 Member Function Documentation

9.8.2.1 static Document ikayaki.util.DocumentUtilities.loadFromXML (InputStream in) [static]

Returns a DOM document represented by the XML document on the specified input stream.

#### Parameters:

in the input stream from which to read the XML document.

#### Returns:

the loaded document, or null if there was an error in loading it.

## Exceptions:

NullPointerException if any of the arguments is null.

Definition at line 130 of file DocumentUtilities.java.

References ikayaki.gui.null.

#### 9.8.2.2 static Document ikayaki.util.DocumentUtilities.loadFromXML (File  $file$ ) [static]

Returns a DOM document represented by the XML document on the specified file.

#### Parameters:

file the file from which to read the XML document.

#### Returns:

the loaded document, or null if there was an error in loading it.

#### Exceptions:

NullPointerException if any of the arguments is null.

Definition at line 111 of file DocumentUtilities.java.

References ikayaki.gui.null.

#### 9.8.2.3 static boolean ikayaki.util.DocumentUtilities.storeToXML (OutputStream out, Document document) [static]

Emits an XML document representing the specified DOM document.

## Parameters:

out the output stream on which to emit the XML document. document the document to be emitted.

#### Returns:

true if the operation was successful, otherwise false.

#### Exceptions:

NullPointerException if any of the arguments is null.

Definition at line 74 of file DocumentUtilities.java.

References ikayaki.gui.null.

#### 9.8.2.4 static boolean ikayaki.util.DocumentUtilities.storeToXML (File  $file$ , Document document) [static]

Emits an XML document representing the specified DOM document.

#### Parameters:

file the file on which to emit the XML document. document the document to be emitted.

#### Returns:

true if the operation was successful, otherwise false.

## Exceptions:

NullPointerException if any of the arguments is null.

Definition at line 54 of file DocumentUtilities.java.

References ikayaki.gui.null.

The documentation for this class was generated from the following file:

My Documents/squid/src/ikayaki/util/DocumentUtilities.java

# 9.9 ikayaki.gui.FittedComboBoxRenderer Class Reference

Public Member Functions

- FittedComboBoxRenderer (JComponent fitToComponent)
- FittedComboBoxRenderer (JComponent fitToComponent, String delimiter, String regexp)
- $\bullet$  int getFitLimit ()
- $\bullet$  void setFitLimit (int fitLimit)
- Override Component getListCellRendererComponent (JList list, Object value, int index, boolean isSelected, boolean cellHasFocus)
- $\bullet$  int fitValue (Object value)
- $\bullet$  int fitValue (Object value, int fitLimit)

# Private Attributes

- JComponent fitToComponent
- $\bullet$  int fitLimit = -1
- String delimiter
- String delimiterRegexp

# 9.9.1 Detailed Description

Fits the contents of a ComboBox list to a components width by shortening the text. Especially useful for showing long file paths in a narrow list.

## Author:

Esko Luontola

Definition at line 35 of file FittedComboBoxRenderer.java.

# 9.9.2 Constructor & Destructor Documentation

## 9.9.2.1 ikayaki.gui.FittedComboBoxRenderer.FittedComboBoxRenderer  $(JComponent\ fitToComponent)$

Creates a FittedComboBoxRenderer(p. 79) that will fit the list items to the width of a component. The list items' string values will be split using the "\" character.

## Parameters:

 $fitToComponent$  the component to whose width the list items will be fit to.

### Exceptions:

NullPointerException if fitToComponent is null.

Definition at line 50 of file FittedComboBoxRenderer.java.

References ikayaki.gui.null.

### 9.9.2.2 ikayaki.gui.FittedComboBoxRenderer.FittedComboBoxRenderer  $(JOComponent\ fitToComponent, String\ delimiter, String\ request)$

Creates a FittedComboBoxRenderer(p. 79) that will fit the list items to the width of a component. The list items' string values will be split using the specified pattern.

#### Parameters:

 $fitToComponent$  the component to whose width the list items will be fit to. delimiter the string with which to join the parts after they have been split. regexp a regular expression of the delimiter with which to split the text into parts.

#### Exceptions:

NullPointerException if any of the parameters is null.

Definition at line 68 of file FittedComboBoxRenderer.java.

References ikayaki.gui.null.

## 9.9.3 Member Function Documentation

#### 9.9.3.1 int ikayaki.gui.FittedComboBoxRenderer.fitValue (Object value, int  $fitLimit)$

Fits the specified object to this component. After this method call the possibly shortened string value of the object will be the text in this renderer component. Tells how many parts were removed from the text.

#### Parameters:

*value* the object whose to String() value to fit into this renderer component.

 $fitLimit$  the fixed number parts to chop off the value, or  $-1$  to detect it automatically.

#### Returns:

the number of parts that were chopped off the value.

Definition at line 124 of file FittedComboBoxRenderer.java.

References ikayaki.gui.FittedComboBoxRenderer.delimiter, ikayaki.gui.FittedComboBox-Renderer.delimiterRegexp, ikayaki.gui.FittedComboBoxRenderer.fitToComponent, and ikayaki.gui.null.

#### 9.9.3.2 int ikayaki.gui.FittedComboBoxRenderer.fitValue (Object value)

Fits the specified object to this component. After this method call the possibly shortened string value of the object will be the text in this renderer component. Tells how much had to be removed from the string value before it did fit.

#### Parameters:

value the object whose to String() value to fit into this renderer component.

#### Returns:

the number of parts that were chopped off the value.

Definition at line 112 of file FittedComboBoxRenderer.java.

Referenced by ikayaki.gui.FittedComboBoxRenderer.getListCellRendererComponent().

## 9.9.3.3 int ikayaki.gui.FittedComboBoxRenderer.getFitLimit ()

Returns the number of parts that will be chopped of the text, or -1 if it is being detected automatically.

Definition at line 80 of file FittedComboBoxRenderer.java.

References ikayaki.gui.FittedComboBoxRenderer.fitLimit.

## 9.9.3.4 Override Component ikayaki.gui.FittedComboBoxRenderer.getListCell-RendererComponent (JList list, Object value, int index, boolean isSelected, boolean cellHasFocus)

Definition at line 93 of file FittedComboBoxRenderer.java.

References ikayaki.gui.FittedComboBoxRenderer.fitLimit, and ikayaki.gui.FittedComboBox-Renderer.fitValue().

Here is the call graph for this function:

## 9.9.3.5 void ikayaki.gui.FittedComboBoxRenderer.setFitLimit (int  $\textit{fitLimit}$ )

Sets the number of parts that should be chopped of the text.

## Parameters:

 $fitLimit$  a fixed number of parts to chop off, or  $-1$  to detected it automatically.

Definition at line 89 of file FittedComboBoxRenderer.java.

# 9.9.4 Member Data Documentation

## 9.9.4.1 String ikayaki.gui.FittedComboBoxRenderer.delimiter [private]

Definition at line 40 of file FittedComboBoxRenderer.java.

Referenced by ikayaki.gui.FittedComboBoxRenderer.fitValue().

## 9.9.4.2 String ikayaki.gui.FittedComboBoxRenderer.delimiterRegexp [private]

Definition at line 41 of file FittedComboBoxRenderer.java.

Referenced by ikayaki.gui.FittedComboBoxRenderer.fitValue().

## 9.9.4.3 int ikayaki.gui.FittedComboBoxRenderer.fitLimit =  $-1$  [private]

Definition at line 38 of file FittedComboBoxRenderer.java.

Referenced by ikayaki.gui.FittedComboBoxRenderer.getFitLimit(), and ikayaki.gui.FittedCombo-BoxRenderer.getListCellRendererComponent().

## 9.9.4.4 JComponent ikayaki.gui.FittedComboBoxRenderer.fitToComponent [private]

Definition at line 37 of file FittedComboBoxRenderer.java.

Referenced by ikayaki.gui.FittedComboBoxRenderer.fitValue().

The documentation for this class was generated from the following file:

My Documents/squid/src/ikayaki/gui/FittedComboBoxRenderer.java

# 9.10 ikayaki.gui.GenericFileFilter Class Reference

# Public Member Functions

- GenericFileFilter (String description, String...extensions)
- boolean accept (File pathname)
- String getDescription ()

## Static Private Member Functions

 $\bullet$  static String getExtension (File f)

# Private Attributes

- String[] extensions
- String description

# 9.10.1 Detailed Description

A FileFilter for a FileChooser. Can be used to show only some file types, determined by extension.

#### Author:

Esko Luontola

Definition at line 33 of file GenericFileFilter.java.

# 9.10.2 Constructor & Destructor Documentation

9.10.2.1 ikayaki.gui.GenericFileFilter.GenericFileFilter (String description, String... extensions)

Creates a new file filter for the specified file type. The file extensions can have "." prefixes or not.

### Parameters:

description a description for the file type, or null to have no description. extensions the file extensions that should be shown, or null to accept no extensions.

Definition at line 51 of file GenericFileFilter.java.

References ikayaki.gui.GenericFileFilter.extensions, and ikayaki.gui.null.

# 9.10.3 Member Function Documentation

## 9.10.3.1 boolean ikayaki.gui.GenericFileFilter.accept (File pathname)

Tests whether or not the specified abstract pathname should be included in a pathname list.

#### Parameters:

pathname the abstract pathname to be tested.

## Returns:

true if and only if pathname should be included.

Definition at line 83 of file GenericFileFilter.java.

References ikayaki.gui.GenericFileFilter.extensions, ikayaki.gui.GenericFileFilter.getExtension(), and ikayaki.gui.null.

Here is the call graph for this function:

## 9.10.3.2 String ikayaki.gui.GenericFileFilter.getDescription ()

Returns the file type description.

Definition at line 118 of file GenericFileFilter.java.

## 9.10.3.3 static String ikayaki.gui.GenericFileFilter.getExtension (File f) [static, private]

Returns the extension of the given file.

### Parameters:

 $f$  the file which's extension is wanted

Returns:

the characters after the last dot in the file name

Definition at line 105 of file GenericFileFilter.java.

References ikayaki.gui.null.

Referenced by ikayaki.gui.GenericFileFilter.accept().

## 9.10.4 Member Data Documentation

### 9.10.4.1 String ikayaki.gui.GenericFileFilter.description [private]

File type desription for the extensions.

Definition at line 43 of file GenericFileFilter.java.

## 9.10.4.2 String [] ikayaki.gui.GenericFileFilter.extensions [private]

Extensions to be shown.

Definition at line 38 of file GenericFileFilter.java.

Referenced by ikayaki.gui.GenericFileFilter.accept(), and ikayaki.gui.GenericFileFilter.Generic-FileFilter().

The documentation for this class was generated from the following file:

My Documents/squid/src/ikayaki/gui/GenericFileFilter.java

# 9.11 ikayaki.squid.Handler Class Reference

Inherits ikayaki.squid.SerialIOListener.

Inheritance diagram for ikayaki.squid.Handler:Collaboration diagram for ikayaki.squid.Handler:

# Public Member Functions

- boolean isMoving ()
- boolean isRotating ()
- $\bullet$  int getPosition ()
- $\bullet$  int getRotation ()
- $\bullet$  int getEstimatedPosition ()
- $\bullet$  int getEstimatedRotation ()
- boolean isOK $()$
- void moveToSampleLoad ()
- void moveToDegausserZ ()
- void moveToDegausserY  $()$
- void moveToMeasurement ()
- void moveToBackground ()
- void moveToLeftLimit ()
- void moveToRightLimit ()
- $\bullet$  void rotateTo (final int rotationAngle)
- void join () throws InterruptedException
- void serialIOEvent (SerialIOEvent event)

## Protected Member Functions

- Handler () throws SerialIOException
- void setUp () throws SerialIOException
- void updateSettings ()
- void setPosition (int position)
- void setRotation (int rotationSteps)
- void seekHome () throws SerialIOException
- void moveToPosition (int position) throws SerialIOException
- void moveSteps (int steps, int velocity) throws SerialIOException
- void slewToLimit (boolean toRight) throws SerialIOException
- void setOnline () throws SerialIOException
- void selectMovement () throws SerialIOException
- void selectRotation () throws SerialIOException
- void setAcceleration (int acceleration) throws SerialIOException
- void setDeceleration (int deceleration) throws SerialIOException
- void setVelocity (int velocity) throws SerialIOException
- void stopExecution () throws SerialIOException
- void performSlew () throws SerialIOException
- void setMotorPositive () throws SerialIOException
- void setMotorNegative () throws SerialIOException
- void go () throws SerialIOException
- void waitForMessage () throws SerialIOException
- String verify (char registry) throws SerialIOException
- char takeMessage () throws SerialIOException

## Protected Attributes

SerialIO serialIO

# Private Member Functions

- $\bullet$  void fireMovementStopped ()
- $\bullet$  void fireRotationStopped ()

# Private Attributes

- SynchronousQueue $\leq$  String  $>$  answerQueue = new SynchronousQueue $\leq$ String $>$ ()
- LastExecutor workQueue = new LastExecutor(0, false)
- final int **POLL TIMEOUT** =  $60$
- int ACCELERATION
- int DECELERATION
- int VELOCITY
- int MEASUREMENT VELOCITY
- int SAMPLE LOAD POSITION
- int TRANSVERSE YAF POSITION
- $\bullet$  int AXIAL AF POSITION
- int BACKGROUND POSITION
- int MEASUREMENT POSITION
- int ROTATION VELOCITY
- int ROTATION ACCELERATION
- int ROTATION DECELERATION
- int HANDLER ROTATION
- $\bullet$  int currentMotor = -1
- $\bullet$  int currentPosition = 0
- int currentRotation  $= 0$
- int currentVelocity  $= 0$
- int estimatedPositionStart =  $0$
- long estimatedPositionStartTime  $= 0$
- int estimatedPositionEnd  $= 0$
- int estimatedRotationStart =  $0$
- long estimatedRotationStartTime  $= 0$
- int estimatedRotationEnd =  $0$
- $\bullet$  boolean waitingForMessage = false

# 9.11.1 Detailed Description

Offers an interface for controlling the sample handler.

## Author:

Aki Korpua, Esko Luontola

Definition at line 36 of file Handler.java.

## 9.11.2 Constructor & Destructor Documentation

## 9.11.2.1 ikayaki.squid.Handler.Handler () throws SerialIOException [protected]

Creates a new handler interface. Opens connection to handler COM port and reads settings from the Settings(p. 361) class.

Definition at line 171 of file Handler.java.

References ikayaki.squid.SerialIO.addSerialIOListener(), ikayaki.squid.SerialIO.openPort(), ikayaki.squid.Handler.serialIO, and ikayaki.squid.Handler.updateSettings().

Here is the call graph for this function:

### 9.11.3 Member Function Documentation

#### 9.11.3.1 void ikayaki.squid.Handler.fireMovementStopped () [private]

Stops calculating estimated current position

Definition at line 286 of file Handler.java.

References ikayaki.squid.Handler.currentPosition, ikayaki.squid.Handler.estimatedPositionEnd, ikayaki.squid.Handler.estimatedPositionStart, ikayaki.squid.Handler.estimatedPositionStartTime, and ikayaki.squid.Handler.getEstimatedPosition().

Referenced by ikayaki.squid.Handler.seekHome().

Here is the call graph for this function:

#### 9.11.3.2 void ikayaki.squid.Handler.fireRotationStopped () [private]

Stops calculating estimated current position

Definition at line 306 of file Handler.java.

References ikayaki.squid.Handler.currentRotation, ikayaki.squid.Handler.estimatedRotationEnd, ikayaki.squid.Handler.estimatedRotationStart, and ikayaki.squid.Handler.estimatedRotation-StartTime.

Referenced by ikayaki.squid.Handler.seekHome().

#### 9.11.3.3 int ikayaki.squid.Handler.getEstimatedPosition ()

Returns an estimation that where handler is right now. Used for drawing graphics.

#### Returns:

the estimated position we are at, or current position if it is known.

Definition at line 320 of file Handler.java.

References ikayaki.squid.Handler.currentVelocity, ikayaki.squid.Handler.estimatedPositionEnd, ikayaki.squid.Handler.estimatedPositionStart, ikayaki.squid.Handler.estimatedPositionStartTime, and ikayaki.squid.Handler.isMoving().

Referenced by ikayaki.squid.Handler.fireMovementStopped(), and ikayaki.squid.Handler.set-Position().

Here is the call graph for this function:

## 9.11.3.4 int ikayaki.squid.Handler.getEstimatedRotation ()

Used for graphics of squid, estimates from speed and starting time where handler is.

#### Returns:

estimated rotation of where we are at in angles.

Definition at line 357 of file Handler.java.

References ikayaki.squid.Handler.currentVelocity, ikayaki.squid.Handler.estimatedRotationEnd, ikayaki.squid.Handler.estimatedRotationStart, ikayaki.squid.Handler.estimatedRotationStart-Time, ikayaki.squid.Handler.getRotation(), ikayaki.squid.Handler.HANDLER\_ROTATION, and ikayaki.squid.Handler.isRotating().

Here is the call graph for this function:

### 9.11.3.5 int ikayaki.squid.Handler.getPosition ()

Returns the position where the handler is currently, or where it is heading right now. Integer.MAX\_VALUE means the right limit and Integer.MIN\_VALUE means the left limit.

## Returns:

position relative to home.

Definition at line 228 of file Handler.java.

References ikayaki.squid.Handler.currentPosition.

### 9.11.3.6 int ikayaki.squid.Handler.getRotation ()

Returns the handler's current rotation, or where it is rotating to right now.

#### Returns:

rotation in range of 0 to 359 degrees

Definition at line 237 of file Handler.java.

References ikayaki.squid.Handler.currentRotation, and ikayaki.squid.Handler.HANDLER\_- ROTATION.

Referenced by ikayaki.squid.Handler.getEstimatedRotation().

#### 9.11.3.7 void ikayaki.squid.Handler.go () throws SerialIOException [protected]

Send handler on move (G).

Definition at line 801 of file Handler.java.

#### 9.11.3.8 boolean ikayaki.squid.Handler.isMoving ()

Tells whether handler is moving right now. Definition at line 211 of file Handler.java.

References ikayaki.squid.Handler.estimatedPositionEnd, and ikayaki.squid.Handler.estimated-PositionStart.

Referenced by ikayaki.squid.Handler.getEstimatedPosition().

#### 9.11.3.9 boolean ikayaki.squid.Handler.isOK ()

Checks if the serial communication channel is open.

Returns:

true if ok.

Definition at line 386 of file Handler.java.

References ikayaki.gui.null, and ikayaki.squid.Handler.serialIO.

#### 9.11.3.10 boolean ikayaki.squid.Handler.isRotating ()

Tells whether handler is rotating right now.

Definition at line 218 of file Handler.java.

References ikayaki.squid.Handler.estimatedRotationEnd, and ikayaki.squid.Handler.estimated-RotationStart.

Referenced by ikayaki.squid.Handler.getEstimatedRotation().

## 9.11.3.11 void ikayaki.squid.Handler.join () throws InterruptedException

Waits that all commands sent to the Handler(p. 85) have been executed.

#### Exceptions:

InterruptedException if another thread has interrupted the current thread. The interrupted status of the current thread is cleared when this exception is thrown.

Definition at line 680 of file Handler.java.

## 9.11.3.12 void ikayaki.squid.Handler.moveSteps (int steps, int velocity) throws SerialIOException [protected]

Commands the holder to move to the specified number of steps. Only sends the move commands and will not wait for the handler to arrive.

## Parameters:

steps the number of steps to move to.

#### Exceptions:

IllegalArgumentException if steps is not in range -16777215 to 16777215.

Definition at line 599 of file Handler.java.

#### 9.11.3.13 void ikayaki.squid.Handler.moveToBackground ()

Commands the holder to move to background position. Only starts the movement and will not wait for it to finish.

Definition at line 483 of file Handler.java.

#### 9.11.3.14 void ikayaki.squid.Handler.moveToDegausserY ()

Commands the holder to move to degauss Y (and X) position. Only starts the movement and will not wait for it to finish.

Definition at line 452 of file Handler.java.

#### 9.11.3.15 void ikayaki.squid.Handler.moveToDegausserZ ()

Commands the holder to move to degauss Z position. Only starts the movement and will not wait for it to finish.

Definition at line 436 of file Handler.java.

#### 9.11.3.16 void ikayaki.squid.Handler.moveToLeftLimit ()

Commands the holder to go to left limit. Only starts the movement and will not wait for it to finish.

Definition at line 498 of file Handler.java.

#### 9.11.3.17 void ikayaki.squid.Handler.moveToMeasurement ()

Commands the holder to move to measure position. Only starts the movement and will not wait for it to finish.

Definition at line 468 of file Handler.java.

## 9.11.3.18 void ikayaki.squid.Handler.moveToPosition (int position) throws SerialIOException [protected]

Moves the handler to an absolute position. Waits for the handler to arrive there. Changes the speed of the handler when necessary.

#### Parameters:

position the position to move to, relative to home. If equal to Integer.MIN\_VALUE, will go to left limit. If equal to Integer.MAX\_VALUE, will go to right limit.

Definition at line 532 of file Handler.java.

Referenced by ikayaki.squid.Handler.moveToSampleLoad().

#### 9.11.3.19 void ikayaki.squid.Handler.moveToRightLimit ()

Commands the holder to go to right limit. Only starts the movement and will not wait for it to finish.

Definition at line 513 of file Handler.java.

#### 9.11.3.20 void ikayaki.squid.Handler.moveToSampleLoad ()

Commands the holder to move to sample load position. Only starts the movement and will not wait for it to finish.

Definition at line 421 of file Handler.java.

References ikayaki.util.LastExecutor.execute(), ikayaki.squid.Handler.moveToPosition(), ikayaki.squid.Handler.SAMPLE\_LOAD\_POSITION, and ikayaki.squid.Handler.workQueue.

Here is the call graph for this function:

## 9.11.3.21 void ikayaki.squid.Handler.performSlew () throws SerialIOException [protected]

Slew the motor up to maximum speed and continue until reaching a hard limit switch or receiving a quit  $(Q)$  command. (S). Automatically runs selectMovement()(p. 92) before slewing.

Definition at line 777 of file Handler.java.

#### 9.11.3.22 void ikayaki.squid.Handler.rotateTo (final int  $rotationAngle$ )

Rotates the handler to the specified angle. If angle is over than 360 or lower than 0, it is divided by 360 and value is remainder.

#### Parameters:

rotationAngle the angle in degrees to rotate the handler to.

Definition at line 639 of file Handler.java.

## 9.11.3.23 void ikayaki.squid.Handler.seekHome () throws SerialIOException [protected]

Commands the holder to seek home position and rotation. Waits for the home to be found and resets the home position and rotation.

Definition at line 394 of file Handler.java.

References ikayaki.squid.Handler.currentPosition, ikayaki.squid.Handler.fireMovement-Stopped(), ikayaki.squid.Handler.fireRotationStopped(), ikayaki.squid.Handler.selectMovement(), ikayaki.squid.Handler.selectRotation(), ikayaki.squid.Handler.serialIO, ikayaki.squid.Handler.set-MotorNegative(), ikayaki.squid.Handler.setMotorPositive(), ikayaki.squid.Handler.set-Position(), ikayaki.squid.Handler.setRotation(), ikayaki.squid.Handler.slewToLimit(), ikayaki.squid.Handler.waitForMessage(), and ikayaki.squid.SerialIO.writeMessage().

Referenced by ikayaki.squid.Handler.setUp().

Here is the call graph for this function:

Generated on Wed May 4 13:11:03 2005 for Squid by Doxygen

### 9.11.3.24 void ikayaki.squid.Handler.selectMovement () throws SerialIOException [protected]

Selects the movement motor to recieve all commands. Sets the default velocity, acceleration and deceleration for the motor. If the movement motor is already selected, does nothing.

Definition at line 695 of file Handler.java.

Referenced by ikayaki.squid.Handler.seekHome().

### 9.11.3.25 void ikayaki.squid.Handler.selectRotation () throws SerialIOException [protected]

Selects the rotation motor to recieve all commands. Sets the default velocity, acceleration and deceleration for the motor. If the rotation motor is already selected, does nothing.

Definition at line 710 of file Handler.java.

Referenced by ikayaki.squid.Handler.seekHome().

### 9.11.3.26 void ikayaki.squid.Handler.serialIOEvent (SerialIOEvent event)

Propagates serial port message event.

#### Parameters:

event the event that happened.

#### Implements ikayaki.squid.SerialIOListener (p. 353).

Definition at line 877 of file Handler.java.

#### 9.11.3.27 void ikayaki.squid.Handler.setAcceleration (int acceleration) throws SerialIOException [protected]

Sends message to handler to set acceleration (Aa).

#### Parameters:

acceleration Acceleration is a number from 0 to 127

#### Exceptions:

IllegalArgumentException if the parameter is not in range.

Definition at line 727 of file Handler.java.

#### 9.11.3.28 void ikayaki.squid.Handler.setDeceleration (int deceleration) throws SerialIOException [protected]

Sends message to handler to set deceleration (Dd).

#### Parameters:

deceleration Deceleration is a number from 0 to 127

#### Exceptions:

*IllegalArgumentException* if the parameter is not in range.

Definition at line 740 of file Handler.java.

## 9.11.3.29 void ikayaki.squid.Handler.setMotorNegative () throws SerialIOException [protected]

Set the motor direction of movement to negative. (-). Definition at line 793 of file Handler.java. Referenced by ikayaki.squid.Handler.seekHome().

### 9.11.3.30 void ikayaki.squid.Handler.setMotorPositive () throws SerialIOException [protected]

Set the motor direction of movement to positive. (+).

Definition at line 785 of file Handler.java.

Referenced by ikayaki.squid.Handler.seekHome().

## 9.11.3.31 void ikayaki.squid.Handler.setOnline () throws SerialIOException [protected]

Sends message to handler go online ().

Definition at line 687 of file Handler.java.

Referenced by ikayaki.squid.Handler.setUp().

#### 9.11.3.32 void ikayaki.squid.Handler.setPosition (int position) [protected]

Sets the position that we start heading to. Integer.MAX\_VALUE means the right limit and Integer.MIN\_VALUE means the left limit.

Definition at line 246 of file Handler.java.

References ikayaki.squid.Handler.currentPosition, ikayaki.squid.Handler.estimatedPositionEnd, ikayaki.squid.Handler.estimatedPositionStart, ikayaki.squid.Handler.estimatedPositionStartTime, and ikayaki.squid.Handler.getEstimatedPosition().

Referenced by ikayaki.squid.Handler.seekHome().

Here is the call graph for this function:

#### 9.11.3.33 void ikayaki.squid.Handler.setRotation (int rotationSteps) [protected]

Sets the rotation that we start heading to. The value is in rotation steps and relative to the home position (no limit to how high the value can be).

Definition at line 266 of file Handler.java.

References ikayaki.squid.Handler.currentRotation, ikayaki.squid.Handler.estimatedRotationEnd, ikayaki.squid.Handler.estimatedRotationStart, ikayaki.squid.Handler.estimatedRotationStart-Time, and ikayaki.squid.Handler.HANDLER\_ROTATION.

Referenced by ikayaki.squid.Handler.seekHome().

## 9.11.3.34 void ikayaki.squid.Handler.setUp () throws SerialIOException [protected]

Starts up the handler and seeks the home position. Will wait until the handler is ready for operation.

Definition at line 180 of file Handler.java.

References ikayaki.squid.Handler.seekHome(), and ikayaki.squid.Handler.setOnline().

Referenced by ikayaki.squid.Squid.Squid().

Here is the call graph for this function:

## 9.11.3.35 void ikayaki.squid.Handler.setVelocity (int velocity) throws SerialIOException [protected]

Sends message to handler to set maximum velocity (Mv).

#### Parameters:

velocity Velocity range is 50 to 8,500

#### Exceptions:

 $I llegalArgumentException$  if the parameter is not in range.

Definition at line 753 of file Handler.java.

## 9.11.3.36 void ikayaki.squid.Handler.slewToLimit (boolean toRight) throws SerialIOException [protected]

Definition at line 619 of file Handler.java.

Referenced by ikayaki.squid.Handler.seekHome().

## 9.11.3.37 void ikayaki.squid.Handler.stopExecution () throws SerialIOException [protected]

This command stops execution of the internal program if it is used in the program. If the motor is indexing it will ramp down and then stop. Use this command to stop the motor after issuing a slew command. (Q).

Definition at line 769 of file Handler.java.

## 9.11.3.38 char ikayaki.squid.Handler.takeMessage () throws SerialIOException [protected]

take the device for any waiting messages such as errors or end of move. (

## Returns:

0 Normal, no service required  $\langle \text{br/}>1$  Command error, illegal command sent  $\langle \text{br/}>2$  Range error, an out of range numeric parameter was sent  $\langle br \rangle > 3$  Command invalid while moving (e.g. G, S, H)  $\langle$ br $/$ >4 Command only valid in program (e.g. I, U, L)  $\langle$ br $/$ >5 End of move notice, a previous G command is complete  $\langle \text{br}/\rangle$ 6 End of wait notice, a previous W command is complete  $\langle \text{br}/\rangle$  Hard limit stop, the move was stopped by the hard limit  $\langle \text{br}/\rangle$ 8 End

of program notice, internal program has completed  $\langle \text{br}/\rangle$ G Motor is indexing and no other notice pending

Definition at line 863 of file Handler.java.

References ikayaki.gui.null.

#### 9.11.3.39 void ikayaki.squid.Handler.updateSettings () [protected]

Checks which settings have changed and updates the handler interface. This method will be called by the  $Squid(p. 384)$  class.

Definition at line 192 of file Handler.java.

References ikayaki.squid.Handler.ACCELERATION, ikayaki.squid.Handler.AXIAL\_-<br>AF POSITION, ikayaki.squid.Handler.BACKGROUND POSITION, ikayaki.squid.Handler.BACKGROUND\_POSITION, ikayaki.squid.Handler.DECELERATION, ikayaki.squid.Handler.HANDLER -ROTATION,  $i$ kayaki.squid.Handler.MEASUREMENT\_POSITION, ikayaki.squid.Handler.MEASUREMENT\_VELOCITY, ikayaki.squid.Handler.ROTATION\_- ACCELERATION, ikayaki.squid.Handler.ROTATION\_DECELERATION, ikayaki.squid.Handler.ROTATION\_VELOCITY, ikayaki.squid.Handler.SAMPLE\_-LOAD POSITION, ikayaki.squid.Handler.TRANSVERSE\_YAF\_POSITION, and ikayaki.squid.Handler.VELOCITY.

Referenced by ikayaki.squid.Handler.Handler().

#### 9.11.3.40 String ikayaki.squid.Handler.verify (char registry) throws SerialIOException [protected]

Gives result for wanted registery. (V v).

#### Parameters:

registry A Acceleration  $\langle \text{br}/\rangle$ B Base speed  $\langle \text{br}/\rangle$ D Deceleration  $\langle \text{br}/\rangle$ E Internal program  $\langle$ br/ $>$ G Steps remaining in current move. Zero if not indexing.  $\langle$ br/ $>$ H Hold time  $\langle \text{br}/\rangle$ I Input pins  $\langle \text{br}/\rangle$ J Slow jog speed  $\langle \text{br}/\rangle$ M Maximum speed  $\langle \text{br}/\rangle$ N Number of steps to index  $\langle br \rangle > 0$  Output pins  $\langle br \rangle > P$  Position. If motor is indexing this returns the position at the end of the index.  $\langle \text{br}/\rangle R$  Internal program pointer used by trace (T) or continue (X) commands. Also updated by enter (E) command.  $\langle \text{br}/\rangle W$ Ticks remaining on wait counter  $\langle \text{br}/\rangle X$  Crystal frequency

#### Returns:

registery as a string

Definition at line 839 of file Handler.java.

References ikayaki.gui.null.

## 9.11.3.41 void ikayaki.squid.Handler.waitForMessage () throws SerialIOException [protected]

Wait for handler to be idle. Blocking  $(F)$ . Without the this command the SMC25 (**Handler** $(p. 85)$ ) system) will continue to accept commands while the motor is moving. This may be desirable, as when changing speed during a move or working with the inputs or outputs. Or it may be undesirable, such as when you wish to make a series of indexes. Without the this command any subsequent Go commands received while the motor is indexing would set the "Not allowed while moving" message. Caution: If this command is used while the motor is executing a Slew command the only way to stop is with a reset or a hard limit switch input.

Definition at line 813 of file Handler.java.

Referenced by ikayaki.squid.Handler.seekHome().

## 9.11.4 Member Data Documentation

#### 9.11.4.1 int ikayaki.squid.Handler.ACCELERATION [private]

Value between 0 and 127 default 5. Settings(p. 361) in the 20-50 range are usually employed. Definition at line 62 of file Handler.java.

Referenced by ikayaki.squid.Handler.updateSettings().

### 9.11.4.2 SynchronousQueue<String> ikayaki.squid.Handler.answerQueue = new SynchronousQueue<String>() [private]

Synchronous queue for waiting result message from handler Definition at line 41 of file Handler.java.

## 9.11.4.3 int ikayaki.squid.Handler.AXIAL AF POSITION [private]

Axial AF demag position in steps, must be divisible by 10. Relative to Home. Definition at line 96 of file Handler.java.

Referenced by ikayaki.squid.Handler.updateSettings().

# 9.11.4.4 int ikayaki.squid.Handler.BACKGROUND\_POSITION [private]

Position in steps, must be divisible by 10. Relative to Home.

Definition at line 101 of file Handler.java.

Referenced by ikayaki.squid.Handler.updateSettings().

## 9.11.4.5 int ikayaki.squid.Handler.currentMotor = -1 [private]

Currently selected motor to send the commands to.

Definition at line 128 of file Handler.java.

#### 9.11.4.6 int ikayaki.squid.Handler.currentPosition  $= 0$  [private]

The position where the handler is currently, or where it is heading right now. Integer.MIN -VALUE means the left limit, Integer.MAX\_VALUE is the right limit.

Definition at line 134 of file Handler.java.

Referenced by ikayaki.squid.Handler.fireMovementStopped(), ikayaki.squid.Handler.getPosition(), ikayaki.squid.Handler.seekHome(), and ikayaki.squid.Handler.setPosition().

#### 9.11.4.7 int ikayaki.squid.Handler.currentRotation = 0 [private]

Angles are between 0 (0) and 2000 (360).

Definition at line 139 of file Handler.java.

Referenced by ikayaki.squid.Handler.fireRotationStopped(), ikayaki.squid.Handler.getRotation(), and ikayaki.squid.Handler.setRotation().

#### 9.11.4.8 int ikayaki.squid.Handler.currentVelocity =  $0$  [private]

Last set velocity. Negative for moving to left and positive for moving to right.

Definition at line 144 of file Handler.java.

Referenced by ikayaki.squid.Handler.getEstimatedPosition(), and ikayaki.squid.Handler.get-EstimatedRotation().

#### 9.11.4.9 int ikayaki.squid.Handler.DECELERATION [private]

Value between 0 and 127 default 10. Settings(p. 361) in the 20-50 range are usually employed.

Definition at line 67 of file Handler.java.

Referenced by ikayaki.squid.Handler.updateSettings().

#### 9.11.4.10 int ikayaki.squid.Handler.estimatedPositionEnd =  $0$  [private]

Definition at line 156 of file Handler.java.

Referenced by ikayaki.squid.Handler.fireMovementStopped(), ikayaki.squid.Handler.get-EstimatedPosition(), ikayaki.squid.Handler.isMoving(), and ikayaki.squid.Handler.setPosition().

#### 9.11.4.11 int ikayaki.squid.Handler.estimatedPositionStart =  $0$  [private]

Starting point at start of movement

Definition at line 149 of file Handler.java.

Referenced by ikayaki.squid.Handler.fireMovementStopped(), ikayaki.squid.Handler.get-EstimatedPosition(), ikayaki.squid.Handler.isMoving(), and ikayaki.squid.Handler.setPosition().

## 9.11.4.12 long ikayaki.squid.Handler.estimatedPositionStartTime = 0 [private]

Time in milliseconds when we started movement

Definition at line 154 of file Handler.java.

Referenced by ikayaki.squid.Handler.fireMovementStopped(), ikayaki.squid.Handler.get-EstimatedPosition(), and ikayaki.squid.Handler.setPosition().

#### 9.11.4.13 int ikayaki.squid.Handler.estimatedRotationEnd  $= 0$  [private]

Definition at line 160 of file Handler.java.

Referenced by ikayaki.squid.Handler.fireRotationStopped(), ikayaki.squid.Handler.getEstimated-Rotation(), ikayaki.squid.Handler.isRotating(), and ikayaki.squid.Handler.setRotation().

#### 9.11.4.14 int ikayaki.squid.Handler.estimatedRotationStart =  $0$  [private]

Definition at line 158 of file Handler.java.

Referenced by ikayaki.squid.Handler.fireRotationStopped(), ikayaki.squid.Handler.getEstimated-Rotation(), ikayaki.squid.Handler.isRotating(), and ikayaki.squid.Handler.setRotation().

#### 9.11.4.15 long ikayaki.squid.Handler.estimatedRotationStartTime = 0 [private]

Definition at line 159 of file Handler.java.

Referenced by ikayaki.squid.Handler.fireRotationStopped(), ikayaki.squid.Handler.getEstimated-Rotation(), and ikayaki.squid.Handler.setRotation().

### 9.11.4.16 int ikayaki.squid.Handler.HANDLER\_ROTATION [private]

Definition at line 123 of file Handler.java.

Referenced by ikayaki.squid.Handler.getEstimatedRotation(), ikayaki.squid.Handler.get-Rotation(), ikayaki.squid.Handler.setRotation(), and ikayaki.squid.Handler.updateSettings().

#### 9.11.4.17 int ikayaki.squid.Handler.MEASUREMENT\_POSITION [private]

Position in steps, must be divisible by 10. Relative to Home.

Definition at line 106 of file Handler.java.

Referenced by ikayaki.squid.Handler.updateSettings().

## 9.11.4.18 int ikayaki.squid.Handler.MEASUREMENT\_VELOCITY [private]

Speed in measurement, should be small.

Definition at line 81 of file Handler.java.

Referenced by ikayaki.squid.Handler.updateSettings().

#### 9.11.4.19 final int ikayaki.squid.Handler.POLL TIMEOUT  $= 60$  [private]

timeout how long we wait answer from Squid-system, debugging to prevent lock-ups if communication fails.

Definition at line 52 of file Handler.java.

## 9.11.4.20 int ikayaki.squid.Handler.ROTATION ACCELERATION [private]

Value between 0 and 127.

Definition at line 116 of file Handler.java.

Referenced by ikayaki.squid.Handler.updateSettings().

#### 9.11.4.21 int ikayaki.squid.Handler.ROTATION DECELERATION [private]

Value between 0 and 127. Definition at line 121 of file Handler.java. Referenced by ikayaki.squid.Handler.updateSettings().

# 9.11.4.22 int ikayaki.squid.Handler.ROTATION\_VELOCITY [private]

Value between 50 and 8500, but should be small Definition at line 111 of file Handler.java. Referenced by ikayaki.squid.Handler.updateSettings().

#### 9.11.4.23 int ikayaki.squid.Handler.SAMPLE\_LOAD\_POSITION [private]

Value between 1 and 16,777,215. Relative to Home.

Definition at line 86 of file Handler.java.

Referenced by ikayaki.squid.Handler.moveToSampleLoad(), and ikayaki.squid.Handler.update-Settings().

#### 9.11.4.24 SerialIO ikayaki.squid.Handler.serialIO [protected]

COM port for communication.

Definition at line 57 of file Handler.java.

Referenced by ikayaki.squid.Handler.Handler(), ikayaki.squid.Handler.isOK(), and ikayaki.squid.Handler.seekHome().

#### 9.11.4.25 int ikayaki.squid.Handler.TRANSVERSE\_YAF\_POSITION [private]

AF demag position for transverse. Relative to Home.

Definition at line 91 of file Handler.java.

Referenced by ikayaki.squid.Handler.updateSettings().

#### 9.11.4.26 int ikayaki.squid.Handler.VELOCITY [private]

Value between 50 and 12 000. The decimal number issued is 10 times the actual pulse rate to the motor. Since the motor requires 200 pulses (full step) or 400 pulses (half step) per revolution, a speed setting of M10000 sets the motor to revolve at 5 revolutions per second in full step or 2.5 revolutions in half step. This rate is one-half the sample rate rotation due to the pulley ratios. The sample handler is set up at the factory for half stepping.

Definition at line 76 of file Handler.java.

Referenced by ikayaki.squid.Handler.updateSettings().

Generated on Wed May 4 13:11:03 2005 for Squid by Doxygen

### 9.11.4.27 boolean ikayaki.squid.Handler.waitingForMessage = false [private]

Only one at time can be waiting for answer, works like semaphore for commanding handler Definition at line 165 of file Handler.java.

## 9.11.4.28 LastExecutor ikayaki.squid.Handler.workQueue = new LastExecutor(0, false) [private]

Executes the commands to the handler one at a time. All public interfaces should send their commands to this queue so that they would not conflict eachother.

Definition at line 47 of file Handler.java.

Referenced by ikayaki.squid.Handler.moveToSampleLoad().

The documentation for this class was generated from the following file:

My Documents/squid/src/ikayaki/squid/Handler.java
# 9.12 ikayaki.Ikayaki Class Reference

### Public Member Functions

- Ikayaki (Project project) throws HeadlessException
- Override void setTitle (String title)

### Static Public Member Functions

 $\bullet$  static void main (String[] args)

### Static Public Attributes

- static final String  $APP$   $NAME = "Ikayaki"$
- static final String  $APP$  VERSION = "0.92"
- static final String  $APP$  BUILD = "2005-04-xx"
- static final String APP\_HOME\_PAGE = "http://www.cs.helsinki.fi/group/squid/"
- static final String FILE  $TYPE = "lika"$
- $\bullet$  static final String FILE DESCRIPTION = "Measurement Project"
- static final String[] AUTHORS
- static final File STARTUP DIRECTORY = new File(System.get-Property("user.dir")).getAbsoluteFile()
- static final String **PROGRAM** JAR NAME = "ikayaki.jar"
- static final File PROPERTIES FILE = new File("ikayaki.config").getAbsoluteFile()
- static final File SEQUENCES FILE = new File("ikayaki.sequences").getAbsoluteFile()
- static final File CALIBRATION PROJECT DIR = new File("calibration").get-AbsoluteFile()
- static final File DEBUG LOG DIR = new File("logs").getAbsoluteFile()
- static final File DEBUG LOG FILE = new File("debug.log").getAbsoluteFile()
- static final String **HELP**  $PAGES = new File("manuel/index.html") . getAbsolutePath()$

#### Static Package Functions

• [static initializer]

### Static Private Member Functions

- static void logFileCleanup (File logFile, long maxLength, int maxFiles)
- static void logDirCleanup (File directory, int maxDays)

# 9.12.1 Detailed Description

Starts the program. Lays out MainViewPanel, MainMenuBar and MainStatusBar in a JFrame.

#### Author:

Esko Luontola

Definition at line 46 of file Ikayaki.java.

## 9.12.2 Constructor & Destructor Documentation

#### 9.12.2.1 ikayaki.Ikayaki.Ikayaki (Project project) throws HeadlessException

Starts the user interface of the program.

#### Parameters:

project a project to be opened when the program starts, or null to open no project.

#### Exceptions:

HeadlessException if GraphicsEnvironment.isHeadless() returns true.

Definition at line 194 of file Ikayaki.java.

References ikayaki.gui.MainViewPanel.getMenuBar(), ikayaki.gui.MainViewPanel.getStatusBar(), ikayaki.Ikayaki.main(), ikayaki.gui.null, ikayaki.gui.project, and ikayaki.Ikayaki.setTitle().

Referenced by ikayaki.Ikayaki.main().

Here is the call graph for this function:

### 9.12.3 Member Function Documentation

#### 9.12.3.1 ikayaki.Ikayaki.[static initializer] () [static, package]

#### 9.12.3.2 static void ikayaki.Ikayaki.logDirCleanup (File directory, int maxDays) [static, private]

Removes all old files from the specified directory.

#### Parameters:

 $directory$  the directory from which the old files will be removed.  $maxDays$  the maximum age for the files in days.

Definition at line 170 of file Ikayaki.java.

Referenced by ikayaki.Ikayaki.main().

#### 9.12.3.3 static void ikayaki.Ikayaki.logFileCleanup (File logFile, long maxLength, int maxFiles) [static, private]

Removes the old entries of a log file. When the maximum size for the current log file is reached, it will be renamed to file.1, file.2 and so on.

#### Parameters:

 $logFile$  the log file to be cleaned.

 $maxLength$  maximum size in bytes for an individual log file.

 $maxFiles$  maximum number of log files. When the number is reached, the oldest file will be deleted.

Definition at line 143 of file Ikayaki.java.

Referenced by ikayaki.Ikayaki.main().

#### 9.12.3.4 static void ikayaki.Ikayaki.main  $(Suring[] args)$  [static]

Starts the program with the provided command line parameters. If the location of a project file is given as a parameter, the program will try to load it.

#### Parameters:

args command line parameters.

Definition at line 97 of file Ikayaki.java.

References ikayaki.Ikayaki.APP\_NAME, ikayaki.Ikayaki.APP\_VERSION, ikayaki.Ikayaki.DEBUG\_LOG\_DIR, ikayaki.Ikayaki.DEBUG\_LOG\_FILE, ikayaki.Ikayaki.Ikayaki(), ikayaki.Project.loadProject(), ikayaki.Ikayaki.logDir-Cleanup(), ikayaki.Ikayaki.logFileCleanup(), ikayaki.gui.null, ikayaki.gui.project, and ikayaki.Ikayaki.STARTUP\_DIRECTORY.

Referenced by ikayaki.Ikayaki.Ikayaki().

Here is the call graph for this function:

#### 9.12.3.5 Override void ikayaki.Ikayaki.setTitle (String title)

Sets the title of the program. Appends the name and version of the program with the supplied parameter.

#### Parameters:

title the text to be shown in the title, or null to show only the program's name and version.

Definition at line 268 of file Ikayaki.java.

References ikayaki.gui.null.

Referenced by ikayaki.Ikayaki.Ikayaki().

### 9.12.4 Member Data Documentation

#### 9.12.4.1 final String ikayaki.Ikayaki.APP  $BULLD = "2005-04-xx"$  [static]

Definition at line 52 of file Ikayaki.java.

### 9.12.4.2 final String ikayaki.Ikayaki.APP HOME PAGE  $=$ "http://www.cs.helsinki.fi/group/squid/" [static]

Definition at line 53 of file Ikayaki.java.

#### 9.12.4.3 final String ikayaki.Ikayaki.APP NAME = "Ikayaki" [static]

Definition at line 50 of file Ikayaki.java.

Referenced by ikayaki.Ikayaki.main().

### 9.12.4.4 final String ikayaki.Ikayaki.APP VERSION =  $"0.92"$  [static]

Definition at line 51 of file Ikayaki.java.

Referenced by ikayaki.Ikayaki.main().

### 9.12.4.5 final String [] ikayaki.Ikayaki.AUTHORS [static]

Initial value:

```
new String[]{
    "Mikko Jormalainen",
    "Samuli Kaipiainen",
    "Aki Korpua",
    "Esko Luontola",
    "Aki Sysmäläinen"
}
```
Definition at line 58 of file Ikayaki.java.

#### 9.12.4.6 final File ikayaki.Ikayaki.CALIBRATION PROJECT  $DIR = new$ File("calibration").getAbsoluteFile() [static]

Definition at line 86 of file Ikayaki.java.

```
9.12.4.7 final File ikayaki.Ikayaki.DEBUG LOG DIR = newFile("logs").getAbsoluteFile() [static]
```
Definition at line 87 of file Ikayaki.java.

Referenced by ikayaki.Ikayaki.main().

### 9.12.4.8 final File ikayaki.Ikayaki.DEBUG LOG FILE = new  $File("debug.log"), getA b soluteFile()$  [static]

Definition at line 88 of file Ikayaki.java.

Referenced by ikayaki.Ikayaki.main().

#### 9.12.4.9 final String ikayaki.Ikayaki.FILE DESCRIPTION = "Measurement" Project" [static]

Definition at line 56 of file Ikayaki.java.

9.12.4.10 final String ikayaki.Ikayaki.FILE  $TYPE = ".ika"$  [static]

Definition at line 55 of file Ikayaki.java.

9.12.4.11 final String ikayaki.Ikayaki.HELP  $PAGES = new$ File("manual/index.html").getAbsolutePath() [static]

Definition at line 89 of file Ikayaki.java.

#### 9.12.4.12 final String ikayaki.Ikayaki.PROGRAM\_JAR\_NAME = "ikayaki.jar" [static]

Definition at line 69 of file Ikayaki.java.

#### 9.12.4.13 final File ikayaki.Ikayaki.PROPERTIES FILE = new File("ikayaki.config").getAbsoluteFile() [static]

Definition at line 84 of file Ikayaki.java.

9.12.4.14 final File ikayaki.Ikayaki.SEQUENCES FILE = new File("ikayaki.sequences").getAbsoluteFile() [static]

Definition at line 85 of file Ikayaki.java.

### 9.12.4.15 final File ikayaki.Ikayaki.STARTUP DIRECTORY = new  $File(System.getProperty("user-dir"))$ .getAbsoluteFile() [static]

Definition at line 68 of file Ikayaki.java.

Referenced by ikayaki.Ikayaki.main().

The documentation for this class was generated from the following file:

My Documents/squid/src/ikayaki/Ikayaki.java

# 9.13 ikayaki.gui.IntensityPlot Class Reference

Inherits ikayaki.gui.AbstractPlot.

Inheritance diagram for ikayaki.gui.IntensityPlot:Collaboration diagram for ikayaki.gui.Intensity-Plot:

# Public Member Functions

- void add (MeasurementStep step)
- void reset ()
- $\bullet$  int getNumMeasurements ()
- void render (int w, int h, Graphics2D  $g2$ )

# Private Attributes

- Vector< Point2D > points = new Vector<Point2D>()
- Project project  $=$  null

# 9.13.1 Detailed Description

Implements intensity graph plot.

### Author:

Aki Sysmäläinen

Definition at line 38 of file IntensityPlot.java.

# 9.13.2 Member Function Documentation

### 9.13.2.1 void ikayaki.gui.IntensityPlot.add (MeasurementStep step)

Adds new measurement data to plot.

#### Parameters:

*measurement* MeasurementStep(p. 228) to be added to this graph

#### Implements ikayaki.gui.Plot (p. 248).

Definition at line 47 of file IntensityPlot.java.

References ikayaki.MeasurementStep.getProject(), ikayaki.MeasurementStep.getStepValue(), ikayaki.gui.null, ikayaki.gui.IntensityPlot.points, ikayaki.gui.IntensityPlot.project, and ikayaki.gui.value.

Here is the call graph for this function:

### 9.13.2.2 int ikayaki.gui.IntensityPlot.getNumMeasurements ()

Returns the number of measurements in this graph.

#### Returns:

Number of measurements.

Implements ikayaki.gui.Plot (p. 248).

Definition at line 62 of file IntensityPlot.java.

References ikayaki.gui.IntensityPlot.points.

## 9.13.2.3 void ikayaki.gui.IntensityPlot.render (int w, int h, Graphics2D  $g2$ ) [virtual]

Draws the contents of the plot

Parameters:  $\boldsymbol{w}$ 

> h  $q2$

Implements ikayaki.gui.AbstractPlot (p. 50).

Definition at line 73 of file IntensityPlot.java.

References ikayaki.gui.IntensityPlot.points, and ikayaki.gui.IntensityPlot.project.

### 9.13.2.4 void ikayaki.gui.IntensityPlot.reset ()

Removes all measurements from the graph. Implements ikayaki.gui.Plot (p. 248). Definition at line 57 of file IntensityPlot.java. References ikayaki.gui.IntensityPlot.points.

# 9.13.3 Member Data Documentation

### 9.13.3.1 Vector<Point2D> ikayaki.gui.IntensityPlot.points = new Vector<Point2D>() [private]

Contains all the data that is shown in this graph.

Definition at line 43 of file IntensityPlot.java.

Referenced by ikayaki.gui.IntensityPlot.add(), ikayaki.gui.IntensityPlot.getNumMeasurements(), ikayaki.gui.IntensityPlot.render(), and ikayaki.gui.IntensityPlot.reset().

### 9.13.3.2 Project ikayaki.gui.IntensityPlot.project = null [private]

Definition at line 45 of file IntensityPlot.java.

Referenced by ikayaki.gui.IntensityPlot.add(), and ikayaki.gui.IntensityPlot.render().

The documentation for this class was generated from the following file:

My Documents/squid/src/ikayaki/gui/IntensityPlot.java

# 9.14 ikayaki.util.LastExecutor Class Reference

# Public Member Functions

- LastExecutor ()
- LastExecutor (int delayMillis)
- LastExecutor (boolean execOnlyLast)
- LastExecutor (int delayMillis, boolean execOnlyLast)
- synchronized boolean isExecOnlyLast ()
- synchronized void setExecOnlyLast (boolean execOnlyLast)
- synchronized int getDelayMillis ()
- synchronized void setDelayMillis (int delayMillis)
- synchronized void execute (Runnable command)
- synchronized void join () throws InterruptedException
- synchronized void clear ()

### Static Public Member Functions

• static void main (String[] args) throws InterruptedException

### Private Attributes

- int delayMillis
- boolean execOnlyLast
- DelayQueue $<$  RunDelayed  $>$  queue = new DelayQueue $<$ RunDelayed $>$ ()
- Thread workerThread  $=$  null

### Classes

- class LastExecutorThread
- class RunDelayed

# 9.14.1 Detailed Description

Executes the last Runnable tasks of a series of tasks after a delay. The worker thread will terminate automatically when there are no runnables to be executed. Optionally executes all of the tasks and not only the last one. All operations are thread-safe.  $\langle p \rangle$  This class can be used for example in connection with a "continuous search" invoked by a series of GUI events (such as a DocumentListener), but it is necessary to react to only the last event after a short period of user inactivity.

#### Author:

Esko Luontola

Definition at line 40 of file LastExecutor.java.

### 9.14.2 Constructor & Destructor Documentation

#### 9.14.2.1 ikayaki.util.LastExecutor.LastExecutor ()

Creates an empty LastExecutor(p. 108) with a delay of 0 and execOnlyLast set to true.

Definition at line 68 of file LastExecutor.java.

Referenced by ikayaki.util.LastExecutor.main().

### 9.14.2.2 ikayaki.util.LastExecutor.LastExecutor (int delayMillis)

Creates an empty LastExecutor(p. 108) with execOnlyLast set to true.

#### Parameters:

 $delayMills$  the length of execution delay in milliseconds; if less than 0, then 0 will be used.

Definition at line 77 of file LastExecutor.java.

#### 9.14.2.3 ikayaki.util.LastExecutor.LastExecutor (boolean execOnlyLast)

Creates an empty  $LastExecutor(p. 108)$  with a delay of 0.

#### Parameters:

 $execOnlyLast$  if true, only the last event will be executed after the delay; otherwise all are executed in order of appearance.

Definition at line 87 of file LastExecutor.java.

### 9.14.2.4 ikayaki.util.LastExecutor.LastExecutor (int delayMillis, boolean execOnlyLast)

Creates an empty LastExecutor(p. 108).

#### Parameters:

 $delayMillis$  the length of execution delay in milliseconds; if less than 0, then 0 will be used.  $execOnlyLast$  if true, only the last task will be executed after the delay; otherwise all are executed in order of appearance.

Definition at line 98 of file LastExecutor.java.

### 9.14.3 Member Function Documentation

#### 9.14.3.1 synchronized void ikayaki.util.LastExecutor.clear ()

Removes all of the elements from the execution queue. The queue will be empty after this call returns. The execution thread will stop after the currently running task, if any.

Definition at line 175 of file LastExecutor.java.

References ikayaki.gui.null, ikayaki.util.LastExecutor.queue, and ikayaki.util.LastExecutor.worker-Thread.

Referenced by ikayaki.Project.saveNow().

#### 9.14.3.2 synchronized void ikayaki.util.LastExecutor.execute (Runnable command)

Inserts a runnable task to the end of the queue. It will remain there until it is executed or another object replaces it. If execOnlyLast is set to true, the queue will be cleared before inserting this runnable to it. If there is no worker thread running, a new one will be spawned.

#### Parameters:

 $command$  the runnable task to be executed after a pre-defined delay.

#### Exceptions:

NullPointerException if command is null.

Definition at line 145 of file LastExecutor.java.

References ikayaki.util.LastExecutor.delayMillis, ikayaki.util.LastExecutor.execOnlyLast, ikayaki.gui.null, ikayaki.util.LastExecutor.queue, and ikayaki.util.LastExecutor.workerThread.

Referenced by ikayaki.util.LastExecutor.main(), ikayaki.squid.Handler.moveToSampleLoad(), ikayaki.Settings.save(), and ikayaki.Project.save().

#### 9.14.3.3 synchronized int ikayaki.util.LastExecutor.getDelayMillis ()

#### Returns:

the delay in milliseconds.

Definition at line 124 of file LastExecutor.java.

References ikayaki.util.LastExecutor.delayMillis.

#### 9.14.3.4 synchronized boolean ikayaki.util.LastExecutor.isExecOnlyLast ()

#### Returns:

true if only the last task will be executed after the delay; otherwise false.

Definition at line 109 of file LastExecutor.java.

References ikayaki.util.LastExecutor.execOnlyLast.

#### 9.14.3.5 synchronized void ikayaki.util.LastExecutor.join () throws InterruptedException

Waits for the queue to become empty.

#### Exceptions:

InterruptedException if another thread has interrupted the current thread. The interrupted status of the current thread is cleared when this exception is thrown.

Definition at line 165 of file LastExecutor.java.

References ikayaki.gui.null, and ikayaki.util.LastExecutor.workerThread.

#### 9.14.3.6 static void ikayaki.util.LastExecutor.main (String[]  $args)$  throws InterruptedException [static]

TEST METHOD

Definition at line 281 of file LastExecutor.java.

References ikayaki.util.LastExecutor.execute(), and ikayaki.util.LastExecutor.LastExecutor().

Here is the call graph for this function:

#### 9.14.3.7 synchronized void ikayaki.util.LastExecutor.setDelayMillis (int delayMillis)

#### Parameters:

delay Millis delay in milliseconds; if less than 0, then the new value is ignored.

Definition at line 131 of file LastExecutor.java.

#### 9.14.3.8 synchronized void ikayaki.util.LastExecutor.setExecOnlyLast (boolean execOnlyLast)

#### Parameters:

 $execOnlyLast$  if true, only the last task will be executed after the delay; otherwise all are executed in order of appearance.

Definition at line 117 of file LastExecutor.java.

### 9.14.4 Member Data Documentation

#### 9.14.4.1 int ikayaki.util.LastExecutor.delayMillis [private]

Defines how long is the delay in milliseconds, after which the events need to be run.

Definition at line 45 of file LastExecutor.java.

Referenced by ikayaki.util.LastExecutor.execute(), and ikayaki.util.LastExecutor.getDelayMillis().

#### 9.14.4.2 boolean ikayaki.util.LastExecutor.execOnlyLast [private]

Defines if only the last event should be executed. If false, then all of the events are executed in the order of appearance.

Definition at line 51 of file LastExecutor.java.

Referenced by ikayaki.util.LastExecutor.execute(), and ikayaki.util.LastExecutor.isExecOnly- $Last()$ .

#### 9.14.4.3 DelayQueue<RunDelayed> ikayaki.util.LastExecutor.queue = new DelayQueue<RunDelayed>() [private]

Prioritized FIFO queue for containing the  $\textbf{RunDelayed}(p. 114)$  items that have not expired. If execOnlyLast is true, then this queue should never contain more than one item.

Definition at line 57 of file LastExecutor.java.

Referenced by ikayaki.util.LastExecutor.clear(), ikayaki.util.LastExecutor.execute(), and ikayaki.util.LastExecutor.LastExecutorThread.run().

#### 9.14.4.4 Thread ikayaki.util.LastExecutor.workerThread  $=$  null [private]

The worker thread that will run the inserted runnables. If the thread has no more work to do, it will set workerThread to null and terminate itself.

Definition at line 63 of file LastExecutor.java.

Referenced by ikayaki.util.LastExecutor.clear(), ikayaki.util.LastExecutor.execute(), ikayaki.util.LastExecutor.join(), and ikayaki.util.LastExecutor.LastExecutorThread.run().

The documentation for this class was generated from the following file:

My Documents/squid/src/ikayaki/util/LastExecutor.java

# 9.15 ikayaki.util.LastExecutor.LastExecutorThread Class Reference

# Public Member Functions

 $\bullet$  void run ()

# 9.15.1 Detailed Description

Keeps on checking the LastExecutor.queue(p. 111) to see if there are Runnables to be executed. If there is one, execute it and proceed to the next one. If an uncaught Throwable is thrown during the execution, prints an error message and stack trace to stderr. If the queue is empty, this thread will set LastExecutor.workerThread(p.112) to null and terminate itself.

#### Author:

Esko Luontola

Definition at line 195 of file LastExecutor.java.

# 9.15.2 Member Function Documentation

#### 9.15.2.1 void ikayaki.util.LastExecutor.LastExecutorThread.run ()

Definition at line 196 of file LastExecutor.java.

References ikayaki.util.LastExecutor.RunDelayed.getRunnable(), ikayaki.gui.null, ikayaki.util.LastExecutor.queue, and ikayaki.util.LastExecutor.workerThread.

Here is the call graph for this function:

The documentation for this class was generated from the following file:

My Documents/squid/src/ikayaki/util/LastExecutor.java

# 9.16 ikayaki.util.LastExecutor.RunDelayed Class Reference

# Public Member Functions

- RunDelayed (Runnable runnable, int delayMillis)
- long getDelay (TimeUnit unit)
- Runnable getRunnable ()
- int compareTo (Delayed delayed)

# Private Attributes

- long expires
- Runnable runnable

# 9.16.1 Detailed Description

Wraps a Runnable object and sets the delay after which it should be executed by a worker thread.

### Author:

Esko Luontola

Definition at line 223 of file LastExecutor.java.

### 9.16.2 Constructor & Destructor Documentation

### 9.16.2.1 ikayaki.util.LastExecutor.RunDelayed.RunDelayed (Runnable runnable, int delayMillis)

Creates a new  $\text{RunDelayed}(p. 114)$  item that contains runnable.

#### Parameters:

runnable the Runnable to be contained  $delayMills$  delay in milliseconds

Definition at line 241 of file LastExecutor.java.

## 9.16.3 Member Function Documentation

#### 9.16.3.1 int ikayaki.util.LastExecutor.RunDelayed.compareTo (Delayed delayed)

Compares this object with the specified object for order. Returns a negative integer, zero, or a positive integer as this object is less than, equal to, or greater than the specified object.

#### Parameters:

delayed the Delayed to be compared.

#### Returns:

a negative integer, zero, or a positive integer as this delay is less than, equal to, or greater than the specified delay.

Definition at line 273 of file LastExecutor.java.

References ikayaki.util.LastExecutor.RunDelayed.getDelay().

Here is the call graph for this function:

#### 9.16.3.2 long ikayaki.util.LastExecutor.RunDelayed.getDelay (TimeUnit unit)

Returns the remaining delay associated with this object, always in milliseconds.

#### Parameters:

unit ignored; always assumed TimeUnit.MILLISECONDS

#### Returns:

the remaining delay; zero or negative values indicate that the delay has already elapsed

Definition at line 252 of file LastExecutor.java.

References ikayaki.util.LastExecutor.RunDelayed.expires.

Referenced by ikayaki.util.LastExecutor.RunDelayed.compareTo().

#### 9.16.3.3 Runnable ikayaki.util.LastExecutor.RunDelayed.getRunnable ()

Returns the contained Runnable.

#### Returns:

the Runnable given as constructor parameter

Definition at line 261 of file LastExecutor.java.

References ikayaki.util.LastExecutor.RunDelayed.runnable.

Referenced by ikayaki.util.LastExecutor.LastExecutorThread.run().

#### 9.16.4 Member Data Documentation

#### 9.16.4.1 long ikayaki.util.LastExecutor.RunDelayed.expires [private]

The point in time when this RunDelayed(p. 114) will expire.

Definition at line 228 of file LastExecutor.java.

Referenced by ikayaki.util.LastExecutor.RunDelayed.getDelay().

#### 9.16.4.2 Runnable ikayaki.util.LastExecutor.RunDelayed.runnable [private]

Contained Runnable object to be run after this RunDelayed(p. 114) has expired.

Definition at line 233 of file LastExecutor.java.

Referenced by ikayaki.util.LastExecutor.RunDelayed.getRunnable().

The documentation for this class was generated from the following file:

My Documents/squid/src/ikayaki/util/LastExecutor.java

# 9.17 ikayaki.util.LoggerPrintStream Class Reference

# Public Member Functions

- LoggerPrintStream (OutputStream out)
- LoggerPrintStream (OutputStream out, PrintStream screen)
- LoggerPrintStream (OutputStream out, PrintStream screen, String message)
- Override void print (Object obj)
- Override void print (String s)
- Override void println ()
- Override void println (Object obj)
- Override void println (String s)

# Private Member Functions

 $\bullet$  void timestamp ()

# Private Attributes

- $\bullet$  DateFormat dateFormat = new SimpleDateFormat ("HH:mm:ss.SSS")
- $\bullet$  boolean lineStart = true
- PrintStream screen

### 9.17.1 Detailed Description

PrintStream for directing the output to another PrintStream and a OutputStream. Can be used for printing System.err to screen and to a log file. Writes timestamps for each printed line.

#### Author:

Esko Luontola

Definition at line 15 of file LoggerPrintStream.java.

# 9.17.2 Constructor & Destructor Documentation

### 9.17.2.1 ikayaki.util.LoggerPrintStream.LoggerPrintStream (OutputStream out)

Creates a timestamped print stream directed to one output.

#### Parameters:

out an OutputStream to direct all output with timestamps.

Definition at line 28 of file LoggerPrintStream.java.

References ikayaki.gui.null.

#### 9.17.2.2 ikayaki.util.LoggerPrintStream.LoggerPrintStream (OutputStream out, PrintStream screen)

Creates a timestamped print stream directed to two outputs.

#### Parameters:

out an OutputStream to direct all output with timestamps.

screen a PrintStream to direct all output with timestamps. Will be ignored if null.

Definition at line 38 of file LoggerPrintStream.java.

References ikayaki.gui.null.

#### 9.17.2.3 ikayaki.util.LoggerPrintStream.LoggerPrintStream (OutputStream out, PrintStream screen, String message)

Creates a timestamped print stream directed to two outputs with a startup message.

#### Parameters:

out an OutputStream to direct all output with timestamps.

- screen a PrintStream to direct all output with timestamps. Will be ignored if null.
- message a message to be printed at the creaton of this print stream. This will not be timestamped. Will be ignored if null.

Definition at line 50 of file LoggerPrintStream.java.

References ikayaki.gui.null.

### 9.17.3 Member Function Documentation

#### 9.17.3.1 Override void ikayaki.util.LoggerPrintStream.print (String s)

Definition at line 82 of file LoggerPrintStream.java.

References ikayaki.gui.null, ikayaki.util.LoggerPrintStream.screen, and ikayaki.util.LoggerPrint-Stream.timestamp().

Here is the call graph for this function:

#### 9.17.3.2 Override void ikayaki.util.LoggerPrintStream.print (Object obj)

Definition at line 74 of file LoggerPrintStream.java.

References ikayaki.gui.null, ikayaki.util.LoggerPrintStream.screen, and ikayaki.util.LoggerPrint-Stream.timestamp().

Here is the call graph for this function:

#### 9.17.3.3 Override void ikayaki.util.LoggerPrintStream.println (String s)

Definition at line 103 of file LoggerPrintStream.java.

## 9.17.3.4 Override void ikayaki.util.LoggerPrintStream.println (Object  $obj$ )

Definition at line 98 of file LoggerPrintStream.java.

# 9.17.3.5 Override void ikayaki.util.LoggerPrintStream.println ()

Definition at line 90 of file LoggerPrintStream.java.

References ikayaki.util.LoggerPrintStream.lineStart, ikayaki.gui.null, and ikayaki.util.LoggerPrint-Stream.screen.

### 9.17.3.6 void ikayaki.util.LoggerPrintStream.timestamp () [private]

Definition at line 63 of file LoggerPrintStream.java.

References ikayaki.util.LoggerPrintStream.dateFormat, ikayaki.util.LoggerPrintStream.lineStart, ikayaki.gui.null, and ikayaki.util.LoggerPrintStream.screen.

Referenced by ikayaki.util.LoggerPrintStream.print().

# 9.17.4 Member Data Documentation

### 9.17.4.1 DateFormat ikayaki.util.LoggerPrintStream.dateFormat  $=$  new SimpleDateFormat("HH:mm:ss.SSS") [private]

Definition at line 17 of file LoggerPrintStream.java.

Referenced by ikayaki.util.LoggerPrintStream.timestamp().

### 9.17.4.2 boolean ikayaki.util.LoggerPrintStream.lineStart = true [private]

Definition at line 19 of file LoggerPrintStream.java.

Referenced by ikayaki.util.LoggerPrintStream.println(), and ikayaki.util.LoggerPrint-Stream.timestamp().

### 9.17.4.3 PrintStream ikayaki.util.LoggerPrintStream.screen [private]

Definition at line 21 of file LoggerPrintStream.java.

Referenced by ikayaki.util.LoggerPrintStream.print(), ikayaki.util.LoggerPrintStream.println(), and ikayaki.util.LoggerPrintStream.timestamp().

The documentation for this class was generated from the following file:

My Documents/squid/src/ikayaki/util/LoggerPrintStream.java

# 9.18 ikayaki.squid.Magnetometer Class Reference

Inherits ikayaki.squid.SerialIOListener.

Inheritance diagram for ikayaki.squid.Magnetometer:Collaboration diagram for ikayaki.squid.Magnetometer:

## Public Member Functions

- Magnetometer () throws SerialIOException
- void updateSettings ()
- void pulseReset (char axis)
- void clearFlux (char axis)
- double $\vert \vert$  readData  $\vert \vert$
- boolean isMeasuring ()
- $char[$  getFilters ()
- $char[$  getRange ()
- $\bullet$  boolean[]  $\text{getSlew}()$
- boolean $[$ ] getLoop  $()$
- $\bullet$  boolean isOK ()
- void serialIOEvent (SerialIOEvent event)

### Protected Member Functions

- void reset (char axis)
- void resetCounter (char axis)
- $\bullet$  void configure (char axis, char subcommand, char option)
- void latchAnalog (char axis)
- void latchCounter (char axis)
- String getData (char axis, char command, String datavalues)

# Protected Attributes

SerialIO serialIO

### Private Attributes

- Stack  $\leq$  String  $>$  messageBuffer
- SynchronousQueue< String > queue
- int pollTimeout  $= 60$
- $\bullet$  boolean waiting For Message = false
- $\bullet$  boolean measuring = false

# 9.18.1 Detailed Description

Offers an interface for controlling the magnetometer."

#### Author:

Aki Korpua

Definition at line 36 of file Magnetometer.java.

# 9.18.2 Constructor & Destructor Documentation

### 9.18.2.1 ikayaki.squid.Magnetometer.Magnetometer () throws SerialIOException

Creates a new magnetometer interface. Opens connection to **Magnetometer** $(p. 119)$  COM port (if its not open already) and reads settings from the Setting class.

```
Exceptions:
 SerialIOException(p. 352)
```
Definition at line 65 of file Magnetometer.java.

References ikayaki.squid.SerialIO.addSerialIOListener(), ikayaki.squid.Magnetometer.congure(), ikayaki.squid.Magnetometer.messageBuffer, ikayaki.squid.Magnetometer.queue, ikayaki.squid.Magnetometer.resetCounter(), ikayaki.squid.Magnetometer.serialIO, and ikayaki.squid.SerialIO.writeMessage().

Here is the call graph for this function:

# 9.18.3 Member Function Documentation

#### 9.18.3.1 void ikayaki.squid.Magnetometer.clearFlux (char axis)

Clears flux counter for axis. Need to be done measuring.

#### Parameters:

*axis*  $'X'$ ,  $'Y'$ ,  $'Z'$  or  $'A'$  (all). All characters are in upper case.

Definition at line 248 of file Magnetometer.java.

References ikayaki.squid.Magnetometer.resetCounter().

Here is the call graph for this function:

#### 9.18.3.2 void ikayaki.squid.Magnetometer.configure (char *axis*, char *subcommand*, char option) [protected]

Used for configuring **Magnetometer**(p. 119) parameters. See subcommand for usages.

#### Parameters:

*axis* 'X', 'Y', 'Z' or 'A' (all). All characters are in upper case.

subcommand The CONFIGURE subcommands follow:  $\langle br / \rangle$ "F" Set filter configuration. The data subfield sets the filter to the indicated range. The four possible data values are: "1" One Hertz Filter; 1 Hz "T" Ten Hertz Filter; 10 Hz "H" One hundred Hertz Filter; 100 Hz "W" Wide band filter; WB <br/> <br/> <br/> <br/> Ne DC SQUID electronic range. The data subfield selects the range desired. The four possible data values are: " $1"$  One time range; 1x "T" Ten times range; 10x "H" One hundred times range; 100x "E" Extended range;  $1000x \, \text{dr/s}$ "S" Set the fast-slew option. Two data values are possible: "E" Enable the fast-slew; turn it on. "D" Disable the fast-slew; turn it off.  $\langle br / \rangle$ "L" This subcommand opens or closes the SQUID feedback loop or resets the analog signal to  $+/- 1/2$  flux quantum about zero. The three possible data values are: "O" Open the feedback loop. (This command also zeros the flux counter) "C" Close the feedback loop. "P" Pulse-reset (open then close) the feedback loop. (This command also zeros the ux counter)

option see data values from subcommands.

Definition at line 149 of file Magnetometer.java.

Referenced by ikayaki.squid.Magnetometer.Magnetometer(), and ikayaki.squid.Magnetometer.pulseReset().

#### 9.18.3.3 String ikayaki.squid.Magnetometer.getData (char axis, char command, String datavalues) [protected]

Generic send message sender, use with caution and knowledge. Checks if commands are good.

#### Parameters:

*axis*  $'X'$ ,  $'Y'$  or  $'Z'$ . All characters are in upper case.

- command "D" Send back the analog data last captured with the LATCH command. The data field is not required.  $\langle \text{br}/\rangle$ "C" Send back the counter value last captured with the LATCH command. The data field is not required.  $\langle \text{br}/\rangle$ "S" Send back status. Various pieces of status can be sent by the magnetometer electronics.
- datavalues Datavalues one or more:  $\langle \text{br}/\rangle$ "A" Send back all status.  $\langle \text{br}/\rangle$ "F" Send back all filter status.  $\langle \text{br}/\rangle$ "R" Send back all range status.  $\langle \text{br}/\rangle$ "S" Send back slew status.  $\langle \text{br}/\rangle$ "L" Send back SQUID feedback loop status. Return feedback, waiting time?

#### Returns:

Returns data wanted, see command and datavalue

Definition at line 201 of file Magnetometer.java.

References ikayaki.gui.null, ikayaki.squid.Magnetometer.pollTimeout, ikayaki.squid.Magnetometer.queue, and ikayaki.squid.Magnetometer.waitingForMessage.

Referenced by ikayaki.squid.Magnetometer.getFilters(), ikayaki.squid.Magnetometer.getRange(), and ikayaki.squid.Magnetometer.readData().

#### 9.18.3.4 char [ ] ikayaki.squid.Magnetometer.getFilters ()

Returns filter configurations for all axis.

#### Returns:

return filter values for all axis in order (x,y,z).  $\langle \text{br}/\rangle$ Values:  $\langle \text{br}/\rangle$ "1" One Hertz Filter; 1 Hz  $\rm{<}br/>$ "T" Ten Hertz Filter; 10 Hz  $\rm{<}br/>$ "H" One hundred Hertz Filter; 100 Hz  $\rm{<}br/>$ "W" Wide band filter; WB

Definition at line 304 of file Magnetometer.java.

References ikayaki.gui.data, and ikayaki.squid.Magnetometer.getData().

Here is the call graph for this function:

#### 9.18.3.5 boolean [] ikayaki.squid.Magnetometer.getLoop ()

Returns if Loops have been opened on axes.

#### Returns:

return Loop status for all axis in order  $(x,y,z)$ . Values true = on, false = off.

Definition at line 366 of file Magnetometer.java.

References ikayaki.gui.data.

#### 9.18.3.6 char [ ] ikayaki.squid.Magnetometer.getRange ()

Returns range configurations for all axis.

#### Returns:

return filter values for all axis in order  $(x,y,z)$ .  $\langle \text{br}/\rangle$ Values:  $\langle \text{br}/\rangle$ "1" One time range;  $1x$  <br/> $\langle$  - T" Ten times range;  $10x$  <br/>  $\langle$  - N"H" One hundred times range;  $100x$  <br/>  $\langle$  - N"E" Extended range; 1000x

Definition at line 325 of file Magnetometer.java.

References ikayaki.gui.data, and ikayaki.squid.Magnetometer.getData().

Here is the call graph for this function:

#### 9.18.3.7 boolean [] ikayaki.squid.Magnetometer.getSlew ()

Returns Fast Slew options value.

Returns:

true if Fast Slew is on, false if not. In order  $(x,y,z)$ .

Definition at line 346 of file Magnetometer.java.

References ikayaki.gui.data.

#### 9.18.3.8 boolean ikayaki.squid.Magnetometer.isMeasuring ()

Definition at line 294 of file Magnetometer.java.

References ikayaki.squid.Magnetometer.measuring.

#### 9.18.3.9 boolean ikayaki.squid.Magnetometer.isOK ()

Checks if connection is ok.

#### Returns:

true if ok.

Definition at line 386 of file Magnetometer.java.

References ikayaki.gui.null, and ikayaki.squid.Magnetometer.serialIO.

#### 9.18.3.10 void ikayaki.squid.Magnetometer.latchAnalog (char axis) [protected]

#### Parameters:

*axis*  $'X'$ ,  $'Y'$ ,  $'Z'$  or  $'A'$  (all). All characters are in upper case.

Definition at line 163 of file Magnetometer.java.

Referenced by ikayaki.squid.Magnetometer.readData().

#### 9.18.3.11 void ikayaki.squid.Magnetometer.latchCounter (char axis) [protected]

#### Parameters:

*axis*  $'X'$ ,  $'Y'$ ,  $'Z'$  or  $'A'$  (all). All characters are in upper case.

Definition at line 177 of file Magnetometer.java.

Referenced by ikayaki.squid.Magnetometer.readData().

#### 9.18.3.12 void ikayaki.squid.Magnetometer.pulseReset (char axis)

Pulse reset (open then close) feedback loop for axis. Need to be done before measuring.

#### Parameters:

*axis* 'X', 'Y', 'Z' or 'A' (all). All characters are in upper case.

Definition at line 238 of file Magnetometer.java.

References ikayaki.squid.Magnetometer.configure().

Here is the call graph for this function:

#### 9.18.3.13 double [] ikayaki.squid.Magnetometer.readData ()

Latches axes, reads counters and analog. Calculates data from them and returns them.

#### Returns:

Returns 3 double values in following order: (x,y,z)

Definition at line 257 of file Magnetometer.java.

References ikayaki.squid.Magnetometer.getData(), ikayaki.squid.Magnetometer.latchAnalog(), ikayaki.squid.Magnetometer.latchCounter(), and ikayaki.squid.Magnetometer.measuring.

Here is the call graph for this function:

#### 9.18.3.14 void ikayaki.squid.Magnetometer.reset (char axis) [protected]

Reset settings for axis.

#### Parameters:

*axis* 'X', 'Y', 'Z' or 'A' (all). All characters are in upper case.

Definition at line 105 of file Magnetometer.java.

#### 9.18.3.15 void ikayaki.squid.Magnetometer.resetCounter (char axis) [protected]

Reset counter for axis.

#### Parameters:

*axis*  $'X'$ ,  $'Y'$ ,  $'Z'$  or  $'A'$  (all). All characters are in upper case.

Definition at line 121 of file Magnetometer.java.

Referenced by ikayaki.squid.Magnetometer.clearFlux(), and ikayaki.squid.Magnetometer.Magnetometer().

### 9.18.3.16 void ikayaki.squid.Magnetometer.serialIOEvent (SerialIOEvent event)

Propagates serial port message event.

#### Parameters:

event the event that happened.

#### Implements ikayaki.squid.SerialIOListener (p. 353).

Definition at line 393 of file Magnetometer.java.

References ikayaki.squid.Magnetometer.messageBuffer, ikayaki.gui.null, ikayaki.squid.Magnetometer.queue, and ikayaki.squid.Magnetometer.waitingForMessage.

### 9.18.3.17 void ikayaki.squid.Magnetometer.updateSettings ()

Checks which settings have changed and updates the magnetometer interface. This method will be called by the  $Squid(p. 384)$  class.

Definition at line 96 of file Magnetometer.java.

# 9.18.4 Member Data Documentation

### 9.18.4.1 boolean ikayaki.squid.Magnetometer.measuring  $=$  false [private]

Definition at line 56 of file Magnetometer.java.

Referenced by ikayaki.squid.Magnetometer.isMeasuring(), and ikayaki.squid.Magnetometer.read-Data().

#### 9.18.4.2 Stack<String> ikayaki.squid.Magnetometer.messageBuffer [private]

Buffer for incoming messages, readed when needed.

Definition at line 41 of file Magnetometer.java.

Referenced by ikayaki.squid.Magnetometer.Magnetometer(), and ikayaki.squid.Magnetometer.serialIOEvent().

### 9.18.4.3 int ikayaki.squid.Magnetometer.pollTimeout =  $60$  [private]

Definition at line 47 of file Magnetometer.java.

Referenced by ikayaki.squid.Magnetometer.getData().

#### 9.18.4.4 SynchronousQueue<String> ikayaki.squid.Magnetometer.queue [private]

Synchronous queue for waiting result message from magnetometer

Definition at line 46 of file Magnetometer.java.

Referenced by ikayaki.squid.Magnetometer.getData(), ikayaki.squid.Magnetometer.Magnetometer(), and ikayaki.squid.Magnetometer.serialIOEvent().

#### 9.18.4.5 SerialIO ikayaki.squid.Magnetometer.serialIO [protected]

COM port for communication.

Definition at line 52 of file Magnetometer.java.

Referenced by ikayaki.squid.Magnetometer.isOK(), and ikayaki.squid.Magnetometer.Magnetometer().

### 9.18.4.6 boolean ikayaki.squid.Magnetometer.waitingForMessage = false [private]

Definition at line 54 of file Magnetometer.java.

Referenced by ikayaki.squid.Magnetometer.getData(), and ikayaki.squid.Magnetometer.serial-IOEvent().

The documentation for this class was generated from the following file:

My Documents/squid/src/ikayaki/squid/Magnetometer.java

# 9.19 ikayaki.gui.MagnetometerStatusPanel Class Reference

#### Inherits ikayaki.MeasurementListener.

Inheritance diagram for ikayaki.gui.MagnetometerStatusPanel:Collaboration diagram for ikayaki.gui.MagnetometerStatusPanel:

### Public Member Functions

- MagnetometerStatusPanel ()
- void setSquid (Squid squid)
- void updateStatus ()
- void measurementUpdated (MeasurementEvent e)

### Static Public Attributes

- static final Color DEMAGNETIZING  $COLOR = new Color(0xFFCCC)$
- static final Color **MEASURING**  $COLOR = new Color(0xFFFF99)$
- static final Color **MOVING**  $\text{COLOR} = \text{new Color}(0x\text{CCCCFF})$
- $\bullet$  static final Color IDLE  $\quad \text{COLOR} = \text{Color.WHITE}$

#### Protected Member Functions

 $\bullet$  void paintComponent (Graphics g)

### Package Attributes

• final ManualControlsPanel manualControlsPanel

# Private Member Functions

- void updatePositions ()
- void updateButtonPositions ()
- void drawFillOval (Graphics2D  $g2$ , Color fill, int x, int y, int width, int height)
- void drawFillSideRect (Graphics2D  $g2$ , Color fill, int x, int y, int width, int height)
- void drawArrow (Graphics2D g2, int x, int y, int length, int rotation)

### Private Attributes

- Squid squid  $=$  null
- $\bullet$  int position = 0
- $\bullet$  int rotation = 0
- $\bullet$  boolean moving = false
- $\bullet$  boolean rotating = false
- $\bullet$  boolean demagnetizing  $=$  false
- $\bullet$  boolean measuring  $=$  false
- $\bullet$  int maxposition = 50000
- int maxrotation  $= 360$
- $\bullet$  int posMove = -2
- $\bullet$  int posLeft = -1
- int posHome
- int posDemagZ
- $\bullet$  int posDemagY
- int posBG
- int posMeasure
- int posRight  $= 2 \lt 24 1$
- TreeMap < Integer, JComponent > moveButtons = new TreeMap < Integer,  $JComponent$ )

### Classes

- class MagnetometerStatusAnimator
- class ManualControlsPanel

# 9.19.1 Detailed Description

Picture of current magnetometer status, with sample holder position and rotation. Status is updated according to MeasurementEvents received by **MeasurementControlsPanel**(p. 170). And, manual controls in ManualControlsPanel(p. 140) inner class. Now that I got over myself and painfully merged the two classes.

#### Author:

Samuli Kaipiainen

Definition at line 44 of file MagnetometerStatusPanel.java.

### 9.19.2 Constructor & Destructor Documentation

#### 9.19.2.1 ikayaki.gui.MagnetometerStatusPanel.MagnetometerStatusPanel ()

Sets magnetometer status to current position.

Definition at line 100 of file MagnetometerStatusPanel.java.

References ikayaki.gui.MagnetometerStatusPanel.manualControlsPanel, ikayaki.gui.MagnetometerStatusPanel.ManualControlsPanel.moveBG, ikayaki.gui.Magnetometer-StatusPanel.ManualControlsPanel.moveDemagY, ikayaki.gui.Magnetometer-StatusPanel.ManualControlsPanel.moveDemagZ, ikayaki.gui.MagnetometerStatus-Panel.ManualControlsPanel.moveHome, ikayaki.gui.MagnetometerStatusPanel.Manual-ControlsPanel.moveLabel, ikayaki.gui.MagnetometerStatusPanel.ManualControlsikayaki.gui.MagnetometerStatusPanel.ManualControlsPanel.move-Measure, ikayaki.gui.MagnetometerStatusPanel.ManualControlsPanel.moveRight, ikayaki.gui.MagnetometerStatusPanel.updatePositions(), and ikayaki.gui.MagnetometerStatus-Panel.updateStatus().

Here is the call graph for this function:

### 9.19.3 Member Function Documentation

9.19.3.1 void ikayaki.gui.MagnetometerStatusPanel.drawArrow (Graphics2D g2, int  $x$ , int  $y$ , int *length*, int *rotation*) [private]

Draws the rotation arrow.

Parameters:

g2 marsu. x x-center. y y-center. length arrow length; arrow pointing lines' length will be length/4. rotation rotation angle as 0. maxrotation (meaning 0..360 degrees).

Definition at line 334 of file MagnetometerStatusPanel.java.

References ikayaki.gui.MagnetometerStatusPanel.maxrotation.

Referenced by ikayaki.gui.MagnetometerStatusPanel.paintComponent().

#### 9.19.3.2 void ikayaki.gui.MagnetometerStatusPanel.drawFillOval (Graphics2D g2, Color fill, int  $x$ , int  $y$ , int width, int height) [private]

Draws a filled oval with line.

Definition at line 305 of file MagnetometerStatusPanel.java.

Referenced by ikayaki.gui.MagnetometerStatusPanel.paintComponent().

### 9.19.3.3 void ikayaki.gui.MagnetometerStatusPanel.drawFillSideRect (Graphics2D  $g2$ , Color fill, int x, int y, int width, int height) [private]

Draws a filled rectangle with lines on left and right side.

Definition at line 316 of file MagnetometerStatusPanel.java.

Referenced by ikayaki.gui.MagnetometerStatusPanel.paintComponent().

#### 9.19.3.4 void ikayaki.gui.MagnetometerStatusPanel.measurementUpdated (MeasurementEvent e)

Updates magnetometer status picture; called by **MeasurementControlsPanel**(p. 170) when it receives MeasurementEvent(p. 188).

#### Implements ikayaki.MeasurementListener (p. 194).

Definition at line 208 of file MagnetometerStatusPanel.java.

References ikayaki.gui.MagnetometerStatusPanel.manualControlsPanel, ikayaki.gui.null, ikayaki.gui.MagnetometerStatusPanel.ManualControlsPanel.setEnabled(), ikayaki.gui.MagnetometerStatusPanel.updatePositions(), and ikayaki.gui.MagnetometerStatus-Panel.updateStatus().

Here is the call graph for this function:

### 9.19.3.5 void ikayaki.gui.MagnetometerStatusPanel.paintComponent (Graphics g) [protected]

Paints the magnetometer status picture.

#### Parameters:

g mursu.

Definition at line 223 of file MagnetometerStatusPanel.java.

References ikayaki.gui.MagnetometerStatusPanel.demagnetizing, ikayaki.gui.Magnetometer-StatusPanel.DEMAGNETIZING\_COLOR, ikayaki.gui.MagnetometerStatusPanel.draw-Arrow(), ikayaki.gui.MagnetometerStatusPanel.drawFillOval(), ikayaki.gui.Magnetometer-StatusPanel.drawFillSideRect(), ikayaki.gui.MagnetometerStatusPanel.IDLE -COLOR, ikayaki.gui.MagnetometerStatusPanel.maxposition, ikayaki.gui.Magnetometer-StatusPanel.measuring, ikayaki.gui.MagnetometerStatusPanel.MEASURING COLOR, ikayaki.gui.MagnetometerStatusPanel.moving, ikayaki.gui.Magnetometer-StatusPanel.MOVING COLOR, ikayaki.gui.MagnetometerStatusPanel.posBG, ikayaki.gui.MagnetometerStatusPanel.posDemagZ, ikayaki.gui.MagnetometerStatus-Panel.position, ikayaki.gui.MagnetometerStatusPanel.rotating, ikayaki.gui.Magnetometer-StatusPanel.rotation, and ikayaki.gui.MagnetometerStatusPanel.updateButtonPositions().

Here is the call graph for this function:

### 9.19.3.6 void ikayaki.gui.MagnetometerStatusPanel.setSquid (Squid squid)

Sets our Squid to command; called by MainViewPanel(p. 157). Uses the sample handler to read positions and command with move/rotate commands. Degausser and magnetometer are used for displaying their status.

Definition at line 134 of file MagnetometerStatusPanel.java.

References ikayaki.gui.MagnetometerStatusPanel.manualControlsPanel, ikayaki.gui.MagnetometerStatusPanel.ManualControlsPanel.setEnabled(), and ikayaki.gui.MagnetometerStatusPanel.updateStatus().

Here is the call graph for this function:

### 9.19.3.7 void ikayaki.gui.MagnetometerStatusPanel.updateButtonPositions () [private]

Updates moveButtons' positions. Stacks 'em up nicely so that noone is on top of another or out of screen.

Definition at line 176 of file MagnetometerStatusPanel.java.

References ikayaki.gui.MagnetometerStatusPanel.maxposition, ikayaki.gui.MagnetometerStatus-Panel.moveButtons, and ikayaki.gui.MagnetometerStatusPanel.position.

Referenced by ikayaki.gui.MagnetometerStatusPanel.paintComponent().

#### 9.19.3.8 void ikayaki.gui.MagnetometerStatusPanel.updatePositions () [private]

Reads handler positions from Settings(p. 361), posLeft and posRight are hard-coded. Updates maxposition and position->radiobutton -treemap.

Definition at line 144 of file MagnetometerStatusPanel.java.

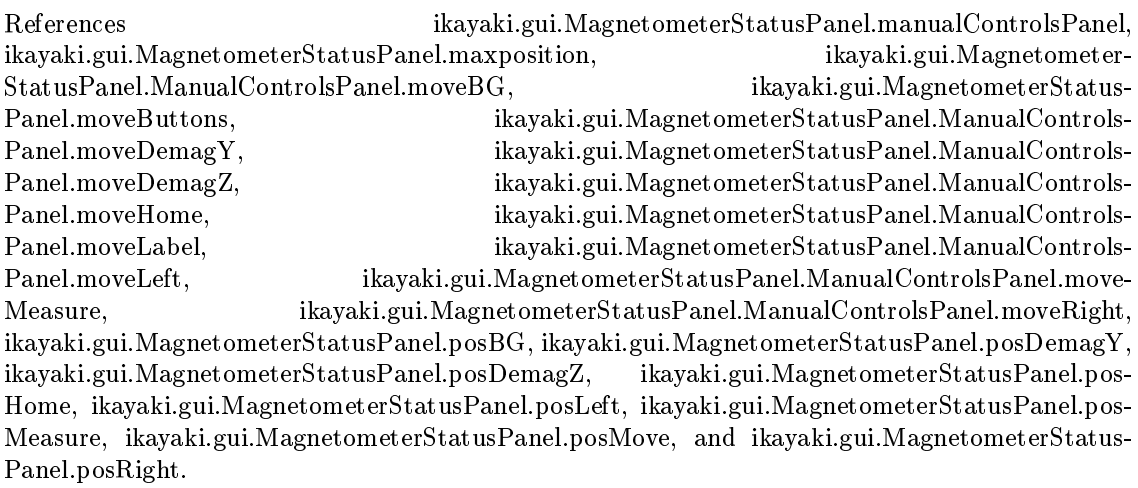

Referenced by ikayaki.gui.MagnetometerStatusPanel.MagnetometerStatusPanel(), and ikayaki.gui.MagnetometerStatusPanel.measurementUpdated().

### 9.19.3.9 void ikayaki.gui.MagnetometerStatusPanel.updateStatus ()

Updates magnetometer status picture. Reads current Squid status from Handler, Magnetometer and Degausser.

Definition at line 192 of file MagnetometerStatusPanel.java.

References ikayaki.gui.MagnetometerStatusPanel.demagnetizing, ikayaki.squid.Squid.get-Degausser(), ikayaki.squid.Squid.getHandler(), ikayaki.squid.Squid.getMagnetometer(), ikayaki.gui.MagnetometerStatusPanel.measuring, ikayaki.gui.MagnetometerStatusPanel.moving, ikayaki.gui.null, ikayaki.gui.MagnetometerStatusPanel.position, ikayaki.gui.MagnetometerStatus-Panel.rotating, ikayaki.gui.MagnetometerStatusPanel.rotation, and ikayaki.gui.Magnetometer-StatusPanel.squid.

Referenced by ikayaki.gui.MagnetometerStatusPanel.MagnetometerStatusPanel(), ikayaki.gui.MagnetometerStatusPanel.measurementUpdated(), and ikayaki.gui.Magnetometer-StatusPanel.setSquid().

Here is the call graph for this function:

### 9.19.4 Member Data Documentation

#### 9.19.4.1 boolean ikayaki.gui.MagnetometerStatusPanel.demagnetizing  $=$  false [private]

Definition at line 74 of file MagnetometerStatusPanel.java.

Referenced by ikayaki.gui.MagnetometerStatusPanel.paintComponent(), and ikayaki.gui.MagnetometerStatusPanel.updateStatus().

### 9.19.4.2 final Color ikayaki.gui.MagnetometerStatusPanel.DEMAGNETIZING - $COLOR = new Color(0xFFCCC)$  [static]

Definition at line 46 of file MagnetometerStatusPanel.java.

Referenced by ikayaki.gui.MagnetometerStatusPanel.paintComponent().

#### 9.19.4.3 final Color ikayaki.gui.MagnetometerStatusPanel.IDLE  $\text{COLOR} =$ Color. WHITE [static]

Definition at line 49 of file MagnetometerStatusPanel.java.

Referenced by ikayaki.gui.MagnetometerStatusPanel.paintComponent().

#### 9.19.4.4 final ManualControlsPanel ikayaki.gui.MagnetometerStatusPanel.manual-ControlsPanel [package]

ManualControlsPanel(p. 140) whose move-radiobuttons to show.

Definition at line 54 of file MagnetometerStatusPanel.java.

Referenced by ikayaki.gui.MagnetometerStatusPanel.MagnetometerStatusPanel(), ikayaki.gui.MeasurementControlsPanel.MeasurementControlsPanel(), ikayaki.gui.Magnetometer-StatusPanel.measurementUpdated(), ikayaki.gui.MagnetometerStatusPanel.setSquid(), and ikayaki.gui.MagnetometerStatusPanel.updatePositions().

#### 9.19.4.5 int ikayaki.gui.MagnetometerStatusPanel.maxposition =  $50000$  [private]

Definition at line 79 of file MagnetometerStatusPanel.java.

Referenced by ikayaki.gui.MagnetometerStatusPanel.paintComponent(), ikayaki.gui.MagnetometerStatusPanel.updateButtonPositions(), and ikayaki.gui.Magnetometer-StatusPanel.updatePositions().

#### 9.19.4.6 int ikayaki.gui.MagnetometerStatusPanel.maxrotation =  $360$  [private]

Definition at line 79 of file MagnetometerStatusPanel.java.

Referenced by ikayaki.gui.MagnetometerStatusPanel.drawArrow().

#### 9.19.4.7 boolean ikayaki.gui.MagnetometerStatusPanel.measuring  $=$  false [private]

Definition at line 75 of file MagnetometerStatusPanel.java.

Referenced by ikayaki.gui.MagnetometerStatusPanel.paintComponent(), and ikayaki.gui.MagnetometerStatusPanel.updateStatus().

#### 9.19.4.8 final Color ikayaki.gui.MagnetometerStatusPanel.MEASURING COLOR  $=$  new Color(0xFFFF99) [static]

Definition at line 47 of file MagnetometerStatusPanel.java.

Referenced by ikayaki.gui.MagnetometerStatusPanel.paintComponent().

#### 9.19.4.9 TreeMap<Integer, JComponent> ikayaki.gui.MagnetometerStatus- $Panel.moveButtons = new TreeMap < Integer, JComponent > ()$ [private]

Sorted map for move-radiobuttons' positions.

Definition at line 95 of file MagnetometerStatusPanel.java.

Referenced by ikayaki.gui.MagnetometerStatusPanel.updateButtonPositions(), and ikayaki.gui.MagnetometerStatusPanel.updatePositions().

### 9.19.4.10 boolean ikayaki.gui.MagnetometerStatusPanel.moving = false [private]

Definition at line 70 of file MagnetometerStatusPanel.java.

Referenced by ikayaki.gui.MagnetometerStatusPanel.paintComponent(), and ikayaki.gui.MagnetometerStatusPanel.updateStatus().

### 9.19.4.11 final Color ikayaki.gui.MagnetometerStatusPanel.MOVING  $COLOR =$ new Color(0xCCCCFF) [static]

Definition at line 48 of file MagnetometerStatusPanel.java.

Referenced by ikayaki.gui.MagnetometerStatusPanel.paintComponent().

#### 9.19.4.12 int ikayaki.gui.MagnetometerStatusPanel.posBG [private]

Definition at line 88 of file MagnetometerStatusPanel.java.

Referenced by ikayaki.gui.MagnetometerStatusPanel.paintComponent(), and ikayaki.gui.MagnetometerStatusPanel.updatePositions().

#### 9.19.4.13 int ikayaki.gui.MagnetometerStatusPanel.posDemagY [private]

Definition at line 87 of file MagnetometerStatusPanel.java.

Referenced by ikayaki.gui.MagnetometerStatusPanel.updatePositions().

#### 9.19.4.14 int ikayaki.gui.MagnetometerStatusPanel.posDemagZ [private]

Definition at line 86 of file MagnetometerStatusPanel.java.

Referenced by ikayaki.gui.MagnetometerStatusPanel.paintComponent(), and ikayaki.gui.MagnetometerStatusPanel.updatePositions().

#### 9.19.4.15 int ikayaki.gui.MagnetometerStatusPanel.posHome [private]

Definition at line 85 of file MagnetometerStatusPanel.java.

Referenced by ikayaki.gui.MagnetometerStatusPanel.updatePositions().

#### 9.19.4.16 int ikayaki.gui.MagnetometerStatusPanel.position  $= 0$  [private]

Definition at line 68 of file MagnetometerStatusPanel.java.

Referenced by ikayaki.gui.MagnetometerStatusPanel.MagnetometerStatusAnimator.going(), ikayaki.gui.MagnetometerStatusPanel.paintComponent(), ikayaki.gui.MagnetometerStatus-Panel.MagnetometerStatusAnimator.run(), ikayaki.gui.MagnetometerStatusPanel.Magnetometer-StatusAnimator.run\_old(), ikayaki.gui.MagnetometerStatusPanel.updateButtonPositions(), and ikayaki.gui.MagnetometerStatusPanel.updateStatus().

# 9.19.4.17 int ikayaki.gui.MagnetometerStatusPanel.posLeft  $= -1$  [private]

Definition at line 84 of file MagnetometerStatusPanel.java.

Referenced by ikayaki.gui.MagnetometerStatusPanel.updatePositions().

# 9.19.4.18 int ikayaki.gui.MagnetometerStatusPanel.posMeasure [private]

Definition at line 89 of file MagnetometerStatusPanel.java.

Referenced by ikayaki.gui.MagnetometerStatusPanel.updatePositions().

# 9.19.4.19 int ikayaki.gui.MagnetometerStatusPanel.posMove  $= -2$  [private]

Definition at line 83 of file MagnetometerStatusPanel.java.

Referenced by ikayaki.gui.MagnetometerStatusPanel.updatePositions().

# 9.19.4.20 int ikayaki.gui.MagnetometerStatusPanel.posRight =  $2 \ll 24$  - 1 [private]

Definition at line 90 of file MagnetometerStatusPanel.java.

Referenced by ikayaki.gui.MagnetometerStatusPanel.updatePositions().

# 9.19.4.21 boolean ikayaki.gui.MagnetometerStatusPanel.rotating = false [private]

Definition at line 71 of file MagnetometerStatusPanel.java.

Referenced by ikayaki.gui.MagnetometerStatusPanel.paintComponent(), and ikayaki.gui.MagnetometerStatusPanel.updateStatus().

# 9.19.4.22 int ikayaki.gui.MagnetometerStatusPanel.rotation = 0 [private]

Definition at line 69 of file MagnetometerStatusPanel.java.

Referenced by ikayaki.gui.MagnetometerStatusPanel.MagnetometerStatusAnimator.going(), ikayaki.gui.MagnetometerStatusPanel.paintComponent(), ikayaki.gui.MagnetometerStatus-Panel.MagnetometerStatusAnimator.run(), ikayaki.gui.MagnetometerStatusPanel.Magnetometer-StatusAnimator.run\_old(), and ikayaki.gui.MagnetometerStatusPanel.updateStatus().

# 9.19.4.23 Squid ikayaki.gui.MagnetometerStatusPanel.squid  $=$  null [private]

Squid to read the device's state and command the handler to move and rotateto. Is null if the current project does not have access to the Squid.

Definition at line 65 of file MagnetometerStatusPanel.java.

Referenced by ikayaki.gui.MagnetometerStatusPanel.MagnetometerStatusAnimator.run(), and ikayaki.gui.MagnetometerStatusPanel.updateStatus().

The documentation for this class was generated from the following file:  $\;$ 

My Documents/squid/src/ikayaki/gui/MagnetometerStatusPanel.java

# 9.20 ikayaki.gui.MagnetometerStatusPanel.Magnetometer-StatusAnimator Class Reference

# Public Member Functions

- MagnetometerStatusAnimator ()
- MagnetometerStatusAnimator (int updateDelay)
- synchronized void going (int posTo, int rotateTo)
- synchronized void gone ()
- $\bullet$  void run  $()$
- void run old ()

# Private Member Functions

void killAnimatorThread ()

# Private Attributes

- int updateDelay
- int sps
- int msps
- $\bullet$  int rps
- int posFrom
- int rotateFrom
- int posAmount
- int rotateAmount
- int posDirection
- int rotateDirection
- long startTime
- boolean going
- Thread animatorThread

# 9.20.1 Detailed Description

Animator-thread for updating magnetometer status pic.

# Deprecated

replaced by a simple Timer in constructor

Definition at line 350 of file MagnetometerStatusPanel.java.

# 9.20.2 Constructor & Destructor Documentation

# 9.20.2.1 ikayaki.gui.MagnetometerStatusPanel.MagnetometerStatus-Animator.MagnetometerStatusAnimator ()

Definition at line 365 of file MagnetometerStatusPanel.java.

#### 9.20.2.2 ikayaki.gui.MagnetometerStatusPanel.MagnetometerStatus-Animator.MagnetometerStatusAnimator (int updateDelay)

Definition at line 369 of file MagnetometerStatusPanel.java.

### 9.20.3 Member Function Documentation

9.20.3.1 synchronized void ikayaki.gui.MagnetometerStatus-Panel.MagnetometerStatusAnimator.going (int posTo, int rotateTo)

Starts to move...

#### Deprecated

handler positions estimated by Handler.

Definition at line 381 of file MagnetometerStatusPanel.java.

References ikayaki.gui.MagnetometerStatusPanel.MagnetometerStatusAnimator.animator-Thread, ikayaki.gui.MagnetometerStatusPanel.MagnetometerStatusAnimator.killAnimator-Thread(), ikayaki.gui.MagnetometerStatusPanel.MagnetometerStatusAnimator.pos-From, ikayaki.gui.MagnetometerStatusPanel.position, ikayaki.gui.MagnetometerStatus-Panel.MagnetometerStatusAnimator.rotateFrom, and ikayaki.gui.MagnetometerStatus-Panel.rotation.

Here is the call graph for this function:

#### 9.20.3.2 synchronized void ikayaki.gui.MagnetometerStatusPanel.Magnetometer-StatusAnimator.gone ()

...And we're done; called by updateStatus.

Definition at line 409 of file MagnetometerStatusPanel.java.

References ikayaki.gui.MagnetometerStatusPanel.MagnetometerStatusAnimator.animator-Thread, ikayaki.gui.MagnetometerStatusPanel.MagnetometerStatusAnimator.killAnimator-Thread(), ikayaki.gui.null, ikayaki.gui.MagnetometerStatusPanel.MagnetometerStatus-Animator.posAmount, ikayaki.gui.MagnetometerStatusPanel.MagnetometerStatus-Animator.rotateAmount, ikayaki.gui.MagnetometerStatusPanel.MagnetometerStatus-Animator.rps, ikayaki.gui.MagnetometerStatusPanel.MagnetometerStatusAnimator.sps, and ikayaki.gui.MagnetometerStatusPanel.MagnetometerStatusAnimator.startTime.

Here is the call graph for this function:

#### 9.20.3.3 void ikayaki.gui.MagnetometerStatusPanel.MagnetometerStatus-Animator.killAnimatorThread () [private]

Definition at line 428 of file MagnetometerStatusPanel.java.

References ikayaki.gui.MagnetometerStatusPanel.MagnetometerStatusAnimator.animator-Thread, and ikayaki.gui.null.

Referenced by ikayaki.gui.MagnetometerStatusPanel.MagnetometerStatusAnimator.going(), and ikayaki.gui.MagnetometerStatusPanel.MagnetometerStatusAnimator.gone().
### 9.20 ikayaki.gui.MagnetometerStatusPanel.MagnetometerStatusAnimator Class Reference 137

### 9.20.3.4 void ikayaki.gui.MagnetometerStatusPanel.MagnetometerStatus-Animator.run ()

Definition at line 440 of file MagnetometerStatusPanel.java.

References ikayaki.squid.Squid.getHandler(), ikayaki.gui.MagnetometerStatus-Panel.MagnetometerStatusAnimator.going, ikayaki.gui.MagnetometerStatusPanel.position, ikayaki.gui.MagnetometerStatusPanel.rotation, ikayaki.gui.MagnetometerStatusPanel.squid, and ikayaki.gui.MagnetometerStatusPanel.MagnetometerStatusAnimator.updateDelay.

Here is the call graph for this function:

### 9.20.3.5 void ikayaki.gui.MagnetometerStatusPanel.MagnetometerStatus-Animator.run\_old ()

#### Deprecated

handler positions now estimated by Handler.

Definition at line 461 of file MagnetometerStatusPanel.java.

References ikayaki.gui.MagnetometerStatusPanel.MagnetometerStatusAnimator.going, ikayaki.gui.MagnetometerStatusPanel.MagnetometerStatusAnimator.posAmount, ikayaki.gui.MagnetometerStatusPanel.MagnetometerStatusAnimator.posDirection, ikayaki.gui.MagnetometerStatusPanel.MagnetometerStatusAnimator.posFrom, ikayaki.gui.MagnetometerStatusPanel.position, ikayaki.gui.MagnetometerStatus-Panel.MagnetometerStatusAnimator.rotateAmount, ikayaki.gui.MagnetometerStatus-Panel.MagnetometerStatusAnimator.rotateDirection, ikayaki.gui.Magnetometer-StatusPanel.MagnetometerStatusAnimator.rotateFrom, ikayaki.gui.Magnetometer-StatusPanel.rotation, ikayaki.gui.MagnetometerStatusPanel.MagnetometerStatus-Animator.rps, ikayaki.gui.MagnetometerStatusPanel.MagnetometerStatusAnimator.sps, ikayaki.gui.MagnetometerStatusPanel.MagnetometerStatusAnimator.startTime, and ikayaki.gui.MagnetometerStatusPanel.MagnetometerStatusAnimator.updateDelay.

### 9.20.4 Member Data Documentation

#### 9.20.4.1 Thread ikayaki.gui.MagnetometerStatusPanel.MagnetometerStatus-Animator.animatorThread [private]

Definition at line 363 of file MagnetometerStatusPanel.java.

Referenced by ikayaki.gui.MagnetometerStatusPanel.MagnetometerStatusAnimator.going(), ikayaki.gui.MagnetometerStatusPanel.MagnetometerStatusAnimator.gone(), and ikayaki.gui.MagnetometerStatusPanel.MagnetometerStatusAnimator.killAnimatorThread().

### 9.20.4.2 boolean ikayaki.gui.MagnetometerStatusPanel.MagnetometerStatus-Animator.going [private]

Definition at line 361 of file MagnetometerStatusPanel.java.

Referenced by ikayaki.gui.MagnetometerStatusPanel.MagnetometerStatusAnimator.run(), and ikayaki.gui.MagnetometerStatusPanel.MagnetometerStatusAnimator.run\_old().

#### 9.20.4.3 int ikayaki.gui.MagnetometerStatusPanel.MagnetometerStatus-Animator.msps [private]

Definition at line 355 of file MagnetometerStatusPanel.java.

### 9.20.4.4 int ikayaki.gui.MagnetometerStatusPanel.MagnetometerStatus-Animator.posAmount [private]

Definition at line 358 of file MagnetometerStatusPanel.java.

Referenced by ikayaki.gui.MagnetometerStatusPanel.MagnetometerStatusAnimator.gone(), and ikayaki.gui.MagnetometerStatusPanel.MagnetometerStatusAnimator.run\_old().

#### 9.20.4.5 int ikayaki.gui.MagnetometerStatusPanel.MagnetometerStatus-Animator.posDirection [private]

Definition at line 358 of file MagnetometerStatusPanel.java.

Referenced by ikayaki.gui.MagnetometerStatusPanel.MagnetometerStatusAnimator.run\_old().

### 9.20.4.6 int ikayaki.gui.MagnetometerStatusPanel.MagnetometerStatus-Animator.posFrom [private]

Definition at line 358 of file MagnetometerStatusPanel.java.

Referenced by ikayaki.gui.MagnetometerStatusPanel.MagnetometerStatusAnimator.going(), and ikayaki.gui.MagnetometerStatusPanel.MagnetometerStatusAnimator.run\_old().

#### 9.20.4.7 int ikayaki.gui.MagnetometerStatusPanel.MagnetometerStatus-Animator.rotateAmount [private]

Definition at line 358 of file MagnetometerStatusPanel.java.

Referenced by ikayaki.gui.MagnetometerStatusPanel.MagnetometerStatusAnimator.gone(), and ikayaki.gui.MagnetometerStatusPanel.MagnetometerStatusAnimator.run\_old().

#### 9.20.4.8 int ikayaki.gui.MagnetometerStatusPanel.MagnetometerStatus-Animator.rotateDirection [private]

Definition at line 358 of file MagnetometerStatusPanel.java.

Referenced by ikayaki.gui.MagnetometerStatusPanel.MagnetometerStatusAnimator.run\_old().

#### 9.20.4.9 int ikayaki.gui.MagnetometerStatusPanel.MagnetometerStatus-Animator.rotateFrom [private]

Definition at line 358 of file MagnetometerStatusPanel.java.

Referenced by ikayaki.gui.MagnetometerStatusPanel.MagnetometerStatusAnimator.going(), and ikayaki.gui.MagnetometerStatusPanel.MagnetometerStatusAnimator.run\_old().

### 9.20 ikayaki.gui.MagnetometerStatusPanel.MagnetometerStatusAnimator Class Reference 139

#### 9.20.4.10 int ikayaki.gui.MagnetometerStatusPanel.MagnetometerStatus-Animator.rps [private]

Definition at line 355 of file MagnetometerStatusPanel.java.

Referenced by ikayaki.gui.MagnetometerStatusPanel.MagnetometerStatusAnimator.gone(), and ikayaki.gui.MagnetometerStatusPanel.MagnetometerStatusAnimator.run\_old().

### 9.20.4.11 int ikayaki.gui.MagnetometerStatusPanel.MagnetometerStatus-Animator.sps [private]

Definition at line 355 of file MagnetometerStatusPanel.java.

Referenced by ikayaki.gui.MagnetometerStatusPanel.MagnetometerStatusAnimator.gone(), and ikayaki.gui.MagnetometerStatusPanel.MagnetometerStatusAnimator.run\_old().

### 9.20.4.12 long ikayaki.gui.MagnetometerStatusPanel.MagnetometerStatus-Animator.startTime [private]

Definition at line 360 of file MagnetometerStatusPanel.java.

Referenced by ikayaki.gui.MagnetometerStatusPanel.MagnetometerStatusAnimator.gone(), and ikayaki.gui.MagnetometerStatusPanel.MagnetometerStatusAnimator.run\_old().

### 9.20.4.13 int ikayaki.gui.MagnetometerStatusPanel.MagnetometerStatus-Animator.updateDelay [private]

Definition at line 352 of file MagnetometerStatusPanel.java.

Referenced by ikayaki.gui.MagnetometerStatusPanel.MagnetometerStatusAnimator.run(), and ikayaki.gui.MagnetometerStatusPanel.MagnetometerStatusAnimator.run\_old().

The documentation for this class was generated from the following file:

My Documents/squid/src/ikayaki/gui/MagnetometerStatusPanel.java

# 9.21 ikayaki.gui.MagnetometerStatusPanel.Manual-ControlsPanel Class Reference

Collaboration diagram for ikayaki.gui.MagnetometerStatusPanel.ManualControlsPanel:

## Public Member Functions

- ManualControlsPanel ()
- void setEnabled (boolean enabled)
- $\bullet$  void setEnabled ()
- void setProject (Project project)

## Private Member Functions

- double getDemagAmplitude ()
- void demagAmplitudeFieldError ()

## Private Attributes

- Project project
- final ButtonGroup moveButtonGroup = new ButtonGroup()
- final JRadioButton moveLeft = new JRadioButton("Left limit")
- final JRadioButton moveHome = new JRadioButton("Home")
- final JRadioButton moveDemagZ = new JRadioButton("Demag  $Z$ ")
- final JRadioButton **moveDemagY** = new JRadioButton("Demag Y")
- final JRadioButton  $moveBG = new JRadioButton("BG")$
- final JRadioButton moveMeasure = new JRadioButton("Measure")
- final JRadioButton  $moveRight = new JRadioButton("Right limit")$
- final ButtonGroup rotateButtonGroup = new ButtonGroup()
- final JRadioButton rotate0 = new JRadioButton("0176")
- final JRadioButton rotate90 = new JRadioButton("90176")
- final JRadioButton rotate180 = new JRadioButton("180176")
- final JRadioButton rotate270 = new JRadioButton("270176")
- final JButton measureAllButton = new JButton()
- final  $ComponentFlasher$  measureAllButtonFlasher = new Component-Flasher(measureAllButton)
- final String measure All Button BaseText = "Measure "
- final JButton resetAllButton = new JButton("Reset XYZ")
- final ComponentFlasher resetAllButtonFlasher = new ComponentFlasher(reset-AllButton)
- final JButton nextLineButton = new JButton("Next line")
- final ComponentFlasher nextLineButtonFlasher = new ComponentFlasher(next-LineButton)
- final JTextField demagAmplitudeField = new JTextField()
- final JLabel demagAmplitudeLabel = new JLabel("mT")
- final ComponentFlasher demagAmplitudeFieldFlasher = new Component-Flasher(demagAmplitudeField)
- final JButton demagButton = new JButton()
- final ComponentFlasher demagButtonFlasher = new ComponentFlasher(demag-Button)
- final String demagButtonBaseText = "Demag"
- boolean demagButtonIs $Y = false$
- final JButton demagZButton = new JButton("Demag in  $Z$ ")
- final ComponentFlasher demagZButtonFlasher = new ComponentFlasher(demag-ZButton)
- final JButton demagYButton = new JButton("Demag in Y")
- final ComponentFlasher demagYButtonFlasher = new Component-Flasher(demagYButton)
- final JLabel  $move$ Label = new JLabel("Move")
- final JLabel rotateLabel = new JLabel("Rotate")
- final JLabel measureLabel = new JLabel("Measure")
- final JLabel demagLabel = new JLabel("Demagnetize")
- final Component [] components

## 9.21.1 Detailed Description

Magnetometer manual controls. **MeasurementControlsPanel**(p. 170) disables these whenever a normal measurement step is going.

Definition at line 492 of file MagnetometerStatusPanel.java.

## 9.21.2 Constructor & Destructor Documentation

### 9.21.2.1 ikayaki.gui.MagnetometerStatusPanel.ManualControlsPanel.Manual-ControlsPanel ()

Creates our stupid ManualControlsPanel(p. 140).

Definition at line 627 of file MagnetometerStatusPanel.java.

References ikayaki.gui.MagnetometerStatusPanel.ManualControlsPanel.demag-AmplitudeField, ikayaki.gui.MagnetometerStatusPanel.ManualControlsPanel.demag-AmplitudeLabel, ikayaki.gui.MagnetometerStatusPanel.ManualControlsPanel.demag-Button, ikayaki.gui.MagnetometerStatusPanel.ManualControlsPanel.demag-Label, ikayaki.gui.MagnetometerStatusPanel.ManualControlsPanel.demagYButton, ikayaki.gui.MagnetometerStatusPanel.ManualControlsPanel.demagZButton, ikayaki.Project.do-ManualMoveLeftLimit(), ikayaki.gui.MagnetometerStatusPanel.ManualControlsPanel.measure-AllButton, ikayaki.gui.MagnetometerStatusPanel.ManualControlsPanel.measureLabel, ikayaki.gui.MagnetometerStatusPanel.ManualControlsPanel.moveBG, ikayaki.gui.Magnetometer-StatusPanel.ManualControlsPanel.moveButtonGroup, ikayaki.gui.Magnetometer-StatusPanel.ManualControlsPanel.moveDemagY, ikayaki.gui.Magnetometer-StatusPanel.ManualControlsPanel.moveDemagZ, ikayaki.gui.MagnetometerStatus-Panel.ManualControlsPanel.moveHome, ikayaki.gui.MagnetometerStatusPanel.Manual-ControlsPanel.moveLabel, ikayaki.gui.MagnetometerStatusPanel.ManualControls-Panel.moveLeft, ikayaki.gui.MagnetometerStatusPanel.ManualControlsPanel.move-Measure, ikayaki.gui.MagnetometerStatusPanel.ManualControlsPanel.move-Right, ikayaki.gui.MagnetometerStatusPanel.ManualControlsPanel.nextLineButton, ikayaki.gui.MagnetometerStatusPanel.ManualControlsPanel.project, ikayaki.gui.Magnetometer-StatusPanel.ManualControlsPanel.resetAllButton, ikayaki.gui.MagnetometerStatus-Panel.ManualControlsPanel.rotate0, ikayaki.gui.MagnetometerStatusPanel.ManualControls-Panel.rotate180, ikayaki.gui.MagnetometerStatusPanel.ManualControlsPanel.rotate270, ikayaki.gui.MagnetometerStatusPanel.ManualControlsPanel.rotate90, ikayaki.gui.Magnetometer-StatusPanel.ManualControlsPanel.rotateButtonGroup, and ikayaki.gui.MagnetometerStatus-Panel.ManualControlsPanel.rotateLabel.

Here is the call graph for this function:

## 9.21.3 Member Function Documentation

### 9.21.3.1 void ikayaki.gui.MagnetometerStatusPanel.ManualControlsPanel.demag-AmplitudeFieldError () [private]

Notifies of an error in demagAmplitudeField double-value: requests focus and flashes it.

Definition at line 868 of file MagnetometerStatusPanel.java.

### 9.21.3.2 double ikayaki.gui.MagnetometerStatusPanel.ManualControlsPanel.get-DemagAmplitude () [private]

Reads demag amplitude from demagAmplitudeField.

#### Returns:

double demagAmplitudeField's double-value, or, -1 if not valid.

Definition at line 854 of file MagnetometerStatusPanel.java.

### 9.21.3.3 void ikayaki.gui.MagnetometerStatusPanel.ManualControlsPanel.set-Enabled ()

Updates our enabled-status according to current project and handler-availability.

Definition at line 952 of file MagnetometerStatusPanel.java.

References ikayaki.gui.project.

### 9.21.3.4 void ikayaki.gui.MagnetometerStatusPanel.ManualControlsPanel.set-Enabled (boolean enabled)

Enables/disables all our components. Also sets selected radioboxes and demag-button to current handler status.

### Parameters:

enabled true==enabled, false==disabled.

Definition at line 880 of file MagnetometerStatusPanel.java.

References ikayaki.gui.null, and ikayaki.gui.project.

Referenced by ikayaki.gui.MagnetometerStatusPanel.measurementUpdated(), and ikayaki.gui.MagnetometerStatusPanel.setSquid().

### 9.21.3.5 void ikayaki.gui.MagnetometerStatusPanel.ManualControlsPanel.set-Project (Project project)

Set active project, enable ourself if it's non-null.

### Parameters:

project active project, or null for none.

Definition at line 961 of file MagnetometerStatusPanel.java. References ikayaki.Project.isManualControlEnabled(), and ikayaki.gui.null. Here is the call graph for this function:

## 9.21.4 Member Data Documentation

9.21.4.1 final Component [] ikayaki.gui.MagnetometerStatusPanel.Manual-ControlsPanel.components [private]

Initial value:

```
new Component[]{
     moveLeft, moveHome, moveDemagZ, moveDemagY, moveBG, moveMeasure, moveRight,
     rotate0, rotate90, rotate180, rotate270,
     measureAllButton, resetAllButton, nextLineButton,
     demagAmplitudeField, demagAmplitudeLabel, demagButton, demagZButton, demagYButton,
     moveLabel, rotateLabel, measureLabel, demagLabel
}
```
Definition at line 616 of file MagnetometerStatusPanel.java.

### 9.21.4.2 final JTextField ikayaki.gui.MagnetometerStatusPanel.Manual- $\text{ControlsPanel.demagAmplitudeField} = \text{new JTextField}()$ [private]

Demagnetization amplitude in mT, used when demagZ/YButton is clicked.

Definition at line 585 of file MagnetometerStatusPanel.java.

Referenced by ikayaki.gui.MagnetometerStatusPanel.ManualControlsPanel.ManualControls-Panel().

```
9.21.4.3 final ComponentFlasher ikayaki.gui.MagnetometerStatus-
  Panel.ManualControlsPanel.demagAmplitudeFieldFlasher = newComponentFlasher(demagAmplitudeField) [private]
```
Definition at line 587 of file MagnetometerStatusPanel.java.

### 9.21.4.4 final JLabel ikayaki.gui.MagnetometerStatusPanel.Manual- $\text{ControlsPanel.demagAmplitudeLabel} = \text{new JLabel("mT")}$ [private]

Definition at line 586 of file MagnetometerStatusPanel.java.

Referenced by ikayaki.gui.MagnetometerStatusPanel.ManualControlsPanel.ManualControls-Panel().

#### 9.21.4.5 final JButton ikayaki.gui.MagnetometerStatusPanel.ManualControls- $Panel.demagButton = new JButton() [private]$

Demagnetizes in Z, X or Y, depending on current handler position and rotation.

Definition at line 592 of file MagnetometerStatusPanel.java.

Referenced by ikayaki.gui.MagnetometerStatusPanel.ManualControlsPanel.ManualControls-Panel().

9.21.4.6 final String ikayaki.gui.MagnetometerStatusPanel.Manual- $\text{ControlsPanel.demagButtonBaseText} = "Demag"$ [private]

Definition at line 594 of file MagnetometerStatusPanel.java.

### 9.21.4.7 final ComponentFlasher ikayaki.gui.MagnetometerStatus- $Panel.ManualControlsPanel.demagButtonFlasher = new$ ComponentFlasher(demagButton) [private]

Definition at line 593 of file MagnetometerStatusPanel.java.

#### 9.21.4.8 boolean ikayaki.gui.MagnetometerStatusPanel.ManualControls- $Panel.demagButtonIsY = false$  [private]

Definition at line 595 of file MagnetometerStatusPanel.java.

9.21.4.9 final JLabel ikayaki.gui.MagnetometerStatusPanel.Manual- $ControlsPanel.demagLabel = new JLabel("Demagnetic"')$ [private]

Definition at line 613 of file MagnetometerStatusPanel.java.

Referenced by ikayaki.gui.MagnetometerStatusPanel.ManualControlsPanel.ManualControls-Panel().

9.21.4.10 final JButton ikayaki.gui.MagnetometerStatusPanel.Manual-ControlsPanel.demagYButton = new JButton("Demag in Y") [private]

Demagnetizes in Y (at current sample holder position) by calling project.doManualDemag-Y(double).

Definition at line 606 of file MagnetometerStatusPanel.java.

Referenced by ikayaki.gui.MagnetometerStatusPanel.ManualControlsPanel.ManualControls-Panel().

### 9.21.4.11 final ComponentFlasher ikayaki.gui.MagnetometerStatus- $Panel.ManualControlsPanel.demagYButtonFlasher = new$ ComponentFlasher(demagYButton) [private]

Definition at line 607 of file MagnetometerStatusPanel.java.

#### 9.21.4.12 final JButton ikayaki.gui.MagnetometerStatusPanel.Manual-ControlsPanel.demagZButton = new JButton("Demag in  $Z$ ") [private]

Demagnetizes in Z (at current sample holder position) by calling project.doManualDemag-Z(double).

Definition at line 600 of file MagnetometerStatusPanel.java.

Referenced by ikayaki.gui.MagnetometerStatusPanel.ManualControlsPanel.ManualControls-Panel().

### 9.21.4.13 final ComponentFlasher ikayaki.gui.MagnetometerStatus- $Panel.ManualCorrolsPanel.demagZButtonFlasher = new$ ComponentFlasher(demagZButton) [private]

Definition at line 601 of file MagnetometerStatusPanel.java.

### 9.21.4.14 final JButton ikayaki.gui.MagnetometerStatusPanel.Manual- $\text{ControlsPanel}$ .measureAllButton = new JButton() [private]

Measures X, Y and Z (at current sample holder position) by calling project.doManualMeasure().

Definition at line 566 of file MagnetometerStatusPanel.java.

Referenced by ikayaki.gui.MagnetometerStatusPanel.ManualControlsPanel.ManualControls-Panel().

#### 9.21.4.15 final String ikayaki.gui.MagnetometerStatusPanel.Manual- $\text{Controls Panel}$ .measureAllButtonBaseText = "Measure " [private]

Definition at line 568 of file MagnetometerStatusPanel.java.

### 9.21.4.16 final ComponentFlasher ikayaki.gui.MagnetometerStatus- $Panel.ManualCortrolsPanel.measureAllButtonFlasher = new$ ComponentFlasher(measureAllButton) [private]

Definition at line 567 of file MagnetometerStatusPanel.java.

### 9.21.4.17 final JLabel ikayaki.gui.MagnetometerStatusPanel.Manual- $ControlsPanel-measureLabel = new JLabel("Measure")$ [private]

Definition at line 612 of file MagnetometerStatusPanel.java.

Referenced by ikayaki.gui.MagnetometerStatusPanel.ManualControlsPanel.ManualControls-Panel().

### 9.21.4.18 final JRadioButton ikayaki.gui.MagnetometerStatusPanel.Manual- $\text{ControlsPanel}.\text{move}BG = \text{new}$  JRadioButton("BG") [private]

Moves sample holder to background position.

Definition at line 526 of file MagnetometerStatusPanel.java.

Referenced by ikayaki.gui.MagnetometerStatusPanel.MagnetometerStatusPanel(), ikayaki.gui.MagnetometerStatusPanel.ManualControlsPanel.ManualControlsPanel(), and ikayaki.gui.MagnetometerStatusPanel.updatePositions().

### 9.21.4.19 final ButtonGroup ikayaki.gui.MagnetometerStatusPanel.Manual- $\text{ControlsPanel}.\text{moveButtonGroup} = \text{new ButtonGroup}()$ [private]

Groups together all sample holder moving RadioButtons (moveXXX).

Definition at line 501 of file MagnetometerStatusPanel.java.

Referenced by ikayaki.gui.MagnetometerStatusPanel.ManualControlsPanel.ManualControls-Panel().

### 9.21.4.20 final JRadioButton ikayaki.gui.MagnetometerStatusPanel.Manual-ControlsPanel.moveDemagY = new JRadioButton("Demag Y") [private]

Moves sample holder to demagnetize-Y position.

Definition at line 521 of file MagnetometerStatusPanel.java.

Referenced by ikayaki.gui.MagnetometerStatusPanel.MagnetometerStatusPanel(), ikayaki.gui.MagnetometerStatusPanel.ManualControlsPanel.ManualControlsPanel(), and ikayaki.gui.MagnetometerStatusPanel.updatePositions().

### 9.21.4.21 final JRadioButton ikayaki.gui.MagnetometerStatusPanel.Manual-ControlsPanel.moveDemagZ = new JRadioButton("Demag  $Z$ ") [private]

Moves sample holder to demagnetize-Z position.

Definition at line 516 of file MagnetometerStatusPanel.java.

Referenced by ikayaki.gui.MagnetometerStatusPanel.MagnetometerStatusPanel(), ikayaki.gui.MagnetometerStatusPanel.ManualControlsPanel.ManualControlsPanel(), and ikayaki.gui.MagnetometerStatusPanel.updatePositions().

### 9.21.4.22 final JRadioButton ikayaki.gui.MagnetometerStatusPanel.Manual- $\text{ControlsPanel.moveHome} = \text{new}$  JRadioButton("Home") [private]

Moves sample holder to home position.

Definition at line 511 of file MagnetometerStatusPanel.java.

Referenced by ikayaki.gui.MagnetometerStatusPanel.MagnetometerStatusPanel(),

ikayaki.gui.MagnetometerStatusPanel.ManualControlsPanel.ManualControlsPanel(), and ikayaki.gui.MagnetometerStatusPanel.updatePositions().

### 9.21.4.23 final JLabel ikayaki.gui.MagnetometerStatusPanel.Manual- $ControlsPanel.moveLabel = new JLabel("Move")$ [private]

Definition at line 610 of file MagnetometerStatusPanel.java.

Referenced by ikayaki.gui.MagnetometerStatusPanel.MagnetometerStatusPanel(), ikayaki.gui.MagnetometerStatusPanel.ManualControlsPanel.ManualControlsPanel(), and ikayaki.gui.MagnetometerStatusPanel.updatePositions().

### 9.21.4.24 final JRadioButton ikayaki.gui.MagnetometerStatusPanel.Manual- $\text{ControlsPanel}.\text{moveLeft} = \text{new} \; \text{JRadioButton("Left limit")}$ [private]

Moves sample holder to left limit position.

Definition at line 506 of file MagnetometerStatusPanel.java.

Referenced by ikayaki.gui.MagnetometerStatusPanel.MagnetometerStatusPanel(), ikayaki.gui.MagnetometerStatusPanel.ManualControlsPanel.ManualControlsPanel(), and ikayaki.gui.MagnetometerStatusPanel.updatePositions().

### 9.21.4.25 final JRadioButton ikayaki.gui.MagnetometerStatusPanel.Manual-ControlsPanel.moveMeasure = new JRadioButton("Measure") [private]

Moves sample holder to measurement position.

Definition at line 531 of file MagnetometerStatusPanel.java.

Referenced by ikayaki.gui.MagnetometerStatusPanel.MagnetometerStatusPanel(), ikayaki.gui.MagnetometerStatusPanel.ManualControlsPanel.ManualControlsPanel(), and ikayaki.gui.MagnetometerStatusPanel.updatePositions().

### 9.21.4.26 final JRadioButton ikayaki.gui.MagnetometerStatusPanel.Manual- $\text{ControlsPanel}.\text{moveRight} = \text{new JRadioButton}(\text{''Right limit''})$ [private]

Moves sample holder to right limit position.

Definition at line 536 of file MagnetometerStatusPanel.java.

Referenced by ikayaki.gui.MagnetometerStatusPanel.MagnetometerStatusPanel(), ikayaki.gui.MagnetometerStatusPanel.ManualControlsPanel.ManualControlsPanel(), and ikayaki.gui.MagnetometerStatusPanel.updatePositions().

### 9.21.4.27 final JButton ikayaki.gui.MagnetometerStatusPanel.Manual- $ControlsPanel.nextLineButton = new JButton("Next line")$ [private]

Moves to next measurement line (in main table).

Definition at line 579 of file MagnetometerStatusPanel.java.

Referenced by ikayaki.gui.MagnetometerStatusPanel.ManualControlsPanel.ManualControls-Panel().

#### 9.21.4.28 final ComponentFlasher ikayaki.gui.MagnetometerStatus- $Panel.ManualControlsPanel.nextLineButtonFlasher = new$ ComponentFlasher(nextLineButton) [private]

Definition at line 580 of file MagnetometerStatusPanel.java.

### 9.21.4.29 Project ikayaki.gui.MagnetometerStatusPanel.ManualControls-Panel.project [private]

Currently open project.

Definition at line 496 of file MagnetometerStatusPanel.java.

Referenced by ikayaki.gui.MagnetometerStatusPanel.ManualControlsPanel.ManualControls-Panel().

### 9.21.4.30 final JButton ikayaki.gui.MagnetometerStatusPanel.Manual- $ControlsPanel.readIButton = new JButton("Reset XYZ")$ [private]

Resets X, Y and Z by calling project.doManualReset()? Does what?

Definition at line 573 of file MagnetometerStatusPanel.java.

Referenced by ikayaki.gui.MagnetometerStatusPanel.ManualControlsPanel.ManualControls-Panel().

### 9.21.4.31 final ComponentFlasher ikayaki.gui.MagnetometerStatus- $Panel.Manual ControlsPanel.resetAllButtonFlasher = new$ ComponentFlasher(resetAllButton) [private]

Definition at line 574 of file MagnetometerStatusPanel.java.

9.21.4.32 final JRadioButton ikayaki.gui.MagnetometerStatusPanel.Manual- $\text{ControlsPanel.} \text{rotate0} = \text{new} \ \text{JRadioButton("0176")}$ [private]

Rotates sample holder to angle 0.

Definition at line 546 of file MagnetometerStatusPanel.java.

Referenced by ikayaki.gui.MagnetometerStatusPanel.ManualControlsPanel.ManualControls-Panel().

### 9.21.4.33 final JRadioButton ikayaki.gui.MagnetometerStatusPanel.Manual- $\text{ControlsPanel.} \text{rotate180} = \text{new} \text{ JRadioButton}("180176")$ [private]

Rotates sample holder to angle 180.

Definition at line 556 of file MagnetometerStatusPanel.java.

Referenced by ikayaki.gui.MagnetometerStatusPanel.ManualControlsPanel.ManualControls-Panel().

9.21.4.34 final JRadioButton ikayaki.gui.MagnetometerStatusPanel.Manual- $\text{ControlsPanel.} \text{rotate270} = \text{new JRadioButton}("270176")$ [private]

Rotates sample holder to angle 270.

Definition at line 561 of file MagnetometerStatusPanel.java.

Referenced by ikayaki.gui.MagnetometerStatusPanel.ManualControlsPanel.ManualControls-Panel().

### 9.21.4.35 final JRadioButton ikayaki.gui.MagnetometerStatusPanel.Manual- $\text{ControlsPanel.} \text{rotate} 90 = \text{new JRadioButton}("90176")$ [private]

Rotates sample holder to angle 90.

Definition at line 551 of file MagnetometerStatusPanel.java.

Referenced by ikayaki.gui.MagnetometerStatusPanel.ManualControlsPanel.ManualControls-Panel().

### 9.21.4.36 final ButtonGroup ikayaki.gui.MagnetometerStatusPanel.Manual- $\text{ControlsPanel.} \text{rotateButtonGroup} = \text{new ButtonGroup}$ [private]

Groups together all sample holder rotating RadioButtons (rotateXXX).

Definition at line 541 of file MagnetometerStatusPanel.java.

Referenced by ikayaki.gui.MagnetometerStatusPanel.ManualControlsPanel.ManualControls-Panel().

### 9.21.4.37 final JLabel ikayaki.gui.MagnetometerStatusPanel.Manual- $ControlsPanel. rotateLabel = new JLabel("Rotate")$ [private]

Definition at line 611 of file MagnetometerStatusPanel.java.

Referenced by ikayaki.gui.MagnetometerStatusPanel.ManualControlsPanel.ManualControls-Panel().

The documentation for this class was generated from the following file:

My Documents/squid/src/ikayaki/gui/MagnetometerStatusPanel.java

# 9.22 ikayaki.gui.MainMenuBar Class Reference

Collaboration diagram for ikayaki.gui.MainMenuBar:

## Public Member Functions

MainMenuBar (MainViewPanel main)

## Private Member Functions

• void initialize ()

### Private Attributes

- MainViewPanel main
- $\bullet$  JMenu fileMenu
- Action newProject
- Action openProject
- JMenu openRecentProjectMenu
- JMenu exportProjectMenu
- Action exportProjectToDAT
- Action exportProjectToDTD
- Action exportProjectToSRM
- Action print
- Action printPreview
- Action exit
- JMenu measurementMenu
- Action autoStep
- Action singleStep
- Action pause
- Action abort
- JMenu toolsMenu
- Action programSettings
- Action deviceSettings
- JMenu helpMenu
- Action help
- Action about

## 9.22.1 Detailed Description

Creates Menu items for Menubar and makes action listeners for them.

#### Author:

Esko Luontola

Definition at line 40 of file MainMenuBar.java.

## 9.22.2 Constructor & Destructor Documentation

#### 9.22.2.1 ikayaki.gui.MainMenuBar.MainMenuBar (MainViewPanel main)

Creates all components and makes menu and sets ActionListeners.

Definition at line 73 of file MainMenuBar.java.

References ikayaki.gui.MainMenuBar.abort, ikayaki.gui.MainMenuBar.about, ikayaki.gui.Main-MenuBar.autoStep, ikayaki.gui.MainMenuBar.deviceSettings, ikayaki.gui.MainMenuBar.exit, ikayaki.gui.MainMenuBar.exportProjectMenu, ikayaki.gui.MainMenuBar.exportProjectToDAT, ikayaki.gui.MainMenuBar.exportProjectToDTD, ikayaki.gui.MainMenuBar.exportProjectTo-SRM, ikayaki.gui.MainMenuBar.fileMenu, ikayaki.gui.MainMenuBar.help, ikayaki.gui.MainMenu-Bar.helpMenu, ikayaki.gui.MainMenuBar.initialize(), ikayaki.gui.MainMenuBar.measurement-Menu, ikayaki.gui.MainMenuBar.newProject, ikayaki.gui.MainMenuBar.openProject, ikayaki.gui.MainMenuBar.openRecentProjectMenu, ikayaki.gui.MainMenuBar.pause, ikayaki.gui.MainMenuBar.print, ikayaki.gui.MainMenuBar.printPreview, ikayaki.gui.Main-MenuBar.programSettings, ikayaki.gui.MainMenuBar.singleStep, and ikayaki.gui.MainMenu-Bar.toolsMenu.

Here is the call graph for this function:

### 9.22.3 Member Function Documentation

#### 9.22.3.1 void ikayaki.gui.MainMenuBar.initialize () [private]

Initializes the private action fields of the class.

Definition at line 173 of file MainMenuBar.java.

Referenced by ikayaki.gui.MainMenuBar.MainMenuBar().

### 9.22.4 Member Data Documentation

### 9.22.4.1 Action ikayaki.gui.MainMenuBar.abort [private]

Definition at line 60 of file MainMenuBar.java.

Referenced by ikayaki.gui.MainMenuBar.MainMenuBar().

#### 9.22.4.2 Action ikayaki.gui.MainMenuBar.about [private]

Definition at line 68 of file MainMenuBar.java. Referenced by ikayaki.gui.MainMenuBar.MainMenuBar().

#### 9.22.4.3 Action ikayaki.gui.MainMenuBar.autoStep [private]

Definition at line 57 of file MainMenuBar.java. Referenced by ikayaki.gui.MainMenuBar.MainMenuBar().

### 9.22.4.4 Action ikayaki.gui.MainMenuBar.deviceSettings [private]

Definition at line 64 of file MainMenuBar.java. Referenced by ikayaki.gui.MainMenuBar.MainMenuBar().

### 9.22.4.5 Action ikayaki.gui.MainMenuBar.exit [private]

Definition at line 54 of file MainMenuBar.java. Referenced by ikayaki.gui.MainMenuBar.MainMenuBar().

### 9.22.4.6 JMenu ikayaki.gui.MainMenuBar.exportProjectMenu [private]

Definition at line 48 of file MainMenuBar.java. Referenced by ikayaki.gui.MainMenuBar.MainMenuBar().

#### 9.22.4.7 Action ikayaki.gui.MainMenuBar.exportProjectToDAT [private]

Definition at line 49 of file MainMenuBar.java. Referenced by ikayaki.gui.MainMenuBar.MainMenuBar().

### 9.22.4.8 Action ikayaki.gui.MainMenuBar.exportProjectToDTD [private]

Definition at line 50 of file MainMenuBar.java. Referenced by ikayaki.gui.MainMenuBar.MainMenuBar().

#### 9.22.4.9 Action ikayaki.gui.MainMenuBar.exportProjectToSRM [private]

Definition at line 51 of file MainMenuBar.java. Referenced by ikayaki.gui.MainMenuBar.MainMenuBar().

### 9.22.4.10 JMenu ikayaki.gui.MainMenuBar.fileMenu [private]

Definition at line 44 of file MainMenuBar.java. Referenced by ikayaki.gui.MainMenuBar.MainMenuBar().

### 9.22.4.11 Action ikayaki.gui.MainMenuBar.help [private]

Definition at line 67 of file MainMenuBar.java. Referenced by ikayaki.gui.MainMenuBar.MainMenuBar().

#### 9.22.4.12 JMenu ikayaki.gui.MainMenuBar.helpMenu [private]

Definition at line 66 of file MainMenuBar.java. Referenced by ikayaki.gui.MainMenuBar.MainMenuBar().

#### 9.22.4.13 MainViewPanel ikayaki.gui.MainMenuBar.main [private]

Definition at line 42 of file MainMenuBar.java.

#### 9.22.4.14 JMenu ikayaki.gui.MainMenuBar.measurementMenu [private]

Definition at line 56 of file MainMenuBar.java. Referenced by ikayaki.gui.MainMenuBar.MainMenuBar().

#### 9.22.4.15 Action ikayaki.gui.MainMenuBar.newProject [private]

Definition at line 45 of file MainMenuBar.java. Referenced by ikayaki.gui.MainMenuBar.MainMenuBar().

#### 9.22.4.16 Action ikayaki.gui.MainMenuBar.openProject [private]

Definition at line 46 of file MainMenuBar.java. Referenced by ikayaki.gui.MainMenuBar.MainMenuBar().

#### 9.22.4.17 JMenu ikayaki.gui.MainMenuBar.openRecentProjectMenu [private]

Definition at line 47 of file MainMenuBar.java. Referenced by ikayaki.gui.MainMenuBar.MainMenuBar().

#### 9.22.4.18 Action ikayaki.gui.MainMenuBar.pause [private]

Definition at line 59 of file MainMenuBar.java. Referenced by ikayaki.gui.MainMenuBar.MainMenuBar().

9.22.4.19 Action ikayaki.gui.MainMenuBar.print [private]

Definition at line 52 of file MainMenuBar.java. Referenced by ikayaki.gui.MainMenuBar.MainMenuBar().

#### 9.22.4.20 Action ikayaki.gui.MainMenuBar.printPreview [private]

Definition at line 53 of file MainMenuBar.java. Referenced by ikayaki.gui.MainMenuBar.MainMenuBar().

#### 9.22.4.21 Action ikayaki.gui.MainMenuBar.programSettings [private]

Definition at line 63 of file MainMenuBar.java. Referenced by ikayaki.gui.MainMenuBar.MainMenuBar().

### 9.22.4.22 Action ikayaki.gui.MainMenuBar.singleStep [private]

Definition at line 58 of file MainMenuBar.java.

Referenced by ikayaki.gui.MainMenuBar.MainMenuBar().

### 9.22.4.23 JMenu ikayaki.gui.MainMenuBar.toolsMenu [private]

Definition at line 62 of file MainMenuBar.java. Referenced by ikayaki.gui.MainMenuBar.MainMenuBar(). The documentation for this class was generated from the following file:

My Documents/squid/src/ikayaki/gui/MainMenuBar.java

# 9.23 ikayaki.gui.MainStatusBar Class Reference

### Inherits ikayaki.gui.ProjectComponent.

Inheritance diagram for ikayaki.gui.MainStatusBar:Collaboration diagram for ikayaki.gui.Main-StatusBar:

## Public Member Functions

MainStatusBar ()

## Private Member Functions

- void calculateStatus (String phase, int sequenceStep, int currentStep)
- void setMeasurement (int projectType,  $int[$  sequence)

## Private Attributes

- JLabel measurementStatus
- JProgressBar measurementProgress
- int[] currentSequence
- $\bullet$  int projectType

## 9.23.1 Detailed Description

Creates its components and listens project events on status change and calculates estimated time for measurement

### Author:

Definition at line 32 of file MainStatusBar.java.

## 9.23.2 Constructor & Destructor Documentation

### 9.23.2.1 ikayaki.gui.MainStatusBar.MainStatusBar ()

Creates all components with default settings and sets Listener for MeasurementEvent(p. 188). Definition at line 61 of file MainStatusBar.java.

## 9.23.3 Member Function Documentation

### 9.23.3.1 void ikayaki.gui.MainStatusBar.calculateStatus (String phase, int sequenceStep, int currentStep) [private]

Recalculates current progress and updates status.

Definition at line 69 of file MainStatusBar.java.

### 9.23.3.2 void ikayaki.gui.MainStatusBar.setMeasurement (int projectType, int[] sequence) [private]

Formats status and creates new measurement status values. Definition at line 76 of file MainStatusBar.java.

### 9.23.4 Member Data Documentation

### 9.23.4.1 int [] ikayaki.gui.MainStatusBar.currentSequence [private]

current projects sequence

Definition at line 51 of file MainStatusBar.java.

#### 9.23.4.2 JProgressBar ikayaki.gui.MainStatusBar.measurementProgress [private]

progress of sequence/measurement as per cent of whole process Definition at line 46 of file MainStatusBar.java.

#### 9.23.4.3 JLabel ikayaki.gui.MainStatusBar.measurementStatus [private]

text comment of current status(moving,measurement,demagnetization) Definition at line 41 of file MainStatusBar.java.

#### 9.23.4.4 int ikayaki.gui.MainStatusBar.projectType [private]

current projects type (we know if we are doing demagnetization or not) Definition at line 56 of file MainStatusBar.java.

The documentation for this class was generated from the following file:

My Documents/squid/src/ikayaki/gui/MainStatusBar.java

# 9.24 ikayaki.gui.MainViewPanel Class Reference

Inherits ikayaki.gui.ProjectComponent.

Inheritance diagram for ikayaki.gui.MainViewPanel:Collaboration diagram for ikayaki.gui.Main-ViewPanel:

## Public Member Functions

- MainViewPanel (Project project)
- Squid getSquid ()
- void setSquid (Squid squid)
- Override Project getProject ()
- Override void setProject (Project project)
- Override void projectUpdated (ProjectEvent event)
- $\bullet$  void exit Program ()
- $\bullet$  void loadProject (File file)
- $\bullet$  void createProject (File file, Project.Type type)
- void exportProject (Project project, String type, File output)
- MainMenuBar getMenuBar ()
- MainStatusBar getStatusBar ()
- MeasurementGraphsPanel getMeasurementGraphsPanel ()
- MeasurementDetailsPanel getMeasurementDetailsPanel ()
- MeasurementControlsPanel getMeasurementControlsPanel ()
- MeasurementSequencePanel getMeasurementSequencePanel ()
- ProjectInformationPanel getProjectInformationPanel ()
- CalibrationPanel getCalibrationPanel ()
- ProjectExplorerPanel getProjectExplorerPanel ()
- Action getNewProjectAction ()
- Action getOpenProjectAction ()
- Action getExportProjectToDATAction ()
- Action getExportProjectToTDTAction ()
- Action getExportProjectToSRMAction ()
- Action getPrintAction ()
- Action getPrintPreviewAction ()
- Action getExitAction ()
- Action getProgramSettingsAction ()
- Action getDeviceSettingsAction ()
- Action getHelpAction ()
- Action getAboutAction ()

## Private Attributes

- Squid squid
- Project project  $=$  null
- Project latestMeasuringProject  $=$  null
- MainMenuBar menuBar
- MainStatusBar statusBar
- JSplitPane splitPane
- ProjectExplorerPanel projectExplorerPanel
- CalibrationPanel calibrationPanel
- ProjectInformationPanel projectInformationPanel
- MeasurementSequencePanel measurementSequencePanel
- MeasurementControlsPanel measurementControlsPanel
- MeasurementDetailsPanel measurementDetailsPanel
- MeasurementGraphsPanel measurementGraphsPanel
- Action newProjectAction
- Action openProjectAction
- Action exportProjectToDATAction
- Action exportProjectToDTDAction
- Action exportProjectToSRMAction
- Action printAction
- Action printPreviewAction
- Action exitAction
- Action programSettingsAction
- Action deviceSettingsAction
- Action helpAction
- Action aboutAction

### Static Private Attributes

- $\bullet$  static final int DIVIDER DEFAULT LOCATION = 300
- static final int  $\textbf{DIVIDER}$   $\textbf{SIZE} = 5$

### Classes

class NewProjectFileChooser

#### 9.24.1 Detailed Description

Creates the main view panels (split panels) and Squid and Project(p. 264) components. It also tells everybody if the current project is changed.

#### Author:

Esko Luontola

Definition at line 48 of file MainViewPanel.java.

### 9.24.2 Constructor & Destructor Documentation

#### 9.24.2.1 ikayaki.gui.MainViewPanel.MainViewPanel (Project project)

Loads default view and creates all components and panels. Splitpanel between Calibration, Explorer, Information and rest.

#### Parameters:

project the project to be opened, or null to open the last known project.

Definition at line 102 of file MainViewPanel.java.

References ikayaki.gui.MainViewPanel.DIVIDER\_DEFAULT\_LOCATION, ikayaki.gui.Main-ViewPanel.DIVIDER\_SIZE, ikayaki.gui.MainViewPanel.getCalibrationPanel(), ikayaki.gui.Main-ViewPanel.getMeasurementControlsPanel(), ikayaki.gui.MainViewPanel.getMeasurement-DetailsPanel(), ikayaki.gui.MainViewPanel.getMeasurementGraphsPanel(), ikayaki.gui.Main-ViewPanel.getMeasurementSequencePanel(), ikayaki.gui.ProjectComponent.getParent-Frame(), ikayaki.gui.MainViewPanel.getProjectExplorerPanel(), ikayaki.gui.MainView-Panel.getProjectInformationPanel(), ikayaki.squid.Squid.instance, ikayaki.squid.Squid.is-OK(), ikayaki.Project.loadProject(), ikayaki.gui.null, ikayaki.gui.MainViewPanel.setSquid(), ikayaki.gui.MainViewPanel.splitPane, and ikayaki.gui.MainViewPanel.squid.

Here is the call graph for this function:

### 9.24.3 Member Function Documentation

### 9.24.3.1 void ikayaki.gui.MainViewPanel.createProject (File  $file$ , Project.Type type)

Creates a project file and tries to set it as the active project. Will show an error dialog if operation failed.

#### Parameters:

file the project file to be created.

type the type of the project.

#### Exceptions:

 $\textit{NullPointerException}$  if file or type is null.

Definition at line 466 of file MainViewPanel.java.

References ikayaki.gui.null, and ikayaki.gui.project.

#### 9.24.3.2 void ikayaki.gui.MainViewPanel.exitProgram ()

Tries to exit the program. Will do nothing if a measurement is running. Saves all settings and project files before exiting.

Definition at line 389 of file MainViewPanel.java.

References ikayaki.gui.null.

### 9.24.3.3 void ikayaki.gui.MainViewPanel.exportProject (Project project, String type, File output)

Opens a file chooser and exports the project to a different file format.

#### Parameters:

project the project to be exported.

type the type of file to export from the current project.

output the file to write to, or null to open a file chooser.

#### Exceptions:

NullPointerException if type or the current project is null.

IllegalArgumentException if type is not "dat", "tdt" or "srm".

Definition at line 489 of file MainViewPanel.java.

References ikayaki.Project.exportToDAT(), ikayaki.Project.exportToSRM(), ikayaki.Project.exportToTDT(), and ikayaki.gui.null. Here is the call graph for this function:

## 9.24.3.4 Action ikayaki.gui.MainViewPanel.getAboutAction ()

Definition at line 819 of file MainViewPanel.java. References ikayaki.gui.null.

## 9.24.3.5 CalibrationPanel ikayaki.gui.MainViewPanel.getCalibrationPanel ()

Definition at line 604 of file MainViewPanel.java. References ikayaki.gui.null. Referenced by ikayaki.gui.MainViewPanel.MainViewPanel().

## 9.24.3.6 Action ikayaki.gui.MainViewPanel.getDeviceSettingsAction ()

Definition at line 769 of file MainViewPanel.java. References ikayaki.gui.null.

## 9.24.3.7 Action ikayaki.gui.MainViewPanel.getExitAction ()

Definition at line 741 of file MainViewPanel.java. References ikayaki.gui.null.

## 9.24.3.8 Action ikayaki.gui.MainViewPanel.getExportProjectToDATAction ()

Definition at line 670 of file MainViewPanel.java. References ikayaki.gui.null.

## 9.24.3.9 Action ikayaki.gui.MainViewPanel.getExportProjectToSRMAction ()

Definition at line 696 of file MainViewPanel.java. References ikayaki.gui.null.

## 9.24.3.10 Action ikayaki.gui.MainViewPanel.getExportProjectToTDTAction ()

Definition at line 683 of file MainViewPanel.java. References ikayaki.gui.null.

#### 9.24.3.11 Action ikayaki.gui.MainViewPanel.getHelpAction ()

Definition at line 783 of file MainViewPanel.java. References ikayaki.gui.null.

### 9.24.3.12 MeasurementControlsPanel ikayaki.gui.MainViewPanel.getMeasurement-ControlsPanel ()

Definition at line 580 of file MainViewPanel.java.

References ikayaki.gui.null.

Referenced by ikayaki.gui.MainViewPanel.MainViewPanel().

### 9.24.3.13 MeasurementDetailsPanel ikayaki.gui.MainViewPanel.getMeasurement-DetailsPanel ()

Definition at line 572 of file MainViewPanel.java.

References ikayaki.gui.null.

Referenced by ikayaki.gui.MainViewPanel.MainViewPanel().

### 9.24.3.14 MeasurementGraphsPanel ikayaki.gui.MainViewPanel.getMeasurement-GraphsPanel ()

Definition at line 564 of file MainViewPanel.java.

References ikayaki.gui.null.

Referenced by ikayaki.gui.MainViewPanel.MainViewPanel().

#### 9.24.3.15 MeasurementSequencePanel ikayaki.gui.MainViewPanel.get-MeasurementSequencePanel ()

Definition at line 588 of file MainViewPanel.java.

References ikayaki.gui.null.

Referenced by ikayaki.gui.MainViewPanel.MainViewPanel().

#### 9.24.3.16 MainMenuBar ikayaki.gui.MainViewPanel.getMenuBar ()

Definition at line 550 of file MainViewPanel.java.

References ikayaki.gui.null.

Referenced by ikayaki.Ikayaki.Ikayaki().

#### 9.24.3.17 Action ikayaki.gui.MainViewPanel.getNewProjectAction ()

Definition at line 622 of file MainViewPanel.java.

References ikayaki.gui.MainViewPanel.NewProjectFileChooser.getProjectType(), and ikayaki.gui.null.

Here is the call graph for this function:

### 9.24.3.18 Action ikayaki.gui.MainViewPanel.getOpenProjectAction ()

Definition at line 649 of file MainViewPanel.java. References ikayaki.gui.null.

### 9.24.3.19 Action ikayaki.gui.MainViewPanel.getPrintAction ()

Definition at line 710 of file MainViewPanel.java. References ikayaki.gui.null.

### 9.24.3.20 Action ikayaki.gui.MainViewPanel.getPrintPreviewAction ()

Definition at line 727 of file MainViewPanel.java. References ikayaki.gui.null.

### 9.24.3.21 Action ikayaki.gui.MainViewPanel.getProgramSettingsAction ()

Definition at line 755 of file MainViewPanel.java. References ikayaki.gui.null.

#### 9.24.3.22 Override Project ikayaki.gui.MainViewPanel.getProject ()

Returns the active project, or null if no project is active. Reimplemented from ikayaki.gui.ProjectComponent (p. 308). Definition at line 283 of file MainViewPanel.java. References ikayaki.gui.project.

### 9.24.3.23 ProjectExplorerPanel ikayaki.gui.MainViewPanel.getProjectExplorer-Panel ()

Definition at line 612 of file MainViewPanel.java. References ikayaki.gui.null, and ikayaki.gui.project. Referenced by ikayaki.gui.MainViewPanel.MainViewPanel().

### 9.24.3.24 ProjectInformationPanel ikayaki.gui.MainViewPanel.getProject-InformationPanel ()

Definition at line 596 of file MainViewPanel.java.

References ikayaki.gui.null.

Referenced by ikayaki.gui.MainViewPanel.MainViewPanel().

#### 9.24.3.25 Squid ikayaki.gui.MainViewPanel.getSquid ()

Returns the Squid instance used for communicating with the hardware, or null if the connection has not yet been fully initialized.

Definition at line 257 of file MainViewPanel.java.

#### 9.24.3.26 MainStatusBar ikayaki.gui.MainViewPanel.getStatusBar ()

Definition at line 557 of file MainViewPanel.java.

References ikayaki.gui.null.

Referenced by ikayaki.Ikayaki.Ikayaki().

#### 9.24.3.27 void ikayaki.gui.MainViewPanel.loadProject (File  $file$ )

Loads a project file and tries to set it as the active project. Will show an error dialog if operation failed.

#### Parameters:

file the project file to be loaded.

#### Exceptions:

 $NullPointerException$  if file is null.

Definition at line 445 of file MainViewPanel.java.

References ikayaki.gui.null, and ikayaki.gui.project.

### 9.24.3.28 Override void ikayaki.gui.MainViewPanel.projectUpdated (ProjectEvent event)

Keeps track of which project has a measurement running.

### Reimplemented from ikayaki.gui.ProjectComponent (p. 308).

Definition at line 363 of file MainViewPanel.java.

References ikayaki.ProjectEvent.getProject(), ikayaki.ProjectEvent.getType(), ikayaki.gui.null, and ikayaki.gui.project.

Here is the call graph for this function:

#### 9.24.3.29 Override void ikayaki.gui.MainViewPanel.setProject (Project project)

Loads a new project to all GUI components. This method will be called by the **Project**(p. 264) Explorer and Calibration panels. It is possible to reopen the same project, in which case all GUI components will as well be updated.

#### Parameters:

project the project to be opened, or null to close the previous one.

Reimplemented from ikayaki.gui.ProjectComponent (p. 309).

Definition at line 293 of file MainViewPanel.java.

References ikayaki.Project.addProjectListener(), ikayaki.Project.getFile(), ikayaki.Project.get-Name(), ikayaki.Project.getType(), ikayaki.gui.null, and ikayaki.Project.setSquid().

Here is the call graph for this function:

#### 9.24.3.30 void ikayaki.gui.MainViewPanel.setSquid (Squid squid)

Sets the fully initialized Squid interface for the use of the program. Sets the active project the owner of the squid by re-setting the active project.

#### Parameters:

squid an instance of the Squid.

Exceptions:

NullPointerException if squid is null. IllegalStateException if the squid has already been set.

Definition at line 269 of file MainViewPanel.java.

References ikayaki.gui.null.

Referenced by ikayaki.gui.MainViewPanel.MainViewPanel().

### 9.24.4 Member Data Documentation

#### 9.24.4.1 Action ikayaki.gui.MainViewPanel.aboutAction [private]

Definition at line 94 of file MainViewPanel.java.

#### 9.24.4.2 CalibrationPanel ikayaki.gui.MainViewPanel.calibrationPanel [private]

Definition at line 74 of file MainViewPanel.java.

#### 9.24.4.3 Action ikayaki.gui.MainViewPanel.deviceSettingsAction [private]

Definition at line 92 of file MainViewPanel.java.

#### 9.24.4.4 final int ikayaki.gui.MainViewPanel.DIVIDER DEFAULT LOCATION  $= 300$  [static, private]

Definition at line 50 of file MainViewPanel.java.

Referenced by ikayaki.gui.MainViewPanel.MainViewPanel().

### 9.24.4.5 final int ikayaki.gui.MainViewPanel.DIVIDER SIZE = 5 [static, private]

Definition at line 51 of file MainViewPanel.java. Referenced by ikayaki.gui.MainViewPanel.MainViewPanel().

#### 9.24.4.6 Action ikayaki.gui.MainViewPanel.exitAction [private]

Definition at line 90 of file MainViewPanel.java.

#### 9.24.4.7 Action ikayaki.gui.MainViewPanel.exportProjectToDATAction [private]

Definition at line 85 of file MainViewPanel.java.

#### 9.24.4.8 Action ikayaki.gui.MainViewPanel.exportProjectToDTDAction [private]

Definition at line 86 of file MainViewPanel.java.

#### 9.24.4.9 Action ikayaki.gui.MainViewPanel.exportProjectToSRMAction [private]

Definition at line 87 of file MainViewPanel.java.

#### 9.24.4.10 Action ikayaki.gui.MainViewPanel.helpAction [private]

Definition at line 93 of file MainViewPanel.java.

#### 9.24.4.11 Project ikayaki.gui.MainViewPanel.latestMeasuringProject = null [private]

Project(p. 264) which has had the latest measurement, or null if no measurements have been made..

Definition at line 66 of file MainViewPanel.java.

#### 9.24.4.12 MeasurementControlsPanel ikayaki.gui.MainViewPanel.measurement-ControlsPanel [private]

Definition at line 78 of file MainViewPanel.java.

#### 9.24.4.13 MeasurementDetailsPanel ikayaki.gui.MainViewPanel.measurement-DetailsPanel [private]

Definition at line 79 of file MainViewPanel.java.

#### 9.24.4.14 MeasurementGraphsPanel ikayaki.gui.MainViewPanel.measurement-GraphsPanel [private]

Definition at line 80 of file MainViewPanel.java.

#### 9.24.4.15 MeasurementSequencePanel ikayaki.gui.MainViewPanel.measurement-SequencePanel [private]

Definition at line 77 of file MainViewPanel.java.

9.24.4.16 MainMenuBar ikayaki.gui.MainViewPanel.menuBar [private] Definition at line 69 of file MainViewPanel.java.

9.24.4.17 Action ikayaki.gui.MainViewPanel.newProjectAction [private] Definition at line 83 of file MainViewPanel.java.

#### 9.24.4.18 Action ikayaki.gui.MainViewPanel.openProjectAction [private]

Definition at line 84 of file MainViewPanel.java.

#### 9.24.4.19 Action ikayaki.gui.MainViewPanel.printAction [private]

Definition at line 88 of file MainViewPanel.java.

### 9.24.4.20 Action ikayaki.gui.MainViewPanel.printPreviewAction [private]

Definition at line 89 of file MainViewPanel.java.

#### 9.24.4.21 Action ikayaki.gui.MainViewPanel.programSettingsAction [private]

Definition at line 91 of file MainViewPanel.java.

#### 9.24.4.22 Project ikayaki.gui.MainViewPanel.project = null [private]

Currently opened project, or null of no project is open. Reimplemented from ikayaki.gui.ProjectComponent (p. 309). Definition at line 61 of file MainViewPanel.java.

### 9.24.4.23 ProjectExplorerPanel ikayaki.gui.MainViewPanel.projectExplorerPanel [private]

Definition at line 73 of file MainViewPanel.java.

### 9.24.4.24 ProjectInformationPanel ikayaki.gui.MainViewPanel.projectInformation-Panel [private]

Definition at line 76 of file MainViewPanel.java.

#### 9.24.4.25 JSplitPane ikayaki.gui.MainViewPanel.splitPane [private]

Definition at line 72 of file MainViewPanel.java.

Referenced by ikayaki.gui.MainViewPanel.MainViewPanel().

### 9.24.4.26 Squid ikayaki.gui.MainViewPanel.squid [private]

Front-end for controlling the SQUID. Only one project at a time may have access to the SQUID. Definition at line 56 of file MainViewPanel.java.

Referenced by ikayaki.gui.MainViewPanel.MainViewPanel().

### 9.24.4.27 MainStatusBar ikayaki.gui.MainViewPanel.statusBar [private]

Definition at line 70 of file MainViewPanel.java.

The documentation for this class was generated from the following file:

My Documents/squid/src/ikayaki/gui/MainViewPanel.java

# 9.25 ikayaki.gui.MainViewPanel.NewProjectFileChooser Class Reference

## Public Member Functions

- NewProjectFileChooser (File currentDirectory)
- Project.Type getProjectType ()

## Protected Member Functions

JDialog createDialog (Component parent) throws HeadlessException

## Private Member Functions

Component createExtraButtons ()

## Private Attributes

JComboBox projectType

## 9.25.1 Detailed Description

Customized JFileChooser for the use of  $getNewProjectAction() (p. 161)$ . Has controls for selecting the project's type.

### Author:

Esko Luontola

Definition at line 845 of file MainViewPanel.java.

## 9.25.2 Constructor & Destructor Documentation

9.25.2.1 ikayaki.gui.MainViewPanel.NewProjectFileChooser.NewProjectFile-Chooser (File currentDirectory)

Definition at line 849 of file MainViewPanel.java.

References ikayaki.gui.MainViewPanel.NewProjectFileChooser.projectType.

## 9.25.3 Member Function Documentation

## 9.25.3.1 JDialog ikayaki.gui.MainViewPanel.NewProjectFileChooser.createDialog (Component parent) throws HeadlessException [protected]

Definition at line 855 of file MainViewPanel.java.

References ikayaki.gui.MainViewPanel.NewProjectFileChooser.createExtraButtons().

Here is the call graph for this function:

### 9.25.3.2 Component ikayaki.gui.MainViewPanel.NewProjectFileChooser.create-ExtraButtons () [private]

Definition at line 870 of file MainViewPanel.java.

References ikayaki.gui.MainViewPanel.NewProjectFileChooser.projectType.

Referenced by ikayaki.gui.MainViewPanel.NewProjectFileChooser.createDialog().

### 9.25.3.3 Project.Type ikayaki.gui.MainViewPanel.NewProjectFileChooser.get-ProjectType ()

Definition at line 878 of file MainViewPanel.java.

Referenced by ikayaki.gui.MainViewPanel.getNewProjectAction().

### 9.25.4 Member Data Documentation

### 9.25.4.1 JComboBox ikayaki.gui.MainViewPanel.NewProjectFileChooser.project-Type [private]

Definition at line 847 of file MainViewPanel.java.

Referenced by ikayaki.gui.MainViewPanel.NewProjectFileChooser.createExtraButtons(), and ikayaki.gui.MainViewPanel.NewProjectFileChooser.NewProjectFileChooser().

The documentation for this class was generated from the following file:

My Documents/squid/src/ikayaki/gui/MainViewPanel.java

# 9.26 ikayaki.gui.MeasurementControlsPanel Class Reference

### Inherits ikayaki.gui.ProjectComponent.

Inheritance diagram for ikayaki.gui.MeasurementControlsPanel:Collaboration diagram for ikayaki.gui.MeasurementControlsPanel:

### Public Member Functions

- MeasurementControlsPanel ()
- Override void setProject (Project project)
- Override void projectUpdated (ProjectEvent event)
- Override void measurementUpdated (MeasurementEvent event)
- Action getAutoStepAction ()
- Action getSingleStepAction ()
- Action getCalibrateAction ()
- Action getPauseAction ()
- Action getAbortAction ()

### Private Member Functions

- void setOrientation (Project.Orientation orientation)
- void updateActions ()

### Private Attributes

- final JButton measureButton
- final JButton pauseButton
- final JButton stepButton
- final JButton abortButton
- nal ComponentFlasher measureButtonFlasher
- nal ComponentFlasher pauseButtonFlasher
- nal ComponentFlasher stepButtonFlasher
- nal ComponentFlasher abortButtonFlasher
- final ButtonGroup zButtonGroup
- final JRadioButton zPlusRadioButton
- nal JRadioButton zMinusRadioButton
- final JPanel sampleInsertPanel
- nal JLabel sampleInsertTextLabel
- final Icon sampleInsertZPlusIcon
- final Icon sampleInsertZMinusIcon
- final JLabel sampleInsertIconLabel
- nal MagnetometerStatusPanel.ManualControlsPanel manualControlsPanel
- final MagnetometerStatusPanel magnetometerStatusPanel
- Action autoStepAction
- Action singleStepAction
- Action calibrateAction
- Action pauseAction
- Action abortAction

### 9.26.1 Detailed Description

Has "Measure"/"Pause", "Single step" and "Stop now!" buttons for controlling measurements;  $"+z/-z"$  radiobuttons for changing sample orientation used in calculations, help picture for inserting sample, picture of current magnetometer status, and, manual controls.  $\langle p \rangle$  Listens MeasurementEvents and ProjectEvents, and updates buttons and magnetometer status accordingly.

#### Author:

Samuli Kaipiainen

Definition at line 44 of file MeasurementControlsPanel.java.

## 9.26.2 Constructor & Destructor Documentation

#### 9.26.2.1 ikayaki.gui.MeasurementControlsPanel.MeasurementControlsPanel ()

Event D: On zPlus/MinusRadioButton click - call project.setOrientation(boolean) where Plus is true and Minus is false.

Definition at line 90 of file MeasurementControlsPanel.java.

References ikayaki.gui.MeasurementControlsPanel.abortButton, ikayaki.gui.Measurement-ControlsPanel.abortButtonFlasher, ikayaki.gui.MeasurementControlsPanel.getAbortAction(), ikayaki.gui.MeasurementControlsPanel.getAutoStepAction(), ikayaki.gui.Measurement-ControlsPanel.getPauseAction(), ikayaki.gui.ProjectComponent.getProject(), ikayaki.gui.MeasurementControlsPanel.getSingleStepAction(), ikayaki.gui.Measurement-ControlsPanel.magnetometerStatusPanel, ikayaki.gui.MagnetometerStatusPanel.manualControls-Panel, ikayaki.gui.MeasurementControlsPanel.manualControlsPanel, ikayaki.gui.Measurement-ControlsPanel.measureButton, ikayaki.gui.MeasurementControlsPanel.measureButtonFlasher, ikayaki.gui.MeasurementControlsPanel.pauseButton, ikayaki.gui.MeasurementControls-Panel.pauseButtonFlasher, ikayaki.gui.MeasurementControlsPanel.sampleInsertIconLabel, ikayaki.gui.MeasurementControlsPanel.sampleInsertPanel, ikayaki.gui.MeasurementControls-Panel.sampleInsertTextLabel, ikayaki.gui.MeasurementControlsPanel.sampleInsertZMinusIcon, ikayaki.gui.MeasurementControlsPanel.sampleInsertZPlusIcon, ikayaki.gui.Measurement-ControlsPanel.setOrientation(), ikayaki.gui.MeasurementControlsPanel.stepButton, ikayaki.gui.MeasurementControlsPanel.stepButtonFlasher, ikayaki.gui.MeasurementControls-Panel.zButtonGroup, ikayaki.gui.MeasurementControlsPanel.zMinusRadioButton, and ikayaki.gui.MeasurementControlsPanel.zPlusRadioButton.

Here is the call graph for this function:

### 9.26.3 Member Function Documentation

#### 9.26.3.1 Action ikayaki.gui.MeasurementControlsPanel.getAbortAction ()

Event C: On stopButton click - call project.doAbort(); show critical error message if false is returned.

Definition at line 351 of file MeasurementControlsPanel.java.

References ikayaki.gui.null.

Referenced by ikayaki.gui.MeasurementControlsPanel.MeasurementControlsPanel().

#### 9.26.3.2 Action ikayaki.gui.MeasurementControlsPanel.getAutoStepAction ()

Event A: On measureButton click - call project.doAutoStep() or project.doPause(), depending on current button status. Show error message if false is returned.

Definition at line 249 of file MeasurementControlsPanel.java.

References ikayaki.gui.null.

Referenced by ikayaki.gui.MeasurementControlsPanel.MeasurementControlsPanel().

#### 9.26.3.3 Action ikayaki.gui.MeasurementControlsPanel.getCalibrateAction ()

Definition at line 299 of file MeasurementControlsPanel.java.

References ikayaki.gui.null.

#### 9.26.3.4 Action ikayaki.gui.MeasurementControlsPanel.getPauseAction ()

Definition at line 323 of file MeasurementControlsPanel.java.

References ikayaki.gui.null.

Referenced by ikayaki.gui.MeasurementControlsPanel.MeasurementControlsPanel().

#### 9.26.3.5 Action ikayaki.gui.MeasurementControlsPanel.getSingleStepAction ()

Event B: On stepButton click - call project.doSingleStep(); show error message if false is returned.

Definition at line 275 of file MeasurementControlsPanel.java.

References ikayaki.gui.null.

Referenced by ikayaki.gui.MeasurementControlsPanel.MeasurementControlsPanel().

### 9.26.3.6 Override void ikayaki.gui.MeasurementControlsPanel.measurement-Updated (MeasurementEvent event)

Event F: On MeasurementEvent(p. 188) - call magnetometerStatusPanel.measurement-Updated(MeasurementEvent).

#### Parameters:

event MeasurementEvent(p. 188) received.

Reimplemented from ikayaki.gui.ProjectComponent (p. 308).

Definition at line 196 of file MeasurementControlsPanel.java.

### 9.26.3.7 Override void ikayaki.gui.MeasurementControlsPanel.projectUpdated (ProjectEvent event)

Event E: On  $\textbf{ProjectEvent}(p. 310)$  - update buttons and manual controls according to project.is-XXXEnabled().

#### Parameters:

event  $ProjectEvent(p. 310) received.$
Reimplemented from ikayaki.gui.ProjectComponent (p. 308).

Definition at line 186 of file MeasurementControlsPanel.java.

## 9.26.3.8 void ikayaki.gui.MeasurementControlsPanel.setOrientation (Project.Orientation orientation) [private]

Sets zPlus/Minus radiobutton enabled, and the corresponding image as sample inserting help image.

Definition at line 203 of file MeasurementControlsPanel.java.

Referenced by ikayaki.gui.MeasurementControlsPanel.MeasurementControlsPanel().

# 9.26.3.9 Override void ikayaki.gui.MeasurementControlsPanel.setProject (Project project)

Call super.setProject(project), update buttons and manual controls according to project.is-XXXEnabled().

#### Parameters:

project project opened, or null to open no project.

Reimplemented from ikayaki.gui.ProjectComponent (p. 309).

Definition at line 169 of file MeasurementControlsPanel.java.

References ikayaki.Project.getOrientation(), ikayaki.Project.getSquid(), and ikayaki.gui.null. Here is the call graph for this function:

#### 9.26.3.10 void ikayaki.gui.MeasurementControlsPanel.updateActions () [private]

Checks the current state of the active project and enables/disables the measurement controls accordingly.

Definition at line 216 of file MeasurementControlsPanel.java.

References ikayaki.gui.null.

## 9.26.4 Member Data Documentation

#### 9.26.4.1 Action ikayaki.gui.MeasurementControlsPanel.abortAction [private]

Definition at line 88 of file MeasurementControlsPanel.java.

## 9.26.4.2 final JButton ikayaki.gui.MeasurementControlsPanel.abortButton [private]

Definition at line 49 of file MeasurementControlsPanel.java.

Referenced by ikayaki.gui.MeasurementControlsPanel.MeasurementControlsPanel().

## 9.26.4.3 final ComponentFlasher ikayaki.gui.MeasurementControlsPanel.abort-ButtonFlasher [private]

Definition at line 55 of file MeasurementControlsPanel.java.

Referenced by ikayaki.gui.MeasurementControlsPanel.MeasurementControlsPanel().

#### 9.26.4.4 Action ikayaki.gui.MeasurementControlsPanel.autoStepAction [private]

Definition at line 84 of file MeasurementControlsPanel.java.

#### 9.26.4.5 Action ikayaki.gui.MeasurementControlsPanel.calibrateAction [private]

Definition at line 86 of file MeasurementControlsPanel.java.

## 9.26.4.6 final MagnetometerStatusPanel ikayaki.gui.MeasurementControls-Panel.magnetometerStatusPanel [private]

Magnetometer status panel; also holds move-radiobuttons from ManualControlsPanel.

Definition at line 81 of file MeasurementControlsPanel.java.

Referenced by ikayaki.gui.MeasurementControlsPanel.MeasurementControlsPanel().

# 9.26.4.7 final MagnetometerStatusPanel.ManualControlsPanel ikayaki.gui.MeasurementControlsPanel.manualControlsPanel [private]

Magnetometer manual controls.

Definition at line 76 of file MeasurementControlsPanel.java.

Referenced by ikayaki.gui.MeasurementControlsPanel.MeasurementControlsPanel().

## 9.26.4.8 final JButton ikayaki.gui.MeasurementControlsPanel.measureButton [private]

Definition at line 46 of file MeasurementControlsPanel.java.

Referenced by ikayaki.gui.MeasurementControlsPanel.MeasurementControlsPanel().

## 9.26.4.9 final ComponentFlasher ikayaki.gui.MeasurementControlsPanel.measure-ButtonFlasher [private]

Definition at line 52 of file MeasurementControlsPanel.java.

Referenced by ikayaki.gui.MeasurementControlsPanel.MeasurementControlsPanel().

#### 9.26.4.10 Action ikayaki.gui.MeasurementControlsPanel.pauseAction [private]

Definition at line 87 of file MeasurementControlsPanel.java.

#### 9.26.4.11 final JButton ikayaki.gui.MeasurementControlsPanel.pauseButton [private]

Definition at line 47 of file MeasurementControlsPanel.java.

Referenced by ikayaki.gui.MeasurementControlsPanel.MeasurementControlsPanel().

#### 9.26.4.12 final ComponentFlasher ikayaki.gui.MeasurementControlsPanel.pause-ButtonFlasher [private]

Definition at line 53 of file MeasurementControlsPanel.java.

Referenced by ikayaki.gui.MeasurementControlsPanel.MeasurementControlsPanel().

#### 9.26.4.13 final JLabel ikayaki.gui.MeasurementControlsPanel.sampleInsertIcon-Label [private]

Definition at line 71 of file MeasurementControlsPanel.java.

Referenced by ikayaki.gui.MeasurementControlsPanel.MeasurementControlsPanel().

#### 9.26.4.14 nal JPanel ikayaki.gui.MeasurementControlsPanel.sampleInsertPanel [private]

Draws a help image and text for sample inserting: "Put sample in holder arrow up."

Definition at line 67 of file MeasurementControlsPanel.java.

Referenced by ikayaki.gui.MeasurementControlsPanel.MeasurementControlsPanel().

## 9.26.4.15 final JLabel ikayaki.gui.MeasurementControlsPanel.sampleInsertText-Label [private]

Definition at line 68 of file MeasurementControlsPanel.java.

Referenced by ikayaki.gui.MeasurementControlsPanel.MeasurementControlsPanel().

## 9.26.4.16 final Icon ikayaki.gui.MeasurementControlsPanel.sampleInsertZMinus-Icon [private]

Definition at line 70 of file MeasurementControlsPanel.java.

Referenced by ikayaki.gui.MeasurementControlsPanel.MeasurementControlsPanel().

#### 9.26.4.17 final Icon ikayaki.gui.MeasurementControlsPanel.sampleInsertZPlusIcon [private]

Definition at line 69 of file MeasurementControlsPanel.java.

Referenced by ikayaki.gui.MeasurementControlsPanel.MeasurementControlsPanel().

#### 9.26.4.18 Action ikayaki.gui.MeasurementControlsPanel.singleStepAction [private]

Definition at line 85 of file MeasurementControlsPanel.java.

# 9.26.4.19 final JButton ikayaki.gui.MeasurementControlsPanel.stepButton [private]

Definition at line 48 of file MeasurementControlsPanel.java.

Referenced by ikayaki.gui.MeasurementControlsPanel.MeasurementControlsPanel().

# 9.26.4.20 final ComponentFlasher ikayaki.gui.MeasurementControlsPanel.step-ButtonFlasher [private]

Definition at line 54 of file MeasurementControlsPanel.java.

Referenced by ikayaki.gui.MeasurementControlsPanel.MeasurementControlsPanel().

## 9.26.4.21 final ButtonGroup ikayaki.gui.MeasurementControlsPanel.zButtonGroup [private]

Groups together +z and -z RadioButtons.

Definition at line 60 of file MeasurementControlsPanel.java.

Referenced by ikayaki.gui.MeasurementControlsPanel.MeasurementControlsPanel().

## 9.26.4.22 final JRadioButton ikayaki.gui.MeasurementControlsPanel.zMinusRadio-Button [private]

Definition at line 62 of file MeasurementControlsPanel.java.

Referenced by ikayaki.gui.MeasurementControlsPanel.MeasurementControlsPanel().

#### 9.26.4.23 final JRadioButton ikayaki.gui.MeasurementControlsPanel.zPlusRadio-Button [private]

Definition at line 61 of file MeasurementControlsPanel.java.

Referenced by ikayaki.gui.MeasurementControlsPanel.MeasurementControlsPanel().

The documentation for this class was generated from the following file:

#### My Documents/squid/src/ikayaki/gui/MeasurementControlsPanel.java

# 9.27 ikayaki.gui.MeasurementDetailsPanel Class Reference

# Inherits ikayaki.gui.ProjectComponent.

Inheritance diagram for ikayaki.gui.MeasurementDetailsPanel:Collaboration diagram for ikayaki.gui.MeasurementDetailsPanel:

# Public Member Functions

- MeasurementDetailsPanel ()
- Override void setProject (Project project)
- MeasurementStep getStep ()
- void setStep (MeasurementStep step)
- Override void measurementUpdated (MeasurementEvent event)

# Private Attributes

- JTable detailsTable
- DetailsTableModel detailsTableModel
- JTable errorsTable
- ErrorsTableModel errorsTableModel
- MeasurementStep step

# Classes

- class DetailsTableModel
- class ErrorsTableModel

# 9.27.1 Detailed Description

Shows the details of the active measurement step.

# Author:

Esko Luontola

Definition at line 38 of file MeasurementDetailsPanel.java.

# 9.27.2 Constructor & Destructor Documentation

# 9.27.2.1 ikayaki.gui.MeasurementDetailsPanel.MeasurementDetailsPanel ()

Definition at line 51 of file MeasurementDetailsPanel.java.

References ikayaki.gui.MeasurementDetailsPanel.detailsTable, ikayaki.gui.Measurement-DetailsPanel.detailsTableModel, ikayaki.gui.MeasurementDetailsPanel.errorsTable, ikayaki.gui.MeasurementDetailsPanel.errorsTableModel, and ikayaki.gui.null.

# 9.27.3 Member Function Documentation

## 9.27.3.1 MeasurementStep ikayaki.gui.MeasurementDetailsPanel.getStep ()

Definition at line 114 of file MeasurementDetailsPanel.java.

References ikayaki.gui.MeasurementDetailsPanel.step.

## 9.27.3.2 Override void ikayaki.gui.MeasurementDetailsPanel.measurementUpdated (MeasurementEvent event)

Does nothing; subclasses override this if they want to listen MeasurementEvents.

#### Parameters:

event MeasurementEvent(p. 188) received.

Reimplemented from ikayaki.gui.ProjectComponent (p. 308).

Definition at line 124 of file MeasurementDetailsPanel.java.

References ikayaki.gui.MeasurementDetailsPanel.detailsTableModel, ikayaki.gui.Measurement-DetailsPanel.errorsTableModel, and ikayaki.gui.MeasurementDetailsPanel.step.

## 9.27.3.3 Override void ikayaki.gui.MeasurementDetailsPanel.setProject (Project project)

Sets the project for this ProjectComponent(p. 307). Unregisters Measurement-**Listener**(p. 194) and **ProjectListener**(p. 343) from the old project, and registers them to the new project.

#### Parameters:

project new active project, or null to make no project active.

Reimplemented from ikayaki.gui.ProjectComponent (p. 309).

Definition at line 109 of file MeasurementDetailsPanel.java.

References ikayaki.gui.null, and ikayaki.gui.MeasurementDetailsPanel.setStep().

Here is the call graph for this function:

## 9.27.3.4 void ikayaki.gui.MeasurementDetailsPanel.setStep (MeasurementStep step)

Definition at line 118 of file MeasurementDetailsPanel.java. Referenced by ikayaki.gui.MeasurementDetailsPanel.setProject().

# 9.27.4 Member Data Documentation

#### 9.27.4.1 JTable ikayaki.gui.MeasurementDetailsPanel.detailsTable [private]

Definition at line 40 of file MeasurementDetailsPanel.java.

Referenced by ikayaki.gui.MeasurementDetailsPanel.MeasurementDetailsPanel().

#### 9.27.4.2 DetailsTableModel ikayaki.gui.MeasurementDetailsPanel.detailsTable-Model [private]

Definition at line 41 of file MeasurementDetailsPanel.java.

Referenced by ikayaki.gui.MeasurementDetailsPanel.MeasurementDetailsPanel(), and ikayaki.gui.MeasurementDetailsPanel.measurementUpdated().

#### 9.27.4.3 JTable ikayaki.gui.MeasurementDetailsPanel.errorsTable [private]

Definition at line 43 of file MeasurementDetailsPanel.java.

Referenced by ikayaki.gui.MeasurementDetailsPanel.MeasurementDetailsPanel().

#### 9.27.4.4 ErrorsTableModel ikayaki.gui.MeasurementDetailsPanel.errorsTableModel [private]

Definition at line 44 of file MeasurementDetailsPanel.java.

Referenced by ikayaki.gui.MeasurementDetailsPanel.MeasurementDetailsPanel(), and ikayaki.gui.MeasurementDetailsPanel.measurementUpdated().

#### 9.27.4.5 MeasurementStep ikayaki.gui.MeasurementDetailsPanel.step [private]

The measurement step whose details are being shown or null to show a blank table.

Definition at line 49 of file MeasurementDetailsPanel.java.

Referenced by ikayaki.gui.MeasurementDetailsPanel.getStep(), and ikayaki.gui.Measurement-DetailsPanel.measurementUpdated().

The documentation for this class was generated from the following file:

My Documents/squid/src/ikayaki/gui/MeasurementDetailsPanel.java

# 9.28 ikayaki.gui.MeasurementDetailsPanel.DetailsTable-Model Class Reference

Collaboration diagram for ikayaki.gui.MeasurementDetailsPanel.DetailsTableModel:

# Public Member Functions

- DetailsTableModel ()
- MeasurementStep getStep ()
- void setStep (MeasurementStep step)
- $\bullet$  int getRowCount ()
- $\bullet$  int getColumnCount ()
- Override String getColumnName (int column)
- $\bullet$  Override Class <?  $\sim$  getColumnClass (int columnIndex)
- Object getValueAt (int rowIndex, int columnIndex)
- StyledWrapper wrap (Object value, int rowIndex, int columnIndex)

# Private Attributes

- MeasurementStep step
- final String  $[$  COLUMNS = new String  $[$   $]$   $[$ ", "X", "Y", "Z" $]$
- final int HEADER  $COLUMN = 0$
- final int  $X$   $COLUTIONN = 1$
- final int **Y** COLUMN  $= 2$
- final int **Z**  $\text{COLUMN} = 3$
- NumberFormat numberFormat = new DecimalFormat(" $0.000000E0$ ")
- StyledWrapper defaultWrapper = new StyledWrapper()
- StyledWrapper headerWrapper = new StyledWrapper $()$

# 9.28.1 Detailed Description

Table model for the details table.

# Author:

Esko Luontola

Definition at line 136 of file MeasurementDetailsPanel.java.

# 9.28.2 Constructor & Destructor Documentation

# 9.28.2.1 ikayaki.gui.MeasurementDetailsPanel.DetailsTableModel.DetailsTable-Model ()

Definition at line 151 of file MeasurementDetailsPanel.java.

References ikayaki.gui.MeasurementDetailsPanel.DetailsTableModel.defaultWrapper, ikayaki.gui.StyledWrapper.font, ikayaki.gui.MeasurementDetailsPanel.DetailsTableModel.header-Wrapper, and ikayaki.gui.StyledWrapper.horizontalAlignment.

# 9.28.3 Member Function Documentation

9.28.3.1 Override Class<?> ikayaki.gui.MeasurementDetailsPanel.DetailsTable-Model.getColumnClass (int columnIndex)

Definition at line 203 of file MeasurementDetailsPanel.java.

## 9.28.3.2 int ikayaki.gui.MeasurementDetailsPanel.DetailsTableModel.getColumn-Count ()

Definition at line 195 of file MeasurementDetailsPanel.java.

References ikayaki.gui.MeasurementDetailsPanel.DetailsTableModel.COLUMNS.

# 9.28.3.3 Override String ikayaki.gui.MeasurementDetailsPanel.DetailsTable-Model.getColumnName (int column)

Definition at line 199 of file MeasurementDetailsPanel.java.

References ikayaki.gui.MeasurementDetailsPanel.DetailsTableModel.COLUMNS.

## 9.28.3.4 int ikayaki.gui.MeasurementDetailsPanel.DetailsTableModel.getRowCount ()

Definition at line 166 of file MeasurementDetailsPanel.java.

References ikayaki.MeasurementStep.getProject(), ikayaki.MeasurementStep.getResult(), ikayaki.MeasurementStep.getResults(), ikayaki.MeasurementStep.getState(), ikayaki.gui.null, and ikayaki.gui.MeasurementDetailsPanel.DetailsTableModel.step.

Referenced by ikayaki.gui.MeasurementDetailsPanel.DetailsTableModel.getValueAt().

Here is the call graph for this function:

#### 9.28.3.5 MeasurementStep ikayaki.gui.MeasurementDetailsPanel.DetailsTable-Model.getStep ()

Definition at line 157 of file MeasurementDetailsPanel.java.

References ikayaki.gui.MeasurementDetailsPanel.DetailsTableModel.step.

#### 9.28.3.6 Object ikayaki.gui.MeasurementDetailsPanel.DetailsTableModel.getValue-At (int rowIndex, int columnIndex)

Definition at line 207 of file MeasurementDetailsPanel.java.

References ikayaki.MeasurementStep.getProject(), ikayaki.MeasurementStep.getResult(), ikayaki.MeasurementStep.getResults(), ikayaki.gui.MeasurementDetailsPanel.DetailsTable-Model.getRowCount(), ikayaki.gui.MeasurementDetailsPanel.DetailsTableModel.HEADER\_- COLUMN, ikayaki.gui.null, ikayaki.gui.MeasurementDetailsPanel.DetailsTableModel.number-Format, ikayaki.gui.MeasurementDetailsPanel.DetailsTableModel.step, ikayaki.gui.value, ikayaki.gui.MeasurementDetailsPanel.DetailsTableModel.wrap(), ikayaki.gui.Measurement-DetailsPanel.DetailsTableModel.X\_COLUMN, ikayaki.gui.MeasurementDetailsPanel.DetailsTableModel.Y\_COLUMN, and ikayaki.gui.MeasurementDetailsPanel.DetailsTableModel.Z\_- COLUMN.

Here is the call graph for this function:

#### 9.28.3.7 void ikayaki.gui.MeasurementDetailsPanel.DetailsTableModel.setStep (MeasurementStep step)

Definition at line 161 of file MeasurementDetailsPanel.java.

#### 9.28.3.8 StyledWrapper ikayaki.gui.MeasurementDetailsPanel.Details-TableModel.wrap (Object value, int rowIndex, int columnIndex)

Definition at line 285 of file MeasurementDetailsPanel.java.

References ikayaki.gui.MeasurementDetailsPanel.DetailsTableModel.defaultWrapper, ikayaki.gui.MeasurementDetailsPanel.DetailsTableModel.HEADER\_COLUMN, ikayaki.gui.MeasurementDetailsPanel.DetailsTableModel.headerWrapper, and ikayaki.gui.Styled-Wrapper.value.

Referenced by ikayaki.gui.MeasurementDetailsPanel.DetailsTableModel.getValueAt().

# 9.28.4 Member Data Documentation

#### 9.28.4.1 final String [] ikayaki.gui.MeasurementDetailsPanel.Details-TableModel.COLUMNS = new String[ $\mathcal{X}$ ", "X", "Y", "Z"} [private]

Definition at line 140 of file MeasurementDetailsPanel.java.

Referenced by ikayaki.gui.MeasurementDetailsPanel.DetailsTableModel.getColumnCount(), and ikayaki.gui.MeasurementDetailsPanel.DetailsTableModel.getColumnName().

#### 9.28.4.2 StyledWrapper ikayaki.gui.MeasurementDetailsPanel.Details- $Table Model. default Wrapper = new StyledWrapper()$ [private]

Definition at line 148 of file MeasurementDetailsPanel.java.

Referenced by ikayaki.gui.MeasurementDetailsPanel.DetailsTableModel.DetailsTableModel(), and ikayaki.gui.MeasurementDetailsPanel.DetailsTableModel.wrap().

#### 9.28.4.3 final int ikayaki.gui.MeasurementDetailsPanel.DetailsTable- $Model. HEADER$   $COLUMN = 0$  [private]

Definition at line 141 of file MeasurementDetailsPanel.java.

Referenced by ikayaki.gui.MeasurementDetailsPanel.DetailsTableModel.getValueAt(), and ikayaki.gui.MeasurementDetailsPanel.DetailsTableModel.wrap().

# 9.28.4.4 StyledWrapper ikayaki.gui.MeasurementDetailsPanel.Details- $Table Model.$ headerWrapper = new StyledWrapper() [private]

Definition at line 149 of file MeasurementDetailsPanel.java.

Referenced by ikayaki.gui.MeasurementDetailsPanel.DetailsTableModel.DetailsTableModel(), and ikayaki.gui.MeasurementDetailsPanel.DetailsTableModel.wrap().

# 9.28.4.5 NumberFormat ikayaki.gui.MeasurementDetailsPanel.Details- $Table Model.$ numberFormat = new DecimalFormat("0.000000E0") [private]

Definition at line 146 of file MeasurementDetailsPanel.java.

Referenced by ikayaki.gui.MeasurementDetailsPanel.DetailsTableModel.getValueAt().

#### 9.28.4.6 MeasurementStep ikayaki.gui.MeasurementDetailsPanel.DetailsTable-Model.step [private]

Definition at line 138 of file MeasurementDetailsPanel.java.

Referenced by ikayaki.gui.MeasurementDetailsPanel.DetailsTableModel.getRow-Count(), ikayaki.gui.MeasurementDetailsPanel.DetailsTableModel.getStep(), and ikayaki.gui.MeasurementDetailsPanel.DetailsTableModel.getValueAt().

## 9.28.4.7 final int ikayaki.gui.MeasurementDetailsPanel.DetailsTableModel.X - $COLUMN = 1$  [private]

Definition at line 142 of file MeasurementDetailsPanel.java.

Referenced by ikayaki.gui.MeasurementDetailsPanel.DetailsTableModel.getValueAt().

## 9.28.4.8 final int ikayaki.gui.MeasurementDetailsPanel.DetailsTableModel.Y - $COLUMN = 2$  [private]

Definition at line 143 of file MeasurementDetailsPanel.java.

Referenced by ikayaki.gui.MeasurementDetailsPanel.DetailsTableModel.getValueAt().

# 9.28.4.9 final int ikayaki.gui.MeasurementDetailsPanel.DetailsTableModel.Z\_- $COLUMN = 3$  [private]

Definition at line 144 of file MeasurementDetailsPanel.java.

Referenced by ikayaki.gui.MeasurementDetailsPanel.DetailsTableModel.getValueAt().

The documentation for this class was generated from the following file:

My Documents/squid/src/ikayaki/gui/MeasurementDetailsPanel.java

# 9.29 ikayaki.gui.MeasurementDetailsPanel.ErrorsTable-Model Class Reference

Collaboration diagram for ikayaki.gui.MeasurementDetailsPanel.ErrorsTableModel:

# Public Member Functions

- ErrorsTableModel ()
- MeasurementStep getStep ()
- void setStep (MeasurementStep step)
- $\bullet$  int getRowCount ()
- $\bullet$  int getColumnCount ()
- Override String getColumnName (int column)
- Override Class<?> getColumnClass (int columnIndex)
- Object getValueAt (int rowIndex, int columnIndex)
- StyledWrapper wrap (Object value, int rowIndex, int columnIndex)

# Private Attributes

- MeasurementStep step
- final String  $\vert$  COLUMNS = new String  $\vert \vert \vert^{m}$ , "Signal/Noise", "Signal/Drift", "Signal/Holder"}
- final int  $\bf HEADER$   $\bf COLUMN = 0$
- final int SIGNAL\_NOISE  $COLUMN = 1$
- final int SIGNAL\_DRIFT\_COLUMN =  $2$
- final int SIGNAL\_HOLDER\_COLUMN =  $3$
- StyledWrapper defaultWrapper = new StyledWrapper $()$
- StyledWrapper headerWrapper = new StyledWrapper()
- DecimalFormat numberFormat  $=$  new DecimalFormat()

# 9.29.1 Detailed Description

Table model for the error table.

# Author:

Esko Luontola

Definition at line 306 of file MeasurementDetailsPanel.java.

# 9.29.2 Constructor & Destructor Documentation

# 9.29.2.1 ikayaki.gui.MeasurementDetailsPanel.ErrorsTableModel.ErrorsTable-Model ()

Definition at line 320 of file MeasurementDetailsPanel.java.

References ikayaki.gui.MeasurementDetailsPanel.ErrorsTableModel.defaultWrapper, ikayaki.gui.StyledWrapper.font, ikayaki.gui.MeasurementDetailsPanel.ErrorsTableModel.header-Wrapper, ikayaki.gui.StyledWrapper.horizontalAlignment, and ikayaki.gui.MeasurementDetails-Panel.ErrorsTableModel.numberFormat.

## 9.29.3 Member Function Documentation

9.29.3.1 Override Class<?> ikayaki.gui.MeasurementDetailsPanel.ErrorsTable-Model.getColumnClass (int columnIndex)

Definition at line 349 of file MeasurementDetailsPanel.java.

## 9.29.3.2 int ikayaki.gui.MeasurementDetailsPanel.ErrorsTableModel.getColumn-Count ()

Definition at line 341 of file MeasurementDetailsPanel.java.

References ikayaki.gui.MeasurementDetailsPanel.ErrorsTableModel.COLUMNS.

#### 9.29.3.3 Override String ikayaki.gui.MeasurementDetailsPanel.ErrorsTable-Model.getColumnName (int column)

Definition at line 345 of file MeasurementDetailsPanel.java.

References ikayaki.gui.MeasurementDetailsPanel.ErrorsTableModel.COLUMNS.

# 9.29.3.4 int ikayaki.gui.MeasurementDetailsPanel.ErrorsTableModel.getRowCount ()

Definition at line 337 of file MeasurementDetailsPanel.java.

# 9.29.3.5 MeasurementStep ikayaki.gui.MeasurementDetailsPanel.ErrorsTable-Model.getStep ()

Definition at line 328 of file MeasurementDetailsPanel.java.

References ikayaki.gui.MeasurementDetailsPanel.ErrorsTableModel.step.

## 9.29.3.6 Object ikayaki.gui.MeasurementDetailsPanel.ErrorsTableModel.getValue-At (int rowIndex, int columnIndex)

Definition at line 353 of file MeasurementDetailsPanel.java.

References ikayaki.gui.MeasurementDetailsPanel.ErrorsTableModel.HEADER\_COLUMN, ikayaki.gui.null, ikayaki.gui.MeasurementDetailsPanel.ErrorsTableModel.numberFormat, ikayaki.gui.MeasurementDetailsPanel.ErrorsTableModel.SIGNAL\_DRIFT\_COLUMN, ikayaki.gui.MeasurementDetailsPanel.ErrorsTableModel.SIGNAL\_HOLDER\_COLUMN, ikayaki.gui.MeasurementDetailsPanel.ErrorsTableModel.SIGNAL\_NOISE\_COLUMN, ikayaki.gui.MeasurementDetailsPanel.ErrorsTableModel.step, ikayaki.gui.value, and ikayaki.gui.MeasurementDetailsPanel.ErrorsTableModel.wrap().

Here is the call graph for this function:

#### 9.29.3.7 void ikayaki.gui.MeasurementDetailsPanel.ErrorsTableModel.setStep (MeasurementStep step)

Definition at line 332 of file MeasurementDetailsPanel.java.

#### 9.29.3.8 StyledWrapper ikayaki.gui.MeasurementDetailsPanel.Errors-TableModel.wrap (Object value, int rowIndex, int columnIndex)

Definition at line 379 of file MeasurementDetailsPanel.java.

References ikayaki.gui.MeasurementDetailsPanel.ErrorsTableModel.defaultWrapper, ikayaki.gui.MeasurementDetailsPanel.ErrorsTableModel.HEADER\_COLUMN, ikayaki.gui.MeasurementDetailsPanel.ErrorsTableModel.headerWrapper, and ikayaki.gui.Styled-Wrapper.value.

Referenced by ikayaki.gui.MeasurementDetailsPanel.ErrorsTableModel.getValueAt().

# 9.29.4 Member Data Documentation

9.29.4.1 final String [] ikayaki.gui.MeasurementDetailsPanel.ErrorsTable- $\text{Model.COLUMNS} = \text{new String}[\ ]\{\text{''}', \text{''Signal}/\text{Noise''}, \text{''Signal}/\text{Drift''}, \text{''}$ "Signal/Holder"} [private]

Definition at line 310 of file MeasurementDetailsPanel.java.

Referenced by ikayaki.gui.MeasurementDetailsPanel.ErrorsTableModel.getColumnCount(), and ikayaki.gui.MeasurementDetailsPanel.ErrorsTableModel.getColumnName().

#### 9.29.4.2 StyledWrapper ikayaki.gui.MeasurementDetailsPanel.Errors- $Table Model. default wrapper = new StyledWrapper()$ [private]

Definition at line 316 of file MeasurementDetailsPanel.java.

Referenced by ikayaki.gui.MeasurementDetailsPanel.ErrorsTableModel.ErrorsTableModel(), and ikayaki.gui.MeasurementDetailsPanel.ErrorsTableModel.wrap().

#### 9.29.4.3 final int ikayaki.gui.MeasurementDetailsPanel.ErrorsTable- $Model. HEADER$   $COLUMN = 0$  [private]

Definition at line 311 of file MeasurementDetailsPanel.java.

Referenced by ikayaki.gui.MeasurementDetailsPanel.ErrorsTableModel.getValueAt(), and ikayaki.gui.MeasurementDetailsPanel.ErrorsTableModel.wrap().

## 9.29.4.4 StyledWrapper ikayaki.gui.MeasurementDetailsPanel.Errors- $Table Model. headerWrapper = new StyledWrapper()$ [private]

Definition at line 317 of file MeasurementDetailsPanel.java.

Referenced by ikayaki.gui.MeasurementDetailsPanel.ErrorsTableModel.ErrorsTableModel(), and ikayaki.gui.MeasurementDetailsPanel.ErrorsTableModel.wrap().

## 9.29.4.5 DecimalFormat ikayaki.gui.MeasurementDetailsPanel.Errors- $Table Model_numberFormat = new DecimalFormat()$ [private]

Definition at line 318 of file MeasurementDetailsPanel.java.

Referenced by ikayaki.gui.MeasurementDetailsPanel.ErrorsTableModel.ErrorsTableModel(), and ikayaki.gui.MeasurementDetailsPanel.ErrorsTableModel.getValueAt().

# 9.29.4.6 nal int ikayaki.gui.MeasurementDetailsPanel.ErrorsTable- $Model.SIGNAL$  DRIFT  $COLUMN = 2$  [private]

Definition at line 313 of file MeasurementDetailsPanel.java.

Referenced by ikayaki.gui.MeasurementDetailsPanel.ErrorsTableModel.getValueAt().

## 9.29.4.7 final int ikayaki.gui.MeasurementDetailsPanel.ErrorsTable- $Model.SIGNAL$  HOLDER COLUMN = 3 [private]

Definition at line 314 of file MeasurementDetailsPanel.java.

Referenced by ikayaki.gui.MeasurementDetailsPanel.ErrorsTableModel.getValueAt().

# 9.29.4.8 final int ikayaki.gui.MeasurementDetailsPanel.ErrorsTable- $Model.SIGNAL$  NOISE COLUMN = 1 [private]

Definition at line 312 of file MeasurementDetailsPanel.java.

Referenced by ikayaki.gui.MeasurementDetailsPanel.ErrorsTableModel.getValueAt().

## 9.29.4.9 MeasurementStep ikayaki.gui.MeasurementDetailsPanel.ErrorsTable-Model.step [private]

Definition at line 308 of file MeasurementDetailsPanel.java.

Referenced by ikayaki.gui.MeasurementDetailsPanel.ErrorsTableModel.getStep(), and ikayaki.gui.MeasurementDetailsPanel.ErrorsTableModel.getValueAt().

The documentation for this class was generated from the following file:

My Documents/squid/src/ikayaki/gui/MeasurementDetailsPanel.java

# 9.30 ikayaki.MeasurementEvent Class Reference

Collaboration diagram for ikayaki.MeasurementEvent:

# Public Types

 $\bullet$  enum Type {

STEP START, STEP END, STEP ABORTED, HANDLER MOVE, HANDLER\_ROTATE, HANDLER\_STOP, DEMAGNETIZE\_START, DEMAGNETIZE\_END, VALUE MEASURED }

## Public Member Functions

- MeasurementEvent (Project project, MeasurementStep step, Type type)
- Project getProject ()
- MeasurementStep getStep ()
- Type getType ()

#### Private Attributes

- Project project
- MeasurementStep step
- Type type

# 9.30.1 Detailed Description

MeasurementEvent(p. 188) is used to notify listeners about the stages of an ongoing measurement.

#### Author:

Esko Luontola

Definition at line 32 of file MeasurementEvent.java.

# 9.30.2 Member Enumeration Documentation

#### 9.30.2.1 enum ikayaki::MeasurementEvent::Type

The type of a measurement event.

Enumeration values: STEP\_START STEP\_END STEP\_ABORTED HANDLER\_MOVE HANDLER\_ROTATE

```
HANDLER_STOP
DEMAGNETIZE_START
DEMAGNETIZE_END
VALUE_MEASURED
```
Definition at line 91 of file MeasurementEvent.java.

# 9.30.3 Constructor & Destructor Documentation

## 9.30.3.1 ikayaki.MeasurementEvent.MeasurementEvent (Project project, MeasurementStep step, Type type)

Creates a new measurement event.

## Parameters:

project the project whose measurement sent this event.

step the measurement that sent this event.

type the type of event this is.

#### Exceptions:

NullPointerException if project or type is null.

Definition at line 57 of file MeasurementEvent.java. References ikayaki.gui.null.

#### 9.30.4 Member Function Documentation

#### 9.30.4.1 Project ikayaki.MeasurementEvent.getProject ()

Returns the project whose measurement sent this event.

Definition at line 70 of file MeasurementEvent.java.

References ikayaki.MeasurementEvent.project.

#### 9.30.4.2 MeasurementStep ikayaki.MeasurementEvent.getStep ()

Returns the measurement that sent this event. Can be null, if this event was sent by a manual command.

Definition at line 77 of file MeasurementEvent.java.

References ikayaki.MeasurementEvent.step.

Referenced by ikayaki.gui.MeasurementSequenceTableModel.measurementUpdated().

#### 9.30.4.3 Type ikayaki.MeasurementEvent.getType ()

Returns the type of event this is.

Definition at line 84 of file MeasurementEvent.java.

References ikayaki.MeasurementEvent.type.

Referenced by ikayaki.gui.MeasurementSequenceTableModel.measurementUpdated(), and ikayaki.gui.MeasurementGraphsPanel.measurementUpdated().

## 9.30.5 Member Data Documentation

#### 9.30.5.1 Project ikayaki.MeasurementEvent.project [private]

The project whose measurement sent this event.

Definition at line 37 of file MeasurementEvent.java.

Referenced by ikayaki.MeasurementEvent.getProject().

#### 9.30.5.2 MeasurementStep ikayaki.MeasurementEvent.step [private]

The measurement that sent this event.

Definition at line 42 of file MeasurementEvent.java.

Referenced by ikayaki.MeasurementEvent.getStep().

#### 9.30.5.3 Type ikayaki.MeasurementEvent.type [private]

The type of event this is.

Definition at line 47 of file MeasurementEvent.java.

Referenced by ikayaki.MeasurementEvent.getType().

The documentation for this class was generated from the following file:

My Documents/squid/src/ikayaki/MeasurementEvent.java

# 9.31 ikayaki.gui.MeasurementGraphsPanel Class Reference

#### Inherits ikayaki.gui.ProjectComponent, and ikayaki.ProjectListener.

Inheritance diagram for ikayaki.gui.MeasurementGraphsPanel:Collaboration diagram for ikayaki.gui.MeasurementGraphsPanel:

# Public Member Functions

- MeasurementGraphsPanel ()
- void projectUpdated (ProjectEvent event)
- void measurementUpdated (MeasurementEvent event)
- Override void setProject (Project project)

# Static Public Member Functions

 $\bullet$  static void main (String args[])

# Private Member Functions

void updatePlots ()

# Private Attributes

• Vector  $\langle$  Plot  $\rangle$  plots = new Vector  $\langle$  Plot $\rangle$ ()

# 9.31.1 Detailed Description

#### Author:

Aki Sysmäläinen

Definition at line 40 of file MeasurementGraphsPanel.java.

# 9.31.2 Constructor & Destructor Documentation

#### 9.31.2.1 ikayaki.gui.MeasurementGraphsPanel.MeasurementGraphsPanel ()

Creates new panel for plots

Definition at line 49 of file MeasurementGraphsPanel.java.

References ikayaki.gui.ProjectComponent.getParentFrame(), ikayaki.gui.Project-Component.getProject(), ikayaki.gui.null, ikayaki.gui.MeasurementGraphsPanel.plots, and ikayaki.gui.MeasurementGraphsPanel.setProject().

Here is the call graph for this function:

# 9.31.3 Member Function Documentation

9.31.3.1 static void ikayaki.gui.MeasurementGraphsPanel.main (String args[]) [static]

Definition at line 143 of file MeasurementGraphsPanel.java.

#### 9.31.3.2 void ikayaki.gui.MeasurementGraphsPanel.measurementUpdated (MeasurementEvent event)

#### Parameters:

event MeasurementEvent(p. 188) received.

Reimplemented from ikayaki.gui.ProjectComponent (p. 308).

Definition at line 125 of file MeasurementGraphsPanel.java.

References ikayaki.MeasurementEvent.getType().

Here is the call graph for this function:

#### 9.31.3.3 void ikayaki.gui.MeasurementGraphsPanel.projectUpdated (ProjectEvent event)

Listener to listen events if projects state is changed.

Reimplemented from ikayaki.gui.ProjectComponent (p. 308).

Definition at line 116 of file MeasurementGraphsPanel.java.

#### 9.31.3.4 Override void ikayaki.gui.MeasurementGraphsPanel.setProject (Project project)

Sets the project for this ProjectComponent(p. 307). Unregisters Measurement-Listener(p. 194) and ProjectListener(p. 343) from the old project, and registers them to the new project.

#### Parameters:

project new active project, or null to make no project active.

Reimplemented from ikayaki.gui.ProjectComponent (p. 309).

Definition at line 137 of file MeasurementGraphsPanel.java.

Referenced by ikayaki.gui.MeasurementGraphsPanel.MeasurementGraphsPanel().

#### 9.31.3.5 void ikayaki.gui.MeasurementGraphsPanel.updatePlots () [private]

Updates plots when additional measurements are done or the data has changed.

Definition at line 101 of file MeasurementGraphsPanel.java.

References ikayaki.gui.null.

# 9.31.4 Member Data Documentation

# 9.31.4.1 Vector<Plot> ikayaki.gui.MeasurementGraphsPanel.plots = new Vector<Plot>() [private]

All plots in this panel

Definition at line 44 of file MeasurementGraphsPanel.java.

Referenced by ikayaki.gui.MeasurementGraphsPanel.MeasurementGraphsPanel().

The documentation for this class was generated from the following file:

My Documents/squid/src/ikayaki/gui/MeasurementGraphsPanel.java

# 9.32 ikayaki.MeasurementListener Interface Reference

Inherited by ikayaki.gui.MagnetometerStatusPanel, ikayaki.gui.MeasurementSequence-TableModel, and ikayaki.gui.ProjectComponent.

Inheritance diagram for ikayaki.MeasurementListener:

# Public Member Functions

void measurementUpdated (MeasurementEvent event)

# 9.32.1 Detailed Description

Defines a listener for measurement events.

#### Author:

Esko Luontola

Definition at line 32 of file MeasurementListener.java.

# 9.32.2 Member Function Documentation

#### 9.32.2.1 void ikayaki.MeasurementListener.measurementUpdated (MeasurementEvent event)

Will be invoked whenever a measurement event happens.

#### Parameters:

event the event that happened.

Implemented in ikayaki.gui.MagnetometerStatusPanel (p. 128), ikayaki.gui.MeasurementControlsPanel (p. 172), ikayaki.gui.MeasurementDetailsPanel (p. 178), ikayaki.gui.MeasurementGraphsPanel (p. 192), ikayaki.gui.Measurement-SequencePanel (p. 210), ikayaki.gui.MeasurementSequenceTableModel (p. 224), and ikayaki.gui.ProjectComponent (p. 308).

The documentation for this interface was generated from the following file:

My Documents/squid/src/ikayaki/MeasurementListener.java

# 9.33 ikayaki.MeasurementResult Class Reference

# Public Types

• enum Type { SAMPLE, HOLDER, NOISE }

# Public Member Functions

- MeasurementResult (Type type, int rotation, double x, double y, double z)
- MeasurementResult (Element element)
- Element getElement (Document document)
- Type getType ()
- $\bullet$  int getRotation ()
- $\bullet$  double getGeographicX ()
- $\bullet$  double getGeographicY ()
- $\bullet$  double getGeographicZ  $()$
- $\bullet$  double getSampleX ()
- $\bullet$  double getSampleY ()
- double getSampleZ ()
- $\bullet$  double getRawX ()
- double  $\texttt{getRawY}$  ()
- $\bullet$  double getRawZ ()

# Protected Member Functions

- void applyFixes (MeasurementStep step)
- void setTransform (Matrix3d transform)
- Vector3d getGeographicVector ()
- Vector3d getSampleVector ()
- Vector3d getRawVector ()

# Private Attributes

- final Type type
- final int rotation
- final Vector3d rawVector = new Vector3d()
- final Vector3d sampleVector = new Vector3d()
- final Vector3d geographicVector = new Vector3d()

# 9.33.1 Detailed Description

A set of X, Y and Z values measured by the magnetometer. The raw XYZ values will be rotated in 3D space by using a transformation matrix. The project will set and update the transformation whenever its parameters are changed.  $\langle p \rangle$  All units are mA/m.

# Author:

Esko Luontola

Definition at line 39 of file MeasurementResult.java.

## 9.33.2 Member Enumeration Documentation

9.33.2.1 enum ikayaki::MeasurementResult::Type

Enumeration values: SAMPLE HOLDER **NOISE** 

Definition at line 363 of file MeasurementResult.java.

#### 9.33.3 Constructor & Destructor Documentation

9.33.3.1 ikayaki.MeasurementResult.MeasurementResult (Type type, int rotation, double x, double y, double z)

Creates a new measurement result. All units are  $mA/m.$   $\langle p \rangle$  The sample and geographic coordinates are NOT set when a **MeasurementResult** $(p. 195)$  is created.

#### Parameters:

type the type (background or rotation) of this result.

rotation the rotation of the sample holder in degrees  $(0..360)$ .

x the measured X coordinate value.

y the measured Y coordinate value.

z the measured Z coordinate value.

#### Exceptions:

NullPointerException if type is null.

IllegalArgumentException if the type is NOISE or HOLDER, but rotation is non-zero.

Definition at line 80 of file MeasurementResult.java.

References ikayaki.MeasurementResult.applyFixes(), ikayaki.gui.null, ikayaki.Measurement-Result.rawVector, and ikayaki.MeasurementResult.setTransform().

Here is the call graph for this function:

#### 9.33.3.2 ikayaki.MeasurementResult.MeasurementResult (Element element)

Creates a measurement result from the specified element.  $\langle p \rangle$  The sample and geographic coordinates are NOT set when a MeasurementResult(p. 195) is created.

#### Parameters:

element the element from which this result will be created.

#### Exceptions:

NullPointerException if element is null.

**IllegalArgumentException** if the element was not in the right format.

Definition at line 103 of file MeasurementResult.java.

References ikayaki.MeasurementResult.applyFixes(), ikayaki.gui.null, ikayaki.Measurement-Result.rawVector, ikayaki.MeasurementResult.rotation, ikayaki.MeasurementResult.set-Transform(), and ikayaki.MeasurementResult.type.

Here is the call graph for this function:

#### 9.33.4 Member Function Documentation

#### 9.33.4.1 void ikayaki.MeasurementResult.applyFixes (MeasurementStep step) [protected]

Applies the holder, noise and rotation fixes and saves the results as the sample vector. Resets the geographic vector to a copy of the sample vector. This method must be called before set-**Transform**( $)(p. 200)$ .

#### Parameters:

step the measurement step that includes the holder and noise calibration values. If null, the holder and noise fixes are not applied.

Definition at line 176 of file MeasurementResult.java.

References ikayaki.MeasurementStep.getHolder(), ikayaki.MeasurementStep.getNoise(), ikayaki.MeasurementStep.getProject(), ikayaki.gui.null, ikayaki.MeasurementResult.raw-Vector, ikayaki.MeasurementResult.rotation, ikayaki.MeasurementResult.sampleVector, and ikayaki.MeasurementResult.setTransform().

Referenced by ikayaki.MeasurementResult.MeasurementResult().

Here is the call graph for this function:

#### 9.33.4.2 Element ikayaki.MeasurementResult.getElement (Document document)

Exports this result to a DOM element.

#### Parameters:

document the document that will contain this element.

Definition at line 157 of file MeasurementResult.java.

References ikayaki.MeasurementResult.rawVector, ikayaki.MeasurementResult.rotation, and ikayaki.MeasurementResult.type.

#### 9.33.4.3 Vector3d ikayaki.MeasurementResult.getGeographicVector () [protected]

Returns a pointer to the geographic vector. WARNING! No modification to the returned object should be made. They should be done on a copy of the object than the object itself.

Definition at line 301 of file MeasurementResult.java.

References ikayaki.MeasurementResult.geographicVector.

#### 9.33.4.4 double ikayaki.MeasurementResult.getGeographicX ()

Returns the noise fixed, rotated and transformed X coordinate of this result. The value is in geographic coordinates.

#### Exceptions:

IllegalStateException if this result's type is not SAMPLE, in which case it should make no sense to call this method.

Definition at line 262 of file MeasurementResult.java.

References ikayaki.MeasurementResult.geographicVector, and ikayaki.MeasurementResult.type.

#### 9.33.4.5 double ikayaki.MeasurementResult.getGeographicY ()

Returns the noise fixed, rotated and transformed Y coordinate of this result. The value is in geographic coordinates.

#### Exceptions:

*IllegalStateException* if this result's type is not SAMPLE, in which case it should make no sense to call this method.

Definition at line 276 of file MeasurementResult.java.

References ikayaki.MeasurementResult.geographicVector, and ikayaki.MeasurementResult.type.

#### 9.33.4.6 double ikayaki.MeasurementResult.getGeographicZ ()

Returns the noise fixed, rotated and transformed Z coordinate of this result. The value is in geographic coordinates.

#### Exceptions:

 $I llegalStateException$  if this result's type is not SAMPLE, in which case it should make no sense to call this method.

Definition at line 290 of file MeasurementResult.java.

References ikayaki.MeasurementResult.geographicVector, and ikayaki.MeasurementResult.type.

#### 9.33.4.7 Vector3d ikayaki.MeasurementResult.getRawVector () [protected]

Returns a pointer to the raw vector. WARNING! No modification to the returned object should be made. They should be done on a copy of the object than the object itself.

Definition at line 359 of file MeasurementResult.java.

References ikayaki.MeasurementResult.rawVector.

#### 9.33.4.8 double ikayaki.MeasurementResult.getRawX ()

Returns the unmodified X coordinate of this result. The value is in magnetometer coordinates.

Definition at line 337 of file MeasurementResult.java.

References ikayaki.MeasurementResult.rawVector.

#### 9.33.4.9 double ikayaki.MeasurementResult.getRawY ()

Returns the unmodified Y coordinate of this result. The value is in magnetometer coordinates. Definition at line 344 of file MeasurementResult.java. References ikayaki.MeasurementResult.rawVector.

#### 9.33.4.10 double ikayaki.MeasurementResult.getRawZ ()

Returns the unmodified Z coordinate of this result. The value is in magnetometer coordinates. Definition at line 351 of file MeasurementResult.java. References ikayaki.MeasurementResult.rawVector.

#### 9.33.4.11 int ikayaki.MeasurementResult.getRotation ()

Returns the rotation of this result. The value is in range 0..360 degrees. Definition at line 251 of file MeasurementResult.java. References ikayaki.MeasurementResult.rotation.

#### 9.33.4.12 Vector3d ikayaki.MeasurementResult.getSampleVector () [protected]

Returns a pointer to the sample vector. WARNING! No modification to the returned object should be made. They should be done on a copy of the object than the object itself.

Definition at line 330 of file MeasurementResult.java.

References ikayaki.MeasurementResult.sampleVector.

## 9.33.4.13 double ikayaki.MeasurementResult.getSampleX ()

Returns the noise fixed and rotated X coordinate of this result. The value is in sample coordinates. Definition at line 308 of file MeasurementResult.java.

References ikayaki.MeasurementResult.sampleVector.

#### 9.33.4.14 double ikayaki.MeasurementResult.getSampleY ()

Returns the noise fixed and rotated Y coordinate of this result. The value is in sample coordinates. Definition at line 315 of file MeasurementResult.java.

References ikayaki.MeasurementResult.sampleVector.

#### 9.33.4.15 double ikayaki.MeasurementResult.getSampleZ ()

Returns the noise fixed and rotated Z coordinate of this result. The value is in sample coordinates.

Definition at line 322 of file MeasurementResult.java.

References ikayaki.MeasurementResult.sampleVector.

#### 9.33.4.16 Type ikayaki.MeasurementResult.getType ()

Returns the type of this result.

Definition at line 244 of file MeasurementResult.java.

References ikayaki.MeasurementResult.type.

#### 9.33.4.17 void ikayaki.MeasurementResult.setTransform (Matrix3d transform) [protected]

Applies a transformation matrix to the sample vector and saves the results as the geographic vector. This method must be called after  $applyFixes()(p. 197)$ .

#### Parameters:

transform the matrix to be applied. If null, will assume identity matrix.

Definition at line 233 of file MeasurementResult.java.

References ikayaki.MeasurementResult.geographicVector, ikayaki.gui.null, and ikayaki.MeasurementResult.sampleVector.

Referenced by ikayaki.MeasurementResult.applyFixes(), and ikayaki.Measurement-Result.MeasurementResult().

#### 9.33.5 Member Data Documentation

#### 9.33.5.1 final Vector3d ikayaki.MeasurementResult.geographicVector = new Vector3d() [private]

The measurements in geographic coordinates. Equals the sample coordinates with the transformation matrix applied.

Definition at line 65 of file MeasurementResult.java.

Referenced by ikayaki.MeasurementResult.getGeographicVector(), ikayaki.Measurement-Result.getGeographicX(), ikayaki.MeasurementResult.getGeographicY(), ikayaki.Measurement-Result.getGeographicZ(), and ikayaki.MeasurementResult.setTransform().

#### 9.33.5.2 final Vector3d ikayaki.MeasurementResult.rawVector = new Vector3d() [private]

The unmodified measurements recieved from the squid. Will not change after it has been once set.

Definition at line 54 of file MeasurementResult.java.

Referenced by ikayaki.MeasurementResult.applyFixes(), ikayaki.MeasurementResult.get-Element(), ikayaki.MeasurementResult.getRawVector(), ikayaki.MeasurementResult.getRaw-X(), ikayaki.MeasurementResult.getRawY(), ikayaki.MeasurementResult.getRawZ(), and ikayaki.MeasurementResult.MeasurementResult().

#### 9.33.5.3 final int ikayaki.MeasurementResult.rotation [private]

The rotation that the sample holder was in when this result was measured. The value is in range 0..360 degrees.

Definition at line 49 of file MeasurementResult.java.

Referenced by ikayaki.MeasurementResult.applyFixes(), ikayaki.MeasurementResult.get-Element(), ikayaki.MeasurementResult.getRotation(), and ikayaki.Measurement-Result.MeasurementResult().

#### 9.33.5.4 final Vector3d ikayaki.MeasurementResult.sampleVector  $=$  new Vector3d() [private]

The measurements in sample coordinates. Has the rotation, noise and holder fixes applied to itself.

Definition at line 59 of file MeasurementResult.java.

Referenced by ikayaki.MeasurementResult.applyFixes(), ikayaki.MeasurementResult.getSample-Vector(), ikayaki.MeasurementResult.getSampleX(), ikayaki.MeasurementResult.getSampleY(), ikayaki.MeasurementResult.getSampleZ(), and ikayaki.MeasurementResult.setTransform().

#### 9.33.5.5 final Type ikayaki.MeasurementResult.type [private]

The type of this result.

Definition at line 44 of file MeasurementResult.java.

Referenced by ikayaki.MeasurementResult.getElement(), ikayaki.MeasurementResult.get- $Geographic X()$ , ikayaki.MeasurementResult.getGeographicY(), ikayaki.Measurement-Result.getGeographicZ(), ikayaki.MeasurementResult.getType(), and ikayaki.Measurement-Result.MeasurementResult().

The documentation for this class was generated from the following file:

My Documents/squid/src/ikayaki/MeasurementResult.java

# 9.34 ikayaki.MeasurementSequence Class Reference

# Public Member Functions

- MeasurementSequence ()
- MeasurementSequence (String name)
- MeasurementSequence (Element element)
- MeasurementSequence (Element element, Project project)
- synchronized Element getElement (Document document)
- synchronized String getName ()
- synchronized void setName (String name)
- synchronized int getSteps ()
- synchronized MeasurementStep getStep (int index)
- synchronized void addStep (MeasurementStep step)
- synchronized void addStep (int index, MeasurementStep step)
- synchronized void removeStep (int index)
- int compareTo (MeasurementSequence other)
- Override String toString ()

# Private Attributes

- String name
- final List < Measurement Step > steps = new ArrayList < Measurement Step > ()

# 9.34.1 Detailed Description

A list of measurement steps. Steps can be added or removed from the sequence.  $\langle p \rangle$  All operations are thread-safe.

# Author:

Esko Luontola

Definition at line 39 of file MeasurementSequence.java.

# 9.34.2 Constructor & Destructor Documentation

# 9.34.2.1 ikayaki.MeasurementSequence.MeasurementSequence ()

Creates an empty sequence with no name.

Definition at line 54 of file MeasurementSequence.java.

References ikayaki.MeasurementSequence.setName().

Here is the call graph for this function:

#### 9.34.2.2 ikayaki.MeasurementSequence.MeasurementSequence (String name)

Creates an empty sequence with the specified name.

#### Parameters:

name name of the sequence.

Exceptions: NullPointerException if name is null.

Definition at line 64 of file MeasurementSequence.java. References ikayaki.MeasurementSequence.setName(). Here is the call graph for this function:

#### 9.34.2.3 ikayaki.MeasurementSequence.MeasurementSequence (Element element)

Creates a sequence from the specified element.

#### Parameters:

element the element from which this sequence will be created.

#### Exceptions:

NullPointerException if element is null.

IllegalArgumentException if the element was not in the right format.

Definition at line 75 of file MeasurementSequence.java.

References ikayaki.gui.null.

#### 9.34.2.4 ikayaki.MeasurementSequence.MeasurementSequence (Element element, Project project)

Creates a sequence from the specified element for a project.

#### Parameters:

element the element from which this sequence will be created.

project the project whose sequence this will be, or null if this is not owned by a project. Needed for importing the measurement steps correctly.

#### Exceptions:

NullPointerException if element is null.

IllegalArgumentException if the element was not in the right format.

Definition at line 88 of file MeasurementSequence.java.

References ikayaki.gui.null, ikayaki.MeasurementSequence.setName(), and ikayaki.Measurement-Sequence.steps.

Here is the call graph for this function:

# 9.34.3 Member Function Documentation

#### 9.34.3.1 synchronized void ikayaki.MeasurementSequence.addStep (int index, MeasurementStep step)

Adds a step to the specified index of this sequence.

#### Parameters:

index the index to which the step will be added.

step the measurement step to be added.

#### Exceptions:

**Index Out Of Bounds Exception** if the index is out of range (index  $\lt 0$  || index  $>$  get- $Steps() (p. 205)).$ 

NullPointerException if step is null.

Definition at line 181 of file MeasurementSequence.java.

References ikayaki.gui.null, and ikayaki.MeasurementSequence.steps.

#### 9.34.3.2 synchronized void ikayaki.MeasurementSequence.addStep (MeasurementStep step)

Appends a step to this sequence.

#### Parameters:

step the measurement step to be added.

#### Exceptions:

NullPointerException if step is null.

Definition at line 166 of file MeasurementSequence.java.

References ikayaki.gui.null, and ikayaki.MeasurementSequence.steps.

Referenced by ikayaki.Project.copySequence(), and ikayaki.gui.MeasurementSequence-Panel.SequencePopupMenu.getSaveSelectedAsAction().

#### 9.34.3.3 int ikayaki.MeasurementSequence.compareTo (MeasurementSequence other)

Orders the sequences by their name. If two different sequences have the same name, one of them if always greater than the other.

#### Parameters:

other the sequence to be compared to.

#### Returns:

less than 0 if this precedes other, or 0 if they are the same sequence, or else greater than 0.

Definition at line 205 of file MeasurementSequence.java.

#### 9.34.3.4 synchronized Element ikayaki.MeasurementSequence.getElement (Document document)

Exports this sequence to a DOM element.

#### Parameters:

document the document that will contain this element.

Definition at line 114 of file MeasurementSequence.java.

References ikayaki.MeasurementSequence.name, and ikayaki.MeasurementSequence.steps.

Referenced by ikayaki.Project.getDocument().

#### 9.34.3.5 synchronized String ikayaki.MeasurementSequence.getName ()

Returns the name of this sequence.

Definition at line 126 of file MeasurementSequence.java.

References ikayaki.MeasurementSequence.name.

Referenced by ikayaki.gui.ProgramSettingsPanel.EditSequencesTableModel.setValueAt(), and ikayaki.MeasurementSequence.toString().

## 9.34.3.6 synchronized MeasurementStep ikayaki.MeasurementSequence.getStep (int index)

Returns the specified step from this sequence.

#### Parameters:

index the index of the step.

#### Returns:

the specified step.

#### Exceptions:

**Index** Out Of Bounds Exception if the index is out of range (index  $\langle 0 | 0 \rangle$  index  $\langle 0 | 0 \rangle$  $Steps() (p. 205)).$ 

Definition at line 156 of file MeasurementSequence.java.

References ikayaki.MeasurementSequence.steps.

Referenced by ikayaki.Project.getTimestamp(), ikayaki.Project.Project(), and ikayaki.Project.updateTransforms().

#### 9.34.3.7 synchronized int ikayaki.MeasurementSequence.getSteps ()

Returns the number of steps in this sequence.

Definition at line 145 of file MeasurementSequence.java.

References ikayaki.MeasurementSequence.steps.

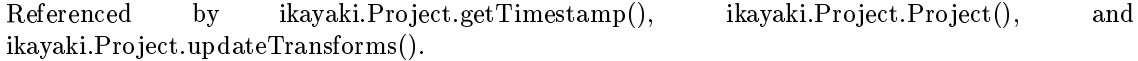

#### 9.34.3.8 synchronized void ikayaki.MeasurementSequence.removeStep (int index)

Removes a step from this sequence.

#### Parameters:

index the index of the step to be removed.

#### Exceptions:

**Index Out Of Bounds Exception** if the index is out of range (index  $\lt 0$  || index  $\gt$ = get- $Steps() (p. 205)).$ 

Definition at line 194 of file MeasurementSequence.java.

References ikayaki.MeasurementSequence.steps.

#### 9.34.3.9 synchronized void ikayaki.MeasurementSequence.setName (String name)

Sets the name of this sequence.

#### Exceptions:

NullPointerException if name is null.

Definition at line 135 of file MeasurementSequence.java.

References ikayaki.gui.null.

Referenced by ikayaki.gui.MeasurementSequencePanel.SequencePopupMenu.getSaveAllAs-Action(), ikayaki.gui.MeasurementSequencePanel.SequencePopupMenu.getSaveSelectedAs-Action(), ikayaki.MeasurementSequence.MeasurementSequence(), and ikayaki.gui.Program-SettingsPanel.EditSequencesTableModel.setValueAt().

#### 9.34.3.10 Override String ikayaki.MeasurementSequence.toString ()

Definition at line 214 of file MeasurementSequence.java.

References ikayaki.MeasurementSequence.getName().

Here is the call graph for this function:

### 9.34.4 Member Data Documentation

#### 9.34.4.1 String ikayaki.MeasurementSequence.name [private]

Name of the sequence. Empty string if it has no name.

Definition at line 44 of file MeasurementSequence.java.

Referenced by ikayaki.MeasurementSequence.getElement(), and ikayaki.Measurement-Sequence.getName().

#### 9.34.4.2 final List<MeasurementStep> ikayaki.MeasurementSequence.steps = new ArrayList<MeasurementStep>() [private]

The measurement steps of this sequence.

Definition at line 49 of file MeasurementSequence.java.

Referenced by ikayaki.MeasurementSequence.addStep(), ikayaki.MeasurementSequence.get-Element(), ikayaki.MeasurementSequence.getStep(), ikayaki.MeasurementSequence.get-Steps(), ikayaki.MeasurementSequence.MeasurementSequence(), and ikayaki.Measurement-Sequence.removeStep().

The documentation for this class was generated from the following file:

My Documents/squid/src/ikayaki/MeasurementSequence.java

# 9.35 ikayaki.gui.MeasurementSequencePanel Class Reference

# Inherits ikayaki.gui.ProjectComponent.

Inheritance diagram for ikayaki.gui.MeasurementSequencePanel:Collaboration diagram for ikayaki.gui.MeasurementSequencePanel:

# Public Member Functions

- MeasurementSequencePanel ()
- MeasurementDetailsPanel getDetailsPanel ()
- JTable getSequenceTable ()
- Override void setEnabled (boolean enabled)
- void setProject (final Project project)
- void projectUpdated (ProjectEvent event)
- void measurementUpdated (MeasurementEvent event)

# Package Functions

• [instance initializer]

# Private Member Functions

- void resetLoadSequenceBox ()
- void updateColumns ()
- double getLastPositiveStepValue ()
- double getLastStepValue ()
- void resetAddSequence ()
- void addSequence ()
- void scrollToRow (int rowIndex)
- void \$\$setupUI ()

# Private Attributes

- JTable sequenceTable
- MeasurementSequenceTableModel sequenceTableModel
- JFormattedTextField sequenceStartField
- JFormattedTextField sequenceStepField
- JFormattedTextField sequenceStopField
- ComponentFlasher sequenceStartFieldFlasher
- ComponentFlasher sequenceStepFieldFlasher
- ComponentFlasher sequenceStopFieldFlasher
- JButton addSequenceButton
- JComboBox loadSequenceBox
- JLabel stepValueTypeLabel
- JLabel sequenceStartLabel
- JLabel sequenceStepLabel
- JLabel sequenceStopLabel
- $\bullet$  JLabel loadSequenceLabel
- JPanel controlsPane
- MeasurementDetailsPanel detailsPanel

## Classes

- class HeaderPopupMenu
- class MyFormatterFactory
- class SequencePopupMenu

## 9.35.1 Detailed Description

Shows the measurements of a project and provides controls for modifying the sequence.

### Author:

Esko Luontola

Definition at line 47 of file MeasurementSequencePanel.java.

## 9.35.2 Constructor & Destructor Documentation

#### 9.35.2.1 ikayaki.gui.MeasurementSequencePanel.MeasurementSequencePanel ()

Creates default MeasurementSequencePanel(p. 208).

Definition at line 78 of file MeasurementSequencePanel.java.

References ikayaki.gui.MeasurementSequencePanel.controlsPane, ikayaki.gui.Measurement-SequenceTableModel.getColumnToolTip(), ikayaki.gui.MeasurementSequencePanel.sequence-StartField, ikayaki.gui.MeasurementSequencePanel.sequenceStartFieldFlasher, ikayaki.gui.MeasurementSequencePanel.sequenceStepField, ikayaki.gui.MeasurementSequence-Panel.sequenceStepFieldFlasher, ikayaki.gui.MeasurementSequencePanel.sequenceStopField, ikayaki.gui.MeasurementSequencePanel.sequenceStopFieldFlasher, ikayaki.gui.Measurement-SequencePanel.sequenceTable, ikayaki.gui.MeasurementSequencePanel.sequenceTableModel, and ikayaki.gui.MeasurementSequencePanel.updateColumns().

Here is the call graph for this function:

## 9.35.3 Member Function Documentation

#### 9.35.3.1 void ikayaki.gui.MeasurementSequencePanel.\$\$setupUI () [private]

Method generated by IntelliJ IDEA GUI Designer !!! IMPORTANT !!! DO NOT edit this method OR call it in your code!

Definition at line 607 of file MeasurementSequencePanel.java.

References ikayaki.gui.null.

#### 9.35.3.2 ikayaki.gui.MeasurementSequencePanel.[instance initializer] () [package]

9.35.3.3 void ikayaki.gui.MeasurementSequencePanel.addSequence () [private]

Adds sequence determined by textfields to end of table. If successful, resets the values for the Start-Step-Stop fields and moves the focus to the Start field. If unsuccessful, indicates the invalid text fields by blinking.

Definition at line 375 of file MeasurementSequencePanel.java.

References ikayaki.gui.null.

### 9.35.3.4 MeasurementDetailsPanel ikayaki.gui.MeasurementSequencePanel.get-DetailsPanel ()

Returns the component that will show the details of the active measurement step.

Definition at line 278 of file MeasurementSequencePanel.java.

References ikayaki.gui.null.

### 9.35.3.5 double ikayaki.gui.MeasurementSequencePanel.getLastPositiveStepValue () [private]

Returns the latest stepValue which is greater than 0. If none is found, returns 0.

Definition at line 334 of file MeasurementSequencePanel.java.

## 9.35.3.6 double ikayaki.gui.MeasurementSequencePanel.getLastStepValue () [private]

Returns the stepValue of the last step. The returned value is 0 or greater. If there are no steps, returns 0.

Definition at line 347 of file MeasurementSequencePanel.java.

#### 9.35.3.7 JTable ikayaki.gui.MeasurementSequencePanel.getSequenceTable ()

Returns the table containing all displayed measurement sequence data.

Definition at line 288 of file MeasurementSequencePanel.java.

#### 9.35.3.8 void ikayaki.gui.MeasurementSequencePanel.measurementUpdated (MeasurementEvent event)

Does nothing; subclasses override this if they want to listen MeasurementEvents.

#### Parameters:

event MeasurementEvent(p. 188) received.

#### Reimplemented from ikayaki.gui.ProjectComponent (p. 308).

Definition at line 577 of file MeasurementSequencePanel.java.

#### 9.35.3.9 void ikayaki.gui.MeasurementSequencePanel.projectUpdated (ProjectEvent event)

Updates the sequence table on project data change. The TableModel does not need to listen to ProjectEvents.

#### Reimplemented from ikayaki.gui.ProjectComponent (p. 308).

Definition at line 559 of file MeasurementSequencePanel.java.

#### 9.35.3.10 void ikayaki.gui.MeasurementSequencePanel.resetAddSequence () [private]

Resets the values for the Start-Step-Stop fields.

Definition at line 358 of file MeasurementSequencePanel.java.

References ikayaki.gui.null.

## 9.35.3.11 void ikayaki.gui.MeasurementSequencePanel.resetLoadSequenceBox () [private]

Rebuilds the contents of the loadSequenceBox combobox by getting the saved sequences from the settings.

Definition at line 295 of file MeasurementSequencePanel.java.

References ikayaki.gui.null.

### 9.35.3.12 void ikayaki.gui.MeasurementSequencePanel.scrollToRow (int rowIndex) [private]

Scrolls the table to show the specified row.

Definition at line 552 of file MeasurementSequencePanel.java.

### 9.35.3.13 Override void ikayaki.gui.MeasurementSequencePanel.setEnabled (boolean enabled)

Sets whether or not this component is enabled. Affects all measurement sequence controls.

#### Parameters:

enabled true if this component should be enabled, false otherwise

Definition at line 481 of file MeasurementSequencePanel.java.

#### 9.35.3.14 void ikayaki.gui.MeasurementSequencePanel.setProject (final Project project)

Sets the project whose sequence is shown in the table. Sets project listeners, enables or disables the sequence edit controls and updates the table data.

Definition at line 501 of file MeasurementSequencePanel.java.

References ikayaki.gui.null.

## 9.35.3.15 void ikayaki.gui.MeasurementSequencePanel.updateColumns () [private]

Resize the table's columns to fit the content.

Definition at line 310 of file MeasurementSequencePanel.java.

References ikayaki.gui.COUNT, and ikayaki.gui.null.

Referenced by ikayaki.gui.MeasurementSequencePanel.MeasurementSequencePanel().

### 9.35.4 Member Data Documentation

9.35.4.1 JButton ikayaki.gui.MeasurementSequencePanel.addSequenceButton [private]

Definition at line 60 of file MeasurementSequencePanel.java.

### 9.35.4.2 JPanel ikayaki.gui.MeasurementSequencePanel.controlsPane [private]

Definition at line 69 of file MeasurementSequencePanel.java.

Referenced by ikayaki.gui.MeasurementSequencePanel.MeasurementSequencePanel().

### 9.35.4.3 MeasurementDetailsPanel ikayaki.gui.MeasurementSequencePanel.details-Panel [private]

Definition at line 72 of file MeasurementSequencePanel.java.

### 9.35.4.4 JComboBox ikayaki.gui.MeasurementSequencePanel.loadSequenceBox [private]

Definition at line 61 of file MeasurementSequencePanel.java.

## 9.35.4.5 JLabel ikayaki.gui.MeasurementSequencePanel.loadSequenceLabel [private]

Definition at line 67 of file MeasurementSequencePanel.java.

### 9.35.4.6 JFormattedTextField ikayaki.gui.MeasurementSequencePanel.sequence-StartField [private]

Definition at line 54 of file MeasurementSequencePanel.java.

Referenced by ikayaki.gui.MeasurementSequencePanel.MeasurementSequencePanel().

### 9.35.4.7 ComponentFlasher ikayaki.gui.MeasurementSequencePanel.sequenceStart-FieldFlasher [private]

Definition at line 57 of file MeasurementSequencePanel.java.

Referenced by ikayaki.gui.MeasurementSequencePanel.MeasurementSequencePanel().

### 9.35.4.8 JLabel ikayaki.gui.MeasurementSequencePanel.sequenceStartLabel [private]

Definition at line 64 of file MeasurementSequencePanel.java.

## 9.35.4.9 JFormattedTextField ikayaki.gui.MeasurementSequencePanel.sequence-StepField [private]

Definition at line 55 of file MeasurementSequencePanel.java.

Referenced by ikayaki.gui.MeasurementSequencePanel.MeasurementSequencePanel().

### 9.35.4.10 ComponentFlasher ikayaki.gui.MeasurementSequencePanel.sequence-StepFieldFlasher [private]

Definition at line 58 of file MeasurementSequencePanel.java.

Referenced by ikayaki.gui.MeasurementSequencePanel.MeasurementSequencePanel().

## 9.35.4.11 JLabel ikayaki.gui.MeasurementSequencePanel.sequenceStepLabel [private]

Definition at line 65 of file MeasurementSequencePanel.java.

## 9.35.4.12 JFormattedTextField ikayaki.gui.MeasurementSequencePanel.sequence-StopField [private]

Definition at line 56 of file MeasurementSequencePanel.java.

Referenced by ikayaki.gui.MeasurementSequencePanel.MeasurementSequencePanel().

## 9.35.4.13 ComponentFlasher ikayaki.gui.MeasurementSequencePanel.sequence-StopFieldFlasher [private]

Definition at line 59 of file MeasurementSequencePanel.java.

Referenced by ikayaki.gui.MeasurementSequencePanel.MeasurementSequencePanel().

### 9.35.4.14 JLabel ikayaki.gui.MeasurementSequencePanel.sequenceStopLabel [private]

Definition at line 66 of file MeasurementSequencePanel.java.

#### 9.35.4.15 JTable ikayaki.gui.MeasurementSequencePanel.sequenceTable [private]

Definition at line 50 of file MeasurementSequencePanel.java.

Referenced by ikayaki.gui.MeasurementSequencePanel.MeasurementSequencePanel().

## 9.35.4.16 MeasurementSequenceTableModel ikayaki.gui.MeasurementSequence-Panel.sequenceTableModel [private]

Definition at line 51 of file MeasurementSequencePanel.java.

Referenced by ikayaki.gui.MeasurementSequencePanel.MeasurementSequencePanel().

## 9.35.4.17 JLabel ikayaki.gui.MeasurementSequencePanel.stepValueTypeLabel [private]

Definition at line 63 of file MeasurementSequencePanel.java.

The documentation for this class was generated from the following file:

# 9.36 ikayaki.gui.MeasurementSequencePanel.HeaderPopup-Menu Class Reference

## Public Member Functions

HeaderPopupMenu ()

## 9.36.1 Detailed Description

Popup menu for selecting which columns to show in the sequence table. This popup will assume that there is an open project while this popup is visible.

### Author:

Esko Luontola

Definition at line 952 of file MeasurementSequencePanel.java.

## 9.36.2 Constructor & Destructor Documentation

9.36.2.1 ikayaki.gui.MeasurementSequencePanel.HeaderPopupMenu.HeaderPopup-Menu ()

Definition at line 954 of file MeasurementSequencePanel.java.

The documentation for this class was generated from the following file:

# 9.37 ikayaki.gui.MeasurementSequencePanel.MyFormatter-Factory Class Reference

## Public Member Functions

JFormattedTextField.AbstractFormatter getFormatter (JFormattedTextField tf)

## 9.37.1 Detailed Description

Sets the format for the JFormattedTextFields of this panel.

#### Author:

Esko Luontola

Definition at line 674 of file MeasurementSequencePanel.java.

## 9.37.2 Member Function Documentation

## 9.37.2.1 JFormattedTextField.AbstractFormatter ikayaki.gui.Measurement-SequencePanel.MyFormatterFactory.getFormatter (JFormattedTextField tf)

Definition at line 675 of file MeasurementSequencePanel.java.

The documentation for this class was generated from the following file:

# 9.38 ikayaki.gui.MeasurementSequencePanel.Sequence-PopupMenu Class Reference

Collaboration diagram for ikayaki.gui.MeasurementSequencePanel.SequencePopupMenu:

## Public Member Functions

• SequencePopupMenu (MeasurementStep[] steps)

## Private Member Functions

- Action getInsertBeforeAction ()
- Action getInsertAfterAction ()
- Action getDeleteSelectedAction ()
- Action getSaveSelectedAsAction ()
- Action getSaveAllAsAction ()
- String showSequenceNameDialog (String message, String title)
- $\bullet$  int getFirstIndex ()
- $\bullet$  int getLastIndex ()

## Private Attributes

• MeasurementStep[] steps

## 9.38.1 Detailed Description

Popup menu for removing and adding steps from the sequence, and saving steps as a preset sequence. This popup will assume that there is an open project while this popup is visible.

## Author:

Esko Luontola

Definition at line 697 of file MeasurementSequencePanel.java.

## 9.38.2 Constructor & Destructor Documentation

## 9.38.2.1 ikayaki.gui.MeasurementSequencePanel.SequencePopupMenu.Sequence-PopupMenu (MeasurementStep[ ] steps)

Creates a new SequencePopupMenu(p. 217).

### Parameters:

steps the currently selected steps from the sequence, or an empty array if no steps are selected.

### Exceptions:

NullPointerException if steps is null.

Definition at line 710 of file MeasurementSequencePanel.java.

References ikayaki.gui.null.

## 9.38.3 Member Function Documentation

### 9.38.3.1 Action ikayaki.gui.MeasurementSequencePanel.SequencePopupMenu.get-DeleteSelectedAction () [private]

Definition at line 775 of file MeasurementSequencePanel.java.

References ikayaki.gui.null.

### 9.38.3.2 int ikayaki.gui.MeasurementSequencePanel.SequencePopupMenu.getFirst-Index () [private]

Returns the index of the first step, or -1 if there are no steps.

Definition at line 918 of file MeasurementSequencePanel.java.

### 9.38.3.3 Action ikayaki.gui.MeasurementSequencePanel.SequencePopupMenu.get-InsertAfterAction () [private]

Definition at line 750 of file MeasurementSequencePanel.java.

References ikayaki.gui.null.

## 9.38.3.4 Action ikayaki.gui.MeasurementSequencePanel.SequencePopupMenu.get-InsertBeforeAction () [private]

Definition at line 726 of file MeasurementSequencePanel.java.

References ikayaki.gui.null.

## 9.38.3.5 int ikayaki.gui.MeasurementSequencePanel.SequencePopupMenu.getLast-Index () [private]

Returns the index of the last step, or -1 if there are no steps.

Definition at line 933 of file MeasurementSequencePanel.java.

## 9.38.3.6 Action ikayaki.gui.MeasurementSequencePanel.SequencePopupMenu.get-SaveAllAsAction () [private]

Definition at line 834 of file MeasurementSequencePanel.java.

References ikayaki.gui.null, and ikayaki.MeasurementSequence.setName().

Here is the call graph for this function:

### 9.38.3.7 Action ikayaki.gui.MeasurementSequencePanel.SequencePopupMenu.get-SaveSelectedAsAction () [private]

Definition at line 799 of file MeasurementSequencePanel.java.

References ikayaki.MeasurementSequence.addStep(), ikayaki.gui.null, ikayaki.Measurement-Sequence.setName(), and ikayaki.MeasurementStep.setStepValue().

Here is the call graph for this function:

9.38.3.8 String ikayaki.gui.MeasurementSequencePanel.SequencePopup-Menu.showSequenceNameDialog (String message, String title) [private]

Definition at line 864 of file MeasurementSequencePanel.java.

References ikayaki.gui.null.

## 9.38.4 Member Data Documentation

## 9.38.4.1 MeasurementStep [] ikayaki.gui.MeasurementSequencePanel.Sequence-PopupMenu.steps [private]

The currently selected steps from the sequence, or an empty array if no steps are selected. Definition at line 702 of file MeasurementSequencePanel.java.

The documentation for this class was generated from the following file:

# 9.39 ikayaki.gui.MeasurementSequenceTableModel Class Reference

### Inherits ikayaki.ProjectListener, and ikayaki.MeasurementListener.

Inheritance diagram for ikayaki.gui.MeasurementSequenceTableModel:Collaboration diagram for ikayaki.gui.MeasurementSequenceTableModel:

## Public Member Functions

- MeasurementSequenceTableModel ()
- Project getProject ()
- void setProject (Project project)
- void projectUpdated (ProjectEvent event)
- void measurementUpdated (MeasurementEvent event)
- SequenceColumn[] getPossibleColumns ()
- boolean isColumnVisible (SequenceColumn column)
- void setColumnVisible (SequenceColumn column, boolean visible)
- $\bullet$  int getRowCount ()
- $\bullet$  int getColumnCount ()
- Object getValueAt (int rowIndex, int columnIndex)
- void setValueAt (Object data, int rowIndex, int columnIndex)
- Override boolean isCellEditable (int rowIndex, int columnIndex)
- Override String getColumnName (int column)
- String getColumnToolTip (int column)
- Override Class<?> getColumnClass (int columnIndex)

## Private Member Functions

- void showColumn (SequenceColumn column, boolean save)
- void hideColumn (SequenceColumn column, boolean save)
- void saveColumn (SequenceColumn column, boolean visible)

## Private Attributes

- Project project  $=$  null
- List  $\leq$  Sequence Column  $>$  visible Columns = new ArrayList  $\leq$  Sequence Column $>()$
- List< SequenceColumn > possibleColumns = new ArrayList<SequenceColumn>()

## Static Private Attributes

• static final String VISIBLE COLUMNS PROPERTY = "visibleColumns"

## 9.39.1 Detailed Description

Handles the showing and editing of a project's measurement sequence. The columns that are being shown can be selected on a per project basis, and the selections are remembered even after the project has been closed.

#### Author:

Esko Luontola

Definition at line 37 of file MeasurementSequenceTableModel.java.

## 9.39.2 Constructor & Destructor Documentation

9.39.2.1 ikayaki.gui.MeasurementSequenceTableModel.MeasurementSequence-TableModel ()

Creates a new MeasurementSequenceTableModel(p. 220) with no active project.

Definition at line 49 of file MeasurementSequenceTableModel.java.

References ikayaki.gui.null, and ikayaki.gui.MeasurementSequenceTableModel.setProject().

Here is the call graph for this function:

## 9.39.3 Member Function Documentation

## 9.39.3.1 Override Class<?> ikayaki.gui.MeasurementSequenceTableModel.get-ColumnClass (int columnIndex)

Returns Object.class regardless of columnIndex.

#### Parameters:

 $columnIndex$  the column being queried

#### Returns:

the Object.class

Definition at line 371 of file MeasurementSequenceTableModel.java.

References ikayaki.gui.MeasurementSequenceTableModel.visibleColumns.

### 9.39.3.2 int ikayaki.gui.MeasurementSequenceTableModel.getColumnCount ()

Returns the number of columns in the model. A JTable uses this method to determine how many columns it should create and display by default.

#### Returns:

the number of columns in the model

See also: getRowCount(p. 222)

Definition at line 305 of file MeasurementSequenceTableModel.java.

References ikayaki.gui.MeasurementSequenceTableModel.visibleColumns.

### 9.39.3.3 Override String ikayaki.gui.MeasurementSequenceTableModel.getColumn-Name (int column)

Returns a name for the column. If column cannot be found, returns an empty string.

#### Parameters:

column the column being queried.

#### Returns:

a string containing the default name of column.

Definition at line 348 of file MeasurementSequenceTableModel.java.

References ikayaki.gui.MeasurementSequenceTableModel.project, and ikayaki.gui.Measurement-SequenceTableModel.visibleColumns.

### 9.39.3.4 String ikayaki.gui.MeasurementSequenceTableModel.getColumnToolTip (int column)

Returns the tooltip text for the specified column. Will be shown in the table header.

Definition at line 358 of file MeasurementSequenceTableModel.java.

References ikayaki.gui.null, ikayaki.gui.MeasurementSequenceTableModel.project, and ikayaki.gui.MeasurementSequenceTableModel.visibleColumns.

Referenced by ikayaki.gui.MeasurementSequencePanel.MeasurementSequencePanel().

## 9.39.3.5 SequenceColumn [ ] ikayaki.gui.MeasurementSequenceTableModel.get-PossibleColumns ()

Returns an array of columns that the current project can show. They are in the order of appearance.

Definition at line 159 of file MeasurementSequenceTableModel.java.

References ikayaki.gui.MeasurementSequenceTableModel.possibleColumns.

#### 9.39.3.6 Project ikayaki.gui.MeasurementSequenceTableModel.getProject ()

Returns the active project, or null if no project is active.

Definition at line 57 of file MeasurementSequenceTableModel.java.

References ikayaki.gui.MeasurementSequenceTableModel.project.

#### 9.39.3.7 int ikayaki.gui.MeasurementSequenceTableModel.getRowCount ()

Returns the number of rows in the model. A JTable uses this method to determine how many rows it should display. This method should be quick, as it is called frequently during rendering.

#### Returns:

the number of rows in the model

```
See also:
   getColumnCount(p. 221)
```
Definition at line 286 of file MeasurementSequenceTableModel.java.

References ikayaki.Project.getSteps(), ikayaki.Project.isSequenceEditEnabled(), ikayaki.gui.null, ikayaki.gui.MeasurementSequenceTableModel.project, and ikayaki.gui.MeasurementSequence-TableModel.visibleColumns.

Here is the call graph for this function:

### 9.39.3.8 Object ikayaki.gui.MeasurementSequenceTableModel.getValueAt (int rowIndex, int columnIndex)

Returns the value for the cell at columnIndex and rowIndex.

#### Parameters:

rowIndex the row whose value is to be queried  $columnIndex$  the column whose value is to be queried

#### Returns:

the value Object at the specified cell

Definition at line 316 of file MeasurementSequenceTableModel.java.

References ikayaki.gui.MeasurementSequenceTableModel.project, and ikayaki.gui.Measurement-SequenceTableModel.visibleColumns.

#### 9.39.3.9 void ikayaki.gui.MeasurementSequenceTableModel.hideColumn (SequenceColumn column, boolean save) [private]

Hides the specified column.

#### Parameters:

column the column to be hidden.

save should this column change be saved to the project or not.

Definition at line 199 of file MeasurementSequenceTableModel.java.

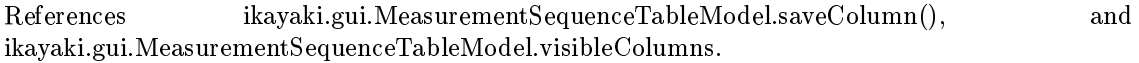

Referenced by ikayaki.gui.MeasurementSequenceTableModel.setColumnVisible(), and ikayaki.gui.MeasurementSequenceTableModel.setProject().

Here is the call graph for this function:

#### 9.39.3.10 Override boolean ikayaki.gui.MeasurementSequenceTableModel.isCell-Editable (int rowIndex, int columnIndex)

Returns false. This is the default implementation for all cells.

#### Parameters:

rowIndex the row being queried

 $columnIndex$  the column being queried

### Returns:

false

Definition at line 338 of file MeasurementSequenceTableModel.java.

References ikayaki.gui.MeasurementSequenceTableModel.project, and ikayaki.gui.Measurement-SequenceTableModel.visibleColumns.

#### 9.39.3.11 boolean ikayaki.gui.MeasurementSequenceTableModel.isColumnVisible (SequenceColumn column)

Tells if specified column is currently visible.

#### Parameters:

column the column to be queried.

## Returns:

true if the column is visible, otherwise false.

#### Exceptions:

NullPointerException if column is null.

Definition at line 215 of file MeasurementSequenceTableModel.java.

References ikayaki.gui.null, and ikayaki.gui.MeasurementSequenceTableModel.visibleColumns.

Referenced by ikayaki.gui.MeasurementSequenceTableModel.setColumnVisible().

### 9.39.3.12 void ikayaki.gui.MeasurementSequenceTableModel.measurementUpdated (MeasurementEvent event)

Refreshes the table to reflect the changes in the measurement steps.

#### Implements ikayaki.MeasurementListener (p. 194).

Definition at line 141 of file MeasurementSequenceTableModel.java.

References ikayaki.Project.getStep(), ikayaki.MeasurementEvent.getStep(), ikayaki.Project.get-Steps(), ikayaki.MeasurementEvent.getType(), and ikayaki.gui.MeasurementSequenceTable-Model.project.

Here is the call graph for this function:

### 9.39.3.13 void ikayaki.gui.MeasurementSequenceTableModel.projectUpdated (ProjectEvent event)

Refreshes the table to reflect the changes in the project's data.

#### Deprecated

The selected rows need to be saved before updating the table data, and that can only be done with access to the JTable. That's why it is on MeasurementSequencePanel's responsibility is to react to ProjectEvents.

#### Implements ikayaki.ProjectListener (p. 343).

Definition at line 132 of file MeasurementSequenceTableModel.java.

#### 9.39.3.14 void ikayaki.gui.MeasurementSequenceTableModel.saveColumn (SequenceColumn column, boolean visible) [private]

Saves to the project's properties, whether the specified column should be shown or not. Will do nothing if the current project is null.

#### Parameters:

column the column whose property is changed.

visible true to show the column, false to hide it.

Definition at line 251 of file MeasurementSequenceTableModel.java.

References ikayaki.Project.getProperty(), ikayaki.gui.null, ikayaki.gui.MeasurementSequence-TableModel.project, ikayaki.Project.setProperty(), and ikayaki.gui.MeasurementSequenceTable-Model.VISIBLE\_COLUMNS\_PROPERTY.

Referenced by ikayaki.gui.MeasurementSequenceTableModel.hideColumn(), and ikayaki.gui.MeasurementSequenceTableModel.showColumn().

Here is the call graph for this function:

### 9.39.3.15 void ikayaki.gui.MeasurementSequenceTableModel.setColumnVisible (SequenceColumn column, boolean visible)

Sets visibility of the specified column. Makes sure that the columns are always in the same order. Saves the visible columns to the project's properties.

#### Parameters:

column the column to be changed.

visible true if the column should be visible, otherwise false.

#### Exceptions:

NullPointerException if column is null.

Definition at line 230 of file MeasurementSequenceTableModel.java.

References ikayaki.gui.MeasurementSequenceTableModel.hideColumn(), ikayaki.gui.MeasurementSequenceTableModel.isColumnVisible(), ikayaki.gui.null, and ikayaki.gui.MeasurementSequenceTableModel.showColumn().

Here is the call graph for this function:

### 9.39.3.16 void ikayaki.gui.MeasurementSequenceTableModel.setProject (Project project)

Sets the project for this model. Unregisters MeasurementListener(p. 194) and Project-**Listener**( $p. 343$ ) from the old project, and registers them to the new project. Decides which colums to show in the table.

#### Parameters:

project new active project, or null to make no project active.

Definition at line 67 of file MeasurementSequenceTableModel.java.

References ikayaki.Project.addMeasurementListener(), ikayaki.Project.addProject-Listener(), ikayaki.Project.getProperty(), ikayaki.gui.MeasurementSequenceTableModel.hide-Column(), ikayaki.gui.null, ikayaki.gui.MeasurementSequenceTableModel.possibleColumns, ikayaki.gui.MeasurementSequenceTableModel.showColumn(), ikayaki.gui.MeasurementSequence-TableModel.VISIBLE\_COLUMNS\_PROPERTY, and ikayaki.gui.MeasurementSequenceTable-Model.visibleColumns.

Referenced by ikayaki.gui.MeasurementSequenceTableModel.MeasurementSequenceTableModel(). Here is the call graph for this function:

### 9.39.3.17 void ikayaki.gui.MeasurementSequenceTableModel.setValueAt (Object data, int rowIndex, int columnIndex)

Sets the value for the cell at columnIndex and rowIndex.

#### Parameters:

data new value of the cell rowIndex the row whose value is to be queried  $columnIndex$  the column whose value is to be queried

Definition at line 327 of file MeasurementSequenceTableModel.java.

References ikayaki.gui.MeasurementSequenceTableModel.project, and ikayaki.gui.Measurement-SequenceTableModel.visibleColumns.

## 9.39.3.18 void ikayaki.gui.MeasurementSequenceTableModel.showColumn (SequenceColumn column, boolean save) [private]

Shows the specified column. Makes sure that the columns are always in the same order.

### Parameters:

column the column to be shown.

save should this column change be saved to the project or not.

Definition at line 169 of file MeasurementSequenceTableModel.java.

References ikayaki.gui.MeasurementSequenceTableModel.possibleColumns, ikayaki.gui.MeasurementSequenceTableModel.saveColumn(), and ikayaki.gui.Measurement-SequenceTableModel.visibleColumns.

Referenced by ikayaki.gui.MeasurementSequenceTableModel.setColumnVisible(), and ikayaki.gui.MeasurementSequenceTableModel.setProject().

Here is the call graph for this function:

## 9.39.4 Member Data Documentation

9.39.4.1 List<SequenceColumn> ikayaki.gui.MeasurementSequenceTable- $\text{Model.}\text{possibleColumns} = \text{new} \text{ArrayList} \text{SequenceColumn} > ()$ [private]

Definition at line 44 of file MeasurementSequenceTableModel.java.

Referenced by ikayaki.gui.MeasurementSequenceTableModel.getPossibleColumns(), ikayaki.gui.MeasurementSequenceTableModel.setProject(), and ikayaki.gui.Measurement-SequenceTableModel.showColumn().

## 9.39.4.2 Project ikayaki.gui.MeasurementSequenceTableModel.project  $=$  null [private]

Definition at line 41 of file MeasurementSequenceTableModel.java.

Referenced by ikayaki.gui.MeasurementSequenceTableModel.getColumnName(), ikayaki.gui.MeasurementSequenceTableModel.getColumnToolTip(), ikayaki.gui.Measurement-SequenceTableModel.getProject(), ikayaki.gui.MeasurementSequenceTableModel.getRow-Count(), ikayaki.gui.MeasurementSequenceTableModel.getValueAt(), ikayaki.gui.Measurement-SequenceTableModel.isCellEditable(), ikayaki.gui.MeasurementSequenceTable-Model.measurementUpdated(), ikayaki.gui.MeasurementSequenceTableModel.saveColumn(), and ikayaki.gui.MeasurementSequenceTableModel.setValueAt().

## 9.39.4.3 final String ikayaki.gui.MeasurementSequenceTableModel.VISIBLE -COLUMNS PROPERTY = "visibleColumns" [static, private]

Definition at line 39 of file MeasurementSequenceTableModel.java.

Referenced by ikayaki.gui.MeasurementSequenceTableModel.saveColumn(), and ikayaki.gui.MeasurementSequenceTableModel.setProject().

## 9.39.4.4 List<SequenceColumn> ikayaki.gui.MeasurementSequenceTable- $\text{Model.} \text{visibleColumns} = \text{new} \text{ ArrayList} \text{&}\text{SequenceColumn} \text{&})$ [private]

Definition at line 43 of file MeasurementSequenceTableModel.java.

Referenced by ikayaki.gui.MeasurementSequenceTableModel.getColumnClass(), ikayaki.gui.MeasurementSequenceTableModel.getColumnCount(), ikayaki.gui.Measurement-SequenceTableModel.getColumnName(), ikayaki.gui.MeasurementSequenceTable-Model.getColumnToolTip(), ikayaki.gui.MeasurementSequenceTableModel.getRowCount(), ikayaki.gui.MeasurementSequenceTableModel.getValueAt(), ikayaki.gui.MeasurementSequence-TableModel.hideColumn(), ikayaki.gui.MeasurementSequenceTableModel.isCellEditable(), ikayaki.gui.MeasurementSequenceTableModel.isColumnVisible(), ikayaki.gui.Measurement-SequenceTableModel.setProject(), ikayaki.gui.MeasurementSequenceTableModel.setValueAt(), and ikayaki.gui.MeasurementSequenceTableModel.showColumn().

The documentation for this class was generated from the following file:

## 9.40 ikayaki.MeasurementStep Class Reference

Collaboration diagram for ikayaki.MeasurementStep:

## Public Types

• enum State { false, false, true, done = done }

## Public Member Functions

- MeasurementStep ()
- MeasurementStep (Project project)
- MeasurementStep (Element element)
- MeasurementStep (Element element, Project project)
- synchronized Element getElement (Document document)
- $\bullet$  void save  $()$
- synchronized Project getProject ()
- synchronized State getState ()
- synchronized Date getTimestamp ()
- synchronized double getStepValue ()
- synchronized void setStepValue (double stepValue)
- synchronized double getMass ()
- synchronized void setMass (double mass)
- synchronized double getVolume ()
- synchronized void setVolume (double volume)
- synchronized double getSusceptibility ()
- synchronized void setSusceptibility (double susceptibility)
- synchronized int getResults ()
- synchronized MeasurementResult getResult (int index)
- synchronized void addResult (MeasurementResult result)
- synchronized void setMeasuring ()
- synchronized void setDone ()
- synchronized Vector3d getHolder ()
- synchronized Vector3d getNoise ()
- Iterator $<$  MeasurementResult  $>$  iterator ()

## Protected Member Functions

synchronized void updateTransforms ()

## Private Attributes

- final Project project
- State state  $=$  State.READY
- $\bullet$  Date timestamp = null
- double stepValue  $= -1.0$
- double mass  $= -1.0$
- double **volume**  $= -1.0$
- double susceptibility  $= -1.0$
- final List < Measurement Result > results = new ArrayList < Measurement Result > ()

## 9.40.1 Detailed Description

A single step in a measurement sequence. Each step can include multiple measurements for improved precision. A step can have a different volume and mass than the related project, but by default the volume and mass of the project will be used. Any changes made to the measurement step will invoke the project's autosaving. Only the project may change the state and results of a measurement step.  $\langle p \rangle$  All operations are thread-safe.

#### Author:

Esko Luontola

Definition at line 48 of file MeasurementStep.java.

### 9.40.2 Member Enumeration Documentation

#### 9.40.2.1 enum ikayaki::MeasurementStep::State

The state of a measurement step.

#### Enumeration values:

false false

true

done When the step's state is "done", no changes to the measurements are any more allowed.

Definition at line 537 of file MeasurementStep.java.

## 9.40.3 Constructor & Destructor Documentation

#### 9.40.3.1 ikayaki.MeasurementStep.MeasurementStep ()

Creates a blank measurement step.

Definition at line 96 of file MeasurementStep.java.

References ikayaki.gui.null, and ikayaki.MeasurementStep.project.

#### 9.40.3.2 ikayaki.MeasurementStep.MeasurementStep (Project project)

Creates a blank measurement step for a project.

#### Parameters:

project the project who is the owner of this step.

Definition at line 105 of file MeasurementStep.java.

#### 9.40.3.3 ikayaki.MeasurementStep.MeasurementStep (Element element)

Creates a measurement step from the specified element. Will update the transformation matrices.

#### Parameters:

element the element from which this step will be created.

#### Exceptions:

NullPointerException if element is null.

**IllegalArgumentException** if the element was not in the right format.

Definition at line 116 of file MeasurementStep.java.

References ikayaki.gui.null.

### 9.40.3.4 ikayaki.MeasurementStep.MeasurementStep (Element element, Project project)

Creates a measurement step from the specified element for a project. Will update the transformation matrices.

#### Parameters:

element the element from which this step will be created.

project the project who is the owner of this step.

#### Exceptions:

NullPointerException if element is null.

**IllegalArgumentException** if the element was not in the right format.

Definition at line 128 of file MeasurementStep.java.

References ikayaki.gui.null, ikayaki.MeasurementStep.results, ikayaki.MeasurementStep.set-Mass(), ikayaki.MeasurementStep.setStepValue(), ikayaki.MeasurementStep.setSusceptibility(), ikayaki.MeasurementStep.setVolume(), ikayaki.MeasurementStep.state, ikayaki.Measurement-Step.stepValue, ikayaki.MeasurementStep.timestamp, and ikayaki.MeasurementStep.update-Transforms().

Here is the call graph for this function:

## 9.40.4 Member Function Documentation

#### 9.40.4.1 synchronized void ikayaki.MeasurementStep.addResult (MeasurementResult result)

Appends a measurement result to this step. This method may be called only for a steps whose state is READY or MEASURING.  $\langle p \rangle$  Sets the timestamp to the current time. Sets the state to MEASURING. The transformation matrix of the result will be updated automatically.

#### Parameters:

result the result to be added.

#### Exceptions:

NullPointerException if result is null.

IllegalStateException if this step's state is not READY or MEASURING.

Definition at line 411 of file MeasurementStep.java.

References ikayaki.MeasurementStep.getProject(), ikayaki.gui.null, ikayaki.Measurement-Step.results, ikayaki.MeasurementStep.save(), ikayaki.MeasurementStep.setMeasuring(), ikayaki.MeasurementStep.state, ikayaki.MeasurementStep.timestamp, and ikayaki.Measurement-Step.updateTransforms().

Here is the call graph for this function:

#### 9.40.4.2 synchronized Element ikayaki.MeasurementStep.getElement (Document document)

Exports this step to a DOM element.

#### Parameters:

document the document that will contain this element.

Definition at line 220 of file MeasurementStep.java.

References ikayaki.MeasurementStep.mass, ikayaki.MeasurementStep.results, ikayaki.MeasurementStep.stepValue, ikayaki.MeasurementStep.susceptibility, ikayaki.MeasurementStep.timestamp, and ikayaki.MeasurementStep.volume.

### 9.40.4.3 synchronized Vector3d ikayaki.MeasurementStep.getHolder ()

Returns the average of the holder results (raw values). If there are no holder results or this is the holder calibration project itself, will return a zero-filled vector.

Definition at line 468 of file MeasurementStep.java.

References ikayaki.MeasurementStep.getProject(), ikayaki.gui.null, and ikayaki.Measurement-Step.results.

Referenced by ikayaki.MeasurementResult.applyFixes().

Here is the call graph for this function:

### 9.40.4.4 synchronized double ikayaki.MeasurementStep.getMass ()

Returns the mass of this step's sample, or a negative number to use the project's default mass. The unit is gram.

Definition at line 314 of file MeasurementStep.java.

References ikayaki.MeasurementStep.mass.

## 9.40.4.5 synchronized Vector3d ikayaki.MeasurementStep.getNoise ()

Returns the average of the noise results (raw values). If there are no noise results, will return a zero-filled vector.

Definition at line 493 of file MeasurementStep.java.

References ikayaki.MeasurementStep.results.

Referenced by ikayaki.MeasurementResult.applyFixes().

## 9.40.4.6 synchronized Project ikayaki.MeasurementStep.getProject ()

Returns the owner project of this step, or null if there is no owner.

Definition at line 254 of file MeasurementStep.java.

References ikayaki.MeasurementStep.project.

Referenced by ikayaki.gui.StereoPlot.add(), ikayaki.gui.IntensityPlot.add(), ikayaki.Measurement-Step.addResult(), ikayaki.MeasurementResult.applyFixes(), ikayaki.Measurement-Step.getHolder(), ikayaki.gui.MeasurementDetailsPanel.DetailsTableModel.getRow-Count(), ikayaki.gui.MeasurementDetailsPanel.DetailsTableModel.getValueAt(), and ikayaki.MeasurementStep.setStepValue().

### 9.40.4.7 synchronized MeasurementResult ikayaki.MeasurementStep.getResult (int index)

Returns the specified result from this step.

#### Parameters:

index the index of the result.

#### Returns:

the specified result.

#### Exceptions:

**Index** Out Of Bounds Exception if the index is out of range (index  $\langle 0 | 0 \rangle$  index  $\langle 0 | 0 \rangle$  $$ 

Definition at line 396 of file MeasurementStep.java.

References ikayaki.MeasurementStep.results.

Referenced by ikayaki.gui.MeasurementDetailsPanel.DetailsTableModel.getRow-Count(), ikayaki.gui.MeasurementDetailsPanel.DetailsTableModel.getValueAt(), and ikayaki.MeasurementStep.iterator().

### 9.40.4.8 synchronized int ikayaki.MeasurementStep.getResults ()

Returns the number of results in this step.

Definition at line 385 of file MeasurementStep.java.

References ikayaki.MeasurementStep.results.

Referenced by ikayaki.gui.MeasurementDetailsPanel.DetailsTableModel.getRowCount(), ikayaki.gui.MeasurementDetailsPanel.DetailsTableModel.getValueAt(), ikayaki.Measurement-Step.iterator(), and ikayaki.MeasurementStep.setDone().

### 9.40.4.9 synchronized State ikayaki.MeasurementStep.getState ()

Tells if this step has been completed or not, or if a measurement is still running.

Definition at line 261 of file MeasurementStep.java.

References ikayaki.MeasurementStep.state.

Referenced by ikayaki.gui.MeasurementDetailsPanel.DetailsTableModel.getRowCount(), and ikayaki.Project.Project().

### 9.40.4.10 synchronized double ikayaki.MeasurementStep.getStepValue ()

Returns the  $AF/Thermal$  value of this step, or a negative number if it has not been specified. The unit is millitesla (when AF) or Celcius (when thermal).

Definition at line 283 of file MeasurementStep.java.

References ikayaki.MeasurementStep.stepValue.

Referenced by ikayaki.gui.IntensityPlot.add(), ikayaki.Project.addStep(), and ikayaki.Project.exportToDAT().

### 9.40.4.11 synchronized double ikayaki.MeasurementStep.getSusceptibility ()

Returns the susceptibility of this step's sample, or a negative number to use the project's default susceptibility. Susceptibility has no unit.

Definition at line 352 of file MeasurementStep.java.

References ikayaki.MeasurementStep.susceptibility.

Referenced by ikayaki.Project.exportToDAT().

### 9.40.4.12 synchronized Date ikayaki.MeasurementStep.getTimestamp ()

Returns the time the measurements were completed, or null if that has not yet happened.

Definition at line 268 of file MeasurementStep.java.

References ikayaki.gui.null, ikayaki.MeasurementStep.state, and ikayaki.Measurement-Step.timestamp.

Referenced by ikayaki.Project.Project().

### 9.40.4.13 synchronized double ikayaki.MeasurementStep.getVolume ()

Returns the volume of this step's sample, or a negative number to use the project's default volume. The unit is  $cm^2/3$ .

Definition at line 333 of file MeasurementStep.java.

References ikayaki.MeasurementStep.volume.

### 9.40.4.14 Iterator<MeasurementResult> ikayaki.MeasurementStep.iterator ()

Returns an iterator for iterating through this step's measurement results.

Definition at line 513 of file MeasurementStep.java.

References ikayaki.MeasurementStep.getResult(), and ikayaki.MeasurementStep.getResults(). Here is the call graph for this function:

#### 9.40.4.15 void ikayaki.MeasurementStep.save ()

Invokes the owner project's autosaving. If there is no owner, will do nothing. Definition at line 245 of file MeasurementStep.java.

References ikayaki.gui.null, ikayaki.MeasurementStep.project, and ikayaki.Project.save().

Referenced by ikayaki.MeasurementStep.addResult(), ikayaki.MeasurementStep.set-Done(), ikayaki.MeasurementStep.setMass(), ikayaki.MeasurementStep.setMeasuring(), ikayaki.MeasurementStep.setStepValue(), ikayaki.MeasurementStep.setSusceptibility(), and ikayaki.MeasurementStep.setVolume().

Here is the call graph for this function:

#### 9.40.4.16 synchronized void ikayaki.MeasurementStep.setDone ()

Called after all results have been added. Sets the step's status to DONE\_RECENTLY and prevents the adding of further results. If there are no results (maybe the measurement was cancelled), will set the state back to READY. If the state is already DONE or DONE\_RECENTLY, then nothing will be changed.

Definition at line 451 of file MeasurementStep.java.

References ikayaki.MeasurementStep.getResults(), ikayaki.MeasurementStep.save(), ikayaki.MeasurementStep.state, and ikayaki.MeasurementStep.updateTransforms().

Here is the call graph for this function:

#### 9.40.4.17 synchronized void ikayaki.MeasurementStep.setMass (double mass)

Sets the mass of this step's sample. A negative value will clear it. The unit is gram.

Definition at line 321 of file MeasurementStep.java.

References ikayaki.MeasurementStep.save().

Referenced by ikayaki.MeasurementStep.MeasurementStep().

Here is the call graph for this function:

#### 9.40.4.18 synchronized void ikayaki.MeasurementStep.setMeasuring ()

Called when the step's measurements are started. Sets the step's state to MEASURING.

#### Exceptions:

IllegalStateException if this method is called when the state is marked as DONE.

Definition at line 438 of file MeasurementStep.java.

References ikayaki.MeasurementStep.save(), and ikayaki.MeasurementStep.state.

Referenced by ikayaki.MeasurementStep.addResult().

Here is the call graph for this function:

## 9.40.4.19 synchronized void ikayaki.MeasurementStep.setStepValue (double stepValue)

Sets the value of this step. A negative value will clear it. The unit is millitesla (when AF) or Celcius (when thermal).

#### Exceptions:

IllegalStateException if the step's state is not READY.

Definition at line 293 of file MeasurementStep.java.

References ikayaki.MeasurementStep.getProject(), ikayaki.gui.null, ikayaki.Measurement-Step.save(), and ikayaki.MeasurementStep.state.

Referenced by ikayaki.Project.addSequence(), ikayaki.Project.addStep(), ikayaki.Project.copy-Sequence(), ikayaki.gui.MeasurementSequencePanel.SequencePopupMenu.getSaveSelectedAs-Action(), and ikayaki.MeasurementStep.MeasurementStep().

Here is the call graph for this function:

### 9.40.4.20 synchronized void ikayaki.MeasurementStep.setSusceptibility (double susceptibility)

Sets the susceptibility of this step's sample. A negative value will clear it. Susceptibility has no unit.

Definition at line 359 of file MeasurementStep.java.

References ikayaki.MeasurementStep.save().

Referenced by ikayaki.MeasurementStep.MeasurementStep().

Here is the call graph for this function:

### 9.40.4.21 synchronized void ikayaki.MeasurementStep.setVolume (double volume)

Sets the volume of this step's sample. A negative value will clear it. The unit is  $\text{cm}^{\wedge}3$ .

Definition at line 340 of file MeasurementStep.java.

References ikayaki.MeasurementStep.save().

Referenced by ikayaki.MeasurementStep.MeasurementStep().

Here is the call graph for this function:

## 9.40.4.22 synchronized void ikayaki.MeasurementStep.updateTransforms () [protected]

Updates all of the measurement results with the owner project's transformation matrix and applies the noise and holder fixes. If there is no owner, an identity matrix will be used.

Definition at line 371 of file MeasurementStep.java.

References ikayaki.Project.getTransform(), ikayaki.gui.null, ikayaki.MeasurementStep.project, and ikayaki.MeasurementStep.results.

Referenced by ikayaki.MeasurementStep.addResult(), ikayaki.MeasurementStep.Measurement-Step(), and ikayaki.MeasurementStep.setDone().

Here is the call graph for this function:

## 9.40.5 Member Data Documentation

#### 9.40.5.1 double ikayaki.MeasurementStep.mass =  $-1.0$  [private]

The mass of this step's sample, or a negative number to use the project's default mass. The unit is gram.

Definition at line 75 of file MeasurementStep.java.

Referenced by ikayaki.MeasurementStep.getElement(), and ikayaki.MeasurementStep.getMass().

### 9.40.5.2 final Project ikayaki.MeasurementStep.project [private]

The project that owns this step, or null if there is no owner.

Definition at line 53 of file MeasurementStep.java.

Referenced by ikayaki.MeasurementStep.getProject(), ikayaki.MeasurementStep.Measurement-Step(), ikayaki.MeasurementStep.save(), and ikayaki.MeasurementStep.updateTransforms().

### 9.40.5.3 final List < Measurement Result > ikayaki. Measurement Step.results = new ArrayList<MeasurementResult>() [private]

The individual measurement results that are part of this measurement step.

Definition at line 91 of file MeasurementStep.java.

Referenced by ikayaki.MeasurementStep.addResult(), ikayaki.MeasurementStep.get-Element(), ikayaki.MeasurementStep.getHolder(), ikayaki.MeasurementStep.get-Noise(), ikayaki.MeasurementStep.getResult(), ikayaki.MeasurementStep.getResults(), ikayaki.MeasurementStep.MeasurementStep(), and ikayaki.MeasurementStep.update-Transforms().

### 9.40.5.4 State ikayaki.MeasurementStep.state = State.READY [private]

Tells if this step has been completed or not, or if a measurement is still running.

Definition at line 58 of file MeasurementStep.java.

Referenced by ikayaki.MeasurementStep.addResult(), ikayaki.MeasurementStep.get-State(), ikayaki.MeasurementStep.getTimestamp(), ikayaki.MeasurementStep.Measurement-Step(), ikayaki.MeasurementStep.setDone(), ikayaki.MeasurementStep.setMeasuring(), and ikayaki.MeasurementStep.setStepValue().

### 9.40.5.5 double ikayaki.MeasurementStep.stepValue  $= -1.0$  [private]

The AF or Thermal value of this step, or a negative number if it has not been specified. The unit is millitesla (when AF) or Celcius (when thermal).

Definition at line 70 of file MeasurementStep.java.

Referenced by ikayaki.MeasurementStep.getElement(), ikayaki.MeasurementStep.getStepValue(), and ikayaki.MeasurementStep.MeasurementStep().

#### 9.40.5.6 double ikayaki.MeasurementStep.susceptibility  $= -1.0$  [private]

The susceptibility of this step's sample, or a negative number to use the project's default volume. Susceptibility has no unit.

Definition at line 86 of file MeasurementStep.java.

Referenced by ikayaki.MeasurementStep.getElement(), and ikayaki.MeasurementStep.get-Susceptibility().

### 9.40.5.7 Date ikayaki.MeasurementStep.timestamp = null [private]

The time the measurements were completed, or null if that has not yet happened. This equals the time of the latest measurement result.

Definition at line 64 of file MeasurementStep.java.

Referenced by ikayaki.MeasurementStep.addResult(), ikayaki.MeasurementStep.getElement(), ikayaki.MeasurementStep.getTimestamp(), and ikayaki.MeasurementStep.MeasurementStep().

### 9.40.5.8 double ikayaki.MeasurementStep.volume =  $-1.0$  [private]

The volume of this step's sample, or a negative number to use the project's default volume. The unit is  $\text{cm}^{\wedge}3$ .

Definition at line 80 of file MeasurementStep.java.

Referenced by ikayaki.MeasurementStep.getElement(), and ikayaki.MeasurementStep.get-Volume().

The documentation for this class was generated from the following file:

My Documents/squid/src/ikayaki/MeasurementStep.java

## 9.41 ikayaki.MeasurementValue< T > Class Reference

## Public Member Functions

- MeasurementValue (String caption, String unit, String description)
- abstract T getValue (MeasurementStep step)
- String getCaption ()
- String getUnit ()
- String getDescription ()

## Static Public Attributes

- $\bullet$  static final MeasurementValue $<$  Double  $>$  GEOGRAPHIC X
- static final Measurement Value< Double > GEOGRAPHIC X NORMALIZED
- static final MeasurementValue< Double > GEOGRAPHIC Y
- $\bullet$  static final MeasurementValue $<$  Double  $>$  GEOGRAPHIC Z
- static final MeasurementValue $<$  Double  $>$  SAMPLE X
- static final MeasurementValue $<$  Double  $>$  SAMPLE Y
- static final MeasurementValue $<$  Double  $>$  SAMPLE  $Z$
- $\bullet$  static final MeasurementValue $<$  Double  $>$  DECLINATION
- $\bullet$  static final MeasurementValue $<$  Double  $>$  INCLINATION
- static final MeasurementValue $<$  Double  $>$  MOMENT
- static final MeasurementValue< Double > MAGNETIZATION
- $\bullet$  static final MeasurementValue $<$  Double  $>$  RELATIVE\_MAGNETIZATION
- $\bullet$  static final MeasurementValue $<$  Double  $>$  THETA63
- static final MeasurementValue< Double > SIGNAL\_TO\_NOISE
- static final MeasurementValue< Double > SIGNAL\_TO\_DRIFT
- static final MeasurementValue< Double > SIGNAL\_TO\_HOLDER

## Private Attributes

- final String caption
- final String unit
- final String description

## 9.41.1 Detailed Description

Algorithms for calculating values from the measurements. A MeasurementValue object will be passed to the  $getValue() (p. 239)$  method of a project to retrieve the desired value.

## Author:

Esko Luontola

Definition at line 38 of file MeasurementValue.java.

## 9.41.2 Member Function Documentation

#### 9.41.2.1 String ikayaki.MeasurementValue< T >.getCaption ()

Returns a short name for the value.

Definition at line 509 of file MeasurementValue.java.

#### 9.41.2.2 String ikayaki.MeasurementValue $\langle T \rangle$ .getDescription ()

Returns a long description of the value.

Definition at line 523 of file MeasurementValue.java.

#### 9.41.2.3 String ikayaki.MeasurementValue< T >.getUnit ()

Returns the unit of the value.

Definition at line 516 of file MeasurementValue.java.

### 9.41.2.4 abstract T ikayaki.MeasurementValue< T >.getValue (MeasurementStep step) [pure virtual]

Calculates a specific value from a measurement step.

#### Parameters:

step the step from which the value will be calculated.

#### Returns:

the calculated value, or null if it was not possible to calculate it.

#### Exceptions:

NullPointerException if step is null.

### 9.41.2.5 ikayaki.MeasurementValue $\langle T \rangle$ .MeasurementValue (String caption, String unit, String description)

Creates a new measurement value.

#### Parameters:

caption a short name for the value.

unit the unit of the value.

description a long description of the value.

#### Exceptions:

NullPointerException if any of the arguments is null.

Definition at line 488 of file MeasurementValue.java.

References ikayaki.gui.null.

### 9.41.3 Member Data Documentation

9.41.3.1 final String ikayaki.MeasurementValue $\langle T \rangle$ .caption [private]

A short name for the value.

Definition at line 468 of file MeasurementValue.java.

### 9.41.3.2 final MeasurementValue<Double> ikayaki.MeasurementValue< T >.DECLINATION [static]

Initial value:

```
new MeasurementValue<Double>("D", "\u00b0", "Geographic declination") {
    public Double getValue(MeasurementStep step) {
        Double x = GEOGRAPHIC_X.getValue(\text{step});Double y = GEOGRAPHIC_Y.getValue(step);
        if (x == null || y == null) {
            return null;
        } else {
            double d = \text{atan2}(y, x);
            if (d < 0.0) {
                d += PI * 2;
            }
            return Math.toDegrees(d);
        }
   }
}
```
Calculates the declination from the component averages in geographic coordinates. Definition at line 230 of file MeasurementValue.java.

#### 9.41.3.3 final String ikayaki.MeasurementValue $<$  T >.description [private]

A long description of the value.

Definition at line 478 of file MeasurementValue.java.

#### 9.41.3.4 final MeasurementValue<Double> ikayaki.MeasurementValue< T >.GEOGRAPHIC X [static]

```
new MeasurementValue<Double>("X'", "Am\u00B2", "Mean X (geographic coordinates)") {
   public Double getValue(MeasurementStep step) {
        double sum = 0.0;
        int count = 0;
        for (int i = 0; i < step.getResults(); i++) {
            MeasurementResult r = step.getResult(i);
            if (r.getType() := SAMPLE) {
                continue;
            }
            sum += r.getGeographicX();
            count++;
        }
        if (count > 0) {
            return new Double(sum / count);
        } else {
```
return null; } }

}

Calculates the average of all X components in geographic coordinates.

Definition at line 43 of file MeasurementValue.java.

### 9.41.3.5 final MeasurementValue<Double> ikayaki.MeasurementValue< T >.GEOGRAPHIC\_X\_NORMALIZED [static]

Calculates the average of all X components in geographic coordinates.

Definition at line 67 of file MeasurementValue.java.

#### 9.41.3.6 final MeasurementValue<Double> ikayaki.MeasurementValue< T >.GEOGRAPHIC\_Y [static]

Initial value:

```
new MeasurementValue<Double>("Y'", "Am\u00B2", "Mean Y (geographic coordinates)") {
    public Double getValue(MeasurementStep step) {
        double sum = 0.0;
        int count = 0;
        for (int i = 0; i < step.getResults(); i++) {
            MeasurementResult r = step.getResult(i);if (r.getType() := SAMPLE) {
                continue;
            \mathbf{I}sum += r.getGeographicY();
            count++;
        }
        if (count > 0) {
            return new Double(sum / count);
        } else {
            return null;
        }
    }
}
```
Calculates the average of all Y components in geographic coordinates. Definition at line 110 of file MeasurementValue.java.

## 9.41.3.7 final MeasurementValue<Double>ikayaki.MeasurementValue< T >.GEOGRAPHIC\_Z [static]

Initial value:

```
new MeasurementValue<Double>("Z'", "Am\u00B2", "Mean Z (geographic coordinates)") {
    public Double getValue(MeasurementStep step) {
        double sum = 0.0:
        int count = 0;
        for (int i = 0; i < step.getResults(); i++) {
            \verb|MeasurementResult r = step.getResult(i);if (r.getType() := SAMPLE) {
                 continue;
            \mathbf{r}
```
Generated on Wed May 4 13:11:03 2005 for Squid by Doxygen

```
sum += r.getGeographicZ();
        count++;
    }
    if (count > 0) {
        return new Double(sum / count);
    } else {
        return null;
    }
}
```
Calculates the average of all Z components in geographic coordinates.

Definition at line 134 of file Measurement Value.java.

#### 9.41.3.8 final MeasurementValue<Double> ikayaki.MeasurementValue< T >.INCLINATION [static]

Initial value:

}

```
new MeasurementValue<Double>("I", "\u00b0", "Geographic inclination") {
    public Double getValue(MeasurementStep step) {
        Double x = GEOGRAPHIC_X.getValue(step);
        Double y = GE0GRAPHIC_Y.getValue(step);
        Double z = GEOGRAPHIC_Z.getValue(step);
         if (x == null || y == null || z == null) {
             return null;
        } else {
             if (x == 0.0) {
                 x = 0.000000000001;\mathbf{I}if (y == 0.0) {
                 y = 0.000000000001;}
             double d = \text{atan}(z / \text{sqrt}(p \cdot w(x, 2) + \text{pow}(y, 2)));
             return Math.toDegrees(d);
        }
    }
}
```
Calculates the inclination from the component averages in geographic coordinates.

Definition at line 250 of file MeasurementValue.java.

#### 9.41.3.9 final MeasurementValue<Double> ikayaki.MeasurementValue< T >.MAGNETIZATION [static]

Calculates the magnetic intensity (or remanence) from the moment and the sample's volume or mass (depending on the selected normalization).

Definition at line 292 of file MeasurementValue.java.

```
9.41.3.10 final MeasurementValue<Double> ikayaki.MeasurementValue< T
         >.MOMENT [static]
```

```
new MeasurementValue<Double>("M", "Am\u00B2", "Magnetic moment") {
    public Double getValue(MeasurementStep step) {
```

```
Double x = SAMPLE_X.getValue(step);Double y = SAMPLE_Y.getValue(\text{step});Double z = SAMPLE_Z.getValue(step);
        if (x == null || y == null || z == null) {
            return null;
        } else {
            return sqrt(pow(x, 2) + pow(y, 2) + pow(z, 2));
        }
    }
}
```
Calculates the length of the vector from the component averages.

Definition at line 274 of file MeasurementValue.java.

#### 9.41.3.11 final MeasurementValue<Double> ikayaki.MeasurementValue< T >.RELATIVE\_MAGNETIZATION [static]

Initial value:

```
new MeasurementValue<Double>("J/Jo", "", "Relative magnetic intensity") {
   public Double getValue(MeasurementStep step) {
        Project project = step.getProject();
        if (project == null) {
            return null;
        }
        Double j = MAGNETIZATION.getValue(step);
        Double j0 = MAGNETIZATION.getValue(project.getStep(0));
        if (j == null || j0 == null {
            return null;
        } else {
            return j.doubleValue() / j0.doubleValue();
        }
   }
}
```
Calculates the magnetic intensity (or remanence) relative to the first measurement's magnetic intensity.

Definition at line 335 of file MeasurementValue.java.

#### 9.41.3.12 final MeasurementValue<Double> ikayaki.MeasurementValue< T >.SAMPLE\_X [static]

```
new MeasurementValue<Double>("X", "Am\u00B2", "Mean X (sample coordinates)") {
   public Double getValue(MeasurementStep step) {
       double sum = 0.0;
        int count = 0;
        for (int i = 0; i < step.getResults(); i++) {
            MeasurementResult r = step.getResult(i);
            if (r.getType() != SAMPLE) {
                continue;
            }
            sum += r.getSampleX();
            count++;
        }
        if (count > 0) {
            return new Double(sum / count);
        } else {
```

```
return null;
        }
    }
}
```
Calculates the average of all X components in sample coordinates.

Definition at line 158 of file MeasurementValue.java.

#### 9.41.3.13 final MeasurementValue<Double>ikayaki.MeasurementValue< T >.SAMPLE\_Y [static]

Initial value:

```
new MeasurementValue<Double>("Y", "Am\u00B2", "Mean Y (sample coordinates)") {
    public Double getValue(MeasurementStep step) {
        double sum = 0.0;
        int count = 0:
        for (int i = 0; i < step.getResults(); i++) {
            MeasurementResult r = step.getResult(i);
            if (r.getType() := SAMPLE) {
                continue;
            }
            sum += r.getSampleY();
            count++;
        }
        if (count > 0) {
            return new Double(sum / count);
        \lambda else \ellreturn null;
        }
    }
}
```
Calculates the average of all Y components in sample coordinates.

Definition at line 182 of file MeasurementValue.java.

#### 9.41.3.14 final MeasurementValue<Double> ikayaki.MeasurementValue< T >.SAMPLE\_Z [static]

```
new MeasurementValue<Double>("Z", "Am\u00B2", "Mean Z (sample coordinates)") {
    public Double getValue(MeasurementStep step) {
        double sum = 0.0;
        int count = 0;
        for (int i = 0; i < step.getResults(); i++) {
            MeasurementResult \mathbf{r} = step.getResult(i);
            if (r.getType() != SAMPLE) {
                 continue;
            }
            sum += r.getSampleZ();
            count++;
        }
        if (count > 0) {
            return new Double(sum / count);
        } else {
            return null;
        }
    }
}
```
Calculates the average of all Z components in sample coordinates.

Definition at line 206 of file MeasurementValue.java.

### 9.41.3.15 nal MeasurementValue<Double> ikayaki.MeasurementValue< T >.SIGNAL\_TO\_DRIFT [static]

#### Initial value:

```
new MeasurementValue<Double>("caption", "unit", "description") {
   public Double getValue(MeasurementStep step) {
       if (step == null) {
            return null;
        }
        Double signal = MOMENT.getValue(step);
        if (signal == null) {
            return null;
        }
        double d = step.getNoise().length();
        if (d == 0.0) {
            return null;
        }
       return signal.doubleValue() / d;
   }
}
```
TODO: enter description

Definition at line 425 of file Measurement Value.java.

### 9.41.3.16 nal MeasurementValue<Double> ikayaki.MeasurementValue< T >.SIGNAL\_TO\_HOLDER [static]

Initial value:

```
new MeasurementValue<Double>("caption", "unit", "description") {
   public Double getValue(MeasurementStep step) {
        if (step == null) {
            return null;
        }
        Double signal = MOMENT.getValue(step);
        if (signal == null) {
            return null;
        }
        double d = step.getHolder().length();
        if (d == 0.0) {
            return null;
        }
       return signal.doubleValue() / d;
   }
}
```
TODO: enter description

Definition at line 446 of file MeasurementValue.java.

### 9.41.3.17 final MeasurementValue<Double> ikayaki.MeasurementValue< T >.SIGNAL\_TO\_NOISE [static]

Initial value:

Generated on Wed May 4 13:11:03 2005 for Squid by Doxygen

```
new MeasurementValue<Double>("caption", "unit", "description") {
    public Double getValue(MeasurementStep step) {
        if (step == null) {
            return null;
        }
        int count = 0;
        double lengthSum = 0.0;
        for (MeasurementResult r : step) {
            lengthSum += r.getSampleVector().length();
            count++;
        }
        if (count \langle 2 \rangle {
            return null;
        }
        double lengthAvg = lengthSum / count;
        double squareSum = 0.0;
        for (MeasurementResult r : step) {
            double d = r.getSampleVector().length() - lengthAvg;
            squareSum += (d * d);}
        double stdev = Math.sqrt(squareSum / (count - 1));
        return lengthAvg / stdev;
    }
}
```
TODO: enter description

Definition at line 391 of file MeasurementValue.java.

# 9.41.3.18 final MeasurementValue<Double> ikayaki.MeasurementValue< T >.THETA63 [static]

Calculates the angular standard deviation (Theta 63) from the measurement result set. Definition at line 355 of file MeasurementValue.java.

#### 9.41.3.19 final String ikayaki.MeasurementValue $<$  T  $>$ .unit [private]

The unit of the value.

Definition at line 473 of file MeasurementValue.java.

The documentation for this class was generated from the following file:

My Documents/squid/src/ikayaki/MeasurementValue.java

# 9.42 ikayaki.gui.NullableDecimalFormat Class Reference

# Public Member Functions

Override Object parseObject (String source) throws ParseException

# 9.42.1 Detailed Description

Decimal format that accepts an empty string. An empty string equals null.  $\langle p \rangle$  If this class is used, it is not possible to use NumberFormatter's setMinimum and setMaximum values, because it will create a NullPointerException.

### Author:

Esko Luontola

Definition at line 36 of file NullableDecimalFormat.java.

# 9.42.2 Member Function Documentation

# 9.42.2.1 Override Object ikayaki.gui.NullableDecimalFormat.parseObject (String source) throws ParseException

Definition at line 38 of file NullableDecimalFormat.java.

References ikayaki.gui.null.

The documentation for this class was generated from the following file:

My Documents/squid/src/ikayaki/gui/NullableDecimalFormat.java

# 9.43 ikayaki.gui.Plot Interface Reference

Inherited by ikayaki.gui.AbstractPlot.

Inheritance diagram for ikayaki.gui.Plot:

# Public Member Functions

- void add (MeasurementStep measurement)
- $\bullet$  void reset ()
- int getNumMeasurements ()

# 9.43.1 Detailed Description

Interface for all the plots to implement

Author:

Aki Sysmäläinen

Definition at line 33 of file Plot.java.

# 9.43.2 Member Function Documentation

# 9.43.2.1 void ikayaki.gui.Plot.add (MeasurementStep measurement)

Adds new measurement data to plot.

# Parameters:

*measurement* MeasurementStep(p. 228) to be added to this graph

Implemented in ikayaki.gui.IntensityPlot (p. 106), and ikayaki.gui.StereoPlot (p. 411).

# 9.43.2.2 int ikayaki.gui.Plot.getNumMeasurements ()

Returns the number of measurements in this graph.

# Returns:

Number of measurements.

Implemented in ikayaki.gui.IntensityPlot (p. 106), and ikayaki.gui.StereoPlot (p. 412).

# 9.43.2.3 void ikayaki.gui.Plot.reset ()

Removes all measurements from the graph.

Implemented in ikayaki.gui.IntensityPlot (p. 107), and ikayaki.gui.StereoPlot (p. 412). The documentation for this interface was generated from the following file:

My Documents/squid/src/ikayaki/gui/Plot.java

# 9.44 ikayaki.gui.PositiveDecimalFormat Class Reference

# Public Member Functions

- Override StringBuffer format (double number, StringBuffer result, FieldPosition field-Position)
- Override StringBuffer format (long number, StringBuffer result, FieldPosition fieldPosition)
- Override Object parseObject (String source) throws ParseException

# 9.44.1 Detailed Description

Decimal format for only positive decimal numbers. Will not show negative numbers. An empty string equals -1.

# Author:

Esko Luontola

Definition at line 34 of file PositiveDecimalFormat.java.

# 9.44.2 Member Function Documentation

# 9.44.2.1 Override StringBuffer ikayaki.gui.PositiveDecimalFormat.format (long number, StringBuffer result, FieldPosition fieldPosition)

Definition at line 43 of file PositiveDecimalFormat.java.

# 9.44.2.2 Override StringBuffer ikayaki.gui.PositiveDecimalFormat.format (double  $number, StringBuffer result, FieldPosition field Position)$

Definition at line 36 of file PositiveDecimalFormat.java.

# 9.44.2.3 Override Object ikayaki.gui.PositiveDecimalFormat.parseObject (String source) throws ParseException

Definition at line 50 of file PositiveDecimalFormat.java.

The documentation for this class was generated from the following file:

My Documents/squid/src/ikayaki/gui/PositiveDecimalFormat.java

# 9.45 ikayaki.gui.PrintPanel Class Reference

Collaboration diagram for ikayaki.gui.PrintPanel:

# Public Member Functions

- PrintPanel (JDialog creator, Project project, boolean printDirectly)
- JPanel getPrintedDocument ()

# Package Functions

 $\bullet$  [instance initializer]

# Private Member Functions

- void closeDialog ()
- void updateColumns ()
- void \$\$setupUI ()

# Static Private Member Functions

static void setOpaque (JComponent container, boolean opaque)

# Private Attributes

- JDialog creator
- Project project
- JPanel contentPane
- JPanel printedPanel
- JPanel controlPanel
- JPanel plot1Panel
- JPanel plot2Panel
- JPanel plot3Panel
- JPanel plot4Panel
- AbstractPlot plot1
- AbstractPlot plot2
- AbstractPlot plot3
- AbstractPlot plot4
- JTable sequenceTable
- TableModel sequenceTableModel
- JScrollPane scrollPane
- JLabel operator
- JLabel volume
- JLabel mass
- JLabel header
- JLabel latitude
- JLabel susceptibility
- JLabel longitude
- JLabel strike
- JLabel dip
- JLabel qValue
- JLabel density
- JButton print
- JButton cancel
- Vector  $\langle$  AbstractPlot  $\rangle$  plots = new Vector $\langle$ AbstractPlot $\rangle$ ()

# Classes

class PrintSequenceTableModel

# 9.45.1 Detailed Description

Creates layout from **MeasurementSequence**(p. 202) and Plots to be printed. PrintedPanel is preview of print and there is controls to print or cancel.

# Author:

Aki Korpua

Definition at line 52 of file PrintPanel.java.

# 9.45.2 Constructor & Destructor Documentation

# 9.45.2.1 ikayaki.gui.PrintPanel.PrintPanel (JDialog creator, Project project, boolean printDirectly)

Definition at line 98 of file PrintPanel.java.

References ikayaki.gui.PrintPanel.\$\$setupUI(), ikayaki.gui.PrintPanel.closeDialog(), ikayaki.gui.PrintPanel.contentPane, ikayaki.gui.PrintPanel.density, ikayaki.gui.PrintPanel.dip, ikayaki.Project.getDip(), ikayaki.Project.getMass(), ikayaki.Project.getName(), ikayaki.gui.Print-Panel.getPrintedDocument(), ikayaki.Project.getProperty(), ikayaki.Project.getStep(), ikayaki.Project.getSteps(), ikayaki.Project.getStrike(), ikayaki.Project.getSusceptibility(), ikayaki.Project.getType(), ikayaki.Project.getValue(), ikayaki.Project.getVolume(), ikayaki.gui.PrintPanel.header, ikayaki.gui.PrintPanel.latitude, ikayaki.gui.PrintPanel.longitude, ikayaki.gui.PrintPanel.mass, ikayaki.gui.null, ikayaki.gui.PrintPanel.plot1, ikayaki.gui.Print-Panel.plot1Panel, ikayaki.gui.PrintPanel.plot2, ikayaki.gui.PrintPanel.plot2Panel, ikayaki.gui.PrintPanel.plot3Panel, ikayaki.gui.PrintPanel.plot4Panel, ikayaki.gui.Print-Panel.plots, ikayaki.gui.PrintPanel.print, ikayaki.gui.PrintPanel.printedPanel, ikayaki.gui.Print-Panel.qValue, ikayaki.gui.PrintPanel.sequenceTable, ikayaki.gui.PrintPanel.sequenceTable-Model, ikayaki.gui.PrintPanel.setOpaque(), ikayaki.gui.PrintPanel.strike, ikayaki.gui.Print-Panel.susceptibility, ikayaki.gui.PrintPanel.updateColumns(), and ikayaki.gui.PrintPanel.volume.

Here is the call graph for this function:

# 9.45.3 Member Function Documentation

# 9.45.3.1 void ikayaki.gui.PrintPanel.\$\$setupUI () [private]

Method generated by IntelliJ IDEA GUI Designer !!! IMPORTANT !!! DO NOT edit this method OR call it in your code!

Definition at line 267 of file PrintPanel.java. References ikayaki.gui.null. Referenced by ikayaki.gui.PrintPanel.PrintPanel().

# 9.45.3.2 ikayaki.gui.PrintPanel.[instance initializer] () [package]

# 9.45.3.3 void ikayaki.gui.PrintPanel.closeDialog () [private]

Closes this window Definition at line 232 of file PrintPanel.java. References ikayaki.gui.null. Referenced by ikayaki.gui.PrintPanel.PrintPanel().

# 9.45.3.4 JPanel ikayaki.gui.PrintPanel.getPrintedDocument ()

Gets container which is meant to be printed

# Returns:

JPanel

Definition at line 225 of file PrintPanel.java. Referenced by ikayaki.gui.PrintPanel.PrintPanel().

# 9.45.3.5 static void ikayaki.gui.PrintPanel.setOpaque (JComponent container, boolean opaque) [static, private]

Recursively sets the opaque value of the specified JComponent and its subcomponents. Definition at line 204 of file PrintPanel.java.

References ikayaki.gui.null.

Referenced by ikayaki.gui.PrintPanel.PrintPanel().

### 9.45.3.6 void ikayaki.gui.PrintPanel.updateColumns () [private]

Resize the table's columns to fit the content. Definition at line 241 of file PrintPanel.java. Referenced by ikayaki.gui.PrintPanel.PrintPanel().

# 9.45.4 Member Data Documentation

### 9.45.4.1 JButton ikayaki.gui.PrintPanel.cancel [private]

Definition at line 91 of file PrintPanel.java.

### 9.45.4.2 JPanel ikayaki.gui.PrintPanel.contentPane [private]

Definition at line 57 of file PrintPanel.java. Referenced by ikayaki.gui.PrintPanel.PrintPanel().

9.45.4.3 JPanel ikayaki.gui.PrintPanel.controlPanel [private]

Definition at line 64 of file PrintPanel.java.

9.45.4.4 JDialog ikayaki.gui.PrintPanel.creator [private]

Definition at line 54 of file PrintPanel.java.

9.45.4.5 JLabel ikayaki.gui.PrintPanel.density [private]

Definition at line 88 of file PrintPanel.java. Referenced by ikayaki.gui.PrintPanel.PrintPanel().

9.45.4.6 JLabel ikayaki.gui.PrintPanel.dip [private]

Definition at line 86 of file PrintPanel.java. Referenced by ikayaki.gui.PrintPanel.PrintPanel().

# 9.45.4.7 JLabel ikayaki.gui.PrintPanel.header [private]

Definition at line 81 of file PrintPanel.java. Referenced by ikayaki.gui.PrintPanel.PrintPanel().

9.45.4.8 JLabel ikayaki.gui.PrintPanel.latitude [private]

Definition at line 82 of file PrintPanel.java. Referenced by ikayaki.gui.PrintPanel.PrintPanel().

# 9.45.4.9 JLabel ikayaki.gui.PrintPanel.longitude [private]

Definition at line 84 of file PrintPanel.java. Referenced by ikayaki.gui.PrintPanel.PrintPanel().

# 9.45.4.10 JLabel ikayaki.gui.PrintPanel.mass [private]

Definition at line 80 of file PrintPanel.java. Referenced by ikayaki.gui.PrintPanel.PrintPanel().

# 9.45.4.11 JLabel ikayaki.gui.PrintPanel.operator [private]

Definition at line 78 of file PrintPanel.java.

# 9.45.4.12 AbstractPlot ikayaki.gui.PrintPanel.plot1 [private]

Definition at line 69 of file PrintPanel.java. Referenced by ikayaki.gui.PrintPanel.PrintPanel().

### 9.45.4.13 JPanel ikayaki.gui.PrintPanel.plot1Panel [private]

Definition at line 65 of file PrintPanel.java. Referenced by ikayaki.gui.PrintPanel.PrintPanel().

# 9.45.4.14 AbstractPlot ikayaki.gui.PrintPanel.plot2 [private]

Definition at line 70 of file PrintPanel.java. Referenced by ikayaki.gui.PrintPanel.PrintPanel().

# 9.45.4.15 JPanel ikayaki.gui.PrintPanel.plot2Panel [private]

Definition at line 66 of file PrintPanel.java. Referenced by ikayaki.gui.PrintPanel.PrintPanel().

### 9.45.4.16 AbstractPlot ikayaki.gui.PrintPanel.plot3 [private]

Definition at line 71 of file PrintPanel.java.

### 9.45.4.17 JPanel ikayaki.gui.PrintPanel.plot3Panel [private]

Definition at line 67 of file PrintPanel.java. Referenced by ikayaki.gui.PrintPanel.PrintPanel().

#### 9.45.4.18 AbstractPlot ikayaki.gui.PrintPanel.plot4 [private]

Definition at line 72 of file PrintPanel.java.

# 9.45.4.19 JPanel ikayaki.gui.PrintPanel.plot4Panel [private]

Definition at line 68 of file PrintPanel.java. Referenced by ikayaki.gui.PrintPanel.PrintPanel().

# 9.45.4.20 Vector  $\langle$  AbstractPlot  $\rangle$  ikayaki.gui.PrintPanel.plots = new Vector<AbstractPlot>() [private]

All plots in this panel Definition at line 96 of file PrintPanel.java. Referenced by ikayaki.gui.PrintPanel.PrintPanel().

# 9.45.4.21 JButton ikayaki.gui.PrintPanel.print [private]

Definition at line 90 of file PrintPanel.java. Referenced by ikayaki.gui.PrintPanel.PrintPanel().

# 9.45.4.22 JPanel ikayaki.gui.PrintPanel.printedPanel [private]

Panel to be printed with ComponentPrinter Definition at line 62 of file PrintPanel.java. Referenced by ikayaki.gui.PrintPanel.PrintPanel().

# 9.45.4.23 Project ikayaki.gui.PrintPanel.project [private]

Definition at line 55 of file PrintPanel.java.

# 9.45.4.24 JLabel ikayaki.gui.PrintPanel.qValue [private]

Definition at line 87 of file PrintPanel.java. Referenced by ikayaki.gui.PrintPanel.PrintPanel().

# 9.45.4.25 JScrollPane ikayaki.gui.PrintPanel.scrollPane [private]

Definition at line 76 of file PrintPanel.java.

# 9.45.4.26 JTable ikayaki.gui.PrintPanel.sequenceTable [private]

Definition at line 74 of file PrintPanel.java. Referenced by ikayaki.gui.PrintPanel.PrintPanel().

# 9.45.4.27 TableModel ikayaki.gui.PrintPanel.sequenceTableModel [private]

Definition at line 75 of file PrintPanel.java. Referenced by ikayaki.gui.PrintPanel.PrintPanel().

### 9.45.4.28 JLabel ikayaki.gui.PrintPanel.strike [private]

Definition at line 85 of file PrintPanel.java. Referenced by ikayaki.gui.PrintPanel.PrintPanel().

# 9.45.4.29 JLabel ikayaki.gui.PrintPanel.susceptibility [private]

Definition at line 83 of file PrintPanel.java.

Referenced by ikayaki.gui.PrintPanel.PrintPanel().

# 9.45.4.30 JLabel ikayaki.gui.PrintPanel.volume [private]

Definition at line 79 of file PrintPanel.java. Referenced by ikayaki.gui.PrintPanel.PrintPanel(). The documentation for this class was generated from the following file:

My Documents/squid/src/ikayaki/gui/PrintPanel.java

# 9.46 ikayaki.gui.PrintPanel.PrintSequenceTableModel Class Reference

Collaboration diagram for ikayaki.gui.PrintPanel.PrintSequenceTableModel:

# Public Member Functions

- PrintSequenceTableModel (Project project)
- int getRowCount ()
- $\bullet$  int getColumnCount ()
- Override Class<?> getColumnClass (int columnIndex)
- Object getValueAt (int rowIndex, int columnIndex)

# Private Attributes

- StyledWrapper wrapper  $=$  new StyledWrapper $()$
- MeasurementSequenceTableModel model

# 9.46.1 Detailed Description

Shows the the data of a project in printable version. Uses the contents of the Measurement-SequenceTableModel(p. 220).

# Author:

Esko Luontola

Definition at line 459 of file PrintPanel.java.

# 9.46.2 Constructor & Destructor Documentation

9.46.2.1 ikayaki.gui.PrintPanel.PrintSequenceTableModel.PrintSequenceTable-Model (Project project)

Definition at line 465 of file PrintPanel.java.

# 9.46.3 Member Function Documentation

# 9.46.3.1 Override Class<?> ikayaki.gui.PrintPanel.PrintSequenceTableModel.get-ColumnClass (int columnIndex)

Definition at line 483 of file PrintPanel.java.

# 9.46.3.2 int ikayaki.gui.PrintPanel.PrintSequenceTableModel.getColumnCount ()

Definition at line 479 of file PrintPanel.java.

# 9.46.3.3 int ikayaki.gui.PrintPanel.PrintSequenceTableModel.getRowCount ()

Definition at line 471 of file PrintPanel.java.

# 9.46.3.4 Object ikayaki.gui.PrintPanel.PrintSequenceTableModel.getValueAt (int rowIndex, int columnIndex)

Definition at line 487 of file PrintPanel.java.

References ikayaki.gui.StyledWrapper.value.

# 9.46.4 Member Data Documentation

9.46.4.1 MeasurementSequenceTableModel ikayaki.gui.PrintPanel.PrintSequence-TableModel.model [private]

Definition at line 463 of file PrintPanel.java.

# 9.46.4.2 StyledWrapper ikayaki.gui.PrintPanel.PrintSequenceTableModel.wrapper  $=$  new StyledWrapper() [private]

Definition at line 461 of file PrintPanel.java.

The documentation for this class was generated from the following file:

My Documents/squid/src/ikayaki/gui/PrintPanel.java

# 9.47 ikayaki.gui.ProgramSettingsPanel Class Reference

# Public Member Functions

ProgramSettingsPanel (JDialog dialog)

# Package Functions

 $\bullet$  [instance initializer]

# Private Member Functions

void \$\$setupUI ()

# Private Attributes

- JDialog creator
- JFormattedTextField measurementRotationsField
- JComboBox holderCalibrationCombo
- JTable sequencesTable
- JButton sequencesDeleteButton
- JPanel defaultColumnsPane
- JButton closeButton
- JPanel contentPane

# Classes

class EditSequencesTableModel

# 9.47.1 Detailed Description

Controls for editing the program settings.

# Author:

Esko Luontola

Definition at line 50 of file ProgramSettingsPanel.java.

# 9.47.2 Constructor & Destructor Documentation

# 9.47.2.1 ikayaki.gui.ProgramSettingsPanel.ProgramSettingsPanel (JDialog dialog)

Definition at line 62 of file ProgramSettingsPanel.java.

References ikayaki.gui.ProgramSettingsPanel.\$\$setupUI(), ikayaki.gui.ProgramSettings-Panel.closeButton, ikayaki.gui.ProgramSettingsPanel.contentPane, ikayaki.gui.ProgramSettings-Panel.measurementRotationsField, ikayaki.gui.ProgramSettingsPanel.sequencesDeleteButton, and ikayaki.gui.value.

Here is the call graph for this function:

# 9.47.3 Member Function Documentation

# 9.47.3.1 void ikayaki.gui.ProgramSettingsPanel.\$\$setupUI () [private]

Method generated by IntelliJ IDEA GUI Designer !!! IMPORTANT !!! DO NOT edit this method OR call it in your code!

Definition at line 231 of file ProgramSettingsPanel.java.

Referenced by ikayaki.gui.ProgramSettingsPanel.ProgramSettingsPanel().

# 9.47.3.2 ikayaki.gui.ProgramSettingsPanel.[instance initializer] () [package]

# 9.47.4 Member Data Documentation

# 9.47.4.1 JButton ikayaki.gui.ProgramSettingsPanel.closeButton [private]

Definition at line 59 of file ProgramSettingsPanel.java.

Referenced by ikayaki.gui.ProgramSettingsPanel.ProgramSettingsPanel().

# 9.47.4.2 JPanel ikayaki.gui.ProgramSettingsPanel.contentPane [private]

Definition at line 60 of file ProgramSettingsPanel.java.

Referenced by ikayaki.gui.ProgramSettingsPanel.ProgramSettingsPanel().

# 9.47.4.3 JDialog ikayaki.gui.ProgramSettingsPanel.creator [private]

Definition at line 52 of file ProgramSettingsPanel.java.

# 9.47.4.4 JPanel ikayaki.gui.ProgramSettingsPanel.defaultColumnsPane [private]

Definition at line 58 of file ProgramSettingsPanel.java.

# 9.47.4.5 JComboBox ikayaki.gui.ProgramSettingsPanel.holderCalibrationCombo [private]

Definition at line 55 of file ProgramSettingsPanel.java.

# 9.47.4.6 JFormattedTextField ikayaki.gui.ProgramSettingsPanel.measurement-RotationsField [private]

Definition at line 54 of file ProgramSettingsPanel.java.

Referenced by ikayaki.gui.ProgramSettingsPanel.ProgramSettingsPanel().

# 9.47.4.7 JButton ikayaki.gui.ProgramSettingsPanel.sequencesDeleteButton [private]

Definition at line 57 of file ProgramSettingsPanel.java.

Referenced by ikayaki.gui.ProgramSettingsPanel.ProgramSettingsPanel().

# 9.47.4.8 JTable ikayaki.gui.ProgramSettingsPanel.sequencesTable [private]

Definition at line 56 of file ProgramSettingsPanel.java.

The documentation for this class was generated from the following file:

My Documents/squid/src/ikayaki/gui/ProgramSettingsPanel.java

# 9.48 ikayaki.gui.ProgramSettingsPanel.EditSequencesTable-Model Class Reference

Collaboration diagram for ikayaki.gui.ProgramSettingsPanel.EditSequencesTableModel:

# Public Member Functions

- EditSequencesTableModel ()
- $\bullet$  int getRowCount ()
- $\bullet$  int getColumnCount ()
- Override boolean isCellEditable (int rowIndex, int columnIndex)
- Object getValueAt (int rowIndex, int columnIndex)
- Override void setValueAt (Object aValue, int rowIndex, int columnIndex)
- void deleteSequence (int rowIndex)

# Private Member Functions

void updateSequences ()

# Private Attributes

• MeasurementSequence $[$  sequences = new MeasurementSequence $[0]$ 

# 9.48.1 Constructor & Destructor Documentation

9.48.1.1 ikayaki.gui.ProgramSettingsPanel.EditSequencesTableModel.Edit-SequencesTableModel ()

Definition at line 340 of file ProgramSettingsPanel.java.

# 9.48.2 Member Function Documentation

9.48.2.1 void ikayaki.gui.ProgramSettingsPanel.EditSequencesTableModel.delete-Sequence (int rowIndex)

Deletes the saved sequence at the speficied row index.

Definition at line 420 of file ProgramSettingsPanel.java.

# 9.48.2.2 int ikayaki.gui.ProgramSettingsPanel.EditSequencesTableModel.get-ColumnCount ()

Definition at line 377 of file ProgramSettingsPanel.java.

# 9.48.2.3 int ikayaki.gui.ProgramSettingsPanel.EditSequencesTableModel.getRow-Count ()

Definition at line 373 of file ProgramSettingsPanel.java.

# 9.48.2.4 Object ikayaki.gui.ProgramSettingsPanel.EditSequencesTableModel.get-ValueAt (int rowIndex, int columnIndex)

Definition at line 385 of file ProgramSettingsPanel.java.

# 9.48.2.5 Override boolean ikayaki.gui.ProgramSettingsPanel.Edit-SequencesTableModel.isCellEditable (int rowIndex, int columnIndex)

Definition at line 381 of file ProgramSettingsPanel.java.

### 9.48.2.6 Override void ikayaki.gui.ProgramSettingsPanel.EditSequences-TableModel.setValueAt (Object aValue, int rowIndex, int columnIndex)

Change the name of a saved sequence.

#### Parameters:

aValue a new name for the sequence.

rowIndex columnIndex

Definition at line 396 of file ProgramSettingsPanel.java.

References ikayaki.MeasurementSequence.getName(), and ikayaki.MeasurementSequence.set-Name().

Here is the call graph for this function:

# 9.48.2.7 void ikayaki.gui.ProgramSettingsPanel.EditSequencesTableModel.update-Sequences () [private]

Reads the saved sequences from the settings and fills the table with them. Restores the selected **MeasurementSequence**( $p. 202$ ) if the table contents has changed.

Definition at line 348 of file ProgramSettingsPanel.java.

# 9.48.3 Member Data Documentation

9.48.3.1 MeasurementSequence [ ] ikayaki.gui.ProgramSettingsPanel.Edit- $SequencesTableModel. sequences = new MeasurementSequence[0]$ [private]

Definition at line 338 of file ProgramSettingsPanel.java.

The documentation for this class was generated from the following file:

My Documents/squid/src/ikayaki/gui/ProgramSettingsPanel.java

# 9.49 ikayaki.Project Class Reference

Collaboration diagram for ikayaki.Project:

# Public Types

- enum Type { Calibration, AF, Thellier, name  $=$  name }
- enum State { IDLE, MEASURING, PAUSED, ABORTED }
- $\bullet$  enum SampleType { CORE, HAND }
- enum Orientation { PLUS  $Z$ , MINUS  $Z$  }
- enum Normalization { VOLUME, MASS }

# Public Member Functions

- synchronized Document getDocument ()
- synchronized boolean isModified ()
- synchronized void save ()
- boolean saveNow ()
- $\bullet$  boolean  $\mathbf{exportToDAT}$  (File file)
- $\bullet$  boolean  $\mathbf{exportToSRM}$  (File file)
- $\bullet$  boolean exportToTDT (File file)
- synchronized File getFile ()
- synchronized Type getType ()
- synchronized boolean isHolderCalibration ()
- synchronized State getState ()
- boolean isClosed ()
- synchronized String getName ()
- synchronized Date getTimestamp ()
- synchronized Squid getSquid ()
- synchronized boolean setSquid (Squid squid)
- synchronized String getProperty (String key)
- synchronized String getProperty (String key, String default Value)
- synchronized void setProperty (String key, String value)
- synchronized double getStrike ()
- synchronized void setStrike (double strike)
- synchronized double getDip ()
- synchronized void setDip (double dip)
- synchronized SampleType getSampleType ()
- synchronized void setSampleType (SampleType sampleType)
- synchronized Orientation getOrientation ()
- synchronized void setOrientation (Orientation orientation)
- Normalization getNormalization ()
- void setNormalization (Normalization normalization)
- synchronized double getMass ()
- synchronized void setMass (double mass)
- synchronized double getVolume ()
- synchronized void setVolume (double volume)
- synchronized double getSusceptibility ()
- synchronized void setSusceptibility (double susceptibility)
- synchronized void addProjectListener (ProjectListener l)
- synchronized void removeProjectListener (ProjectListener l)
- synchronized void addMeasurementListener (MeasurementListener l)
- synchronized void removeMeasurementListener (MeasurementListener l)
- synchronized boolean addSequence (MeasurementSequence append)
- synchronized MeasurementSequence copySequence (int start, int end)
- synchronized MeasurementSequence copySequence (int...indices)
- synchronized boolean addStep (MeasurementStep step)
- synchronized boolean addStep (int index, MeasurementStep step)
- synchronized boolean removeStep (int index)
- synchronized boolean removeStep (int start, int end)
- synchronized int getSteps ()
- synchronized int getCompletedSteps ()
- synchronized MeasurementStep getStep (int index)
- synchronized MeasurementStep getCurrentStep ()
- synchronized  $< A > A$  get Value (int index, Measurement Value  $< A >$  algorithm)
- synchronized boolean isDegaussingEnabled ()
- synchronized boolean isSequenceEditEnabled ()
- synchronized boolean isManualControlEnabled ()
- synchronized boolean isAutoStepEnabled ()
- synchronized boolean isSingleStepEnabled ()
- synchronized boolean isPauseEnabled ()
- synchronized boolean isAbortEnabled ()
- synchronized boolean doAutoStep ()
- synchronized boolean **doSingleStep** ()
- synchronized boolean doPause ()
- synchronized boolean doAbort ()
- synchronized boolean doManualMoveDegausserY ()
- synchronized boolean doManualMoveDegausserZ ()
- synchronized boolean doManualMoveBackground ()
- synchronized boolean doManualMoveMeasurement ()
- synchronized boolean doManualMoveHome ()
- synchronized boolean doManualMoveRightLimit ()
- synchronized boolean doManualMoveLeftLimit ()
- synchronized boolean doManualRotate (int angle)
- synchronized boolean doManualMeasure ()
- synchronized boolean doManualReset ()
- synchronized boolean doManualDemagZ (double amplitude)
- synchronized boolean doManualDemagY (double amplitude)
- synchronized boolean doManualStepDone ()

# Static Public Member Functions

- $\bullet$  static Project createCalibrationProject (File file)
- $\bullet$  static Project createAFProject (File file)
- $\bullet$  static Project createThellierProject (File file)
- $\bullet$  static Project createThermalProject (File file)
- static synchronized Project createProject (File file, Type type)
- static synchronized Project loadProject (File file)
- static synchronized boolean closeProject (Project project)
- static synchronized Project[] getCachedProjects ()
- $\bullet$  static Type getType (File file)

#### Generated on Wed May 4 13:11:03 2005 for Squid by Doxygen

# Static Public Attributes

- static final String MEASUREMENT TYPE PROPERTY = "measurementType"
- static final String MEASUREMENT\_TYPE\_AUTO\_VALUE = "AUTO"
- $\bullet$  static final String MEASUREMENT TYPE MANUAL VALUE = "MANUAL"
- static final String OPERATOR PROPERTY = "operator"
- static final String DATE PROPERTY = "date"
- static final String  $\mathbf{ROCK}$   $\mathbf{TYPE}$   $\mathbf{PROPERTIES}$  = "rockType"
- static final String  $\bf{AREA}$   $\bf{PROPERTIES}$  = "area"
- static final String SITE PROPERTY = "site"
- static final String COMMENT PROPERTY = "comment"
- static final String LATITUDE PROPERTY = "latitude"
- $\bullet$  static final String LONGITUDE PROPERTY = "longitude"

# Protected Member Functions

- synchronized Matrix3d getTransform ()
- synchronized void fireProjectEvent (ProjectEvent.Type type)
- synchronized void fireMeasurementEvent (MeasurementStep step, Measurement-Event.Type type)

# Private Types

- enum ManualMovePosition { DEGAUSSER\_Y, DEGAUSSER\_Z, BACKGROUND, MEASUREMENT, HOME, RIGHT\_LIMIT, LEFT\_LIMIT }
- enum ManualDemagAxel  $\{Z, Y\}$

# Private Member Functions

- $\bullet$  Project (File file, Type type)
- Project (File file, Document document)
- void setState (State state)
- synchronized void updateTransforms ()
- void runMeasurement ()
- synchronized boolean doManualMove (ManualMovePosition position)

# Static Private Member Functions

static String pad (String s, int length, int alignment)

# Private Attributes

- final File file
- $\bullet$  final Type type
- $\bullet$  State state = IDLE
- $\bullet$  boolean closed = false
- $\bullet$  Squid squid  $=$  null
- final Properties properties  $=$  new Properties $()$
- MeasurementSequence sequence  $=$  new MeasurementSequence $()$
- double strike  $= 0.0$
- $\bullet$  double dip = 0.0
- SampleType sampleType = HAND
- Orientation orientation  $=$  MINUS  $Z$
- Normalization normalization  $=$  VOLUME
- Matrix3d transform  $=$  new Matrix3d()
- double mass  $= -1.0$
- $\bullet$  double volume  $= -1.0$
- double susceptibility  $= -1.0$
- MeasurementStep currentStep  $=$  null
- final EventListenerList listenerList = new EventListenerList()
- $\bullet$  boolean modified = false
- final LastExecutor autosaveQueue = new LastExecutor(500, true)
- Runnable autosaveRunnable

# Static Private Attributes

- static final boolean  $\bf{DEBUG} = \text{false}$
- static final Hashtable $\langle$  File, Project  $\rangle$  project Cache = new Hashtable $\langle$ File, Project $\rangle$ ()
- static final Hashtable< File, Object > projectTypeCache = new Hashtable<File,  $Object>()$

# Classes

- class DummyMeasurement
- class ManualDemag
- class ManualMeasure
- class ManualMove
- class ManualRotate
- class Measurement

# 9.49.1 Detailed Description

Represents a measurement project file.  $\text{Project}(p. 264)$  is responsible for managing and storing the data that is recieved from the magnetometer measurements. Any changes made to the project will be written to file regularly (autosave).  $\langle p \rangle > \text{Project}(p. 264)$  is responsible for controlling the magnetometer through the SQUID API. Controlling the SQUID will be done in a private worker thread. Only one project at a time may access the SQUID.  $\langle p \rangle$  All operations are thread-safe.

#### Author:

Esko Luontola

Definition at line 66 of file Project.java.

# 9.49.2 Member Enumeration Documentation

9.49.2.1 enum ikayaki::Project::ManualDemagAxel [private]

```
Enumeration values:
   Z
    Y
```
Definition at line 2724 of file Project.java.

9.49.2.2 enum ikayaki::Project::ManualMovePosition [private]

```
Enumeration values:
  DEGAUSSER_Y
  DEGAUSSER_Z
  BACKGROUND
  MEASUREMENT
  HOME
  RIGHT_LIMIT
  LEFT_LIMIT
```
Definition at line 2580 of file Project.java.

# 9.49.2.3 enum ikayaki::Project::Normalization

The type of normalization to use for the measurement values.

```
Enumeration values:
   VOLUME
   MASS
```
Definition at line 2244 of file Project.java.

# 9.49.2.4 enum ikayaki::Project::Orientation

The orientation of the sample in the measurements.

```
Enumeration values:
   PLUS_Z
   MINUS_Z
```
Definition at line 2237 of file Project.java.

# 9.49.2.5 enum ikayaki::Project::SampleType

The type of a measured sample.

```
Enumeration values:
    CORE
    H<sub>AND</sub>
```
Definition at line 2230 of file Project.java.

### 9.49.2.6 enum ikayaki::Project::State

The state of the project's measurements.

Enumeration values: IDLE MEASURING PAUSED ABORTED

Definition at line 2223 of file Project.java.

### 9.49.2.7 enum ikayaki::Project::Type

The type of the project.

```
Enumeration values:
    Calibration
    AF
    Thellier
   name
```
Definition at line 2206 of file Project.java.

# 9.49.3 Constructor & Destructor Documentation

### 9.49.3.1 ikayaki.Project.Project (File file, Type type) [private]

Creates a new project of the specified type. This constructor will not write to file, so the user of this method should call the save Now()(p. 291) method after the project is initialized.

### Parameters:

*file* path for this project file. The file should exist (may be empty) and be writable, but this constructor will not check it.

type type of the project.

#### Exceptions:

NullPointerException if any of the parameters is null.

Definition at line 480 of file Project.java.

References ikayaki.Project.modied, ikayaki.gui.null, and ikayaki.Project.updateTransforms().

Referenced by ikayaki.Project.createProject(), and ikayaki.Project.loadProject().

Here is the call graph for this function:

### 9.49.3.2 ikayaki.Project.Project (File file, Document document) [private]

Creates a new project from the specified document. This constructor will assume that the specified file is the same from which the document was read.

#### Parameters:

file path for this project file. The file should be the same from which document was read and be writable, but this constructor will not check it.

document the document from which this project will be created.

### Exceptions:

NullPointerException if any of the parameters is null.

IllegalArgumentException if the document was not in the right format.

Definition at line 500 of file Project.java.

References ikayaki.Project.dip, ikayaki.MeasurementStep.getState(), ikayaki.Measurement-Sequence.getStep(), ikayaki.MeasurementSequence.getSteps(), ikayaki.MeasurementStep.get-Timestamp(), ikayaki.Project.mass, ikayaki.Project.MEASURING, ikayaki.Project.modified, ikayaki.Project.normalization, ikayaki.gui.null, ikayaki.Project.orientation, ikayaki.Project.properties, ikayaki.Project.sampleType, ikayaki.Project.sequence, ikayaki.Project.strike, ikayaki.Project.susceptibility, ikayaki.Project.type, ikayaki.Project.update-Transforms(), and ikayaki.Project.volume.

Here is the call graph for this function:

# 9.49.4 Member Function Documentation

# 9.49.4.1 synchronized void ikayaki.Project.addMeasurementListener (MeasurementListener l)

Adds a MeasurementListener(p. 194) to the project.

### Parameters:

I the listener to be added.

Definition at line 1475 of file Project.java.

Referenced by ikayaki.gui.ProjectComponent.setProject(), and ikayaki.gui.MeasurementSequence-TableModel.setProject().

### 9.49.4.2 synchronized void ikayaki.Project.addProjectListener (ProjectListener l)

Adds a ProjectListener(p. 343) to the project.

### Parameters:

I the listener to be added.

Definition at line 1436 of file Project.java.

References ikayaki.Project.listenerList.

Referenced by ikayaki.gui.ProjectComponent.setProject(), ikayaki.gui.MeasurementSequence-TableModel.setProject(), ikayaki.gui.MainViewPanel.setProject(), and ikayaki.gui.Calibration-Panel.setProject().

### 9.49.4.3 synchronized boolean ikayaki.Project.addSequence (MeasurementSequence append)

Appends a sequence to this project's sequence. Only the stepValues will be copied from the speci fied sequence and added as new steps to this project.  $\langle p \rangle$  If is Sequence Edit Enabled()(p. 289) is false, nothing will be done.

#### Parameters:

**append** the measurement sequence to be appended.

#### Returns:

true if the steps were added, or false if  $isSequenceEditEnabled((p. 289)$  was false.

#### Exceptions:

NullPointerException if sequence is null.

Definition at line 1520 of file Project.java.

References ikayaki.gui.null, and ikayaki.MeasurementStep.setStepValue().

Here is the call graph for this function:

# 9.49.4.4 synchronized boolean ikayaki.Project.addStep (int index, MeasurementStep step)

Adds a step to the specified index of this project's sequence. Only the stepValue will be copied from the specified step and added as a new step to this project.  $\langle p \rangle$  The index must be such, that the indices of the completed measurements will not change.  $\langle p \rangle$  If is Sequence Edit-**Enabled**()(p. 289) is false, nothing will be done.

#### Parameters:

index the index to which the step will be added.

step the measurement step to be added.

#### Returns:

true if the step was added, or false if  $isSequenceEditEnabled((p. 289)$  was false.

#### Exceptions:

```
Index Out Of Bounds Exception if the index is out of range (index \lt get Completed-
     \text{Steps}((p. 281) || \text{index} > \text{getSteps}((p. 285)).
```
NullPointerException if step is null.

Definition at line 1615 of file Project.java.

References ikayaki.MeasurementStep.getStepValue(), ikayaki.gui.null, and ikayaki.Measurement-Step.setStepValue().

Here is the call graph for this function:

### 9.49.4.5 synchronized boolean ikayaki.Project.addStep (MeasurementStep step)

Appends a step to this project's sequence. Only the stepValue will be copied from the specified step and added as a new step to this project.

### Parameters:

step the measurement step to be added.

#### Returns:

true, it is always possible to append a step.

#### Exceptions:

NullPointerException if step is null.

Definition at line 1586 of file Project.java.

References ikayaki.gui.null.

### 9.49.4.6 static synchronized boolean ikayaki.Project.closeProject (Project project) [static]

Ensures that the project file is saved and frees the resources taken by the project. The closed project will automatically detach itself from the Squid. The closed project is removed from the projectCache.  $\langle p \rangle$  A project should not be used after it has been closed 150 any further use of the object is undefined (will create an IllegalStateException if somebody tries to modify it). A project can not be closed if it has a measurement running.

#### Parameters:

project project to be closed.

#### Returns:

true if the project has been closed, false if a measurement is running and the project can not be closed.

#### Exceptions:

NullPointerException if the project is null.

Definition at line 352 of file Project.java.

References ikayaki.Project.IDLE, ikayaki.gui.null, and ikayaki.Project.projectCache.

# 9.49.4.7 synchronized MeasurementSequence ikayaki.Project.copySequence (int... indices)

Returns a copy of this project's sequence. Only the stepValues will be copied from this project's sequence. The returned sequence will have no name.

### Parameters:

indices indices of the steps to be included in the sequence. The steps will be included in the same order as their indices are listed.

#### Returns:

copy of the sequence with only stepValues and no results.

### Exceptions:

**Index Out Of Bounds Exception** if any of the indices is out of range (index  $\lt 0$  || index  $\gt$  =  $getSteps() (p. 285)).$ 

Definition at line 1568 of file Project.java.

References ikayaki.MeasurementSequence.addStep(), and ikayaki.MeasurementStep.setStep-Value().

Here is the call graph for this function:

### 9.49.4.8 synchronized MeasurementSequence ikayaki.Project.copySequence (int start, int end)

Returns a copy of this project's sequence. Only the stepValues will be copied from this project's sequence. The returned sequence will have no name.

### Parameters:

start index of the first step in the sequence.

end index of the last step in the sequence. If end < start, then an empty sequence will be returned.

#### Returns:

copy of the sequence with only stepValues and no results.

#### Exceptions:

**IndexOutOfBoundsException** if the index is out of range (start  $\lt 0$  || end  $\gt$ = get- $Steps() (p. 285)).$ 

Definition at line 1546 of file Project.java.

References ikayaki.MeasurementSequence.addStep(), and ikayaki.MeasurementStep.setStep-Value().

Here is the call graph for this function:

### 9.49.4.9 static Project ikayaki.Project.createAFProject (File file) [static]

Creates an AF project file.

### Parameters:

file path for the new project file.

#### Returns:

the created project, or null if file was not writable or it already existed.

#### Exceptions:

 $NullPointerException$  if file is null.

Definition at line 225 of file Project.java.

References ikayaki.Project.AF, and ikayaki.Project.createProject().

Here is the call graph for this function:

# 9.49.4.10 static Project ikayaki.Project.createCalibrationProject (File  $file$ ) [static]

Creates a calibration project file.

# Parameters:

file path for the new project file.

### Returns:

the created project, or null if file was not writable or it already existed.

### Exceptions:

NullPointerException if file is null.

Definition at line 214 of file Project.java.

References ikayaki.Project.createProject().

Here is the call graph for this function:

### 9.49.4.11 static synchronized Project ikayaki.Project.createProject (File file, Type type) [static]

Creates a project file of the specified type. Ensures that the project file has been written to disk. Adds the created  $Project(p. 264)$  object to projectCache.

#### Parameters:

*file* path for the new project file. type type of the project.

#### Returns:

the created project, or null if file was not writable or it already existed.

#### Exceptions:

NullPointerException if file or type is null.

Definition at line 260 of file Project.java.

References ikayaki.Project.getType(), ikayaki.gui.null, ikayaki.Project.Project(), ikayaki.gui.project, ikayaki.Project.projectCache, ikayaki.Project.projectTypeCache, and ikayaki.Project.saveNow().

Referenced by ikayaki.Project.createAFProject(), ikayaki.Project.createCalibrationProject(), ikayaki.Project.createThellierProject(), and ikayaki.Project.createThermalProject().

Here is the call graph for this function:

### 9.49.4.12 static Project ikayaki.Project.createThellierProject (File  $file$ ) [static]

Creates a thellier project file.

#### Parameters:

*file* path for the new project file.

#### Returns:

the created project, or null if file was not writable or it already existed.

#### Exceptions:

NullPointerException if file is null.

Definition at line 236 of file Project.java. References ikayaki.Project.createProject(). Here is the call graph for this function:

#### 9.49.4.13 static Project ikayaki.Project.createThermalProject (File file) [static]

Creates a thermal project file.

#### Parameters:

file path for the new project file.

#### Returns:

the created project, or null if file was not writable or it already existed.

#### Exceptions:

NullPointerException if file is null.

Definition at line 247 of file Project.java. References ikayaki.Project.createProject().

Here is the call graph for this function:

### 9.49.4.14 synchronized boolean ikayaki.Project.doAbort ()

Aborts the currently running measurement. An aborted measurement will halt immediately and leave the handler where it was (enables manual control). Will do nothing if isAbort-Enabled()(p. 287) is false.  $\langle p \rangle$  This method will notify the measurement thread to abort, but will not wait for it to finish.

### Returns:

true if the measurement will abort, otherwise false.

Definition at line 1977 of file Project.java.

### 9.49.4.15 synchronized boolean ikayaki.Project.doAutoStep ()

Starts an auto step measurement. If is AutoStepEnabled()(p. 287) is false but is is SingleStep-**Enabled**( $\int (p. 289)$  is true, will start a single step measurement. Will do nothing if both are false. If there are no unmeasured steps in the sequence, will add one for a measurement without demagnetization.  $\langle p \rangle$  The measurement will run in its own thread, and this method will not wait for it to finish.

#### Returns:

true if the measurement was started, otherwise false.

Definition at line 1896 of file Project.java.

References ikayaki.gui.null.

Generated on Wed May 4 13:11:03 2005 for Squid by Doxygen

### 9.49.4.16 synchronized boolean ikayaki.Project.doManualDemagY (double amplitude)

Demagnetizes the sample in Y direction with the specified amplitude. Will do nothing if is-**ManualControlEnabled()(p. 288)** is false.  $\langle p \rangle$  The operation will run in its own thread, and this method will not wait for it to finish.

### Parameters:

amplitude the amplitude to demagnetize in mT.

#### Returns:

true if the operation was started, otherwise false.

Definition at line 2175 of file Project.java.

### 9.49.4.17 synchronized boolean ikayaki.Project.doManualDemagZ (double amplitude)

Demagnetizes the sample in  $Z$  direction with the specified amplitude. Will do nothing if is-**ManualControlEnabled()(p. 288)** is false.  $\langle p \rangle$  The operation will run in its own thread, and this method will not wait for it to finish.

### Parameters:

amplitude the amplitude to demagnetize in mT.

#### Returns:

true if the operation was started, otherwise false.

Definition at line 2157 of file Project.java.

#### 9.49.4.18 synchronized boolean ikayaki.Project.doManualMeasure ()

Measures the X, Y and Z of the sample. Adds the results as a new measurement step to the project. Will do nothing if **isManualControlEnabled**()(p. 288) is false.  $\langle p \rangle$  The operation will run in its own thread, and this method will not wait for it to finish.

#### Returns:

true if the operation was started, otherwise false.

Definition at line 2112 of file Project.java.

# 9.49.4.19 synchronized boolean ikayaki.Project.doManualMove (ManualMovePosition position) [private]

Moves the sample handler to the specified position. Will do nothing if isManualControl-Enabled()(p. 288) is false.  $\langle p \rangle$  The operation will run in its own thread, and this method will not wait for it to finish.

#### Parameters:

position the position to move the handler to.

#### Returns:

true if the operation was started, otherwise false.

Definition at line 1997 of file Project.java.

#### 9.49.4.20 synchronized boolean ikayaki.Project.doManualMoveBackground ()

Moves the sample handler to the Background position. Will do nothing if isManualControl-**Enabled**()(p. 288) is false.  $\langle p \rangle$  The operation will run in its own thread, and this method will not wait for it to finish.

#### Returns:

true if the operation was started, otherwise false.

Definition at line 2035 of file Project.java.

#### 9.49.4.21 synchronized boolean ikayaki.Project.doManualMoveDegausserY ()

Moves the sample handler to the DegausserY position. Will do nothing if isManualControl-**Enabled**()(p. 288) is false.  $\langle p \rangle$  The operation will run in its own thread, and this method will not wait for it to finish.

#### Returns:

true if the operation was started, otherwise false.

Definition at line 2013 of file Project.java.

### 9.49.4.22 synchronized boolean ikayaki.Project.doManualMoveDegausserZ ()

Moves the sample handler to the DegausserZ position. Will do nothing if isManualControl-**Enabled**()(p. 288) is false.  $\langle p \rangle$  The operation will run in its own thread, and this method will not wait for it to finish.

#### Returns:

true if the operation was started, otherwise false.

Definition at line 2024 of file Project.java.

#### 9.49.4.23 synchronized boolean ikayaki.Project.doManualMoveHome ()

Moves the sample handler to the Home position. Will do nothing if isManualControl-**Enabled**()(p. 288) is false.  $\langle p \rangle$  The operation will run in its own thread, and this method will not wait for it to finish.

#### Returns:

true if the operation was started, otherwise false.

Definition at line 2058 of file Project.java.

### 9.49.4.24 synchronized boolean ikayaki.Project.doManualMoveLeftLimit ()

Moves the sample handler to the LeftLimit position. Will do nothing if isManualControl-Enabled()(p. 288) is false.  $\langle p \rangle$  The operation will run in its own thread, and this method will not wait for it to finish.

### Returns:

true if the operation was started, otherwise false.

Definition at line 2082 of file Project.java.

Referenced by ikayaki.gui.MagnetometerStatusPanel.ManualControlsPanel.ManualControls-Panel().

#### 9.49.4.25 synchronized boolean ikayaki.Project.doManualMoveMeasurement ()

Moves the sample handler to the **Measurement**(p. 306) position. Will do nothing if isManual-**ControlEnabled**()(p. 288) is false.  $\langle p \rangle$  The operation will run in its own thread, and this method will not wait for it to finish.

#### Returns:

true if the operation was started, otherwise false.

Definition at line 2046 of file Project.java.

#### 9.49.4.26 synchronized boolean ikayaki.Project.doManualMoveRightLimit ()

Moves the sample handler to the RightLimit position. Will do nothing if isManualControl-**Enabled**()(p. 288) is false.  $\langle p \rangle$  The operation will run in its own thread, and this method will not wait for it to finish.

#### Returns:

true if the operation was started, otherwise false.

Definition at line 2070 of file Project.java.

### 9.49.4.27 synchronized boolean ikayaki.Project.doManualReset ()

Resets the X, Y and Z of the sample. Will do nothing if isManualControlEnabled()(p. 288) is false.  $\langle p \rangle$  The operation will run in its own thread, and this method will not wait for it to finish.

#### Returns:

true if the operation was started, otherwise false.

Definition at line 2129 of file Project.java.

References ikayaki.gui.null.

#### 9.49.4.28 synchronized boolean ikayaki.Project.doManualRotate (int angle)

Rotates the sample handler to the specified angle. Will do nothing if isManualControl-**Enabled**()(p. 288) is false.  $\langle p \rangle$  The operation will run in its own thread, and this method will not wait for it to finish.

#### Parameters:

angle the angle to rotate the handler to.

#### Returns:

true if the operation was started, otherwise false.

Definition at line 2095 of file Project.java.

#### 9.49.4.29 synchronized boolean ikayaki.Project.doManualStepDone ()

Marks the on-going manual measurement step as completed. If there is a manual measurement going on, the project has one on-going measurement step event though the project's state is IDLE. Calling this method when no other manual operation is active, will set that step completed.

#### Returns:

true if the operation was successful, in which case no measurement step is anymore on-going.

Definition at line 2191 of file Project.java.

References ikayaki.gui.null.

#### 9.49.4.30 synchronized boolean ikayaki.Project.doPause ()

Pauses the currently running measurement. A paused measurement will halt after it finishes the current measurement step.  $\langle s \rangle$ Will do nothing if is Pause Enabled()(p. 288) is false.  $\langle s \rangle$  Will work even if isPauseEnabled()(p. 288) is false.  $\langle p \rangle$  This method will notify the measurement thread to pause, but will not wait for it to finish.

#### Returns:

true if the measurement will pause, otherwise false.

Definition at line 1953 of file Project.java.

#### 9.49.4.31 synchronized boolean ikayaki.Project.doSingleStep ()

Starts a single step measurement. Will do nothing if is Single Step Enabled()(p. 289) is false.  $\langle p \rangle$  The measurement will run in its own thread, and this method will not wait for it to finish.

#### Returns:

true if the measurement was started, otherwise false.

Definition at line 1932 of file Project.java.

### 9.49.4.32 boolean ikayaki.Project.exportToDAT (File file)

Writes the project to a file in DAT format. Will overwrite the file if it already exists.

#### Parameters:

*file* the file to write to.

#### Returns:

true if the file was successfully written, otherwise false.

# Exceptions:

 $NullPointerException$  if file is null.

# Definition at line 783 of file Project.java.

References ikayaki.Project.AREA\_PROPERTY, ikayaki.Project.COMMENT\_PROPERTY, ikayaki.Project.CORE, ikayaki.Project.getCompletedSteps(), ikayaki.Project.getDip(), ikayaki.Project.getMass(), ikayaki.Project.getName(), ikayaki.Project.getProperty(), ikayaki.Project.getSampleType(), ikayaki.Project.getStep(), ikayaki.Measurement-Step.getStepValue(), ikayaki.Project.getStrike(), ikayaki.Project.getSusceptibility(),  $ikayaki.MeasurementStep.getSusceptibility(),\qquad ikayaki.Project.getType(),\qquad ikayaki.Project.get-Iype(),\qquad kayaki.Project.get-Iype(),\qquad kayaki.Project.get-Iype(),\qquad kayaki.Project.get-Iype(),\qquad kayaki.Project.get-Iype(),\qquad kayaki.Project.get-Iype(),\qquad kayaki.Project.get-Iype(),\qquad kayaki.Project.get-Iype(),\qquad kayaki.Project.get-Iype(),\qquad kayaki.Project.get-Iype(),\qquad kayaki.Project.get-Iype(),\qquad kayaki.Project.get-Iype(),\qquad kayaki.Project.get-Iype(),\qquad kayaki.Project.get-Iy$ Volume(), ikayaki.Project.LATITUDE\_PROPERTY, ikayaki.Project.LONGITUDE\_- PROPERTY, ikayaki.gui.null, ikayaki.Project.pad(), ikayaki.Project.ROCK\_TYPE\_- PROPERTY, and ikayaki.Project.SITE\_PROPERTY.

Referenced by ikayaki.gui.MainViewPanel.exportProject().

Here is the call graph for this function:

# 9.49.4.33 boolean ikayaki.Project.exportToSRM (File file)

Writes the project to a file in SRM format. Will overwrite the file if it already exists.

### Parameters:

*file* the file to write to.

### Returns:

true if the file was successfully written, otherwise false.

#### Exceptions:

NullPointerException if file is null.

Definition at line 1006 of file Project.java.

References ikayaki.gui.null.

Referenced by ikayaki.gui.MainViewPanel.exportProject().

# 9.49.4.34 boolean ikayaki.Project.exportToTDT (File file)

Writes the project to a file in TDT format. Will overwrite the file if it already exists.

Parameters:

file the file to write to.

# Returns:

true if the file was successfully written, otherwise false.

# Exceptions:

 $NullPointerException$  if file is null.

Definition at line 1020 of file Project.java.

References ikayaki.gui.null.

Referenced by ikayaki.gui.MainViewPanel.exportProject().
## 9.49.4.35 synchronized void ikayaki.Project.fireMeasurementEvent (MeasurementStep step, MeasurementEvent.Type type) [protected]

Notifies all listeners that have registered for MeasurementEvents.

#### Parameters:

step the measurement step that has generated the event. type the type of the event.

Definition at line 1494 of file Project.java.

#### 9.49.4.36 synchronized void ikayaki.Project.fireProjectEvent (ProjectEvent.Type type) [protected]

Notifies all listeners that have registered for ProjectEvents.

#### Parameters:

type type of the event.

Definition at line 1454 of file Project.java.

References ikayaki.Project.listenerList.

Referenced by ikayaki.Project.saveNow(), ikayaki.Project.setDip(), ikayaki.Project.setMass(), ikayaki.Project.setNormalization(), ikayaki.Project.setOrientation(), ikayaki.Project.setSample-Type(), ikayaki.Project.setSquid(), ikayaki.Project.setState(), ikayaki.Project.setStrike(), ikayaki.Project.setSusceptibility(), and ikayaki.Project.setVolume().

## 9.49.4.37 static synchronized Project [ ] ikayaki.Project.getCachedProjects () [static]

Returns an array containing all the projects that are in the project cache.

Definition at line 388 of file Project.java.

References ikayaki.Project.projectCache.

## 9.49.4.38 synchronized int ikayaki.Project.getCompletedSteps ()

Returns the number of completed steps in this project. Steps that are currently being measured, are included in this count. Completed steps are always first in the sequence.

Definition at line 1696 of file Project.java.

Referenced by ikayaki.Project.exportToDAT(), and ikayaki.Settings.getHolderCalibration().

#### 9.49.4.39 synchronized MeasurementStep ikayaki.Project.getCurrentStep ()

Returns the step that is currently being measured.

#### Returns:

the currently measured step, or null if no measurement is active.

Definition at line 1725 of file Project.java.

#### 9.49.4.40 synchronized double ikayaki.Project.getDip ()

Returns the dip of the sample. The unit is degrees (-90 to 90).

Definition at line 1211 of file Project.java.

References ikayaki.Project.dip.

Referenced by ikayaki.Project.exportToDAT(), ikayaki.gui.PrintPanel.PrintPanel(), and ikayaki.Project.updateTransforms().

#### 9.49.4.41 synchronized Document ikayaki.Project.getDocument ()

Exports this project to a DOM document.

#### Returns:

the exported document, or null if there was a error.

Definition at line 677 of file Project.java.

References ikayaki.Project.dip, ikayaki.MeasurementSequence.getElement(), ikayaki.Project.mass, ikayaki.Project.normalization, ikayaki.gui.null, ikayaki.Project.orientation, ikayaki.Project.properties, ikayaki.Project.sampleType, ikayaki.Project.sequence, ikayaki.Project.strike, ikayaki.Project.susceptibility, ikayaki.Project.type, and ikayaki.Project.volume.

Referenced by ikayaki.Project.saveNow().

Here is the call graph for this function:

#### 9.49.4.42 synchronized File ikayaki.Project.getFile ()

Returns the project file of this project.

Definition at line 1030 of file Project.java.

References ikayaki.Project.file.

Referenced by ikayaki.Project.getName(), ikayaki.Project.isHolderCalibration(), ikayaki.gui.ProjectExplorerPanel.ProjectExplorerPanel(), ikayaki.Project.saveNow(), and ikayaki.gui.MainViewPanel.setProject().

## 9.49.4.43 synchronized double ikayaki.Project.getMass ()

Returns the mass of the sample. The unit is gram.

#### Returns:

mass of the sample, or a negative number if no mass is specified.

Definition at line 1367 of file Project.java.

References ikayaki.Project.mass.

Referenced by ikayaki.Project.exportToDAT(), and ikayaki.gui.PrintPanel.PrintPanel().

## 9.49.4.44 synchronized String ikayaki.Project.getName ()

Returns the name of this project. The name is equal to the name of the project file without the file extension.

Definition at line 1082 of file Project.java.

References ikayaki.Project.getFile(), and ikayaki.Project.name.

Referenced by ikayaki.Project.exportToDAT(), ikayaki.gui.PrintPanel.PrintPanel(), and ikayaki.gui.MainViewPanel.setProject().

Here is the call graph for this function:

#### 9.49.4.45 Normalization ikayaki.Project.getNormalization ()

Returns the normalization to be used for the measurement values.

Definition at line 1272 of file Project.java.

References ikayaki.Project.normalization.

## 9.49.4.46 synchronized Orientation ikayaki.Project.getOrientation ()

Returns the orientation of the sample.

Definition at line 1250 of file Project.java.

References ikayaki.Project.orientation.

Referenced by ikayaki.gui.MeasurementControlsPanel.setProject().

## 9.49.4.47 synchronized String ikayaki.Project.getProperty (String key, String default Value)

Returns a project information property.

#### Parameters:

key the key which is associated with the property. default Value a default value

#### Returns:

the specified property, or default Value if the property is not set.

Definition at line 1176 of file Project.java.

References ikayaki.Project.properties.

#### 9.49.4.48 synchronized String ikayaki.Project.getProperty (String key)

Returns a project information property.

#### Parameters:

key the key which is associated with the property.

## Returns:

the specified property, or null if the property is not set.

Definition at line 1165 of file Project.java.

References ikayaki.Project.properties.

Referenced by ikayaki.Project.exportToDAT(), ikayaki.gui.PrintPanel.PrintPanel(), ikayaki.gui.MeasurementSequenceTableModel.saveColumn(), and ikayaki.gui.Measurement-SequenceTableModel.setProject().

## 9.49.4.49 synchronized SampleType ikayaki.Project.getSampleType ()

Returns the type of the sample.

Definition at line 1228 of file Project.java.

References ikayaki.Project.sampleType.

Referenced by ikayaki.Project.exportToDAT().

## 9.49.4.50 synchronized Squid ikayaki.Project.getSquid ()

Returns the Squid if this project is its owner, otherwise returns null.  $\langle p \rangle$  (NOTE: Is public too unsafe? Maybe return a Proxy (see design patterns), so others can know where the handler is moving but not control it?)

Definition at line 1112 of file Project.java.

References ikayaki.Project.squid.

Referenced by ikayaki.gui.MeasurementControlsPanel.setProject(), and ikayaki.Project.set-Squid().

## 9.49.4.51 synchronized State ikayaki.Project.getState ()

Returns the current measurement state of this project.

## Returns:

the state of the project, or null if the project has been closed.

Definition at line 1057 of file Project.java.

References ikayaki.Project.state.

Referenced by ikayaki.Project.setSquid().

## 9.49.4.52 synchronized MeasurementStep ikayaki.Project.getStep (int index)

Returns a step from the sequence.

## Parameters:

index the index of the step.

# Returns:

the specified step.

#### Exceptions:

**Index** Out Of Bounds Exception if the index is out of range (index  $\lt 0$  || index  $\gt$  = get- $Steps() (p. 285)).$ 

Definition at line 1716 of file Project.java.

Referenced by ikayaki.Project.exportToDAT(), ikayaki.gui.MeasurementSequenceTable-Model.measurementUpdated(), and ikayaki.gui.PrintPanel.PrintPanel().

#### 9.49.4.53 synchronized int ikayaki.Project.getSteps ()

Returns the number of steps in this project.

Definition at line 1688 of file Project.java.

Referenced by ikayaki.gui.MeasurementSequenceTableModel.getRowCount(), ikayaki.gui.MeasurementSequenceTableModel.measurementUpdated(), and ikayaki.gui.Print-Panel.PrintPanel().

#### 9.49.4.54 synchronized double ikayaki.Project.getStrike ()

Returns the strike of the sample. The unit is degrees (0 to 360).

Definition at line 1194 of file Project.java.

References ikayaki.Project.strike.

Referenced by ikayaki.Project.exportToDAT(), ikayaki.gui.PrintPanel.PrintPanel(), and ikayaki.Project.updateTransforms().

## 9.49.4.55 synchronized double ikayaki.Project.getSusceptibility ()

Returns the susceptibility of the sample. Susceptibility has no unit.

#### Returns:

susceptibility of the sample, or a negative number if no susceptibility is specified.

Definition at line 1413 of file Project.java.

References ikayaki.Project.susceptibility.

Referenced by ikayaki.Project.exportToDAT(), and ikayaki.gui.PrintPanel.PrintPanel().

## 9.49.4.56 synchronized Date ikayaki.Project.getTimestamp ()

Returns the timestamp of the last completed measurement. This is usually less than the last modified date of the file, because this is not affected by changing the project's properties.

#### Returns:

the timestamp of the last measurement, or null if no measurements are completed.

Definition at line 1096 of file Project.java.

References ikayaki.MeasurementSequence.getStep(), ikayaki.MeasurementSequence.getSteps(), ikayaki.gui.null, and ikayaki.Project.sequence.

Referenced by ikayaki.gui.ProjectExplorerTable.ProjectExplorerTableComparator.compare-Timestamps(), and ikayaki.gui.ProjectExplorerTable.ProjectExplorerTableModel.getValueAt().

Here is the call graph for this function:

## 9.49.4.57 synchronized Matrix3d ikayaki.Project.getTransform () [protected]

Returns the current transformation matrix for the sample. For performance reasons, this method returns a reference to the internal data structure and not a copy of it.  $\langle p \rangle$  WARNING!!! Absolutely NO modification of the data contained in this matrix should be made 150 if any such manipulation is necessary, it should be done on a copy of the matrix returned rather than the matrix itself.

#### Returns:

reference to the transformation matrix.

Definition at line 1299 of file Project.java.

References ikayaki.Project.transform.

Referenced by ikayaki.MeasurementStep.updateTransforms().

## 9.49.4.58 synchronized Type ikayaki.Project.getType ()

Returns the type of this project.

Definition at line 1037 of file Project.java.

References ikayaki.Project.type.

Referenced by ikayaki.Project.exportToDAT(), and ikayaki.Project.isHolderCalibration().

## 9.49.4.59 static Type ikayaki.Project.getType (File  $file$ ) [static]

Returns the type of a project file. Reads the type of the project from the specified file quickly, without fully loading the  $\text{Project}(p. 264)$ . The first request for each file reads from the file system, but after that the results are cached for an unspecified time.

## Parameters:

*file* the path of the project file.

#### Returns:

the type of the project, or null if the file was not a project file or it was not possible to read it.

#### Exceptions:

NullPointerException if file is null.

Definition at line 401 of file Project.java.

References ikayaki.gui.null, ikayaki.Project.projectTypeCache, ikayaki.Project.type, and ikayaki.gui.value.

Referenced by ikayaki.Project.createProject(), ikayaki.Project.loadProject(), ikayaki.gui.Print-Panel.PrintPanel(), and ikayaki.gui.MainViewPanel.setProject().

#### 9.49.4.60 synchronized $\langle A \rangle$  A ikayaki.Project.getValue (int *index*,  $MeasurementValue < A > algorithm)$

Calculates and returns a value from a measurement step. The specified MeasurementValue's algorithm will be used and the results returned.

#### Parameters:

index the measurement step from which the value is calculated.

algorithm the algorithm for calculating the desired value.

#### Returns:

the value returned by the algorithm, or null if it was not possible to calculate it.

#### Exceptions:

NullPointerException if algorithm is null.

**Index Out Of Bounds Exception** if the index is out of range (index  $\lt 0$  || index  $\gt$  = get- $Steps() (p. 285)).$ 

Definition at line 1739 of file Project.java.

Referenced by ikayaki.Settings.getHolderCalibration(), and ikayaki.gui.PrintPanel.PrintPanel().

#### 9.49.4.61 synchronized double ikayaki.Project.getVolume ()

Returns the volume of the sample. The unit is  $cm^23$ .

#### Returns:

volume of the sample, or a negative number if no volume is specified.

Definition at line 1390 of file Project.java.

References ikayaki.Project.volume.

Referenced by ikayaki.Project.exportToDAT(), and ikayaki.gui.PrintPanel.PrintPanel().

#### 9.49.4.62 synchronized boolean ikayaki.Project.isAbortEnabled ()

Tells whether it is possible to abort the measurement. The returned value depends on the type and state of this project.

Definition at line 1879 of file Project.java.

#### 9.49.4.63 synchronized boolean ikayaki.Project.isAutoStepEnabled ()

Tells whether it is allowed to do an auto step measurement. The returned value depends on the type and state of this project.

Definition at line 1821 of file Project.java.

References ikayaki.gui.null.

## 9.49.4.64 boolean ikayaki.Project.isClosed ()

Returns true if this project has been closed with  $\text{closeProject}()$  $(p. 272)$ . If it has been closed, no modifications to the project will be allowed.

Definition at line 1075 of file Project.java.

References ikayaki.Project.closed.

Referenced by ikayaki.Project.save(), and ikayaki.Project.saveNow().

## 9.49.4.65 synchronized boolean ikayaki.Project.isDegaussingEnabled ()

Tells whether it is allowed to use the degausser in this project. The returned value depends on the type and state of this project.

Definition at line 1778 of file Project.java.

## 9.49.4.66 synchronized boolean ikayaki.Project.isHolderCalibration ()

Returns true if this project file has been set as the Sample Holder Calibration project in the program settings.

Definition at line 1044 of file Project.java.

References ikayaki.Project.getFile(), and ikayaki.Project.getType().

Referenced by ikayaki.Settings.getHolderCalibration().

Here is the call graph for this function:

## 9.49.4.67 synchronized boolean ikayaki.Project.isManualControlEnabled ()

Tells whether it is allowed to control the Squid manually. The returned value depends on the type and state of this project.

Definition at line 1806 of file Project.java.

References ikayaki.gui.null.

Referenced by ikayaki.gui.MagnetometerStatusPanel.ManualControlsPanel.setProject().

## 9.49.4.68 synchronized boolean ikayaki.Project.isModified ()

Tells whether the project has been modified and it needs to be saved.

Definition at line 725 of file Project.java.

References ikayaki.Project.modified.

Referenced by ikayaki.Project.saveNow().

## 9.49.4.69 synchronized boolean ikayaki.Project.isPauseEnabled ()

Tells whether it is possible to pause the measurement. The returned value depends on the type and state of this project.

Definition at line 1861 of file Project.java.

## 9.49.4.70 synchronized boolean ikayaki.Project.isSequenceEditEnabled ()

Tells whether it is allowed to edit the sequence. The returned value depends on the type and state of this project.

Definition at line 1792 of file Project.java.

Referenced by ikayaki.gui.MeasurementSequenceTableModel.getRowCount().

## 9.49.4.71 synchronized boolean ikayaki.Project.isSingleStepEnabled ()

Tells whether it is allowed to do a single step measurement. The returned value depends on the type and state of this project.

Definition at line 1842 of file Project.java.

References ikayaki.gui.null.

## 9.49.4.72 static synchronized Project ikayaki.Project.loadProject (File  $file)$ ) [static]

Loads a saved project file. If the file has already been loaded, will return a reference to the existing Project(p. 264) object.

#### Parameters:

file project file to be loaded.

#### Returns:

the loaded project, or null if file is not a valid project file or it was not readable.

#### Exceptions:

NullPointerException if file is null.

Definition at line 300 of file Project.java.

References ikayaki.Project.getType(), ikayaki.gui.null, ikayaki.Project.Project(), ikayaki.gui.project, ikayaki.Project.projectCache, and ikayaki.Project.projectTypeCache.

Referenced by ikayaki.gui.ProjectExplorerTable.ProjectExplorerTableModel.getValueAt(), ikayaki.Ikayaki.main(), and ikayaki.gui.MainViewPanel.MainViewPanel().

Here is the call graph for this function:

## 9.49.4.73 static String ikayaki.Project.pad (String s, int length, int alignment) [static, private]

Adds spaces to a string until it is the right length.

#### Parameters:

s the string to be padded.

length the desired length for the result string.

alignment alignmet of the text. -1 for left, 0 for center and 1 for right align.

#### Returns:

the input string appended with spaces. Its length is equal or greater to the specified length.

Definition at line 979 of file Project.java.

Referenced by ikayaki.Project.exportToDAT().

## 9.49.4.74 synchronized void ikayaki.Project.removeMeasurementListener (MeasurementListener l)

Removes a MeasurementListener(p. 194) from the project.

#### Parameters:

l the listener to be removed

Definition at line 1484 of file Project.java.

#### 9.49.4.75 synchronized void ikayaki.Project.removeProjectListener (ProjectListener l)

Removes a ProjectListener(p. 343) from the project.

## Parameters:

l the listener to be removed

Definition at line 1445 of file Project.java.

References ikayaki.Project.listenerList.

#### 9.49.4.76 synchronized boolean ikayaki.Project.removeStep (int start, int end)

Removes a series of steps from this project's sequence. Completed measurements can not be removed.  $\langle p \rangle$  If isSequenceEditEnabled()(p. 289) is false, nothing will be done.

#### Parameters:

start the first index to be removed.

end the last index to be removed. If end  $\lt$  start, no steps will be removed.

#### Returns:

true if the steps were removed, or false if **isSequenceEditEnabled**()(p. 289) was false.

#### Exceptions:

**IndexOutOfBoundsException** if the index is out of range (start  $\lt$  getCompleted-**Steps()(p. 281)**  $\|$  end  $\|$  = **getSteps()(p. 285)).** 

Definition at line 1670 of file Project.java.

#### 9.49.4.77 synchronized boolean ikayaki.Project.removeStep (int index)

Removes a step from this project's sequence. Completed measurements can not be removed.  $\langle p \rangle$ If isSequenceEditEnabled()(p. 289) is false, nothing will be done.

#### Parameters:

index the index of the step to be removed.

#### Returns:

true if the step was removed, or false if **isSequenceEditEnabled**()(p. 289) was false.

#### Exceptions:

**Index** Out Of Bounds Exception if the index is out of range (index  $\lt$  get Completed-**Steps()(p. 281)**  $\|$  index  $> =$  **getSteps()(p. 285)).** 

Definition at line 1645 of file Project.java.

#### 9.49.4.78 void ikayaki.Project.runMeasurement () [private]

Runs a measurement sequence until it is paused, aborted or there are no more steps to measure. The project must be in a non-IDLE state before starting a measurement with this method. The measurement should be run in a worker thread and only one at a time.

#### Exceptions:

IllegalStateException if the project's state is IDLE or it has no Squid.

Definition at line 1750 of file Project.java.

References ikayaki.gui.null.

## 9.49.4.79 synchronized void ikayaki.Project.save ()

Invokes autosaving. This method will mark the project as modied and schedule a saving operation. After this method has not been called for a short while, the project will be written to file.

#### Exceptions:

*IllegalStateException* if this project has already been closed.

Definition at line 735 of file Project.java.

References ikayaki.Project.autosaveQueue, ikayaki.Project.autosaveRunnable, ikayaki.util.Last-Executor.execute(), ikayaki.Project.isClosed(), and ikayaki.Project.modified.

Referenced by ikayaki.MeasurementStep.save(), ikayaki.Project.setDip(), ikayaki.Project.set-Mass(), ikayaki.Project.setNormalization(), ikayaki.Project.setOrientation(), ikayaki.Project.set-Property(), ikayaki.Project.setSampleType(), ikayaki.Project.setStrike(), ikayaki.Project.set-Susceptibility(), and ikayaki.Project.setVolume().

Here is the call graph for this function:

#### 9.49.4.80 boolean ikayaki.Project.saveNow ()

Writes this project to its project file and waits for the operation to complete. Clears any delaying autosave operations. Will do nothing if the project file has already been saved.

#### Returns:

true if the file has been saved, otherwise false.

#### Exceptions:

*IllegalStateException* if this project has already been closed.

Definition at line 750 of file Project.java.

References ikayaki.Project.autosaveQueue, ikayaki.util.LastExecutor.clear(), ikayaki.Project.file, ikayaki.Project.fireProjectEvent(), ikayaki.Project.getDocument(), ikayaki.Project.getFile(), ikayaki.Project.isClosed(), ikayaki.Project.isModified(), and ikayaki.Project.modified.

Referenced by ikayaki.Project.createProject().

Here is the call graph for this function:

## 9.49.4.81 synchronized void ikayaki.Project.setDip (double dip)

Sets the dip of the sample and calls **updateTransforms**( $)(p. 295)$ . The unit is degrees (-90 to 90).

Definition at line 1218 of file Project.java.

References ikayaki.Project.fireProjectEvent(), ikayaki.Project.save(), and ikayaki.Project.update-Transforms().

Here is the call graph for this function:

#### 9.49.4.82 synchronized void ikayaki.Project.setMass (double mass)

Sets the mass of the sample. The unit is gram.

#### Parameters:

mass mass of the sample, or a negative number to clear it.

Definition at line 1376 of file Project.java.

References ikayaki.Project.fireProjectEvent(), and ikayaki.Project.save().

Here is the call graph for this function:

#### 9.49.4.83 void ikayaki.Project.setNormalization (Normalization normalization)

Sets the normalization to be used for the measurement values.

#### Exceptions:

NullPointerException if normalization is null.

Definition at line 1281 of file Project.java.

References ikayaki.Project.fireProjectEvent(), ikayaki.gui.null, and ikayaki.Project.save(). Here is the call graph for this function:

## 9.49.4.84 synchronized void ikayaki.Project.setOrientation (Orientation orientation)

Sets the orientation of the sample and calls updateTransforms()(p. 295).

#### Exceptions:

NullPointerException if orientation is null.

Definition at line 1259 of file Project.java.

References ikayaki.Project.fireProjectEvent(), ikayaki.gui.null, ikayaki.Project.save(), and ikayaki.Project.updateTransforms().

Here is the call graph for this function:

#### 9.49.4.85 synchronized void ikayaki.Project.setProperty (String key, String value)

Sets a project information property.

#### Parameters:

key the key which is associated with the property.

value new value for the property, or null to remove the property.

Definition at line 1186 of file Project.java.

References ikayaki.Project.properties, and ikayaki.Project.save().

Referenced by ikayaki.gui.MeasurementSequenceTableModel.saveColumn().

Here is the call graph for this function:

#### 9.49.4.86 synchronized void ikayaki.Project.setSampleType (SampleType sampleType)

Sets the type of the sample and calls  $\mathbf{updateTransforms}((p. 295)).$ 

#### Exceptions:

NullPointerException if sampleType is null.

Definition at line 1237 of file Project.java.

References ikayaki.Project.fireProjectEvent(), ikayaki.gui.null, ikayaki.Project.save(), and ikayaki.Project.updateTransforms().

Here is the call graph for this function:

#### 9.49.4.87 synchronized boolean ikayaki.Project.setSquid (Squid squid)

Sets this project the owner of the Squid. Tries to detach the previous owner of the squid. Uses the set Owner() method of the specified Squid.  $\langle p \rangle$  Only one project may own the Squid at a time. The Squid must be first detached with "setSquid(null)" from its owner before it can be given to another project. Detaching the Squid is possible only when the project's state is IDLE.

#### Parameters:

squid pointer to the SQUID interface, or null to detach this project from it.

#### Returns:

true if the operation was completed, false if the Squid has another owner or a measurement is running (in which case nothing was changed).

Definition at line 1128 of file Project.java.

References ikayaki.Project.fireProjectEvent(), ikayaki.squid.Squid.getOwner(), ikayaki.Project.getSquid(), ikayaki.Project.getState(), ikayaki.Project.IDLE, ikayaki.gui.null, and ikayaki.squid.Squid.setOwner().

Referenced by ikayaki.gui.MainViewPanel.setProject().

Here is the call graph for this function:

## 9.49.4.88 void ikayaki.Project.setState (State state) [private]

Sets the state of this project. Fires state change events.

## Parameters:

state the new state to change to.

Definition at line 1066 of file Project.java.

References ikayaki.Project.fireProjectEvent().

Here is the call graph for this function:

## 9.49.4.89 synchronized void ikayaki.Project.setStrike (double strike)

Sets the strike of the sample and calls **updateTransforms**( $(i)$  (p. 295). The unit is degrees (0 to 360).

Definition at line 1201 of file Project.java.

References ikayaki.Project.fireProjectEvent(), ikayaki.Project.save(), and ikayaki.Project.update-Transforms().

Here is the call graph for this function:

## 9.49.4.90 synchronized void ikayaki.Project.setSusceptibility (double susceptibility)

Sets the susceptibility of the sample. Susceptibility has no unit.

## Parameters:

susceptibility susceptibility of the sample, or a negative number to clear it.

Definition at line 1422 of file Project.java.

References ikayaki.Project.fireProjectEvent(), and ikayaki.Project.save().

Here is the call graph for this function:

## 9.49.4.91 synchronized void ikayaki.Project.setVolume (double volume)

Sets the volume of the sample. The unit is  $cm^2/3$ .

#### Parameters:

*volume* volume of the sample, or a negative number to clear it.

Definition at line 1399 of file Project.java.

References ikayaki.Project.fireProjectEvent(), and ikayaki.Project.save().

Here is the call graph for this function:

## 9.49.4.92 synchronized void ikayaki.Project.updateTransforms () [private]

Recalculates the transformation matrix and updates all measurements. This method is called automatically by the setStrike()(p. 294), setDip()(p. 292) and setSampleType()(p. 293) methods.

Definition at line 1307 of file Project.java.

References ikayaki.Project.CORE, ikayaki.Project.getDip(), ikayaki.Measurement-Sequence.getStep(), ikayaki.MeasurementSequence.getSteps(), ikayaki.Project.getStrike(), ikayaki.Project.HAND, ikayaki.Project.sampleType, ikayaki.Project.sequence, and ikayaki.Project.transform.

Referenced by ikayaki.Project.Project(), ikayaki.Project.setDip(), ikayaki.Project.set-Orientation(), ikayaki.Project.setSampleType(), and ikayaki.Project.setStrike().

Here is the call graph for this function:

## 9.49.5 Member Data Documentation

## 9.49.5.1 final String ikayaki.Project.AREA PROPERTY = "area" [static]

Definition at line 77 of file Project.java.

Referenced by ikayaki.Project.exportToDAT().

## 9.49.5.2 final LastExecutor ikayaki.Project.autosaveQueue = new LastExecutor(500, true) [private]

Scheduler for automatically writing the modified project to file after a short delay.

Definition at line 196 of file Project.java.

Referenced by ikayaki.Project.save(), and ikayaki.Project.saveNow().

## 9.49.5.3 Runnable ikayaki.Project.autosaveRunnable [private]

Initial value:

```
new Runnable() {
     public void run() {
         saveNow();
     }
}
```
Operation that will save the project to file. Definition at line 201 of file Project.java.

Referenced by ikayaki.Project.save().

## 9.49.5.4 boolean ikayaki.Project.closed = false [private]

Tells if this project been closed with  $\text{closeProject}()$ (p. 272). Definition at line 113 of file Project.java. Referenced by ikayaki.Project.isClosed().

## 9.49.5.5 final String ikayaki.Project.COMMENT PROPERTY = "comment" [static]

Definition at line 79 of file Project.java. Referenced by ikayaki.Project.exportToDAT().

# 9.49.5.6 MeasurementStep ikayaki.Project.currentStep = null [private]

Current measurement step, or null if no measurement is running. Definition at line 181 of file Project.java.

#### 9.49.5.7 final String ikayaki.Project.DATE PROPERTY = "date" [static]

Definition at line 75 of file Project.java.

#### 9.49.5.8 final boolean ikayaki.Project.DEBUG = false [static, private]

Definition at line 68 of file Project.java.

## 9.49.5.9 double ikayaki.Project.dip =  $0.0$  [private]

Dip of the sample. Will be used to create the transform matrix. The unit is degrees (-90 to 90). Definition at line 140 of file Project.java.

Referenced by ikayaki.Project.getDip(), ikayaki.Project.getDocument(), and ikayaki.Project.Project().

#### 9.49.5.10 final File ikayaki.Project.file [private]

Location of the project file in the local file system. Autosaving will save the project to this file.

Definition at line 98 of file Project.java.

Referenced by ikayaki.Project.getFile(), and ikayaki.Project.saveNow().

## 9.49.5.11 final String ikayaki.Project.LATITUDE PROPERTY = "latitude" [static]

Definition at line 80 of file Project.java.

Referenced by ikayaki.Project.exportToDAT().

## 9.49.5.12 final EventListenerList ikayaki.Project.listenerList = new EventListenerList() [private]

Listeners for this project.

Definition at line 186 of file Project.java.

Referenced by ikayaki.Project.addProjectListener(), ikayaki.Project.fireProjectEvent(), and ikayaki.Project.removeProjectListener().

## 9.49.5.13 final String ikayaki.Project.LONGITUDE PROPERTY = "longitude" [static]

Definition at line 81 of file Project.java.

Referenced by ikayaki.Project.exportToDAT().

## 9.49.5.14 double ikayaki. Project.mass  $= -1.0$  [private]

Mass of the sample, or a negative value if no mass is defined. The unit is gram.

Definition at line 166 of file Project.java.

Referenced by ikayaki.Project.getDocument(), ikayaki.Project.getMass(), and ikayaki.Project.Project().

#### 9.49.5.15 final String ikayaki.Project.MEASUREMENT\_TYPE\_AUTO\_VALUE  $=$  "AUTO" [static]

Definition at line 72 of file Project.java.

## 9.49.5.16 final String ikayaki.Project.MEASUREMENT\_TYPE\_MANUAL\_-VALUE = "MANUAL" [static]

Definition at line 73 of file Project.java.

## 9.49.5.17 final String ikayaki.Project.MEASUREMENT\_TYPE\_PROPERTY = "measurementType" [static]

Definition at line 71 of file Project.java.

#### 9.49.5.18 boolean ikayaki.Project.modified = false [private]

true if the project has been modified, otherwise false.

Definition at line 191 of file Project.java.

Referenced by ikayaki.Project.isModied(), ikayaki.Project.Project(), ikayaki.Project.save(), and ikayaki.Project.saveNow().

#### 9.49.5.19 Normalization ikayaki.Project.normalization =  $VOLUME$  [private]

The type of normalization to use.

Definition at line 155 of file Project.java.

Referenced by ikayaki.Project.getDocument(), ikayaki.Project.getNormalization(), and ikayaki.Project.Project().

## 9.49.5.20 final String ikayaki.Project.OPERATOR PROPERTY = "operator" [static]

Definition at line 74 of file Project.java.

## 9.49.5.21 Orientation ikayaki. Project.orientation  $=$  MINUS Z [private]

**Orientation**( $p. 34$ ) of the sample. Will be used to create the transform matrix.

Definition at line 150 of file Project.java.

Referenced by ikayaki.Project.getDocument(), ikayaki.Project.getOrientation(), and ikayaki.Project.Project().

## 9.49.5.22 final Hashtable<File, Project> ikayaki.Project.projectCache = new Hashtable<File, Project>() [static, private]

Caches the created and loaded  $Project(p. 264)$  objects to make sure that no more than one object will be created for each physical file.

Definition at line 87 of file Project.java.

Referenced by ikayaki.Project.closeProject(), ikayaki.Project.createProject(), ikayaki.Project.get-CachedProjects(), and ikayaki.Project.loadProject().

## 9.49.5.23 final Hashtable<File, Object> ikayaki.Project.projectTypeCache = new Hashtable<File, Object>() [static, private]

Caches the types of the project files, as read by getType(Project). The value is a  $Type(p. 37)$  for valid project files, or an Object for invalid or unknown files.

Definition at line 93 of file Project.java.

Referenced by ikayaki.Project.createProject(), ikayaki.Project.getType(), and ikayaki.Project.loadProject().

#### 9.49.5.24 final Properties ikayaki.Project.properties  $=$  new Properties() [private]

Custom properties of this project stored in a map. The project is not interested in what properties are stored; it only saves them.

Definition at line 124 of file Project.java.

Referenced by ikayaki.Project.getDocument(), ikayaki.Project.getProperty(), ikayaki.Project.Project(), and ikayaki.Project.setProperty().

## 9.49.5.25 final String ikayaki.Project.ROCK TYPE PROPERTY = "rockType" [static]

Definition at line 76 of file Project.java.

Referenced by ikayaki.Project.exportToDAT().

#### 9.49.5.26 SampleType ikayaki.Project.sampleType =  $HAND$  [private]

Type(p. 37) of the sample. Will be used to create the transform matrix.

Definition at line 145 of file Project.java.

Referenced by ikayaki.Project.getDocument(), ikayaki.Project.getSampleType(), ikayaki.Project.Project(), and ikayaki.Project.updateTransforms().

## 9.49.5.27 MeasurementSequence ikayaki.Project.sequence  $=$  new MeasurementSequence() [private]

Measurement(p. 306) sequence of this project. In the beginning are all completed measurement steps, and in the end are planned measurement steps. Completed measurements may NOT be deleted.

Definition at line 130 of file Project.java.

Referenced by ikayaki.Project.getDocument(), ikayaki.Project.getTimestamp(), ikayaki.Project.Project(), and ikayaki.Project.updateTransforms().

## 9.49.5.28 final String ikayaki.Project.SITE PROPERTY = "site" [static]

Definition at line 78 of file Project.java.

Referenced by ikayaki.Project.exportToDAT().

## 9.49.5.29 Squid ikayaki.Project.squid  $=$  null [private]

Pointer to the SQUID device interface, or null if this project is not its owner.

Definition at line 118 of file Project.java.

Referenced by ikayaki.Project.getSquid().

#### 9.49.5.30 State ikayaki.Project.state = IDLE [private]

Current state of the measurements. If no measurement is running, then state is IDLE. Only one measurement may be running at a time.

Definition at line 108 of file Project.java.

Referenced by ikayaki.Project.getState().

#### 9.49.5.31 double ikayaki. Project.strike  $= 0.0$  [private]

Strike of the sample. Will be used to create the transform matrix. The unit is degrees (0 to 360).

Definition at line 135 of file Project.java.

Referenced by ikayaki.Project.getDocument(), ikayaki.Project.getStrike(), and ikayaki.Project.Project().

## 9.49.5.32 double ikayaki.Project.susceptibility = -1.0 [private]

Susceptibility of the sample, or a negative value if no susceptibility is dened. Susceptibility has no unit.

Definition at line 176 of file Project.java.

Referenced by ikayaki.Project.getDocument(), ikayaki.Project.getSusceptibility(), and ikayaki.Project.Project().

#### 9.49.5.33 Matrix3d ikayaki.Project.transform = new Matrix3d() [private]

Matrix for correcting the sample's orientation. The matrix will be updated whenever the strike, dip, sampleType or orientation is changed. After that the updated matrix will be applied to all measurements.

Definition at line 161 of file Project.java.

Referenced by ikayaki.Project.getTransform(), and ikayaki.Project.updateTransforms().

#### 9.49.5.34 final Type ikayaki.Project.type [private]

 $Type(p. 37)$  of the measurement project. This will affect which features of the project are enabled and disabled.

Definition at line 102 of file Project.java.

Referenced by ikayaki.Project.getDocument(), ikayaki.Project.getType(), ikayaki.Project.Project(), and ikayaki.ProjectEvent.ProjectEvent().

#### 9.49.5.35 double ikayaki.Project.volume  $= -1.0$  [private]

Volume of the sample, or a negative value if no volume is defined. The unit is  $cm^23$ .

Definition at line 171 of file Project.java.

Referenced by ikayaki.Project.getDocument(), ikayaki.Project.getVolume(), and ikayaki.Project.Project().

The documentation for this class was generated from the following file:

# 9.50 ikayaki.Project.DummyMeasurement Class Reference

# Public Member Functions

 $\bullet$  void run ()

## 9.50.1 Detailed Description

A measurement that gives random data for testing purposes. The project's state must be non-IDLE before starting this thread.

Definition at line 2467 of file Project.java.

# 9.50.2 Member Function Documentation

## 9.50.2.1 void ikayaki.Project.DummyMeasurement.run ()

Definition at line 2468 of file Project.java.

References ikayaki.gui.null.

The documentation for this class was generated from the following file:

# 9.51 ikayaki.Project.ManualDemag Class Reference

# Public Member Functions

- ManualDemag (ManualDemagAxel axel, double amplitude)
- $\bullet$  void run ()

# Private Attributes

- ManualDemagAxel axel
- double amplitude

# 9.51.1 Detailed Description

Runs a manual demag command and adds a new step to this project with the demag value. The project's state must be non-IDLE before starting this thread.

Definition at line 2733 of file Project.java.

# 9.51.2 Constructor & Destructor Documentation

## 9.51.2.1 ikayaki.Project.ManualDemag.ManualDemag (ManualDemagAxel axel, double amplitude)

Definition at line 2738 of file Project.java.

References ikayaki.gui.null.

# 9.51.3 Member Function Documentation

## 9.51.3.1 void ikayaki.Project.ManualDemag.run ()

Definition at line 2746 of file Project.java.

References ikayaki.gui.null.

# 9.51.4 Member Data Documentation

## 9.51.4.1 double ikayaki.Project.ManualDemag.amplitude [private]

Definition at line 2736 of file Project.java.

## 9.51.4.2 ManualDemagAxel ikayaki.Project.ManualDemag.axel [private]

Definition at line 2735 of file Project.java.

The documentation for this class was generated from the following file:

# 9.52 ikayaki.Project.ManualMeasure Class Reference

# Public Member Functions

 $\bullet$  void run ()

# 9.52.1 Detailed Description

Runs a manual measure command and adds a new step to this project with the measurement data. The project's state must be non-IDLE before starting this thread.

Definition at line 2685 of file Project.java.

# 9.52.2 Member Function Documentation

## 9.52.2.1 void ikayaki.Project.ManualMeasure.run ()

Definition at line 2686 of file Project.java.

References ikayaki.gui.null.

The documentation for this class was generated from the following file:

# 9.53 ikayaki.Project.ManualMove Class Reference

# Public Member Functions

- ManualMove (ManualMovePosition pos)
- $\bullet$  void run ()

# Private Attributes

ManualMovePosition pos

# 9.53.1 Detailed Description

Runs a manual move command. The project's state must be non-IDLE before starting this thread. Definition at line 2593 of file Project.java.

# 9.53.2 Constructor & Destructor Documentation

# 9.53.2.1 ikayaki.Project.ManualMove.ManualMove (ManualMovePosition pos)

Definition at line 2597 of file Project.java.

# 9.53.3 Member Function Documentation

## 9.53.3.1 void ikayaki.Project.ManualMove.run ()

Definition at line 2601 of file Project.java. References ikayaki.gui.null.

# 9.53.4 Member Data Documentation

## 9.53.4.1 ManualMovePosition ikayaki.Project.ManualMove.pos [private]

Definition at line 2595 of file Project.java.

The documentation for this class was generated from the following file:

# 9.54 ikayaki.Project.ManualRotate Class Reference

# Public Member Functions

- ManualRotate (int angle)
- $\bullet$  void run ()

# Private Attributes

• int angle

# 9.54.1 Detailed Description

Runs a manual rotate command. The project's state must be non-IDLE before starting this thread.

Definition at line 2651 of file Project.java.

# 9.54.2 Constructor & Destructor Documentation

## 9.54.2.1 ikayaki.Project.ManualRotate.ManualRotate (int angle)

Definition at line 2655 of file Project.java.

# 9.54.3 Member Function Documentation

# 9.54.3.1 void ikayaki.Project.ManualRotate.run ()

Definition at line 2659 of file Project.java. References ikayaki.gui.null.

## 9.54.4 Member Data Documentation

## 9.54.4.1 int ikayaki.Project.ManualRotate.angle [private]

Definition at line 2653 of file Project.java.

The documentation for this class was generated from the following file:

# 9.55 ikayaki.Project.Measurement Class Reference

# Public Member Functions

void run ()

# Private Member Functions

• void checkAborted () throws InterruptedException

# 9.55.1 Detailed Description

Runs the measurements and adds the measurement data to this project. The project's state must be non-IDLE before starting this thread.

Definition at line 2252 of file Project.java.

# 9.55.2 Member Function Documentation

## 9.55.2.1 void ikayaki.Project.Measurement.checkAborted () throws InterruptedException [private]

Checks whether the measurement has been aborted. Will throw an exception if the measurement has been aborted, otherwise will do nothing.

## Exceptions:

InterruptedException if the measurement has been aborted.

Definition at line 2455 of file Project.java.

# 9.55.2.2 void ikayaki.Project.Measurement.run ()

Definition at line 2253 of file Project.java.

References ikayaki.gui.null.

The documentation for this class was generated from the following file:

# 9.56 ikayaki.gui.ProjectComponent Class Reference

Inherits ikayaki.ProjectListener, and ikayaki.MeasurementListener.

Inherited by ikayaki.gui.CalibrationPanel, ikayaki.gui.MainStatusBar, ikayaki.gui.MainViewPanel, ikayaki.gui.MeasurementControlsPanel, ikayaki.gui.MeasurementDetailsPanel, ikayaki.gui.MeasurementGraphsPanel, ikayaki.gui.MeasurementSequencePanel, ikayaki.gui.ProjectExplorerPanel, and ikayaki.gui.ProjectInformationPanel.

Inheritance diagram for ikayaki.gui.ProjectComponent:Collaboration diagram for ikayaki.gui.ProjectComponent:

# Public Member Functions

- ProjectComponent ()
- Project getProject ()
- void setProject (Project project)
- Frame getParentFrame ()
- void projectUpdated (ProjectEvent event)
- void measurementUpdated (MeasurementEvent event)

# Private Attributes

Project project

# 9.56.1 Detailed Description

Common superclass for components which use a  $\textbf{Project}(p. 264)$  and listen to MeasurementEvents and ProjectEvents.

## Author:

Esko Luontola

Definition at line 35 of file ProjectComponent.java.

# 9.56.2 Constructor & Destructor Documentation

## 9.56.2.1 ikayaki.gui.ProjectComponent.ProjectComponent ()

Initializes this ProjectComponent(p. 307) with no project.

Definition at line 45 of file ProjectComponent.java.

References ikayaki.gui.null, and ikayaki.gui.ProjectComponent.project.

# 9.56.3 Member Function Documentation

## 9.56.3.1 Frame ikayaki.gui.ProjectComponent.getParentFrame ()

Returns the parent Frame of this component.

## Returns:

the parent frame, or null if this component had not been laid in a frame.

Definition at line 80 of file ProjectComponent.java.

References ikayaki.gui.null.

Referenced by ikayaki.gui.MainViewPanel.MainViewPanel(), and ikayaki.gui.Measurement-GraphsPanel.MeasurementGraphsPanel().

## 9.56.3.2 Project ikayaki.gui.ProjectComponent.getProject ()

Returns the active project, or null if no project is active.

Reimplemented in ikayaki.gui.MainViewPanel (p. 162).

Definition at line 53 of file ProjectComponent.java.

References ikayaki.gui.ProjectComponent.project.

Referenced by ikayaki.gui.MeasurementControlsPanel.MeasurementControlsPanel(), ikayaki.gui.MeasurementGraphsPanel.MeasurementGraphsPanel(), ikayaki.gui.Project-InformationPanel.saveParameters(), and ikayaki.gui.ProjectInformationPanel.saveProperties().

## 9.56.3.3 void ikayaki.gui.ProjectComponent.measurementUpdated (MeasurementEvent event)

Does nothing; subclasses override this if they want to listen MeasurementEvents.

#### Parameters:

event MeasurementEvent(p. 188) received.

Implements ikayaki.MeasurementListener (p. 194).

Reimplemented in ikayaki.gui.MeasurementControlsPanel (p. 172), ikayaki.gui.MeasurementDetailsPanel (p. 178), ikayaki.gui.MeasurementGraphsPanel (p. 192), and ikayaki.gui.MeasurementSequencePanel (p. 210).

Definition at line 106 of file ProjectComponent.java.

## 9.56.3.4 void ikayaki.gui.ProjectComponent.projectUpdated (ProjectEvent event)

Does nothing; subclasses override this if they want to listen ProjectEvents.

#### Parameters:

event ProjectEvent(p. 310) received.

Implements ikayaki.ProjectListener (p. 343).

Reimplemented in ikayaki.gui.MainViewPanel (p. 163), ikayaki.gui.Measurement-ControlsPanel (p. 172), ikayaki.gui.MeasurementGraphsPanel (p. 192), and ikayaki.gui.MeasurementSequencePanel (p. 211).

Definition at line 97 of file ProjectComponent.java.

#### 9.56.3.5 void ikayaki.gui.ProjectComponent.setProject (Project project)

Sets the project for this ProjectComponent(p. 307). Unregisters Measurement-**Listener**(p. 194) and **ProjectListener**(p. 343) from the old project, and registers them to the new project.

#### Parameters:

project new active project, or null to make no project active.

Reimplemented in ikayaki.gui.CalibrationPanel (p. 52), ikayaki.gui.MainViewPanel (p. 163), ikayaki.gui.MeasurementControlsPanel (p. 173), ikayaki.gui.Measurement-DetailsPanel (p. 178), ikayaki.gui.MeasurementGraphsPanel (p. 192), ikayaki.gui.ProjectExplorerPanel (p. 315), and ikayaki.gui.ProjectInformationPanel (p. 336).

Definition at line 63 of file ProjectComponent.java.

References ikayaki.Project.addMeasurementListener(), ikayaki.Project.addProjectListener(), and ikayaki.gui.null.

Here is the call graph for this function:

# 9.56.4 Member Data Documentation

#### 9.56.4.1 Project ikayaki.gui.ProjectComponent.project [private]

The active project.

Reimplemented in ikayaki.gui.MainViewPanel (p. 166).

Definition at line 40 of file ProjectComponent.java.

Referenced by ikayaki.gui.ProjectComponent.getProject(), and ikayaki.gui.Project-Component.ProjectComponent().

The documentation for this class was generated from the following file:

My Documents/squid/src/ikayaki/gui/ProjectComponent.java

# 9.57 ikayaki.ProjectEvent Class Reference

Collaboration diagram for ikayaki.ProjectEvent:

# Public Types

• enum Type { STATE\_CHANGED, DATA\_CHANGED, FILE\_SAVED }

# Public Member Functions

- ProjectEvent (Project project, Type type)
- Project getProject ()
- Type getType ()

# Private Attributes

- Project project
- Type type

# 9.57.1 Detailed Description

ProjectEvent(p. 310) is used to notify others about the state change of a project.

## Author:

Esko Luontola

Definition at line 31 of file ProjectEvent.java.

# 9.57.2 Member Enumeration Documentation

## 9.57.2.1 enum ikayaki::ProjectEvent::Type

The type of a project event.

Enumeration values: STATE\_CHANGED DATA CHANGED FILE SAVED

Definition at line 76 of file ProjectEvent.java.

## 9.57.3 Constructor & Destructor Documentation

## 9.57.3.1 ikayaki.ProjectEvent.ProjectEvent (Project project, Type type)

Creates a new project event.

#### Parameters:

project the project that sends this event. type the type of the event.

## Exceptions:

NullPointerException if any of the arguments is null.

Definition at line 50 of file ProjectEvent.java.

References ikayaki.gui.null, and ikayaki.Project.type.

## 9.57.4 Member Function Documentation

## 9.57.4.1 Project ikayaki.ProjectEvent.getProject ()

Returns the project that sent this event.

Definition at line 62 of file ProjectEvent.java.

References ikayaki.ProjectEvent.project.

Referenced by ikayaki.gui.ProjectExplorerTable.ProjectExplorerTableModel.projectUpdated(), and ikayaki.gui.MainViewPanel.projectUpdated().

#### 9.57.4.2 Type ikayaki.ProjectEvent.getType ()

Returns the type of this event.

Definition at line 69 of file ProjectEvent.java.

References ikayaki.ProjectEvent.type.

Referenced by ikayaki.gui.ProjectExplorerTable.ProjectExplorerTableModel.projectUpdated(), and ikayaki.gui.MainViewPanel.projectUpdated().

## 9.57.5 Member Data Documentation

#### 9.57.5.1 Project ikayaki.ProjectEvent.project [private]

The project that sent this event.

Definition at line 36 of file ProjectEvent.java.

Referenced by ikayaki.ProjectEvent.getProject().

## 9.57.5.2 Type ikayaki.ProjectEvent.type [private]

The type of event this is.

Definition at line 41 of file ProjectEvent.java.

Referenced by ikayaki.ProjectEvent.getType().

The documentation for this class was generated from the following file:

# 9.58 ikayaki.gui.ProjectExplorerPanel Class Reference

# Inherits ikayaki.gui.ProjectComponent.

Inheritance diagram for ikayaki.gui.ProjectExplorerPanel:Collaboration diagram for ikayaki.gui.ProjectExplorerPanel:

# Public Member Functions

- ProjectExplorerPanel (ProjectComponent parent)
- ProjectExplorerPanel (ProjectComponent parent, Project project)
- void setProject (Project project)

# Package Attributes

- $\bullet$  boolean browserFieldPopupIsAutocomplete = false
- boolean browserFieldUpdatingPopup = false

# Private Member Functions

- boolean setDirectory (File directory)
- File[] getDirectoryHistory ()
- File<sup>[]</sup> getAutocompleteFiles (String dirmatch)
- void doAutoComplete ()
- void  $setBrowserFieldPopup$  (File[] files, boolean uniformFit)
- void setBrowserFieldCursorToEnd ()

# Private Attributes

- final ProjectComponent parent
- final JPanel browsePanel = new JPanel()
- final JComboBox browserField
- nal FittedComboBoxRenderer browserFieldRenderer
- final JTextField browserFieldEditor
- nal ComponentFlasher browserFieldFlasher
- final JButton browseButton
- final ProjectExplorerTable explorerTable
- nal JScrollPane explorerTableScrollPane
- NewProjectPanel newProjectPanel
- final LastExecutor autocompleteExecutor = new LastExecutor(100, true)
- File directory  $=$  null

## Classes

class NewProjectPanel

# 9.58.1 Detailed Description

Creates a history/autocomplete field (browserField) for choosing the project directory, a listing of project les in that directory (explorerTable) and in that listing a line for creating new project, which has a textbox for project name, an AF/TH ComboBox and a "Create new" button (create-NewProjectButton) for actuating the creation. Also has a right-click popup menu for exporting project files.

## Author:

Samuli Kaipiainen

Definition at line 50 of file ProjectExplorerPanel.java.

# 9.58.2 Constructor & Destructor Documentation

## 9.58.2.1 ikayaki.gui.ProjectExplorerPanel.ProjectExplorerPanel (ProjectComponent parent)

Call next constructor...

## Parameters:

**parent** the component whose  $setProject((p. 315)$  method will be called on opening a new project file.

Definition at line 108 of file ProjectExplorerPanel.java.

References ikayaki.gui.null.

## 9.58.2.2 ikayaki.gui.ProjectExplorerPanel.ProjectExplorerPanel (ProjectComponent parent, Project project)

Creates all components, sets directory as the last open directory or opened project's directory, initializes files with files from that directory.

## Parameters:

**parent** the component whose  $setProject)(p. 315)$  method will be called on opening a new project file.

project project to load and whose directory to set as current directory.

Event D: On browseButton click - open a FileChooser dialog for choosing new directory, set it to directory, update files listing, update explorerTable and browserField.

Event C: On browserField popup window click - set clicked line as directory, update files listing, update explorerTable and browserField.

Event B: On browserField down-arrow-click - show directory history in browserField's popup window.

Event A: On browserField change - send autocomplete-results-finder with browserField's text to LastExecutor via autocompleteExecutor.execute(Runnable), which schedules disk access and displaying autocomplete results in browserField's popup window.

Definition at line 119 of file ProjectExplorerPanel.java.

References ikayaki.gui.ProjectExplorerPanel.browseButton, ikayaki.gui.ProjectExplorer-Panel.browsePanel, ikayaki.gui.ProjectExplorerPanel.browserField, ikayaki.gui.Project-ExplorerPanel.browserFieldEditor, ikayaki.gui.ProjectExplorerPanel.browserFieldFlasher, ikayaki.gui.ProjectExplorerPanel.browserFieldRenderer, ikayaki.gui.ProjectExplorer-Panel.directory, ikayaki.gui.ProjectExplorerPanel.explorerTable, ikayaki.gui.ProjectExplorer-Panel.explorerTableScrollPane, ikayaki.gui.ProjectExplorerPanel.getDirectoryHistory(), ikayaki.Project.getFile(), ikayaki.gui.ProjectExplorerPanel.newProjectPanel, ikayaki.gui.null, and ikayaki.gui.ProjectExplorerPanel.setDirectory().

Here is the call graph for this function:

## 9.58.3 Member Function Documentation

#### 9.58.3.1 void ikayaki.gui.ProjectExplorerPanel.doAutoComplete () [private]

Updates autocomplete popup-menu.

Definition at line 372 of file ProjectExplorerPanel.java.

## 9.58.3.2 File [ ] ikayaki.gui.ProjectExplorerPanel.getAutocompleteFiles (String dirmatch) [private]

Reads matching directories from given directory name's parent.

#### Parameters:

dirmatch beginning of directory to which match the directories in its parent directory...

#### Returns:

matching directories.

Definition at line 346 of file ProjectExplorerPanel.java.

References ikayaki.gui.null.

#### 9.58.3.3 File [] ikayaki.gui.ProjectExplorerPanel.getDirectoryHistory () [private]

Reads current directory history from Settings(p. 361).

#### Returns:

current directory history. Should never return null.

Definition at line 336 of file ProjectExplorerPanel.java.

Referenced by ikayaki.gui.ProjectExplorerPanel.ProjectExplorerPanel().

## 9.58.3.4 void ikayaki.gui.ProjectExplorerPanel.setBrowserFieldCursorToEnd () [private]

Sets browserField's cursor to text field's (right) end.

#### Deprecated

not needed anymore; cursor seems to be there anyway?

Definition at line 431 of file ProjectExplorerPanel.java.

## 9.58.3.5 void ikayaki.gui.ProjectExplorerPanel.setBrowserFieldPopup (File[] files, boolean uniformFit) [private]

Sets browserField popup-menu-list as given files; also clears any selection.

#### Parameters:

files list of files to set the list to.

uniform Fit true if all the file paths should be cut short from the same directory, false otherwise.

Definition at line 396 of file ProjectExplorerPanel.java.

## 9.58.3.6 boolean ikayaki.gui.ProjectExplorerPanel.setDirectory (File directory) [private]

Attempts to change to the given directory. Updates browserField and explorerTable with new directory.

## Parameters:

directory directory to change to.

#### Returns:

true if succesful, false otherwise.

Definition at line 319 of file ProjectExplorerPanel.java.

References ikayaki.gui.null.

Referenced by ikayaki.gui.ProjectExplorerPanel.ProjectExplorerPanel().

#### 9.58.3.7 void ikayaki.gui.ProjectExplorerPanel.setProject (Project project)

Call super.setProject(project), highlight selected project, or unhighlight unselected project.

#### Parameters:

project project opened, or null to open no project.

#### Reimplemented from ikayaki.gui.ProjectComponent (p. 309).

Definition at line 295 of file ProjectExplorerPanel.java.

References ikayaki.gui.null.

## 9.58.4 Member Data Documentation

## 9.58.4.1 final LastExecutor ikayaki.gui.ProjectExplorerPanel.autocomplete- $\text{Executor} = \text{new LastExecutor}(100, \text{true})$  [private]

LastExecutor for scheduling autocomplete results to separate thread (disk access and displaying). Definition at line 96 of file ProjectExplorerPanel.java.

## 9.58.4.2 final JButton ikayaki.gui.ProjectExplorerPanel.browseButton [private]

Definition at line 86 of file ProjectExplorerPanel.java.

Referenced by ikayaki.gui.ProjectExplorerPanel.ProjectExplorerPanel().

## 9.58.4.3 final JPanel ikayaki.gui.ProjectExplorerPanel.browsePanel = new JPanel() [private]

Holds browserField and browseButton

Definition at line 59 of file ProjectExplorerPanel.java.

Referenced by ikayaki.gui.ProjectExplorerPanel.ProjectExplorerPanel().

## 9.58.4.4 final JComboBox ikayaki.gui.ProjectExplorerPanel.browserField [private]

Text field for writing directory to change to. Autocomplete results appear to Combo Box' popup window, scheduled by LastExecutor. Directory history appears to the same popup window when the down-arrow right to text field is clicked.

Definition at line 66 of file ProjectExplorerPanel.java.

Referenced by ikayaki.gui.ProjectExplorerPanel.ProjectExplorerPanel().

## 9.58.4.5 final JTextField ikayaki.gui.ProjectExplorerPanel.browserFieldEditor [private]

Definition at line 68 of file ProjectExplorerPanel.java.

Referenced by ikayaki.gui.ProjectExplorerPanel.ProjectExplorerPanel().

## 9.58.4.6 final ComponentFlasher ikayaki.gui.ProjectExplorerPanel.browserField-Flasher [private]

Definition at line 69 of file ProjectExplorerPanel.java.

Referenced by ikayaki.gui.ProjectExplorerPanel.ProjectExplorerPanel().

## 9.58.4.7 boolean ikayaki.gui.ProjectExplorerPanel.browserFieldPopupIs- $\mathrm{Autocomplete} = \mathrm{false}$  [package]

Tells whether current popup menu is autocomplete list (and not directory history). Definition at line 74 of file ProjectExplorerPanel.java.

# 9.58.4.8 final FittedComboBoxRenderer ikayaki.gui.ProjectExplorerPanel.browser-FieldRenderer [private]

Definition at line 67 of file ProjectExplorerPanel.java.

Referenced by ikayaki.gui.ProjectExplorerPanel.ProjectExplorerPanel().
#### 9.58.4.9 boolean ikayaki.gui.ProjectExplorerPanel.browserFieldUpdatingPopup  $=$ false [package]

Tells whether browserField's popup menu list is being updated, and we don't want those Action-Events.

Definition at line 84 of file ProjectExplorerPanel.java.

#### 9.58.4.10 File ikayaki.gui.ProjectExplorerPanel.directory = null [private]

Currently open directory.

Definition at line 101 of file ProjectExplorerPanel.java.

Referenced by ikayaki.gui.ProjectExplorerPanel.ProjectExplorerPanel().

### 9.58.4.11 final ProjectExplorerTable ikayaki.gui.ProjectExplorerPanel.explorer-Table [private]

Definition at line 88 of file ProjectExplorerPanel.java.

Referenced by ikayaki.gui.ProjectExplorerPanel.ProjectExplorerPanel().

# 9.58.4.12 final JScrollPane ikayaki.gui.ProjectExplorerPanel.explorerTableScroll-Pane [private]

Definition at line 89 of file ProjectExplorerPanel.java.

Referenced by ikayaki.gui.ProjectExplorerPanel.ProjectExplorerPanel().

### 9.58.4.13 NewProjectPanel ikayaki.gui.ProjectExplorerPanel.newProjectPanel [private]

Definition at line 91 of file ProjectExplorerPanel.java.

Referenced by ikayaki.gui.ProjectExplorerPanel.ProjectExplorerPanel().

### 9.58.4.14 final ProjectComponent ikayaki.gui.ProjectExplorerPanel.parent [private]

The component (MainViewPanel(p. 157)) whose  $setProject() (p. 315)$  method will be called on opening a new project file.

Definition at line 54 of file ProjectExplorerPanel.java.

The documentation for this class was generated from the following file:

My Documents/squid/src/ikayaki/gui/ProjectExplorerPanel.java

# 9.59 ikayaki.gui.ProjectExplorerPanel.NewProjectPanel Class Reference

Collaboration diagram for ikayaki.gui.ProjectExplorerPanel.NewProjectPanel:

# Public Member Functions

NewProjectPanel ()

# Private Attributes

- final JTextField newProjectName
- $\bullet$  final JComboBox newProjectType
- final JButton createNewProjectButton
- final JPanel flowPanel
- nal ComponentFlasher newProjectNameFlasher

# 9.59.1 Detailed Description

Panel with components for creating a new project. This Panel will be somewhere below the project file listing...

Definition at line 438 of file ProjectExplorerPanel.java.

# 9.59.2 Constructor & Destructor Documentation

# 9.59.2.1 ikayaki.gui.ProjectExplorerPanel.NewProjectPanel.NewProjectPanel ()

Event A: On createNewProjectButton click - call Project.createProject(File, Type)(p. 274) with filename from newProjectField; if returns null, show error message and do nothing. Otherwise, update file listing, set new project active, tell explorerTable to reset newProjectField and newProjectType and call (MainViewPanel(p. 157)) parent.setProject(Project) with returned Project(p. 264).

Pressing enter in newProjectName text field.

Definition at line 446 of file ProjectExplorerPanel.java.

References ikayaki.gui.null.

# 9.59.3 Member Data Documentation

#### 9.59.3.1 final JButton ikayaki.gui.ProjectExplorerPanel.NewProjectPanel.create-NewProjectButton [private]

Definition at line 442 of file ProjectExplorerPanel.java.

# 9.59.3.2 final JPanel ikayaki.gui.ProjectExplorerPanel.NewProjectPanel.flowPanel [private]

Definition at line 443 of file ProjectExplorerPanel.java.

#### 9.59.3.3 final JTextField ikayaki.gui.ProjectExplorerPanel.NewProjectPanel.new-ProjectName [private]

Definition at line 440 of file ProjectExplorerPanel.java.

#### 9.59.3.4 final ComponentFlasher ikayaki.gui.ProjectExplorerPanel.NewProject-Panel.newProjectNameFlasher [private]

Definition at line 444 of file ProjectExplorerPanel.java.

#### 9.59.3.5 final JComboBox ikayaki.gui.ProjectExplorerPanel.NewProjectPanel.new-ProjectType [private]

Definition at line 441 of file ProjectExplorerPanel.java.

The documentation for this class was generated from the following file:

My Documents/squid/src/ikayaki/gui/ProjectExplorerPanel.java

# 9.60 ikayaki.gui.ProjectExplorerTable Class Reference

# Inherits ikayaki.ProjectListener.

Inheritance diagram for ikayaki.gui.ProjectExplorerTable:Collaboration diagram for ikayaki.gui.ProjectExplorerTable:

# Public Member Functions

- ProjectExplorerTable (ProjectComponent parent)
- ProjectExplorerTable (ProjectComponent parent, boolean isCalibration)
- $\bullet$  void setColumns (intil columns)
- $\bullet$  void fitColumnWidths  $()$
- void setDirectory (File directory)
- void projectUpdated (ProjectEvent event)

# Static Public Attributes

- static final int COLUMN FILENAME  $= 0$
- static final int COLUMN  $TYPE = 1$
- static final int COLUMN  $LASTMOD = 2$
- static final int COLUMN LASTMEASURE  $= 3$
- static final int COLUMN UNMEASURED  $= 4$
- static final String  $[$  column name =  ${$ "Name", "Type", "Modified", "Measured", "Elapsed"}
- static final int[] default columns  $=$  {COLUMN FILENAME, COLUMN TYPE, COLUMN LASTMOD}
- static final int[] calibration columns =  ${COLUMN$  FILENAME,  $COLUMN$  -LASTMEASURE, COLUMN UNMEASURED}

# Private Member Functions

- void scrollToRow (int rowIndex)
- File<sup>[]</sup> getProjectFiles (File directory)

# Private Attributes

- final ProjectComponent parent
- boolean isCalibration
- final ProjectExplorerTableModel explorerTableModel
- final Comparator $\leq$  File  $>$  explorerTableComparator = new ProjectExplorerTable-Comparator()
- Thread  $projectTypeCache = new Thread()$
- File directory
- File  $\parallel$  files = new File  $[0]$
- $\bullet$  int selectedFile  $= -1$
- int explorerTableSortColumn =  $0$
- int[] columns = new int[0]

# Static Private Attributes

• static final int COLUMN UNDEFINED  $= -1$ 

# Classes

- class ProjectExplorerPopupMenu
- class ProjectExplorerTableComparator
- class ProjectExplorerTableModel

# 9.60.1 Detailed Description

Creates a list of project files in directory. Handles loading selected projects and showing export popup menu.

#### Author:

Samuli Kaipiainen

Definition at line 51 of file ProjectExplorerTable.java.

# 9.60.2 Constructor & Destructor Documentation

9.60.2.1 ikayaki.gui.ProjectExplorerTable.ProjectExplorerTable (ProjectComponent parent)

Builds  $Project ExplorerTable(p. 320)$  for displaying all project files.

#### Parameters:

parent the component whose setProject() method will be called on opening a new project  $file.$ 

Definition at line 117 of file ProjectExplorerTable.java.

#### 9.60.2.2 ikayaki.gui.ProjectExplorerTable.ProjectExplorerTable (ProjectComponent parent, boolean isCalibration)

Builds ProjectExplorerTable(p. 320).

#### Parameters:

**parent** the component whose setProject() method will be called on opening a new project file.

 $isCalibration$  if true, this table will display only calibration projects and related columns.

Event A: On table click - call Project.loadProject(File)(p. 289) with clicked project file, call (MainViewPanel(p. 157)) parent.setProject(Project) with returned Project(p. 264) unless null, on which case show error message and revert explorerTable selection to old project, if any.

Event B: On table mouse right-click - create a ProjectExplorerPopupMenu(p. 327) for rightclicked project file.

ExplorerTable sorting.

Generated on Wed May 4 13:11:03 2005 for Squid by Doxygen

Definition at line 127 of file ProjectExplorerTable.java.

References ikayaki.gui.ProjectExplorerTable.calibration\_columns, ikayaki.gui.Project-ExplorerTable.default columns, ikayaki.gui.ProjectExplorerTable.explorerTableModel, ikayaki.gui.ProjectExplorerTable.files, ikayaki.gui.null, ikayaki.gui.project, ikayaki.gui.Project-ExplorerTable.selectedFile, and ikayaki.gui.ProjectExplorerTable.setColumns().

Here is the call graph for this function:

#### 9.60.3 Member Function Documentation

#### 9.60.3.1 void ikayaki.gui.ProjectExplorerTable.fitColumnWidths ()

Makes sure that all data fits in their columns (excluding the COLUMN FILENAME column). Renders every cell of the table to find out their preferred width, and makes the column wider if the contents does not fit the column.  $\langle p \rangle$  If rendering all cells in the table (such as the project type) will take a long time, it might be good to run this in a separate thread.

Definition at line 287 of file ProjectExplorerTable.java.

#### 9.60.3.2 File  $\begin{bmatrix} \end{bmatrix}$  ikayaki.gui.ProjectExplorerTable.getProjectFiles (File directory) [private]

Reads project file listing from given directory.

#### Parameters:

 $directory$  directory whose project file listing to read.

#### Returns:

project files in that directory; new File<sup>[0]</sup> if directory is null or invalid.

Definition at line 362 of file ProjectExplorerTable.java.

References ikayaki.gui.null.

#### 9.60.3.3 void ikayaki.gui.ProjectExplorerTable.projectUpdated (ProjectEvent event)

Forwards ProjectEvents to the table model.

#### Parameters:

event  $ProjectEvent(p. 310) received.$ 

#### Implements ikayaki.ProjectListener (p. 343).

Definition at line 411 of file ProjectExplorerTable.java.

#### 9.60.3.4 void ikayaki.gui.ProjectExplorerTable.scrollToRow (int rowIndex) [private]

Scrolls the table to show the specified row.

#### Parameters:

row Index row to scroll to.

Definition at line 352 of file ProjectExplorerTable.java.

#### 9.60.3.5 void ikayaki.gui.ProjectExplorerTable.setColumns (int[] columns)

Sets the columns displayed in this table.

#### Parameters:

columns int-table with COLUMN xxx values, or null to just update table.

Definition at line 247 of file ProjectExplorerTable.java.

References ikayaki.gui.null.

Referenced by ikayaki.gui.ProjectExplorerTable.ProjectExplorerTable().

#### 9.60.3.6 void ikayaki.gui.ProjectExplorerTable.setDirectory (File directory)

Updates table contents, sets selectedFile index and table selection to selected project le, or -1.

#### Parameters:

directory directory whose project files to display, or null to just update the table.

Definition at line 320 of file ProjectExplorerTable.java.

References ikayaki.gui.null.

Referenced by ikayaki.gui.CalibrationPanel.setProject().

### 9.60.4 Member Data Documentation

#### 9.60.4.1 final int [] ikayaki.gui.ProjectExplorerTable.calibration columns  $=$  {COLUMN\_FILENAME, COLUMN\_LASTMEASURE, COLUMN\_UNMEASURED} [static]

Definition at line 104 of file ProjectExplorerTable.java.

Referenced by ikayaki.gui.ProjectExplorerTable.ProjectExplorerTable().

#### 9.60.4.2 final int ikayaki.gui.ProjectExplorerTable.COLUMN FILENAME =  $0$ [static]

Definition at line 95 of file ProjectExplorerTable.java.

#### 9.60.4.3 final int ikayaki.gui.ProjectExplorerTable.COLUMN LASTMEASURE  $=$ 3 [static]

Definition at line 98 of file ProjectExplorerTable.java.

#### 9.60.4.4 final int ikayaki.gui.ProjectExplorerTable.COLUMN LASTMOD = 2 [static]

Definition at line 97 of file ProjectExplorerTable.java.

9.60.4.5 final String  $\begin{bmatrix} \end{bmatrix}$  ikayaki.gui.ProjectExplorerTable.column name = {"Name", "Type", "Modied", "Measured", "Elapsed"} [static]

Definition at line 100 of file ProjectExplorerTable.java.

9.60.4.6 final int ikayaki.gui.ProjectExplorerTable.COLUMN  $TYPE = 1$ [static]

Definition at line 96 of file ProjectExplorerTable.java.

9.60.4.7 final int ikayaki.gui.ProjectExplorerTable.COLUMN UNDEFINED =  $-1$ [static, private]

Definition at line 94 of file ProjectExplorerTable.java.

9.60.4.8 final int ikayaki.gui.ProjectExplorerTable.COLUMN UNMEASURED = 4 [static]

Definition at line 99 of file ProjectExplorerTable.java.

#### 9.60.4.9 int  $\iiint$  ikayaki.gui.ProjectExplorerTable.columns = new int $[0]$  [private]

Visible columns in this table (as in column translation table); can be set with setColumns(int[]). Initialized to new int<sup>[0]</sup> so that **ProjectExplorerTableModel**(p. 330) can be created.

Definition at line 110 of file ProjectExplorerTable.java.

### 9.60.4.10 final int  $||$  ikayaki.gui.ProjectExplorerTable.default columns = {COLUMN\_FILENAME, COLUMN\_TYPE, COLUMN\_LASTMOD} [static]

Definition at line 103 of file ProjectExplorerTable.java. Referenced by ikayaki.gui.ProjectExplorerTable.ProjectExplorerTable().

#### 9.60.4.11 File ikayaki.gui.ProjectExplorerTable.directory [private]

Currently open directory.

Definition at line 76 of file ProjectExplorerTable.java.

#### 9.60.4.12 final Comparator<File> ikayaki.gui.ProjectExplorerTable.explorer- $Table Comparator = new Project ExplorerTable Comparator()$ [private]

Definition at line 65 of file ProjectExplorerTable.java.

#### 9.60.4.13 final ProjectExplorerTableModel ikayaki.gui.ProjectExplorer-Table.explorerTableModel [private]

Definition at line 63 of file ProjectExplorerTable.java.

Referenced by ikayaki.gui.ProjectExplorerTable.ProjectExplorerTable().

### 9.60.4.14 int ikayaki.gui.ProjectExplorerTable.explorerTableSortColumn =  $0$ [private]

Current sort column; must be set to an untranslated column index.

Definition at line 91 of file ProjectExplorerTable.java.

#### 9.60.4.15 File  $\vert\vert$  ikayaki.gui.ProjectExplorerTable.files = new File $\vert 0\vert$  [private]

**Project**(p. 264) files to in current directory. Set to new File[0] so that **ProjectExplorerTable-**Model(p. 330) can be created.

Definition at line 81 of file ProjectExplorerTable.java.

Referenced by ikayaki.gui.ProjectExplorerTable.ProjectExplorerTable().

#### 9.60.4.16 boolean ikayaki.gui.ProjectExplorerTable.isCalibration [private]

Tells whether this table is calibration project table or all-project table. Definition at line 61 of file ProjectExplorerTable.java.

#### 9.60.4.17 final ProjectComponent ikayaki.gui.ProjectExplorerTable.parent [private]

The component (MainViewPanel(p. 157)) whose set Project() method will be called on opening a new project file.

Definition at line 56 of file ProjectExplorerTable.java.

### 9.60.4.18 Thread ikayaki.gui.ProjectExplorerTable.projectTypeCacher = new Thread() [private]

Builds the project type cache for each directory. If the thread is still working when a new request arrives, the old thread should be interrupted.

Definition at line 71 of file ProjectExplorerTable.java.

#### 9.60.4.19 int ikayaki.gui.ProjectExplorerTable.selectedFile  $= -1$  [private]

Selected project file index, or -1 if none selected in current directory.

Definition at line 86 of file ProjectExplorerTable.java.

Referenced by ikayaki.gui.ProjectExplorerTable.ProjectExplorerTable().

The documentation for this class was generated from the following file:

My Documents/squid/src/ikayaki/gui/ProjectExplorerTable.java

# 9.61 ikayaki.gui.ProjectExplorerTable.ProjectExplorer-PopupMenu Class Reference

# Public Member Functions

• ProjectExplorerPopupMenu (File[] xfiles)

# Private Attributes

- $\bullet$  File[  $\vert$  files
- File directory

# 9.61.1 Detailed Description

Shows popup menu with export choices: AF (.dat), Thellier (.tdt) and Thermal (.tdt), and for each, "to current directory", "to disk drive A:" and "...", which opens a standard file chooser for selecting dir and file to export to. Executes selected export command.

Definition at line 680 of file ProjectExplorerTable.java.

# 9.61.2 Constructor & Destructor Documentation

# 9.61.2.1 ikayaki.gui.ProjectExplorerTable.ProjectExplorerPopupMenu.Project- $ExplorerPopupMenu$  (File[]  $xfiles)$

Builds the popup menu, but doesn't show it; use show(...) to do that.

# Parameters:

*xfiles* file(s) to show export menu for.

Event A: On menu click - call project.exportToXXX(File) according to selected menu item; if false is returned, show error message.

Definition at line 697 of file ProjectExplorerTable.java.

References ikayaki.gui.null.

# 9.61.3 Member Data Documentation

# 9.61.3.1 File ikayaki.gui.ProjectExplorerTable.ProjectExplorerPopup-Menu.directory [private]

directory where to export by default

Definition at line 690 of file ProjectExplorerTable.java.

# 9.61.3.2 File | | ikayaki.gui.ProjectExplorerTable.ProjectExplorerPopupMenu.files [private]

files to export

Definition at line 685 of file ProjectExplorerTable.java.

The documentation for this class was generated from the following file:

My Documents/squid/src/ikayaki/gui/ProjectExplorerTable.java

# 9.62 ikayaki.gui.ProjectExplorerTable.ProjectExplorer-TableComparator Class Reference

# Public Member Functions

 $\bullet$  int compare (File a, File b)

# Private Member Functions

• int compareTimestamps (File a, File b)

# 9.62.1 Detailed Description

Comparator used for ProjectExplorerTable(p. 320) sorting.

Definition at line 631 of file ProjectExplorerTable.java.

# 9.62.2 Member Function Documentation

9.62.2.1 int ikayaki.gui.ProjectExplorerTable.ProjectExplorerTable-Comparator.compare (File a, File b)

Definition at line 632 of file ProjectExplorerTable.java.

References ikayaki.gui.null.

### 9.62.2.2 int ikayaki.gui.ProjectExplorerTable.ProjectExplorer-TableComparator.compareTimestamps (File a, File b) [private]

Helper method for comparing project timestamps.

# Parameters:

a project file a

 **project file b** 

# Returns:

 $\leq$ 0 if a's timestamp  $\leq$  b's timestamp, 0 if the same,  $\geq$ 0 if a's timestamp  $\geq$  b's timestamp

Definition at line 663 of file ProjectExplorerTable.java.

References ikayaki.Project.getTimestamp(), and ikayaki.gui.null.

Here is the call graph for this function:

The documentation for this class was generated from the following file:

My Documents/squid/src/ikayaki/gui/ProjectExplorerTable.java

# 9.63 ikayaki.gui.ProjectExplorerTable.ProjectExplorer-TableModel Class Reference

# Inherits ikayaki.ProjectListener.

Inheritance diagram for ikayaki.gui.ProjectExplorerTable.ProjectExplorerTable-Model:Collaboration diagram for ikayaki.gui.ProjectExplorerTable.ProjectExplorerTableModel:

# Public Member Functions

- ProjectExplorerTableModel ()
- String getColumnName (int column)
- $\bullet$  int getRowCount ()
- $\bullet$  int getColumnCount ()
- Object getValueAt (int row, int column)
- Override Class<?> getColumnClass (int columnIndex)
- void projectUpdated (ProjectEvent event)

# Private Attributes

- final StyledWrapper defaultWrapper = Settings.getDefaultWrapperInstance()
- final StyledWrapper measuringWrapper = Settings.getMeasuringWrapperInstance()
- final StyledWrapper doneRecentlyWrapper = Settings.getDoneRecentlyWrapper-Instance()
- final Font calibrationNoticeFont = ProjectExplorerTable.this.getFont().derive-Font(Font.BOLD)
- File measuringProjectFile
- File doneRecentlyProjectFile

# 9.63.1 Detailed Description

TableModel which handles data from files (in upper-class  $\textbf{ProjectExplore}(\textbf{r}.\textbf{320})$ ). Definition at line 418 of file ProjectExplorerTable.java.

# 9.63.2 Constructor & Destructor Documentation

# 9.63.2.1 ikayaki.gui.ProjectExplorerTable.ProjectExplorerTableModel.Project-ExplorerTableModel ()

Definition at line 435 of file ProjectExplorerTable.java.

# 9.63.3 Member Function Documentation

# 9.63.3.1 Override Class<?> ikayaki.gui.ProjectExplorerTable.ProjectExplorer-TableModel.getColumnClass (int columnIndex)

Definition at line 561 of file ProjectExplorerTable.java.

### 9.63.3.2 int ikayaki.gui.ProjectExplorerTable.ProjectExplorerTableModel.get-ColumnCount ()

Definition at line 477 of file ProjectExplorerTable.java.

#### 9.63.3.3 String ikayaki.gui.ProjectExplorerTable.ProjectExplorerTableModel.get-ColumnName (int column)

Definition at line 466 of file ProjectExplorerTable.java.

9.63.3.4 int ikayaki.gui.ProjectExplorerTable.ProjectExplorerTableModel.getRow-Count ()

Definition at line 473 of file ProjectExplorerTable.java.

#### 9.63.3.5 Object ikayaki.gui.ProjectExplorerTable.ProjectExplorerTableModel.get-ValueAt (int row, int column)

Definition at line 481 of file ProjectExplorerTable.java.

References ikayaki.gui.StyledWrapper.font, ikayaki.Project.getTimestamp(), ikayaki.Project.load-Project(), ikayaki.gui.null, ikayaki.gui.StyledWrapper.value, and ikayaki.gui.value.

Here is the call graph for this function:

#### 9.63.3.6 void ikayaki.gui.ProjectExplorerTable.ProjectExplorerTable-Model.projectUpdated (ProjectEvent event)

Updates the file list when a project file has been saved and which project has a measurement running.

#### Parameters:

event ProjectEvent(p. 310) received.

#### Implements ikayaki.ProjectListener (p. 343).

Definition at line 575 of file ProjectExplorerTable.java.

References ikayaki.ProjectEvent.getProject(), ikayaki.ProjectEvent.getType(), and ikayaki.gui.null.

Here is the call graph for this function:

# 9.63.4 Member Data Documentation

9.63.4.1 final Font ikayaki.gui.ProjectExplorerTable.ProjectExplorerTable- $Model. calibrationNoticeFont = ProjectExploreTable. this.get-$ Font().deriveFont(Font.BOLD) [private]

Definition at line 423 of file ProjectExplorerTable.java.

#### 9.63.4.2 final StyledWrapper ikayaki.gui.ProjectExplorerTable.ProjectExplorer- $Table Model. default Wrapper = Settings.getDefaultWrapperInstance()$ [private]

Definition at line 420 of file ProjectExplorerTable.java.

#### 9.63.4.3 File ikayaki.gui.ProjectExplorerTable.ProjectExplorerTableModel.done-RecentlyProjectFile [private]

The project's file who last completed a measurement, or null if no recent measurements exists. Definition at line 433 of file ProjectExplorerTable.java.

#### 9.63.4.4 final StyledWrapper ikayaki.gui.ProjectExplorer- $Table. Project Explorer Table Model. done Recently Wrapper =$ Settings.getDoneRecentlyWrapperInstance() [private]

Definition at line 422 of file ProjectExplorerTable.java.

#### 9.63.4.5 File ikayaki.gui.ProjectExplorerTable.ProjectExplorerTable-Model.measuringProjectFile [private]

The project's file who currently has a measurement running, or null if no measurements are active Definition at line 428 of file ProjectExplorerTable.java.

#### 9.63.4.6 final StyledWrapper ikayaki.gui.ProjectExplorer- $Table.Project ExplorerTableModel.$ measuringWrapper = Settings.getMeasuringWrapperInstance() [private]

Definition at line 421 of file ProjectExplorerTable.java.

The documentation for this class was generated from the following file:

My Documents/squid/src/ikayaki/gui/ProjectExplorerTable.java

# 9.64 ikayaki.gui.ProjectInformationPanel Class Reference

### Inherits ikayaki.gui.ProjectComponent.

Inheritance diagram for ikayaki.gui.ProjectInformationPanel:Collaboration diagram for ikayaki.gui.ProjectInformationPanel:

# Public Member Functions

- ProjectInformationPanel ()
- Override void setEnabled (boolean enabled)
- void setProject (Project project)

# Package Functions

 $\bullet$  [instance initializer]

# Private Member Functions

- void initSaveProperties ()
- void initSaveParameters ()
- $\bullet$  void saveProperties ()
- void saveParameters ()
- void \$\$setupUI ()

# Private Attributes

- ButtonGroup measurementType
- JRadioButton measurementTypeAuto
- JRadioButton measurementTypeManual
- ButtonGroup sampleType
- JRadioButton sampleTypeHand
- JRadioButton sampleTypeCore
- ButtonGroup normalization
- JRadioButton normalizationVolume
- JRadioButton normalizationMass
- JTextField operatorField
- JTextField dateField
- JTextField rockTypeField
- JTextField areaField
- JTextField siteField
- JTextArea commentArea
- JFormattedTextField latitudeField
- JFormattedTextField longitudeField
- JFormattedTextField strikeField
- JFormattedTextField dipField
- JFormattedTextField massField
- JFormattedTextField volumeField
- JFormattedTextField susceptibilityField
- JPanel contentPane
- $\bullet$  boolean propertiesModified = false
- $\bullet$  boolean parametersModified = false

#### Classes

class MyFormatterFactory

#### 9.64.1 Detailed Description

Allows inserting and editing project information.

#### Author:

Esko Luontola

Definition at line 51 of file ProjectInformationPanel.java.

# 9.64.2 Constructor & Destructor Documentation

#### 9.64.2.1 ikayaki.gui.ProjectInformationPanel.ProjectInformationPanel ()

Creates default **ProjectInformationPanel**(p. 333) with no current project. Starts an autosaving thread.

Definition at line 91 of file ProjectInformationPanel.java.

References ikayaki.gui.ProjectInformationPanel.areaField, ikayaki.gui.ProjectInformation-Panel.commentArea, ikayaki.gui.ProjectInformationPanel.contentPane, ikayaki.gui.Project-InformationPanel.dateField, ikayaki.gui.ProjectInformationPanel.dipField, ikayaki.gui.Project-InformationPanel.initSaveParameters(), ikayaki.gui.ProjectInformationPanel.initSave-Properties(), ikayaki.gui.ProjectInformationPanel.latitudeField, ikayaki.gui.ProjectInformation-Panel.longitudeField, ikayaki.gui.ProjectInformationPanel.massField, ikayaki.gui.Project-InformationPanel.measurementType, ikayaki.gui.ProjectInformationPanel.measurementType-Auto, ikayaki.gui.ProjectInformationPanel.measurementTypeManual, ikayaki.gui.Project-InformationPanel.normalization, ikayaki.gui.ProjectInformationPanel.normalization-Mass, ikayaki.gui.ProjectInformationPanel.normalizationVolume, ikayaki.gui.null, ikayaki.gui.ProjectInformationPanel.rockTypeField, ikayaki.gui.ProjectInformation-Panel.sampleType, ikayaki.gui.ProjectInformationPanel.sampleTypeCore, ikayaki.gui.Project-InformationPanel.sampleTypeHand, ikayaki.gui.ProjectInformationPanel.saveParameters(), ikayaki.gui.ProjectInformationPanel.saveProperties(), ikayaki.gui.ProjectInformation-Panel.setProject(), ikayaki.gui.ProjectInformationPanel.siteField, ikayaki.gui.Project-InformationPanel.strikeField, ikayaki.gui.ProjectInformationPanel.susceptibilityField, and ikayaki.gui.ProjectInformationPanel.volumeField.

Here is the call graph for this function:

# 9.64.3 Member Function Documentation

#### 9.64.3.1 void ikayaki.gui.ProjectInformationPanel.\$\$setupUI () [private]

Method generated by IntelliJ IDEA GUI Designer !!! IMPORTANT !!! DO NOT edit this method OR call it in your code!

Definition at line 392 of file ProjectInformationPanel.java.

References ikayaki.gui.ProjectInformationPanel.areaField, ikayaki.gui.ProjectInformation-Panel.commentArea, ikayaki.gui.ProjectInformationPanel.contentPane, ikayaki.gui.Project-InformationPanel.dateField, ikayaki.gui.ProjectInformationPanel.dipField, ikayaki.gui.Project-InformationPanel.latitudeField, ikayaki.gui.ProjectInformationPanel.longitude-Field, ikayaki.gui.ProjectInformationPanel.massField, ikayaki.gui.ProjectInformation-Panel.measurementTypeAuto, ikayaki.gui.ProjectInformationPanel.measurementTypeManual, ikayaki.gui.ProjectInformationPanel.normalizationMass, ikayaki.gui.ProjectInformation-Panel.normalizationVolume, ikayaki.gui.null, ikayaki.gui.ProjectInformationPanel.operatorField, ikayaki.gui.ProjectInformationPanel.rockTypeField, ikayaki.gui.ProjectInformationPanel.sample-TypeCore, ikayaki.gui.ProjectInformationPanel.sampleTypeHand, ikayaki.gui.Project-InformationPanel.siteField, ikayaki.gui.ProjectInformationPanel.strikeField, ikayaki.gui.Project-InformationPanel.susceptibilityField, and ikayaki.gui.ProjectInformationPanel.volumeField.

# 9.64.3.2 ikayaki.gui.ProjectInformationPanel.[instance initializer] () [package]

# 9.64.3.3 void ikayaki.gui.ProjectInformationPanel.initSaveParameters () [private]

Schedules the running of saveParameters( $($ ) $(p. 335)$ .

Definition at line 302 of file ProjectInformationPanel.java.

References ikayaki.gui.ProjectInformationPanel.parametersModified.

Referenced by ikayaki.gui.ProjectInformationPanel.ProjectInformationPanel().

# 9.64.3.4 void ikayaki.gui.ProjectInformationPanel.initSaveProperties () [private]

Schedules the running of saveProperties $($ ) $(p. 336)$ .

Definition at line 295 of file ProjectInformationPanel.java.

References ikayaki.gui.ProjectInformationPanel.propertiesModified.

Referenced by ikayaki.gui.ProjectInformationPanel.ProjectInformationPanel().

# 9.64.3.5 void ikayaki.gui.ProjectInformationPanel.saveParameters () [private]

Saves to the project file those parameters, that affect the measurement calculations. Will do nothing if parametersModified is false.

# Exceptions:

NullPointerException if the current project is null.

Definition at line 346 of file ProjectInformationPanel.java.

References ikayaki.gui.ProjectInformationPanel.dipField, ikayaki.gui.ProjectComponent.get-Project(), ikayaki.gui.ProjectInformationPanel.massField, ikayaki.gui.Project-InformationPanel.normalizationMass, ikayaki.gui.ProjectInformationPanel.normalization-Volume, ikayaki.gui.ProjectInformationPanel.parametersModified, ikayaki.gui.Project-InformationPanel.sampleTypeCore, ikayaki.gui.ProjectInformationPanel.sampleType-Hand, ikayaki.gui.ProjectInformationPanel.strikeField, ikayaki.gui.ProjectInformation-Panel.susceptibilityField, ikayaki.gui.value, and ikayaki.gui.ProjectInformationPanel.volumeField. Referenced by ikayaki.gui.ProjectInformationPanel.ProjectInformationPanel(), and ikayaki.gui.ProjectInformationPanel.setProject().

Here is the call graph for this function:

#### 9.64.3.6 void ikayaki.gui.ProjectInformationPanel.saveProperties () [private]

Saves to the project file those properties, that do not affect the measurement calculations. Will do nothing if propertiesModied is false.

#### Exceptions:

NullPointerException if the current project is null.

Definition at line 312 of file ProjectInformationPanel.java.

References ikayaki.gui.ProjectInformationPanel.areaField, ikayaki.gui.ProjectInformation-Panel.commentArea, ikayaki.gui.ProjectInformationPanel.dateField, ikayaki.gui.Project-Component.getProject(), ikayaki.gui.ProjectInformationPanel.latitudeField, ikayaki.gui.Project-InformationPanel.longitudeField, ikayaki.gui.ProjectInformationPanel.measurementTypeAuto, ikayaki.gui.ProjectInformationPanel.measurementTypeManual, ikayaki.gui.ProjectInformation-Panel.operatorField, ikayaki.gui.ProjectInformationPanel.propertiesModified, ikayaki.gui.Project-InformationPanel.rockTypeField, and ikayaki.gui.ProjectInformationPanel.siteField.

Referenced by ikayaki.gui.ProjectInformationPanel.ProjectInformationPanel(), and ikayaki.gui.ProjectInformationPanel.setProject().

Here is the call graph for this function:

# 9.64.3.7 Override void ikayaki.gui.ProjectInformationPanel.setEnabled (boolean enabled)

Sets whether or not this component is enabled. Affects all project information form fields.

# Parameters:

enabled true if this component should be enabled, false otherwise

Definition at line 198 of file ProjectInformationPanel.java.

References ikayaki.gui.null.

Referenced by ikayaki.gui.ProjectInformationPanel.setProject().

# 9.64.3.8 void ikayaki.gui.ProjectInformationPanel.setProject (Project project)

Calls super.setProject(project) and updates textfield with new projects data.

Reimplemented from ikayaki.gui.ProjectComponent (p. 309).

Definition at line 218 of file ProjectInformationPanel.java.

References ikayaki.gui.ProjectInformationPanel.areaField, ikayaki.gui.Project-InformationPanel.commentArea, ikayaki.gui.ProjectInformationPanel.dateField, ikayaki.gui.ProjectInformationPanel.dipField, ikayaki.gui.ProjectInformationPanel.latitude-Field, ikayaki.gui.ProjectInformationPanel.longitudeField, ikayaki.gui.Project-InformationPanel.massField, ikayaki.gui.ProjectInformationPanel.measurementType-Auto, ikayaki.gui.ProjectInformationPanel.measurementTypeManual, ikayaki.gui.ProjectInformationPanel.normalizationMass, ikayaki.gui.ProjectInformationPanel.normalization-Volume, ikayaki.gui.null, ikayaki.gui.ProjectInformationPanel.parametersModified, ikayaki.gui.ProjectInformationPanel.propertiesModified, ikayaki.gui.ProjectInformation-Panel.rockTypeField, ikayaki.gui.ProjectInformationPanel.sampleTypeCore, ikayaki.gui.Project-InformationPanel.sampleTypeHand, ikayaki.gui.ProjectInformationPanel.saveParameters(), ikayaki.gui.ProjectInformationPanel.saveProperties(), ikayaki.gui.ProjectInformation-Panel.setEnabled(), ikayaki.gui.ProjectInformationPanel.siteField, ikayaki.gui.Project-InformationPanel.strikeField, ikayaki.gui.ProjectInformationPanel.susceptibilityField, and ikayaki.gui.ProjectInformationPanel.volumeField.

Referenced by ikayaki.gui.ProjectInformationPanel.ProjectInformationPanel().

Here is the call graph for this function:

# 9.64.4 Member Data Documentation

# 9.64.4.1 JTextField ikayaki.gui.ProjectInformationPanel.areaField [private]

Definition at line 70 of file ProjectInformationPanel.java.

Referenced by ikayaki.gui.ProjectInformationPanel.\$\$setupUI(), ikayaki.gui.ProjectInformation-Panel.ProjectInformationPanel(), ikayaki.gui.ProjectInformationPanel.saveProperties(), and ikayaki.gui.ProjectInformationPanel.setProject().

# 9.64.4.2 JTextArea ikayaki.gui.ProjectInformationPanel.commentArea [private]

Definition at line 72 of file ProjectInformationPanel.java.

Referenced by ikayaki.gui.ProjectInformationPanel.\$\$setupUI(), ikayaki.gui.ProjectInformation-Panel.ProjectInformationPanel(), ikayaki.gui.ProjectInformationPanel.saveProperties(), ikayaki.gui.ProjectInformationPanel.setProject().

# 9.64.4.3 JPanel ikayaki.gui.ProjectInformationPanel.contentPane [private]

Definition at line 83 of file ProjectInformationPanel.java.

Referenced by ikayaki.gui.ProjectInformationPanel.\$\$setupUI(), and ikayaki.gui.Project-InformationPanel.ProjectInformationPanel().

# 9.64.4.4 JTextField ikayaki.gui.ProjectInformationPanel.dateField [private]

Definition at line 68 of file ProjectInformationPanel.java.

Referenced by ikayaki.gui.ProjectInformationPanel.\$\$setupUI(), ikayaki.gui.ProjectInformation-Panel.ProjectInformationPanel(), ikayaki.gui.ProjectInformationPanel.saveProperties(), and ikayaki.gui.ProjectInformationPanel.setProject().

# 9.64.4.5 JFormattedTextField ikayaki.gui.ProjectInformationPanel.dipField [private]

Definition at line 78 of file ProjectInformationPanel.java.

Referenced by ikayaki.gui.ProjectInformationPanel.\$\$setupUI(), ikayaki.gui.Project-InformationPanel.MyFormatterFactory.getFormatter(), ikayaki.gui.ProjectInformationPanel.ProjectInformationPanel(), ikayaki.gui.ProjectInformationPanel.saveParameters(), and ikayaki.gui.ProjectInformationPanel.setProject().

#### 9.64.4.6 JFormattedTextField ikayaki.gui.ProjectInformationPanel.latitudeField [private]

Definition at line 75 of file ProjectInformationPanel.java.

Referenced by ikayaki.gui.ProjectInformationPanel.\$\$setupUI(), ikayaki.gui.Project-InformationPanel.MyFormatterFactory.getFormatter(), ikayaki.gui.ProjectInformation-Panel.ProjectInformationPanel(), ikayaki.gui.ProjectInformationPanel.saveProperties(), and ikayaki.gui.ProjectInformationPanel.setProject().

#### 9.64.4.7 JFormattedTextField ikayaki.gui.ProjectInformationPanel.longitudeField [private]

Definition at line 76 of file ProjectInformationPanel.java.

Referenced by ikayaki.gui.ProjectInformationPanel.\$\$setupUI(), ikayaki.gui.Project-InformationPanel.MyFormatterFactory.getFormatter(), ikayaki.gui.ProjectInformation-Panel.ProjectInformationPanel(), ikayaki.gui.ProjectInformationPanel.saveProperties(), and ikayaki.gui.ProjectInformationPanel.setProject().

#### 9.64.4.8 JFormattedTextField ikayaki.gui.ProjectInformationPanel.massField [private]

Definition at line 79 of file ProjectInformationPanel.java.

Referenced by ikayaki.gui.ProjectInformationPanel.\$\$setupUI(), ikayaki.gui.Project-InformationPanel.MyFormatterFactory.getFormatter(), ikayaki.gui.ProjectInformation-Panel.ProjectInformationPanel(), ikayaki.gui.ProjectInformationPanel.saveParameters(), and ikayaki.gui.ProjectInformationPanel.setProject().

#### 9.64.4.9 ButtonGroup ikayaki.gui.ProjectInformationPanel.measurementType [private]

Definition at line 54 of file ProjectInformationPanel.java.

Referenced by ikayaki.gui.ProjectInformationPanel.ProjectInformationPanel().

#### 9.64.4.10 JRadioButton ikayaki.gui.ProjectInformationPanel.measurementType-Auto [private]

Definition at line 55 of file ProjectInformationPanel.java.

Referenced by ikayaki.gui.ProjectInformationPanel.\$\$setupUI(), ikayaki.gui.ProjectInformation-Panel.ProjectInformationPanel(), ikayaki.gui.ProjectInformationPanel.saveProperties(), and ikayaki.gui.ProjectInformationPanel.setProject().

#### 9.64.4.11 JRadioButton ikayaki.gui.ProjectInformationPanel.measurementType-Manual [private]

Definition at line 56 of file ProjectInformationPanel.java.

Referenced by ikayaki.gui.ProjectInformationPanel.\$\$setupUI(), ikayaki.gui.ProjectInformation-Panel.ProjectInformationPanel(), ikayaki.gui.ProjectInformationPanel.saveProperties(), ikayaki.gui.ProjectInformationPanel.setProject().

### 9.64.4.12 ButtonGroup ikayaki.gui.ProjectInformationPanel.normalization [private]

Definition at line 62 of file ProjectInformationPanel.java.

Referenced by ikayaki.gui.ProjectInformationPanel.ProjectInformationPanel().

### 9.64.4.13 JRadioButton ikayaki.gui.ProjectInformationPanel.normalizationMass [private]

Definition at line 64 of file ProjectInformationPanel.java.

Referenced by ikayaki.gui.ProjectInformationPanel.\$\$setupUI(), ikayaki.gui.ProjectInformation-Panel.ProjectInformationPanel(), ikayaki.gui.ProjectInformationPanel.saveParameters(), and ikayaki.gui.ProjectInformationPanel.setProject().

### 9.64.4.14 JRadioButton ikayaki.gui.ProjectInformationPanel.normalizationVolume [private]

Definition at line 63 of file ProjectInformationPanel.java.

Referenced by ikayaki.gui.ProjectInformationPanel.\$\$setupUI(), ikayaki.gui.ProjectInformation-Panel.ProjectInformationPanel(), ikayaki.gui.ProjectInformationPanel.saveParameters(), ikayaki.gui.ProjectInformationPanel.setProject().

# 9.64.4.15 JTextField ikayaki.gui.ProjectInformationPanel.operatorField [private]

Definition at line 67 of file ProjectInformationPanel.java.

Referenced by ikayaki.gui.ProjectInformationPanel.\$\$setupUI(), and ikayaki.gui.Project-InformationPanel.saveProperties().

#### 9.64.4.16 boolean ikayaki.gui.ProjectInformationPanel.parametersModified  $=$  false [private]

Definition at line 86 of file ProjectInformationPanel.java.

Referenced by ikayaki.gui.ProjectInformationPanel.initSaveParameters(), ikayaki.gui.Project-InformationPanel.saveParameters(), and ikayaki.gui.ProjectInformationPanel.setProject().

# 9.64.4.17 boolean ikayaki.gui.ProjectInformationPanel.propertiesModified  $=$  false [private]

Definition at line 85 of file ProjectInformationPanel.java.

Referenced by ikayaki.gui.ProjectInformationPanel.initSaveProperties(), ikayaki.gui.Project-InformationPanel.saveProperties(), and ikayaki.gui.ProjectInformationPanel.setProject().

### 9.64.4.18 JTextField ikayaki.gui.ProjectInformationPanel.rockTypeField [private]

Definition at line 69 of file ProjectInformationPanel.java.

Referenced by ikayaki.gui.ProjectInformationPanel.\$\$setupUI(), ikayaki.gui.ProjectInformation-Panel.ProjectInformationPanel(), ikayaki.gui.ProjectInformationPanel.saveProperties(), and ikayaki.gui.ProjectInformationPanel.setProject().

# 9.64.4.19 ButtonGroup ikayaki.gui.ProjectInformationPanel.sampleType [private]

Definition at line 58 of file ProjectInformationPanel.java.

Referenced by ikayaki.gui.ProjectInformationPanel.ProjectInformationPanel().

### 9.64.4.20 JRadioButton ikayaki.gui.ProjectInformationPanel.sampleTypeCore [private]

Definition at line 60 of file ProjectInformationPanel.java.

Referenced by ikayaki.gui.ProjectInformationPanel.\$\$setupUI(), ikayaki.gui.ProjectInformation-Panel.ProjectInformationPanel(), ikayaki.gui.ProjectInformationPanel.saveParameters(), and ikayaki.gui.ProjectInformationPanel.setProject().

# 9.64.4.21 JRadioButton ikayaki.gui.ProjectInformationPanel.sampleTypeHand [private]

Definition at line 59 of file ProjectInformationPanel.java.

Referenced by ikayaki.gui.ProjectInformationPanel.\$\$setupUI(), ikayaki.gui.ProjectInformation-Panel.ProjectInformationPanel(), ikayaki.gui.ProjectInformationPanel.saveParameters(), and ikayaki.gui.ProjectInformationPanel.setProject().

# 9.64.4.22 JTextField ikayaki.gui.ProjectInformationPanel.siteField [private]

Definition at line 71 of file ProjectInformationPanel.java.

Referenced by ikayaki.gui.ProjectInformationPanel.\$\$setupUI(), ikayaki.gui.ProjectInformation-Panel.ProjectInformationPanel(), ikayaki.gui.ProjectInformationPanel.saveProperties(), and ikayaki.gui.ProjectInformationPanel.setProject().

# 9.64.4.23 JFormattedTextField ikayaki.gui.ProjectInformationPanel.strikeField [private]

Definition at line 77 of file ProjectInformationPanel.java.

Referenced by ikayaki.gui.ProjectInformationPanel.\$\$setupUI(), ikayaki.gui.Project-InformationPanel.MyFormatterFactory.getFormatter(), ikayaki.gui.ProjectInformation-Panel.ProjectInformationPanel(), ikayaki.gui.ProjectInformationPanel.saveParameters(), and ikayaki.gui.ProjectInformationPanel.setProject().

#### 9.64.4.24 JFormattedTextField ikayaki.gui.ProjectInformationPanel.susceptibility-Field [private]

Definition at line 81 of file ProjectInformationPanel.java.

Referenced by ikayaki.gui.ProjectInformationPanel.\$\$setupUI(), ikayaki.gui.Project-InformationPanel.MyFormatterFactory.getFormatter(), ikayaki.gui.ProjectInformation-InformationPanel.MyFormatterFactory.getFormatter(), Panel.ProjectInformationPanel(), ikayaki.gui.ProjectInformationPanel.saveParameters(), and ikayaki.gui.ProjectInformationPanel.setProject().

### 9.64.4.25 JFormattedTextField ikayaki.gui.ProjectInformationPanel.volumeField [private]

Definition at line 80 of file ProjectInformationPanel.java.

Referenced by ikayaki.gui.ProjectInformationPanel.\$\$setupUI(), ikayaki.gui.Project-InformationPanel.MyFormatterFactory.getFormatter(), ikayaki.gui.ProjectInformation-Panel.ProjectInformationPanel(), ikayaki.gui.ProjectInformationPanel.saveParameters(), and ikayaki.gui.ProjectInformationPanel.setProject().

The documentation for this class was generated from the following file:

My Documents/squid/src/ikayaki/gui/ProjectInformationPanel.java

# 9.65 ikayaki.gui.ProjectInformationPanel.MyFormatter-Factory Class Reference

# Public Member Functions

• JFormattedTextField.AbstractFormatter getFormatter (final JFormattedTextField tf)

# 9.65.1 Detailed Description

Custom formatter factory for the JFormattedTextFields in this class.

#### Author:

Esko Luontola

Definition at line 638 of file ProjectInformationPanel.java.

# 9.65.2 Member Function Documentation

#### 9.65.2.1 JFormattedTextField.AbstractFormatter ikayaki.gui.ProjectInformation-Panel.MyFormatterFactory.getFormatter (final JFormattedTextField tf)

Returns an AbstractFormatter that can handle formatting of the passed in JFormattedText-Field.

#### Parameters:

tf JFormattedTextField requesting AbstractFormatter

#### Returns:

AbstractFormatter to handle formatting duties, a null return value implies the JFormatted-TextField should behave like a normal JTextField

Definition at line 647 of file ProjectInformationPanel.java.

References ikayaki.gui.ProjectInformationPanel.dipField, ikayaki.gui.ProjectInformation-Panel.latitudeField, ikayaki.gui.ProjectInformationPanel.longitudeField, ikayaki.gui.Project-InformationPanel.massField, ikayaki.gui.ProjectInformationPanel.strikeField, ikayaki.gui.Project-InformationPanel.susceptibilityField, and ikayaki.gui.ProjectInformationPanel.volumeField.

The documentation for this class was generated from the following file:

My Documents/squid/src/ikayaki/gui/ProjectInformationPanel.java

# 9.66 ikayaki.ProjectListener Interface Reference

Inherited by ikayaki.gui.MeasurementGraphsPanel, ikayaki.gui.MeasurementSequence-TableModel, ikayaki.gui.ProjectComponent, ikayaki.gui.ProjectExplorerTable, and ikayaki.gui.ProjectExplorerTable.ProjectExplorerTableModel.

Inheritance diagram for ikayaki.ProjectListener:

# Public Member Functions

void projectUpdated (ProjectEvent event)

# 9.66.1 Detailed Description

Defines a listener for project events.

#### Author:

Esko Luontola

Definition at line 32 of file ProjectListener.java.

# 9.66.2 Member Function Documentation

#### 9.66.2.1 void ikayaki.ProjectListener.projectUpdated (ProjectEvent event)

Will be invoked whenever a project event happens.

#### Parameters:

event the event that happened.

Implemented in ikayaki.gui.MainViewPanel (p. 163), ikayaki.gui.Measurement-ControlsPanel (p. 172), ikayaki.gui.MeasurementGraphsPanel (p. 192), ikayaki.gui.MeasurementSequencePanel (p. 211), ikayaki.gui.MeasurementSequence-TableModel (p. 224), ikayaki.gui.ProjectComponent (p. 308), ikayaki.gui.Project-ExplorerTable (p. 322), and ikayaki.gui.ProjectExplorerTable.ProjectExplorerTable-Model (p. 331).

The documentation for this interface was generated from the following file:

My Documents/squid/src/ikayaki/ProjectListener.java

# 9.67 ikayaki.squid.SerialIO Class Reference

# Public Member Functions

- void writeMessage (String message) throws SerialIOException
- void closePort ()
- void serialEvent (SerialPortEvent event)
- synchronized void addSerialIOListener (SerialIOListener l)
- synchronized void removeSerialIOListener (SerialIOListener l)
- String getPortName ()

# Static Public Member Functions

- static SerialIO openPort (SerialParameters parameters) throws SerialIOException
- static void closeAllPorts ()

# Private Types

• enum LogEvent { SESSION START, SEND, REVEIVE }

# Private Member Functions

- SerialIO (SerialParameters parameters) throws SerialIOException
- synchronized void fireSerialIOEvent (String message)
- void debug (LogEvent e, String message)
- String padn (int n)

# Private Attributes

- EventListenerList listenerList = new EventListenerList()
- SerialPort sPort
- OutputStream os
- InputStream is
- String portName
- BufferedWriter log Writer
- $\bullet$  boolean logWriterTriedCreate = false

# Static Private Attributes

- static final boolean  $\bf{DEBUG}$  = true
- static final DateFormat  $dateFormat = new SimpleDateFormat("HH:mm:ss. SSS")$
- static Vector  $\le$  SerialIO  $>$  openPorts = new Vector  $\le$  SerialIO $>$ ()

# 9.67.1 Detailed Description

This class represents hardware layer to serial port communications.

#### Author:

Aki Sysmäläinen, Aki Korpua (co)

Definition at line 43 of file SerialIO.java.

#### 9.67.2 Member Enumeration Documentation

9.67.2.1 enum ikayaki::squid::SerialIO::LogEvent [private]

Logwriter event type

Enumeration values: SESSION\_START SEND REVEIVE

Definition at line 95 of file SerialIO.java.

#### 9.67.3 Constructor & Destructor Documentation

9.67.3.1 ikayaki.squid.SerialIO.SerialIO (SerialParameters parameters) throws SerialIOException [private]

Creates an instance of SerialIO(p. 344) which represents one serial port.

#### Parameters:

parameters parameters for the serial port being opened.

#### Exceptions:

**SerialIOException**(p. 352) if something goes wrong.

Definition at line 105 of file SerialIO.java.

References ikayaki.squid.SerialIO.debug(), and ikayaki.squid.SerialIO.sPort.

Referenced by ikayaki.squid.SerialIO.openPort().

Here is the call graph for this function:

# 9.67.4 Member Function Documentation

#### 9.67.4.1 synchronized void ikayaki.squid.SerialIO.addSerialIOListener (SerialIOListener l)

#### Adds a MeasurementListener(p. 194) to the project.

#### Parameters:

I the listener to be added.

Definition at line 316 of file SerialIO.java.

References ikayaki.squid.SerialIO.listenerList.

Referenced by ikayaki.squid.Degausser.Degausser(), ikayaki.squid.Squid-Emulator.DegausserEmu.DegausserEmu(), ikayaki.util.SerialProxy.Forwarder.Forwarder(), ikayaki.squid.Handler.Handler(), ikayaki.squid.SquidEmulator.HandlerEmu.HandlerEmu(), ikayaki.squid.Magnetometer.Magnetometer(), and ikayaki.squid.SquidEmulator.Magnetometer-Emu.MagnetometerEmu().

9.67.4.2 static void ikayaki.squid.SerialIO.closeAllPorts () [static]

Closes all open serialports and their streams

Definition at line 256 of file SerialIO.java.

References ikayaki.squid.SerialIO.openPorts.

#### 9.67.4.3 void ikayaki.squid.SerialIO.closePort ()

Closes this serial port and it's streams

Definition at line 237 of file SerialIO.java.

References ikayaki.gui.null, and ikayaki.squid.SerialIO.sPort.

#### 9.67.4.4 void ikayaki.squid.SerialIO.debug (LogEvent e, String message) [private]

Debug logger.

#### Parameters:

e LogEvent type.

message String to write; portname if e==SESSION START.

Definition at line 356 of file SerialIO.java.

References ikayaki.gui.null.

Referenced by ikayaki.squid.SerialIO.serialEvent(), ikayaki.squid.SerialIO.SerialIO(), and ikayaki.squid.SerialIO.writeMessage().

#### 9.67.4.5 synchronized void ikayaki.squid.SerialIO.fireSerialIOEvent (String message) [private]

Notifies all listeners that have registered for MeasurementEvents.

Parameters: message

Definition at line 334 of file SerialIO.java.

References ikayaki.squid.SerialIO.listenerList.

Referenced by ikayaki.squid.SerialIO.serialEvent().

#### 9.67.4.6 String ikayaki.squid.SerialIO.getPortName ()

Definition at line 405 of file SerialIO.java.

Referenced by ikayaki.util.SerialProxy.Forwarder.serialIOEvent().

#### 9.67.4.7 static SerialIO ikayaki.squid.SerialIO.openPort (SerialParameters parameters) throws SerialIOException [static]

Definition at line 181 of file SerialIO.java.

References ikayaki.gui.null, ikayaki.squid.SerialIO.openPorts, and ikayaki.squid.SerialIO.Serial- $IO(.)$ .

Referenced by ikayaki.squid.Handler.Handler(), ikayaki.util.SerialProxy.main(), and ikayaki.squid.SquidEmulator.main().

Here is the call graph for this function:

#### 9.67.4.8 String ikayaki.squid.SerialIO.padn (int n) [private]

Zero-paddes a number if it's <10.

#### Parameters:

 $n$  int to pad.

Returns: padded String.

Definition at line 401 of file SerialIO.java.

#### 9.67.4.9 synchronized void ikayaki.squid.SerialIO.removeSerialIOListener (SerialIOListener l)

Removes a MeasurementListener(p. 194) from the project.

#### Parameters:

l the listener to be removed

Definition at line 325 of file SerialIO.java.

References ikayaki.squid.SerialIO.listenerList.

#### 9.67.4.10 void ikayaki.squid.SerialIO.serialEvent (SerialPortEvent event)

This method is run when a serial message is received from serial port. It generates a new Serial-IOEvent(p. 350).

Definition at line 265 of file SerialIO.java.

References ikayaki.squid.SerialIO.debug(), ikayaki.squid.SerialIO.fireSerialIOEvent(), and ikayaki.squid.SerialIO.is.

Here is the call graph for this function:

Generated on Wed May 4 13:11:03 2005 for Squid by Doxygen

#### 9.67.4.11 void ikayaki.squid.SerialIO.writeMessage (String message) throws SerialIOException

Writes an ASCII format message to serial port.

#### Parameters:

message a message to be send

### Exceptions: SerialIOException(p. 352) if exception occurs.

Definition at line 206 of file SerialIO.java.

References ikayaki.squid.SerialIO.debug(), ikayaki.squid.SerialIO.os, and ikayaki.squid.Serial-IO.portName.

Referenced by ikayaki.squid.Degausser.blockingWrite(), ikayaki.squid.Magnetometer.Magnetometer(), ikayaki.squid.Handler.seekHome(), ikayaki.util.SerialProxy.Forwarder.serialIOEvent(), and ikayaki.squid.SquidEmulator.writeMessage().

Here is the call graph for this function:

#### 9.67.5 Member Data Documentation

#### 9.67.5.1 final DateFormat ikayaki.squid.SerialIO.dateFormat = new SimpleDateFormat("HH:mm:ss.SSS") [static, private]

Definition at line 50 of file SerialIO.java.

#### 9.67.5.2 final boolean ikayaki.squid.SerialIO.DEBUG = true [static, private]

Definition at line 49 of file SerialIO.java.

#### 9.67.5.3 InputStream ikayaki.squid.SerialIO.is [private]

Inputstream of this port

Definition at line 75 of file SerialIO.java.

Referenced by ikayaki.squid.SerialIO.serialEvent().

#### 9.67.5.4 EventListenerList ikayaki.squid.SerialIO.listenerList = new EventListenerList() [private]

Listeners for this port.

Definition at line 60 of file SerialIO.java.

Referenced by ikayaki.squid.SerialIO.addSerialIOListener(), ikayaki.squid.SerialIO.fireSerial-IOEvent(), and ikayaki.squid.SerialIO.removeSerialIOListener().

#### 9.67.5.5 BufferedWriter ikayaki.squid.SerialIO.logWriter [private]

Logwriter buffer

Definition at line 85 of file SerialIO.java.

#### 9.67.5.6 boolean ikayaki.squid.SerialIO.logWriterTriedCreate = false [private]

Have we tried to create the log writer? (Don't want to try again if it didn't work.) Definition at line 90 of file SerialIO.java.

#### 9.67.5.7 Vector<SerialIO> ikayaki.squid.SerialIO.openPorts = new Vector<SerialIO>() [static, private]

All opened serial ports

Definition at line 55 of file SerialIO.java.

Referenced by ikayaki.squid.SerialIO.closeAllPorts(), and ikayaki.squid.SerialIO.openPort().

#### 9.67.5.8 OutputStream ikayaki.squid.SerialIO.os [private]

Outputstream of this port Definition at line 70 of file SerialIO.java. Referenced by ikayaki.squid.SerialIO.writeMessage().

#### 9.67.5.9 String ikayaki.squid.SerialIO.portName [private]

Name of this port Definition at line 80 of file SerialIO.java. Referenced by ikayaki.squid.SerialIO.writeMessage().

#### 9.67.5.10 SerialPort ikayaki.squid.SerialIO.sPort [private]

This serial port Definition at line 65 of file SerialIO.java. Referenced by ikayaki.squid.SerialIO.closePort(), and ikayaki.squid.SerialIO.SerialIO(). The documentation for this class was generated from the following file:

My Documents/squid/src/ikayaki/squid/SerialIO.java

# 9.68 ikayaki.squid.SerialIOEvent Class Reference

# Public Member Functions

- SerialIOEvent (Object source, String message)
- String getMessage  $()$
- String getCleanMessage ()
- String getLogMessage ()

# Private Attributes

String message

# 9.68.1 Detailed Description

An event that is generated when SerialIO(p. 344) receives data from serial port.

#### Author:

Aki Sysmäläinen

Definition at line 32 of file SerialIOEvent.java.

# 9.68.2 Constructor & Destructor Documentation

### 9.68.2.1 ikayaki.squid.SerialIOEvent.SerialIOEvent (Object source, String message)

Definition at line 39 of file SerialIOEvent.java.

# 9.68.3 Member Function Documentation

# 9.68.3.1 String ikayaki.squid.SerialIOEvent.getCleanMessage ()

Returns received serial message with all " characters removed and trimmed.

#### Returns:

The message in ASCII form that was received from serial port.

Definition at line 58 of file SerialIOEvent.java.

References ikayaki.squid.SerialIOEvent.message.

#### 9.68.3.2 String ikayaki.squid.SerialIOEvent.getLogMessage ()

Returns received serial message with all " characters replaced with the string " $\rm\langle r"$  and ' ' with  $"\n\cdot$ .

#### Returns:

The message in ASCII form that was received from serial port.

Definition at line 74 of file SerialIOEvent.java.

References ikayaki.squid.SerialIOEvent.message.

#### 9.68.3.3 String ikayaki.squid.SerialIOEvent.getMessage ()

Returns received serial message.

#### Returns:

The message in ASCII form that was received from serial port.

Definition at line 49 of file SerialIOEvent.java.

# 9.68.4 Member Data Documentation

#### 9.68.4.1 String ikayaki.squid.SerialIOEvent.message [private]

ASCII message recieved from serial port.

Definition at line 37 of file SerialIOEvent.java.

Referenced by ikayaki.squid.SerialIOEvent.getCleanMessage(), and ikayaki.squid.Serial-IOEvent.getLogMessage().

The documentation for this class was generated from the following file:

My Documents/squid/src/ikayaki/squid/SerialIOEvent.java

# 9.69 ikayaki.squid.SerialIOException Class Reference

# Public Member Functions

SerialIOException (String str)

# 9.69.1 Detailed Description

Generic SeriaIO exception

#### Author:

Aki Sysmäläinen

Definition at line 30 of file SerialIOException.java.

# 9.69.2 Constructor & Destructor Documentation

#### 9.69.2.1 ikayaki.squid.SerialIOException.SerialIOException (String str)

Constructs a SerialIOException $(p. 352)$  with the specified detail message.

#### Parameters:

str the detail message.

Definition at line 37 of file SerialIOException.java.

The documentation for this class was generated from the following file:

My Documents/squid/src/ikayaki/squid/SerialIOException.java
# 9.70 ikayaki.squid.SerialIOListener Interface Reference

Inherited by ikayaki.squid.Degausser, ikayaki.squid.Handler, ikayaki.squid.Magnetometer, ikayaki.squid.SquidEmulator.Degausser-Emu, ikayaki.squid.SquidEmulator.HandlerEmu, ikayaki.squid.Squid-Emulator.MagnetometerEmu, and ikayaki.util.SerialProxy.Forwarder.

Inheritance diagram for ikayaki.squid.SerialIOListener:

# Public Member Functions

void serialIOEvent (SerialIOEvent event)

# 9.70.1 Detailed Description

If a class wants to receive SerialIOEvents it must implement this interface.

#### Author:

Aki Sysmäläinen

Definition at line 30 of file SerialIOListener.java.

## 9.70.2 Member Function Documentation

#### 9.70.2.1 void ikayaki.squid.SerialIOListener.serialIOEvent (SerialIOEvent event)

Propagates serial port message event.

#### Parameters:

event the event that happened.

Implemented in ikayaki.squid.Degausser (p. 63), ikayaki.squid.Handler (p. 92), ikayaki.squid.Magnetometer (p. 124), ikayaki.squid.SquidEmulator.HandlerEmu (p. 397), ikayaki.squid.SquidEmulator.MagnetometerEmu (p. 399), ikayaki.squid.Squid-Emulator.DegausserEmu (p. 394), and ikayaki.util.SerialProxy.Forwarder (p. 359).

The documentation for this interface was generated from the following file:

My Documents/squid/src/ikayaki/squid/SerialIOListener.java

# 9.71 ikayaki.squid.SerialParameters Class Reference

# Public Member Functions

- SerialParameters (String portName, int baudRate, int flowControlIn, int flow-ControlOut, int databits, int stopbits, int parity)
- SerialParameters (String portName)
- String getPortName ()
- int getBaudRate ()
- $\bullet$  int getFlowControlIn ()
- $\bullet$  int getFlowControlOut ()
- $\bullet$  int getDatabits ()
- $\bullet$  int getStopbits ()
- $\bullet$  int getParity ()

# Private Attributes

- String portName
- int baudRate
- $\bullet$  int flowControlIn
- $\bullet$  int flowControlOut
- int databits
- int stopbits
- int parity

# 9.71.1 Detailed Description

Contains all the serial communication parameters which  $\textbf{SerialIO}(p. 344)$  uses when opening the port.

## Author:

Definition at line 32 of file SerialParameters.java.

# 9.71.2 Constructor & Destructor Documentation

## 9.71.2.1 ikayaki.squid.SerialParameters.SerialParameters (String portName, int  $baudRate$ , int  $flowControlIn$ , int  $flowControlOut$ , int databits, int stopbits, int parity)

Creates a SerialParameter object containing settings for serial port communication.

#### Parameters:

portName The name of the serial port.

**baudRate** The baud rate.

 $flowControlIn$  Type of flow control for receiving.

 $flowControlOut$  Type of flow control for sending.

databits The number of data bits. stopbits The number of stop bits. parity The type of parity.

Definition at line 80 of file SerialParameters.java.

#### 9.71.2.2 ikayaki.squid.SerialParameters.SerialParameters (String portName)

Creates a SerialParameter object with default Serial settings for serial port communication. Default settings are: Baudrate: 1200 Flowcontrol in: None Flowcontrol out: None Databits: 8 Stopbits: 1 Parity: None

#### Parameters:

portName The name of the serial port.

Definition at line 97 of file SerialParameters.java.

## 9.71.3 Member Function Documentation

#### 9.71.3.1 int ikayaki.squid.SerialParameters.getBaudRate ()

Definition at line 111 of file SerialParameters.java.

References ikayaki.squid.SerialParameters.baudRate.

#### 9.71.3.2 int ikayaki.squid.SerialParameters.getDatabits ()

Definition at line 123 of file SerialParameters.java. References ikayaki.squid.SerialParameters.databits.

#### 9.71.3.3 int ikayaki.squid.SerialParameters.getFlowControlIn ()

Definition at line 115 of file SerialParameters.java.

References ikayaki.squid.SerialParameters.flowControlIn.

#### 9.71.3.4 int ikayaki.squid.SerialParameters.getFlowControlOut ()

Definition at line 119 of file SerialParameters.java. References ikayaki.squid.SerialParameters.flowControlOut.

#### 9.71.3.5 int ikayaki.squid.SerialParameters.getParity ()

Definition at line 131 of file SerialParameters.java. References ikayaki.squid.SerialParameters.parity.

#### 9.71.3.6 String ikayaki.squid.SerialParameters.getPortName ()

Definition at line 107 of file SerialParameters.java. References ikayaki.squid.SerialParameters.portName.

## 9.71.3.7 int ikayaki.squid.SerialParameters.getStopbits ()

Definition at line 127 of file SerialParameters.java. References ikayaki.squid.SerialParameters.stopbits.

# 9.71.4 Member Data Documentation

#### 9.71.4.1 int ikayaki.squid.SerialParameters.baudRate [private]

The baud rate.

Definition at line 42 of file SerialParameters.java. Referenced by ikayaki.squid.SerialParameters.getBaudRate().

#### 9.71.4.2 int ikayaki.squid.SerialParameters.databits [private]

The number of data bits. Definition at line 57 of file SerialParameters.java. Referenced by ikayaki.squid.SerialParameters.getDatabits().

## 9.71.4.3 int ikayaki.squid.SerialParameters.flowControlIn [private]

Type of flow control for receiving. Definition at line 47 of file SerialParameters.java. Referenced by ikayaki.squid.SerialParameters.getFlowControlIn().

## 9.71.4.4 int ikayaki.squid.SerialParameters.flowControlOut [private]

Type of flow control for sending. Definition at line 52 of file SerialParameters.java. Referenced by ikayaki.squid.SerialParameters.getFlowControlOut().

#### 9.71.4.5 int ikayaki.squid.SerialParameters.parity [private]

The type of parity.

Definition at line 67 of file SerialParameters.java.

Referenced by ikayaki.squid.SerialParameters.getParity().

#### 9.71.4.6 String ikayaki.squid.SerialParameters.portName [private]

The name of the serial port.

Definition at line 37 of file SerialParameters.java.

Referenced by ikayaki.squid.SerialParameters.getPortName().

#### 9.71.4.7 int ikayaki.squid.SerialParameters.stopbits [private]

The number of stop bits. Definition at line 62 of file SerialParameters.java. Referenced by ikayaki.squid.SerialParameters.getStopbits(). The documentation for this class was generated from the following file:

My Documents/squid/src/ikayaki/squid/SerialParameters.java

# 9.72 ikayaki.util.SerialProxy Class Reference

# Static Public Member Functions

 $\bullet$  static void main (String  $\vert$  args)

# Static Private Attributes

• static DateFormat  $dateFormat = new SimpleDateFormat("HH:mm:ss. SSS")$ 

#### Classes

class Forwarder

# 9.72.1 Detailed Description

Forwards commands sent between two serial ports and logs them.

#### Author:

Aki Korpua, Esko Luontola

Definition at line 38 of file SerialProxy.java.

# 9.72.2 Member Function Documentation

9.72.2.1 static void ikayaki.util.SerialProxy.main (String[] args) [static]

Definition at line 42 of file SerialProxy.java. References ikayaki.squid.SerialIO.openPort().

Here is the call graph for this function:

# 9.72.3 Member Data Documentation

#### 9.72.3.1 DateFormat ikayaki.util.SerialProxy.dateFormat = new SimpleDateFormat("HH:mm:ss.SSS") [static, private]

Definition at line 40 of file SerialProxy.java.

Referenced by ikayaki.util.SerialProxy.Forwarder.serialIOEvent().

The documentation for this class was generated from the following file:

My Documents/squid/src/ikayaki/util/SerialProxy.java

# 9.73 ikayaki.util.SerialProxy.Forwarder Class Reference

## Inherits ikayaki.squid.SerialIOListener.

Inheritance diagram for ikayaki.util.SerialProxy.Forwarder:Collaboration diagram for ikayaki.util.SerialProxy.Forwarder:

# Public Member Functions

- Forwarder (SerialIO in, SerialIO out)
- Forwarder (SerialIO in, SerialIO out, PrintStream log)
- void serialIOEvent (SerialIOEvent event)

# Private Attributes

- SerialIO in
- SerialIO out
- PrintStream log

# 9.73.1 Constructor & Destructor Documentation

# 9.73.1.1 ikayaki.util.SerialProxy.Forwarder.Forwarder (SerialIO in, SerialIO out)

Definition at line 76 of file SerialProxy.java.

References ikayaki.gui.null.

# 9.73.1.2 ikayaki.util.SerialProxy.Forwarder.Forwarder (SerialIO in, SerialIO out, PrintStream log)

Definition at line 80 of file SerialProxy.java.

References ikayaki.squid.SerialIO.addSerialIOListener().

Here is the call graph for this function:

# 9.73.2 Member Function Documentation

# 9.73.2.1 void ikayaki.util.SerialProxy.Forwarder.serialIOEvent (SerialIOEvent event)

Propagates serial port message event.

# Parameters:

event the event that happened.

## Implements ikayaki.squid.SerialIOListener (p. 353).

Definition at line 87 of file SerialProxy.java.

References ikayaki.util.SerialProxy.dateFormat, ikayaki.squid.SerialIO.getPortName(), ikayaki.util.SerialProxy.Forwarder.in, ikayaki.util.SerialProxy.Forwarder.log, ikayaki.gui.null, ikayaki.util.SerialProxy.Forwarder.out, and ikayaki.squid.SerialIO.writeMessage().

Here is the call graph for this function:

# 9.73.3 Member Data Documentation

#### 9.73.3.1 SerialIO ikayaki.util.SerialProxy.Forwarder.in [private]

Definition at line 72 of file SerialProxy.java. Referenced by ikayaki.util.SerialProxy.Forwarder.serialIOEvent().

# 9.73.3.2 PrintStream ikayaki.util.SerialProxy.Forwarder.log [private]

Definition at line 74 of file SerialProxy.java. Referenced by ikayaki.util.SerialProxy.Forwarder.serialIOEvent().

## 9.73.3.3 SerialIO ikayaki.util.SerialProxy.Forwarder.out [private]

Definition at line 73 of file SerialProxy.java. Referenced by ikayaki.util.SerialProxy.Forwarder.serialIOEvent(). The documentation for this class was generated from the following file:

My Documents/squid/src/ikayaki/util/SerialProxy.java

# 9.74 ikayaki.Settings Class Reference

Collaboration diagram for ikayaki.Settings:

# Static Public Member Functions

- $\bullet$  static synchronized void firePropertiesModified ()
- $\bullet$  static synchronized void fireSequencesModified ()
- $\bullet$  static synchronized void save ()
- $\bullet$  static synchronized boolean saveNow ()
- static synchronized Object  $\texttt{getXXX}$  ()
- $\bullet$  static synchronized boolean set $\bf{XXX}$  (Object value)
- static synchronized String getMagnetometerPort ()
- static synchronized boolean setMagnetometerPort (String value)
- static synchronized String getHandlerPort ()
- static synchronized boolean setHandlerPort (String value)
- static synchronized String getDegausserPort ()
- static synchronized boolean setDegausserPort (String value)
- static synchronized double getMagnetometerXAxisCalibration ()
- static synchronized boolean setMagnetometerXAxisCalibration (double value)
- $\bullet$  static synchronized double getMagnetometerYAxisCalibration ()
- static synchronized boolean setMagnetometerYAxisCalibration (double value)
- static synchronized double getMagnetometerZAxisCalibration ()
- static synchronized boolean setMagnetometerZAxisCalibration (double value)
- static synchronized int getDegausserRamp ()
- static synchronized boolean setDegausserRamp (int value)
- static synchronized int getDegausserDelay ()
- static synchronized boolean setDegausserDelay (int value)
- static synchronized boolean setDegausserMaximumField (double value)
- static synchronized double getDegausserMaximumField ()
- static synchronized double  $getDegaussianminumField$  ()
- static synchronized double getDegausserMinimumFieldIncrement ()
- static synchronized int getHandlerAcceleration ()
- static synchronized boolean setHandlerAcceleration (int value)
- static synchronized int getHandlerDeceleration ()
- static synchronized boolean setHandlerDeceleration (int value)
- static synchronized int getHandlerVelocity ()
- static synchronized boolean setHandlerVelocity (int value)
- static synchronized int getHandlerMeasurementVelocity ()
- static synchronized boolean setHandlerMeasurementVelocity (int value)
- static synchronized int getHandlerRotationVelocity ()
- static synchronized boolean setHandlerRotationVelocity (int value)
- static synchronized int getHandlerRotationAcceleration ()
- static synchronized boolean setHandlerRotationAcceleration (int value)
- static synchronized int getHandlerRotationDeceleration ()
- static synchronized boolean setHandlerRotationDeceleration (int value)
- static synchronized int getHandlerTransverseYAFPosition ()
- static synchronized boolean setHandlerTransverseYAFPosition (int value)
- static synchronized int getHandlerAxialAFPosition ()
- static synchronized boolean setHandlerAxialAFPosition (int value)
- static synchronized int getHandlerSampleLoadPosition ()
- static synchronized boolean setHandlerSampleLoadPosition (int value)
- static synchronized int getHandlerBackgroundPosition ()
- static synchronized boolean setHandlerBackgroundPosition (int value)
- static synchronized int getHandlerMeasurementPosition ()
- static synchronized boolean setHandlerMeasurementPosition (int value)
- static synchronized int getHandlerRightLimit ()
- static synchronized boolean setHandlerRightLimit (int value)
- static synchronized int getHandlerRotation ()
- static synchronized boolean setHandlerRotation (int value)
- static synchronized int getMeasurementRotations ()
- static synchronized boolean setMeasurementRotations (int value)
- static synchronized int getWindowWidth ()
- static synchronized boolean setWindowWidth (int value)
- static synchronized int getWindowHeight ()
- static synchronized boolean setWindowHeight (int value)
- static synchronized boolean getWindowMaximized ()
- static synchronized boolean setWindowMaximized (boolean value)
- static synchronized File getLastDirectory ()
- static synchronized File[] getDirectoryHistory ()
- static synchronized boolean updateDirectoryHistory (File visited)
- static synchronized File[ ] getProjectHistory ()
- static synchronized boolean updateProjectHistory (File visited)
- static synchronized MeasurementSequence[ ] getSequences ()
- static synchronized void addSequence (MeasurementSequence sequence)
- static synchronized void removeSequence (MeasurementSequence sequence)
- static synchronized List< SequenceColumn > getDefaultColumns ()
- static synchronized void setDefaultColumn (SequenceColumn column, boolean enabled)
- static synchronized File<sup>[]</sup> getCalibrationProjectFiles ()
- static synchronized File getHolderCalibrationFile ()
- $\bullet$  static synchronized void setHolderCalibrationFile (File file)
- static synchronized MeasurementResult getHolderCalibration ()
- static StyledWrapper getDefaultWrapperInstance ()
- static StyledWrapper getMeasuringWrapperInstance ()
- static StyledWrapper getDoneRecentlyWrapperInstance ()

## Static Package Functions

• [static initializer]

## Static Private Member Functions

- static synchronized String getProperty (String key)
- static synchronized String getProperty (String key, String defaultValue)
- static synchronized void setProperty (String key, String value)
- static synchronized void loadDirectoryHistory ()
- static synchronized void loadProjectHistory ()

# Static Private Attributes

- static final int DIRECTORY HISTORY SIZE =  $30$
- static final int PROJECT HISTORY  $SIZE = 10$
- static final StyledWrapper defaultWrapper = new StyledWrapper()
- static final StyledWrapper measuringWrapper = new StyledWrapper()
- static final StyledWrapper doneRecentlyWrapper = new StyledWrapper()
- static Properties properties  $=$  new Properties $()$
- $\bullet$  static File propertiesFile = Ikayaki.PROPERTIES FILE
- static boolean propertiesModified  $=$  false
- static List< MeasurementSequence > sequences = new ArrayList<Measurement- $Sequence>()$
- $\bullet$  static File sequencesFile = Ikayaki.SEQUENCES FILE
- static boolean sequencesModified  $=$  false
- static List  $\langle$  File  $\rangle$  directory History = new Linked List  $\langle$  File $\rangle$ ()
- static List  $\langle$  File  $\rangle$  project History = new Linked List  $\langle$  File $\rangle$ ()
- static LastExecutor autosaveQueue = new LastExecutor(500, true)
- static Runnable autosaveRunnable

## 9.74.1 Detailed Description

Singleton class for holding all global settings. All changes are automatically written to file after a short delay.

#### Author:

Esko Luontola

Definition at line 47 of file Settings.java.

## 9.74.2 Member Function Documentation

- 9.74.2.1 ikayaki.Settings.[static initializer] () [static, package]
- 9.74.2.2 static synchronized void ikayaki.Settings.addSequence (MeasurementSequence sequence) [static]

Adds a sequence to the sequence list. Each sequence may be added only once.

Definition at line 784 of file Settings.java.

References ikayaki.Settings.fireSequencesModified(), ikayaki.gui.null, and ikayaki.Settings.sequences.

Here is the call graph for this function:

#### 9.74.2.3 static synchronized void ikayaki.Settings.firePropertiesModified () [static]

Invokes autosaving for the properities.

Definition at line 188 of file Settings.java.

References ikayaki.Settings.propertiesModified, and ikayaki.Settings.save().

Generated on Wed May 4 13:11:03 2005 for Squid by Doxygen

Referenced by ikayaki.Settings.setProperty().

Here is the call graph for this function:

## 9.74.2.4 static synchronized void ikayaki.Settings.fireSequencesModified () [static]

Invokes autosaving for the sequences.

Definition at line 196 of file Settings.java.

References ikayaki.Settings.save(), and ikayaki.Settings.sequencesModified.

Referenced by ikayaki.Settings.addSequence(), and ikayaki.Settings.removeSequence().

Here is the call graph for this function:

#### 9.74.2.5 static synchronized File [ ] ikayaki.Settings.getCalibrationProjectFiles () [static]

Definition at line 840 of file Settings.java.

## 9.74.2.6 static synchronized List<SequenceColumn> ikayaki.Settings.getDefault-Columns () [static]

Definition at line 803 of file Settings.java.

References ikayaki.Settings.getProperty().

Referenced by ikayaki.Settings.setDefaultColumn().

Here is the call graph for this function:

## 9.74.2.7 static StyledWrapper ikayaki.Settings.getDefaultWrapperInstance () [static]

Returns a copy of the default StyledWrapper.

Definition at line 910 of file Settings.java.

#### 9.74.2.8 static synchronized int ikayaki.Settings.getDegausserDelay () [static]

Definition at line 385 of file Settings.java.

References ikayaki.Settings.getProperty().

Here is the call graph for this function:

## 9.74.2.9 static synchronized double ikayaki.Settings.getDegausserMaximumField () [static]

Definition at line 407 of file Settings.java.

References ikayaki.Settings.getProperty().

Here is the call graph for this function:

#### 9.74.2.10 static synchronized double ikayaki.Settings.getDegausserMinimumField () [static]

Definition at line 411 of file Settings.java.

#### 9.74.2.11 static synchronized double ikayaki.Settings.getDegausserMinimumField-Increment () [static]

Definition at line 415 of file Settings.java.

#### 9.74.2.12 static synchronized String ikayaki.Settings.getDegausserPort () [static]

Definition at line 332 of file Settings.java.

References ikayaki.Settings.getProperty().

Here is the call graph for this function:

#### 9.74.2.13 static synchronized int ikayaki.Settings.getDegausserRamp () [static]

Definition at line 372 of file Settings.java. References ikayaki.Settings.getProperty(). Here is the call graph for this function:

#### 9.74.2.14 static synchronized File [ ] ikayaki.Settings.getDirectoryHistory () [static]

Definition at line 671 of file Settings.java. References ikayaki.Settings.directoryHistory. Referenced by ikayaki.Settings.getLastDirectory().

#### 9.74.2.15 static StyledWrapper ikayaki.Settings.getDoneRecentlyWrapperInstance () [static]

Returns a copy of the StyledWrapper for recently measured projects. Definition at line 924 of file Settings.java.

#### 9.74.2.16 static synchronized int ikayaki.Settings.getHandlerAcceleration () [static]

Definition at line 421 of file Settings.java.

References ikayaki.Settings.getProperty().

Here is the call graph for this function:

## 9.74.2.17 static synchronized int ikayaki.Settings.getHandlerAxialAFPosition () [static]

Definition at line 525 of file Settings.java. References ikayaki.Settings.getProperty(). Here is the call graph for this function:

## 9.74.2.18 static synchronized int ikayaki.Settings.getHandlerBackgroundPosition () [static]

Definition at line 551 of file Settings.java. References ikayaki.Settings.getProperty(). Here is the call graph for this function:

## 9.74.2.19 static synchronized int ikayaki.Settings.getHandlerDeceleration () [static]

Definition at line 434 of file Settings.java. References ikayaki.Settings.getProperty(). Here is the call graph for this function:

## 9.74.2.20 static synchronized int ikayaki.Settings.getHandlerMeasurementPosition () [static]

Definition at line 564 of file Settings.java. References ikayaki.Settings.getProperty(). Here is the call graph for this function:

## 9.74.2.21 static synchronized int ikayaki.Settings.getHandlerMeasurementVelocity () [static]

Definition at line 460 of file Settings.java. References ikayaki.Settings.getProperty(). Here is the call graph for this function:

#### 9.74.2.22 static synchronized String ikayaki.Settings.getHandlerPort () [static]

Definition at line 323 of file Settings.java. References ikayaki.Settings.getProperty(). Here is the call graph for this function:

#### 9.74.2.23 static synchronized int ikayaki.Settings.getHandlerRightLimit () [static]

Definition at line 577 of file Settings.java. References ikayaki.Settings.getProperty(). Here is the call graph for this function:

#### 9.74.2.24 static synchronized int ikayaki.Settings.getHandlerRotation () [static]

Definition at line 590 of file Settings.java. References ikayaki.Settings.getProperty(). Here is the call graph for this function:

## 9.74.2.25 static synchronized int ikayaki.Settings.getHandlerRotationAcceleration () [static]

Definition at line 486 of file Settings.java. References ikayaki.Settings.getProperty(). Here is the call graph for this function:

#### 9.74.2.26 static synchronized int ikayaki.Settings.getHandlerRotationDeceleration () [static]

Definition at line 499 of file Settings.java. References ikayaki.Settings.getProperty(). Here is the call graph for this function:

## 9.74.2.27 static synchronized int ikayaki.Settings.getHandlerRotationVelocity () [static]

Definition at line 473 of file Settings.java. References ikayaki.Settings.getProperty(). Here is the call graph for this function:

#### 9.74.2.28 static synchronized int ikayaki.Settings.getHandlerSampleLoadPosition () [static]

Definition at line 538 of file Settings.java. References ikayaki.Settings.getProperty(). Here is the call graph for this function:

## 9.74.2.29 static synchronized int ikayaki.Settings.getHandlerTransverse-YAFPosition () [static]

Definition at line 512 of file Settings.java. References ikayaki.Settings.getProperty(). Here is the call graph for this function:

#### 9.74.2.30 static synchronized int ikayaki.Settings.getHandlerVelocity () [static]

Definition at line 447 of file Settings.java.

References ikayaki.Settings.getProperty().

Here is the call graph for this function:

#### 9.74.2.31 static synchronized MeasurementResult ikayaki.Settings.getHolder-Calibration () [static]

Definition at line 882 of file Settings.java.

References ikayaki.Project.getCompletedSteps(), ikayaki.Project.getValue(), ikayaki.Project.is-HolderCalibration(), ikayaki.gui.null, and ikayaki.gui.project.

Here is the call graph for this function:

## 9.74.2.32 static synchronized File ikayaki.Settings.getHolderCalibrationFile () [static]

Definition at line 856 of file Settings.java. References ikayaki.gui.null.

#### 9.74.2.33 static synchronized File ikayaki.Settings.getLastDirectory () [static]

Definition at line 662 of file Settings.java. References ikayaki.Settings.getDirectoryHistory(). Here is the call graph for this function:

## 9.74.2.34 static synchronized String ikayaki.Settings.getMagnetometerPort () [static]

Definition at line 314 of file Settings.java.

References ikayaki.Settings.getProperty().

Here is the call graph for this function:

## 9.74.2.35 static synchronized double ikayaki.Settings.getMagnetometerXAxis-Calibration () [static]

Definition at line 343 of file Settings.java.

References ikayaki.Settings.getProperty().

Here is the call graph for this function:

#### 9.74.2.36 static synchronized double ikayaki.Settings.getMagnetometerYAxis-Calibration () [static]

Definition at line 352 of file Settings.java.

References ikayaki.Settings.getProperty().

Here is the call graph for this function:

#### 9.74.2.37 static synchronized double ikayaki.Settings.getMagnetometerZAxis-Calibration () [static]

Definition at line 361 of file Settings.java.

References ikayaki.Settings.getProperty().

Here is the call graph for this function:

#### 9.74.2.38 static synchronized int ikayaki.Settings.getMeasurementRotations () [static]

How many times the handler should rotate itself when taking the measurements. Possible values are 0, 1 or more.

Definition at line 604 of file Settings.java.

References ikayaki.Settings.getProperty().

Here is the call graph for this function:

#### 9.74.2.39 static StyledWrapper ikayaki.Settings.getMeasuringWrapperInstance () [static]

Returns a copy of the StyledWrapper for measuring projects.

Definition at line 917 of file Settings.java.

#### 9.74.2.40 static synchronized File [] ikayaki.Settings.getProjectHistory () [static]

Definition at line 720 of file Settings.java.

References ikayaki.Settings.projectHistory.

#### 9.74.2.41 static synchronized String ikayaki.Settings.getProperty (String key, String *default Value*) [static, private]

Returns the value that maps to the specified key.

#### Parameters:

key key whose associated value is to be returned.

default Value a default value

#### Returns:

the value associated with key, or defaultValue if none exists.

Definition at line 273 of file Settings.java.

References ikayaki.Settings.properties.

#### 9.74.2.42 static synchronized String ikayaki.Settings.getProperty (String key) [static, private]

Returns the value that maps to the specified key.

#### Parameters:

key key whose associated value is to be returned.

#### Returns:

the value associated with key, or null if none exists.

Definition at line 262 of file Settings.java.

References ikayaki.Settings.properties.

Referenced by ikayaki.Settings.getDefaultColumns(), ikayaki.Settings.getDegausser-Delay(), ikayaki.Settings.getDegausserMaximumField(), ikayaki.Settings.getDegausser-Port(), ikayaki.Settings.getDegausserRamp(), ikayaki.Settings.getHandlerAcceleration(), ikayaki.Settings.getHandlerAxialAFPosition(), ikayaki.Settings.getHandlerBackground-Position(), ikayaki.Settings.getHandlerDeceleration(), ikayaki.Settings.getHandlerMeasurement-Position(), ikayaki.Settings.getHandlerMeasurementVelocity(), ikayaki.Settings.getHandler-Port(), ikayaki.Settings.getHandlerRightLimit(), ikayaki.Settings.getHandlerRotation(), ikayaki.Settings.getHandlerRotationAcceleration(), ikayaki.Settings.getHandlerRotation-Deceleration(), ikayaki.Settings.getHandlerRotationVelocity(), ikayaki.Settings.getHandler-SampleLoadPosition(), ikayaki.Settings.getHandlerTransverseYAFPosition(), ikayaki.Settings.get-HandlerVelocity(), ikayaki.Settings.getMagnetometerPort(), ikayaki.Settings.get-MagnetometerXAxisCalibration(), ikayaki.Settings.getMagnetometerYAxisCalibration(), ikayaki.Settings.getMagnetometerZAxisCalibration(), ikayaki.Settings.getMeasurement-Rotations(), ikayaki.Settings.getWindowHeight(), ikayaki.Settings.getWindowMaximized(), ikayaki.Settings.getWindowWidth(), ikayaki.Settings.loadDirectoryHistory(), and ikayaki.Settings.loadProjectHistory().

#### 9.74.2.43 static synchronized MeasurementSequence [ ] ikayaki.Settings.get-Sequences () [static]

Returns all saved sequences in sorted order.

Definition at line 775 of file Settings.java.

References ikayaki.Settings.sequences.

#### 9.74.2.44 static synchronized int ikayaki.Settings.getWindowHeight () [static]

Definition at line 635 of file Settings.java.

References ikayaki.Settings.getProperty().

Here is the call graph for this function:

#### 9.74.2.45 static synchronized boolean ikayaki.Settings.getWindowMaximized () [static]

Definition at line 651 of file Settings.java. References ikayaki.Settings.getProperty(). Here is the call graph for this function:

#### 9.74.2.46 static synchronized int ikayaki.Settings.getWindowWidth () [static]

Definition at line 619 of file Settings.java. References ikayaki.Settings.getProperty().

Here is the call graph for this function:

#### 9.74.2.47 static synchronized Object ikayaki.Settings.getXXX () [static]

Generic accessor for all properties. Returns the value from Properties in appropriate type.

#### Returns:

Value associated with key

Definition at line 298 of file Settings.java.

References ikayaki.gui.null.

## 9.74.2.48 static synchronized void ikayaki.Settings.loadDirectoryHistory () [static, private]

Definition at line 698 of file Settings.java.

References ikayaki.Settings.directoryHistory, ikayaki.Settings.getProperty(), and ikayaki.gui.null. Here is the call graph for this function:

#### 9.74.2.49 static synchronized void ikayaki.Settings.loadProjectHistory () [static, private]

Definition at line 750 of file Settings.java.

References ikayaki.Settings.getProperty(), ikayaki.gui.null, and ikayaki.Settings.projectHistory. Here is the call graph for this function:

#### 9.74.2.50 static synchronized void ikayaki.Settings.removeSequence (MeasurementSequence sequence) [static]

Removes a sequence from the sequence list. If the specified sequence is not in the list, it will be ignored.

Definition at line 794 of file Settings.java.

References ikayaki.Settings.fireSequencesModified(), ikayaki.gui.null, and ikayaki.Settings.sequences.

Generated on Wed May 4 13:11:03 2005 for Squid by Doxygen

Here is the call graph for this function:

#### 9.74.2.51 static synchronized void ikayaki.Settings.save () [static]

Saves the settings after a while when no changes have come. The method call will return immediately and will not wait for the file to be written.

Definition at line 205 of file Settings.java.

References ikayaki.Settings.autosaveQueue, ikayaki.Settings.autosaveRunnable, and ikayaki.util.LastExecutor.execute().

Referenced by ikayaki.Settings.firePropertiesModified(), and ikayaki.Settings.fireSequences- $Modified()$ .

Here is the call graph for this function:

#### 9.74.2.52 static synchronized boolean ikayaki.Settings.saveNow () [static]

Saves the settings and keeps waiting until its done. If no settings have been modified, will do nothing.

#### Returns:

true if there were no errors in writing the files or everything was already saved. Otherwise false.

Definition at line 214 of file Settings.java.

References ikayaki.gui.null, ikayaki.Settings.properties, ikayaki.Settings.propertiesFile, ikayaki.Settings.propertiesModified, ikayaki.Settings.sequences, ikayaki.Settings.sequencesFile, and ikayaki.Settings.sequencesModified.

#### 9.74.2.53 static synchronized void ikayaki.Settings.setDefaultColumn (SequenceColumn column, boolean enabled) [static]

Definition at line 818 of file Settings.java.

References ikayaki.Settings.getDefaultColumns(), ikayaki.gui.null, and ikayaki.Settings.set-Property().

Here is the call graph for this function:

#### 9.74.2.54 static synchronized boolean ikayaki.Settings.setDegausserDelay (int value) [static]

Definition at line 389 of file Settings.java.

References ikayaki.Settings.setProperty().

Here is the call graph for this function:

#### 9.74.2.55 static synchronized boolean ikayaki.Settings.setDegausserMaximumField  $(double value)$  [static]

Definition at line 398 of file Settings.java.

References ikayaki.Settings.setProperty().

Here is the call graph for this function:

#### 9.74.2.56 static synchronized boolean ikayaki.Settings.setDegausserPort (String value) [static]

Definition at line 336 of file Settings.java. References ikayaki.Settings.setProperty().

Here is the call graph for this function:

#### 9.74.2.57 static synchronized boolean ikayaki.Settings.setDegausserRamp (int value) [static]

Definition at line 376 of file Settings.java. References ikayaki.Settings.setProperty(). Here is the call graph for this function:

#### 9.74.2.58 static synchronized boolean ikayaki.Settings.setHandlerAcceleration (int value) [static]

Definition at line 425 of file Settings.java. References ikayaki.Settings.setProperty().

Here is the call graph for this function:

#### 9.74.2.59 static synchronized boolean ikayaki.Settings.setHandlerAxialAFPosition (int value) [static]

Definition at line 529 of file Settings.java.

References ikayaki.Settings.setProperty().

Here is the call graph for this function:

#### 9.74.2.60 static synchronized boolean ikayaki.Settings.setHandlerBackground-Position (int value) [static]

Definition at line 555 of file Settings.java.

References ikayaki.Settings.setProperty().

Here is the call graph for this function:

#### 9.74.2.61 static synchronized boolean ikayaki.Settings.setHandlerDeceleration (int value) [static]

Definition at line 438 of file Settings.java.

References ikayaki.Settings.setProperty().

Here is the call graph for this function:

#### 9.74.2.62 static synchronized boolean ikayaki.Settings.setHandlerMeasurement-Position (int value) [static]

Definition at line 568 of file Settings.java. References ikayaki.Settings.setProperty(). Here is the call graph for this function:

#### 9.74.2.63 static synchronized boolean ikayaki.Settings.setHandlerMeasurement-Velocity (int value) [static]

Definition at line 464 of file Settings.java.

References ikayaki.Settings.setProperty().

Here is the call graph for this function:

#### 9.74.2.64 static synchronized boolean ikayaki.Settings.setHandlerPort (String value) [static]

Definition at line 327 of file Settings.java.

References ikayaki.Settings.setProperty().

Here is the call graph for this function:

#### 9.74.2.65 static synchronized boolean ikayaki.Settings.setHandlerRightLimit (int value) [static]

Definition at line 581 of file Settings.java. References ikayaki.Settings.setProperty().

Here is the call graph for this function:

#### 9.74.2.66 static synchronized boolean ikayaki.Settings.setHandlerRotation (int value) [static]

Definition at line 594 of file Settings.java.

References ikayaki.Settings.setProperty().

Here is the call graph for this function:

#### 9.74.2.67 static synchronized boolean ikayaki.Settings.setHandlerRotation-Acceleration (int value) [static]

Definition at line 490 of file Settings.java. References ikayaki.Settings.setProperty().

Here is the call graph for this function:

#### 9.74.2.68 static synchronized boolean ikayaki.Settings.setHandlerRotation-Deceleration (int value) [static]

Definition at line 503 of file Settings.java. References ikayaki.Settings.setProperty(). Here is the call graph for this function:

#### 9.74.2.69 static synchronized boolean ikayaki.Settings.setHandlerRotationVelocity (int value) [static]

Definition at line 477 of file Settings.java.

References ikayaki.Settings.setProperty().

Here is the call graph for this function:

#### 9.74.2.70 static synchronized boolean ikayaki.Settings.setHandlerSampleLoad-Position (int value) [static]

Definition at line 542 of file Settings.java.

References ikayaki.Settings.setProperty().

Here is the call graph for this function:

## 9.74.2.71 static synchronized boolean ikayaki.Settings.setHandlerTransverse-YAFPosition (int value) [static]

Definition at line 516 of file Settings.java.

References ikayaki.Settings.setProperty().

Here is the call graph for this function:

## 9.74.2.72 static synchronized boolean ikayaki.Settings.setHandlerVelocity (int value) [static]

Definition at line 451 of file Settings.java.

References ikayaki.Settings.setProperty().

Here is the call graph for this function:

#### 9.74.2.73 static synchronized void ikayaki.Settings.setHolderCalibrationFile (File  $file)$  [static]

Definition at line 864 of file Settings.java.

References ikayaki.gui.null.

#### 9.74.2.74 static synchronized boolean ikayaki.Settings.setMagnetometerPort (String value) [static]

Definition at line 318 of file Settings.java.

References ikayaki.Settings.setProperty().

Here is the call graph for this function:

#### 9.74.2.75 static synchronized boolean ikayaki.Settings.setMagnetometerXAxis-Calibration (double value) [static]

Definition at line 347 of file Settings.java.

References ikayaki.Settings.setProperty().

Here is the call graph for this function:

## 9.74.2.76 static synchronized boolean ikayaki.Settings.setMagnetometerYAxis-Calibration (double value) [static]

Definition at line 356 of file Settings.java.

References ikayaki.Settings.setProperty().

Here is the call graph for this function:

#### 9.74.2.77 static synchronized boolean ikayaki.Settings.setMagnetometerZAxis-Calibration (double value) [static]

Definition at line 365 of file Settings.java.

References ikayaki.Settings.setProperty().

Here is the call graph for this function:

## 9.74.2.78 static synchronized boolean ikayaki.Settings.setMeasurementRotations (int value) [static]

Definition at line 608 of file Settings.java.

References ikayaki.Settings.setProperty().

Here is the call graph for this function:

#### 9.74.2.79 static synchronized void ikayaki.Settings.setProperty (String key, String value) [static, private]

Associates the specified value with the specified key. Will invoke autosaving.

#### Parameters:

 $key$  key with which the specified value is to be associated. *value* value to be associated with the specified key, or null to remove the value.

#### Exceptions:

NullPointerException if key is null.

Definition at line 284 of file Settings.java.

References ikayaki.Settings.firePropertiesModified(), ikayaki.gui.null, and ikayaki.Settings.properties.

Referenced by ikayaki.Settings.setDefaultColumn(), ikayaki.Settings.setDegausser-Delay(), ikayaki.Settings.setDegausserMaximumField(), ikayaki.Settings.setDegausser-Port(), ikayaki.Settings.setDegausserRamp(), ikayaki.Settings.setHandlerAcceleration(), ikayaki.Settings.setHandlerAxialAFPosition(), ikayaki.Settings.setHandlerBackground-Position(), ikayaki.Settings.setHandlerDeceleration(), ikayaki.Settings.setHandlerMeasurement-Position(), ikayaki.Settings.setHandlerMeasurementVelocity(), ikayaki.Settings.setHandler-Port(), ikayaki.Settings.setHandlerRightLimit(), ikayaki.Settings.setHandlerRotation(), ikayaki.Settings.setHandlerRotationAcceleration(), ikayaki.Settings.setHandlerRotation-Deceleration(), ikayaki.Settings.setHandlerRotationVelocity(), ikayaki.Settings.setHandler-SampleLoadPosition(), ikayaki.Settings.setHandlerTransverseYAFPosition(), ikayaki.Settings.set-HandlerVelocity(), ikayaki.Settings.setMagnetometerPort(), ikayaki.Settings.set-MagnetometerXAxisCalibration(), ikayaki.Settings.setMagnetometerYAxisCalibration(), ikayaki.Settings.setMagnetometerZAxisCalibration(), ikayaki.Settings.setMeasurement-Rotations(), ikayaki.Settings.setWindowHeight(), ikayaki.Settings.setWindowMaximized(), ikayaki.Settings.setWindowWidth(), ikayaki.Settings.updateDirectoryHistory(), and ikayaki.Settings.updateProjectHistory().

Here is the call graph for this function:

#### 9.74.2.80 static synchronized boolean ikayaki.Settings.setWindowHeight (int value) [static]

Definition at line 646 of file Settings.java.

References ikayaki.Settings.setProperty().

Here is the call graph for this function:

## 9.74.2.81 static synchronized boolean ikayaki.Settings.setWindowMaximized (boolean value) [static]

Definition at line 655 of file Settings.java.

References ikayaki.Settings.setProperty().

Here is the call graph for this function:

#### 9.74.2.82 static synchronized boolean ikayaki.Settings.setWindowWidth (int value) [static]

Definition at line 630 of file Settings.java.

References ikayaki.Settings.setProperty().

Here is the call graph for this function:

#### 9.74.2.83 static synchronized boolean ikayaki.Settings.setXXX (Object value) [static]

Generic accessor for all properties. Checks whether the value is ok and sets it. Will invoke autosaving.

#### Returns:

true if value was correct, otherwise false.

Generated on Wed May 4 13:11:03 2005 for Squid by Doxygen

Definition at line 307 of file Settings.java.

References ikayaki.gui.null.

## 9.74.2.84 static synchronized boolean ikayaki.Settings.updateDirectoryHistory (File visited) [static]

Definition at line 675 of file Settings.java.

References ikayaki.Settings.DIRECTORY\_HISTORY\_SIZE, ikayaki.Settings.directoryHistory, ikayaki.gui.null, and ikayaki.Settings.setProperty().

Here is the call graph for this function:

#### 9.74.2.85 static synchronized boolean ikayaki.Settings.updateProjectHistory (File visited) [static]

Definition at line 724 of file Settings.java.

References ikayaki.gui.null, ikayaki.Settings.PROJECT\_HISTORY\_SIZE, ikayaki.Settings.projectHistory, and ikayaki.Settings.setProperty().

Here is the call graph for this function:

# 9.74.3 Member Data Documentation

#### 9.74.3.1 LastExecutor ikayaki.Settings.autosaveQueue = new LastExecutor(500, true) [static, private]

Queue for scheduling save operations after properties/sequences have been changed

Definition at line 99 of file Settings.java.

Referenced by ikayaki.Settings.save().

#### 9.74.3.2 Runnable ikayaki.Settings.autosaveRunnable [static, private]

```
Initial value:
```

```
new Runnable() {
    public void run() {
         saveNow();
     }
}
```
Operation that will save the properties/sequences.

Definition at line 104 of file Settings.java.

Referenced by ikayaki.Settings.save().

#### 9.74.3.3 final StyledWrapper ikayaki.Settings.defaultWrapper = new StyledWrapper() [static, private]

Definition at line 52 of file Settings.java.

#### 9.74.3.4 final int ikayaki.Settings.DIRECTORY HISTORY SIZE = 30 [static, private]

Definition at line 49 of file Settings.java.

Referenced by ikayaki.Settings.updateDirectoryHistory().

#### 9.74.3.5 List<File> ikayaki.Settings.directoryHistory = new LinkedList<File>() [static, private]

List for holding the recently used directories. Used to cache the values read from the properties. Definition at line 89 of file Settings.java.

Referenced by ikayaki.Settings.getDirectoryHistory(), ikayaki.Settings.loadDirectoryHistory(), and ikayaki.Settings.updateDirectoryHistory().

#### 9.74.3.6 final StyledWrapper ikayaki.Settings.doneRecentlyWrapper = new StyledWrapper() [static, private]

Definition at line 54 of file Settings.java.

9.74.3.7 final StyledWrapper ikayaki.Settings.measuringWrapper = new StyledWrapper() [static, private]

Definition at line 53 of file Settings.java.

#### 9.74.3.8 final int ikayaki.Settings.PROJECT HISTORY SIZE =  $10$  [static, private]

Definition at line 50 of file Settings.java.

Referenced by ikayaki.Settings.updateProjectHistory().

#### 9.74.3.9 List<File> ikayaki.Settings.projectHistory = new LinkedList<File>() [static, private]

List for holding the recently used project files. Used to cache the values read from the properties.

Definition at line 94 of file Settings.java.

Referenced by ikayaki.Settings.getProjectHistory(), ikayaki.Settings.loadProjectHistory(), and ikayaki.Settings.updateProjectHistory().

#### 9.74.3.10 Properties ikayaki. Settings. properties  $=$  new Properties $()$  [static, private]

All properties in a map.

Definition at line 59 of file Settings.java.

Referenced by ikayaki.Settings.getProperty(), ikayaki.Settings.saveNow(), and ikayaki.Settings.setProperty().

#### 9.74.3.11 File ikayaki.Settings.propertiesFile = Ikayaki.PROPERTIES FILE [static, private]

File where the properties will be saved in XML format

Definition at line 64 of file Settings.java.

Referenced by ikayaki.Settings.saveNow().

#### 9.74.3.12 boolean ikayaki. Settings. properties Modified = false [static, private]

true if the properties have been modified, otherwise false

Definition at line 69 of file Settings.java.

Referenced by ikayaki.Settings.firePropertiesModified(), and ikayaki.Settings.saveNow().

#### 9.74.3.13 List<MeasurementSequence> ikayaki.Settings.sequences = new ArrayList<MeasurementSequence>() [static, private]

All saved sequences

Definition at line 74 of file Settings.java.

Referenced by ikayaki.Settings.addSequence(), ikayaki.Settings.getSequences(), ikayaki.Settings.removeSequence(), and ikayaki.Settings.saveNow().

#### 9.74.3.14 File ikayaki.Settings.sequencesFile = Ikayaki.SEQUENCES FILE [static, private]

File where the sequences will be saved in XML format

Definition at line 79 of file Settings.java.

Referenced by ikayaki.Settings.saveNow().

#### 9.74.3.15 boolean ikayaki.Settings.sequencesModified = false [static, private]

true if the sequences have been modified, otherwise false

Definition at line 84 of file Settings.java.

Referenced by ikayaki.Settings.fireSequencesModified(), and ikayaki.Settings.saveNow().

The documentation for this class was generated from the following file:

My Documents/squid/src/ikayaki/Settings.java

# 9.75 ikayaki.gui.SettingsDialog Class Reference

Collaboration diagram for ikayaki.gui.SettingsDialog:

# Static Public Member Functions

- static void showDeviceSettingsDialog (Frame owner, String message)
- static void showProgramSettingsDialog (Frame owner, String message)
- static void showPrintPreview (Frame owner, String message, Project project, boolean printDirectly)

# Protected Member Functions

void dialogInit ()

# Private Member Functions

• SettingsDialog (Frame owner, String message)

# Static Private Attributes

- static final int DEVICE  $SETTINGS = 1$
- static final int **PROGRAM**  $SETTINGS = 2$
- static final int **PRINT**  $\n$  **PREVIEW** = 3
- static int dialogType
- static Project project
- static boolean printDirectly

# 9.75.1 Detailed Description

Opens dialog and creates DeviceSettingsPanel(p. 67)

## Author:

Aki Korpua

Definition at line 35 of file SettingsDialog.java.

# 9.75.2 Constructor & Destructor Documentation

## 9.75.2.1 ikayaki.gui.SettingsDialog.SettingsDialog (Frame owner, String message) [private]

Definition at line 45 of file SettingsDialog.java.

References ikayaki.gui.null.

Referenced by ikayaki.gui.SettingsDialog.showDeviceSettingsDialog(), ikayaki.gui.Settings-Dialog.showPrintPreview(), and ikayaki.gui.SettingsDialog.showProgramSettingsDialog().

# 9.75.3 Member Function Documentation

## 9.75.3.1 void ikayaki.gui.SettingsDialog.dialogInit () [protected]

Creates all components and puts them in right places. Labels are created only here (no global fields). Creates ActionListeners for buttons.

Definition at line 56 of file SettingsDialog.java.

References ikayaki.gui.SettingsDialog.DEVICE\_SETTINGS, ikayaki.gui.SettingsDialog.dialog-Type, ikayaki.gui.SettingsDialog.PRINT\_PREVIEW, ikayaki.gui.SettingsDialog.printDirectly, ikayaki.gui.SettingsDialog.PROGRAM\_SETTINGS, and ikayaki.gui.SettingsDialog.project.

#### 9.75.3.2 static void ikayaki.gui.SettingsDialog.showDeviceSettingsDialog (Frame owner, String message) [static]

Definition at line 78 of file SettingsDialog.java.

References ikayaki.gui.SettingsDialog.DEVICE\_SETTINGS, ikayaki.gui.SettingsDialog.dialog-Type, and ikayaki.gui.SettingsDialog.SettingsDialog().

Here is the call graph for this function:

#### 9.75.3.3 static void ikayaki.gui.SettingsDialog.showPrintPreview (Frame owner, String message, Project project, boolean printDirectly) [static]

Definition at line 90 of file SettingsDialog.java.

References ikayaki.gui.SettingsDialog.dialogType, ikayaki.gui.SettingsDialog.PRINT\_- PREVIEW, and ikayaki.gui.SettingsDialog.SettingsDialog().

Here is the call graph for this function:

## 9.75.3.4 static void ikayaki.gui.SettingsDialog.showProgramSettingsDialog (Frame owner, String message) [static]

Definition at line 84 of file SettingsDialog.java.

References ikayaki.gui.SettingsDialog.dialogType, ikayaki.gui.SettingsDialog.PROGRAM\_- SETTINGS, and ikayaki.gui.SettingsDialog.SettingsDialog().

Here is the call graph for this function:

## 9.75.4 Member Data Documentation

#### 9.75.4.1 final int ikayaki.gui.SettingsDialog.DEVICE SETTINGS = 1 [static, private]

Definition at line 37 of file SettingsDialog.java.

Referenced by ikayaki.gui.SettingsDialog.dialogInit(), and ikayaki.gui.SettingsDialog.showDevice-SettingsDialog().

#### 9.75.4.2 int ikayaki.gui.SettingsDialog.dialogType [static, private]

Definition at line 41 of file SettingsDialog.java.

Referenced by ikayaki.gui.SettingsDialog.dialogInit(), ikayaki.gui.SettingsDialog.showDevice-SettingsDialog(), ikayaki.gui.SettingsDialog.showPrintPreview(), and ikayaki.gui.Settings-Dialog.showProgramSettingsDialog().

#### 9.75.4.3 final int ikayaki.gui.SettingsDialog.PRINT\_PREVIEW = 3 [static, private]

Definition at line 39 of file SettingsDialog.java.

Referenced by ikayaki.gui.SettingsDialog.dialogInit(), and ikayaki.gui.SettingsDialog.showPrint-Preview().

#### 9.75.4.4 boolean ikayaki.gui.SettingsDialog.printDirectly [static, private]

Definition at line 43 of file SettingsDialog.java.

Referenced by ikayaki.gui.SettingsDialog.dialogInit().

#### 9.75.4.5 final int ikayaki.gui.SettingsDialog.PROGRAM SETTINGS  $= 2$ [static, private]

Definition at line 38 of file SettingsDialog.java.

Referenced by ikayaki.gui.SettingsDialog.dialogInit(), and ikayaki.gui.SettingsDialog.show-ProgramSettingsDialog().

# 9.75.4.6 Project ikayaki.gui.SettingsDialog.project [static, private]

Definition at line 42 of file SettingsDialog.java.

Referenced by ikayaki.gui.SettingsDialog.dialogInit().

The documentation for this class was generated from the following file:

My Documents/squid/src/ikayaki/gui/SettingsDialog.java

# 9.76 ikayaki.squid.Squid Class Reference

Collaboration diagram for ikayaki.squid.Squid:

# Public Member Functions

- Degausser getDegausser ()
- Handler getHandler ()
- Magnetometer getMagnetometer ()
- synchronized void updateSettings ()
- synchronized boolean isOK ()
- synchronized boolean setOwner (Project owner)
- synchronized Project getOwner ()

# Static Public Member Functions

static synchronized Squid instance () throws IOException

# Private Member Functions

Squid () throws IOException

## Private Attributes

- Project owner
- Degausser degausser
- Handler handler
- Magnetometer magnetometer

## Static Private Attributes

static Squid instance

# 9.76.1 Detailed Description

Offers an interface for controlling the SQUID system. Reads settings from the Settings(p. 361) class. Creates instances of the degausser, handler and magnetometer classes and offers handles for them.

#### Author:

Aki Korpua

Definition at line 35 of file Squid.java.

## 9.76.2 Constructor & Destructor Documentation

#### 9.76.2.1 ikayaki.squid.Squid.Squid () throws IOException [private]

Initializes the Squid(p. 384) interface. Creates instances of Degausser(p. 59), Handler(p. 85) and Magnetometer(p. 119).

Definition at line 73 of file Squid.java.

References ikayaki.squid.Squid.degausser, ikayaki.squid.Squid.handler, ikayaki.squid.Squid.magnetometer, ikayaki.gui.null, ikayaki.squid.Squid.owner, and ikayaki.squid.Handler.setUp().

Referenced by ikayaki.squid.Squid.instance().

Here is the call graph for this function:

## 9.76.3 Member Function Documentation

#### 9.76.3.1 Degausser ikayaki.squid.Squid.getDegausser ()

Returns an interface for controlling the degausser.

#### Returns:

**Handler**(p. 85) for **Degausser**(p. 59) if available

Definition at line 101 of file Squid.java.

Referenced by ikayaki.gui.MagnetometerStatusPanel.updateStatus().

#### 9.76.3.2 Handler ikayaki.squid.Squid.getHandler ()

Returns an interface for controlling the handler.

#### Returns:

**Handler**(p. 85) for **Handler**(p. 85) if available

Definition at line 110 of file Squid.java.

Referenced by ikayaki.squid.SquidFront.initRawActions(), ikayaki.gui.MagnetometerStatus-Panel.MagnetometerStatusAnimator.run(), and ikayaki.gui.MagnetometerStatusPanel.update-Status().

#### 9.76.3.3 Magnetometer ikayaki.squid.Squid.getMagnetometer ()

Returns an interface for controlling the magnetometer.

#### Returns:

**Handler**(p. 85) for **Magnetometer**(p. 119) if available

Definition at line 119 of file Squid.java.

Referenced by ikayaki.gui.MagnetometerStatusPanel.updateStatus().

#### 9.76.3.4 synchronized Project ikayaki.squid.Squid.getOwner ()

Returns project that is currently using the Squid(p. 384).

#### Returns:

the project, or null if none is using the  $Squid(p. 384)$ .

Definition at line 170 of file Squid.java.

Referenced by ikayaki.Project.setSquid().

#### 9.76.3.5 static synchronized Squid ikayaki.squid.Squid.instance () throws IOException [static]

Returns a reference to the Squid(p. 384). If it has not yet been created, will create one.

Definition at line 65 of file Squid.java.

References ikayaki.gui.null, and ikayaki.squid.Squid.Squid().

Here is the call graph for this function:

#### 9.76.3.6 synchronized boolean ikayaki.squid.Squid.isOK ()

Checks whether all devices are working correctly.

#### Returns:

true if everything is correct, otherwise false.

Definition at line 140 of file Squid.java.

References ikayaki.squid.Squid.degausser, ikayaki.squid.Squid.handler, ikayaki.squid.Degausser.is-OK(), ikayaki.squid.Squid.magnetometer, and ikayaki.gui.null.

Referenced by ikayaki.gui.MainViewPanel.MainViewPanel(), and ikayaki.squid.SquidFront.Squid-Front().

Here is the call graph for this function:

#### 9.76.3.7 synchronized boolean ikayaki.squid.Squid.setOwner (Project owner)

Sets the owner of the Squid(p. 384). Only one project may have access to the Squid(p. 384) at a time. This method may be called only from the  $Project(p. 264)$  class.

#### Parameters:

owner the project that will have exclusive access to the  $Squid(p. 384)$ . May be null.

#### Returns:

true if successful, false if the existing owner had a running measurement.

Definition at line 156 of file Squid.java.

References ikayaki.gui.null.

Referenced by ikayaki.Project.setSquid().

# 9.76.3.8 synchronized void ikayaki.squid.Squid.updateSettings ()

Checks which settings have changed and updates all the device interfaces. This method should be called when changes are made to the device parameters.  $\langle p \rangle$  This method starts a worker thread that will update the settings. If the current project has a measurement running, the thread will keep on retrying until the measurement is finished. Multiple calls to this method within a short period of time will update the settings only once.

Definition at line 131 of file Squid.java.

# 9.76.4 Member Data Documentation

## 9.76.4.1 Degausser ikayaki.squid.Squid.degausser [private]

Instance of the degausser interface.

Definition at line 50 of file Squid.java.

Referenced by ikayaki.squid.Squid.isOK(), and ikayaki.squid.Squid.Squid().

# 9.76.4.2 Handler ikayaki.squid.Squid.handler [private]

Instance of the handler interface.

Definition at line 55 of file Squid.java.

Referenced by ikayaki.squid.Squid.isOK(), and ikayaki.squid.Squid.Squid().

# 9.76.4.3 Squid ikayaki.squid.Squid.instance [static, private]

Instance of the Squid(p. 384) interface.

Definition at line 40 of file Squid.java.

Referenced by ikayaki.gui.MainViewPanel.MainViewPanel(), and ikayaki.squid.SquidFront.Squid-Front().

# 9.76.4.4 Magnetometer ikayaki.squid.Squid.magnetometer [private]

Instance of the magnetometer interface.

Definition at line 60 of file Squid.java.

Referenced by ikayaki.squid.Squid.isOK(), and ikayaki.squid.Squid.Squid().

## 9.76.4.5 Project ikayaki.squid.Squid.owner [private]

The project that is currently using the  $Squid(p. 384)$ , or null if no project is using it. Definition at line 45 of file Squid.java.

Referenced by ikayaki.squid.Squid.Squid().

The documentation for this class was generated from the following file:

My Documents/squid/src/ikayaki/squid/Squid.java

# 9.77 ikayaki.squid.SquidEmulator Class Reference

Collaboration diagram for ikayaki.squid.SquidEmulator:

# Public Member Functions

SquidEmulator ()

# Static Public Member Functions

- static void writeMessage (String message, SerialIO port)
- $\bullet$  static void main (String args)

## Private Member Functions

void jbInit () throws Exception

# Static Private Attributes

- static boolean online
- static File logFile
- static boolean usingOldLog
- static int acceleration
- static int deceleration
- static int velocity
- static String handlerStatus
- static int commandedDistance
- static int currentPosition
- static int homePosition
- static int commandedRotation
- static int currentRotation
- static int degausserCoil
- static int degausserAmplitude
- static int degausserDelay
- static int degausserRamp
- static char degausserStatus
- static SerialIO handlerPort
- static SerialIO magnetometerPort
- static SerialIO degausserPort
- static FileWriter  $logW$ riter = null
- static HandlerEmu handler
- static MagnetometerEmu magnetometer
- static DegausserEmu degausser
- static boolean running

## Classes

- class DegausserEmu
- class HandlerEmu
- class MagnetometerEmu
### 9.77.1 Detailed Description

This class tries to emulate behavior of real squid-system. It starts 3 threads (handler, magnetometer, degausser), opens COM-ports for them and adds  $\text{SerialIO}(p. 344)$  Listeners. Threads generates random data values or loaded values as results and generates random error situations to see that program using real squid system does survive those. Uses 2-3 COM ports. Usage SquidEmulator(p. 388) x z.. filename where x is 0 or 1 and indicates if Magnetometer(p. 119) and Demagnetizer are on same COM port. z... values are COM ports (Han- $\textbf{dler}(p. 85)$ , Magnetometer(p. 119), Degausser(p. 59)). filename is name of log file we are using or it is existing log file, which is used to generate same sequence used to verify that old and new program behaves same way.

#### Author:

Aki Korpua

Definition at line 41 of file SquidEmulator.java.

### 9.77.2 Constructor & Destructor Documentation

### 9.77.2.1 ikayaki.squid.SquidEmulator.SquidEmulator ()

Definition at line 42 of file SquidEmulator.java.

References ikayaki.squid.SquidEmulator.jbInit().

Here is the call graph for this function:

#### 9.77.3 Member Function Documentation

#### 9.77.3.1 void ikayaki.squid.SquidEmulator.jbInit () throws Exception [private]

Definition at line 245 of file SquidEmulator.java.

Referenced by ikayaki.squid.SquidEmulator.SquidEmulator().

#### 9.77.3.2 static void ikayaki.squid.SquidEmulator.main (String[] args) [static]

First creates or loads log file and sets settings. Runs sequence where read data from buffer and run cheduled actions (move, rotate, demag, measure) and send feedback to COM ports.

Definition at line 184 of file SquidEmulator.java.

References ikayaki.squid.SquidEmulator.degausser, ikayaki.squid.SquidEmulator.degausser-Port, ikayaki.squid.SquidEmulator.handler, ikayaki.squid.SquidEmulator.handlerPort, ikayaki.squid.SquidEmulator.logFile, ikayaki.squid.SquidEmulator.logWriter, ikayaki.squid.Squid-Emulator.magnetometer, ikayaki.squid.SquidEmulator.magnetometerPort, ikayaki.squid.Serial-IO.openPort(), and ikayaki.squid.SquidEmulator.running.

Here is the call graph for this function:

#### 9.77.3.3 static void ikayaki.squid.SquidEmulator.writeMessage (String message, SerialIO port) [static]

send message to  $\textbf{SerialIO}(p. 344)$  to be sented.

Generated on Wed May 4 13:11:03 2005 for Squid by Doxygen

#### Parameters:

message any message reply we are sending back

port port number to be sent

Definition at line 164 of file SquidEmulator.java.

References ikayaki.squid.SquidEmulator.logWriter, and ikayaki.squid.SerialIO.writeMessage(). Referenced by ikayaki.squid.SquidEmulator.DegausserEmu.run(), ikayaki.squid.Squid-Emulator.MagnetometerEmu.run(), and ikayaki.squid.SquidEmulator.HandlerEmu.run(). Here is the call graph for this function:

### 9.77.4 Member Data Documentation

#### 9.77.4.1 int ikayaki.squid.SquidEmulator.acceleration [static, private]

value between 0 and 127 default 5. Settings(p. 361) in the 20-50 range are usually employed. Definition at line 72 of file SquidEmulator.java.

#### 9.77.4.2 int ikayaki.squid.SquidEmulator.commandedDistance [static, private]

value between 1 and 16,777,215

Definition at line 96 of file SquidEmulator.java.

#### 9.77.4.3 int ikayaki.squid.SquidEmulator.commandedRotation [static, private]

angles are between 0 (0) and 2000 (360) Definition at line 111 of file SquidEmulator.java.

#### 9.77.4.4 int ikayaki.squid.SquidEmulator.currentPosition [static, private]

value between 1 and 16,777,215 Definition at line 101 of file SquidEmulator.java.

#### 9.77.4.5 int ikayaki.squid.SquidEmulator.currentRotation [static, private]

angles are between 0 (0) and 2000 (360) Definition at line 116 of file SquidEmulator.java.

#### 9.77.4.6 int ikayaki.squid.SquidEmulator.deceleration [static, private]

value between 0 and 127 default 10. Settings(p. 361) in the 20-50 range are usually employed. Definition at line 77 of file SquidEmulator.java.

#### 9.77.4.7 DegausserEmu ikayaki.squid.SquidEmulator.degausser [static, private]

Definition at line 155 of file SquidEmulator.java.

Referenced by ikayaki.squid.SquidEmulator.main().

### 9.77.4.8 int ikayaki.squid.SquidEmulator.degausserAmplitude [static, private]

0->3000 default amp 0 Definition at line 126 of file SquidEmulator.java.

#### 9.77.4.9 int ikayaki.squid.SquidEmulator.degausserCoil [static, private]

 $(X, Y, Z) = (0,1,2)$  default axis Z Definition at line 121 of file SquidEmulator.java.

#### 9.77.4.10 int ikayaki.squid.SquidEmulator.degausserDelay [static, private]

1-9 seconds default delay 1 second Definition at line 131 of file SquidEmulator.java.

#### 9.77.4.11 SerialIO ikayaki.squid.SquidEmulator.degausserPort [static, private]

Definition at line 149 of file SquidEmulator.java.

Referenced by ikayaki.squid.SquidEmulator.DegausserEmu.DegausserEmu(), ikayaki.squid.Squid-Emulator.main(), and ikayaki.squid.SquidEmulator.DegausserEmu.run().

#### 9.77.4.12 int ikayaki.squid.SquidEmulator.degausserRamp [static, private]

(3, 5, 7, 9) default 3

Definition at line 136 of file SquidEmulator.java.

#### 9.77.4.13 char ikayaki.squid.SquidEmulator.degausserStatus [static, private]

Z=Zero, T=Tracking, ?=Unknown Definition at line 141 of file SquidEmulator.java.

#### 9.77.4.14 HandlerEmu ikayaki.squid.SquidEmulator.handler [static, private]

Definition at line 153 of file SquidEmulator.java.

Referenced by ikayaki.squid.SquidEmulator.main().

#### 9.77.4.15 SerialIO ikayaki.squid.SquidEmulator.handlerPort [static, private]

starts Threads which reads messages from selected COM port. Own listener for each. Offers write commads to port too.

Definition at line 147 of file SquidEmulator.java.

Referenced by ikayaki.squid.SquidEmulator.HandlerEmu.HandlerEmu(), ikayaki.squid.Squid-Emulator.main(), and ikayaki.squid.SquidEmulator.HandlerEmu.run().

#### 9.77.4.16 String ikayaki.squid.SquidEmulator.handlerStatus [static, private]

5 end of move, previous G command complete, 7 hard limit stop, G motor is currently indexing Definition at line 91 of file SquidEmulator.java.

#### 9.77.4.17 int ikayaki.squid.SquidEmulator.homePosition [static, private]

value between 1 and 16,777,215

Definition at line 106 of file SquidEmulator.java.

### 9.77.4.18 File ikayaki.squid.SquidEmulator.logFile [static, private]

log file we are using read or write

Definition at line 62 of file SquidEmulator.java.

Referenced by ikayaki.squid.SquidEmulator.main().

#### 9.77.4.19 FileWriter ikayaki.squid.SquidEmulator.logWriter = null [static, private]

Definition at line 151 of file SquidEmulator.java.

Referenced by ikayaki.squid.SquidEmulator.main(), ikayaki.squid.SquidEmulator.Degausser-Emu.serialIOEvent(), ikayaki.squid.SquidEmulator.MagnetometerEmu.serialIOEvent(), ikayaki.squid.SquidEmulator.HandlerEmu.serialIOEvent(), and ikayaki.squid.Squid-Emulator.writeMessage().

#### 9.77.4.20 MagnetometerEmu ikayaki.squid.SquidEmulator.magnetometer [static, private]

Definition at line 154 of file SquidEmulator.java.

Referenced by ikayaki.squid.SquidEmulator.main().

#### 9.77.4.21 SerialIO ikayaki.squid.SquidEmulator.magnetometerPort [static, private]

Definition at line 148 of file SquidEmulator.java.

Referenced by ikayaki.squid.SquidEmulator.MagnetometerEmu.MagnetometerEmu(), ikayaki.squid.SquidEmulator.main(), and ikayaki.squid.SquidEmulator.MagnetometerEmu.run().

#### 9.77.4.22 boolean ikayaki.squid.SquidEmulator.online [static, private]

indicates if system have been started

Definition at line 57 of file SquidEmulator.java.

#### 9.77.4.23 boolean ikayaki.squid.SquidEmulator.running [static, private]

Definition at line 156 of file SquidEmulator.java.

Referenced by ikayaki.squid.SquidEmulator.main(), ikayaki.squid.SquidEmulator.Degausser-Emu.run(), ikayaki.squid.SquidEmulator.MagnetometerEmu.run(), and ikayaki.squid.Squid-Emulator.HandlerEmu.run().

#### 9.77.4.24 boolean ikayaki.squid.SquidEmulator.usingOldLog [static, private]

indicates have we loaded log file for using or are we writing it

Definition at line 67 of file SquidEmulator.java.

#### 9.77.4.25 int ikayaki.squid.SquidEmulator.velocity [static, private]

value between 50 and 12 000. The decimal number issued is 10 times the actual pulse rate to the motor. Since the motor requires 200 pulses (full step) or 400 pulses (half step) per revolution, a speed setting of M10000 sets the motor to revolve at 5 revolutions per second in full step or 2.5 revolutions in half step. This rate is one-half the sample rate rotation due to the pulley ratios. The sample handler is set up at the factory for half stepping.

Definition at line 86 of file SquidEmulator.java.

The documentation for this class was generated from the following file:

My Documents/squid/src/ikayaki/squid/SquidEmulator.java

# 9.78 ikayaki.squid.SquidEmulator.DegausserEmu Class Reference

### Inherits ikayaki.squid.SerialIOListener.

Inheritance diagram for ikayaki.squid.SquidEmulator.DegausserEmu:Collaboration diagram for ikayaki.squid.SquidEmulator.DegausserEmu:

### Public Member Functions

- DegausserEmu ()
- $\bullet$  void run ()
- void serialIOEvent (SerialIOEvent event)

### Private Attributes

• Stack $<$  String  $>$  commandStack

### 9.78.1 Detailed Description

Runs degausser emulation process. Process incoming messages and sends data back. When message comes, process it (wait if needed for a while), updates own status and sends result back.

Definition at line 376 of file SquidEmulator.java.

### 9.78.2 Constructor & Destructor Documentation

### 9.78.2.1 ikayaki.squid.SquidEmulator.DegausserEmu.DegausserEmu ()

Definition at line 382 of file SquidEmulator.java.

References ikayaki.squid.SerialIO.addSerialIOListener(), ikayaki.squid.SquidEmulator.Degausser-Emu.commandStack, and ikayaki.squid.SquidEmulator.degausserPort.

Here is the call graph for this function:

### 9.78.3 Member Function Documentation

### 9.78.3.1 void ikayaki.squid.SquidEmulator.DegausserEmu.run ()

Definition at line 389 of file SquidEmulator.java.

References ikayaki.squid.SquidEmulator.DegausserEmu.commandStack, ikayaki.squid.Squid-Emulator.degausserPort, ikayaki.squid.SquidEmulator.running, and ikayaki.squid.Squid-Emulator.writeMessage().

Here is the call graph for this function:

#### 9.78.3.2 void ikayaki.squid.SquidEmulator.DegausserEmu.serialIOEvent (SerialIOEvent event)

Propagates serial port message event.

#### Parameters:

event the event that happened.

Implements ikayaki.squid.SerialIOListener (p. 353).

Definition at line 406 of file SquidEmulator.java.

References ikayaki.squid.SquidEmulator.DegausserEmu.commandStack, and ikayaki.squid.Squid-Emulator.logWriter.

### 9.78.4 Member Data Documentation

#### 9.78.4.1 Stack<String> ikayaki.squid.SquidEmulator.DegausserEmu.command-Stack [private]

Definition at line 380 of file SquidEmulator.java.

Referenced by ikayaki.squid.SquidEmulator.DegausserEmu.DegausserEmu(), ikayaki.squid.Squid-Emulator.DegausserEmu.run(), and ikayaki.squid.SquidEmulator.DegausserEmu.serialIOEvent().

The documentation for this class was generated from the following file:

• My Documents/squid/src/ikayaki/squid/SquidEmulator.java

# 9.79 ikayaki.squid.SquidEmulator.HandlerEmu Class Reference

### Inherits ikayaki.squid.SerialIOListener.

Inheritance diagram for ikayaki.squid.SquidEmulator.HandlerEmu:Collaboration diagram for ikayaki.squid.SquidEmulator.HandlerEmu:

### Public Member Functions

- HandlerEmu ()
- $\bullet$  void run ()
- void serialIOEvent (SerialIOEvent event)

### Private Attributes

- Stack $<$  String  $>$  commandStack
- String lastMessagePart  $=$  ""

### 9.79.1 Detailed Description

Runs handler emulation process. Process incoming messages and sends data back. When message comes, process it (wait if needed for a while), updates own status and sends result back. Definition at line 252 of file SquidEmulator.java.

### 9.79.2 Constructor & Destructor Documentation

#### 9.79.2.1 ikayaki.squid.SquidEmulator.HandlerEmu.HandlerEmu ()

Definition at line 261 of file SquidEmulator.java.

References ikayaki.squid.SerialIO.addSerialIOListener(), ikayaki.squid.SquidEmulator.Handler-Emu.commandStack, and ikayaki.squid.SquidEmulator.handlerPort.

Here is the call graph for this function:

### 9.79.3 Member Function Documentation

#### 9.79.3.1 void ikayaki.squid.SquidEmulator.HandlerEmu.run ()

Definition at line 267 of file SquidEmulator.java.

References ikayaki.squid.SquidEmulator.HandlerEmu.commandStack, ikayaki.squid.Squid-Emulator.handlerPort, ikayaki.squid.SquidEmulator.running, and ikayaki.squid.Squid-Emulator.writeMessage().

Here is the call graph for this function:

#### 9.79.3.2 void ikayaki.squid.SquidEmulator.HandlerEmu.serialIOEvent (SerialIOEvent event)

Propagates serial port message event.

#### Parameters:

event the event that happened.

#### Implements ikayaki.squid.SerialIOListener (p. 353).

Definition at line 289 of file SquidEmulator.java.

References ikayaki.squid.SquidEmulator.HandlerEmu.commandStack, and ikayaki.squid.Squid-Emulator.logWriter.

### 9.79.4 Member Data Documentation

#### 9.79.4.1 Stack<String> ikayaki.squid.SquidEmulator.HandlerEmu.commandStack [private]

Definition at line 256 of file SquidEmulator.java.

Referenced by ikayaki.squid.SquidEmulator.HandlerEmu.HandlerEmu(), ikayaki.squid.Squid-Emulator.HandlerEmu.run(), and ikayaki.squid.SquidEmulator.HandlerEmu.serialIOEvent().

#### 9.79.4.2 String ikayaki.squid.SquidEmulator.HandlerEmu.lastMessagePart =  $"$ [private]

Definition at line 259 of file SquidEmulator.java.

The documentation for this class was generated from the following file:

My Documents/squid/src/ikayaki/squid/SquidEmulator.java

# 9.80 ikayaki.squid.SquidEmulator.MagnetometerEmu Class Reference

### Inherits ikayaki.squid.SerialIOListener.

Inheritance diagram for ikayaki.squid.SquidEmulator.MagnetometerEmu:Collaboration diagram for ikayaki.squid.SquidEmulator.MagnetometerEmu:

### Public Member Functions

- MagnetometerEmu ()
- $\bullet$  void run  $()$
- void serialIOEvent (SerialIOEvent event)

### Private Attributes

• Stack< String > commandStack

### 9.80.1 Detailed Description

Runs magnetometer emulation process. Process incoming messages and sends data back. When message comes, process it (wait if needed for a while), updates own status and sends result back.

Definition at line 315 of file SquidEmulator.java.

### 9.80.2 Constructor & Destructor Documentation

#### 9.80.2.1 ikayaki.squid.SquidEmulator.MagnetometerEmu.MagnetometerEmu ()

Definition at line 319 of file SquidEmulator.java.

References ikayaki.squid.SerialIO.addSerialIOListener(), ikayaki.squid.Squid-Emulator.MagnetometerEmu.commandStack, and ikayaki.squid.SquidEmulator.magnetometer-Port.

Here is the call graph for this function:

### 9.80.3 Member Function Documentation

#### 9.80.3.1 void ikayaki.squid.SquidEmulator.MagnetometerEmu.run ()

Definition at line 326 of file SquidEmulator.java.

References ikayaki.squid.SquidEmulator.MagnetometerEmu.commandStack, ikayaki.squid.Squid-Emulator.magnetometerPort, ikayaki.squid.SquidEmulator.running, and ikayaki.squid.Squid-Emulator.writeMessage().

Here is the call graph for this function:

#### 9.80.3.2 void ikayaki.squid.SquidEmulator.MagnetometerEmu.serialIOEvent (SerialIOEvent event)

Propagates serial port message event.

#### Parameters:

event the event that happened.

#### Implements ikayaki.squid.SerialIOListener (p. 353).

Definition at line 355 of file SquidEmulator.java.

References ikayaki.squid.SquidEmulator.MagnetometerEmu.commandStack, and ikayaki.squid.SquidEmulator.logWriter.

### 9.80.4 Member Data Documentation

#### 9.80.4.1 Stack<String> ikayaki.squid.SquidEmulator.Magnetometer-Emu.commandStack [private]

Definition at line 317 of file SquidEmulator.java.

Referenced by ikayaki.squid.SquidEmulator.MagnetometerEmu.MagnetometerEmu(), ikayaki.squid.SquidEmulator.MagnetometerEmu.run(), and ikayaki.squid.Squid-Emulator.MagnetometerEmu.serialIOEvent().

The documentation for this class was generated from the following file:

• My Documents/squid/src/ikayaki/squid/SquidEmulator.java

### 9.81 ikayaki.squid.SquidFront Class Reference

Collaboration diagram for ikayaki.squid.SquidFront:

### Public Member Functions

- SquidFront () throws HeadlessException
- void setSquid (Squid squid)

### Static Public Member Functions

 $\bullet$  static void main (String  $\vert$  args)

### Package Functions

 $\bullet$  [instance initializer]

### Private Member Functions

- void initRawActions ()
- void initHandlerActions ()
- $\bullet$  void initMagnetometerActions ()
- void initDegausserActions ()
- $\bullet$  void initLogging  $()$
- void \$\$setupUI ()

### Private Attributes

- JButton hupdateSettings
- JButton hgetStatus
- JButton hgetPosition
- JButton hgetRotation
- JButton hisOK
- JButton hmoveToHome
- JButton hmoveToDegausserZ
- JButton hmoveToDegausserY
- JButton hmoveToMeasurement
- JButton hmoveToBackground
- JButton hmoveToPos
- JButton hstop
- JButton hrotateTo
- JButton hsetOnline
- JButton hsetAcceleration
- JButton hsetDeceleration
- JButton hsetBaseSpeed
- JButton hsetVelocity
- JButton hsetHoldTime
- JButton hsetCrystalFrequence
- JButton hstopExecution
- JButton hperformSlew
- JButton hsetMotorPositive
- JButton hsetMotorNegative
- JButton hsetSteps
- JButton hsetPosition
- JButton hgo
- JButton hjoin
- JButton hverify
- JButton hsetPositionRegister
- JButton htakeMessage
- JButton mupdateSettings
- JButton mreset
- JButton mresetCounter
- JButton mconfigure
- JButton mlatchAnalog
- JButton mlatchCounter
- JButton mgetData
- JButton mopenLoop
- JButton mclearFlux
- JButton mioin
- JButton mreadData
- JButton mgetFilters
- JButton mgetRange
- JButton mgetSlew
- JButton mgetLoop
- JButton misOK
- JButton dupdateSettings
- JButton dsetCoil
- JButton dsetAmplitude
- JButton dexecuteRampUp
- JButton dexecuteRampDown
- JButton dexecuteRampCycle
- JButton ddemagnetizeZ
- JButton ddemagnetizeY
- JButton dgetRampStatus
- JButton dgetRamp
- JButton dgetDelay
- JButton dgetCoil
- JButton dgetAmplitude
- JButton disOK
- JTextField param1
- JTextField param2
- JTextField param3
- JTextArea handlerLog
- JTextArea magnetometerLog
- JTextArea degausserLog
- JPanel contentPane
- Squid squid
- JTextField hRawCommand
- JButton hRawSend
- JTextField dRawCommand
- JButton dRawSend
- JTextField mRawCommand
- JButton mRawSend

### 9.81.1 Detailed Description

Graphical front-end for using the SQUID Interface's protocol level commands.

#### Author:

Esko Luontola

Definition at line 43 of file SquidFront.java.

### 9.81.2 Constructor & Destructor Documentation

#### 9.81.2.1 ikayaki.squid.SquidFront.SquidFront () throws HeadlessException

Definition at line 128 of file SquidFront.java.

References ikayaki.squid.SquidFront.contentPane, ikayaki.squid.SquidFront.initDegausser-Actions(), ikayaki.squid.SquidFront.initHandlerActions(), ikayaki.squid.SquidFront.initLogging(), ikayaki.squid.SquidFront.initMagnetometerActions(), ikayaki.squid.SquidFront.initRawActions(), ikayaki.squid.Squid.instance, ikayaki.squid.Squid.isOK(), ikayaki.gui.null, ikayaki.squid.Squid-Front.setSquid(), and ikayaki.squid.SquidFront.squid.

Here is the call graph for this function:

### 9.81.3 Member Function Documentation

### 9.81.3.1 void ikayaki.squid.SquidFront.\$\$setupUI () [private]

Method generated by IntelliJ IDEA GUI Designer !!! IMPORTANT !!! DO NOT edit this method OR call it in your code!

Definition at line 803 of file SquidFront.java.

References ikayaki.gui.null.

#### 9.81.3.2 ikayaki.squid.SquidFront.[instance initializer] () [package]

#### 9.81.3.3 void ikayaki.squid.SquidFront.initDegausserActions () [private]

Sets ActionListeners for degausser's control buttons.

Definition at line 650 of file SquidFront.java.

Referenced by ikayaki.squid.SquidFront.SquidFront().

#### 9.81.3.4 void ikayaki.squid.SquidFront.initHandlerActions () [private]

Sets ActionListeners for handler's control buttons. Definition at line 224 of file SquidFront.java. Referenced by ikayaki.squid.SquidFront.SquidFront().

#### 9.81.3.5 void ikayaki.squid.SquidFront.initLogging () [private]

Sets anything that is needed for logging to file and to screen. Definition at line 777 of file SquidFront.java. Referenced by ikayaki.squid.SquidFront.SquidFront().

#### 9.81.3.6 void ikayaki.squid.SquidFront.initMagnetometerActions () [private]

Sets ActionListeners for magnetometer's control buttons. Definition at line 472 of file SquidFront.java. Referenced by ikayaki.squid.SquidFront.SquidFront().

#### 9.81.3.7 void ikayaki.squid.SquidFront.initRawActions () [private]

Definition at line 187 of file SquidFront.java.

References ikayaki.squid.Squid.getHandler(), ikayaki.squid.SquidFront.hRawCommand, ikayaki.squid.SquidFront.hRawSend, and ikayaki.squid.SquidFront.squid.

#### Referenced by ikayaki.squid.SquidFront.SquidFront().

Here is the call graph for this function:

#### 9.81.3.8 static void ikayaki.squid.SquidFront.main (String[] args) [static]

Definition at line 781 of file SquidFront.java.

#### 9.81.3.9 void ikayaki.squid.SquidFront.setSquid (Squid squid)

Sets the fully initialized Squid(p. 384) interface for the use of the program. Sets the active project the owner of the squid by re-setting the active project.

#### Parameters:

squid an instance of the Squid(p. 384).

#### Exceptions:

NullPointerException if squid is null. *IllegalStateException* if the squid has already been set.

Definition at line 177 of file SquidFront.java.

References ikayaki.gui.null.

Referenced by ikayaki.squid.SquidFront.SquidFront().

#### 9.81.4 Member Data Documentation

9.81.4.1 JPanel ikayaki.squid.SquidFront.contentPane [private]

Definition at line 117 of file SquidFront.java. Referenced by ikayaki.squid.SquidFront.SquidFront().

9.81.4.2 JButton ikayaki.squid.SquidFront.ddemagnetizeY [private] Definition at line 101 of file SquidFront.java.

9.81.4.3 JButton ikayaki.squid.SquidFront.ddemagnetizeZ [private] Definition at line 100 of file SquidFront.java.

9.81.4.4 JTextArea ikayaki.squid.SquidFront.degausserLog [private] Definition at line 115 of file SquidFront.java.

9.81.4.5 JButton ikayaki.squid.SquidFront.dexecuteRampCycle [private] Definition at line 99 of file SquidFront.java.

9.81.4.6 JButton ikayaki.squid.SquidFront.dexecuteRampDown [private] Definition at line 98 of file SquidFront.java.

9.81.4.7 JButton ikayaki.squid.SquidFront.dexecuteRampUp [private] Definition at line 97 of file SquidFront.java.

9.81.4.8 JButton ikayaki.squid.SquidFront.dgetAmplitude [private] Definition at line 106 of file SquidFront.java.

9.81.4.9 JButton ikayaki.squid.SquidFront.dgetCoil [private] Definition at line 105 of file SquidFront.java.

9.81.4.10 JButton ikayaki.squid.SquidFront.dgetDelay [private] Definition at line 104 of file SquidFront.java.

9.81.4.11 JButton ikayaki.squid.SquidFront.dgetRamp [private]

Definition at line 103 of file SquidFront.java.

9.81.4.12 JButton ikayaki.squid.SquidFront.dgetRampStatus [private] Definition at line 102 of file SquidFront.java.

9.81.4.13 JButton ikayaki.squid.SquidFront.disOK [private] Definition at line 107 of file SquidFront.java.

9.81.4.14 JTextField ikayaki.squid.SquidFront.dRawCommand [private] Definition at line 123 of file SquidFront.java.

9.81.4.15 JButton ikayaki.squid.SquidFront.dRawSend [private] Definition at line 124 of file SquidFront.java.

9.81.4.16 JButton ikayaki.squid.SquidFront.dsetAmplitude [private] Definition at line 96 of file SquidFront.java.

9.81.4.17 JButton ikayaki.squid.SquidFront.dsetCoil [private] Definition at line 95 of file SquidFront.java.

9.81.4.18 JButton ikayaki.squid.SquidFront.dupdateSettings [private] Definition at line 94 of file SquidFront.java.

9.81.4.19 JTextArea ikayaki.squid.SquidFront.handlerLog [private] Definition at line 113 of file SquidFront.java.

9.81.4.20 JButton ikayaki.squid.SquidFront.hgetPosition [private] Definition at line 47 of file SquidFront.java.

9.81.4.21 JButton ikayaki.squid.SquidFront.hgetRotation [private] Definition at line 48 of file SquidFront.java.

9.81.4.22 JButton ikayaki.squid.SquidFront.hgetStatus [private] Definition at line 46 of file SquidFront.java.

9.81.4.23 JButton ikayaki.squid.SquidFront.hgo [private]

Definition at line 71 of file SquidFront.java.

# 9.81.4.24 JButton ikayaki.squid.SquidFront.hisOK [private] Definition at line 49 of file SquidFront.java.

9.81.4.25 JButton ikayaki.squid.SquidFront.hjoin [private] Definition at line 72 of file SquidFront.java.

9.81.4.26 JButton ikayaki.squid.SquidFront.hmoveToBackground [private] Definition at line 54 of file SquidFront.java.

9.81.4.27 JButton ikayaki.squid.SquidFront.hmoveToDegausserY [private] Definition at line 52 of file SquidFront.java.

9.81.4.28 JButton ikayaki.squid.SquidFront.hmoveToDegausserZ [private] Definition at line 51 of file SquidFront.java.

9.81.4.29 JButton ikayaki.squid.SquidFront.hmoveToHome [private] Definition at line 50 of file SquidFront.java.

9.81.4.30 JButton ikayaki.squid.SquidFront.hmoveToMeasurement [private] Definition at line 53 of file SquidFront.java.

9.81.4.31 JButton ikayaki.squid.SquidFront.hmoveToPos [private]

Definition at line 55 of file SquidFront.java.

9.81.4.32 JButton ikayaki.squid.SquidFront.hperformSlew [private] Definition at line 66 of file SquidFront.java.

9.81.4.33 JTextField ikayaki.squid.SquidFront.hRawCommand [private] Definition at line 121 of file SquidFront.java. Referenced by ikayaki.squid.SquidFront.initRawActions().

9.81.4.34 JButton ikayaki.squid.SquidFront.hRawSend [private]

Definition at line 122 of file SquidFront.java. Referenced by ikayaki.squid.SquidFront.initRawActions(). 9.81.4.35 JButton ikayaki.squid.SquidFront.hrotateTo [private] Definition at line 57 of file SquidFront.java.

9.81.4.36 JButton ikayaki.squid.SquidFront.hsetAcceleration [private] Definition at line 59 of file SquidFront.java.

9.81.4.37 JButton ikayaki.squid.SquidFront.hsetBaseSpeed [private] Definition at line 61 of file SquidFront.java.

9.81.4.38 JButton ikayaki.squid.SquidFront.hsetCrystalFrequence [private] Definition at line 64 of file SquidFront.java.

9.81.4.39 JButton ikayaki.squid.SquidFront.hsetDeceleration [private] Definition at line 60 of file SquidFront.java.

9.81.4.40 JButton ikayaki.squid.SquidFront.hsetHoldTime [private] Definition at line 63 of file SquidFront.java.

9.81.4.41 JButton ikayaki.squid.SquidFront.hsetMotorNegative [private] Definition at line 68 of file SquidFront.java.

9.81.4.42 JButton ikayaki.squid.SquidFront.hsetMotorPositive [private] Definition at line 67 of file SquidFront.java.

9.81.4.43 JButton ikayaki.squid.SquidFront.hsetOnline [private] Definition at line 58 of file SquidFront.java.

9.81.4.44 JButton ikayaki.squid.SquidFront.hsetPosition [private] Definition at line 70 of file SquidFront.java.

9.81.4.45 JButton ikayaki.squid.SquidFront.hsetPositionRegister [private] Definition at line 74 of file SquidFront.java.

9.81.4.46 JButton ikayaki.squid.SquidFront.hsetSteps [private]

Definition at line 69 of file SquidFront.java.

9.81.4.47 JButton ikayaki.squid.SquidFront.hsetVelocity [private] Definition at line 62 of file SquidFront.java.

9.81.4.48 JButton ikayaki.squid.SquidFront.hstop [private] Definition at line 56 of file SquidFront.java.

9.81.4.49 JButton ikayaki.squid.SquidFront.hstopExecution [private] Definition at line 65 of file SquidFront.java.

9.81.4.50 JButton ikayaki.squid.SquidFront.htakeMessage [private] Definition at line 75 of file SquidFront.java.

9.81.4.51 JButton ikayaki.squid.SquidFront.hupdateSettings [private] Definition at line 45 of file SquidFront.java.

9.81.4.52 JButton ikayaki.squid.SquidFront.hverify [private] Definition at line 73 of file SquidFront.java.

9.81.4.53 JTextArea ikayaki.squid.SquidFront.magnetometerLog [private] Definition at line 114 of file SquidFront.java.

9.81.4.54 JButton ikayaki.squid.SquidFront.mclearFlux [private] Definition at line 85 of file SquidFront.java.

9.81.4.55 JButton ikayaki.squid.SquidFront.mconfigure [private] Definition at line 80 of file SquidFront.java.

9.81.4.56 JButton ikayaki.squid.SquidFront.mgetData [private] Definition at line 83 of file SquidFront.java.

9.81.4.57 JButton ikayaki.squid.SquidFront.mgetFilters [private] Definition at line 88 of file SquidFront.java.

9.81.4.58 JButton ikayaki.squid.SquidFront.mgetLoop [private]

Definition at line 91 of file SquidFront.java.

9.81.4.59 JButton ikayaki.squid.SquidFront.mgetRange [private] Definition at line 89 of file SquidFront.java.

9.81.4.60 JButton ikayaki.squid.SquidFront.mgetSlew [private] Definition at line 90 of file SquidFront.java.

9.81.4.61 JButton ikayaki.squid.SquidFront.misOK [private] Definition at line 92 of file SquidFront.java.

9.81.4.62 JButton ikayaki.squid.SquidFront.mjoin [private] Definition at line 86 of file SquidFront.java.

9.81.4.63 JButton ikayaki.squid.SquidFront.mlatchAnalog [private] Definition at line 81 of file SquidFront.java.

9.81.4.64 JButton ikayaki.squid.SquidFront.mlatchCounter [private] Definition at line 82 of file SquidFront.java.

9.81.4.65 JButton ikayaki.squid.SquidFront.mopenLoop [private] Definition at line 84 of file SquidFront.java.

9.81.4.66 JTextField ikayaki.squid.SquidFront.mRawCommand [private] Definition at line 125 of file SquidFront.java.

9.81.4.67 JButton ikayaki.squid.SquidFront.mRawSend [private] Definition at line 126 of file SquidFront.java.

9.81.4.68 JButton ikayaki.squid.SquidFront.mreadData [private] Definition at line 87 of file SquidFront.java.

9.81.4.69 JButton ikayaki.squid.SquidFront.mreset [private] Definition at line 78 of file SquidFront.java.

9.81.4.70 JButton ikayaki.squid.SquidFront.mresetCounter [private] Definition at line 79 of file SquidFront.java.

# 9.81.4.71 JButton ikayaki.squid.SquidFront.mupdateSettings [private] Definition at line 77 of file SquidFront.java.

#### 9.81.4.72 JTextField ikayaki.squid.SquidFront.param1 [private]

Definition at line 109 of file SquidFront.java.

#### 9.81.4.73 JTextField ikayaki.squid.SquidFront.param2 [private]

Definition at line 110 of file SquidFront.java.

#### 9.81.4.74 JTextField ikayaki.squid.SquidFront.param3 [private]

Definition at line 111 of file SquidFront.java.

#### 9.81.4.75 Squid ikayaki.squid.SquidFront.squid [private]

Definition at line 119 of file SquidFront.java.

Referenced by ikayaki.squid.SquidFront.initRawActions(), and ikayaki.squid.SquidFront.Squid-Front().

The documentation for this class was generated from the following file:

My Documents/squid/src/ikayaki/squid/SquidFront.java

### 9.82 ikayaki.gui.StereoPlot Class Reference

#### Inherits ikayaki.gui.AbstractPlot.

Inheritance diagram for ikayaki.gui.StereoPlot:Collaboration diagram for ikayaki.gui.StereoPlot:

### Public Member Functions

- void add (MeasurementStep step)
- $\bullet$  void reset ()
- $\bullet$  int getNumMeasurements ()
- void render (int w, int h, Graphics2D  $g2$ )

#### Private Member Functions

• Point2D.Double  $toXY$  (Double decValue, Double incValue)

### Private Attributes

- Vector  $\langle$  Point2D  $\rangle$  points = new Vector  $\langle$  Point2D $\rangle$ ()
- Vector  $<$  Boolean  $>$  incSign = new Vector  $<$  Boolean $>$ ()
- Project project  $=$  null

### 9.82.1 Detailed Description

Implements stereographic plot

#### Author:

Aki Sysmäläinen

Definition at line 39 of file StereoPlot.java.

### 9.82.2 Member Function Documentation

#### 9.82.2.1 void ikayaki.gui.StereoPlot.add (MeasurementStep step)

Adds new measurement data to plot.

#### Parameters:

*measurement* MeasurementStep(p. 228) to be added to this graph

#### Implements ikayaki.gui.Plot (p. 248).

Definition at line 53 of file StereoPlot.java.

References ikayaki.MeasurementStep.getProject(), ikayaki.gui.StereoPlot.incSign, ikayaki.gui.null, ikayaki.gui.StereoPlot.points, ikayaki.gui.StereoPlot.project, and ikayaki.gui.StereoPlot.toXY().

Here is the call graph for this function:

### 9.82.2.2 int ikayaki.gui.StereoPlot.getNumMeasurements ()

Returns the number of measurements in this graph.

Returns:

Number of measurements.

Implements ikayaki.gui.Plot (p. 248).

Definition at line 85 of file StereoPlot.java.

References ikayaki.gui.StereoPlot.points.

### 9.82.2.3 void ikayaki.gui.StereoPlot.render (int w, int h, Graphics2D  $g2$ ) [virtual]

Classes extending this class must implement this

#### Parameters:

w h  $g2$ 

Implements ikayaki.gui.AbstractPlot (p. 50).

Definition at line 89 of file StereoPlot.java.

References ikayaki.gui.StereoPlot.incSign, ikayaki.gui.StereoPlot.points, and ikayaki.gui.Stereo-Plot.toXY().

Here is the call graph for this function:

### 9.82.2.4 void ikayaki.gui.StereoPlot.reset ()

Removes all measurements from the graph.

Implements ikayaki.gui.Plot (p. 248).

Definition at line 79 of file StereoPlot.java.

References ikayaki.gui.StereoPlot.incSign, and ikayaki.gui.StereoPlot.points.

### 9.82.2.5 Point2D.Double ikayaki.gui.StereoPlot.toXY (Double decValue, Double incValue) [private]

Definition at line 71 of file StereoPlot.java.

Referenced by ikayaki.gui.StereoPlot.add(), and ikayaki.gui.StereoPlot.render().

### 9.82.3 Member Data Documentation

### 9.82.3.1 Vector<Boolean> ikayaki.gui.StereoPlot.incSign = new Vector<Boolean>() [private]

Contains information if inclination was positive or negative positive  $=$  true, negative  $=$  false; 0 is positive

Definition at line 49 of file StereoPlot.java.

Referenced by ikayaki.gui.StereoPlot.add(), ikayaki.gui.StereoPlot.render(), and ikayaki.gui.StereoPlot.reset().

### 9.82.3.2 Vector<Point2D> ikayaki.gui.StereoPlot.points = new Vector<Point2D>() [private]

Contains all the data that is shown in this graph.

Definition at line 44 of file StereoPlot.java.

Referenced by ikayaki.gui.StereoPlot.add(), ikayaki.gui.StereoPlot.getNumMeasurements(), ikayaki.gui.StereoPlot.render(), and ikayaki.gui.StereoPlot.reset().

#### 9.82.3.3 Project ikayaki.gui.StereoPlot.project = null [private]

Definition at line 51 of file StereoPlot.java.

Referenced by ikayaki.gui.StereoPlot.add().

The documentation for this class was generated from the following file:

My Documents/squid/src/ikayaki/gui/StereoPlot.java

## 9.83 ikayaki.gui.StyledCellEditor Class Reference

### Public Member Functions

- $\bullet$  StyledCellEditor (final JTextField textField)
- $\bullet$  StyledCellEditor (final JCheckBox checkBox)
- $\bullet$  StyledCellEditor (final JComboBox comboBox)
- Override Component getTreeCellEditorComponent (JTree tree, Object value, boolean isSelected, boolean expanded, boolean leaf, int row)
- Override Component getTableCellEditorComponent (JTable table, Object value, boolean isSelected, int row, int column)

### 9.83.1 Detailed Description

CellEditor to compliment StyledTableCellRenderer(p. 416). Applies the horizontalAlignment, foreground and font styles to the component returned by another cell editor. Unless otherwise specified, uses a DefaultCellEditor.

#### Author:

Esko Luontola

Definition at line 34 of file StyledCellEditor.java.

### 9.83.2 Constructor & Destructor Documentation

#### 9.83.2.1 ikayaki.gui.StyledCellEditor.StyledCellEditor (final JTextField textField)

Constructs a StyledCellEditor $(p. 414)$  that uses a text field.

#### Parameters:

textField a JTextField object

Definition at line 41 of file StyledCellEditor.java.

#### 9.83.2.2 ikayaki.gui.StyledCellEditor.StyledCellEditor (final JCheckBox checkBox)

Constructs a StyledCellEditor(p. 414) object that uses a check box.

#### Parameters:

 $checkBox$  a JCheckBox object

Definition at line 50 of file StyledCellEditor.java.

#### 9.83.2.3 ikayaki.gui.StyledCellEditor.StyledCellEditor (final JComboBox comboBox)

Constructs a StyledCellEditor(p. 414) object that uses a combo box.

#### Parameters:

 $\mathbf{comboBox}$  a JComboBox object

Definition at line 59 of file StyledCellEditor.java.

#### 9.83.3 Member Function Documentation

9.83.3.1 Override Component ikayaki.gui.StyledCellEditor.getTableCellEditor-Component (JTable table, Object value, boolean isSelected, int row, int column)

Implements the TableCellEditor interface.

Definition at line 99 of file StyledCellEditor.java.

References ikayaki.gui.StyledWrapper.font, ikayaki.gui.StyledWrapper.foreground, ikayaki.gui.StyledWrapper.horizontalAlignment, ikayaki.gui.null, and ikayaki.gui.Styled-Wrapper.value.

#### 9.83.3.2 Override Component ikayaki.gui.StyledCellEditor.getTreeCellEditor-Component (JTree tree, Object value, boolean isSelected, boolean expanded, boolean leaf, int row)

Implements the TreeCellEditor interface.

Definition at line 66 of file StyledCellEditor.java.

References ikayaki.gui.StyledWrapper.font, ikayaki.gui.StyledWrapper.foreground, ikayaki.gui.StyledWrapper.horizontalAlignment, ikayaki.gui.null, and ikayaki.gui.Styled-Wrapper.value.

The documentation for this class was generated from the following file:

• My Documents/squid/src/ikayaki/gui/StyledCellEditor.java

## 9.84 ikayaki.gui.StyledTableCellRenderer Class Reference

### Public Member Functions

 Override Component getTableCellRendererComponent (JTable table, Object value, boolean isSelected, boolean hasFocus, int row, int column)

### 9.84.1 Detailed Description

Class for rendering individual cells in a JTable with customized colors and fonts. Applies the style to the JLabel returned by another cell renderer. Unless otherwise specified, uses a DefaultTable-CellRenderer.

#### Author:

Esko Luontola

Definition at line 35 of file StyledTableCellRenderer.java.

### 9.84.2 Member Function Documentation

### 9.84.2.1 Override Component ikayaki.gui.StyledTableCellRenderer.getTableCell-RendererComponent (JTable table, Object value, boolean isSelected, boolean hasFocus, int row, int column)

Returns the styled table cell renderer.

#### Parameters:

table the JTable

value the value to assign to the cell at [row, column]

isSelected true if cell is selected

has Focus true if cell has focus

row the row of the cell to render

column the column of the cell to render

#### Returns:

the styled table cell renderer

#### Definition at line 48 of file StyledTableCellRenderer.java.

References ikayaki.gui.StyledWrapper.background, ikayaki.gui.StyledWrapper.border, ikayaki.gui.StyledWrapper.focusBackground, ikayaki.gui.StyledWrapper.focusBorder, ikayaki.gui.StyledWrapper.font, ikayaki.gui.StyledWrapper.foreground, ikayaki.gui.Styled-Wrapper.horizontalAlignment, ikayaki.gui.null, ikayaki.gui.StyledWrapper.opaque, ikayaki.gui.StyledWrapper.selectedBackground, ikayaki.gui.StyledWrapper.selectedBorder, ikayaki.gui.StyledWrapper.selectedFocusBackground, ikayaki.gui.StyledWrapper.selectedFocus-Border, ikayaki.gui.StyledWrapper.value, and ikayaki.gui.StyledWrapper.verticalAlignment.

The documentation for this class was generated from the following file:

My Documents/squid/src/ikayaki/gui/StyledTableCellRenderer.java

# 9.85 ikayaki.gui.StyledWrapper Class Reference

### Public Member Functions

Override Object clone ()

### Public Attributes

- Object value
- $\bullet$  int horizontalAlignment = SwingConstants.LEADING
- $\bullet$  int verticalAlignment = SwingConstants.CENTER
- $\bullet$  boolean opaque  $=$  true
- $\bullet$  Border border = null
- $\bullet$  Border selectedBorder = null
- $\bullet$  Border focus Border = null
- $\bullet$  Border selectedFocusBorder = null
- $\bullet$  Color background  $=$  null
- Color selectedBackground  $=$  null
- $\bullet$  Color focusBackground = null
- Color selectedFocusBackground  $=$  null
- $\bullet$  Color foreground  $=$  null
- $\bullet$  Font font = null

### 9.85.1 Detailed Description

Wrapper class for holding the value to be rendered and its style parameters. Used by Styled-TableCellRenderer(p. 416) and StyledCellEditor(p. 414).

### Author:

Esko Luontola

Definition at line 35 of file StyledWrapper.java.

### 9.85.2 Member Function Documentation

### 9.85.2.1 Override Object ikayaki.gui.StyledWrapper.clone ()

Creates and returns a copy of this object. The value property of the copy will be null. Definition at line 116 of file StyledWrapper.java.

References ikayaki.gui.null, and ikayaki.gui.StyledWrapper.value.

### 9.85.3 Member Data Documentation

### 9.85.3.1 Color ikayaki.gui.StyledWrapper.background  $=$  null

The background color of this component or null to use the parent's background color.

Definition at line 85 of file StyledWrapper.java.

Referenced by ikayaki.gui.StyledTableCellRenderer.getTableCellRendererComponent().

### 9.85.3.2 Border ikayaki.gui.StyledWrapper.border = null

The border of this component or null if no border is currently set.

Definition at line 63 of file StyledWrapper.java.

Referenced by ikayaki.gui.StyledTableCellRenderer.getTableCellRendererComponent().

#### 9.85.3.3 Color ikayaki.gui.StyledWrapper.focusBackground  $=$  null

The background color of this component when it has focus or null to use the parent's background color.

Definition at line 95 of file StyledWrapper.java.

Referenced by ikayaki.gui.StyledTableCellRenderer.getTableCellRendererComponent().

#### 9.85.3.4 Border ikayaki.gui.StyledWrapper.focusBorder  $=$  null

The border of this component when it has focus or null to use the default border.

Definition at line 73 of file StyledWrapper.java.

Referenced by ikayaki.gui.StyledTableCellRenderer.getTableCellRendererComponent().

### 9.85.3.5 Font ikayaki.gui.StyledWrapper.font  $=$  null

The font of this component or null to use the parent's font.

Definition at line 111 of file StyledWrapper.java.

Referenced by ikayaki.gui.MeasurementDetailsPanel.DetailsTableModel.DetailsTableModel(), ikayaki.gui.MeasurementDetailsPanel.ErrorsTableModel.ErrorsTableModel(), ikayaki.gui.Styled-CellEditor.getTableCellEditorComponent(), ikayaki.gui.StyledTableCellRenderer.getTable-CellRendererComponent(), ikayaki.gui.StyledCellEditor.getTreeCellEditorComponent(), and ikayaki.gui.ProjectExplorerTable.ProjectExplorerTableModel.getValueAt().

#### 9.85.3.6 Color ikayaki.gui.StyledWrapper.foreground  $=$  null

The foreground color of this component or null to use the parent's foreground color.

Definition at line 106 of file StyledWrapper.java.

Referenced by ikayaki.gui.StyledCellEditor.getTableCellEditorComponent(), ikayaki.gui.Styled-TableCellRenderer.getTableCellRendererComponent(), and ikayaki.gui.StyledCellEditor.getTree-CellEditorComponent().

#### 9.85.3.7 int ikayaki.gui.StyledWrapper.horizontalAlignment  $=$ SwingConstants.LEADING

The value of the horizontalAlignment property, one of the following constants defined in Swing-Constants: LEFT, CENTER, RIGHT, LEADING or TRAILING.

Definition at line 46 of file StyledWrapper.java.

Referenced by ikayaki.gui.MeasurementDetailsPanel.DetailsTableModel.DetailsTableModel(), ikayaki.gui.MeasurementDetailsPanel.ErrorsTableModel.ErrorsTableModel(), ikayaki.gui.StyledCellEditor.getTableCellEditorComponent(), ikayaki.gui.StyledTableCellRenderer.getTableCell-RendererComponent(), and ikayaki.gui.StyledCellEditor.getTreeCellEditorComponent().

### 9.85.3.8 boolean ikayaki.gui.StyledWrapper.opaque  $=$  true

If true the component paints every pixel within its bounds. Otherwise, the component may not paint some or all of its pixels, allowing the underlying pixels to show through.

Definition at line 58 of file StyledWrapper.java.

Referenced by ikayaki.gui.StyledTableCellRenderer.getTableCellRendererComponent().

#### 9.85.3.9 Color ikayaki.gui.StyledWrapper.selectedBackground  $=$  null

The background color of this component when it is selected or null to use the parent's background color.

Definition at line 90 of file StyledWrapper.java.

Referenced by ikayaki.gui.StyledTableCellRenderer.getTableCellRendererComponent().

#### 9.85.3.10 Border ikayaki.gui.StyledWrapper.selectedBorder  $=$  null

The border of this component when it is selected or null to use the default border.

Definition at line 68 of file StyledWrapper.java.

Referenced by ikayaki.gui.StyledTableCellRenderer.getTableCellRendererComponent().

### 9.85.3.11 Color ikayaki.gui.StyledWrapper.selectedFocusBackground = null

The background color of this component when it is selected and has focus or null to use the parent's background color.

Definition at line 101 of file StyledWrapper.java.

Referenced by ikayaki.gui.StyledTableCellRenderer.getTableCellRendererComponent().

### 9.85.3.12 Border ikayaki.gui.StyledWrapper.selectedFocusBorder = null

The border of this component when it is selected and has focus or null to use the default border. Definition at line 78 of file StyledWrapper.java.

Referenced by ikayaki.gui.StyledTableCellRenderer.getTableCellRendererComponent().

#### 9.85.3.13 Object ikayaki.gui.StyledWrapper.value

The wrapped value.

Definition at line 40 of file StyledWrapper.java.

Referenced by ikayaki.gui.StyledWrapper.clone(), ikayaki.gui.StyledCellEditor.getTableCell-EditorComponent(), ikayaki.gui.StyledTableCellRenderer.getTableCellRendererComponent(), ikayaki.gui.StyledCellEditor.getTreeCellEditorComponent(), ikayaki.gui.ProjectExplorer-Table.ProjectExplorerTableModel.getValueAt(), ikayaki.gui.PrintPanel.PrintSequenceTable-Model.getValueAt(), ikayaki.gui.MeasurementDetailsPanel.ErrorsTableModel.wrap(), and ikayaki.gui.MeasurementDetailsPanel.DetailsTableModel.wrap().

#### 9.85.3.14 int ikayaki.gui.StyledWrapper.verticalAlignment = SwingConstants.CENTER

The value of the verticalAlignment property, one of the following constants defined in Swing-Constants: TOP, CENTER, or BOTTOM.

Definition at line 52 of file StyledWrapper.java.

Referenced by ikayaki.gui.StyledTableCellRenderer.getTableCellRendererComponent().

The documentation for this class was generated from the following file:

My Documents/squid/src/ikayaki/gui/StyledWrapper.java

# Chapter 10

# Squid File Documentation

# 10.1 My Documents/squid/src/ikayaki/gui/Abstract-Plot.java File Reference

### Namespaces

- namespace ikayaki.gui
- namespace javax.swing
- namespace java.awt

# 10.2 My Documents/squid/src/ikayaki/gui/Calibration-Panel.java File Reference

### Namespaces

namespace ikayaki.gui

# 10.3 My Documents/squid/src/ikayaki/gui/Component-Flasher.java File Reference

### Namespaces

namespace ikayaki.gui

# 10.4 My Documents/squid/src/ikayaki/gui/DeviceSettings-Panel.java File Reference

### Namespaces

namespace ikayaki.gui
## 10.5 My Documents/squid/src/ikayaki/gui/FittedCombo-BoxRenderer.java File Reference

## Namespaces

# 10.6 My Documents/squid/src/ikayaki/gui/GenericFile-Filter.java File Reference

## Namespaces

# 10.7 My Documents/squid/src/ikayaki/gui/Intensity-Plot.java File Reference

### Namespaces

# 10.8 My Documents/squid/src/ikayaki/gui/Magnetometer-StatusPanel.java File Reference

### Namespaces

## 10.9 My Documents/squid/src/ikayaki/gui/MainMenu-Bar.java File Reference

### Namespaces

# 10.10 My Documents/squid/src/ikayaki/gui/MainStatus-Bar.java File Reference

## Namespaces

## 10.11 My Documents/squid/src/ikayaki/gui/MainView-Panel.java File Reference

### Namespaces

# 10.12 My Documents/squid/src/ikayaki/gui/Measurement-ControlsPanel.java File Reference

### Namespaces

## 10.13 My Documents/squid/src/ikayaki/gui/Measurement-DetailsPanel.java File Reference

## Namespaces

# 10.14 My Documents/squid/src/ikayaki/gui/Measurement-GraphsPanel.java File Reference

### Namespaces

10.15 My Documents/squid/src/ikayaki/gui/MeasurementSequencePanel.java File Reference 435

## 10.15 My Documents/squid/src/ikayaki/gui/Measurement-SequencePanel.java File Reference

## Namespaces

- namespace ikayaki.gui
- namespace javax.swing.event
- namespace java.awt.event
- namespace ikayaki.gui.SequenceColumn

# 10.16 My Documents/squid/src/ikayaki/gui/Measurement-SequenceTableModel.java File Reference

Namespaces

# 10.17 My Documents/squid/src/ikayaki/gui/Nullable-DecimalFormat.java File Reference

## Namespaces

## 10.18 My Documents/squid/src/ikayaki/gui/Plot.java File Reference

### Namespaces

## 10.19 My Documents/squid/src/ikayaki/gui/Positive-DecimalFormat.java File Reference

### Namespaces

# 10.20 My Documents/squid/src/ikayaki/gui/Print-Panel.java File Reference

## Namespaces

# 10.21 My Documents/squid/src/ikayaki/gui/Program-SettingsPanel.java File Reference

## Namespaces

# 10.22 My Documents/squid/src/ikayaki/gui/Project-Component.java File Reference

### Namespaces

# 10.23 My Documents/squid/src/ikayaki/gui/Project-ExplorerPanel.java File Reference

## Namespaces

# 10.24 My Documents/squid/src/ikayaki/gui/Project-ExplorerTable.java File Reference

### Namespaces

## 10.25 My Documents/squid/src/ikayaki/gui/Project-InformationPanel.java File Reference

### Namespaces

## 10.26 My Documents/squid/src/ikayaki/gui/Sequence-Column.java File Reference

### Namespaces

namespace ikayaki.gui

### Enumerations

enum SequenceColumn {

rowIndex = "Number of the measurement step", project, rowIndex = "Number of the measurement step", null,

rowIndex = "Number of the measurement step", value, rowIndex = "Number of the measurement step", data,

rowIndex = "Number of the measurement step", rowIndex = "Number of the measurement step",  $rowIndex = "Number of the measurement step", null,$ 

rowIndex = "Number of the measurement step", value, rowIndex = "Number of the measurement step", data,

rowIndex = "Number of the measurement step", rowIndex = "Number of the measurement step", false, rowIndex = "Number of the measurement step",

null, rowIndex = "Number of the measurement step", value, rowIndex = "Number of the measurement step",

data, rowIndex = "Number of the measurement step", rowIndex = "Number of the measurement step", false,

rowIndex = "Number of the measurement step", null, rowIndex = "Number of the measurement step", value,

rowIndex = "Number of the measurement step", data, rowIndex = "Number of the measurement step",  $rowIndex = "Number of the measurement step",$ 

false, E0, E0, E0,

E0, E0, E0, E0,

setMaximumFractionDigits, setMaximumFractionDigits, E0, project,

setMaximumFractionDigits, COUNT, STEP, VOLUME,

MASS, SUSCEPTIBILITY, DECLINATION, INCLINATION,

MAGNETIZATION, RELATIVE\_MAGNETIZATION, THETA63, MOMENT, GEOGRAPHIC\_X, GEOGRAPHIC\_X\_NORMALIZED, GEOGRAPHIC\_Y, GEOGRAPHIC\_Z,

**SAMPLE** X, SAMPLE Y, value, rowIndex = "Number of the measurement step", rowIndex = "Number of the measurement step", data, rowIndex = "Number of the measurement step",  $rowIndex = "Number of the measurement step",$ numberFormat }

### 10.26.1 Enumeration Type Documentation

### 10.26.1.1 enum ikayaki::gui::SequenceColumn

Represents a column in the measurement sequence table. Calculates the values of that column.

### Author:

Esko Luontola

### Enumeration values:

rowIndex Showing ordinal number of the measurement step, starting from number 1.

### project

rowIndex Showing ordinal number of the measurement step, starting from number 1.

null

rowIndex Showing ordinal number of the measurement step, starting from number 1.

value Wraps the specified object to a styled renderer's wrapper according to the state of the measurement step.

#### Parameters:

**value** the object to be wrapped.

rowIndex the index of the row. Can be greater than the number of measurement steps.

 $project$  the project whose value to get. Can be null.

### Returns:

the wrapped object.

rowIndex Showing ordinal number of the measurement step, starting from number 1.

data Sets the value for this column's specified row. The default implementation does nothing. Subclasses can override the default behaviour.

#### Parameters:

data new value for the cell.

rowIndex the index of the row. Can be greater than the number of measurement steps. project the project whose value to set. Can be null.

rowIndex Showing ordinal number of the measurement step, starting from number 1.

rowIndex Showing ordinal number of the measurement step, starting from number 1.

rowIndex Showing ordinal number of the measurement step, starting from number 1.

#### null

rowIndex Showing ordinal number of the measurement step, starting from number 1.

**value** Wraps the specified object to a styled renderer's wrapper according to the state of the measurement step.

#### Parameters:

**value** the object to be wrapped.

rowIndex the index of the row. Can be greater than the number of measurement steps.

**project** the project whose value to get. Can be null.

### Returns:

the wrapped object.

rowIndex Showing ordinal number of the measurement step, starting from number 1.

- data Sets the value for this column's specified row. The default implementation does nothing. Subclasses can override the default behaviour.
	- Parameters:

data new value for the cell.

rowIndex the index of the row. Can be greater than the number of measurement steps. project the project whose value to set. Can be null.

rowIndex Showing ordinal number of the measurement step, starting from number 1.

rowIndex Showing ordinal number of the measurement step, starting from number 1. false

rowIndex Showing ordinal number of the measurement step, starting from number 1. null

rowIndex Showing ordinal number of the measurement step, starting from number 1.

*value* Wraps the specified object to a styled renderer's wrapper according to the state of the measurement step.

### Parameters:

**value** the object to be wrapped.

rowIndex the index of the row. Can be greater than the number of measurement steps.

*project* the project whose value to get. Can be null.

### Returns:

the wrapped object.

rowIndex Showing ordinal number of the measurement step, starting from number 1.

data Sets the value for this column's specified row. The default implementation does nothing. Subclasses can override the default behaviour.

#### Parameters:

data new value for the cell.<br>rowIndex the index of the row. Can be greater than the number of measurement steps.

 $project$  the project whose value to set. Can be null.

rowIndex Showing ordinal number of the measurement step, starting from number 1.

rowIndex Showing ordinal number of the measurement step, starting from number 1. false

rowIndex Showing ordinal number of the measurement step, starting from number 1. null

rowIndex Showing ordinal number of the measurement step, starting from number 1.

value Wraps the specified object to a styled renderer's wrapper according to the state of the measurement step.

### Parameters:

value the object to be wrapped. rowIndex the index of the row. Can be greater than the number of measurement

steps. project the project whose value to get. Can be null.

### Returns:

the wrapped object.

rowIndex Showing ordinal number of the measurement step, starting from number 1.

data Sets the value for this column's specified row. The default implementation does nothing. Subclasses can override the default behaviour.

#### Parameters:

data new value for the cell.<br>rowIndex the index of the row. Can be greater than the number of measurement steps.

**project** the project whose value to set. Can be null.

rowIndex Showing ordinal number of the measurement step, starting from number 1.

rowIndex Showing ordinal number of the measurement step, starting from number 1.

false

 $E0$ E0 E0 E0 E0 E0  $E0$ setMaximumFractionDigits setMaximumFractionDigits E0 project setMaximumFractionDigits COUNT Returns all the columns supported by the program. The returned values are in the order that they should be shown in the measurement sequence table. **STEP** VOLUME MASS SUSCEPTIBILITY DECLINATION INCLINATION MAGNETIZATION RELATIVE\_MAGNETIZATION THETA63 MOMENT GEOGRAPHIC\_X GEOGRAPHIC\_X\_NORMALIZED GEOGRAPHIC\_Y GEOGRAPHIC\_Z SAMPLE\_X SAMPLE\_Y **value** Wraps the specified object to a styled renderer's wrapper according to the state of the measurement step. Parameters:

value the object to be wrapped. rowIndex the index of the row. Can be greater than the number of measurement steps.  $project$  the project whose value to get. Can be null.

Returns:

the wrapped object.

rowIndex Showing ordinal number of the measurement step, starting from number 1.

rowIndex Showing ordinal number of the measurement step, starting from number 1.

data Sets the value for this column's specified row. The default implementation does nothing. Subclasses can override the default behaviour.

Parameters:

data new value for the cell. rowIndex the index of the row. Can be greater than the number of measurement steps. project the project whose value to set. Can be null.

rowIndex Showing ordinal number of the measurement step, starting from number 1.

rowIndex Showing ordinal number of the measurement step, starting from number 1.

numberFormat Sets the number format used for rendering the numbers in this column.

### Exceptions:

NullPointerException if numberFormat is null.

Definition at line  $42$  of file  ${\tt SequenceColumn.java}.$ 

## 10.27 My Documents/squid/src/ikayaki/gui/Settings-Dialog.java File Reference

### Namespaces

# 10.28 My Documents/squid/src/ikayaki/gui/Stereo-Plot.java File Reference

## Namespaces

# 10.29 My Documents/squid/src/ikayaki/gui/StyledCell-Editor.java File Reference

### Namespaces

# 10.30 My Documents/squid/src/ikayaki/gui/StyledTable-CellRenderer.java File Reference

### Namespaces

# 10.31 My Documents/squid/src/ikayaki/gui/Styled-Wrapper.java File Reference

### Namespaces

# 10.32 My Documents/squid/src/ikayaki/Ikayaki.java File Reference

## Namespaces

## 10.33 My Documents/squid/src/ikayaki/Measurement-Event.java File Reference

### Namespaces

# 10.34 My Documents/squid/src/ikayaki/Measurement-Listener.java File Reference

## Namespaces

## 10.35 My Documents/squid/src/ikayaki/Measurement-Result.java File Reference

### Namespaces

# 10.36 My Documents/squid/src/ikayaki/Measurement-Sequence.java File Reference

## Namespaces
## 10.37 My Documents/squid/src/ikayaki/Measurement-Step.java File Reference

- namespace ikayaki
- namespace ikayaki.MeasurementStep.State

## 10.38 My Documents/squid/src/ikayaki/Measurement-Value.java File Reference

- namespace ikayaki
- namespace ikayaki.MeasurementResult.Type

## 10.39 My Documents/squid/src/ikayaki/Project.java File Reference

- namespace ikayaki
- namespace java.io
- namespace java.util
- namespace ikayaki.MeasurementEvent.Type
- namespace ikayaki.Project.Normalization
- namespace ikayaki.Project.Orientation
- namespace ikayaki.Project.State
- namespace ikayaki.Project.SampleType
- namespace ikayaki.Project.Type
- namespace ikayaki.ProjectEvent.Type

## 10.40 My Documents/squid/src/ikayaki/ProjectEvent.java File Reference

#### Namespaces

namespace ikayaki

## 10.41 My Documents/squid/src/ikayaki/Project-Listener.java File Reference

#### Namespaces

namespace ikayaki

## 10.42 My Documents/squid/src/ikayaki/Settings.java File Reference

#### Namespaces

namespace ikayaki

## 10.43 My Documents/squid/src/ikayaki/squid/Degausser.java File Reference

#### Namespaces

## 10.44 My Documents/squid/src/ikayaki/squid/Handler.java File Reference

#### Namespaces

## 10.45 My Documents/squid/src/ikayaki/squid/Magnetometer.java File Reference

#### Namespaces

## 10.46 My Documents/squid/src/ikayaki/squid/Serial-IO.java File Reference

- namespace ikayaki.squid
- namespace javax.comm

## 10.47 My Documents/squid/src/ikayaki/squid/Serial-IOEvent.java File Reference

#### Namespaces

## 10.48 My Documents/squid/src/ikayaki/squid/Serial-IOException.java File Reference

#### Namespaces

## 10.49 My Documents/squid/src/ikayaki/squid/Serial-IOListener.java File Reference

#### Namespaces

## 10.50 My Documents/squid/src/ikayaki/squid/Serial-Parameters.java File Reference

#### Namespaces

## 10.51 My Documents/squid/src/ikayaki/squid/Squid.java File Reference

#### Namespaces

## 10.52 My Documents/squid/src/ikayaki/squid/Squid-Emulator.java File Reference

#### Namespaces

## 10.53 My Documents/squid/src/ikayaki/squid/Squid-Front.java File Reference

#### Namespaces

## 10.54 My Documents/squid/src/ikayaki/util/Component-Printer.java File Reference

#### Namespaces

## 10.55 My Documents/squid/src/ikayaki/util/Document-Utilities.java File Reference

#### Namespaces

## 10.56 My Documents/squid/src/ikayaki/util/Last-Executor.java File Reference

#### Namespaces

## 10.57 My Documents/squid/src/ikayaki/util/LoggerPrint-Stream.java File Reference

#### Namespaces

## 10.58 My Documents/squid/src/ikayaki/util/Serial-Proxy.java File Reference

#### Namespaces

## Chapter 11

# Squid Page Documentation

### 11.1 Deprecated List

- Class ikayaki.gui.MagnetometerStatusPanel.MagnetometerStatusAnimator(p. 135) replaced by a simple Timer in constructor
- Member ikayaki::gui::MagnetometerStatusPanel::MagnetometerStatusAnimator.going(p. 136)(int pos' handler positions estimated by Handler.
- Member ikayaki::gui::MagnetometerStatusPanel::MagnetometerStatusAnimator.run\_old(p. 137)() handler positions now estimated by Handler.
- Member ikayaki::gui::MeasurementSequenceTableModel.projectUpdated(p. 224)(ProjectEvent event) The selected rows need to be saved before updating the table data, and that can only be done with access to the JTable. That's why it is on MeasurementSequencePanel's responsibility is to react to ProjectEvents.
- Member ikayaki::gui::ProjectExplorerPanel.setBrowserFieldCursorToEnd(p. 314)() not needed anymore; cursor seems to be there anyway?

# Index

\$\$setupUI ikayaki::gui::DeviceSettingsPanel, 68 ikayaki::gui::MeasurementSequence-Panel, 209 ikayaki::gui::PrintPanel, 251 ikayaki::gui::ProgramSettingsPanel, 260 ikayaki::gui::ProjectInformationPanel, 334 ikayaki::squid::SquidFront, 402 [instance initializer] ikayaki::gui::DeviceSettingsPanel, 69 ikayaki::gui::MeasurementSequence-Panel, 209 ikayaki::gui::PrintPanel, 252 ikayaki::gui::ProgramSettingsPanel, 260 ikayaki::gui::ProjectInformationPanel, 335 ikayaki::squid::SquidFront, 402 [static initializer] ikayaki::Ikayaki, 102 ikayaki::Settings, 363

#### abort

ikayaki::gui::MainMenuBar, 151 abortAction ikayaki::gui::MeasurementControls-Panel, 173 abortButton ikayaki::gui::MeasurementControls-Panel, 173 abortButtonFlasher ikayaki::gui::MeasurementControls-Panel, 173 ABORTED ikayaki::Project, 269 about ikayaki::gui::MainMenuBar, 151 aboutAction ikayaki::gui::MainViewPanel, 164 ACCELERATION ikayaki::squid::Handler, 96 acceleration ikayaki::gui::DeviceSettingsPanel, 70 ikayaki::squid::SquidEmulator, 390 accept

ikayaki::gui::GenericFileFilter, 83 add ikayaki::gui::IntensityPlot, 106 ikayaki::gui::Plot, 248 ikayaki::gui::StereoPlot, 411 addMeasurementListener ikayaki::Project, 270 addProjectListener ikayaki::Project, 270 addResult ikayaki::MeasurementStep, 230 addSequence ikayaki::gui::MeasurementSequence-Panel, 210 ikayaki::Project, 270 ikayaki::Settings, 363 addSequenceButton ikayaki::gui::MeasurementSequence-Panel, 212 addSerialIOListener ikayaki::squid::SerialIO, 345 addStep ikayaki::MeasurementSequence, 204 ikayaki::Project, 271 AF ikayaki::Project, 269 amplitude ikayaki::Project::ManualDemag, 302 angle ikayaki::Project::ManualRotate, 305 animatorThread ikayaki::gui::MagnetometerStatus-Panel::MagnetometerStatus-Animator, 137 answerQueue ikayaki::squid::Handler, 96 APP\_BUILD ikayaki::Ikayaki, 103 APP HOME PAGE ikayaki::Ikayaki, 103 APP\_NAME ikayaki::Ikayaki, 103 APP\_VERSION ikayaki::Ikayaki, 103 applyFixes

ikayaki::MeasurementResult, 197 AREA\_PROPERTY ikayaki::Project, 295 areaField ikayaki::gui::ProjectInformationPanel, 337 AUTHORS ikayaki::Ikayaki, 104 autocompleteExecutor ikayaki::gui::ProjectExplorerPanel, 315 autosaveQueue ikayaki::Project, 295 ikayaki::Settings, 378 autosaveRunnable ikayaki::Project, 295 ikayaki::Settings, 378 autoStep ikayaki::gui::MainMenuBar, 151 autoStepAction ikayaki::gui::MeasurementControls-Panel, 174 axel ikayaki::Project::ManualDemag, 302 AXIAL\_AF\_POSITION ikayaki::squid::Handler, 96 axialAFPosition ikayaki::gui::DeviceSettingsPanel, 70 BACKGROUND ikayaki::Project, 268 background ikayaki::gui::StyledWrapper, 417 BACKGROUND\_POSITION ikayaki::squid::Handler, 96 backgroundPosition ikayaki::gui::DeviceSettingsPanel, 70 baudRate ikayaki::squid::SerialParameters, 356 blockingWrite ikayaki::squid::Degausser, 60 border ikayaki::gui::StyledWrapper, 417 browseButton ikayaki::gui::ProjectExplorerPanel, 315 browsePanel ikayaki::gui::ProjectExplorerPanel, 316 browserField ikayaki::gui::ProjectExplorerPanel, 316 browserFieldEditor ikayaki::gui::ProjectExplorerPanel, 316 browserFieldFlasher ikayaki::gui::ProjectExplorerPanel, 316 browserFieldPopupIsAutocomplete ikayaki::gui::ProjectExplorerPanel, 316

browserFieldRenderer ikayaki::gui::ProjectExplorerPanel, 316 browserFieldUpdatingPopup ikayaki::gui::ProjectExplorerPanel, 316 calculateStatus ikayaki::gui::MainStatusBar, 155 calibrateAction ikayaki::gui::MeasurementControls-Panel, 174 calibrateButton ikayaki::gui::CalibrationPanel, 52 calibratePanel ikayaki::gui::CalibrationPanel, 52 Calibration ikayaki::Project, 269 calibration\_columns ikayaki::gui::ProjectExplorerTable, 323 CALIBRATION\_PROJECT\_DIR ikayaki::Ikayaki, 104 calibrationNoticeFont ikayaki::gui::ProjectExplorer-Table::ProjectExplorerTableModel, 331 CalibrationPanel ikayaki::gui::CalibrationPanel, 51 calibrationPanel ikayaki::gui::MainViewPanel, 164 calibrationProjectTable ikayaki::gui::CalibrationPanel, 52 cancel ikayaki::gui::PrintPanel, 252 cancelAction ikayaki::gui::DeviceSettingsPanel, 70 cancelButton ikayaki::gui::DeviceSettingsPanel, 71 caption ikayaki::MeasurementValue< T >, 240 checkAborted ikayaki::Project::Measurement, 306 clear ikayaki::util::LastExecutor, 109 clearFlux ikayaki::squid::Magnetometer, 120 clone ikayaki::gui::StyledWrapper, 417 closeAllPorts ikayaki::squid::SerialIO, 346 closeButton ikayaki::gui::ProgramSettingsPanel, 260 closed ikayaki::Project, 295 closeDialog ikayaki::gui::PrintPanel, 252

Generated on Wed May 4 13:11:03 2005 for Squid by Doxygen

closePort ikayaki::squid::SerialIO, 346 closeProject ikayaki::Project, 272 COLUMN\_FILENAME ikayaki::gui::ProjectExplorerTable, 323 COLUMN\_LASTMEASURE ikayaki::gui::ProjectExplorerTable, 323 COLUMN\_LASTMOD ikayaki::gui::ProjectExplorerTable, 323 column\_name ikayaki::gui::ProjectExplorerTable, 323 COLUMN\_TYPE ikayaki::gui::ProjectExplorerTable, 324 COLUMN\_UNDEFINED ikayaki::gui::ProjectExplorerTable, 324 COLUMN\_UNMEASURED ikayaki::gui::ProjectExplorerTable, 324 COLUMNS ikayaki::gui::MeasurementDetails-Panel::DetailsTableModel, 182 ikayaki::gui::MeasurementDetails-Panel::ErrorsTableModel, 186 columns ikayaki::gui::ProjectExplorerTable, 324 commandedDistance ikayaki::squid::SquidEmulator, 390 commandedRotation ikayaki::squid::SquidEmulator, 390 commandStack ikayaki::squid::Squid-Emulator::DegausserEmu, 395 ikayaki::squid::SquidEmulator::Handler-Emu, 397 ikayaki::squid::Squid-Emulator::MagnetometerEmu, 399 COMMENT\_PROPERTY ikayaki::Project, 295 commentArea ikayaki::gui::ProjectInformationPanel, 337 compare ikayaki::gui::ProjectExplorer-Table::ProjectExplorerTable-Comparator, 329 compareTimestamps ikayaki::gui::ProjectExplorer-Table::ProjectExplorerTable-Comparator, 329 compareTo ikayaki::MeasurementSequence, 204 ikayaki::util::LastExecutor::Run-Delayed, 114

component ikayaki::gui::ComponentFlasher, 55 componentBG ikayaki::gui::ComponentFlasher, 55 ComponentFlasher ikayaki::gui::ComponentFlasher, 54 ComponentPrinter ikayaki::util::ComponentPrinter, 56 components ikayaki::gui::MagnetometerStatus-Panel::ManualControlsPanel, 143 componentToBePrinted ikayaki::util::ComponentPrinter, 58 configure ikayaki::squid::Magnetometer, 120 contentPane ikayaki::gui::DeviceSettingsPanel, 71 ikayaki::gui::PrintPanel, 252 ikayaki::gui::ProgramSettingsPanel, 260 ikayaki::gui::ProjectInformationPanel, 337 ikayaki::squid::SquidFront, 404 controlPanel ikayaki::gui::PrintPanel, 253 controlsPane ikayaki::gui::MeasurementSequence-Panel, 212 copySequence ikayaki::Project, 272, 273 CORE ikayaki::Project, 268 correctValues ikayaki::gui::DeviceSettingsPanel, 69 COUNT ikayaki::gui, 27 SequenceColumn.java, 449 createAFProject ikayaki::Project, 273 createCalibrationProject ikayaki::Project, 273 createDialog ikayaki::gui::MainViewPanel::New-ProjectFileChooser, 168 createExtraButtons ikayaki::gui::MainViewPanel::New-ProjectFileChooser, 168 createNewProjectButton ikayaki::gui::ProjectExplorer-Panel::NewProjectPanel, 318 createProject ikayaki::gui::MainViewPanel, 159 ikayaki::Project, 274 createThellierProject ikayaki::Project, 274

#### INDEX 487

createThermalProject ikayaki::Project, 275 creator ikayaki::gui::DeviceSettingsPanel, 71 ikayaki::gui::PrintPanel, 253 ikayaki::gui::ProgramSettingsPanel, 260 currentMotor ikayaki::squid::Handler, 96 currentPosition ikayaki::squid::Handler, 96 ikayaki::squid::SquidEmulator, 390 currentRotation ikayaki::squid::Handler, 96 ikayaki::squid::SquidEmulator, 390 currentSequence ikayaki::gui::MainStatusBar, 156 currentStep ikayaki::Project, 296 currentVelocity ikayaki::squid::Handler, 97

#### data

ikayaki::gui, 25-28 SequenceColumn.java, 447-449 DATA\_CHANGED ikayaki::ProjectEvent, 310 databits ikayaki::squid::SerialParameters, 356 DATE\_PROPERTY ikayaki::Project, 296 dateField ikayaki::gui::ProjectInformationPanel, 337 dateFormat ikayaki::squid::SerialIO, 348 ikayaki::util::LoggerPrintStream, 118 ikayaki::util::SerialProxy, 358 ddemagnetizeY ikayaki::squid::SquidFront, 404 ddemagnetizeZ ikayaki::squid::SquidFront, 404 DEBUG ikayaki::Project, 296 ikayaki::squid::SerialIO, 348 debug ikayaki::squid::SerialIO, 346 DEBUG\_LOG\_DIR ikayaki::Ikayaki, 104 DEBUG\_LOG\_FILE ikayaki::Ikayaki, 104 DECELERATION ikayaki::squid::Handler, 97 deceleration ikayaki::gui::DeviceSettingsPanel, 71

ikayaki::squid::SquidEmulator, 390 DECLINATION ikayaki::gui, 28 ikayaki::MeasurementValue< T >, 240 SequenceColumn.java, 449 defauldFlashColor ikayaki::gui::ComponentFlasher, 55 default\_columns ikayaki::gui::ProjectExplorerTable, 324 defaultColumnsPane ikayaki::gui::ProgramSettingsPanel, 260 defaultWrapper ikayaki::gui::MeasurementDetails-Panel::DetailsTableModel, 182 ikayaki::gui::MeasurementDetails-Panel::ErrorsTableModel, 186 ikayaki::gui::ProjectExplorer-Table::ProjectExplorerTableModel, 331 ikayaki::Settings, 378 Degausser ikayaki::squid::Degausser, 60 degausser ikayaki::squid::Squid, 387 ikayaki::squid::SquidEmulator, 390 DEGAUSSER\_Y ikayaki::Project, 268 DEGAUSSER\_Z ikayaki::Project, 268 degausserAmplitude ikayaki::squid::SquidEmulator, 391 degausserCoil ikayaki::squid::SquidEmulator, 391 degausserDelay ikayaki::squid::Degausser, 64 ikayaki::squid::SquidEmulator, 391 DegausserEmu ikayaki::squid::Squid-Emulator::DegausserEmu, 394 degausserLog ikayaki::squid::SquidFront, 404 degausserPort ikayaki::squid::SquidEmulator, 391 degausserRamp ikayaki::squid::Degausser, 65 ikayaki::squid::SquidEmulator, 391 degausserStatus ikayaki::squid::SquidEmulator, 391 delayMillis ikayaki::util::LastExecutor, 111 deleteSequence ikayaki::gui::ProgramSettings-Panel::EditSequencesTableModel, 262

delimiter ikayaki::gui::FittedComboBoxRenderer, 81 delimiterRegexp ikayaki::gui::FittedComboBoxRenderer, 81 demagAmplitudeField ikayaki::gui::MagnetometerStatus-Panel::ManualControlsPanel, 143 demagAmplitudeFieldError ikayaki::gui::MagnetometerStatus-Panel::ManualControlsPanel, 142 demagAmplitudeFieldFlasher ikayaki::gui::MagnetometerStatus-Panel::ManualControlsPanel, 143 demagAmplitudeLabel ikayaki::gui::MagnetometerStatus-Panel::ManualControlsPanel, 143 demagButton ikayaki::gui::MagnetometerStatus-Panel::ManualControlsPanel, 143 demagButtonBaseText ikayaki::gui::MagnetometerStatus-Panel::ManualControlsPanel, 144 demagButtonFlasher ikayaki::gui::MagnetometerStatus-Panel::ManualControlsPanel, 144 demagButtonIsY ikayaki::gui::MagnetometerStatus-Panel::ManualControlsPanel, 144 demagDelay ikayaki::gui::DeviceSettingsPanel, 71 demagLabel ikayaki::gui::MagnetometerStatus-Panel::ManualControlsPanel, 144 DEMAGNETIZE\_END ikayaki::MeasurementEvent, 189 DEMAGNETIZE\_START ikayaki::MeasurementEvent, 189 demagnetizerPort ikayaki::gui::DeviceSettingsPanel, 71 demagnetizeY ikayaki::squid::Degausser, 60 demagnetizeZ ikayaki::squid::Degausser, 61 demagnetizing ikayaki::gui::MagnetometerStatusPanel, 130 ikayaki::squid::Degausser, 65 DEMAGNETIZING\_COLOR ikayaki::gui::MagnetometerStatusPanel, 130 demagRamp ikayaki::gui::DeviceSettingsPanel, 71

demagYButton ikayaki::gui::MagnetometerStatus-Panel::ManualControlsPanel, 144 demagYButtonFlasher ikayaki::gui::MagnetometerStatus-Panel::ManualControlsPanel, 144 demagZButton ikayaki::gui::MagnetometerStatus-Panel::ManualControlsPanel, 144 demagZButtonFlasher ikayaki::gui::MagnetometerStatus-Panel::ManualControlsPanel, 145 density ikayaki::gui::PrintPanel, 253 description ikayaki::gui::GenericFileFilter, 84 ikayaki::MeasurementValue< T >, 240 detailsPanel ikayaki::gui::MeasurementSequence-Panel, 212 detailsTable ikayaki::gui::MeasurementDetailsPanel, 178 DetailsTableModel ikayaki::gui::MeasurementDetails-Panel::DetailsTableModel, 180 detailsTableModel ikayaki::gui::MeasurementDetailsPanel, 178 DEVICE\_SETTINGS ikayaki::gui::SettingsDialog, 382 deviceSettings ikayaki::gui::MainMenuBar, 151 deviceSettingsAction ikayaki::gui::MainViewPanel, 164 DeviceSettingsPanel ikayaki::gui::DeviceSettingsPanel, 68 dexecuteRampCycle ikayaki::squid::SquidFront, 404 dexecuteRampDown ikayaki::squid::SquidFront, 404 dexecuteRampUp ikayaki::squid::SquidFront, 404 dgetAmplitude ikayaki::squid::SquidFront, 404 dgetCoil ikayaki::squid::SquidFront, 404 dgetDelay ikayaki::squid::SquidFront, 404 dgetRamp ikayaki::squid::SquidFront, 404 dgetRampStatus ikayaki::squid::SquidFront, 404 dialogInit

ikayaki::gui::SettingsDialog, 382 dialogType ikayaki::gui::SettingsDialog, 382 dip ikayaki::gui::PrintPanel, 253 ikayaki::Project, 296 dipField ikayaki::gui::ProjectInformationPanel, 337 directory ikayaki::gui::CalibrationPanel, 52 ikayaki::gui::ProjectExplorerPanel, 317 ikayaki::gui::ProjectExplorerTable, 324 ikayaki::gui::ProjectExplorer-Table::ProjectExplorerPopup-Menu, 327 DIRECTORY\_HISTORY\_SIZE ikayaki::Settings, 378 directoryHistory ikayaki::Settings, 379 disableDoubleBuffering ikayaki::util::ComponentPrinter, 56 disOK ikayaki::squid::SquidFront, 405 DIVIDER\_DEFAULT\_LOCATION ikayaki::gui::MainViewPanel, 164 DIVIDER\_SIZE ikayaki::gui::MainViewPanel, 164 doAbort ikayaki::Project, 275 doAutoComplete ikayaki::gui::ProjectExplorerPanel, 314 doAutoStep ikayaki::Project, 275 doManualDemagY ikayaki::Project, 275 doManualDemagZ ikayaki::Project, 276 doManualMeasure ikayaki::Project, 276 doManualMove ikayaki::Project, 276 doManualMoveBackground ikayaki::Project, 276 doManualMoveDegausserY ikayaki::Project, 277 doManualMoveDegausserZ ikayaki::Project, 277 doManualMoveHome ikayaki::Project, 277 doManualMoveLeftLimit ikayaki::Project, 277 doManualMoveMeasurement ikayaki::Project, 278

doManualMoveRightLimit ikayaki::Project, 278 doManualReset ikayaki::Project, 278 doManualRotate ikayaki::Project, 278 doManualStepDone ikayaki::Project, 279 done ikayaki::MeasurementStep, 229 doneRecentlyProjectFile ikayaki::gui::ProjectExplorer-Table::ProjectExplorerTableModel, 332 doneRecentlyWrapper ikayaki::gui::ProjectExplorer-Table::ProjectExplorerTableModel, 332 ikayaki::Settings, 379 doPause ikayaki::Project, 279 doSingleStep ikayaki::Project, 279 drawArrow ikayaki::gui::MagnetometerStatusPanel, 128 dRawCommand ikayaki::squid::SquidFront, 405 drawFillOval ikayaki::gui::MagnetometerStatusPanel, 128 drawFillSideRect ikayaki::gui::MagnetometerStatusPanel, 128 dRawSend ikayaki::squid::SquidFront, 405 dsetAmplitude ikayaki::squid::SquidFront, 405 dsetCoil ikayaki::squid::SquidFront, 405 dupdateSettings ikayaki::squid::SquidFront, 405 E0 ikayaki::gui, 27 SequenceColumn.java, 448, 449

EditSequencesTableModel ikayaki::gui::ProgramSettings-Panel::EditSequencesTableModel, 262 enableDoubleBuffering ikayaki::util::ComponentPrinter, 56 errorsTable

Generated on Wed May 4 13:11:03 2005 for Squid by Doxygen

ikayaki::gui::MeasurementDetailsPanel, 179 ErrorsTableModel ikayaki::gui::MeasurementDetails-Panel::ErrorsTableModel, 184 errorsTableModel ikayaki::gui::MeasurementDetailsPanel, 179 estimatedPositionEnd ikayaki::squid::Handler, 97 estimatedPositionStart ikayaki::squid::Handler, 97 estimatedPositionStartTime ikayaki::squid::Handler, 97 estimatedRotationEnd ikayaki::squid::Handler, 97 estimatedRotationStart ikayaki::squid::Handler, 98 estimatedRotationStartTime ikayaki::squid::Handler, 98 execOnlyLast ikayaki::util::LastExecutor, 111 execute ikayaki::util::LastExecutor, 109 executeRampCycle ikayaki::squid::Degausser, 61 executeRampDown ikayaki::squid::Degausser, 61 executeRampUp ikayaki::squid::Degausser, 61 exit ikayaki::gui::MainMenuBar, 152 exitAction ikayaki::gui::MainViewPanel, 164 exitProgram ikayaki::gui::MainViewPanel, 159 expires ikayaki::util::LastExecutor::Run-Delayed, 115 explorerTable ikayaki::gui::ProjectExplorerPanel, 317 explorerTableComparator ikayaki::gui::ProjectExplorerTable, 324 explorerTableModel ikayaki::gui::ProjectExplorerTable, 324 explorerTableScrollPane ikayaki::gui::ProjectExplorerPanel, 317 explorerTableSortColumn ikayaki::gui::ProjectExplorerTable, 325 exportProject ikayaki::gui::MainViewPanel, 159 exportProjectMenu ikayaki::gui::MainMenuBar, 152 exportProjectToDAT

ikayaki::gui::MainMenuBar, 152 exportProjectToDATAction ikayaki::gui::MainViewPanel, 165 exportProjectToDTD ikayaki::gui::MainMenuBar, 152 exportProjectToDTDAction ikayaki::gui::MainViewPanel, 165 exportProjectToSRM ikayaki::gui::MainMenuBar, 152 exportProjectToSRMAction ikayaki::gui::MainViewPanel, 165 exportToDAT ikayaki::Project, 279 exportToSRM ikayaki::Project, 280 exportToTDT ikayaki::Project, 280 extensions ikayaki::gui::GenericFileFilter, 84 false ikayaki::gui, 26, 27 ikayaki::MeasurementStep, 229 SequenceColumn.java, 448 file ikayaki::Project, 296 FILE DESCRIPTION ikayaki::Ikayaki, 104 FILE\_SAVED ikayaki::ProjectEvent, 310 FILE\_TYPE ikayaki::Ikayaki, 104 fileMenu ikayaki::gui::MainMenuBar, 152 files ikayaki::gui::ProjectExplorerTable, 325 ikayaki::gui::ProjectExplorer-Table::ProjectExplorerPopup-Menu, 327 reMeasurementEvent ikayaki::Project, 280 fireMovementStopped ikayaki::squid::Handler, 87 fireProjectEvent ikayaki::Project, 281 firePropertiesModified ikayaki::Settings, 363 fireRotationStopped ikayaki::squid::Handler, 87 fireSequencesModified ikayaki::Settings, 364 fireSerialIOEvent ikayaki::squid::SerialIO, 346 fitColumnWidths

ikayaki::gui::ProjectExplorerTable, 322 fitLimit ikayaki::gui::FittedComboBoxRenderer, 81 FittedComboBoxRenderer ikayaki::gui::FittedComboBoxRenderer, 79 tToComponent ikayaki::gui::FittedComboBoxRenderer, 81 fitValue ikayaki::gui::FittedComboBoxRenderer, 80 flash ikayaki::gui::ComponentFlasher, 55 ashcolor ikayaki::gui::ComponentFlasher, 55 flowControlIn ikayaki::squid::SerialParameters, 356 flowControlOut ikayaki::squid::SerialParameters, 356 flowPanel ikayaki::gui::ProjectExplorer-Panel::NewProjectPanel, 318 focusBackground ikayaki::gui::StyledWrapper, 418 focusBorder ikayaki::gui::StyledWrapper, 418 font ikayaki::gui::StyledWrapper, 418 foreground ikayaki::gui::StyledWrapper, 418 format ikayaki::gui::PositiveDecimalFormat, 249 Forwarder ikayaki::util::SerialProxy::Forwarder, 359 GenericFileFilter ikayaki::gui::GenericFileFilter, 83 GEOGRAPHIC\_X ikayaki::gui, 28 ikayaki::MeasurementValue< T >, 240 SequenceColumn.java, 449 GEOGRAPHIC\_X\_NORMALIZED ikayaki::gui, 28 ikayaki::MeasurementValue< T >, 241 SequenceColumn.java, 449 GEOGRAPHIC\_Y ikayaki::gui, 28 ikayaki::MeasurementValue< T >, 241 SequenceColumn.java, 449 GEOGRAPHIC\_Z

ikayaki::gui, 28 ikayaki::MeasurementValue< T >, 241 SequenceColumn.java, 449 geographicVector ikayaki::MeasurementResult, 200 getAbortAction ikayaki::gui::MeasurementControls-Panel, 171 getAboutAction ikayaki::gui::MainViewPanel, 160 getAmplitude ikayaki::squid::Degausser, 62 getAutocompleteFiles ikayaki::gui::ProjectExplorerPanel, 314 getAutoStepAction ikayaki::gui::MeasurementControls-Panel, 171 getBaudRate ikayaki::squid::SerialParameters, 355 getCachedProjects ikayaki::Project, 281 getCalibrateAction ikayaki::gui::MeasurementControls-Panel, 172 getCalibrationPanel ikayaki::gui::MainViewPanel, 160 getCalibrationProjectFiles ikayaki::Settings, 364 getCancelAction ikayaki::gui::DeviceSettingsPanel, 69 getCaption ikayaki::MeasurementValue< T >, 239 getCleanMessage ikayaki::squid::SerialIOEvent, 350 getCoil ikayaki::squid::Degausser, 62 getColumnClass ikayaki::gui::MeasurementDetails-Panel::DetailsTableModel, 181 ikayaki::gui::MeasurementDetails-Panel::ErrorsTableModel, 185 ikayaki::gui::MeasurementSequence-TableModel, 221 ikayaki::gui::PrintPanel::PrintSequence-TableModel, 257 ikayaki::gui::ProjectExplorer-Table::ProjectExplorerTableModel, 330 getColumnCount ikayaki::gui::MeasurementDetails-Panel::DetailsTableModel, 181 ikayaki::gui::MeasurementDetails-Panel::ErrorsTableModel, 185

Generated on Wed May 4 13:11:03 2005 for Squid by Doxygen

ikayaki::gui::MeasurementSequence-TableModel, 221 ikayaki::gui::PrintPanel::PrintSequence-TableModel, 257 ikayaki::gui::ProgramSettings-Panel::EditSequencesTableModel, 262 ikayaki::gui::ProjectExplorer-Table::ProjectExplorerTableModel, 330 getColumnName ikayaki::gui::MeasurementDetails-Panel::DetailsTableModel, 181 ikayaki::gui::MeasurementDetails-Panel::ErrorsTableModel, 185 ikayaki::gui::MeasurementSequence-TableModel, 221 ikayaki::gui::ProjectExplorer-Table::ProjectExplorerTableModel, 331 getColumnToolTip ikayaki::gui::MeasurementSequence-TableModel, 222 getCompletedSteps ikayaki::Project, 281 getCurrentStep ikayaki::Project, 281 getData ikayaki::squid::Magnetometer, 121 getDatabits ikayaki::squid::SerialParameters, 355 getDefaultColumns ikayaki::Settings, 364 getDefaultWrapperInstance ikayaki::Settings, 364 getDegausser ikayaki::squid::Squid, 385 getDegausserDelay ikayaki::Settings, 364 getDegausserMaximumField ikayaki::Settings, 364 getDegausserMinimumField ikayaki::Settings, 364 getDegausserMinimumFieldIncrement ikayaki::Settings, 365 getDegausserPort ikayaki::Settings, 365 getDegausserRamp ikayaki::Settings, 365 getDelay ikayaki::squid::Degausser, 62 ikayaki::util::LastExecutor::Run-Delayed, 115 getDelayMillis

ikayaki::util::LastExecutor, 110 getDeleteSelectedAction ikayaki::gui::MeasurementSequence-Panel::SequencePopupMenu, 218 getDemagAmplitude ikayaki::gui::MagnetometerStatus-Panel::ManualControlsPanel, 142 getDescription ikayaki::gui::GenericFileFilter, 84 ikayaki::MeasurementValue< T >, 239 getDetailsPanel ikayaki::gui::MeasurementSequence-Panel, 210 getDeviceSettingsAction ikayaki::gui::MainViewPanel, 160 getDip ikayaki::Project, 281 getDirectoryHistory ikayaki::gui::ProjectExplorerPanel, 314 ikayaki::Settings, 365 getDocument ikayaki::Project, 282 getDoneRecentlyWrapperInstance ikayaki::Settings, 365 getElement ikayaki::MeasurementResult, 197 ikayaki::MeasurementSequence, 204 ikayaki::MeasurementStep, 231 getEstimatedPosition ikayaki::squid::Handler, 87 getEstimatedRotation ikayaki::squid::Handler, 87 getExitAction ikayaki::gui::MainViewPanel, 160 getExportProjectToDATAction ikayaki::gui::MainViewPanel, 160 getExportProjectToSRMAction ikayaki::gui::MainViewPanel, 160 getExportProjectToTDTAction ikayaki::gui::MainViewPanel, 160 getExtension ikayaki::gui::GenericFileFilter, 84 getFile ikayaki::Project, 282 getFilters ikayaki::squid::Magnetometer, 121 getFirstIndex ikayaki::gui::MeasurementSequence-Panel::SequencePopupMenu, 218 getFitLimit ikayaki::gui::FittedComboBoxRenderer, 80 getFlowControlIn ikayaki::squid::SerialParameters, 355

getFlowControlOut ikayaki::squid::SerialParameters, 355 getFormatter ikayaki::gui::DeviceSettingsPanel::My-FormatterFactory, 76 ikayaki::gui::MeasurementSequence-Panel::MyFormatterFactory, 216 ikayaki::gui::ProjectInformation-Panel::MyFormatterFactory, 342 getGeographicVector ikayaki::MeasurementResult, 197 getGeographicX ikayaki::MeasurementResult, 197 getGeographicY ikayaki::MeasurementResult, 198 getGeographicZ ikayaki::MeasurementResult, 198 getHandler ikayaki::squid::Squid, 385 getHandlerAcceleration ikayaki::Settings, 365 getHandlerAxialAFPosition ikayaki::Settings, 365 getHandlerBackgroundPosition ikayaki::Settings, 366 getHandlerDeceleration ikayaki::Settings, 366 getHandlerMeasurementPosition ikayaki::Settings, 366 getHandlerMeasurementVelocity ikayaki::Settings, 366 getHandlerPort ikayaki::Settings, 366 getHandlerRightLimit ikayaki::Settings, 366 getHandlerRotation ikayaki::Settings, 367 getHandlerRotationAcceleration ikayaki::Settings, 367 getHandlerRotationDeceleration ikayaki::Settings, 367 getHandlerRotationVelocity ikayaki::Settings, 367 getHandlerSampleLoadPosition ikayaki::Settings, 367 getHandlerTransverseYAFPosition ikayaki::Settings, 367 getHandlerVelocity ikayaki::Settings, 368 getHelpAction ikayaki::gui::MainViewPanel, 160 getHolder ikayaki::MeasurementStep, 231 getHolderCalibration

ikayaki::Settings, 368 getHolderCalibrationFile ikayaki::Settings, 368 getInsertAfterAction ikayaki::gui::MeasurementSequence-Panel::SequencePopupMenu, 218 getInsertBeforeAction ikayaki::gui::MeasurementSequence-Panel::SequencePopupMenu, 218 getLastDirectory ikayaki::Settings, 368 getLastIndex ikayaki::gui::MeasurementSequence-Panel::SequencePopupMenu, 218 getLastPositiveStepValue ikayaki::gui::MeasurementSequence-Panel, 210 getLastStepValue ikayaki::gui::MeasurementSequence-Panel, 210 getListCellRendererComponent ikayaki::gui::FittedComboBoxRenderer, 81 getLogMessage ikayaki::squid::SerialIOEvent, 350 getLoop ikayaki::squid::Magnetometer, 121 getMagnetometer ikayaki::squid::Squid, 385 getMagnetometerPort ikayaki::Settings, 368 getMagnetometerXAxisCalibration ikayaki::Settings, 368 getMagnetometerYAxisCalibration ikayaki::Settings, 369 getMagnetometerZAxisCalibration ikayaki::Settings, 369 getMass ikayaki::MeasurementStep, 231 ikayaki::Project, 282 getMeasurementControlsPanel ikayaki::gui::MainViewPanel, 161 getMeasurementDetailsPanel ikayaki::gui::MainViewPanel, 161 getMeasurementGraphsPanel ikayaki::gui::MainViewPanel, 161 getMeasurementRotations ikayaki::Settings, 369 getMeasurementSequencePanel ikayaki::gui::MainViewPanel, 161 getMeasuringWrapperInstance ikayaki::Settings, 369 getMenuBar ikayaki::gui::MainViewPanel, 161

Generated on Wed May 4 13:11:03 2005 for Squid by Doxygen

getMessage ikayaki::squid::SerialIOEvent, 350 getName ikayaki::MeasurementSequence, 205 ikayaki::Project, 282 getNewProjectAction ikayaki::gui::MainViewPanel, 161 getNoise ikayaki::MeasurementStep, 231 getNormalization ikayaki::Project, 283 getNumMeasurements ikayaki::gui::IntensityPlot, 106 ikayaki::gui::Plot, 248 ikayaki::gui::StereoPlot, 411 getOpenProjectAction ikayaki::gui::MainViewPanel, 162 getOrientation ikayaki::Project, 283 getOwner ikayaki::squid::Squid, 385 getParentFrame ikayaki::gui::ProjectComponent, 307 getParity ikayaki::squid::SerialParameters, 355 getPauseAction ikayaki::gui::MeasurementControls-Panel, 172 getPortName ikayaki::squid::SerialIO, 346 ikayaki::squid::SerialParameters, 355 getPosition ikayaki::squid::Handler, 88 getPossibleColumns ikayaki::gui::MeasurementSequence-TableModel, 222 getPrintAction ikayaki::gui::MainViewPanel, 162 getPrintedDocument ikayaki::gui::PrintPanel, 252 getPrintPreviewAction ikayaki::gui::MainViewPanel, 162 getProgramSettingsAction ikayaki::gui::MainViewPanel, 162 getProject ikayaki::gui::MainViewPanel, 162 ikayaki::gui::MeasurementSequence-TableModel, 222 ikayaki::gui::ProjectComponent, 308 ikayaki::MeasurementEvent, 189 ikayaki::MeasurementStep, 231 ikayaki::ProjectEvent, 311 getProjectExplorerPanel ikayaki::gui::MainViewPanel, 162

getProjectFiles ikayaki::gui::ProjectExplorerTable, 322 getProjectHistory ikayaki::Settings, 369 getProjectInformationPanel ikayaki::gui::MainViewPanel, 162 getProjectType ikayaki::gui::MainViewPanel::New-ProjectFileChooser, 169 getProperty ikayaki::Project, 283 ikayaki::Settings, 369, 370 getRamp ikayaki::squid::Degausser, 62 getRampStatus ikayaki::squid::Degausser, 63 getRange ikayaki::squid::Magnetometer, 122 getRawVector ikayaki::MeasurementResult, 198 getRawX ikayaki::MeasurementResult, 198 getRawY ikayaki::MeasurementResult, 198 getRawZ ikayaki::MeasurementResult, 199 getResult ikayaki::MeasurementStep, 232 getResults ikayaki::MeasurementStep, 232 getRotation ikayaki::MeasurementResult, 199 ikayaki::squid::Handler, 88 getRowCount ikayaki::gui::MeasurementDetails-Panel::DetailsTableModel, 181 ikayaki::gui::MeasurementDetails-Panel::ErrorsTableModel, 185 ikayaki::gui::MeasurementSequence-TableModel, 222 ikayaki::gui::PrintPanel::PrintSequence-TableModel, 257 ikayaki::gui::ProgramSettings-Panel::EditSequencesTableModel, 262 ikayaki::gui::ProjectExplorer-Table::ProjectExplorerTableModel, 331 getRunnable ikayaki::util::LastExecutor::Run-Delayed, 115 getSampleType ikayaki::Project, 284 getSampleVector

ikayaki::MeasurementResult, 199 getSampleX ikayaki::MeasurementResult, 199 getSampleY ikayaki::MeasurementResult, 199 getSampleZ ikayaki::MeasurementResult, 199 getSaveAction ikayaki::gui::DeviceSettingsPanel, 69 getSaveAllAsAction ikayaki::gui::MeasurementSequence-Panel::SequencePopupMenu, 218 getSaveSelectedAsAction ikayaki::gui::MeasurementSequence-Panel::SequencePopupMenu, 218 getSequences ikayaki::Settings, 370 getSequenceTable ikayaki::gui::MeasurementSequence-Panel, 210 getSingleStepAction ikayaki::gui::MeasurementControls-Panel, 172 getSlew ikayaki::squid::Magnetometer, 122 getSquid ikayaki::gui::MainViewPanel, 162 ikayaki::Project, 284 getState ikayaki::MeasurementStep, 232 ikayaki::Project, 284 getStatusBar ikayaki::gui::MainViewPanel, 163 getStep ikayaki::gui::MeasurementDetailsPanel, 178 ikayaki::gui::MeasurementDetails-Panel::DetailsTableModel, 181 ikayaki::gui::MeasurementDetails-Panel::ErrorsTableModel, 185 ikayaki::MeasurementEvent, 189 ikayaki::MeasurementSequence, 205 ikayaki::Project, 284 getSteps ikayaki::MeasurementSequence, 205 ikayaki::Project, 285 getStepValue ikayaki::MeasurementStep, 232 getStopbits ikayaki::squid::SerialParameters, 356 getStrike ikayaki::Project, 285 getSusceptibility ikayaki::MeasurementStep, 233

ikayaki::Project, 285 getTableCellEditorComponent ikayaki::gui::StyledCellEditor, 415 getTableCellRendererComponent ikayaki::gui::StyledTableCellRenderer, 416 getTimestamp ikayaki::MeasurementStep, 233 ikayaki::Project, 285 getTransform ikayaki::Project, 286 getTreeCellEditorComponent ikayaki::gui::StyledCellEditor, 415 getType ikayaki::MeasurementEvent, 189 ikayaki::MeasurementResult, 199 ikayaki::Project, 286 ikayaki::ProjectEvent, 311 getUnit ikayaki::MeasurementValue< T >, 239 getValue ikayaki::MeasurementValue< T >, 239 ikayaki::Project, 286 getValueAt ikayaki::gui::MeasurementDetails-Panel::DetailsTableModel, 181 ikayaki::gui::MeasurementDetails-Panel::ErrorsTableModel, 185 ikayaki::gui::MeasurementSequence-TableModel, 223 ikayaki::gui::PrintPanel::PrintSequence-TableModel, 258 ikayaki::gui::ProgramSettings-Panel::EditSequencesTableModel, 262 ikayaki::gui::ProjectExplorer-Table::ProjectExplorerTableModel, 331 getVolume ikayaki::MeasurementStep, 233 ikayaki::Project, 287 getWindowHeight ikayaki::Settings, 370 getWindowMaximized ikayaki::Settings, 370 getWindowWidth ikayaki::Settings, 371 getXXX ikayaki::Settings, 371 go ikayaki::squid::Handler, 88 going ikayaki::gui::MagnetometerStatus-Panel::MagnetometerStatus-

Animator, 136, 137 gone ikayaki::gui::MagnetometerStatus-Panel::MagnetometerStatus-Animator, 136 HAND ikayaki::Project, 268 Handler ikayaki::squid::Handler, 87 handler ikayaki::squid::Squid, 387 ikayaki::squid::SquidEmulator, 391 HANDLER\_MOVE ikayaki::MeasurementEvent, 188 HANDLER\_ROTATE ikayaki::MeasurementEvent, 188 HANDLER\_ROTATION ikayaki::squid::Handler, 98 HANDLER\_STOP ikayaki::MeasurementEvent, 188 HandlerEmu ikayaki::squid::SquidEmulator::Handler-Emu, 396 handlerLog ikayaki::squid::SquidFront, 405 handlerPort ikayaki::gui::DeviceSettingsPanel, 72 ikayaki::squid::SquidEmulator, 391 handlerStatus ikayaki::squid::SquidEmulator, 392 header ikayaki::gui::PrintPanel, 253 HEADER\_COLUMN ikayaki::gui::MeasurementDetails-Panel::DetailsTableModel, 182 ikayaki::gui::MeasurementDetails-Panel::ErrorsTableModel, 186 HeaderPopupMenu ikayaki::gui::MeasurementSequence-Panel::HeaderPopupMenu, 215 headerWrapper ikayaki::gui::MeasurementDetails-Panel::DetailsTableModel, 182 ikayaki::gui::MeasurementDetails-Panel::ErrorsTableModel, 186 help ikayaki::gui::MainMenuBar, 152 HELP\_PAGES ikayaki::Ikayaki, 104 helpAction ikayaki::gui::MainViewPanel, 165 helpMenu ikayaki::gui::MainMenuBar, 152

hgetPosition ikayaki::squid::SquidFront, 405 hgetRotation ikayaki::squid::SquidFront, 405 hgetStatus ikayaki::squid::SquidFront, 405 hgo ikayaki::squid::SquidFront, 405 hideColumn ikayaki::gui::MeasurementSequence-TableModel, 223 hisOK ikayaki::squid::SquidFront, 405 hjoin ikayaki::squid::SquidFront, 406 hmoveToBackground ikayaki::squid::SquidFront, 406 hmoveToDegausserY ikayaki::squid::SquidFront, 406 hmoveToDegausserZ ikayaki::squid::SquidFront, 406 hmoveToHome ikayaki::squid::SquidFront, 406 hmoveToMeasurement ikayaki::squid::SquidFront, 406 hmoveToPos ikayaki::squid::SquidFront, 406 HOLDER ikayaki::MeasurementResult, 196 holderCalibrationCombo ikayaki::gui::ProgramSettingsPanel, 260 HOME ikayaki::Project, 268 homePosition ikayaki::squid::SquidEmulator, 392 horizontalAlignment ikayaki::gui::StyledWrapper, 418 hperformSlew ikayaki::squid::SquidFront, 406 hRawCommand ikayaki::squid::SquidFront, 406 hRawSend ikayaki::squid::SquidFront, 406 hrotateTo ikayaki::squid::SquidFront, 406 hsetAcceleration ikayaki::squid::SquidFront, 407 hsetBaseSpeed ikayaki::squid::SquidFront, 407 hsetCrystalFrequence ikayaki::squid::SquidFront, 407 hsetDeceleration ikayaki::squid::SquidFront, 407 hsetHoldTime
ikayaki::squid::SquidFront, 407 hsetMotorNegative ikayaki::squid::SquidFront, 407 hsetMotorPositive ikayaki::squid::SquidFront, 407 hsetOnline ikayaki::squid::SquidFront, 407 hsetPosition ikayaki::squid::SquidFront, 407 hsetPositionRegister ikayaki::squid::SquidFront, 407 hsetSteps ikayaki::squid::SquidFront, 407 hsetVelocity ikayaki::squid::SquidFront, 407 hstop ikayaki::squid::SquidFront, 408 hstopExecution ikayaki::squid::SquidFront, 408 htakeMessage ikayaki::squid::SquidFront, 408 hupdateSettings ikayaki::squid::SquidFront, 408 hverify ikayaki::squid::SquidFront, 408 IDLE ikayaki::Project, 269 IDLE\_COLOR ikayaki::gui::MagnetometerStatusPanel, 131 Ikayaki ikayaki::Ikayaki, 102 ikayaki, 23 ikayaki.gui, 24 ikayaki.gui.SequenceColumn, 29 ikayaki.MeasurementEvent.Type, 30 ikayaki.MeasurementResult.Type, 31 ikayaki.MeasurementStep.State, 32 ikayaki.Project.Normalization, 33 ikayaki.Project.Orientation, 34 ikayaki.Project.SampleType, 35 ikayaki.Project.State, 36 ikayaki.Project.Type, 37 ikayaki.ProjectEvent.Type, 38 ikayaki.squid, 39 ikayaki.util, 40 ikayaki::gui COUNT, 27 data,  $25-28$ DECLINATION, 28 E0, 27 false, 26, 27 GEOGRAPHIC\_X, 28

GEOGRAPHIC\_X\_NORMALIZED, 28 GEOGRAPHIC\_Y, 28 GEOGRAPHIC\_Z, 28 INCLINATION, 28 MAGNETIZATION, 28 MASS, 27 MOMENT, 28 null, 25-27 numberFormat, 28 project, 25, 27 RELATIVE\_MAGNETIZATION, 28 rowIndex,  $25-28$ SAMPLE\_X, 28 SAMPLE\_Y, 28 SequenceColumn, 25 setMaximumFractionDigits, 27 STEP, 27 SUSCEPTIBILITY, 28 THETA63, 28 value,  $25-28$ VOLUME, 27 ikayaki::gui::AbstractPlot, 49 ikayaki::gui::AbstractPlot paintComponent, 49 render, 49 ikayaki::gui::CalibrationPanel, 51 ikayaki::gui::CalibrationPanel calibrateButton, 52 calibratePanel, 52 CalibrationPanel, 51 calibrationProjectTable, 52 directory, 52 parent, 52 setProject, 52 ikayaki::gui::ComponentFlasher, 54 ikayaki::gui::ComponentFlasher component, 55 componentBG, 55 ComponentFlasher, 54 defauldFlashColor, 55 flash, 55 flashcolor, 55 ikayaki::gui::DeviceSettingsPanel, 67 ikayaki::gui::DeviceSettingsPanel \$\$setupUI, 68 [instance initializer], 69 acceleration, 70 axialAFPosition, 70 backgroundPosition, 70 cancelAction, 70 cancelButton, 71 contentPane, 71 correctValues, 69

creator, 71 deceleration, 71 demagDelay, 71 demagnetizerPort, 71 demagRamp, 71 DeviceSettingsPanel, 68 getCancelAction, 69 getSaveAction, 69 handlerPort, 72 magnetometerPort, 72 maximumField, 72 measurementPosition, 72 measurementVelocity, 72 rotation, 73 rotationAcc, 73 rotationDec, 73 rotationVelocity, 73 sampleLoadPosition, 73 saveAction, 74 saveButton, 74 saveSettings, 69 transverseYAFPosition, 74 velocity, 74 warningLabel, 74 xAxisCalibration, 74 yAxisCalibration, 74 zAxisCalibration, 75 ikayaki::gui::DeviceSettingsPanel::MyFormatterFactory, 76 ikayaki::gui::DeviceSettingsPanel::My-FormatterFactory getFormatter, 76 ikayaki::gui::FittedComboBoxRenderer, 79 ikayaki::gui::FittedComboBoxRenderer delimiter, 81 delimiterRegexp, 81 fitLimit, 81 FittedComboBoxRenderer, 79 fitToComponent, 81 fitValue, 80 getFitLimit, 80 getListCellRendererComponent, 81 setFitLimit, 81 ikayaki::gui::GenericFileFilter, 83 ikayaki::gui::GenericFileFilter accept, 83 description, 84 extensions, 84 GenericFileFilter, 83 getDescription, 84 getExtension, 84 ikayaki::gui::IntensityPlot, 106 ikayaki::gui::IntensityPlot add, 106

getNumMeasurements, 106 points, 107 project, 107 render, 107 reset, 107 ikayaki::gui::MagnetometerStatusPanel, 126 ikayaki::gui::MagnetometerStatusPanel demagnetizing, 130 DEMAGNETIZING\_COLOR, 130 drawArrow, 128 drawFillOval, 128 drawFillSideRect, 128 IDLE\_COLOR, 131 MagnetometerStatusPanel, 127 manualControlsPanel, 131 maxposition, 131 maxrotation, 131 measurementUpdated, 128 measuring, 131 MEASURING\_COLOR, 131 moveButtons, 131 moving, 132 MOVING\_COLOR, 132 paintComponent, 128 posBG, 132 posDemagY, 132 posDemagZ, 132 posHome, 132 position, 132 posLeft, 133 posMeasure, 133 posMove, 133 posRight, 133 rotating, 133 rotation, 133 setSquid, 129 squid, 133 updateButtonPositions, 129 updatePositions, 129 updateStatus, 130 ikayaki::gui::MagnetometerStatusPanel::MagnetometerStatusAn 135 ikayaki::gui::MagnetometerStatus-Panel::MagnetometerStatus-Animator animatorThread, 137 going, 136, 137 gone, 136 killAnimatorThread, 136 MagnetometerStatusAnimator, 135 msps, 137 posAmount, 138 posDirection, 138 posFrom, 138

rotateAmount, 138 rotateDirection, 138 rotateFrom, 138 rps, 138 run, 136 run\_old, 137 sps, 139 startTime, 139 updateDelay, 139 ikayaki::gui::MagnetometerStatusPanel::ManualControlsPempetrtProjectToDAT, 152 140 ikayaki::gui::MagnetometerStatus-Panel::ManualControlsPanel components, 143 demagAmplitudeField, 143 demagAmplitudeFieldError, 142 demagAmplitudeFieldFlasher, 143 demagAmplitudeLabel, 143 demagButton, 143 demagButtonBaseText, 144 demagButtonFlasher, 144 demagButtonIsY, 144 demagLabel, 144 demagYButton, 144 demagYButtonFlasher, 144 demagZButton, 144 demagZButtonFlasher, 145 getDemagAmplitude, 142 ManualControlsPanel, 141 measureAllButton, 145 measureAllButtonBaseText, 145 measureAllButtonFlasher, 145 measureLabel, 145 moveBG, 145 moveButtonGroup, 146 moveDemagY, 146 moveDemagZ, 146 moveHome, 146 moveLabel, 147 moveLeft, 147 moveMeasure, 147 moveRight, 147 nextLineButton, 147 nextLineButtonFlasher, 148 project, 148 resetAllButton, 148 resetAllButtonFlasher, 148 rotate0, 148 rotate180, 148 rotate270, 149 rotate90, 149 rotateButtonGroup, 149 rotateLabel, 149 setEnabled, 142 setProject, 142 ikayaki::gui::MainMenuBar, 150 ikayaki::gui::MainMenuBar abort, 151 about, 151 autoStep, 151 deviceSettings, 151 exit, 152 exportProjectMenu, 152 exportProjectToDTD, 152 exportProjectToSRM, 152 fileMenu, 152 help, 152 helpMenu, 152 initialize, 151 main, 152 MainMenuBar, 151 measurementMenu, 153 newProject, 153 openProject, 153 openRecentProjectMenu, 153 pause, 153 print, 153 printPreview, 153 programSettings, 153 singleStep, 153 toolsMenu, 154 ikayaki::gui::MainStatusBar, 155 ikayaki::gui::MainStatusBar calculateStatus, 155 currentSequence, 156 MainStatusBar, 155 measurementProgress, 156 measurementStatus, 156 projectType, 156 setMeasurement, 155 ikayaki::gui::MainViewPanel, 157 ikayaki::gui::MainViewPanel aboutAction, 164 calibrationPanel, 164 createProject, 159 deviceSettingsAction, 164 164 DIVIDER\_SIZE, 164 exitAction, 164 exitProgram, 159 exportProject, 159 getAboutAction, 160 getCalibrationPanel, 160

DIVIDER\_DEFAULT\_LOCATION,

exportProjectToDATAction, 165 exportProjectToDTDAction, 165 exportProjectToSRMAction, 165

getDeviceSettingsAction, 160 getExitAction, 160 getExportProjectToDATAction, 160 getExportProjectToSRMAction, 160 getExportProjectToTDTAction, 160 getHelpAction, 160 getMeasurementControlsPanel, 161 getMeasurementDetailsPanel, 161 getMeasurementGraphsPanel, 161 getMeasurementSequencePanel, 161 getMenuBar, 161 getNewProjectAction, 161 getOpenProjectAction, 162 getPrintAction, 162 getPrintPreviewAction, 162 getProgramSettingsAction, 162 getProject, 162 getProjectExplorerPanel, 162 getProjectInformationPanel, 162 getSquid, 162 getStatusBar, 163 helpAction, 165 latestMeasuringProject, 165 loadProject, 163 MainViewPanel, 158 measurementControlsPanel, 165 measurementDetailsPanel, 165 measurementGraphsPanel, 165 measurementSequencePanel, 165 menuBar, 165 newProjectAction, 166 openProjectAction, 166 printAction, 166 printPreviewAction, 166 programSettingsAction, 166 project, 166 projectExplorerPanel, 166 projectInformationPanel, 166 projectUpdated, 163 setProject, 163 setSquid, 164 splitPane, 166 squid, 166 statusBar, 167 ikayaki::gui::MainViewPanel::NewProjectFileChooser, 168 ikayaki::gui::MainViewPanel::NewProject-FileChooser createDialog, 168 createExtraButtons, 168 getProjectType, 169 NewProjectFileChooser, 168 projectType, 169 ikayaki::gui::MeasurementControlsPanel, 170

ikayaki::gui::MeasurementControlsPanel abortAction, 173 abortButton, 173 abortButtonFlasher, 173 autoStepAction, 174 calibrateAction, 174 getAbortAction, 171 getAutoStepAction, 171 getCalibrateAction, 172 getPauseAction, 172 getSingleStepAction, 172 magnetometerStatusPanel, 174 manualControlsPanel, 174 measureButton, 174 measureButtonFlasher, 174 MeasurementControlsPanel, 171 measurementUpdated, 172 pauseAction, 174 pauseButton, 174 pauseButtonFlasher, 175 projectUpdated, 172 sampleInsertIconLabel, 175 sampleInsertPanel, 175 sampleInsertTextLabel, 175 sampleInsertZMinusIcon, 175 sampleInsertZPlusIcon, 175 setOrientation, 173 setProject, 173 singleStepAction, 175 stepButton, 176 stepButtonFlasher, 176 updateActions, 173 zButtonGroup, 176 zMinusRadioButton, 176 zPlusRadioButton, 176 ikayaki::gui::MeasurementDetailsPanel, 177 ikayaki::gui::MeasurementDetailsPanel detailsTable, 178 detailsTableModel, 178 errorsTable, 179 errorsTableModel, 179 getStep, 178 MeasurementDetailsPanel, 177 measurementUpdated, 178 setProject, 178 setStep, 178 step, 179 ikayaki::gui::MeasurementDetailsPanel::DetailsTableModel, 180 ikayaki::gui::MeasurementDetails-Panel::DetailsTableModel COLUMNS, 182 defaultWrapper, 182 DetailsTableModel, 180

getColumnClass, 181 getColumnCount, 181 getColumnName, 181 getRowCount, 181 getStep, 181 getValueAt, 181 HEADER\_COLUMN, 182 headerWrapper, 182 numberFormat, 183 setStep, 182 step, 183 wrap, 182 X\_COLUMN, 183 Y\_COLUMN, 183 Z\_COLUMN, 183 ikayaki::gui::MeasurementDetailsPanel::ErrorsTableModekequenceStartLabel, 212 184 ikayaki::gui::MeasurementDetails-Panel::ErrorsTableModel COLUMNS, 186 defaultWrapper, 186 ErrorsTableModel, 184 getColumnClass, 185 getColumnCount, 185 getColumnName, 185 getRowCount, 185 getStep, 185 getValueAt, 185 HEADER\_COLUMN, 186 headerWrapper, 186 numberFormat, 186 setStep, 185 SIGNAL\_DRIFT\_COLUMN, 187 SIGNAL\_HOLDER\_COLUMN, 187 SIGNAL\_NOISE\_COLUMN, 187 step, 187 wrap, 185 ikayaki::gui::MeasurementGraphsPanel, 191 ikayaki::gui::MeasurementGraphsPanel main, 192 MeasurementGraphsPanel, 191 measurementUpdated, 192 plots, 193 projectUpdated, 192 setProject, 192 updatePlots, 192 ikayaki::gui::MeasurementSequencePanel, 208 ikayaki::gui::MeasurementSequencePanel \$\$setupUI, 209 [instance initializer], 209 addSequence, 210 addSequenceButton, 212 controlsPane, 212

detailsPanel, 212 getDetailsPanel, 210 getLastPositiveStepValue, 210 getLastStepValue, 210 getSequenceTable, 210 loadSequenceBox, 212 loadSequenceLabel, 212 MeasurementSequencePanel, 209 measurementUpdated, 210 projectUpdated, 210 resetAddSequence, 211 resetLoadSequenceBox, 211 scrollToRow, 211 sequenceStartField, 212 sequenceStartFieldFlasher, 212 sequenceStepField, 213 sequenceStepFieldFlasher, 213 sequenceStepLabel, 213 sequenceStopField, 213 sequenceStopFieldFlasher, 213 sequenceStopLabel, 213 sequenceTable, 213 sequenceTableModel, 213 setEnabled, 211 setProject, 211 stepValueTypeLabel, 214 updateColumns, 211 ikayaki::gui::MeasurementSequencePanel::HeaderPopupMenu, 215 ikayaki::gui::MeasurementSequence-Panel::HeaderPopupMenu HeaderPopupMenu, 215 ikayaki::gui::MeasurementSequencePanel::MyFormatterFactory, 216 ikayaki::gui::MeasurementSequence-Panel::MyFormatterFactory getFormatter, 216 ikayaki::gui::MeasurementSequencePanel::SequencePopupMenu, 217 ikayaki::gui::MeasurementSequence-Panel::SequencePopupMenu getDeleteSelectedAction, 218 getFirstIndex, 218 getInsertAfterAction, 218 getInsertBeforeAction, 218 getLastIndex, 218 getSaveAllAsAction, 218 getSaveSelectedAsAction, 218 SequencePopupMenu, 217 showSequenceNameDialog, 218 steps, 219 ikayaki::gui::MeasurementSequenceTableModel, 220

ikayaki::gui::MeasurementSequenceTable-Model getColumnClass, 221 getColumnCount, 221 getColumnName, 221 getColumnToolTip, 222 getPossibleColumns, 222 getProject, 222 getRowCount, 222 getValueAt, 223 hideColumn, 223 isCellEditable, 223 isColumnVisible, 224 MeasurementSequenceTableModel, 221 measurementUpdated, 224 possibleColumns, 226 project, 227 projectUpdated, 224 saveColumn, 224 setColumnVisible, 225 setProject, 225 setValueAt, 226 showColumn, 226 VISIBLE\_COLUMNS\_PROPERTY, 227 visibleColumns, 227 ikayaki::gui::NullableDecimalFormat, 247 ikayaki::gui::NullableDecimalFormat parseObject, 247 ikayaki::gui::Plot, 248 add, 248 getNumMeasurements, 248 reset, 248 ikayaki::gui::PositiveDecimalFormat, 249 ikayaki::gui::PositiveDecimalFormat format, 249 parseObject, 249 ikayaki::gui::PrintPanel, 250 ikayaki::gui::PrintPanel \$\$setupUI, 251 [instance initializer], 252 cancel, 252 closeDialog, 252 contentPane, 252 controlPanel, 253 creator, 253 density, 253 dip, 253 getPrintedDocument, 252 header, 253 latitude, 253 longitude, 253 mass, 253 operator, 253

plot1, 254 plot1Panel, 254 plot2, 254 plot2Panel, 254 plot3, 254 plot3Panel, 254 plot4, 254 plot4Panel, 254 plots, 254 print, 255 printedPanel, 255 PrintPanel, 251 project, 255 qValue, 255 scrollPane, 255 sequenceTable, 255 sequenceTableModel, 255 setOpaque, 252 strike, 255 susceptibility, 255 updateColumns, 252 volume, 256 ikayaki::gui::PrintPanel::PrintSequenceTableModel, 257 ikayaki::gui::PrintPanel::PrintSequence-TableModel getColumnClass, 257 getColumnCount, 257 getRowCount, 257 getValueAt, 258 model, 258 PrintSequenceTableModel, 257 wrapper, 258 ikayaki::gui::ProgramSettingsPanel, 259 ikayaki::gui::ProgramSettingsPanel \$\$setupUI, 260 [instance initializer], 260 closeButton, 260 contentPane, 260 creator, 260 defaultColumnsPane, 260 holderCalibrationCombo, 260 measurementRotationsField, 260 ProgramSettingsPanel, 259 sequencesDeleteButton, 260 sequencesTable, 261 ikayaki::gui::ProgramSettingsPanel::EditSequencesTableModel, 262 ikayaki::gui::ProgramSettingsPanel::Edit-SequencesTableModel deleteSequence, 262 EditSequencesTableModel, 262 getColumnCount, 262 getRowCount, 262

getValueAt, 262 isCellEditable, 263 sequences, 263 setValueAt, 263 updateSequences, 263 ikayaki::gui::ProjectComponent, 307 ikayaki::gui::ProjectComponent getParentFrame, 307 getProject, 308 measurementUpdated, 308 project, 309 ProjectComponent, 307 projectUpdated, 308 setProject, 308 ikayaki::gui::ProjectExplorerPanel, 312 ikayaki::gui::ProjectExplorerPanel autocompleteExecutor, 315 browseButton, 315 browsePanel, 316 browserField, 316 browserFieldEditor, 316 browserFieldFlasher, 316 browserFieldPopupIsAutocomplete, 316 browserFieldRenderer, 316 browserFieldUpdatingPopup, 316 directory, 317 doAutoComplete, 314 explorerTable, 317 explorerTableScrollPane, 317 getAutocompleteFiles, 314 getDirectoryHistory, 314 newProjectPanel, 317 parent, 317 ProjectExplorerPanel, 313 setBrowserFieldCursorToEnd, 314 setBrowserFieldPopup, 314 setDirectory, 315 setProject, 315 ikayaki::gui::ProjectExplorerPanel::NewProjectPanel, 318 ikayaki::gui::ProjectExplorerPanel::New-ProjectPanel createNewProjectButton, 318 flowPanel, 318 newProjectName, 318 newProjectNameFlasher, 319 NewProjectPanel, 318 newProjectType, 319 ikayaki::gui::ProjectExplorerTable, 320 ikayaki::gui::ProjectExplorerTable calibration\_columns, 323 COLUMN\_FILENAME, 323 COLUMN\_LASTMEASURE, 323 COLUMN\_LASTMOD, 323

column\_name, 323 COLUMN\_TYPE, 324 COLUMN\_UNDEFINED, 324 COLUMN\_UNMEASURED, 324 columns, 324 default\_columns, 324 directory, 324 explorerTableComparator, 324 explorerTableModel, 324 explorerTableSortColumn, 325 files, 325 fitColumnWidths, 322 getProjectFiles, 322 isCalibration, 325 parent, 325 ProjectExplorerTable, 321 projectTypeCacher, 325 projectUpdated, 322 scrollToRow, 322 selectedFile, 325 setColumns, 323 setDirectory, 323 ikayaki::gui::ProjectExplorerTable::ProjectExplorerPopupMenu, 327 ikayaki::gui::ProjectExplorerTable::Project-ExplorerPopupMenu directory, 327 files, 327 ProjectExplorerPopupMenu, 327 ikayaki::gui::ProjectExplorerTable::ProjectExplorerTableCompa 329 ikayaki::gui::ProjectExplorerTable::Project-ExplorerTableComparator compare, 329 compareTimestamps, 329 ikayaki::gui::ProjectExplorerTable::ProjectExplorerTableModel, 330 ikayaki::gui::ProjectExplorerTable::Project-ExplorerTableModel calibrationNoticeFont, 331 defaultWrapper, 331 doneRecentlyProjectFile, 332 doneRecentlyWrapper, 332 getColumnClass, 330 getColumnCount, 330 getColumnName, 331 getRowCount, 331 getValueAt, 331 measuringProjectFile, 332 measuringWrapper, 332 ProjectExplorerTableModel, 330 projectUpdated, 331 ikayaki::gui::ProjectInformationPanel, 333 ikayaki::gui::ProjectInformationPanel

\$\$setupUI, 334 [instance initializer], 335 areaField, 337 commentArea, 337 contentPane, 337 dateField, 337 dipField, 337 initSaveParameters, 335 initSaveProperties, 335 latitudeField, 338 longitudeField, 338 massField, 338 measurementType, 338 measurementTypeAuto, 338 measurementTypeManual, 338 normalization, 339 normalizationMass, 339 normalizationVolume, 339 operatorField, 339 parametersModied, 339 ProjectInformationPanel, 334 propertiesModified, 339 rockTypeField, 339 sampleType, 340 sampleTypeCore, 340 sampleTypeHand, 340 saveParameters, 335 saveProperties, 336 setEnabled, 336 setProject, 336 siteField, 340 strikeField, 340 susceptibilityField, 340 volumeField, 341 ikayaki::gui::ProjectInformationPanel::MyFormatterFacto**rs**tatic initializer], 102 342 ikayaki::gui::ProjectInformationPanel::My-FormatterFactory getFormatter, 342 ikayaki::gui::SettingsDialog, 381 ikayaki::gui::SettingsDialog DEVICE\_SETTINGS, 382 dialogInit, 382 dialogType, 382 PRINT\_PREVIEW, 383 printDirectly, 383 PROGRAM\_SETTINGS, 383 project, 383 SettingsDialog, 381 showDeviceSettingsDialog, 382 showPrintPreview, 382 showProgramSettingsDialog, 382 ikayaki::gui::StereoPlot, 411 ikayaki::gui::StereoPlot

add, 411 getNumMeasurements, 411 incSign, 412 points, 413 project, 413 render, 412 reset, 412 toXY, 412 ikayaki::gui::StyledCellEditor, 414 ikayaki::gui::StyledCellEditor getTableCellEditorComponent, 415 getTreeCellEditorComponent, 415 StyledCellEditor, 414 ikayaki::gui::StyledTableCellRenderer, 416 ikayaki::gui::StyledTableCellRenderer getTableCellRendererComponent, 416 ikayaki::gui::StyledWrapper, 417 ikayaki::gui::StyledWrapper background, 417 border, 417 clone, 417 focusBackground, 418 focusBorder, 418 font, 418 foreground, 418 horizontalAlignment, 418 opaque, 419 selectedBackground, 419 selectedBorder, 419 selectedFocusBackground, 419 selectedFocusBorder, 419 value, 419 verticalAlignment, 420 ikayaki::Ikayaki, 101 APP\_BUILD, 103 APP\_HOME\_PAGE, 103 APP\_NAME, 103 APP\_VERSION, 103 AUTHORS, 104 CALIBRATION\_PROJECT\_DIR, 104 DEBUG\_LOG\_DIR, 104 DEBUG\_LOG\_FILE, 104 FILE DESCRIPTION, 104 FILE\_TYPE, 104 HELP\_PAGES, 104 Ikayaki, 102 logDirCleanup, 102 logFileCleanup, 102 main, 102 PROGRAM\_JAR\_NAME, 104 PROPERTIES\_FILE, 105 SEQUENCES\_FILE, 105 setTitle, 103

STARTUP\_DIRECTORY, 105 ikayaki::MeasurementEvent, 188 DEMAGNETIZE\_END, 189 DEMAGNETIZE\_START, 189 HANDLER\_MOVE, 188 HANDLER\_ROTATE, 188 HANDLER\_STOP, 188 STEP\_ABORTED, 188 STEP\_END, 188 STEP START, 188 VALUE\_MEASURED, 189 ikayaki::MeasurementEvent getProject, 189 getStep, 189 getType, 189 MeasurementEvent, 189 project, 190 step, 190 Type, 188 type, 190 ikayaki::MeasurementListener, 194 ikayaki::MeasurementListener measurementUpdated, 194 ikayaki::MeasurementResult, 195 HOLDER, 196 NOISE, 196 SAMPLE, 196 ikayaki::MeasurementResult applyFixes, 197 geographicVector, 200 getElement, 197 getGeographicVector, 197 getGeographicX, 197 getGeographicY, 198 getGeographicZ, 198 getRawVector, 198 getRawX, 198 getRawY, 198 getRawZ, 199 getRotation, 199 getSampleVector, 199 getSampleX, 199 getSampleY, 199 getSampleZ, 199 getType, 199 MeasurementResult, 196 rawVector, 200 rotation, 200 sampleVector, 201 setTransform, 200 Type, 196 type, 201 ikayaki::MeasurementSequence, 202 ikayaki::MeasurementSequence

addStep, 204 compareTo, 204 getElement, 204 getName, 205 getStep, 205 getSteps, 205 MeasurementSequence, 202, 203 name, 206 removeStep, 205 setName, 206 steps, 206 toString, 206 ikayaki::MeasurementStep, 228 done, 229 false, 229 true, 229 ikayaki::MeasurementStep addResult, 230 getElement, 231 getHolder, 231 getMass, 231 getNoise, 231 getProject, 231 getResult, 232 getResults, 232 getState, 232 getStepValue, 232 getSusceptibility, 233 getTimestamp, 233 getVolume, 233 iterator, 233 mass, 235 MeasurementStep, 229, 230 project, 236 results, 236 save, 233 setDone, 234 setMass, 234 setMeasuring, 234 setStepValue, 234 setSusceptibility, 235 setVolume, 235 State, 229 state, 236 stepValue, 236 susceptibility, 236 timestamp, 236 updateTransforms, 235 volume, 237 ikayaki::MeasurementValue< T >, 238 ikayaki::MeasurementValue< T > caption, 240 DECLINATION, 240 description, 240

GEOGRAPHIC\_X, 240 GEOGRAPHIC\_X\_NORMALIZED, 241 GEOGRAPHIC\_Y, 241 GEOGRAPHIC\_Z, 241 getCaption, 239 getDescription, 239 getUnit, 239 getValue, 239 INCLINATION, 242 MAGNETIZATION, 242 MeasurementValue, 239 MOMENT, 242 RELATIVE\_MAGNETIZATION, 243 SAMPLE\_X, 243 SAMPLE\_Y, 244 SAMPLE\_Z, 244 SIGNAL\_TO\_DRIFT, 245 SIGNAL<sup>TO</sup> HOLDER, 245 SIGNAL<sup>TO</sup>NOISE, 245 THETA63, 246 unit, 246 ikayaki::Project, 264 ABORTED, 269 addMeasurementListener, 270 addProjectListener, 270 addSequence, 270 addStep, 271 AF, 269 AREA\_PROPERTY, 295 autosaveQueue, 295 autosaveRunnable, 295 BACKGROUND, 268 Calibration, 269 closed, 295 closeProject, 272 COMMENT\_PROPERTY, 295 copySequence, 272, 273 CORE, 268 createAFProject, 273 createCalibrationProject, 273 createProject, 274 createThellierProject, 274 createThermalProject, 275 currentStep, 296 DATE\_PROPERTY, 296 DEBUG, 296 DEGAUSSER\_Y, 268 DEGAUSSER\_Z, 268 dip, 296 doAbort, 275 doAutoStep, 275 doManualDemagY, 275 doManualDemagZ, 276

doManualMeasure, 276 doManualMove, 276 doManualMoveBackground, 276 doManualMoveDegausserY, 277 doManualMoveDegausserZ, 277 doManualMoveHome, 277 doManualMoveLeftLimit, 277 doManualMoveMeasurement, 278 doManualMoveRightLimit, 278 doManualReset, 278 doManualRotate, 278 doManualStepDone, 279 doPause, 279 doSingleStep, 279 exportToDAT, 279 exportToSRM, 280 exportToTDT, 280 file, 296 fireMeasurementEvent, 280 fireProjectEvent, 281 getCachedProjects, 281 getCompletedSteps, 281 getCurrentStep, 281 getDip, 281 getDocument, 282 getFile, 282 getMass, 282 getName, 282 getNormalization, 283 getOrientation, 283 getProperty, 283 getSampleType, 284 getSquid, 284 getState, 284 getStep, 284 getSteps, 285 getStrike, 285 getSusceptibility, 285 getTimestamp, 285 getTransform, 286 getType, 286 getValue, 286 getVolume, 287 HAND, 268 HOME, 268 IDLE, 269 isAbortEnabled, 287 isAutoStepEnabled, 287 isClosed, 287 isDegaussingEnabled, 288 isHolderCalibration, 288 isManualControlEnabled, 288 isModified, 288 isPauseEnabled, 288

isSequenceEditEnabled, 288 isSingleStepEnabled, 289 LATITUDE\_PROPERTY, 296 LEFT\_LIMIT, 268 listenerList, 296 loadProject, 289 LONGITUDE\_PROPERTY, 296 ManualDemagAxel, 268 ManualMovePosition, 268 MASS, 268 mass, 297 MEASUREMENT, 268 MEASUREMENT\_TYPE\_AUTO\_- VALUE, 297 MEASUREMENT\_TYPE\_- MANUAL\_VALUE, 297 MEASUREMENT\_TYPE\_- PROPERTY, 297 MEASURING, 269 MINUS\_Z, 268 modified, 297 name, 269 Normalization, 268 normalization, 297 OPERATOR\_PROPERTY, 297 Orientation, 268 orientation, 297 pad, 289 PAUSED, 269 PLUS\_Z, 268 Project, 269 projectCache, 298 projectTypeCache, 298 properties, 298 removeMeasurementListener, 290 removeProjectListener, 290 removeStep, 290 RIGHT\_LIMIT, 268 ROCK\_TYPE\_PROPERTY, 298 runMeasurement, 291 SampleType, 268 sampleType, 298 save, 291 saveNow, 291 sequence, 298 setDip, 292 setMass, 292 setNormalization, 292 setOrientation, 292 setProperty, 293 setSampleType, 293 setSquid, 293 setState, 294 setStrike, 294

setSusceptibility, 294 setVolume, 294 SITE\_PROPERTY, 299 squid, 299 State, 268 state, 299 strike, 299 susceptibility, 299 Thellier, 269 transform, 299 Type, 269 type, 300 updateTransforms, 294 VOLUME, 268 volume, 300 Y, 268 Z, 268 ikayaki::Project::DummyMeasurement, 301 ikayaki::Project::DummyMeasurement run, 301 ikayaki::Project::ManualDemag, 302 ikayaki::Project::ManualDemag amplitude, 302 axel, 302 ManualDemag, 302 run, 302 ikayaki::Project::ManualMeasure, 303 ikayaki::Project::ManualMeasure run, 303 ikayaki::Project::ManualMove, 304 ikayaki::Project::ManualMove ManualMove, 304 pos, 304 run, 304 ikayaki::Project::ManualRotate, 305 ikayaki::Project::ManualRotate angle, 305 ManualRotate, 305 run, 305 ikayaki::Project::Measurement, 306 checkAborted, 306 run, 306 ikayaki::ProjectEvent, 310 DATA\_CHANGED, 310 FILE SAVED, 310 STATE CHANGED, 310 ikayaki::ProjectEvent getProject, 311 getType, 311 project, 311 ProjectEvent, 310 Type, 310 type, 311 ikayaki::ProjectListener, 343

ikayaki::ProjectListener projectUpdated, 343 ikayaki::Settings, 361 [static initializer], 363 addSequence, 363 autosaveQueue, 378 autosaveRunnable, 378 defaultWrapper, 378 DIRECTORY\_HISTORY\_SIZE, 378 directoryHistory, 379 doneRecentlyWrapper, 379 firePropertiesModified, 363 fireSequencesModified, 364 getCalibrationProjectFiles, 364 getDefaultColumns, 364 getDefaultWrapperInstance, 364 getDegausserDelay, 364 getDegausserMaximumField, 364 getDegausserMinimumField, 364 getDegausserMinimumFieldIncrement, 365 getDegausserPort, 365 getDegausserRamp, 365 getDirectoryHistory, 365 getDoneRecentlyWrapperInstance, 365 getHandlerAcceleration, 365 getHandlerAxialAFPosition, 365 getHandlerBackgroundPosition, 366 getHandlerDeceleration, 366 getHandlerMeasurementPosition, 366 getHandlerMeasurementVelocity, 366 getHandlerPort, 366 getHandlerRightLimit, 366 getHandlerRotation, 367 getHandlerRotationAcceleration, 367 getHandlerRotationDeceleration, 367 getHandlerRotationVelocity, 367 getHandlerSampleLoadPosition, 367 getHandlerTransverseYAFPosition, 367 getHandlerVelocity, 368 getHolderCalibration, 368 getHolderCalibrationFile, 368 getLastDirectory, 368 getMagnetometerPort, 368 getMagnetometerXAxisCalibration, 368 getMagnetometerYAxisCalibration, 369 getMagnetometerZAxisCalibration, 369 getMeasurementRotations, 369 getMeasuringWrapperInstance, 369 getProjectHistory, 369 getProperty, 369, 370 getSequences, 370 getWindowHeight, 370 getWindowMaximized, 370

getWindowWidth, 371 getXXX, 371 loadDirectoryHistory, 371 loadProjectHistory, 371 measuringWrapper, 379 PROJECT HISTORY SIZE, 379 projectHistory, 379 properties, 379 propertiesFile, 379 propertiesModified, 380 removeSequence, 371 save, 372 saveNow, 372 sequences, 380 sequencesFile, 380 sequencesModified, 380 setDefaultColumn, 372 setDegausserDelay, 372 setDegausserMaximumField, 372 setDegausserPort, 373 setDegausserRamp, 373 setHandlerAcceleration, 373 setHandlerAxialAFPosition, 373 setHandlerBackgroundPosition, 373 setHandlerDeceleration, 373 setHandlerMeasurementPosition, 373 setHandlerMeasurementVelocity, 374 setHandlerPort, 374 setHandlerRightLimit, 374 setHandlerRotation, 374 setHandlerRotationAcceleration, 374 setHandlerRotationDeceleration, 374 setHandlerRotationVelocity, 375 setHandlerSampleLoadPosition, 375 setHandlerTransverseYAFPosition, 375 setHandlerVelocity, 375 setHolderCalibrationFile, 375 setMagnetometerPort, 375 setMagnetometerXAxisCalibration, 376 setMagnetometerYAxisCalibration, 376 setMagnetometerZAxisCalibration, 376 setMeasurementRotations, 376 setProperty, 376 setWindowHeight, 377 setWindowMaximized, 377 setWindowWidth, 377 setXXX, 377 updateDirectoryHistory, 378 updateProjectHistory, 378 ikayaki::squid::Degausser, 59 blockingWrite, 60 Degausser, 60 degausserDelay, 64 degausserRamp, 65

demagnetizeY, 60 demagnetizeZ, 61 demagnetizing, 65 executeRampCycle, 61 executeRampDown, 61 executeRampUp, 61 getAmplitude, 62 getCoil, 62 getDelay, 62 getRamp, 62 getRampStatus, 63 isDemagnetizing, 63 isOK, 63 maximumField, 65 messageBuffer, 65 minimumField, 65 pollTimeout, 65 queue, 65 serialIO, 66 serialIOEvent, 63 setAmplitude, 63 setCoil, 64 updateSettings, 64 waitingForMessage, 66 ikayaki::squid::Handler, 85 ACCELERATION, 96 answerQueue, 96 AXIAL\_AF\_POSITION, 96 BACKGROUND\_POSITION, 96 currentMotor, 96 currentPosition, 96 currentRotation, 96 currentVelocity, 97 DECELERATION, 97 estimatedPositionEnd, 97 estimatedPositionStart, 97 estimatedPositionStartTime, 97 estimatedRotationEnd, 97 estimatedRotationStart, 98 estimatedRotationStartTime, 98 fireMovementStopped, 87 fireRotationStopped, 87 getEstimatedPosition, 87 getEstimatedRotation, 87 getPosition, 88 getRotation, 88 go, 88 Handler, 87 HANDLER\_ROTATION, 98 isMoving, 88 isOK, 89 isRotating, 89 join, 89 MEASUREMENT\_POSITION, 98

MEASUREMENT\_VELOCITY, 98 moveSteps, 89 moveToBackground, 89 moveToDegausserY, 90 moveToDegausserZ, 90 moveToLeftLimit, 90 moveToMeasurement, 90 moveToPosition, 90 moveToRightLimit, 90 moveToSampleLoad, 91 performSlew, 91 POLL TIMEOUT, 98 rotateTo, 91 ROTATION\_ACCELERATION, 98 ROTATION\_DECELERATION, 98 ROTATION\_VELOCITY, 99 SAMPLE LOAD POSITION, 99 seekHome, 91 selectMovement, 91 selectRotation, 92 serialIO, 99 serialIOEvent, 92 setAcceleration, 92 setDeceleration, 92 setMotorNegative, 92 setMotorPositive, 93 setOnline, 93 setPosition, 93 setRotation, 93 setUp, 93 setVelocity, 94 slewToLimit, 94 stopExecution, 94 takeMessage, 94 TRANSVERSE\_YAF\_POSITION, 99 updateSettings, 95 VELOCITY, 99 verify, 95 waitForMessage, 95 waitingForMessage, 99 workQueue, 100 ikayaki::squid::Magnetometer, 119 clearFlux, 120 configure, 120 getData, 121 getFilters, 121 getLoop, 121 getRange, 122 getSlew, 122 isMeasuring, 122 isOK, 122 latchAnalog, 122 latchCounter, 122 Magnetometer, 120

measuring, 124 messageBuffer, 124 pollTimeout, 124 pulseReset, 123 queue, 124 readData, 123 reset, 123 resetCounter, 123 serialIO, 124 serialIOEvent, 123 updateSettings, 124 waitingForMessage, 125 ikayaki::squid::SerialIO, 344 REVEIVE, 345 SEND, 345 SESSION\_START, 345 ikayaki::squid::SerialIO addSerialIOListener, 345 closeAllPorts, 346 closePort, 346 dateFormat, 348 DEBUG, 348 debug, 346 fireSerialIOEvent, 346 getPortName, 346 is, 348 listenerList, 348 LogEvent, 345 logWriter, 348 logWriterTriedCreate, 349 openPort, 347 openPorts, 349 os, 349 padn, 347 portName, 349 removeSerialIOListener, 347 serialEvent, 347 SerialIO, 345 sPort, 349 writeMessage, 347 ikayaki::squid::SerialIOEvent, 350 ikayaki::squid::SerialIOEvent getCleanMessage, 350 getLogMessage, 350 getMessage, 350 message, 351 SerialIOEvent, 350 ikayaki::squid::SerialIOException, 352 ikayaki::squid::SerialIOException SerialIOException, 352 ikayaki::squid::SerialIOListener, 353 ikayaki::squid::SerialIOListener serialIOEvent, 353 ikayaki::squid::SerialParameters, 354

ikayaki::squid::SerialParameters baudRate, 356 databits, 356 flowControlIn, 356 flowControlOut, 356 getBaudRate, 355 getDatabits, 355 getFlowControlIn, 355 getFlowControlOut, 355 getParity, 355 getPortName, 355 getStopbits, 356 parity, 356 portName, 356 SerialParameters, 354, 355 stopbits, 357 ikayaki::squid::Squid, 384 degausser, 387 getDegausser, 385 getHandler, 385 getMagnetometer, 385 getOwner, 385 handler, 387 instance, 386, 387 isOK, 386 magnetometer, 387 owner, 387 setOwner, 386 Squid, 385 updateSettings, 386 ikayaki::squid::SquidEmulator, 388 ikayaki::squid::SquidEmulator acceleration, 390 commandedDistance, 390 commandedRotation, 390 currentPosition, 390 currentRotation, 390 deceleration, 390 degausser, 390 degausserAmplitude, 391 degausserCoil, 391 degausserDelay, 391 degausserPort, 391 degausserRamp, 391 degausserStatus, 391 handler, 391 handlerPort, 391 handlerStatus, 392 homePosition, 392 jbInit, 389 logFile, 392 logWriter, 392 magnetometer, 392 magnetometerPort, 392

main, 389 online, 392 running, 393 SquidEmulator, 389 usingOldLog, 393 velocity, 393 writeMessage, 389 ikayaki::squid::SquidEmulator::DegausserEmu, 394 ikayaki::squid::SquidEmulator::Degausser-Emu commandStack, 395 DegausserEmu, 394 run, 394 serialIOEvent, 394 ikayaki::squid::SquidEmulator::HandlerEmu, 396 ikayaki::squid::SquidEmulator::HandlerEmu commandStack, 397 HandlerEmu, 396 lastMessagePart, 397 run, 396 serialIOEvent, 396 ikayaki::squid::SquidEmulator::MagnetometerEmu, 398 ikayaki::squid::Squid-Emulator::MagnetometerEmu commandStack, 399 MagnetometerEmu, 398 run, 398 serialIOEvent, 398 ikayaki::squid::SquidFront, 400 ikayaki::squid::SquidFront \$\$setupUI, 402 [instance initializer], 402 contentPane, 404 ddemagnetizeY, 404 ddemagnetizeZ, 404 degausserLog, 404 dexecuteRampCycle, 404 dexecuteRampDown, 404 dexecuteRampUp, 404 dgetAmplitude, 404 dgetCoil, 404 dgetDelay, 404 dgetRamp, 404 dgetRampStatus, 404 disOK, 405 dRawCommand, 405 dRawSend, 405 dsetAmplitude, 405 dsetCoil, 405 dupdateSettings, 405

hgetPosition, 405 hgetRotation, 405 hgetStatus, 405 hgo, 405 hisOK, 405 hjoin, 406 hmoveToBackground, 406 hmoveToDegausserY, 406 hmoveToDegausserZ, 406 hmoveToHome, 406 hmoveToMeasurement, 406 hmoveToPos, 406 hperformSlew, 406 hRawCommand, 406 hRawSend, 406 hrotateTo, 406 hsetAcceleration, 407 hsetBaseSpeed, 407 hsetCrystalFrequence, 407 hsetDeceleration, 407 hsetHoldTime, 407 hsetMotorNegative, 407 hsetMotorPositive, 407 hsetOnline, 407 hsetPosition, 407 hsetPositionRegister, 407 hsetSteps, 407 hsetVelocity, 407 hstop, 408 hstopExecution, 408 htakeMessage, 408 hupdateSettings, 408 hverify, 408 initDegausserActions, 402 initHandlerActions, 402 initLogging, 403 initMagnetometerActions, 403 initRawActions, 403 magnetometerLog, 408 main, 403 mclearFlux, 408 mconfigure, 408 mgetData, 408 mgetFilters, 408 mgetLoop, 408 mgetRange, 408 mgetSlew, 409 misOK, 409 mjoin, 409 mlatchAnalog, 409 mlatchCounter, 409 mopenLoop, 409 mRawCommand, 409 mRawSend, 409

Generated on Wed May 4 13:11:03 2005 for Squid by Doxygen

handlerLog, 405

mreadData, 409 mreset, 409 mresetCounter, 409 mupdateSettings, 409 param1, 410 param2, 410 param3, 410 setSquid, 403 squid, 410 SquidFront, 402 ikayaki::util::ComponentPrinter, 56 ikayaki::util::ComponentPrinter ComponentPrinter, 56 componentToBePrinted, 58 disableDoubleBuffering, 56  $enableDoubleBuffering, 56$ plotHeight, 58 print, 57 printComponent, 57 ikayaki::util::DocumentUtilities, 77 ikayaki::util::DocumentUtilities loadFromXML, 77 storeToXML, 77, 78 ikayaki::util::LastExecutor, 108 ikayaki::util::LastExecutor clear, 109 delayMillis, 111 execOnlyLast, 111 execute, 109 getDelayMillis, 110 isExecOnlyLast, 110 join, 110 LastExecutor, 109 main, 110 queue, 111 setDelayMillis, 111 setExecOnlyLast, 111 workerThread, 112 ikayaki::util::LastExecutor::LastExecutorThread, 113 ikayaki::util::LastExecutor::LastExecutor-Thread run, 113 ikayaki::util::LastExecutor::RunDelayed, 114 ikayaki::util::LastExecutor::RunDelayed compareTo, 114 expires, 115 getDelay, 115 getRunnable, 115 RunDelayed, 114 runnable, 115 ikayaki::util::LoggerPrintStream, 116 ikayaki::util::LoggerPrintStream dateFormat, 118

lineStart, 118 LoggerPrintStream, 116, 117 print, 117 println, 117, 118 screen, 118 timestamp, 118 ikayaki::util::SerialProxy, 358 ikayaki::util::SerialProxy dateFormat, 358 main, 358 ikayaki::util::SerialProxy::Forwarder, 359 ikayaki::util::SerialProxy::Forwarder Forwarder, 359 in, 360 log, 360 out, 360 serialIOEvent, 359 in ikayaki::util::SerialProxy::Forwarder, 360 INCLINATION ikayaki::gui, 28 ikayaki::MeasurementValue< T >, 242 SequenceColumn.java, 449 incSign ikayaki::gui::StereoPlot, 412 initDegausserActions ikayaki::squid::SquidFront, 402 initHandlerActions ikayaki::squid::SquidFront, 402 initialize ikayaki::gui::MainMenuBar, 151 initLogging ikayaki::squid::SquidFront, 403 initMagnetometerActions ikayaki::squid::SquidFront, 403 initRawActions ikayaki::squid::SquidFront, 403 initSaveParameters ikayaki::gui::ProjectInformationPanel, 335 initSaveProperties ikayaki::gui::ProjectInformationPanel, 335 instance ikayaki::squid::Squid, 386, 387 is ikayaki::squid::SerialIO, 348 isAbortEnabled ikayaki::Project, 287 isAutoStepEnabled ikayaki::Project, 287 isCalibration ikayaki::gui::ProjectExplorerTable, 325

isCellEditable ikayaki::gui::MeasurementSequence-TableModel, 223 ikayaki::gui::ProgramSettings-Panel::EditSequencesTableModel, 263 isClosed ikayaki::Project, 287 isColumnVisible ikayaki::gui::MeasurementSequence-TableModel, 224 isDegaussingEnabled ikayaki::Project, 288 isDemagnetizing ikayaki::squid::Degausser, 63 isExecOnlyLast ikayaki::util::LastExecutor, 110 isHolderCalibration ikayaki::Project, 288 isManualControlEnabled ikayaki::Project, 288 isMeasuring ikayaki::squid::Magnetometer, 122 isModified ikayaki::Project, 288 isMoving ikayaki::squid::Handler, 88 isOK ikayaki::squid::Degausser, 63 ikayaki::squid::Handler, 89 ikayaki::squid::Magnetometer, 122 ikayaki::squid::Squid, 386 isPauseEnabled ikayaki::Project, 288 isRotating ikayaki::squid::Handler, 89 isSequenceEditEnabled ikayaki::Project, 288 isSingleStepEnabled ikayaki::Project, 289 iterator ikayaki::MeasurementStep, 233 java.awt, 41 java.awt.event, 42 java.io, 43 java.util, 44 javax.comm, 45 javax.swing, 46 javax.swing.event, 47 jbInit ikayaki::squid::SquidEmulator, 389 ioin ikayaki::squid::Handler, 89

ikayaki::util::LastExecutor, 110 killAnimatorThread ikayaki::gui::MagnetometerStatus-Panel::MagnetometerStatus-Animator, 136 LastExecutor ikayaki::util::LastExecutor, 109 lastMessagePart ikayaki::squid::SquidEmulator::Handler-Emu, 397 latchAnalog ikayaki::squid::Magnetometer, 122 latchCounter ikayaki::squid::Magnetometer, 122 latestMeasuringProject ikayaki::gui::MainViewPanel, 165 latitude ikayaki::gui::PrintPanel, 253 LATITUDE\_PROPERTY ikayaki::Project, 296 latitudeField ikayaki::gui::ProjectInformationPanel, 338 LEFT\_LIMIT ikayaki::Project, 268 lineStart ikayaki::util::LoggerPrintStream, 118 listenerList ikayaki::Project, 296 ikayaki::squid::SerialIO, 348 loadDirectoryHistory ikayaki::Settings, 371 loadFromXML ikayaki::util::DocumentUtilities, 77 loadProject ikayaki::gui::MainViewPanel, 163 ikayaki::Project, 289 loadProjectHistory ikayaki::Settings, 371 loadSequenceBox ikayaki::gui::MeasurementSequence-Panel, 212 loadSequenceLabel ikayaki::gui::MeasurementSequence-Panel, 212 log ikayaki::util::SerialProxy::Forwarder, 360 logDirCleanup ikayaki::Ikayaki, 102 LogEvent ikayaki::squid::SerialIO, 345

logFile ikayaki::squid::SquidEmulator, 392 logFileCleanup ikayaki::Ikayaki, 102 LoggerPrintStream ikayaki::util::LoggerPrintStream, 116, 117 logWriter ikayaki::squid::SerialIO, 348 ikayaki::squid::SquidEmulator, 392 logWriterTriedCreate ikayaki::squid::SerialIO, 349 longitude ikayaki::gui::PrintPanel, 253 LONGITUDE\_PROPERTY ikayaki::Project, 296 longitudeField ikayaki::gui::ProjectInformationPanel, 338 MAGNETIZATION ikayaki::gui, 28 ikayaki::MeasurementValue< T >, 242 SequenceColumn.java, 449 Magnetometer ikayaki::squid::Magnetometer, 120 magnetometer ikayaki::squid::Squid, 387 ikayaki::squid::SquidEmulator, 392 MagnetometerEmu ikayaki::squid::Squid-Emulator::MagnetometerEmu, 398 magnetometerLog ikayaki::squid::SquidFront, 408 magnetometerPort ikayaki::gui::DeviceSettingsPanel, 72 ikayaki::squid::SquidEmulator, 392 MagnetometerStatusAnimator ikayaki::gui::MagnetometerStatus-Panel::MagnetometerStatus-Animator, 135 MagnetometerStatusPanel ikayaki::gui::MagnetometerStatusPanel, 127 magnetometerStatusPanel ikayaki::gui::MeasurementControls-Panel, 174 main ikayaki::gui::MainMenuBar, 152 ikayaki::gui::MeasurementGraphsPanel, 192 ikayaki::Ikayaki, 102 ikayaki::squid::SquidEmulator, 389

ikayaki::squid::SquidFront, 403 ikayaki::util::LastExecutor, 110 ikayaki::util::SerialProxy, 358 MainMenuBar ikayaki::gui::MainMenuBar, 151 MainStatusBar ikayaki::gui::MainStatusBar, 155 MainViewPanel ikayaki::gui::MainViewPanel, 158 ManualControlsPanel ikayaki::gui::MagnetometerStatus-Panel::ManualControlsPanel, 141 manualControlsPanel ikayaki::gui::MagnetometerStatusPanel, 131 ikayaki::gui::MeasurementControls-Panel, 174 ManualDemag ikayaki::Project::ManualDemag, 302 ManualDemagAxel ikayaki::Project, 268 ManualMove ikayaki::Project::ManualMove, 304 ManualMovePosition ikayaki::Project, 268 ManualRotate ikayaki::Project::ManualRotate, 305 MASS ikayaki::gui, 27 ikayaki::Project, 268 SequenceColumn.java, 449 mass ikayaki::gui::PrintPanel, 253 ikayaki::MeasurementStep, 235 ikayaki::Project, 297 massField ikayaki::gui::ProjectInformationPanel, 338 maximumField ikayaki::gui::DeviceSettingsPanel, 72 ikayaki::squid::Degausser, 65 maxposition ikayaki::gui::MagnetometerStatusPanel, 131 maxrotation ikayaki::gui::MagnetometerStatusPanel, 131 mclearFlux ikayaki::squid::SquidFront, 408 mconfigure ikayaki::squid::SquidFront, 408 measureAllButton ikayaki::gui::MagnetometerStatus-Panel::ManualControlsPanel, 145

measureAllButtonBaseText ikayaki::gui::MagnetometerStatus-Panel::ManualControlsPanel, 145 measureAllButtonFlasher ikayaki::gui::MagnetometerStatus-Panel::ManualControlsPanel, 145 measureButton ikayaki::gui::MeasurementControls-Panel, 174 measureButtonFlasher ikayaki::gui::MeasurementControls-Panel, 174 measureLabel ikayaki::gui::MagnetometerStatus-Panel::ManualControlsPanel, 145 MEASUREMENT ikayaki::Project, 268 MEASUREMENT\_POSITION ikayaki::squid::Handler, 98 MEASUREMENT\_TYPE\_AUTO\_- VALUE ikayaki::Project, 297 MEASUREMENT\_TYPE\_MANUAL\_- VALUE ikayaki::Project, 297 MEASUREMENT\_TYPE\_PROPERTY ikayaki::Project, 297 MEASUREMENT\_VELOCITY ikayaki::squid::Handler, 98 MeasurementControlsPanel ikayaki::gui::MeasurementControls-Panel, 171 measurementControlsPanel ikayaki::gui::MainViewPanel, 165 MeasurementDetailsPanel ikayaki::gui::MeasurementDetailsPanel, 177 measurementDetailsPanel ikayaki::gui::MainViewPanel, 165 MeasurementEvent ikayaki::MeasurementEvent, 189 MeasurementGraphsPanel ikayaki::gui::MeasurementGraphsPanel, 191 measurementGraphsPanel ikayaki::gui::MainViewPanel, 165 measurementMenu ikayaki::gui::MainMenuBar, 153 measurementPosition ikayaki::gui::DeviceSettingsPanel, 72 measurementProgress ikayaki::gui::MainStatusBar, 156 MeasurementResult ikayaki::MeasurementResult, 196

measurementRotationsField ikayaki::gui::ProgramSettingsPanel, 260 MeasurementSequence ikayaki::MeasurementSequence, 202, 203 MeasurementSequencePanel ikayaki::gui::MeasurementSequence-Panel, 209 measurementSequencePanel ikayaki::gui::MainViewPanel, 165 MeasurementSequenceTableModel ikayaki::gui::MeasurementSequence-TableModel, 221 measurementStatus ikayaki::gui::MainStatusBar, 156 MeasurementStep ikayaki::MeasurementStep, 229, 230 measurementType ikayaki::gui::ProjectInformationPanel, 338 measurementTypeAuto ikayaki::gui::ProjectInformationPanel, 338 measurementTypeManual ikayaki::gui::ProjectInformationPanel, 338 measurementUpdated ikayaki::gui::MagnetometerStatusPanel, 128 ikayaki::gui::MeasurementControls-Panel, 172 ikayaki::gui::MeasurementDetailsPanel, 178 ikayaki::gui::MeasurementGraphsPanel, 192 ikayaki::gui::MeasurementSequence-Panel, 210 ikayaki::gui::MeasurementSequence-TableModel, 224 ikayaki::gui::ProjectComponent, 308 ikayaki::MeasurementListener, 194 MeasurementValue ikayaki::MeasurementValue< T >, 239 measurementVelocity ikayaki::gui::DeviceSettingsPanel, 72 MEASURING ikayaki::Project, 269 measuring ikayaki::gui::MagnetometerStatusPanel, 131 ikayaki::squid::Magnetometer, 124 MEASURING\_COLOR ikayaki::gui::MagnetometerStatusPanel, 131 measuringProjectFile

ikayaki::gui::ProjectExplorer-Table::ProjectExplorerTableModel, 332 measuringWrapper ikayaki::gui::ProjectExplorer-Table::ProjectExplorerTableModel, 332 ikayaki::Settings, 379 menuBar ikayaki::gui::MainViewPanel, 165 message ikayaki::squid::SerialIOEvent, 351 messageBuffer ikayaki::squid::Degausser, 65 ikayaki::squid::Magnetometer, 124 mgetData ikayaki::squid::SquidFront, 408 mgetFilters ikayaki::squid::SquidFront, 408 mgetLoop ikayaki::squid::SquidFront, 408 mgetRange ikayaki::squid::SquidFront, 408 mgetSlew ikayaki::squid::SquidFront, 409 minimumField ikayaki::squid::Degausser, 65 MINUS\_Z ikayaki::Project, 268 misOK ikayaki::squid::SquidFront, 409 mjoin ikayaki::squid::SquidFront, 409 mlatchAnalog ikayaki::squid::SquidFront, 409 mlatchCounter ikayaki::squid::SquidFront, 409 model ikayaki::gui::PrintPanel::PrintSequence-TableModel, 258 modified ikayaki::Project, 297 MOMENT ikayaki::gui, 28 ikayaki::MeasurementValue< T >, 242 SequenceColumn.java, 449 mopenLoop ikayaki::squid::SquidFront, 409 moveBG ikayaki::gui::MagnetometerStatus-Panel::ManualControlsPanel, 145 moveButtonGroup ikayaki::gui::MagnetometerStatus-Panel::ManualControlsPanel, 146

moveButtons ikayaki::gui::MagnetometerStatusPanel, 131 moveDemagY ikayaki::gui::MagnetometerStatus-Panel::ManualControlsPanel, 146 moveDemagZ ikayaki::gui::MagnetometerStatus-Panel::ManualControlsPanel, 146 moveHome ikayaki::gui::MagnetometerStatus-Panel::ManualControlsPanel, 146 moveLabel ikayaki::gui::MagnetometerStatus-Panel::ManualControlsPanel, 147 moveLeft ikayaki::gui::MagnetometerStatus-Panel::ManualControlsPanel, 147 moveMeasure ikayaki::gui::MagnetometerStatus-Panel::ManualControlsPanel, 147 moveRight ikayaki::gui::MagnetometerStatus-Panel::ManualControlsPanel, 147 moveSteps ikayaki::squid::Handler, 89 moveToBackground ikayaki::squid::Handler, 89 moveToDegausserY ikayaki::squid::Handler, 90 moveToDegausserZ ikayaki::squid::Handler, 90 moveToLeftLimit ikayaki::squid::Handler, 90 moveToMeasurement ikayaki::squid::Handler, 90 moveToPosition ikayaki::squid::Handler, 90 moveToRightLimit ikayaki::squid::Handler, 90 moveToSampleLoad ikayaki::squid::Handler, 91 moving ikayaki::gui::MagnetometerStatusPanel, 132 MOVING\_COLOR ikayaki::gui::MagnetometerStatusPanel, 132 mRawCommand ikayaki::squid::SquidFront, 409 mRawSend ikayaki::squid::SquidFront, 409 mreadData ikayaki::squid::SquidFront, 409

mreset ikayaki::squid::SquidFront, 409 mresetCounter ikayaki::squid::SquidFront, 409 msps ikayaki::gui::MagnetometerStatus-Panel::MagnetometerStatus-Animator, 137 mupdateSettings ikayaki::squid::SquidFront, 409 My Documents/ Directory Reference, 18 My Documents/squid/ Directory Reference, 20 My Documents/squid/src/ Directory Reference, 21 My Documents/squid/src/ikayaki/ Directory Reference, 17 My Documents/squid/src/ikayaki/gui/ Directory Reference, 15 My Documents/squid/src/ikayaki/gui/AbstractPlot.java, 421 My Documents/squid/src/ikayaki/gui/CalibrationPanel.java, My Documents/squid/src/ikayaki/gui/StyledCellEditor.java, 422 My Documents/squid/src/ikayaki/gui/ComponentFlasher.java, 453 423 My Documents/squid/src/ikayaki/gui/DeviceSettingsPanel.java, 454 424 455<br>My Documents/squid/src/ikayaki/gui/FittedComboRoxRenderer.java, 425 My Documents/squid/src/ikayaki/gui/GenericFileFilter.java, 456 426 My Documents/squid/src/ikayaki/gui/IntensityPlot.java, My Documents/squid/src/ikayaki/MeasurementListener.java, 427 My Documents/squid/src/ikayaki/gui/MagnetometerStatusPanel.java, My Documents/squid/src/ikayaki/MeasurementResult.java, 428 My Documents/squid/src/ikayaki/gui/MainMenuBar.java, My Documents/squid/src/ikayaki/MeasurementSequence.java, 429 My Documents/squid/src/ikayaki/gui/MainStatusBay.japybcuments/squid/src/ikayaki/MeasurementStep.java, 430 My Documents/squid/src/ikayaki/gui/MainViewPan**rl.jayz**cuments/squid/src/ikayaki/MeasurementValue.java, 431  ${\rm My\,Documents/squid/src/ikayaki/gui/Measurement$   $Q\$ 432 My Documents/squid/src/ikayaki/gui/Measurement**DetailsPanelnev/s**quid/src/ikayaki/ProjectEvent.java, 433 My Documents/squid/src/ikayaki/gui/Measurement**GraphsPanehisys**quid/src/ikayaki/ProjectListener.java, 434 My Documents/squid/src/ikayaki/gui/Measurement**MgquDnceRaentlsj/svq**uid/src/ikayaki/Settings.java, 435 My Documents/squid/src/ikayaki/gui/Measurement**Mq**uenc**DBa'ulnMnd/sgaid**/src/ikayaki/squid/ 436 My Documents/squid/src/ikayaki/gui/NullableDecin**MiFbionatnjava**/squid/src/ikayaki/squid/Degausser.java, 437 My Documents/squid/src/ikayaki/gui/Plot.java, 438 My Documents/squid/src/ikayaki/gui/PositiveDecimalFormat.j 439 My Documents/squid/src/ikayaki/gui/PrintPanel.java, 440 My Documents/squid/src/ikayaki/gui/ProgramSettingsPanel.ja 441 My Documents/squid/src/ikayaki/gui/ProjectComponent.java, 442 My Documents/squid/src/ikayaki/gui/ProjectExplorerPanel.java, 443 My Documents/squid/src/ikayaki/gui/ProjectExplorerTable.java, 444 My Documents/squid/src/ikayaki/gui/ProjectInformationPanel 445 My Documents/squid/src/ikayaki/gui/SequenceColumn.java, 446 My Documents/squid/src/ikayaki/gui/SettingsDialog.java, 451  $\rm\, My\,Documents/squid/src/ikayaki/gui/StereoPlot.java,$ 452  $\frac{1}{2}$ My Documents/squid/src/ikayaki/gui/StyledTableCellRenderer.  $\mathbb{M}^{\alpha}_{\text{U}}$ Documents/squid/src/ikayaki/gui/StyledWrapper.java, My Documents/squid/src/ikayaki/Ikayaki.java,  $\rm\,My$  Doctuments/squid/src/ikayaki/MeasurementEvent.java, 457 458 459 460 461 462  $46:$ 464 465 466 Directory Reference, 19 467

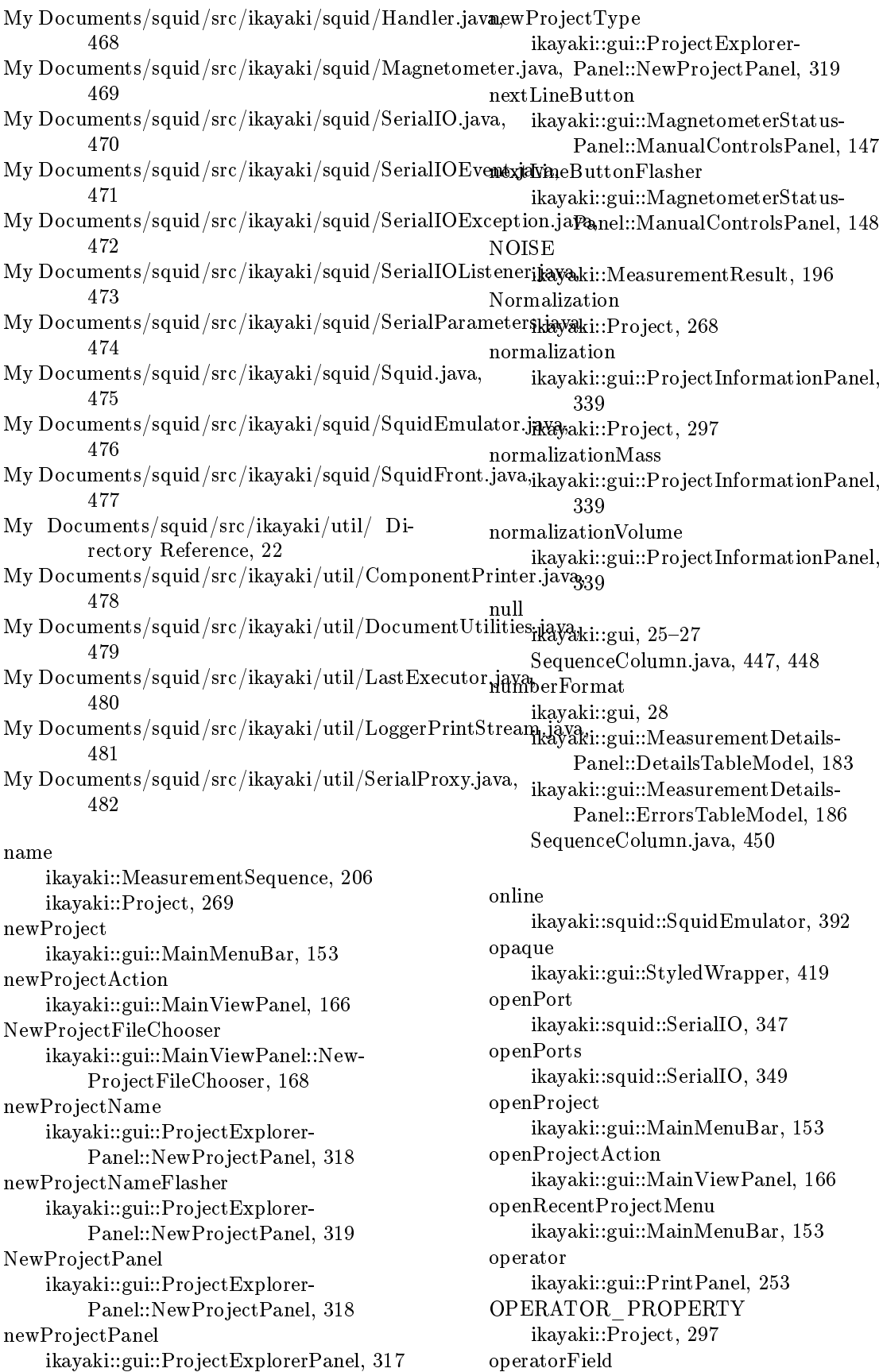

ikayaki::gui::ProjectInformationPanel, 339 Orientation ikayaki::Project, 268 orientation ikayaki::Project, 297 os ikayaki::squid::SerialIO, 349 out ikayaki::util::SerialProxy::Forwarder, 360 owner ikayaki::squid::Squid, 387 pad ikayaki::Project, 289 padn ikayaki::squid::SerialIO, 347 paintComponent ikayaki::gui::AbstractPlot, 49 ikayaki::gui::MagnetometerStatusPanel, 128 param1 ikayaki::squid::SquidFront, 410 param2 ikayaki::squid::SquidFront, 410 param3 ikayaki::squid::SquidFront, 410 parametersModified ikayaki::gui::ProjectInformationPanel, 339 parent ikayaki::gui::CalibrationPanel, 52 ikayaki::gui::ProjectExplorerPanel, 317 ikayaki::gui::ProjectExplorerTable, 325 parity ikayaki::squid::SerialParameters, 356 parseObject ikayaki::gui::NullableDecimalFormat, 247 ikayaki::gui::PositiveDecimalFormat, 249 pause ikayaki::gui::MainMenuBar, 153 pauseAction ikayaki::gui::MeasurementControls-Panel, 174 pauseButton ikayaki::gui::MeasurementControls-Panel, 174 pauseButtonFlasher ikayaki::gui::MeasurementControls-Panel, 175 PAUSED

ikayaki::Project, 269 performSlew ikayaki::squid::Handler, 91 plot1 ikayaki::gui::PrintPanel, 254 plot1Panel ikayaki::gui::PrintPanel, 254 plot2 ikayaki::gui::PrintPanel, 254 plot2Panel ikayaki::gui::PrintPanel, 254 plot3 ikayaki::gui::PrintPanel, 254 plot3Panel ikayaki::gui::PrintPanel, 254 plot4 ikayaki::gui::PrintPanel, 254 plot4Panel ikayaki::gui::PrintPanel, 254 plotHeight ikayaki::util::ComponentPrinter, 58 plots ikayaki::gui::MeasurementGraphsPanel, 193 ikayaki::gui::PrintPanel, 254 PLUS\_Z ikayaki::Project, 268 points ikayaki::gui::IntensityPlot, 107 ikayaki::gui::StereoPlot, 413 POLL\_TIMEOUT ikayaki::squid::Handler, 98 pollTimeout ikayaki::squid::Degausser, 65 ikayaki::squid::Magnetometer, 124 portName ikayaki::squid::SerialIO, 349 ikayaki::squid::SerialParameters, 356 pos ikayaki::Project::ManualMove, 304 posAmount ikayaki::gui::MagnetometerStatus-Panel::MagnetometerStatus-Animator, 138 posBG ikayaki::gui::MagnetometerStatusPanel, 132 posDemagY ikayaki::gui::MagnetometerStatusPanel, 132 posDemagZ ikayaki::gui::MagnetometerStatusPanel, 132 posDirection

ikayaki::gui::MagnetometerStatus-Panel::MagnetometerStatus-Animator, 138 posFrom ikayaki::gui::MagnetometerStatus-Panel::MagnetometerStatus-Animator, 138 posHome ikayaki::gui::MagnetometerStatusPanel, 132 position ikayaki::gui::MagnetometerStatusPanel, 132 posLeft ikayaki::gui::MagnetometerStatusPanel, 133 posMeasure ikayaki::gui::MagnetometerStatusPanel, 133 posMove ikayaki::gui::MagnetometerStatusPanel, 133 posRight ikayaki::gui::MagnetometerStatusPanel, 133 possibleColumns ikayaki::gui::MeasurementSequence-TableModel, 226 print ikayaki::gui::MainMenuBar, 153 ikayaki::gui::PrintPanel, 255 ikayaki::util::ComponentPrinter, 57 ikayaki::util::LoggerPrintStream, 117 PRINT\_PREVIEW ikayaki::gui::SettingsDialog, 383 printAction ikayaki::gui::MainViewPanel, 166 printComponent ikayaki::util::ComponentPrinter, 57 printDirectly ikayaki::gui::SettingsDialog, 383 printedPanel ikayaki::gui::PrintPanel, 255 println ikayaki::util::LoggerPrintStream, 117, 118 PrintPanel ikayaki::gui::PrintPanel, 251 printPreview ikayaki::gui::MainMenuBar, 153 printPreviewAction ikayaki::gui::MainViewPanel, 166 PrintSequenceTableModel

ikayaki::gui::PrintPanel::PrintSequence-TableModel, 257 PROGRAM\_JAR\_NAME ikayaki::Ikayaki, 104 PROGRAM\_SETTINGS ikayaki::gui::SettingsDialog, 383 programSettings ikayaki::gui::MainMenuBar, 153 programSettingsAction ikayaki::gui::MainViewPanel, 166 ProgramSettingsPanel ikayaki::gui::ProgramSettingsPanel, 259 Project ikayaki::Project, 269 project ikayaki::gui, 25, 27 ikayaki::gui::IntensityPlot, 107 ikayaki::gui::MagnetometerStatus-Panel::ManualControlsPanel, 148 ikayaki::gui::MainViewPanel, 166 ikayaki::gui::MeasurementSequence-TableModel, 227 ikayaki::gui::PrintPanel, 255 ikayaki::gui::ProjectComponent, 309 ikayaki::gui::SettingsDialog, 383 ikayaki::gui::StereoPlot, 413 ikayaki::MeasurementEvent, 190 ikayaki::MeasurementStep, 236 ikayaki::ProjectEvent, 311 SequenceColumn.java, 447, 449 PROJECT HISTORY SIZE ikayaki::Settings, 379 projectCache ikayaki::Project, 298 ProjectComponent ikayaki::gui::ProjectComponent, 307 ProjectEvent ikayaki::ProjectEvent, 310 ProjectExplorerPanel ikayaki::gui::ProjectExplorerPanel, 313 projectExplorerPanel ikayaki::gui::MainViewPanel, 166 ProjectExplorerPopupMenu ikayaki::gui::ProjectExplorer-Table::ProjectExplorerPopup-Menu, 327 ProjectExplorerTable ikayaki::gui::ProjectExplorerTable, 321 ProjectExplorerTableModel ikayaki::gui::ProjectExplorer-Table::ProjectExplorerTableModel, 330 projectHistory ikayaki::Settings, 379

## $\bf{INDEX}$  521

ProjectInformationPanel ikayaki::gui::ProjectInformationPanel, 334 projectInformationPanel ikayaki::gui::MainViewPanel, 166 projectType ikayaki::gui::MainStatusBar, 156 ikayaki::gui::MainViewPanel::New-ProjectFileChooser, 169 projectTypeCache ikayaki::Project, 298 projectTypeCacher ikayaki::gui::ProjectExplorerTable, 325 projectUpdated ikayaki::gui::MainViewPanel, 163 ikayaki::gui::MeasurementControls-Panel, 172 ikayaki::gui::MeasurementGraphsPanel, 192 ikayaki::gui::MeasurementSequence-Panel, 210 ikayaki::gui::MeasurementSequence-TableModel, 224 ikayaki::gui::ProjectComponent, 308 ikayaki::gui::ProjectExplorerTable, 322 ikayaki::gui::ProjectExplorer-Table::ProjectExplorerTableModel, 331 ikayaki::ProjectListener, 343 properties ikayaki::Project, 298 ikayaki::Settings, 379 PROPERTIES\_FILE ikayaki::Ikayaki, 105 propertiesFile ikayaki::Settings, 379 propertiesModified ikayaki::gui::ProjectInformationPanel, 339 ikayaki::Settings, 380 pulseReset ikayaki::squid::Magnetometer, 123 queue ikayaki::squid::Degausser, 65 ikayaki::squid::Magnetometer, 124 ikayaki::util::LastExecutor, 111 qValue ikayaki::gui::PrintPanel, 255 rawVector ikayaki::MeasurementResult, 200 readData

## RELATIVE\_MAGNETIZATION ikayaki::gui, 28 ikayaki::MeasurementValue< T >, 243 SequenceColumn.java, 449 removeMeasurementListener ikayaki::Project, 290 removeProjectListener ikayaki::Project, 290 removeSequence ikayaki::Settings, 371 removeSerialIOListener ikayaki::squid::SerialIO, 347 removeStep ikayaki::MeasurementSequence, 205 ikayaki::Project, 290 render ikayaki::gui::AbstractPlot, 49 ikayaki::gui::IntensityPlot, 107 ikayaki::gui::StereoPlot, 412 reset ikayaki::gui::IntensityPlot, 107 ikayaki::gui::Plot, 248 ikayaki::gui::StereoPlot, 412 ikayaki::squid::Magnetometer, 123 resetAddSequence ikayaki::gui::MeasurementSequence-Panel, 211 resetAllButton ikayaki::gui::MagnetometerStatus-Panel::ManualControlsPanel, 148 resetAllButtonFlasher ikayaki::gui::MagnetometerStatus-Panel::ManualControlsPanel, 148 resetCounter ikayaki::squid::Magnetometer, 123 resetLoadSequenceBox ikayaki::gui::MeasurementSequence-Panel, 211 results ikayaki::MeasurementStep, 236 REVEIVE ikayaki::squid::SerialIO, 345 RIGHT\_LIMIT ikayaki::Project, 268 ROCK\_TYPE\_PROPERTY ikayaki::Project, 298 rockTypeField ikayaki::gui::ProjectInformationPanel, 339 rotate0 ikayaki::gui::MagnetometerStatus-Panel::ManualControlsPanel, 148 rotate180

Generated on Wed May 4 13:11:03 2005 for Squid by Doxygen

ikayaki::squid::Magnetometer, 123

ikayaki::gui::MagnetometerStatus-Panel::ManualControlsPanel, 148 rotate270 ikayaki::gui::MagnetometerStatus-Panel::ManualControlsPanel, 149 rotate90 ikayaki::gui::MagnetometerStatus-Panel::ManualControlsPanel, 149 rotateAmount ikayaki::gui::MagnetometerStatus-Panel::MagnetometerStatus-Animator, 138 rotateButtonGroup ikayaki::gui::MagnetometerStatus-Panel::ManualControlsPanel, 149 rotateDirection ikayaki::gui::MagnetometerStatus-Panel::MagnetometerStatus-Animator, 138 rotateFrom ikayaki::gui::MagnetometerStatus-Panel::MagnetometerStatus-Animator, 138 rotateLabel ikayaki::gui::MagnetometerStatus-Panel::ManualControlsPanel, 149 rotateTo ikayaki::squid::Handler, 91 rotating ikayaki::gui::MagnetometerStatusPanel, 133 rotation ikayaki::gui::DeviceSettingsPanel, 73 ikayaki::gui::MagnetometerStatusPanel, 133 ikayaki::MeasurementResult, 200 ROTATION\_ACCELERATION ikayaki::squid::Handler, 98 ROTATION\_DECELERATION ikayaki::squid::Handler, 98 ROTATION\_VELOCITY ikayaki::squid::Handler, 99 rotationAcc ikayaki::gui::DeviceSettingsPanel, 73 rotationDec ikayaki::gui::DeviceSettingsPanel, 73 rotationVelocity ikayaki::gui::DeviceSettingsPanel, 73 rowIndex ikayaki::gui, 25-28 SequenceColumn.java, 447-450 rps ikayaki::gui::MagnetometerStatus-Panel::MagnetometerStatus-

Animator, 138 run ikayaki::gui::MagnetometerStatus-Panel::MagnetometerStatus-Animator, 136 ikayaki::Project::DummyMeasurement, 301 ikayaki::Project::ManualDemag, 302 ikayaki::Project::ManualMeasure, 303 ikayaki::Project::ManualMove, 304 ikayaki::Project::ManualRotate, 305 ikayaki::Project::Measurement, 306 ikayaki::squid::Squid-Emulator::DegausserEmu, 394 ikayaki::squid::SquidEmulator::Handler-Emu, 396 ikayaki::squid::Squid-Emulator::MagnetometerEmu, 398 ikayaki::util::LastExecutor::Last-ExecutorThread, 113 run\_old ikayaki::gui::MagnetometerStatus-Panel::MagnetometerStatus-Animator, 137 RunDelayed ikayaki::util::LastExecutor::Run-Delayed, 114 runMeasurement ikayaki::Project, 291 runnable ikayaki::util::LastExecutor::Run-Delayed, 115 running ikayaki::squid::SquidEmulator, 393 SAMPLE ikayaki::MeasurementResult, 196 SAMPLE\_LOAD\_POSITION ikayaki::squid::Handler, 99 SAMPLE\_X ikayaki::gui, 28 ikayaki::MeasurementValue< T >, 243 SequenceColumn.java, 449 SAMPLE\_Y ikayaki::gui, 28 ikayaki::MeasurementValue< T >, 244 SequenceColumn.java, 449 SAMPLE\_Z ikayaki::MeasurementValue< T >, 244 sampleInsertIconLabel ikayaki::gui::MeasurementControls-Panel, 175 sampleInsertPanel

ikayaki::gui::MeasurementControls-Panel, 175 sampleInsertTextLabel ikayaki::gui::MeasurementControls-Panel, 175 sampleInsertZMinusIcon ikayaki::gui::MeasurementControls-Panel, 175 sampleInsertZPlusIcon ikayaki::gui::MeasurementControls-Panel, 175 sampleLoadPosition ikayaki::gui::DeviceSettingsPanel, 73 SampleType ikayaki::Project, 268 sampleType ikayaki::gui::ProjectInformationPanel, 340 ikayaki::Project, 298 sampleTypeCore ikayaki::gui::ProjectInformationPanel, 340 sampleTypeHand ikayaki::gui::ProjectInformationPanel, 340 sampleVector ikayaki::MeasurementResult, 201 save ikayaki::MeasurementStep, 233 ikayaki::Project, 291 ikayaki::Settings, 372 saveAction ikayaki::gui::DeviceSettingsPanel, 74 saveButton ikayaki::gui::DeviceSettingsPanel, 74 saveColumn ikayaki::gui::MeasurementSequence-TableModel, 224 saveNow ikayaki::Project, 291 ikayaki::Settings, 372 saveParameters ikayaki::gui::ProjectInformationPanel, 335 saveProperties ikayaki::gui::ProjectInformationPanel, 336 saveSettings ikayaki::gui::DeviceSettingsPanel, 69 screen ikayaki::util::LoggerPrintStream, 118 scrollPane ikayaki::gui::PrintPanel, 255 scrollToRow

ikayaki::gui::MeasurementSequence-Panel, 211 ikayaki::gui::ProjectExplorerTable, 322 seekHome ikayaki::squid::Handler, 91 selectedBackground ikayaki::gui::StyledWrapper, 419 selectedBorder ikayaki::gui::StyledWrapper, 419 selectedFile ikayaki::gui::ProjectExplorerTable, 325 selectedFocusBackground ikayaki::gui::StyledWrapper, 419 selectedFocusBorder ikayaki::gui::StyledWrapper, 419 selectMovement ikayaki::squid::Handler, 91 selectRotation ikayaki::squid::Handler, 92 **SEND** ikayaki::squid::SerialIO, 345 sequence ikayaki::Project, 298 SequenceColumn ikayaki::gui, 25 SequenceColumn.java, 446 SequenceColumn.java COUNT, 449 data, 447-449 DECLINATION, 449 E0, 448, 449 false, 448 GEOGRAPHIC\_X, 449 GEOGRAPHIC\_X\_NORMALIZED, 449 GEOGRAPHIC\_Y, 449 GEOGRAPHIC\_Z, 449 INCLINATION, 449 MAGNETIZATION, 449 MASS, 449 MOMENT, 449 null, 447, 448 numberFormat, 450 project, 447, 449 RELATIVE\_MAGNETIZATION, 449 rowIndex,  $447 - 450$ SAMPLE\_X, 449 SAMPLE\_Y, 449 setMaximumFractionDigits, 449 STEP, 449 SUSCEPTIBILITY, 449 THETA63, 449 value, 447-449 VOLUME, 449

SequenceColumn.java SequenceColumn, 446 SequencePopupMenu ikayaki::gui::MeasurementSequence-Panel::SequencePopupMenu, 217 sequences ikayaki::gui::ProgramSettings-Panel::EditSequencesTableModel, 263 ikayaki::Settings, 380 SEQUENCES\_FILE ikayaki::Ikayaki, 105 sequencesDeleteButton ikayaki::gui::ProgramSettingsPanel, 260 sequencesFile ikayaki::Settings, 380 sequencesModified ikayaki::Settings, 380 sequencesTable ikayaki::gui::ProgramSettingsPanel, 261 sequenceStartField ikayaki::gui::MeasurementSequence-Panel, 212 sequenceStartFieldFlasher ikayaki::gui::MeasurementSequence-Panel, 212 sequenceStartLabel ikayaki::gui::MeasurementSequence-Panel, 212 sequenceStepField ikayaki::gui::MeasurementSequence-Panel, 213 sequenceStepFieldFlasher ikayaki::gui::MeasurementSequence-Panel, 213 sequenceStepLabel ikayaki::gui::MeasurementSequence-Panel, 213 sequenceStopField ikayaki::gui::MeasurementSequence-Panel, 213 sequenceStopFieldFlasher ikayaki::gui::MeasurementSequence-Panel, 213 sequenceStopLabel ikayaki::gui::MeasurementSequence-Panel, 213 sequenceTable ikayaki::gui::MeasurementSequence-Panel, 213 ikayaki::gui::PrintPanel, 255 sequenceTableModel ikayaki::gui::MeasurementSequence-Panel, 213

ikayaki::gui::PrintPanel, 255 serialEvent ikayaki::squid::SerialIO, 347 SerialIO ikayaki::squid::SerialIO, 345 serialIO ikayaki::squid::Degausser, 66 ikayaki::squid::Handler, 99 ikayaki::squid::Magnetometer, 124 SerialIOEvent ikayaki::squid::SerialIOEvent, 350 serialIOEvent ikayaki::squid::Degausser, 63 ikayaki::squid::Handler, 92 ikayaki::squid::Magnetometer, 123 ikayaki::squid::SerialIOListener, 353 ikayaki::squid::Squid-Emulator::DegausserEmu, 394 ikayaki::squid::SquidEmulator::Handler-Emu, 396 ikayaki::squid::Squid-Emulator::MagnetometerEmu, 398 ikayaki::util::SerialProxy::Forwarder, 359 SerialIOException ikayaki::squid::SerialIOException, 352 SerialParameters ikayaki::squid::SerialParameters, 354, 355 SESSION\_START ikayaki::squid::SerialIO, 345 setAcceleration ikayaki::squid::Handler, 92 setAmplitude ikayaki::squid::Degausser, 63 setBrowserFieldCursorToEnd ikayaki::gui::ProjectExplorerPanel, 314 setBrowserFieldPopup ikayaki::gui::ProjectExplorerPanel, 314 setCoil ikayaki::squid::Degausser, 64 setColumns ikayaki::gui::ProjectExplorerTable, 323 setColumnVisible ikayaki::gui::MeasurementSequence-TableModel, 225 setDeceleration ikayaki::squid::Handler, 92 setDefaultColumn ikayaki::Settings, 372 setDegausserDelay ikayaki::Settings, 372 setDegausserMaximumField

ikayaki::Settings, 372 setDegausserPort ikayaki::Settings, 373 setDegausserRamp ikayaki::Settings, 373 setDelayMillis ikayaki::util::LastExecutor, 111 setDip ikayaki::Project, 292 setDirectory ikayaki::gui::ProjectExplorerPanel, 315 ikayaki::gui::ProjectExplorerTable, 323 setDone ikayaki::MeasurementStep, 234 setEnabled ikayaki::gui::MagnetometerStatus-Panel::ManualControlsPanel, 142 ikayaki::gui::MeasurementSequence-Panel, 211 ikayaki::gui::ProjectInformationPanel, 336 setExecOnlyLast ikayaki::util::LastExecutor, 111 setFitLimit ikayaki::gui::FittedComboBoxRenderer, 81 setHandlerAcceleration ikayaki::Settings, 373 setHandlerAxialAFPosition ikayaki::Settings, 373 setHandlerBackgroundPosition ikayaki::Settings, 373 setHandlerDeceleration ikayaki::Settings, 373 setHandlerMeasurementPosition ikayaki::Settings, 373 setHandlerMeasurementVelocity ikayaki::Settings, 374 setHandlerPort ikayaki::Settings, 374 setHandlerRightLimit ikayaki::Settings, 374 setHandlerRotation ikayaki::Settings, 374 setHandlerRotationAcceleration ikayaki::Settings, 374 setHandlerRotationDeceleration ikayaki::Settings, 374 setHandlerRotationVelocity ikayaki::Settings, 375 setHandlerSampleLoadPosition ikayaki::Settings, 375 setHandlerTransverseYAFPosition ikayaki::Settings, 375

setHandlerVelocity ikayaki::Settings, 375 setHolderCalibrationFile ikayaki::Settings, 375 setMagnetometerPort ikayaki::Settings, 375 setMagnetometerXAxisCalibration ikayaki::Settings, 376 setMagnetometerYAxisCalibration ikayaki::Settings, 376 setMagnetometerZAxisCalibration ikayaki::Settings, 376 setMass ikayaki::MeasurementStep, 234 ikayaki::Project, 292 setMaximumFractionDigits ikayaki::gui, 27 SequenceColumn.java, 449 setMeasurement ikayaki::gui::MainStatusBar, 155 setMeasurementRotations ikayaki::Settings, 376 setMeasuring ikayaki::MeasurementStep, 234 setMotorNegative ikayaki::squid::Handler, 92 setMotorPositive ikayaki::squid::Handler, 93 setName ikayaki::MeasurementSequence, 206 setNormalization ikayaki::Project, 292 setOnline ikayaki::squid::Handler, 93 setOpaque ikayaki::gui::PrintPanel, 252 setOrientation ikayaki::gui::MeasurementControls-Panel, 173 ikayaki::Project, 292 setOwner ikayaki::squid::Squid, 386 setPosition ikayaki::squid::Handler, 93 setProject ikayaki::gui::CalibrationPanel, 52 ikayaki::gui::MagnetometerStatus-Panel::ManualControlsPanel, 142 ikayaki::gui::MainViewPanel, 163 ikayaki::gui::MeasurementControls-Panel, 173 ikayaki::gui::MeasurementDetailsPanel, 178

ikayaki::gui::MeasurementGraphsPanel, 192 ikayaki::gui::MeasurementSequence-Panel, 211 ikayaki::gui::MeasurementSequence-TableModel, 225 ikayaki::gui::ProjectComponent, 308 ikayaki::gui::ProjectExplorerPanel, 315 ikayaki::gui::ProjectInformationPanel, 336 setProperty ikayaki::Project, 293 ikayaki::Settings, 376 setRotation ikayaki::squid::Handler, 93 setSampleType ikayaki::Project, 293 setSquid ikayaki::gui::MagnetometerStatusPanel, 120 ikayaki::gui::MainViewPanel, 164 ikayaki::Project, 293 ikayaki::squid::SquidFront, 403 setState ikayaki::Project, 294 setStep ikayaki::gui::MeasurementDetailsPanel, 178 ikayaki::gui::MeasurementDetails-Panel::DetailsTableModel, 182 ikayaki::gui::MeasurementDetails-Panel::ErrorsTableModel, 185 setStepValue ikayaki::MeasurementStep, 234 setStrike ikayaki::Project, 294 setSusceptibility ikayaki::MeasurementStep, 235 ikayaki::Project, 294 SettingsDialog ikayaki::gui::SettingsDialog, 381 setTitle ikayaki::Ikayaki, 103 setTransform ikayaki::MeasurementResult, 200 setUp ikayaki::squid::Handler, 93 setValueAt ikayaki::gui::MeasurementSequence-TableModel, 226 ikayaki::gui::ProgramSettings-Panel::EditSequencesTableModel, 263 setVelocity

ikayaki::squid::Handler, 94 setVolume ikayaki::MeasurementStep, 235 ikayaki::Project, 294 setWindowHeight ikayaki::Settings, 377 setWindowMaximized ikayaki::Settings, 377 setWindowWidth ikayaki::Settings, 377 setXXX ikayaki::Settings, 377 showColumn ikayaki::gui::MeasurementSequence-TableModel, 226 showDeviceSettingsDialog ikayaki::gui::SettingsDialog, 382 showPrintPreview ikayaki::gui::SettingsDialog, 382 showProgramSettingsDialog ikayaki::gui::SettingsDialog, 382 showSequenceNameDialog ikayaki::gui::MeasurementSequence-Panel::SequencePopupMenu, 218 SIGNAL\_DRIFT\_COLUMN ikayaki::gui::MeasurementDetails-Panel::ErrorsTableModel, 187 SIGNAL\_HOLDER\_COLUMN ikayaki::gui::MeasurementDetails-Panel::ErrorsTableModel, 187 SIGNAL\_NOISE\_COLUMN ikayaki::gui::MeasurementDetails-Panel::ErrorsTableModel, 187 SIGNAL\_TO\_DRIFT ikayaki::MeasurementValue< T >, 245 SIGNAL\_TO\_HOLDER ikayaki::MeasurementValue< T >, 245 SIGNAL\_TO\_NOISE ikayaki::MeasurementValue< T >, 245 singleStep ikayaki::gui::MainMenuBar, 153 singleStepAction ikayaki::gui::MeasurementControls-Panel, 175 SITE\_PROPERTY ikayaki::Project, 299 siteField ikayaki::gui::ProjectInformationPanel, 340 slewToLimit ikayaki::squid::Handler, 94 splitPane ikayaki::gui::MainViewPanel, 166 sPort

ikayaki::squid::SerialIO, 349 sps ikayaki::gui::MagnetometerStatus-Panel::MagnetometerStatus-Animator, 139 Squid ikayaki::squid::Squid, 385 squid ikayaki::gui::MagnetometerStatusPanel, 133 ikayaki::gui::MainViewPanel, 166 ikayaki::Project, 299 ikayaki::squid::SquidFront, 410 SquidEmulator ikayaki::squid::SquidEmulator, 389 SquidFront ikayaki::squid::SquidFront, 402 startTime ikayaki::gui::MagnetometerStatus-Panel::MagnetometerStatus-Animator, 139 STARTUP\_DIRECTORY ikayaki::Ikayaki, 105 State ikayaki::MeasurementStep, 229 ikayaki::Project, 268 state ikayaki::MeasurementStep, 236 ikayaki::Project, 299 STATE\_CHANGED ikayaki::ProjectEvent, 310 statusBar ikayaki::gui::MainViewPanel, 167 STEP ikayaki::gui, 27 SequenceColumn.java, 449 step ikayaki::gui::MeasurementDetailsPanel, 179 ikayaki::gui::MeasurementDetails-Panel::DetailsTableModel, 183 ikayaki::gui::MeasurementDetails-Panel::ErrorsTableModel, 187 ikayaki::MeasurementEvent, 190 STEP\_ABORTED ikayaki::MeasurementEvent, 188 STEP\_END ikayaki::MeasurementEvent, 188 STEP\_START ikayaki::MeasurementEvent, 188 stepButton ikayaki::gui::MeasurementControls-Panel, 176 stepButtonFlasher

ikayaki::gui::MeasurementControls-Panel, 176 steps ikayaki::gui::MeasurementSequence-Panel::SequencePopupMenu, 219 ikayaki::MeasurementSequence, 206 stepValue ikayaki::MeasurementStep, 236 stepValueTypeLabel ikayaki::gui::MeasurementSequence-Panel, 214 stopbits ikayaki::squid::SerialParameters, 357 stopExecution ikayaki::squid::Handler, 94 storeToXML ikayaki::util::DocumentUtilities, 77, 78 strike ikayaki::gui::PrintPanel, 255 ikayaki::Project, 299 strikeField ikayaki::gui::ProjectInformationPanel, 340 StyledCellEditor ikayaki::gui::StyledCellEditor, 414 SUSCEPTIBILITY ikayaki::gui, 28 SequenceColumn.java, 449 susceptibility ikayaki::gui::PrintPanel, 255 ikayaki::MeasurementStep, 236 ikayaki::Project, 299 susceptibilityField ikayaki::gui::ProjectInformationPanel, 340 takeMessage ikayaki::squid::Handler, 94 Thellier ikayaki::Project, 269 THETA63 ikayaki::gui, 28 ikayaki::MeasurementValue< T >, 246 SequenceColumn.java, 449 timestamp ikayaki::MeasurementStep, 236 ikayaki::util::LoggerPrintStream, 118 toolsMenu ikayaki::gui::MainMenuBar, 154 toString ikayaki::MeasurementSequence, 206 toXY ikayaki::gui::StereoPlot, 412 transform

ikayaki::Project, 299 TRANSVERSE\_YAF\_POSITION ikayaki::squid::Handler, 99 transverseYAFPosition ikayaki::gui::DeviceSettingsPanel, 74 true ikayaki::MeasurementStep, 229 Type ikayaki::MeasurementEvent, 188 ikayaki::MeasurementResult, 196 ikayaki::Project, 269 ikayaki::ProjectEvent, 310 type ikayaki::MeasurementEvent, 190 ikayaki::MeasurementResult, 201 ikayaki::Project, 300 ikayaki::ProjectEvent, 311 unit ikayaki::MeasurementValue< T >, 246 updateActions ikayaki::gui::MeasurementControls-Panel, 173 updateButtonPositions ikayaki::gui::MagnetometerStatusPanel, 129 updateColumns ikayaki::gui::MeasurementSequence-Panel, 211 ikayaki::gui::PrintPanel, 252 updateDelay ikayaki::gui::MagnetometerStatus-Panel::MagnetometerStatus-Animator, 139 updateDirectoryHistory ikayaki::Settings, 378 updatePlots ikayaki::gui::MeasurementGraphsPanel, 192 updatePositions ikayaki::gui::MagnetometerStatusPanel, 129 updateProjectHistory ikayaki::Settings, 378 updateSequences ikayaki::gui::ProgramSettings-Panel::EditSequencesTableModel, 263 updateSettings ikayaki::squid::Degausser, 64 ikayaki::squid::Handler, 95 ikayaki::squid::Magnetometer, 124 ikayaki::squid::Squid, 386 updateStatus

ikayaki::gui::MagnetometerStatusPanel, 130 updateTransforms ikayaki::MeasurementStep, 235 ikayaki::Project, 294 usingOldLog ikayaki::squid::SquidEmulator, 393 value ikayaki:: $gui$ , 25-28 ikayaki::gui::StyledWrapper, 419 SequenceColumn.java, 447-449 VALUE\_MEASURED ikayaki::MeasurementEvent, 189 VELOCITY ikayaki::squid::Handler, 99 velocity ikayaki::gui::DeviceSettingsPanel, 74 ikayaki::squid::SquidEmulator, 393 verify ikayaki::squid::Handler, 95 verticalAlignment ikayaki::gui::StyledWrapper, 420 VISIBLE\_COLUMNS\_PROPERTY ikayaki::gui::MeasurementSequence-TableModel, 227 visibleColumns ikayaki::gui::MeasurementSequence-TableModel, 227 VOLUME ikayaki::gui, 27 ikayaki::Project, 268 SequenceColumn.java, 449 volume ikayaki::gui::PrintPanel, 256 ikayaki::MeasurementStep, 237 ikayaki::Project, 300 volumeField ikayaki::gui::ProjectInformationPanel, 341 waitForMessage ikayaki::squid::Handler, 95 waitingForMessage ikayaki::squid::Degausser, 66 ikayaki::squid::Handler, 99 ikayaki::squid::Magnetometer, 125 warningLabel ikayaki::gui::DeviceSettingsPanel, 74 workerThread ikayaki::util::LastExecutor, 112 workQueue ikayaki::squid::Handler, 100 wrap

```
ikayaki::gui::MeasurementDetails-
        Panel::DetailsTableModel, 182
    ikayaki::gui::MeasurementDetails-
        Panel::ErrorsTableModel, 185
wrapper
    ikayaki::gui::PrintPanel::PrintSequence-
        TableModel, 258
writeMessage
    ikayaki::squid::SerialIO, 347
    ikayaki::squid::SquidEmulator, 389
X_COLUMN
    ikayaki::gui::MeasurementDetails-
        Panel::DetailsTableModel, 183
xAxisCalibration
    ikayaki::gui::DeviceSettingsPanel, 74
Y
    ikayaki::Project, 268
Y_COLUMN
    ikayaki::gui::MeasurementDetails-
        Panel::DetailsTableModel, 183
yAxisCalibration
    ikayaki::gui::DeviceSettingsPanel, 74
Z
    ikayaki::Project, 268
Z_COLUMN
    ikayaki::gui::MeasurementDetails-
        Panel::DetailsTableModel, 183
zAxisCalibration
    ikayaki::gui::DeviceSettingsPanel, 75
zButtonGroup
    ikayaki::gui::MeasurementControls-
        Panel, 176
zMinusRadioButton
    ikayaki::gui::MeasurementControls-
        Panel, 176
zPlusRadioButton
    ikayaki::gui::MeasurementControls-
        Panel, 176
```